# VISUAL FIELD DIGEST

Una guía de perimetría y del perímetro Octopus

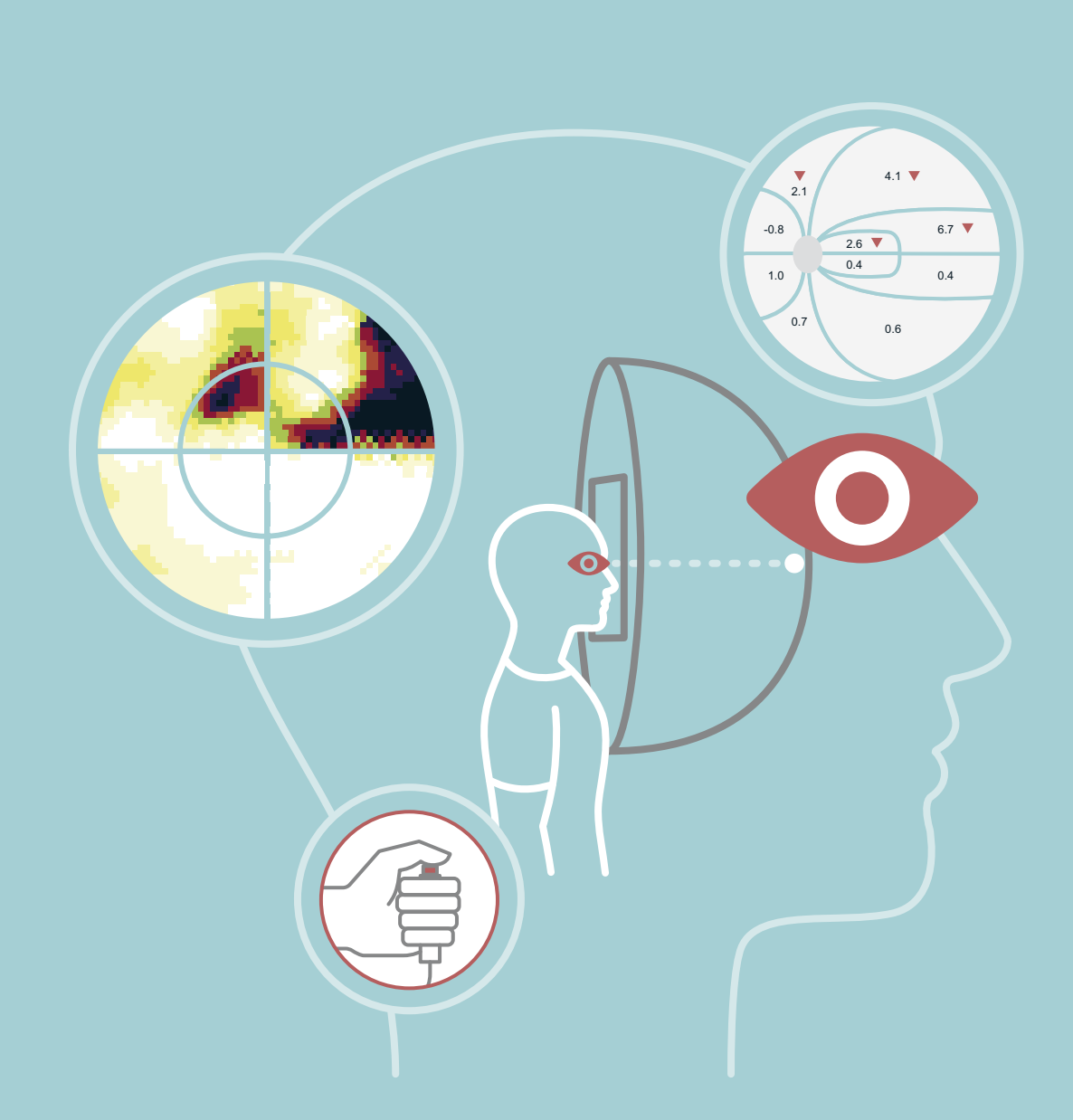

Lyne Racette, Monika Fischer, Hans Bebie, Gábor Holló, Chris A. Johnson, Chota Matsumoto

Ilustrado por Philip Earnhart

8ª edición

**Contract Contract** 

## **VISUAL FIELD DIGEST** Una guía de perimetría y del perímetro Octopus

Lyne Racette, Monika Fischer, Hans Bebie, Gábor Holló, Chris A. Johnson, Chota Matsumoto

Ilustrado por Philip Earnhart

Editor: *Haag-Streit AG, Köniz, Suiza*

8ª edición, publicada en 2019 1ª edición, traducida al español en 2019

Esquema, diseño de la tapa e ilustraciones por Philip Earnhart

ISBN 978-3-033-06534-5 HS Art. No. 1519.7020038.04010

#### Copyright © 2018 HAAG-STREIT AG

Haag-Streit AG permite el uso de esta publicación para uso personal o académico bajo las condiciones que (i) se use sin propósitos comerciales y que (ii) el contenido se reproduzca exactamente como el original al mencionar a Haag-Streit AG de Suiza como el dueño de los derechos de autor.

Los usuarios no académicos, no personales o comerciales solo pueden usar esta publicación completa o en parte luego de una autorización escrita del dueño de los derechos de autor.

#### Declaración de marca

"Haag-Streit", "900" y "Octopus" son marcas registradas o marcas de Haag-Streit Holding AG.

Las siguientes son marcas registradas o marcas de Carl Zeiss Meditec: "Guided Progression Analysis", "GPA", "Hmphrey", "HFA", "SITA", "SITA Fast", "SITA Standard", "Visual Field Index", y "VFI".

## AUTORES Y CONTRIBUYENTES

### **AUTORES**

*LYNE RACETTE, PHD Profesora Asociada* Hospital & Clínicas Callahan Departamento de Oftalmología Universidad de Alabama en Birmingham Birmingham, EE. UU

*MONIKA FISCHER, MSC Gerente Senior de Mercadeo de Perimetría* Haag-Streit AG Köniz, SUIZA

*HANS BEBIE, PhD Profesor Emérito* Instituto para Física Teórica Universidad de Berna Berna, SUIZA

#### *GÁBOR HOLLÓ, MD, PhD, DSc Profesor de Oftalmología*

Director de la Unidad de Glaucoma y Perimetría Departamento de Oftalmología Universidad de Semmelweis Budapest, HUNGRÍA

*CHRIS A. JOHNSON, PhD, DSc Profesor Emérito* Departamento de Oftalmología y Ciencias Visuales Universidad de Iowa Iowa City, EE. UU

#### *CHOTA MATSUMOTO, MD, PhD Profesor de Oftalmología*

Departamento de Oftalmología Facultad de Medicina de la Universidad Kindai Osaka-Sayama, JAPÓN

### **CONTRIBUYENTES**

*JONATHAN MYERS, MD Jefe del Servicio de Glaucoma* Hospital de Ojos Wills Filadelfia, EE. UU

*RAMANARASIAH RANGARAJ, MD Cirujano Consultor & Jefe del Departamento de Oftalmología* Centro Premier del Cuidado de Ojos y Cirugía Chennai, INDIA

*FIONA ROWE, PhD Profesora de Ortóptica* Investigación de Ortóptica y Servicios de Salud Instituto de Investigación de Psicología, Salud y Sociedad Universidad de Liverpool Liverpool, REINO UNIDO

*SONOKO TAKADA MD, PhD Profesor Asistente Adjunto* Departamento de Oftalmología Facultad de Medicina de la Universidad Kindai Osaka-Sayama, JAPÓN

### **ILUSTRADOR**

*PHILIP EARNHART Art, Communication & Design* earnhart.ch Biel, SUIZA

## **REVISIÓN DE LA VERSIÓN EN ESPAÑOL**

*TATIANA CEVO, MD, MSC, PHD Profesor Auxiliar* Cátedra de Oftalmología Facultad de Medicina Universidad de Valparaíso Valparaíso, CHILE

## PREFACIO

Desde la introducción del perímetro manual de Goldmann en 1946, la perimetría se ha vuelto una herramienta indispensable en cualquier consulta oftalmológica. Desde entonces, las expectativas de los profesionales clínicos en cuanto a los exámenes del campo visual han aumentado significativamente. En las atareadas y ajetreadas clínicas de hoy, maximizar la compensación entre la precisión de los resultados, la duración de las pruebas y el esfuerzo requerido por parte tanto del paciente como del examinador es más importante que nunca.

A pesar de que los principios básicos utilizados en la perimetría de hoy no han cambiado significativamente desde 1946, los perímetros Octopus han sido pioneros en numerosos cambios importantes en la perimetría. El desarrollo del primer perímetro automatizado, el Octopus 201, de Fankhauser, Spahr y Jenni en 1974, abrió las puertas para los exámenes perimétricos automatizados tal y como los conocemos hoy. Más aún, la semiautomatización en la perimetría cinética, introducida por primera vez para el perímetro Octopus hace más de 20 años, ha facilitado las pruebas cinéticas.

Desde entonces, el conocimiento de cómo seleccionar, realizar e interpretar las pruebas perimétricas de la mejor manera en la consulta médica ha aumentado considerablemente. Las bases de datos normativas, índices globales como el defecto promedio, la curva de defectos y muchas otras herramientas útiles para analizar los umbrales de sensibilidad medida fueron introducidos por primera vez en los perímetros Octopus antes de convertirse en estándares globales en la interpretación de campo visual.

En la última década, se han alcanzado varios avances en las pruebas con los perímetros Octopus. Se ha desarrollado el análisis de progresión de EyeSuite que es una potente herramienta para evaluar la progresión. Además, tanto el análisis clúster como el análisis polar son características útiles para establecer una relación entre los resultados funcionales y estructurales.

En 2016, Haag-Streit publicó la 6ª edición del Visual Field Digest, que fue revisada por completo y puso mayor énfasis en los desafíos y los posibles escollos asociados con las pruebas de campo visual y proporcionando una guía para superarlos. El libro fue escrito con la intención de hacer las pruebas de campo visual accesibles para todos e incluso aquellos que no posean conocimiento previo acerca de la perimetría. Se ha invertido mucho esfuerzo en crear las figuras instructivas para respaldar los puntos clave del texto. Al mismo tiempo, proporciona informaciónes detalladas para cualquiera que desee saber más sobre la teoría de las pruebas del campo visual.

La  $6^{\frac{a}{2}}$  y  $7^{\frac{a}{2}}$  edición han sido muy apreciadas por estudiantes, técnicos, clínicos y expertos en el campo de las pruebas del campo visual. Desde 2016, se han distribuido 10.000 copias impresas de este libro. Esta 8ª edición es una reimpresión de la 7ª edición y contiene correcciones menores y referencias actualizadas.

Deseamos agradecerle a Philip Earnhart por haber creado las figuras y los gráficos que ilustran con belleza este libro. Además, este proyecto no hubiese sido posible de no ser por el apoyo infalible de Haag-Streit AG, por el que estamos muy agradecidos. Por último, nos gustaría agradecer a nuestros contribuyentes por el habernos proporcionado con los casos clínicos usados a lo largo de este libro para ilustrar varios aspectos de la perimetría y por haber compartido su conocimiento con nosotros.

Esperamos que este libro acerca de la perimetría en general, y acerca del perímetro Octopus en particular, resulte no solo exhaustivo, pero también agradable de leer para cualquiera interesado en las pruebas de campo visual. Estamos convencidos que la información compartida en las páginas a seguir serán útiles para los clínicos y últimamente a sus pacientes.

Lyne Racette, Monika Fischer, Hans Bebie, Gabor Holló, Chris A. Johnson, Chota Matsumoto.

## TABLA DE CONTENIDOS

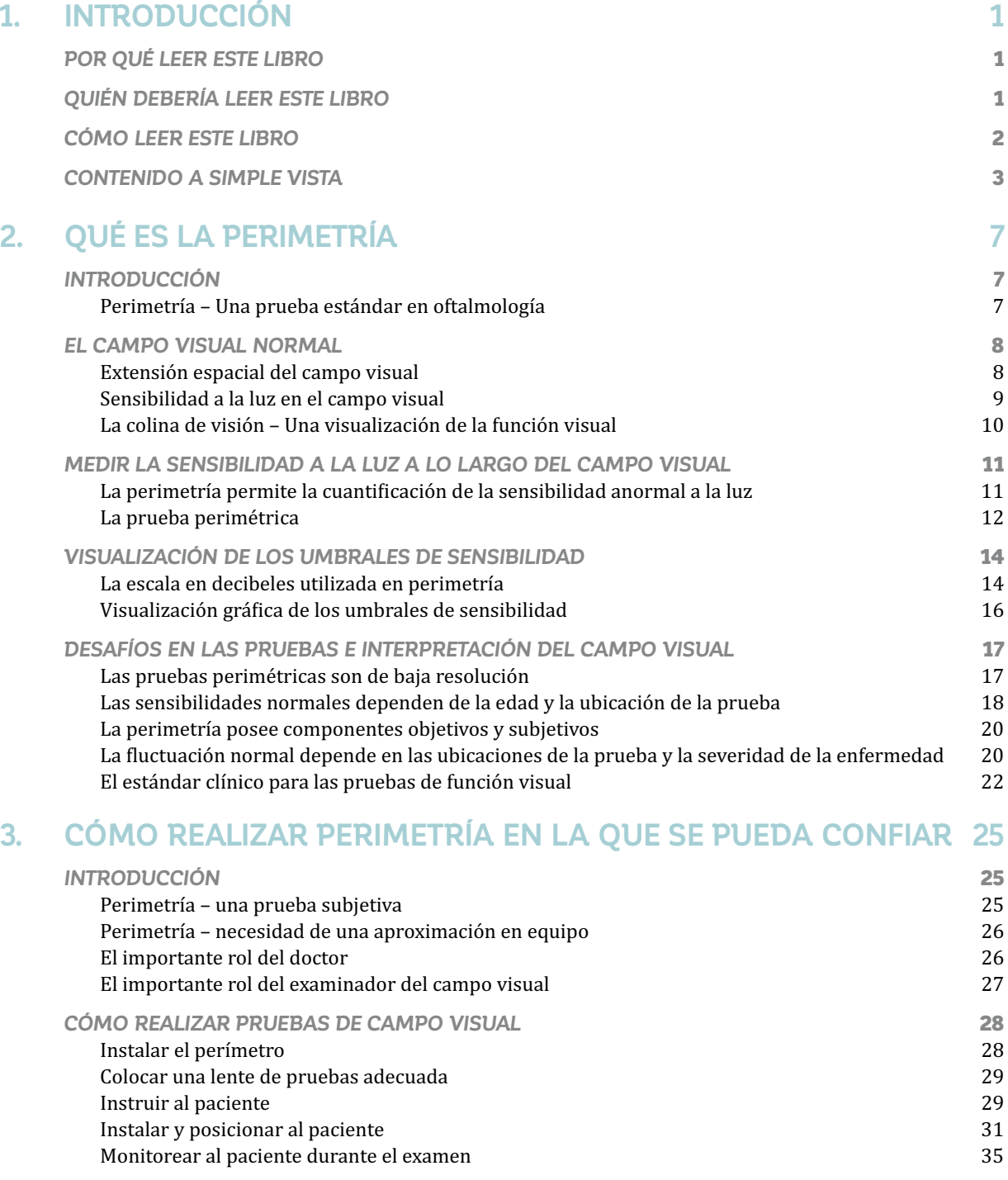

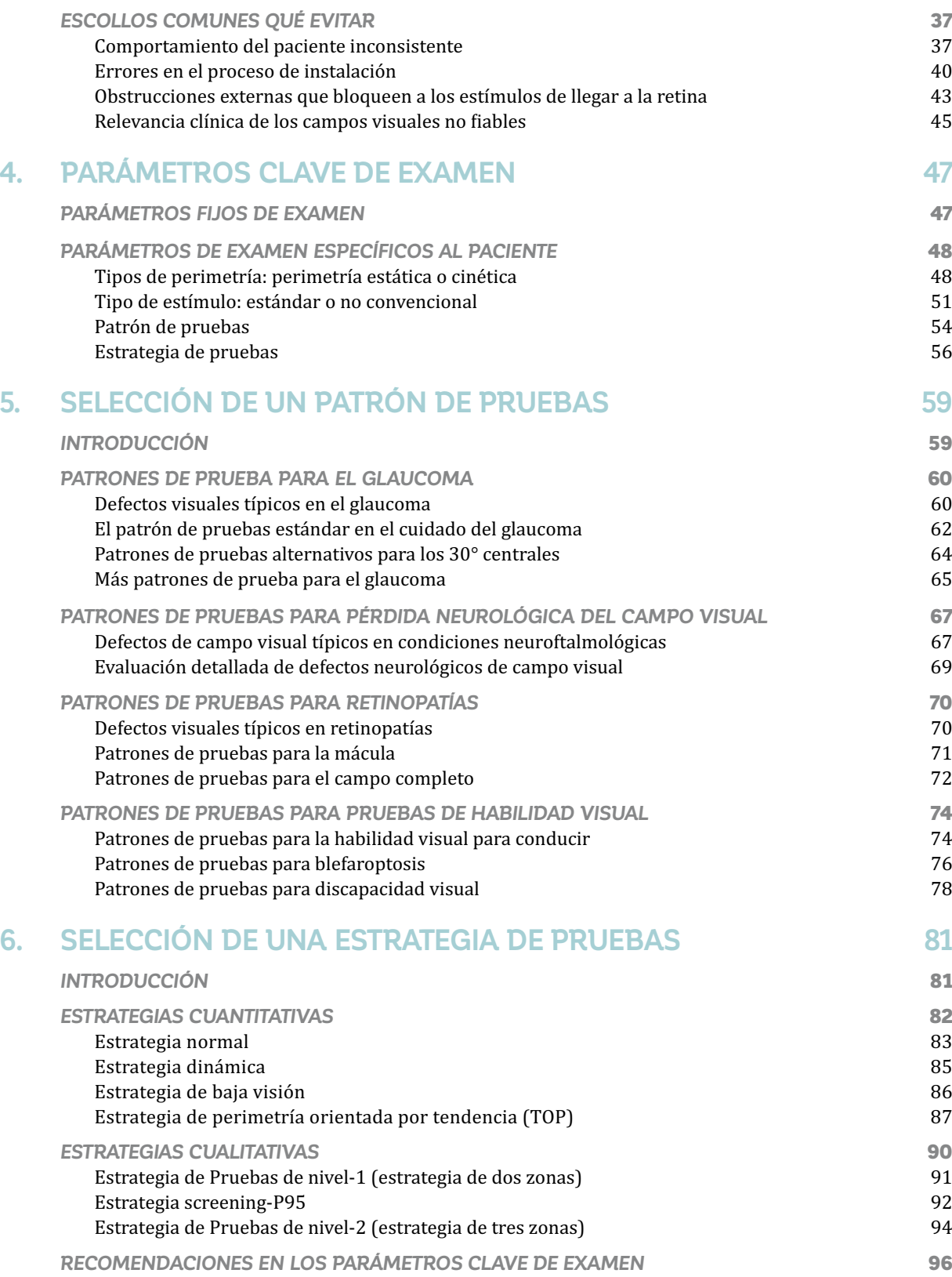

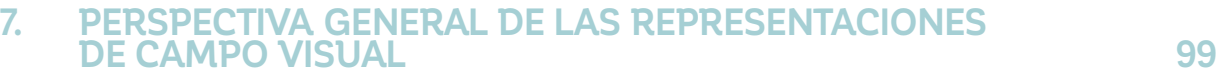

*INTRODUCCIÓN* 99

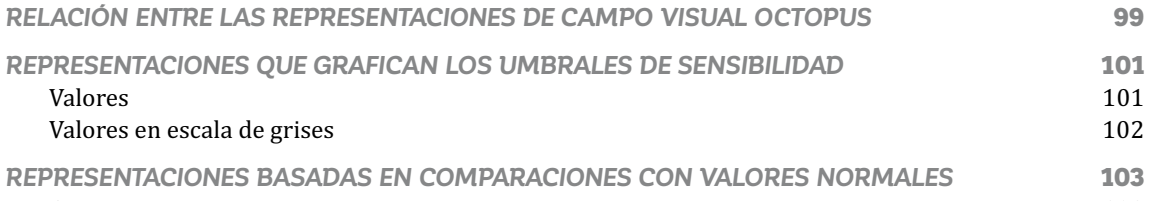

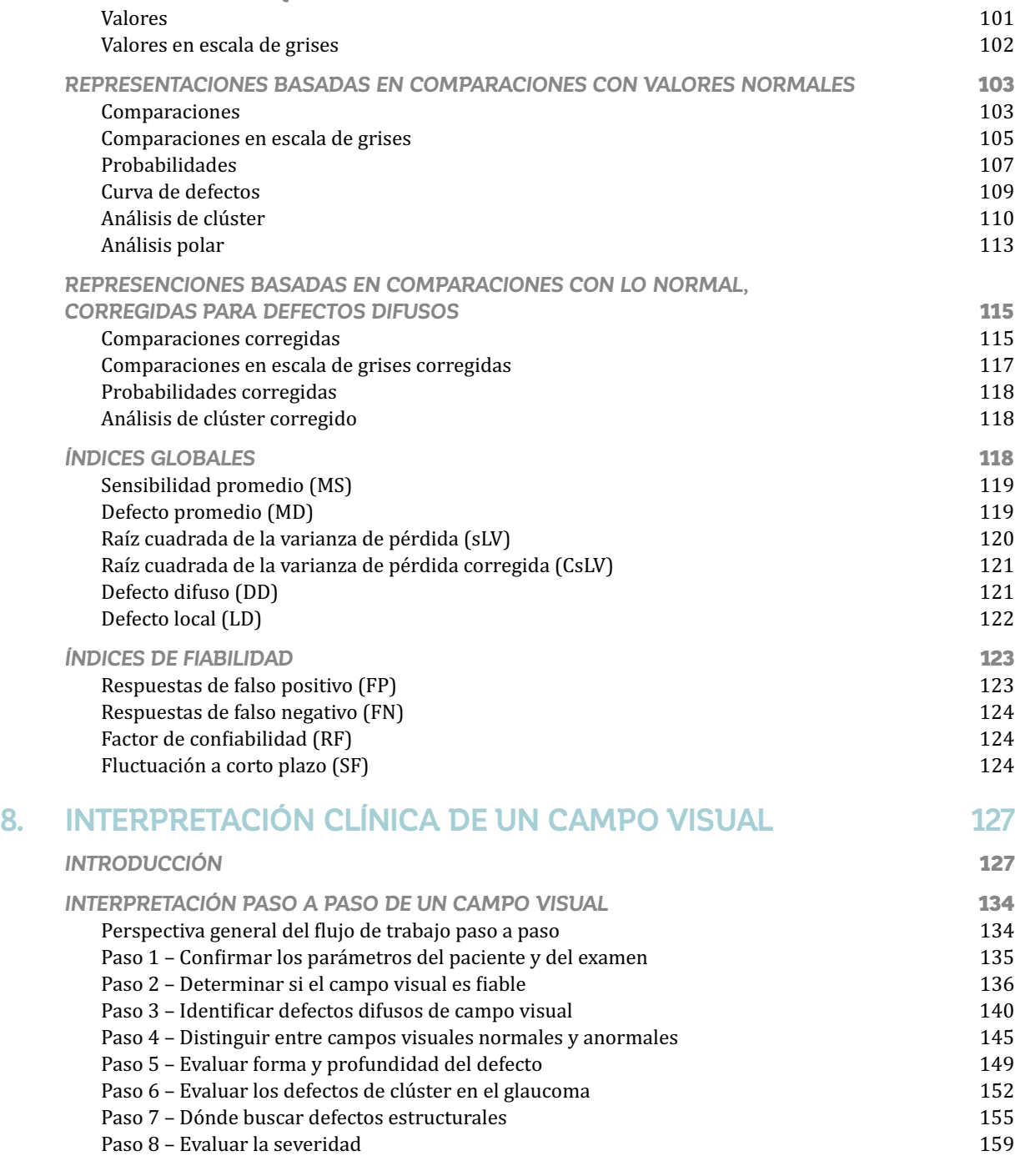

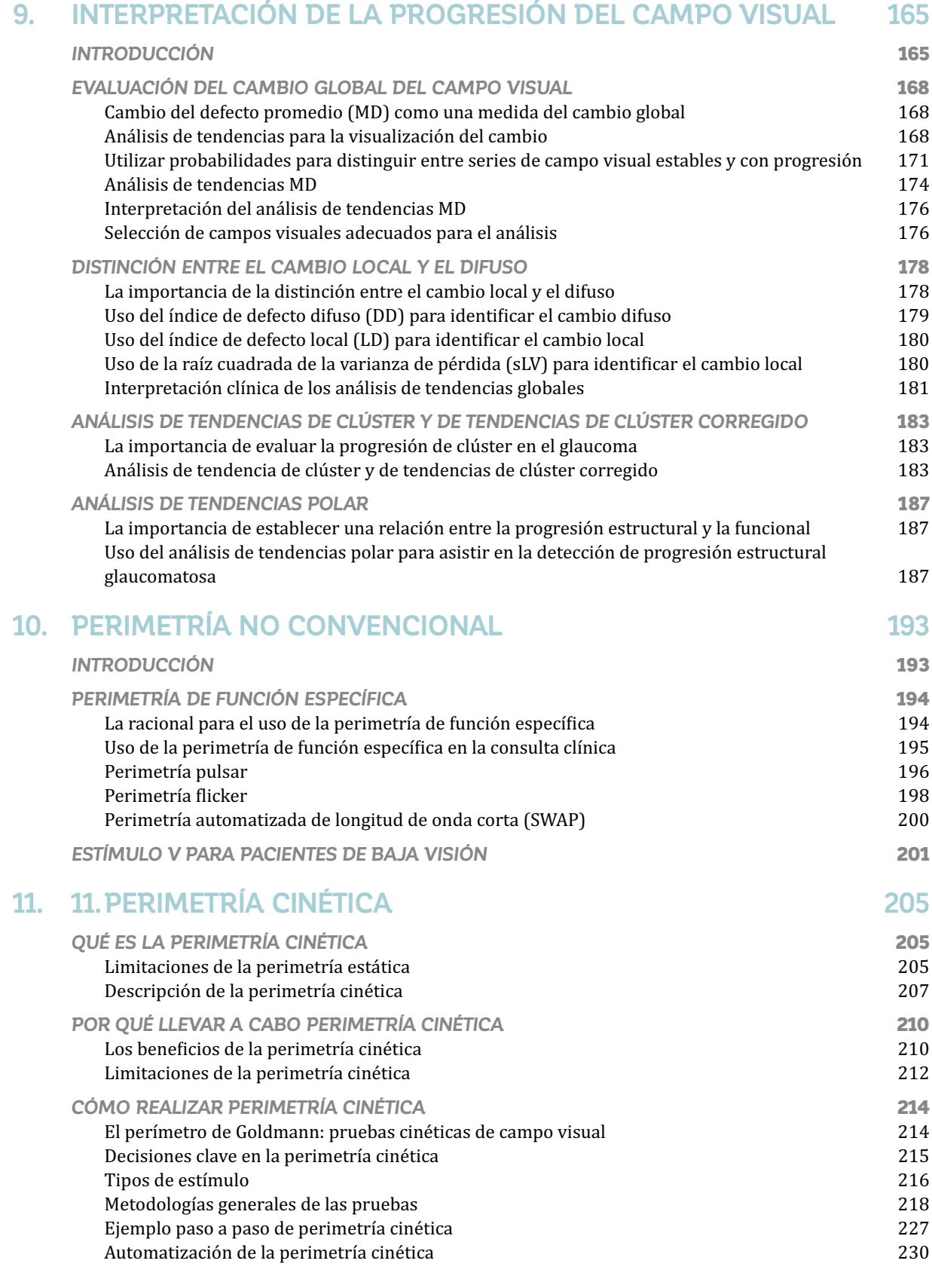

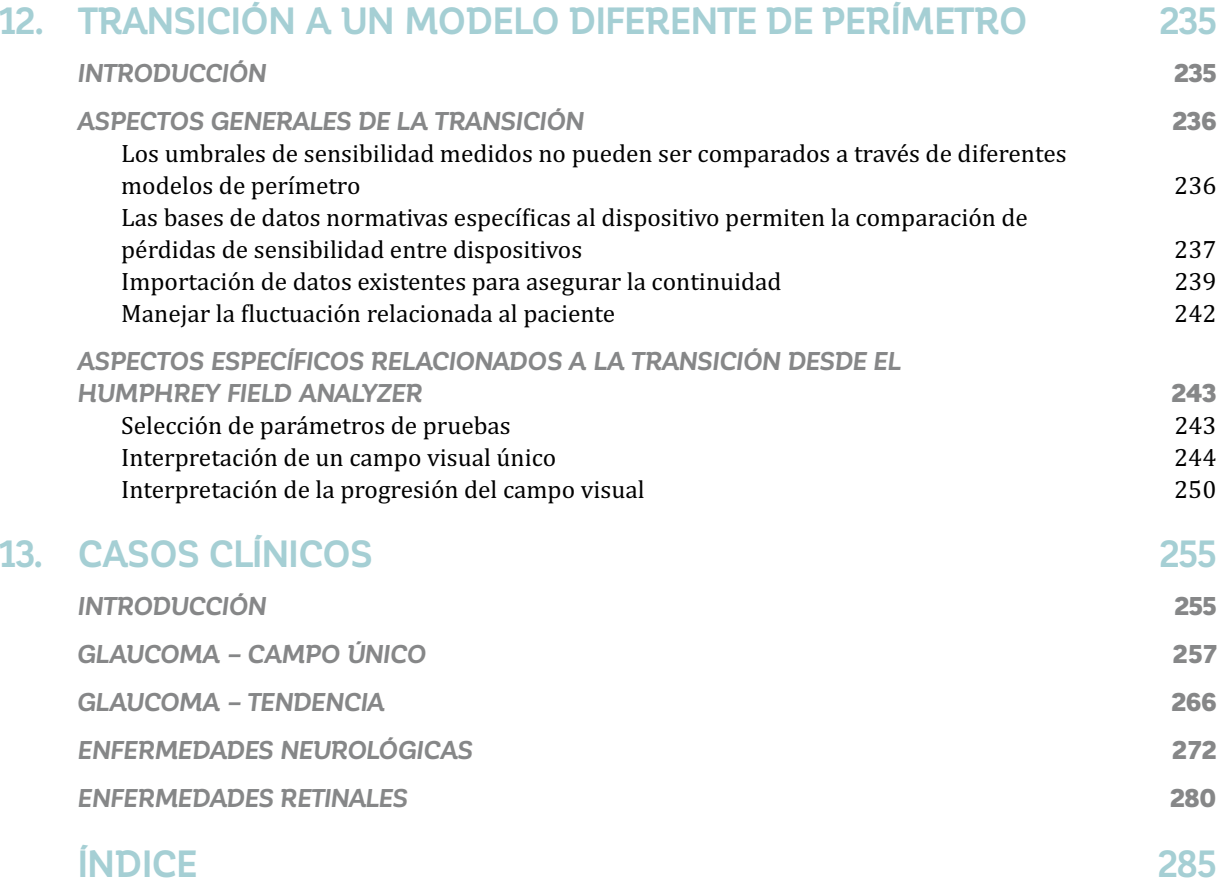

## *CAPÍTULO 1* **INTRODUCCIÓN**

## POR QUÉ LEER ESTE LIBRO

El Visual Field Digest es una exhaustiva guía sobre perimetría que explica los conceptos básicos proporcionando detalles sobre la máquina del campo visual Octopus. También hace mucho hincapié en los retos clínicos y los peligros de los exámenes del campo visual, ofreciendo orientación sobre cómo evitarlos y superarlos.

Con numerosas ilustraciones que ofrecen instruciones para explicar aspectos clave, este manual hará que los exámenes del campo visual sean accesibles para todo el mundo. Lo han utilizado ya decenas de miles de profesionales de la oftalmología desde su publicación inicial, en 1983.

## QUIÉN DEBERÍA LEER ESTE LIBRO

Este libro ha sido escrito para cualquier actual o futuro profesional de la salud visual que realice o interprete los exámenes del campo visual como parte de su rutina de diagnóstico. Este grupo no solo incluye a los clínicos en optometría y oftalmología, sino que también a los examinadores del campo visual que administren pruebas perimétricas a los pacientes.

Un amplio rango de usuarios encontrará información útil en este libro. Fue creado para estudiantes con conocimientos limitados en perimetría y por tanto explica los fundamentos de la perimetría en una manera fácil de entender. Además, ha sido compuesto para los profesionales en el cuidado de los ojos experimentados y

provee muchos consejos y trucos prácticos para obtener aún más información de sus pruebas perimétricas. Y, por último, ha sido escrito para investigadores y usuarios expertos en la perimetría que están interesados en los antecedentes de la perimetría y en el perímetro Octopus.

Mientras que este libro proporciona información en profundidad sobre el diseño y el uso de los perímetros Octopus, también es una lectura muy útil para los usuarios de perímetros de otras marcas, ya que los conceptos fundamentales de la perimetría son comparables entre las distintas marcas de perímetros y están ilustrados en este libro en una manera fácil de entender.

## CÓMO LEER ESTE LIBRO

Para satisfacer las necesidades de los lectores con distintos niveles de experiencia, así como también distintos estilos de aprendizaje, este libro puede ser leído de distintas maneras.

Para estudiantes y usuarios inexpertos en perimetría, este libro está estructurado de manera tal que, cuando se lee de principio a fin, permite que el contenido se siga con mínimo conocimiento previo. Por esta razón, el libro inicia con los fundamentos de la perimetría como, por ejemplo, qué hace la prueba, cómo administrar la prueba y cómo elegir los parámetros de la prueba, antes de moverse a la interpretación de campo visual y temas especiales como la perimetría cinética o la perimetría de funciones específica. Para atar el aprendizaje a situaciones clínicas reales, este libro concluye con una sección de presentación de casos.

Para los usuarios más experimentados, se pueden leer capítulos individuales del libro, ya que cada capítulo está estructurado de manera tal que resulta auto explicativo. O, de no ser así, se provee de una referencia clara a otro capítulo.

Para encontrar y entender la información clave rápidamente, todos los conceptos esenciales están gráficamente ilustrados para respaldar una comprensión rápida del concepto. Con más de doscientas gráficas disponibles en este libro, es por tanto posible obtener información clave tan solo al mirar las gráficas y leer los subtítulos.

Si se comparan distintas elecciones o métodos, se proporcionan tablas de resumen para comparaciones rápidas entre ellos. A veces, la información de fondo es de interés para algunos lectores, pero no es crucial para la

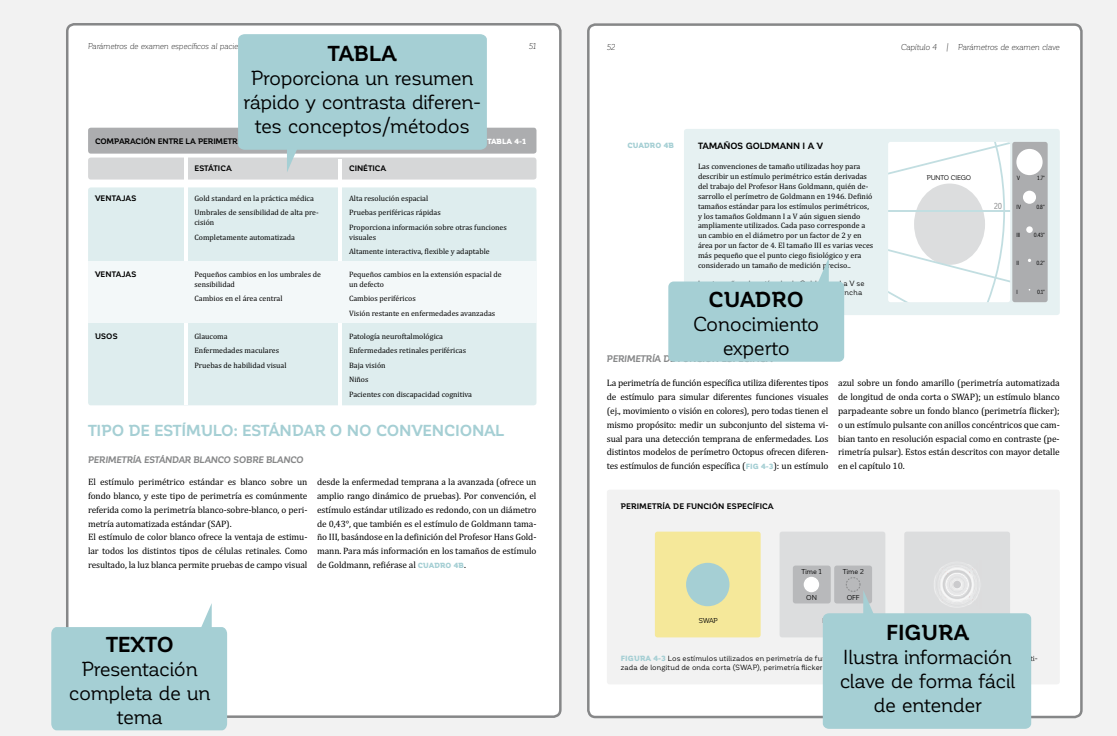

FIGURA 1-1 Se utilizan distintos elementos estructurales en el Visual Field Digest para acomodar las preferencias de distintos lectores. Para destacar la información clave, están las figuras y tablas; para proporcionar un resumen completo del tema, está el texto completo, y para proporcionar conocimiento experto en profundidad, están los cuadros.

#### **ELEMENTOS CLAVES UTILIZADOS EN ESTE LIBRO**

práctica médica. Tal información se entrega en un cuadro celeste y puede ser leída por los interesados, pero

no interfiere con el flujo del libro. Los elementos descritos se muestran en la FIG 1-1.

## CONTENIDO A SIMPLE VISTA

En esta sección, se presenta un breve resumen de cada capítulo.

## **Capítulo 2 – ¿QUÉ ES LA PERIMETRÍA?**

El capítulo 2 proporciona información esencial de la perimetría como una tecnología, que es válida para cualquier marca de perímetro. Muestra cómo y por qué se realizan las pruebas de campo visual, proporciona una introducción general sobre cómo los datos son visualizados, y destaca desafíos comunes asociados a las pruebas de campo visual.

### **Capítulo 3 – CÓMO REALIZAR PERIMETRÍA EN LA QUE PUEDA CONFIAR**

El capítulo 3 se enfoca en la información relevante para los técnicos de campo visual y aquellas personas que los instruyen. Recalca la importancia del técnico de campo visual para obtener resultados de campo visual confiables y explica los pasos esenciales de las pruebas de campo visual. En su segunda parte, se presentan los obstáculos

comunes de la perimetría como los efectos del aprendizaje, los efectos de la fatiga, los errores de configuración y los artefactos, así como los procedimientos para evitar estos problemas. El cómo detectar si un campo visual es confiable se presenta más tarde en el capítulo 8.

## **Capítulo 4 – PARÁMETROS CLAVE DE EXAMEN**

El capítulo 4 se enfoca en los parámetros de examen fijos y los parámetros clave específicos al paciente sobre los que un clínico debe decidir. Las preguntas clave que deben ser respondidas respecto a los parámetros de prueba específicos a cada paciente son las siguientes: 1) ¿Perimetría estática o cinética? 2) ¿Qué tipo de estímulo? 3) ¿Qué patrón de pruebas? 4) ¿Qué estrategia?

La idea es proporcionar una introducción a lo que son estos parámetros y a cómo tomar decisiones de prueba apropiadas. Los parámetros clave serán descritos en profundidad en los capítulos subsiguientes.

## **Capítulo 5 – SELECCIÓN DE UN PATRÓN DE PRUEBAS**

El capítulo 5 presenta todos los patrones de prueba disponibles en los perímetros Octopus. Este capítulo está organizado acorde a la patología o prueba (comienza con glaucoma y continúa con enfermedades neuroftalmológicas y retinales).

Las evaluaciones de rendimiento como pruebas de conducir y de discapacidad visual, así como también los patrones de prueba de ptosis están descritas al final del capítulo.

## **Capítulo 6 – SELECCIÓN DE UNA ESTRATEGIA DE PRUEBAS**

El capítulo 6 presenta todas las estrategias de prueba disponibles en los perímetros Octopus y muestra que siempre habrá un compromiso entre la duración de la prueba y la precisión con tal de guiar al clínico para seleccionar una de las distintas estrategias cualitativas o cuantitativas.

### **Capítulo 7 – PERSPECTIVA GENERAL DE LAS REPRESENTACIONES DEL CAMPO VISUAL**

El capítulo 7 introduce todas las representaciones de campo visual disponibles en los perímetros Octopus y muestra sus respectivas relaciones. Más aún, cada representación está explicada en detalle, incluyendo una clara definición de todos los símbolos utilizados en cada representación y más información sobre el diseño de la representación. Para los clínicos, este el capítulo puede servir como glosario.

## **Capítulo 8 – REPRESENTACIÓN CLÍNICA DEL CAMPO VISUAL**

El capítulo 8 es un capítulo clave de este libro, ofreciendo una guía para los clínicos a través de la interpretación del campo visual mediante un flujo de trabajo fácil de seguir. Comienza mostrando seis ejemplos del campo visual y sus respectivas representaciones a través de todas las fases de enfermedad para proporcionar una referencia gráfica sobre cómo los resultados de campo visual se ven en cada situación. Los mismos casos también se proveen como un póster que puede ser removido del libro y colocado como referencia en la consulta clínica diaria. Más aún, este el capítulo recalca aquellas representaciones que son más útiles para responder preguntas clínicas específicas, y muestra cómo interpretar estas representaciones en la consulta clínica. Se provee con frecuencia de ejemplos clínicos para ilustrar los beneficios de cada respectiva representación en una situación clínica en particular.

### **Capítulo 9 – INTERPRETACIÓN DE LA PROGRESIÓN DEL CAMPO VISUAL**

El capítulo 9 se enfoca en el uso del análisis de progresión de EyeSuite para evaluar la progresión del campo visual. Explica los fundamentos de la aproximación por análisis de tendencias utilizada para determinar si es que una serie de campo visual es estable o no. Más aún, muestra los beneficios y la interpretación de distintas representaciones de tendencias, incluyendo el análisis de tendencias global, el análisis de tendencias de clúster y el análisis de tendencias polar, lo que no solo permite que se determine si una serie de campo visual está progresando y a qué ritmo, pero también si la progresión es difusa o local, el área del campo visual en la que la progresión está ocurriendo y, en caso de glaucoma, dónde buscar una relación espacial con resultados estructurales.

## **Capítulo 10 – PERIMETRÍA NO CONVENCIONAL**

El capítulo 10 se enfoca en otros tipos de estímulo aparte del Goldmann tamaño III estándar utilizado en la perimetría. El capítulo comienza con perimetría de funciones específicas diseñada para la detección temprana de glaucoma y provee información de trasfondo sobre la perimetría pulsar, SWAP y flicker. Luego, el capítulo concluye con los beneficios de utilizar un estímulo V más grande para pacientes de baja visión.

## **Capítulo 11 – PERIMETRÍA CINÉTICA**

El capítulo 11 se enfoca en la perimetría cinética. De manera similar al capítulo de la perimetría estática, se discuten los parámetros de examen básicos y cuando elegir cada uno. Se presentan aproximaciones generales sobre cómo realizar la perimetría cinética y se ilustran en un caso clínico real. Hacia el final, se discuten los beneficios de los distintos niveles de automatización.

### **Capítulo 12 – TRANSICIÓN A UN MODELO DIFERENTE DEC Capítulo 12 – PERÍMETRO**

El capítulo 12 se enfoca en desafíos específicos asociados con la transición de un modelo de perímetro a otro. Se enfoca tanto en la transición a otro modelo Octopus como a la transición desde un Humphrey a un modelo Octopus. Resalta la importancia de las bases de datos normativas para minimizar las diferencias entre modelos de perímetros y muestra el impacto de la fluctuación relacionada al paciente. Para apoyar una transición desde un perímetro HFA a un perímetro Octopus sin complicaciones, se proporciona orientación en relación con las tecnologías de perímetros HFA conocidas en el marco de la selección de parámetros de prueba, así como también la interpretación del resultado perimétrico.

## **Capítulo 13 – CASOS CLÍNICOS**

Para respaldar la interpretación de los resultados de campo visual en la consulta clínica, se presentan 23 casos clínicos, mostrando los campos visuales típicos de los pacientes con glaucoma, enfermedades neuroftalmologicas y enfermedades retinales. Todos estos casos contienen información clave del paciente, así como también resultados de campo visual y otros resultados de diagnóstico relevantes como la IOP, imágenes del fondo del ojo, escaneos OCT y las imágenes de resonancia magnética.

## *CAPÍTULO 2* **¿QUÉ ES LA PERIMETRÍA?**

## INTRODUCCIÓN

### **PERIMETRÍA – UNA PRUEBA ESTÁNDAR EN PERIMETRÍA – OFTALMOLOGÍA**

La perimetría es un método estándar utilizado en la oftalmología y en la optometría para evaluar el campo visual de un paciente. Proporciona una medición de la función visual del paciente a través de su campo de visión. Los dispositivos utilizados para esta evaluación se denominan perímetros. La perimetría se lleva a cabo por distintas razones: 1) detección de patologías; 2) evaluación del estado de la enfermedad; 3) seguimiento de patologías a través del tiempo para determinar la progresión o estabilidad de la enfermedad; 4) determinar la eficacia del tratamiento y 5) estudiar función visual.

Cualquier patología a lo largo de la vía visual usualmente ocasiona una pérdida de función visual. La perimetría puede identificar desviaciones de lo normal, y consecuentemente las patologías asociadas. El uso más común de la perimetría es el diagnóstico de glaucoma, pero también se usa frecuentemente para evaluar la pérdida visual ocasionada por patologías retinales, así como también del nervio óptico, quiasmáticas o postquiasmáticas debido a traumatismos, embolias, compresión y tumores.

Adicionalmente, la perimetría se utiliza regularmente para las pruebas de función visual. Su uso más común es para probar la habilidad visual de una persona para conducir. Se utiliza también para proporcionar una medición cuantitativa de la función visual para así determinar la elegibilidad para una pensión de discapacidad visual, y también para evaluar los beneficios de una cirugía de ptosis.

En resumen, la perimetría es un método de diagnóstico disponible universalmente para evaluar el campo o función visual de un paciente.

## EL CAMPO VISUAL NORMAL

## **EXTENSIÓN ESPACIAL DEL CAMPO VISUAL**

El campo visual de una persona se define como el área en que una persona puede ver en un momento dado relativo a la dirección de fijación, sin movimientos de cabeza u ojo (define los límites del área máxima más allá de la cual nada se puede ver). La extensión del campo

visual es una parte esencial de la función visual de una persona, porque un campo visual reducido tiene un impacto negativo significativo en las actividades cotidianas, y por lo tanto en la calidad de vida.

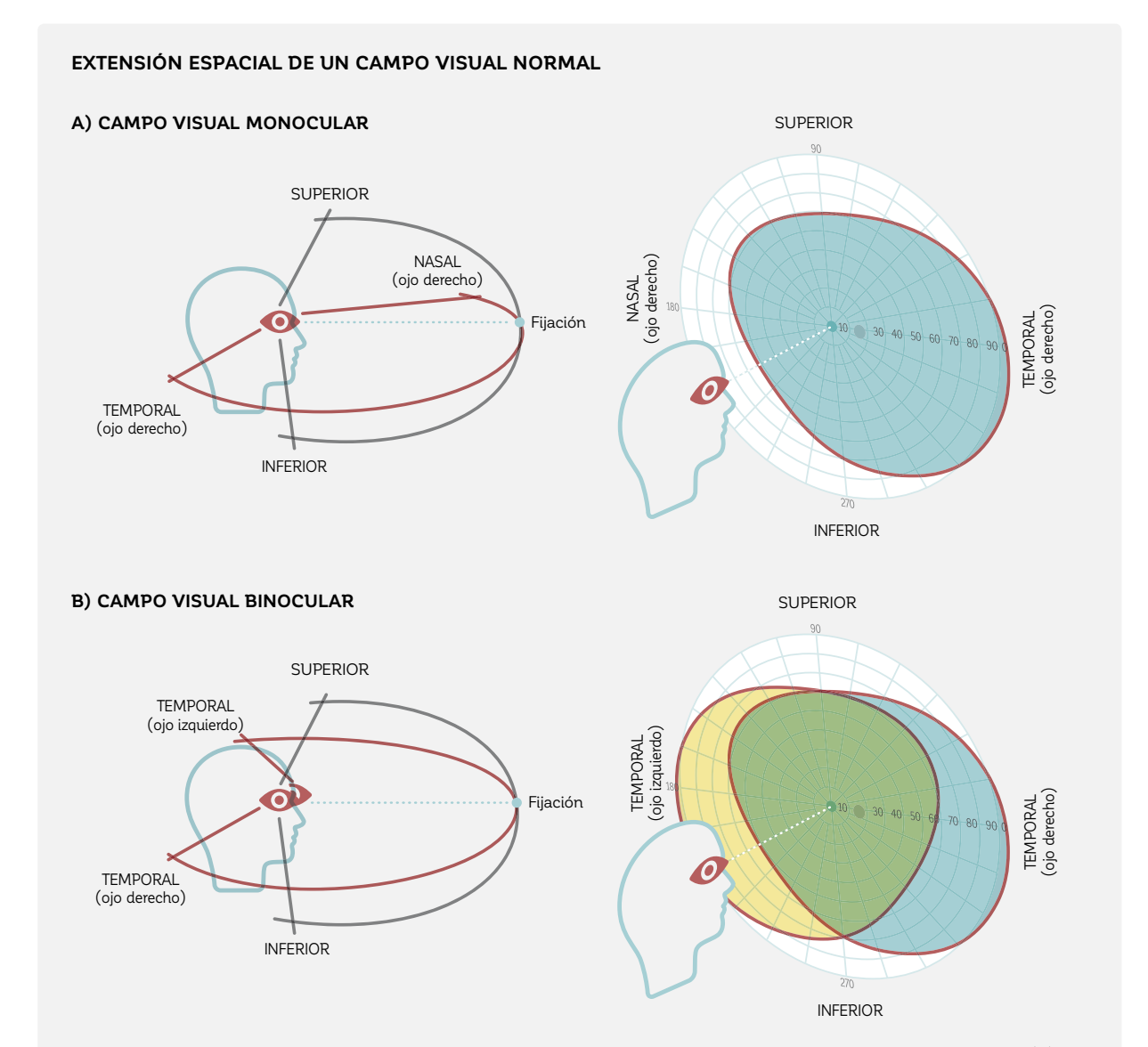

FIGURA 2-1 El campo visual monocular de un ojo está limitado por la cuenca del ojo, la nariz, la frente y los pómulos (A). El campo visual binocular de ambos ojos se sobrepone en el área central (B).

El campo visual de un ojo es llamado el campo visual monocular (FIG 2-1A). Su extensión espacial en las personas con visión normal está limitada por la anatomía visual de la persona, con la cuenca del ojo, la nariz, la frente y los pómulos, que delimitan los límites del campo visual. En promedio, el campo visual monocular se extiende desde 60° nasalmente hasta 90° o más temporalmente, y desde aproximadamente 60° superiormente hasta 70° inferiormente.

En personas con visión normal, el campo visual es binocular (FIG 2-1B). Esto significa que contiene aporte de ambos ojos, con la integración y el mapeo de la información de ambos ojos, permitiendo agudeza visual en estéreo y percepción de la profundidad. La información visual de los 60° centrales del campo visual es procesada por ambos ojos.

### **SENSIBILIDAD A LA LUZ EN EL CAMPO VISUAL**

El área en la que la persona puede ver (extensión del campo visual) no es suficiente para describir la visión de una persona. Es también de importancia el tener una medición de la sensibilidad a la luz. Pero ¿qué es la sensibilidad de una persona a la luz? Se puede imaginar una habitación en la que están presentes 100 personas. La habitación está poco iluminada, con una bombilla de luz ajustable en su nivel más bajo colgando desde el techo.

En aquella habitación, solo unas pocas personas pueden ver. A medida que la intensidad de la bombilla aumenta, cada vez más personas podrán ver en la habitación. Las personas que pueden ver incluso la luz muy tenue de la bombilla tienen una sensibilidad a la luz muy alta, mientras que los demás tienen una sensibilidad a la luz menor (FIG 2-2).

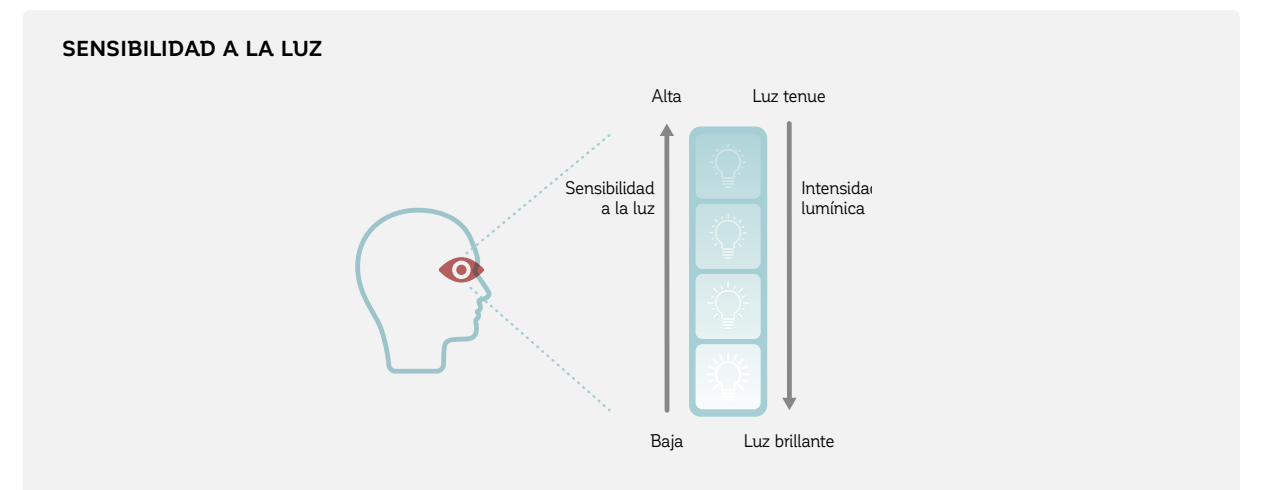

FIGURA 2-2 Está figura ilustra la relación inversa entre la intensidad de la luz y la sensibilidad a la luz. Una persona que puede percibir una luz muy tenue tiene una muy alta sensibilidad a la luz, mientras que una persona que solo puede percibir luces muy brillantes tiene una baja sensibilidad a la luz.

## **LA COLINA DE LA VISIÓN – UNA VISUALIZACIÓN DE LA FUN-CIÓN VISUAL**

La sensibilidad a la luz no es uniforme a lo largo de la extensión espacial del campo visual y depende de la localización dentro del campo visual. Para los ojos normales y bajo iluminación diurna típica, la sensibilidad es mayor en el área central del campo visual y disminuye gradualmente hacia la periferia. Para visualizar esto, las sensibilidades a lo largo del campo visual pueden ser dibujadas como un gráfico tridimensional, con los ejes X e Y representando las localizaciones en el campo visual y el eje Z representando la sensibilidad a la luz. Ya que esta representación parece una colina, comúnmente se la denomina colina de la visión, que es una visualización de la función visual de una persona. Las áreas dentro de la colina de la visión representan las áreas de visión, y las áreas fuera de la colina de la visión representan las áreas de ausencia de visión (FIG 2-3).

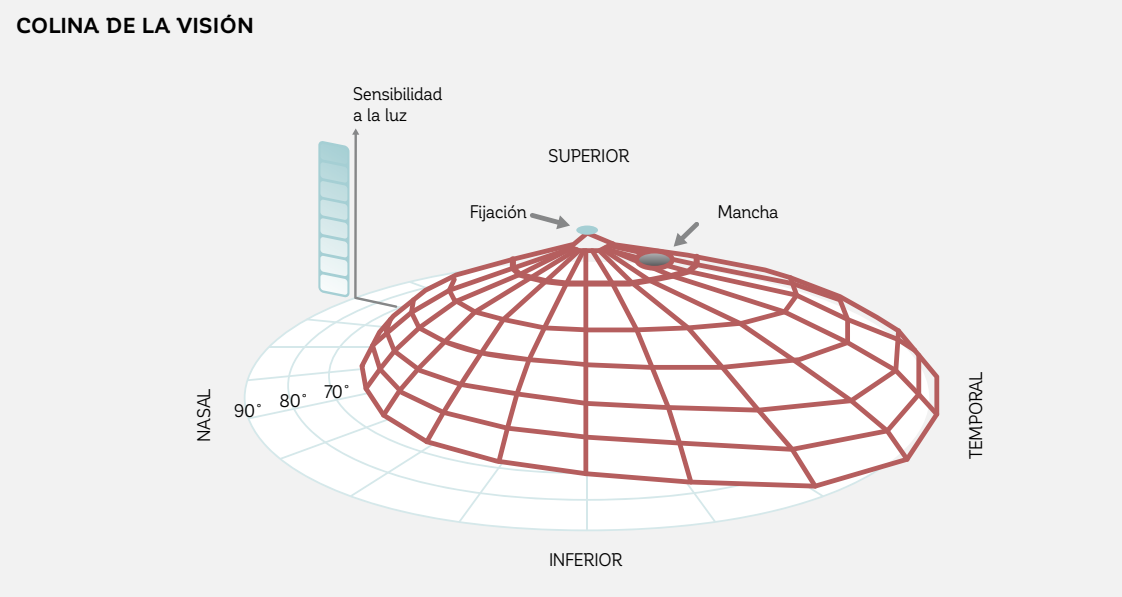

FIGURA 2-3 La colina de la visión es una representación tridimensional del campo visual, los ejes X e Y correspondiendo a la extensión espacial del campo visual utilizando coordenadas radiales, y el eje Z correspondiendo a la sensibilidad a la luz. Su nombre se deriva del hecho de que la sensibilidad a la luz es más alta en el centro que en la periferia, por lo que la visión normal en esta representación parece una colina.

## MIDIENDO LA SENSIBILIDAD A LA LUZ A TRAVÉS DEL CAMPO VISUAL

## **LA PERIMETRÍA PERMITE LA CUANTIFICACIÓN DE SENSI-BILIDAD A LA LUZ ANORMAL**

Las desviaciones de la colina de la visión normal proporcionan valiosas pistas respecto a la pérdida de campo visual y las patologías subyacentes. El patrón y forma de la pérdida visual pueden ser identificados investigando las desviaciones de la colina de la visión normal. Las diferencias en el campo visual entre los dos ojos pueden también ser identificadas inspeccionando las desviaciones de la colina de la visión normal. Estas desviaciones de lo normal pueden ser tanto reducciones de los límites del campo visual, como depresiones de la sensibilidad. Tales depresiones pueden estar presentes a través del campo visual (disminución de la sensibilidad generalizada), o localizada en áreas específicas del campo visual (escotomas). Es por ello deseable cuantificar la colina de la visión de un paciente con alta precisión e identificar su desviación de una colina de la visión normal (FIG 2-4).

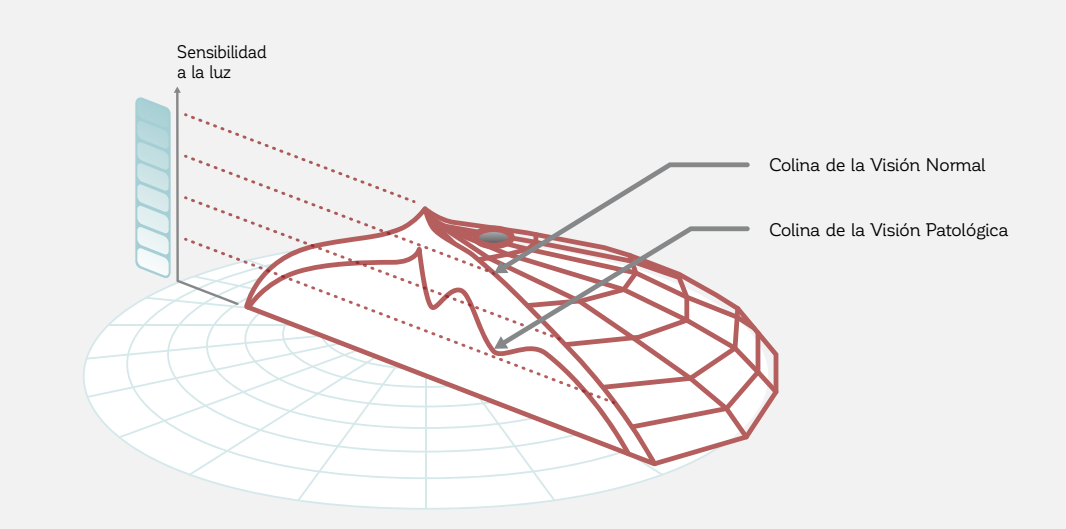

#### **LA PERIMETRÍA PERMITE LA DETECCIÓN DE LA SENSIBILIDAD A LA LUZ ANORMAL**

FIGURA 2-4 Las patologías que afectan la sensibilidad a la luz provocan una colina de la visión alterada. La desviación de la colina de la visión normal provee información valiosa respecto a la naturaleza y severidad de la patología.

## **LA PRUEBA PERIMÉTRICA**

La perimetría cuantifica con precisión la sensibilidad de un paciente a la luz a través del campo visual de manera sistemática y altamente estandarizada. Para evaluar el campo visual, típicamente se utiliza una cúpula semiesférica para proyectar pequeños estímulos lumínicos a lo largo de toda el área del campo visual. Estos estímulos, y el fondo uniforme en donde estos son proyectados, están altamente estandarizados en términos de forma, tamaño, color, intensidad de luz y duración para garantizar una alta reproducibilidad. Las condiciones de prueba más frecuentemente utilizadas proyectan un estímulo redondo y blanco en un fondo que también es blanco, pero más tenue que el estímulo. La luminancia (la intensidad de la luz reflejada) del estímulo puede ser modificada desde muy baja a muy alta. Más información acerca de los parámetros clave del examen puede ser encontrada en el capítulo 4.

Para llevar a cabo una prueba perimétrica, se les pide a los pacientes sentarse en frente de la cúpula con su cabeza inmóvil, para que fijen un objetivo, y para que indiquen ver un estímulo en cualquier parte de su campo visual

presionando un botón de respuesta. Conceptualmente y para simplificar las cosas, se puede imaginar que en la primera ubicación la luminancia del estímulo aumenta desde la posición "off" al nivel más tenue de una bombilla de luz ajustable. Si el paciente no puede ver el estímulo cuando está apagado o cuando es muy tenue, otro estímulo es mostrado más tarde, a un nivel de intensidad más alto. Se le solicita al paciente que presione el botón una vez que el estímulo llega a la intensidad lumínica en que el paciente lo puede ver. Se debería tomar en cuenta que el estímulo siempre se apaga antes de presentar el siguiente estímulo.

La intensidad lumínica mínima que puede ser percibida define la sensibilidad a la luz del paciente (el umbral entre no ver y ver) (FIG 2-5). Debido a este método de evaluación, en perimetría la palabra "umbral" se usa con frecuencia en vez de "sensibilidad a la luz". Para facilitar la comprensión, "umbral de sensibilidad" es el concepto utilizado a lo largo de este libro.

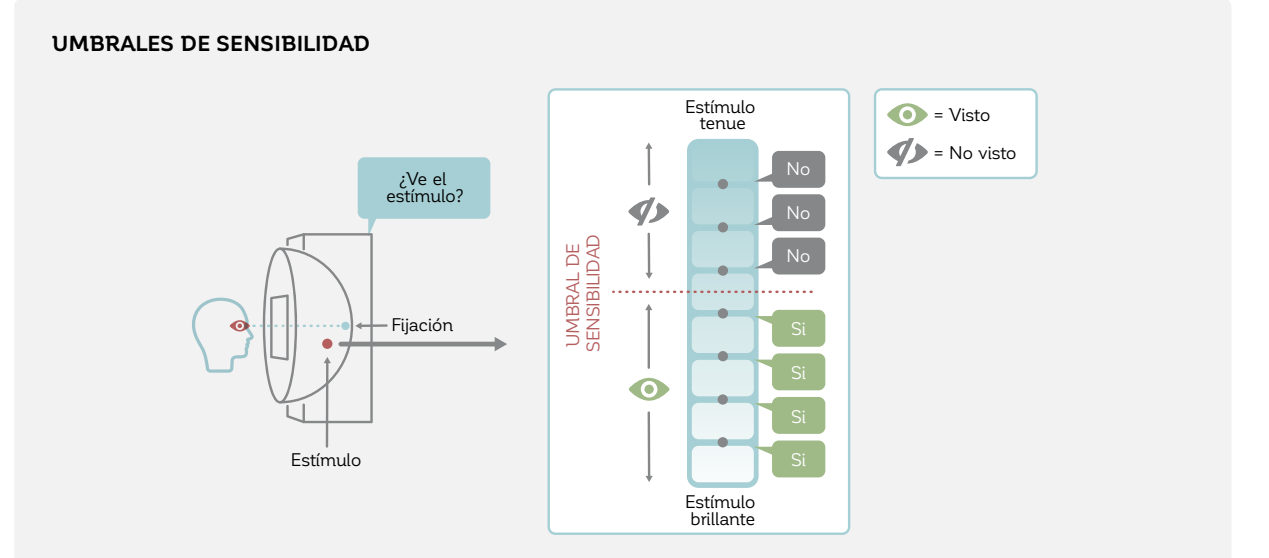

#### FIGURA 2-5 El umbral de sensibilidad entre ver y no ver para los estímulos de diferente intensidad presentados contra una iluminación de fondo fija en un determinado punto del campo visual proporciona un punto de datos en la colina de la visión.

El umbral de sensibilidad en la primera ubicación de prueba provee el primer punto de datos para caracterizar la colina de la visión (FIG 2-6A). El procedimiento mencionado anteriormente se repite en muchas ubicaciones a

través del campo visual para determinar la colina de la visión del paciente (FIG 2-6B). Se puede dibujar la colina de la visión de un paciente al conectar los umbrales de sensibilidad en todas las ubicaciones de prueba (FIG 2-6C).

#### **DIBUJANDO LA COLINA DE LA VISIÓN DESDE LOS UMBRALES DE SENSIBILIDAD**

#### **A) UMBRAL DE SENSIBILIDAD DE LA PRIMERA UBICACIÓN**

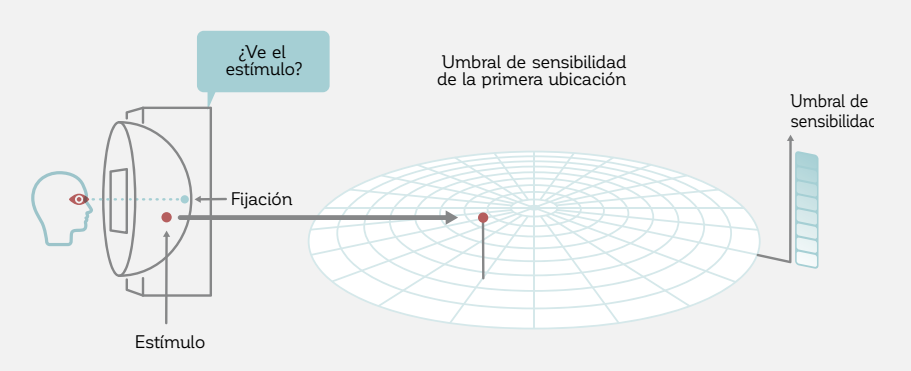

#### **B) UMBRALES DE SENSIBILIDAD EN UBICACIONES DIFERENTES**

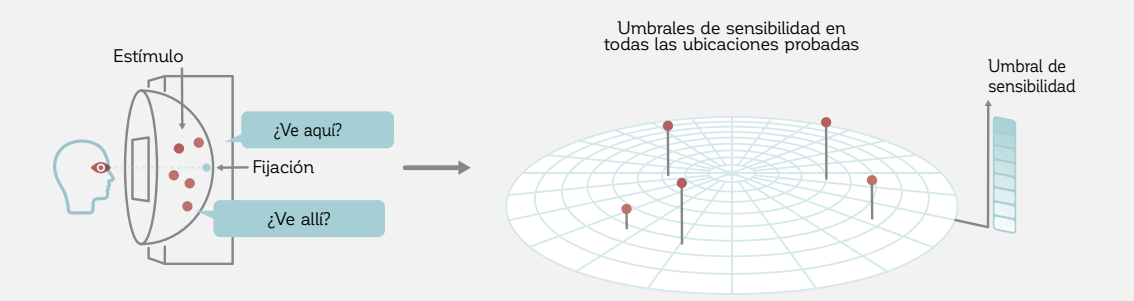

#### **C) UMBRALES DE SENSIBILIDAD EN TODAS LAS UBICACIONES PROBADAS**

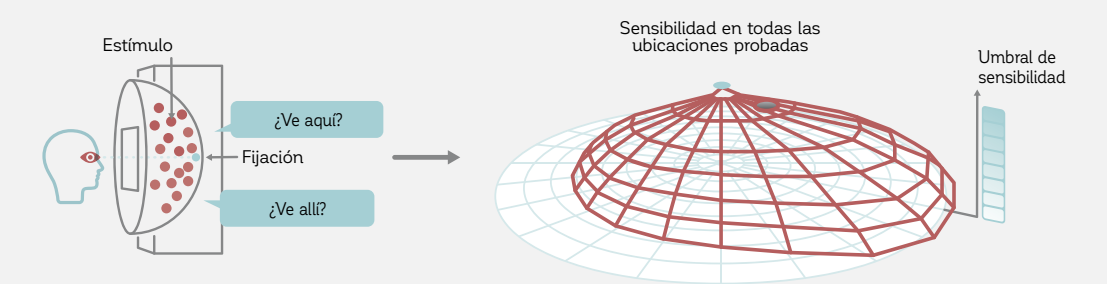

FIGURA 2-6 La colina de la visión puede ser dibujada de los umbrales de sensibilidad determinados individualmente en cada ubicación.

Si bien el proceso utilizado para determinar los umbrales de sensibilidad es fácil de comprender, probar cada punto de la colina de la visión de esta manera consume mucho tiempo. Por lo tanto, se utilizan estrategias más eficientes en la perimetría y estas serán discutidas en profundidad

en los capítulos 4, 5 y 6. Además, el orden de la presentación de los estímulos es aleatorio a través del campo visual para evitar que los pacientes se acostumbren a un cierto patrón de presentación.

## VISUALIZACIÓN DE LOS UMBRALES DE SENSIBILIDAI

## **LA ESCALA EN DECIBELES UTILIZADA EN PERIMETRÍA**

En la práctica médica, la información del campo visual necesita ser fácil de interpretar y debería corresponder directamente a la situación clínica. Por esa razón, la perimetría emplea la escala en decibeles, utilizando como unidad de medida al decibel (dB). El rango de decibeles depende del tipo de perímetro y típicamente va desde 0 dB a aproximadamente 32 dB en la fóvea. Un umbral de sensibilidad de 0 dB significa que un paciente no puede ver los estímulos perimétricos más intensos que el dispositivo puede emitir, mientras que valores cercanos a 32 dB representan una visión foveal normal para una persona de 20 años. A pesar de que la escala en decibeles es fácil de entender y utilizar en la práctica médica, las consideraciones y fórmulas subyacentes son menos intuitivas y de relevancia limitada para la práctica médica. Para aquellos interesados, están explicadas en el **CUADRO 2A**.

#### CUADRO 2A

#### **RAZONES PARA EL USO DE LA ESCALA EN DECIBELES**

La intensidad de la luz que se refleja en la superficie perimétrica es llamada luminancia y puede ser medida objetivamente con un medidor de luz. Se expresa en candelas por metro cuadrado (cd/m2) o en una unidad más antigua, el apostilb (asb), con 1 cd/m2 correspondiendo a 3,14 asb. La medición indica el flujo de luz por unidad de área.

En teoría, los umbrales de sensibilidad podrían ser expresados en unidades de luminancia. A pesar de que esto estaría correcto, sería muy poco práctico en la práctica médica por las siguientes razones:

#### *1. Un gran número de niveles de luminancia discretos*

 El ojo humano puede ajustarse a un gran rango de niveles de luminancia de por lo menos 3 a 4 órdenes de magnitud (ej. Desde casi 0 asb hasta 10,000 asb en condiciones lumínicas de día norma les). Esto haría que ciertos valores de umbral fuesen muy grandes y difíciles de ilustrar.

#### *2. La relación entre función visual y luminancia no es linear*

 La función visual no es linear respecto a los niveles de intensidad visual. Por ejemplo, mientras que un incremento de 90 asb será probablemente notado cuando la luminancia se incremente de 10 a 100 asb, este mismo incremento en luminancia (90 asb) sería muy poco evidente cuando la lumi nancia se incremente de 1,000 a 1,090 asb.

#### *3. Una relación inversa entre luminancia y sensibilidad a la luz*

 Existe una relación inversa entre la luminancia del estímulo y la sensibilidad del paciente a la luz. Un paciente con una alta sensibilidad a la luz solo necesita un estímulo con una baja luminancia para poder verlo, mientras que un paciente con una baja sensibilidad a la luz necesita un estímulo con una alta luminancia. Para el uso clínico, una escala que defina la pérdida de campo visual como baja visión y buena visión como alta sería más intuitiva que la escala de luminancia inversa.

#### 4. Falta de definición de una pérdida completa del campo visual

 Considerando que la luminancia y la sensibilidad a la luz están inversamente relacionadas, la pérdida completa del campo visual representaría un número de luminancia muy alto. Este número estaría limitado por el estímulo máximo que el perímetro puede proyectar, provocando potencial mente grandes diferencias entre los distintos modelos de perímetro.

#### **LA DEFINICIÓN DE SENSIBILIDAD A LA LUZ UTILIZANDO LA ESCALA EN DECIBELES**

La escala en decibeles aborda todas estas cuestiones y utiliza los niveles de luminancia únicamente como variables de entrada. La relación entre la escala en decibeles y la luminancia en apostilbs se muestra debajo.

#### **RELACIÓN ENTRE SENSIBILIDAD A LA LUZ Y LUMINANCIA**

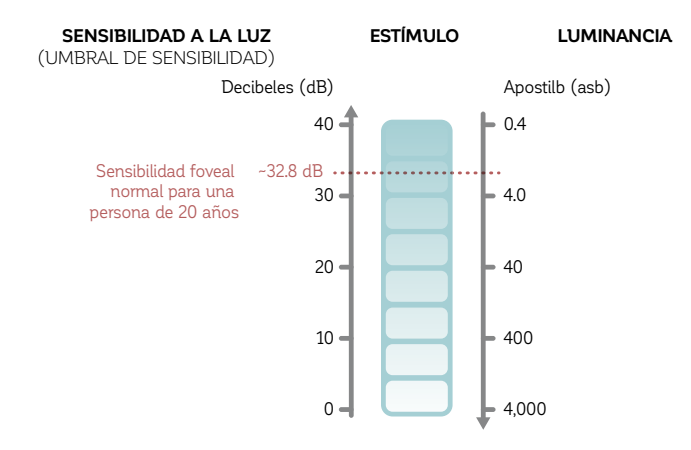

La escala en decibeles se utiliza para expresar la sensibilidad a la luz. Esta figura muestra la relación entre la sensibilidad a la luz y la luminancia. La máxima intensidad del estímulo, utilizada por defecto en los modelos de perímetros Octopus recientes, es 4000 asb. Es una escala logarítmica y está inversamente relacionada con la escala de luminancia linear en apostilbs (asb). Nótese que la intensidad máxima del estímulo puede ser diferente en los diferentes modelos de perímetro.

La sensibilidad a la luz en decibeles se define utilizando la siguiente fórmula

#### **dB = 10 \* log (Lmax/L)**

donde dB es el umbral de sensibilidad, Lmax es la máxima luminancia con que el perímetro puede estimular, y L es la luminancia del estímulo en el umbral (ambas expresadas en apostilbs). La escala logarítmica se utiliza para abordar el gran rango de valores de luminancia y para relacionar este rango linealmente a la función visual. Para abordar la relación inversa entre la luminancia y la sensibilidad a la luz, la inversa de luminancia (1/L) se utiliza en la fórmula; y para asegurarse que la pérdida casi completa del campo visual sea igual a 0 dB, lo que resulta intuitivo, la luminancia del estímulo máxima Lmax es sumada a la ecuación.

Ya que 0 dB refiere a la intensidad máxima que el perímetro puede producir, su interpretación en términos de luminancia del estímulo puede ser diferente para los varios dispositivos de campo visual. Se debería tener esto en cuenta al cambiar entre los distintos modelos de perímetro. El capítulo 12 se enfocará en cómo tratar con las diferencias entre modelos de perímetro en la práctica médica.

## **VISUALIZACIÓN GRÁFICA DE LOS UMBRALES DE SENSIBILIDAD**

La colina de la visión tridimensional contiene gran-los aspectos de la función visual de un paciente desdes cantidades de información. Por lo tanto, puede de la representación tridimensional. Los cartógrafos resultar difícil representar apropiadamente todos enfrentan desafíos similares al visualizar montañas o

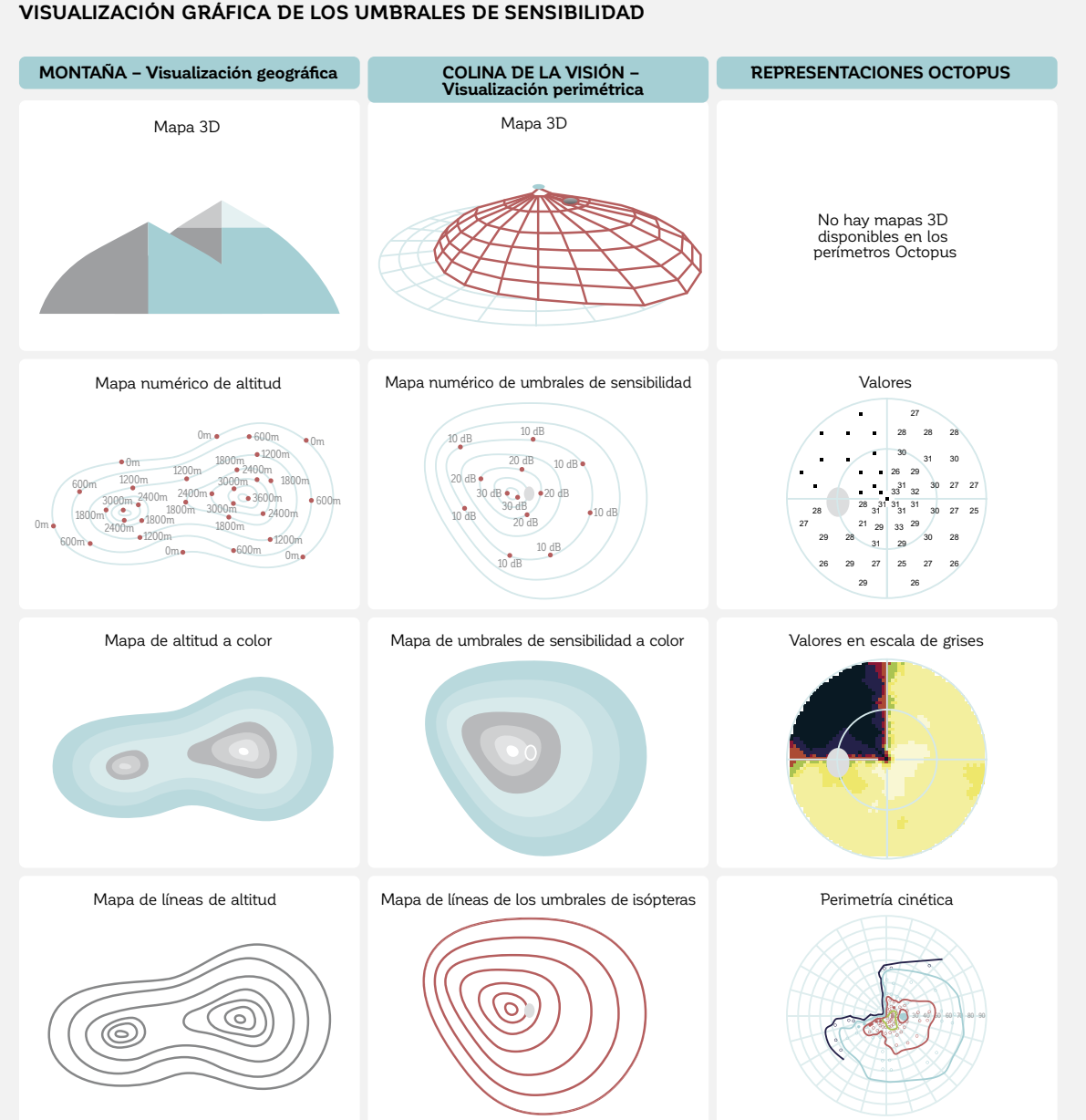

FIGURA 2-7 Al igual que en la cartografía, existen distintas maneras de representar la colina de la visión tridimensional en dos dimensiones. Los niveles de altitud evaluados pueden ser representados numéricamente, a través de un código de colores o con líneas de diferentes niveles.

#### **VISUALIZACIÓN GRÁFICA DE LOS UMBRALES DE SENSIBILIDAD**

colinas tridimensionales, y han utilizado mapas bidimensionales como solución. Se utilizan estrategias de visualización similares para visualizar la colina de la visión en dos dimensiones.

Al igual que en los mapas geográficos (FIG 2-7), los diferentes umbrales de sensibilidad pueden ser presentados numéricamente (a través del muestreo de ciertas altitudes para generar una recreación de la forma de una colina o montaña). Frecuentemente, también se presentan códigos de color para los distintos niveles de altitud en los mapas geográficos. Por último, pero no menos importante, las líneas del mismo nivel de altitud pueden proporcionar una buena representación de la colina en un mapa. En la perimetría, estas líneas de igual altitud se denominan isópteras (líneas de igual sensibilidad).

Se debería tomar en cuenta que, sin importar la forma de representación utilizada, siempre habrá algo de información perdida. Las tres versiones se utilizan para presentar los resultados perimétricos, ya que cada una enfatiza distintos tipos de información clínica diferente. Para más detalles sobre las diversas representaciones, vea los capítulos 7, 8, y 11.

## DESAFÍOS EN LAS PRUEBAS E INTERPRETACIÓN DEL CAMPO VISUAL

## **LAS PRUEBAS PERIMÉTRICAS SON DE BAJA RESOLUCIÓN**

Hasta ahora, este libro ha estado presentando a la perimetría como una manera muy precisa de mostrar continuamente los estímulos de intensidad en aumento para el paciente. También se ha asumido que la obtención de umbrales se lleva a cabo en todas las ubicaciones a través del campo visual.

Desde un punto de vista práctico, sin embargo, es casi imposible probar cada ubicación del campo visual (resolución espacial) utilizando cada intensidad lumínica posible (resolución de luminancia). Esto llevaría demasiado tiempo para ser útil en un entorno clínico. Por lo tanto, refiriéndonos de vuelta al ejemplo de la bombilla de luz

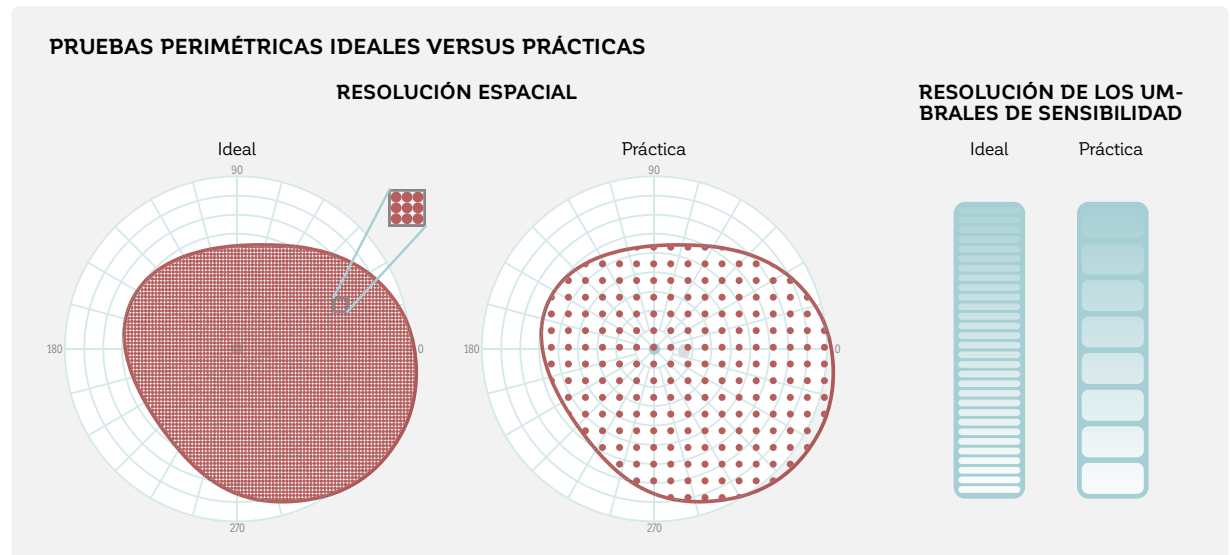

FIGURA 2-8 Idealmente, la colina de la visión sería dibujada a partir de un número infinito de ubicaciones de prueba y de una luminancia de estímulo en continuo cambio. En la realidad, sin embargo, los límites de tiempo no permiten este tipo de prueba, y solo es posible el muestreo de algunas ubicaciones y algunos niveles de luminancia.

en una habitación, el regulador de intensidad solo tiene un número determinado de niveles discretos, como alto, medio y bajo, y solo existen unas cuantas bombillas para iluminar la habitación (FIG 2-8).

En la perimetría, esto significa que los estímulos se presentan en un número fijo de localizaciones clave y que solo un número limitado de niveles de intensidad lumínica son presentados. Esta aproximación introduce imprecisiones en la prueba perimétrica. Para poder aún recibir la información necesaria para una buena toma de decisiones clínicas, se utilizan varios procesos elaborados en la perimetría. Esto maximiza la información clínica y ofrece un adecuado costo-beneficio entre el tiempo de prueba y la precisión. Esto se describe en los capítulos 4, 5 y 6.

### **LAS SENSIBILIDADES NORMALES DEPENDEN DE LA EDAD Y DE LA UBICACIÓN DE PRUEBA**

Como ya se ha ilustrado en la sección sobre la colina de la visión, los umbrales de sensibilidad normales dependen de la ubicación de la prueba y son más altos al centro que en la periferia. Adicionalmente, la colina de la visión normal se ve afectada por la edad. La sensibilidad a la luz normal en decibeles disminuye aproximadamente de manera linear conforme aumenta la edad, comenzando a la edad de 20.1-3 Por lo tanto, la colina de la visión de una persona de 20 años es típicamente más alta que la colina de la visión de una persona de 86 años (FIG 2-9).

Por estas razones, los umbrales de sensibilidad son di fíciles de interpretar directamente en la clínica, porque las representaciones de los niveles normales y anormales dependen en factores específicos tanto de las pruebas como de los pacientes. Para una evaluación clínica correcta de los umbrales de sensibilidad, un clínico tendría que mantener valores de referencia normales en mente para todos los grupos etarios y ubicaciones de prueba, para así interpretar correctamente los resultados. Aquella sería una tarea difícil.

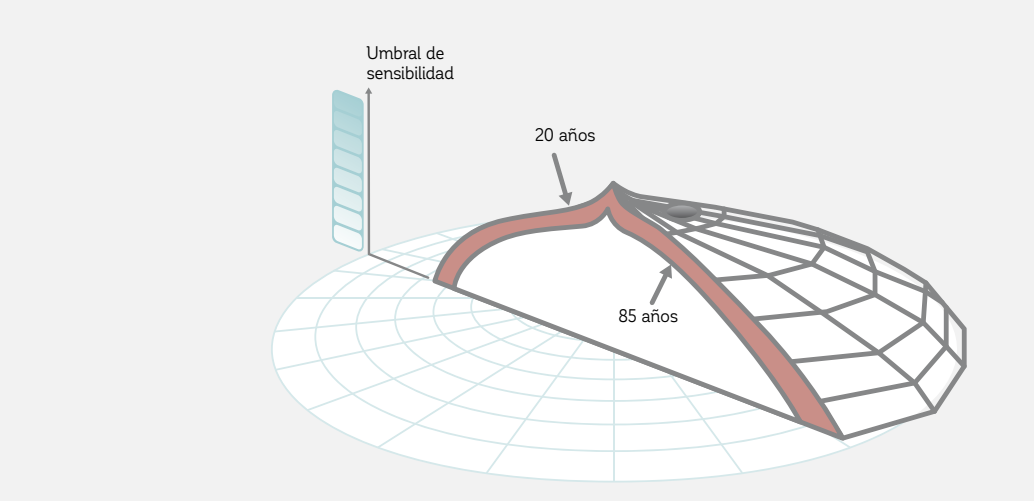

#### **LA COLINA DE LA VISIÓN DEPENDE DE LA EDAD Y DE LA UBICACIÓN**

FIGURA 2-9La colina de la visión normal muestra los umbrales de sensibilidad más altos al centro, con umbrales de sensibilidad decrecientes hacia la periferia. De manera similar, existe una disminución en los umbrales de sensibilidad conforme la edad aumenta en todas las localizaciones de prueba.

Por lo tanto, se han desarrollado distintas bases de datos normativa para la mayoría de los perímetros modernos y estas bases de datos se utilizan para facilitar la interpretación clínica del campo visual. Las bases de datos normativas contienen valores de referencia normal para cada grupo etario y ubicación de prueba (**CUADRO 2B**). Son utilizadas para comparar cualquier umbral de sensibilidad medido con el valor normativo respectivo para alguien de esa edad. Las comparaciones con el normal calculadas son clínicamente significativas, pues se relacionan directamente con la pérdida de sensibilidad (FIG 2-10). Las expresiones alternativas que se utilizan comúnmente son desviaciones de lo normal o por defecto.

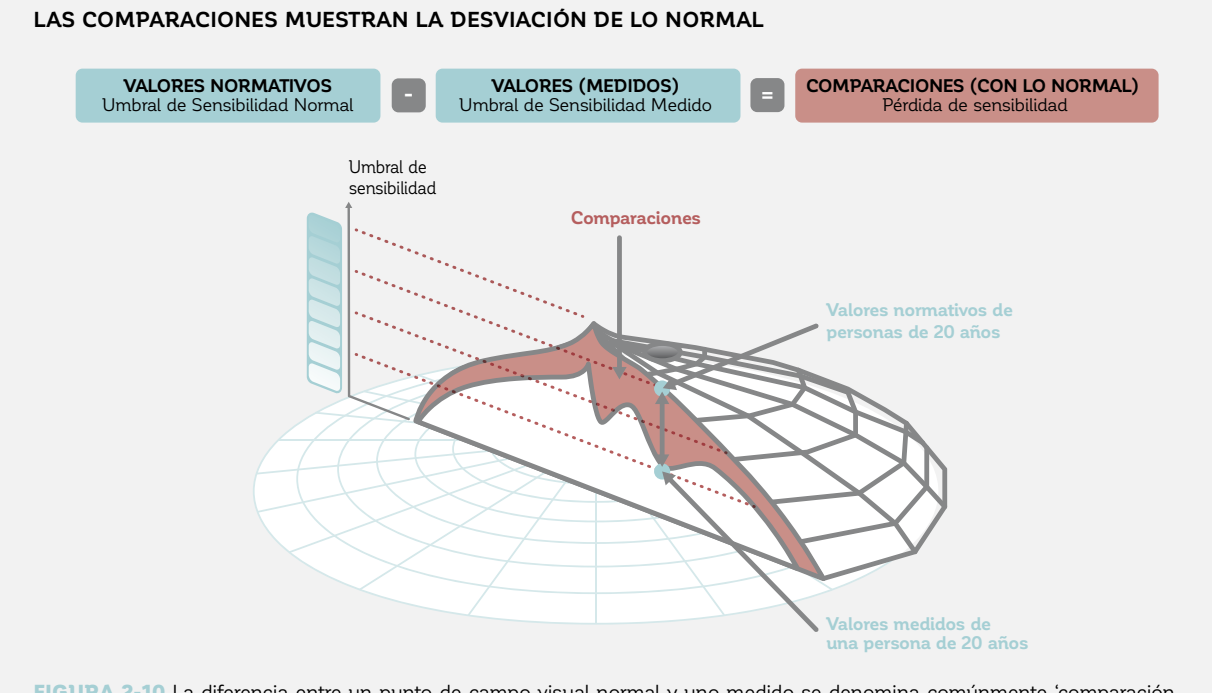

FIGURA 2-10 La diferencia entre un punto de campo visual normal y uno medido se denomina comúnmente 'comparación con lo normal' (también referida como la desviación de lo normal o por defecto) y su interpretación es independiente de la edad de un paciente o la ubicación en el campo visual.

Debido a su facilidad de uso, la mayoría de las representaciones en los perímetros Octopus están basadas en las comparaciones con lo normal y no en los umbrales de

sensibilidad medidos. Para más información, refiérase al capítulo 7.

#### **BASES DE DATOS EN LOS PERÍMETROS OCTOPUS** CUADRO 2B

#### **DISEÑO DE UNA BASE DE DATOS NORMATIVA**

Por definición, la base de datos normativa de un perímetro consiste en un conjunto de campos visuales de personas con visión normal a lo largo de todos los grupos etarios. El desafío asociado con generar este conjunto es asegurarse que estos campos visuales realmente sean normales y que haya suficientes campos visuales para dar cuenta de las diferencias individuales.

Los estándares por cumplir para una base de datos normativa perimétrica están descritos exhaustivamente en la norma ISO "Instrumentos oftalmológicos – Perímetros (ISO 12866: 1999/Amd1: 2008); Enmienda A1, Apéndice C". Todas las bases de datos normativas de los perímetros Octopus cumplen completamente con estos estándares. El proceso típico para cumplir con los estándares es llevar a cabo un estudio clínico que incluya un examen exhaustivo del ojo y repetidas pruebas del campo visual.

#### **BASES DE DATOS NORMATIVAS PARA DIFERENTES DISPOSITIVOS Y PARÁMETROS DE EXAMEN**

Considerando que los modelos particulares de perímetro varían en diseño y podrían utilizar distintos parámetros de examen, un estímulo de la misma intensidad lumínica puede ser percibido de manera diferente en varios modelos de perímetro. Por lo tanto, existen distintas bases de datos normativas para los diferentes tipos y configuraciones de perímetro.

### **LA PERIMETRÍA POSEE COMPONENTES OBJETIVOS Y SUBJETIVOS**

En el afán de la simplicidad, la perimetría ha sido tratada puramente como un procedimiento objetivo, con mediciones precisas y distintos umbrales de sensibilidad en cada ubicación de prueba. Aquello es cierto para el equipo y para las condiciones de prueba. Sin embargo, existe un elemento subjetivo en la perimetría, debido a la subjetividad de los pacientes sometidos a la prueba. Por consiguiente, siempre hay una cierta cantidad de fluctuación normal tanto entre distintos individuos normales como entre diferentes mediciones del mismo individuo a lo largo de un corto periodo de tiempo. La precisión de los resultados de prueba es altamente dependiente en varios factores, incluyendo la cooperación de los pacientes, sus habilidades cognitivas y físicas, y sus criterios de decisión.4-6 Si el paciente no entiende la prueba, no pone atención o no se fija continuamente en el objetivo central, entonces los resultados de la prueba serán difíciles de interpretar. Más aún, algunos pacientes pueden resultar muy conservadores en sus juicios, requiriendo un estímulo más intenso para su detección, mientras que otros pueden ser más liberales y aceptar un estímulo menos intenso para su detección. La persona más importante para maximizar el rendimiento de los pacientes es el examinador del campo visual (ej. perimetrista o técnico). El capítulo 3 se enfoca en las fuentes potenciales de campos visuales no fiables y por tanto altamente fluctuantes, y proporciona orientación sobre cómo minimizar estos factores.

### **LA FLUCTUACIÓN NORMAL DEPENDE DE LAS UBICACIONES DE PRUEBA Y LA DE LA SEVERIDAD DE LA ENFERMEDAD**

Una complicación adicional en la interpretación del campo visual es el hecho que la fluctuación normal no está distribuida uniformemente a lo largo del campo visual (FIG 2-11). En su lugar, la fluctuación normal es menor al

centro del campo visual que en la periferia y es también menor en las zonas de buena visión que en las áreas de mala visión. $1,7$ 

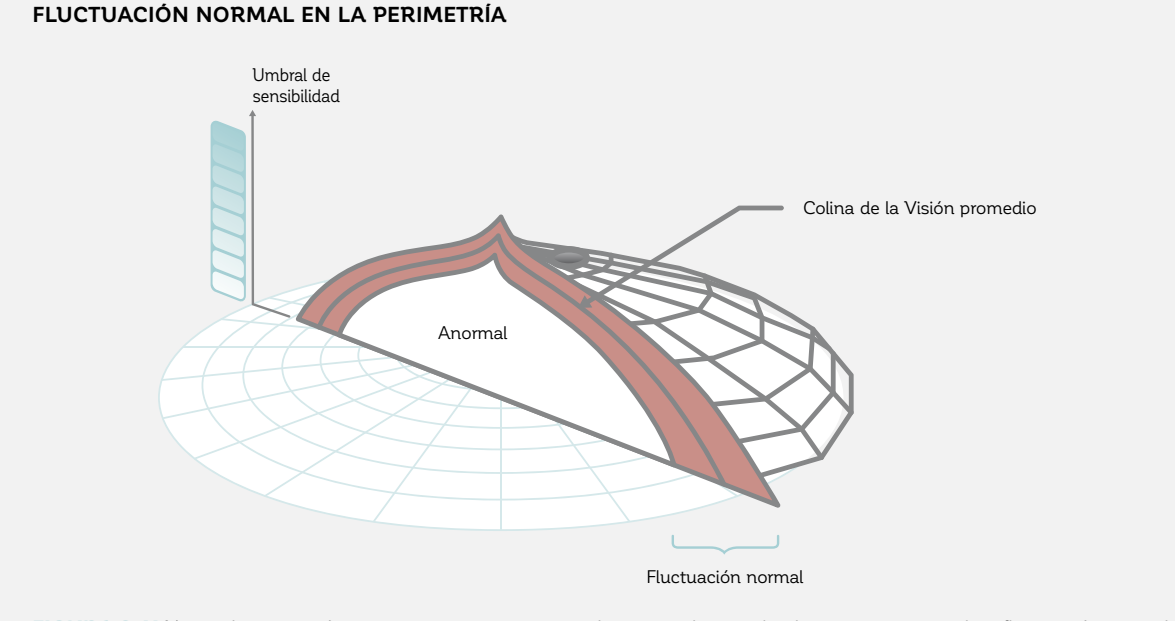

FIGURA 2-11 Ya que la perimetría contiene un componente subjetivo y relacionado al paciente, siempre hay fluctuación normal. Su magnitud depende tanto de la ubicación de la prueba como de la severidad de la enfermedad.

Estos dos factores deben tomarse en cuenta al hacer decisiones clínicas basadas en los resultados. Para medir objetivamente la fluctuación alrededor de un umbral

de sensibilidad, la curva de la frecuencia de visión (FOS) puede ser utilizada (**CUADRO 2C**).

#### **LA CURVA DE LA FRECUENCIA DE VISIÓN (FOS)**

Debido a la fluctuación, los distintos umbrales de sensibilidad en una ubicación de prueba dada no pueden ser medidos con precisión. En la realidad, el mismo paciente siempre muestra respuestas levemente variables en pruebas repetitivas. En otras palabras, la posibilidad de ver o no ver un estímulo es probabilística.

A medida que la luminancia (la intensidad lumínica del estímulo) aumenta, hay un incremento gradual desde las respuestas "no vistas" a las "vistas", así la probabilidad de que un paciente perciba un cambio en la luminancia del estímulo subirá gradualmente desde el 0% al 100%. Debido a esto, los umbrales de sensibilidad se definen como la luminancia del estímulo que se percibe con una probabilidad del 50%.

Para obtener una medida de la fluctuación, se puede mostrar un estímulo de una cierta luminancia a un paciente muchas veces en una ubicación de prueba y determinar con qué frecuencia el paciente puede verlo. La probabilidad de percibir un estímulo puede ser localizada en un gráfico como una función de la luminancia del estímulo. Al hacer esto con muchos niveles diferentes de luminancia, se puede generar una curva de la frecuencia de visión (FOS), la que describe la probabilidad de que un paciente percibirá un objetivo como función de la luminancia del estímulo. Esta es una herramienta útil para ilustrar la variabilidad asociada con la determinación de los umbrales.<sup>8</sup> En las áreas de sensibilidad normal, la curva FOS es típicamente empinada, indicando que hay menos variabilidad. En otras palabras, el paciente tiene una alta probabilidad de ver los estímulos que son levemente más intenso que la luminancia en el umbral, y también una alta probabilidad de no ver estímulos que son levemente menos intensos que aquellos en el umbral. Esto se ilustra en el sector izquierdo de la figura por la forma empinada de la curva FOS.

En áreas donde existen defectos presentes, la curva FOS es típicamente más plana, indicando que hay mayor variabilidad. En otras palabras, hay un cambio gradual en la probabilidad detectar estímulos que son más altos y más bajos que la luminancia en el umbral. Esto se ilustra en el lado derecho de la figura por la forma menos inclinada de la curva FOS.

#### CUADRO 2C

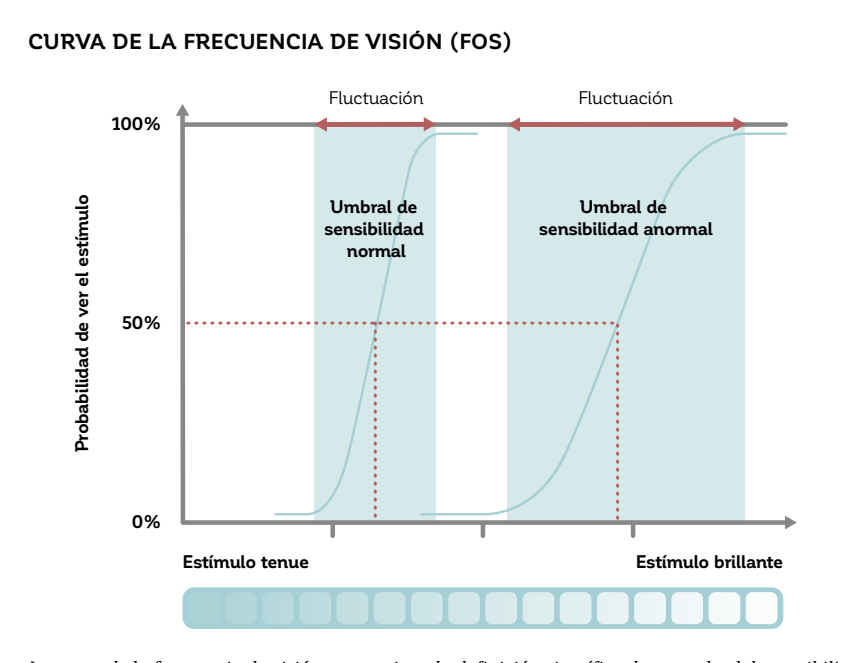

*La curva de la frecuencia de visión proporciona la de-inición cientí-ica de un umbral de sensibilidad*  a la luz y al mismo tiempo toma en cuenta la fluctuación. Muestra la probabilidad de que un paciente  $\emph{perciba una cierta luminancia de un estímulo. El umbral de sensibilidad a la luz se define como la$  $l$ uminancia del estímulo que el paciente puede ver el 50% de las veces. La fluctuación se cuantifica *como el rango de luminancia en el cual la probabilidad de ver el estímulo es del 0% a la luminancia a la cual la probabilidad de ver el estímulo es del 100%.*

## **EL ESTÁNDAR CLÍNICO PARA LAS PRUEBAS DE FUNCIÓN VISUAL**

Incluso si la perimetría tiene baja resolución y contiene componentes subjetivos y relacionados con el paciente que provocan una fluctuación normal, las pruebas perimétricas son útiles para evaluar los campos visuales en la práctica médica. Sigue siendo muy importante porque la función del campo visual está más directamente relacionada con la calidad de vida de un paciente y su habilidad de llevar a cabo actividades de la vida cotidiana, que son los factores más importantes para el paciente. Además, las enfermedades de progresión lenta como el glaucoma pueden ser seguidas con precisión durante todas las fases de enfermedad. La perimetría es por lo tanto una herramienta indispensable para cualquier especialista en glaucoma.

## **REFERENCIAS**

- 1. Zulauf M. Normal visual fields measured with Octopus Program G1. I. Differential light sensitivity at individual test locations. Graefes Arch Clin Exp Ophthalmol. 1994;232:509-515.
- 2. Zulauf M, LeBlanc RP, Flammer J. Normal visual fields measured with Octopus-Program G1. II. Global visual field indices. Graefes Arch Clin Exp Ophthalmol. 1994;232:516-522.
- 3. Haas A, Flammer J, Schneider U. Influence of age on the visual fields of normal subjects. Am J Ophthalmol. 1986;101: 199-203.
- 4. Flammer J, Drance SM, Fankhauser F, Augustiny L. Differential light threshold in automated static perimetry. Factors influencing short-term fluctuation. Arch Ophthalmol. 1984;102:876-879.
- 5. Flammer J, Niesel P. Reproducibility of perimetric study results. Klin Monbl Augenheilkd. 1984;184:374-376.
- 6. Stewart WC, Hunt HH. Threshold variation in automated perimetry. Surv Ophthalmol. 1993;37:353-361.
- 7. Wall M, Woodward KR, Doyle CK, Artes PH. Repeatability of automated perimetry: a comparison between standard automated perimetry with stimulus size III and V, matrix, and motion perimetry. Invest Ophthalmol Vis Sci. 2009;50: 974-979.
- 8. Chauhan BC, Tompkins JD, LeBlanc RP, McCormick TA. Characteristics of frequency-of-seeing curves in normal subjects, patients with suspected glaucoma, and patients with glaucoma. Invest Ophthalmol Vis Sci. 1993;34:3534-3540.

## *CAPÍTULO 3* **CÓMO REALIZAR PERIMETRÍA EN LA QUE PUEDA CONFIAR**

## INTRODUCCIÓN

## **PERIMETRÍA – UNA PRUEBA SUBJETIVA**

La perimetría es una prueba elaborada que depende, de gran manera, de factores subjetivos como la cooperación y comodidad del paciente, así como también en utilizar la información del paciente y configuración correctas. Debido a este componente subjetivo, las pruebas de campo visual no fiables son comunes. El alcance de los resultados no fiables depende en gran medida en que tan bien la perimetría se lleva a cabo en la práctica médica y se ha reportado una frecuencia que va del 3% al 29% de todas las pruebas de campo visual realizadas.<sup>1-5</sup>

En vista de la relativamente alta ocurrencia de campos visuales no fiables, es extremadamente importante el asegurarse que el tiempo invertido en la perimetría se gaste bien, porque las pruebas perimétricas mal realizadas apenas tienen algún valor diagnóstico. Por lo tanto, vale la pena tomarse el tiempo y el cuidado necesarios para obtener resultados confiables al seguir ciertas reglas para evitar los escollos más comunes.

### **PERIMETRÍA – NECESIDAD DE UNA APROXIMACIÓN EN EQUIPO**

Hay 3 actores clave involucrados en la perimetría: el paciente, el examinador y el oftalmólogo. Los tres deberían trabajar colaborativamente para obtener resultados en la prueba perimétrica.

La FIG 3-1 muestra cómo cada miembro del equipo puede contribuir. Cuando esta aproximación se implementa con éxito, la perimetría se puede llevar a cabo en una atmósfera positiva.

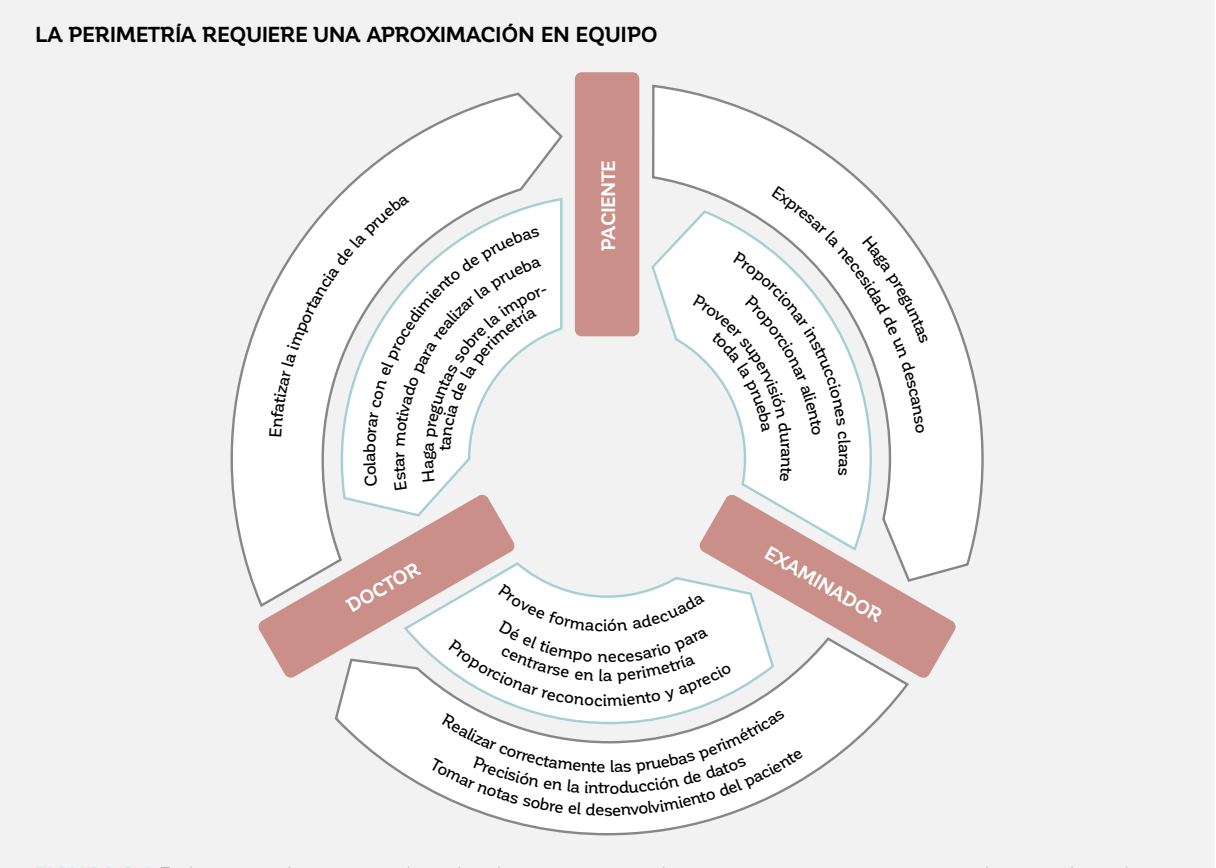

FIGURA 3-1 En la perimetría, es esencial que los doctores, examinadores y pacientes tengan una actitud positiva hacia la perimetría y que cada miembro contribuya a obtener óptimos resultados.

## **EL IMPORTANTE ROL DEL DOCTOR**

#### *LA RELACIÓN PACIENTE-DOCTOR*

Aquellos pacientes que entiendan por qué la perimetría es necesaria y su importancia para el cuidado de sus ojos probablemente estarán más motivados para someterse a una prueba perimétrica. Debido a la relación y confianza

que establecen con sus pacientes, los doctores están en la mejor posición para comunicar la importancia de la perimetría a sus pacientes.

#### *LA RELACIÓN DOCTOR-EXAMINADOR*

Los oftalmólogos deberían también comunicar claramente la importancia de la perimetría a los examinadores de campo visual que trabajen con ellos en su práctica médica. Por ejemplo, el doctor debe garantizar que los examinadores del campo visual entiendan la importancia de los resultados perimétricos confiables en el proceso de toma de decisiones clínicas. Los examinadores del campo visual deberían saber que el doctor tiene un genuino interés en construir su conocimiento y habilidades perimétricas. Para este fin, el doctor debería proporcionar entrenamiento y retroalimentar a los examinadores. Es también crucial para el doctor el tener expectativas razonables con respecto al tiempo requerido para llevar a cabo pruebas perimétricas confiables. Los doctores deberían disponer que sus examinadores de campo visual puedan dedicar tiempo exclusivamente para llevar a cabo pruebas perimétricas. Esto significa que deberían quedar libres de otras tareas que pudieran reducir la concentración del examinador en el paciente.

### **EL IMPORTANTE ROL DEL EXAMINADOR DEL CAMPO VISUAL**

El examinador del campo visual se encuentra en una posición única de tener un impacto en los resultados perimétricos de dos maneras. No solo son responsables los

examinadores de configurar correctamente el perímetro, también supervisan directamente al paciente durante la prueba.

#### *ROL EN LA CORRECTA CONFIGURACIÓN DEL PERÍMETRO*

El examinador del campo visual es responsable de ingresar la información correcta del paciente en el perímetro. Esto es crucial porque esta información tiene un impacto directo en la fiabilidad de los resultados de la prueba. La diligencia en la realización de este as-

#### *LA RELACIÓN EXAMINADOR-PACIENTE*

Un rol crucial del examinador del campo visual es asegurar que sus pacientes lleven a cabo perimetría al máximo de su capacidad cada vez que tomen una prueba. Para entregar su mejor rendimiento, los pacientes deberían estar posicionados cómodamente en el perímetro, necesitan saber qué es lo que se espera de ellos, y necesitan entender cómo realizar la prueba. Un examinador competente se asegurará que el paciente no solo esté correctamente posicionado, sino que también se encuentre cómodo. De manera similar, un buen examinador le comunicará al paciente lo que se espera de él y dará instrucciones claras sobre cómo llevar a cabo la prueba. El examinador también puede proporcionar periodos de descanso breves

pecto puede reducir significantemente el número de pruebas no fiables y de errores de interpretación. El examinador también es responsable de asegurar el uso de una corrección refractiva adecuada.

pausando la prueba si esto servirá de ayuda para el paciente. Además, el paciente debería ser animado a comunicarle al examinador cualquier dificultad o problema, y cuándo un breve periodo de descanso sería beneficioso. El rol de un examinador del campo visual es, sin embargo, aún más. Los examinadores sobresalientes se habrán realizado pruebas perimétricas a si mismos y entenderán cómo se siente el paciente durante la prueba. Esta aproximación compasiva servirá de mucho para asegurar la cooperación del paciente y le permitirá al examinador entregar ánimos genuinos al paciente de ser necesario durante la prueba.

## CÓMO LLEVAR A CABO PRUEBAS DEL CAMPO VISUAL

## **INSTALAR EL PERÍMETRO**

La perimetría debería llevarse a cabo en un ambiente libre de distracciones, para así permitir que el paciente se concentre en la prueba perimétrica (FIG 3-2). La habitación debería ser silenciosa, sin actividades que distraigan al paciente, y debería ser a una temperatura ambiental cómoda. La cúpula debería mantenerse limpia y libre de polvo y partículas. Además, la habitación debería estar tenuemente iluminada, para prevenir que la luz lateral influya en el resultado perimétrico. Un ambiente tenuemente iluminado es esencial al utilizar un perímetro de cúpula, como el Octopus 900, pero también es útil para los perímetros sin cúpula.

Idealmente, la perimetría debería ser llevada a cabo en una habitación dedicada únicamente para este propósito. Sin embargo, si el esquema de distribución de la sala de exámenes no ofrece una habitación solo para perimetría,

unas cortinas opacas alrededor del perímetro y tapones de oídos ofrecen una alternativa económica.

El perímetro se calibra automáticamente cada vez que se enciende. Es importante que la calibración tenga lugar bajo las mismas condiciones lumínicas que aquellas utilizadas durante las pruebas perimétricas. La calibración puede llevar hasta dos minutos, y debería llevarse a cabo antes de tomarle pruebas a los pacientes. Por lo tanto, el perímetro debería encenderse antes de la visita del paciente.

Idealmente, los datos del paciente (fecha de nacimiento, refracción, etc.) son ingresados antes de que el paciente entre a la habitación. Si se utiliza un sistema de registros médicos electrónico, este ingresará automáticamente la información al perímetro.

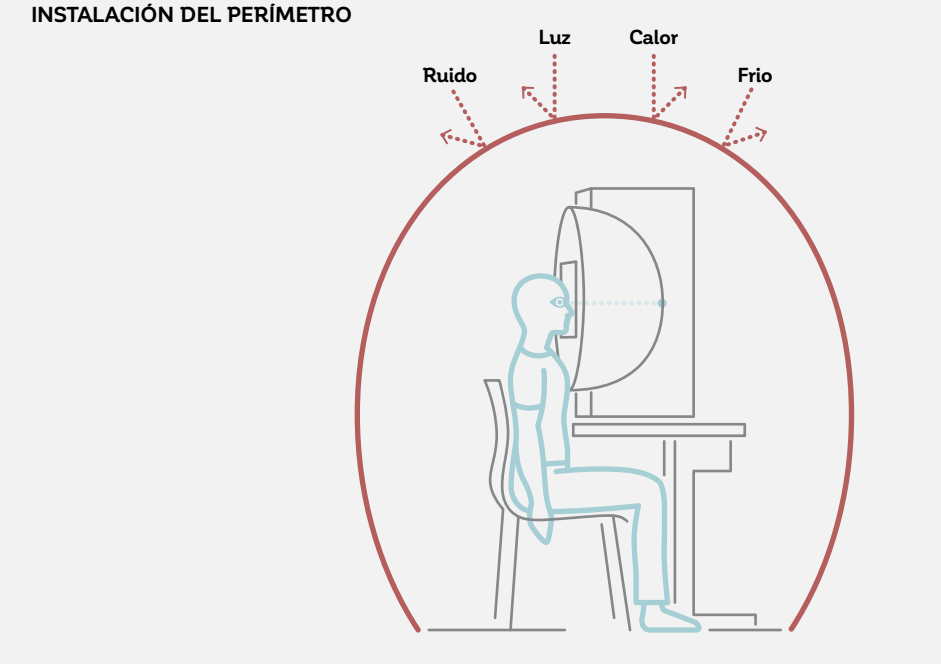
## **COLOCAR UNA LENTE DE PRUEBAS ADECUADA**

La calculadora de lentes de prueba es útil para determinar las lentes esféricas y cilíndricas adecuadas, basándose en la edad y refracción del paciente. Es vital asegurar que los datos refractivos del paciente estén actualizados y es una buena práctica determinar esto antes de cada prueba. La lente de pruebas correcta debería colocarse en el receptáculo de la lente de pruebas antes de sentar al paciente. Deberían utilizarse lentes de prueba con un borde metálico estrecho, para prevenir que el contorno de la lente de pruebas bloquee el campo visual del paciente. Si más de una lente de pruebas es utilizada, la corrección esférica debería ser colocada lo más cerca del ojo del paciente. Debería prestarse especial atención a la orientación de las lentes cilíndricas, las que deberían estar orientadas en el ángulo del astigmatismo (FIG 3-3).

Para confirmar que se está utilizando la refracción adecuada, el examinador debería posicionar al paciente y preguntarle si el objetivo de fijación se encuentra claramente visible.

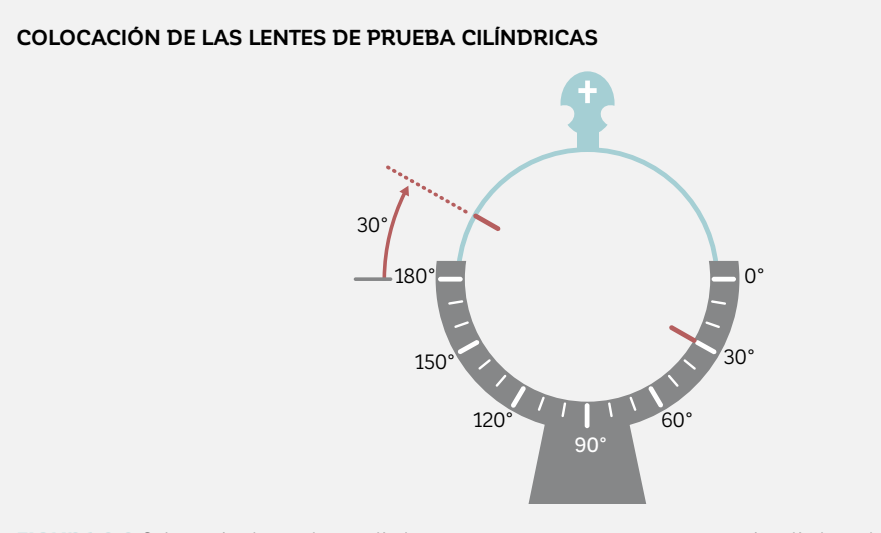

FIGURA 3-3 Colocación de una lente cilíndrica para un paciente con una corrección cilíndrica de 30°, vista desde la perspectiva del examinador.

### **INSTRUIR AL PACIENTE**

Debido a los componentes subjetivos involucrados en la perimetría, educar al paciente es fundamental para llegar a resultados confiables. Los pacientes podrán cooperar más efectivamente y producir resultados más consistentes si entienden lo que se espera de ellos y el porqué de la prueba.

El examinador del campo visual debería por lo tanto tomarse el tiempo de explicar el objetivo de la prueba, qué es lo que el paciente debería esperar ver, y qué es lo que se espera que el paciente haga durante la prueba (FIG 3-4). Puede ser útil para los examinadores tomarse una prueba perimétrica a ellos mismos, para poder así entender mejor qué es lo que los pacientes están experimentando.

Es fundamental asegurarse que los pacientes sepan que no se espera que ellos vean todos los estímulos y que habrá veces donde no se presentarán estímulos. Esto ayudará a reducir algo de la ansiedad potencial experimentada por los pacientes, los que también deberían saber que pueden pausar la prueba si es que experimentan fatiga o tienen preguntas.

#### **INSTRUCCIONES DEL PACIENTE PASO A PASO**

- 1. La perimetría pone a prueba su visión central y periférica.
- 2. Una vez posicionado, quédese relativamente quieto.
- 3. Siempre mire directamente al objetivo de fijación. No mire alrededor de la cúpula para buscar estímulos.
- 4. Presione el botón de respuesta cada vez que vea un estímulo.
	- a. El estímulo es un destello de luz.
	- b. Solo se presenta un estímulo a la vez.
	- c. El estímulo puede aparecer en cualquier lugar.
	- d. Algunos estímulos pueden ser muy brillantes, otros muy tenues y algunas veces no se presentarán estímulos.
	- e. No se espera que usted vea todos los estímulos.
	- f. No se preocupe por cometer errores.
- 5. Parpadee frecuentemente para evitar malestares.
	- a. No se preocupe por perderse un punto, el dispositivo no realiza medidas mientras usted parpadea.
- 6. Si se siente incómodo o se cansa durante la prueba:
	- a. Cierre su ojo por un momento, pues la prueba parará automáticamente.
	- b. La prueba se reanudará una vez que vuelva a abrir su ojo.
- 7. Si tiene preguntas:
	- a. Mantenga presionado el botón de pruebas; esto pausará la prueba.

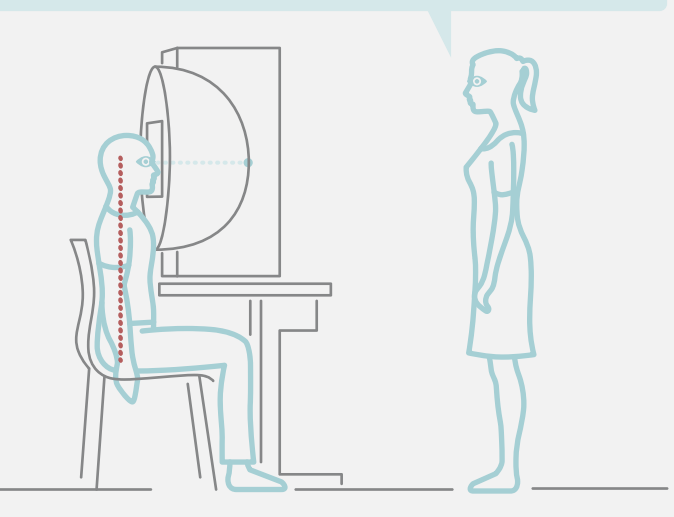

FIGURA 3-4 Las instrucciones apropiadas para el paciente son esenciales para que este entienda su tarea y consecuentemente para llevar a cabo bien la perimetría. Puede utilizarse la secuencia de instrucciones de esta figura.

### **INSTALAR Y POSICIONAR AL PACIENTE**

Es más probable obtener resultados perimétricos precisos y de confianza si es que el paciente se encuentra cómodo durante la prueba. Es también importante asegurarse de que el paciente se encuentre correctamente posicionado y que el ojo que no será puesto a prueba esté ocluido. Las maneras óptimas para asegurar la comodidad del paciente y el alineamiento correcto serán discutidas en esta sección.

#### *POSICIÓN CORRECTA DEL PARCHE DE OJOS*

Antes de posicionar completamente al paciente, el ojo que no será puesto a prueba debería ser tapado con un parche de ojos que permita al paciente parpadear libremente (FIG 3-5). Si el parche de ojos se mantiene en su lugar con un cordón, es importante asegurarse que el cordón no obstruya el campo visual del ojo puesto a prueba. Si se utiliza un parche de ojos adhesivo, es importante asegurarse que se adhiera bien alrededor del ojo. Todos los parches de ojos deberían ser translúcidos, para evitar que el ojo tapado se adapte a la oscuridad, lo que podría alterar subsecuentemente los resultados del examen de aquel ojo.<sup>6</sup>

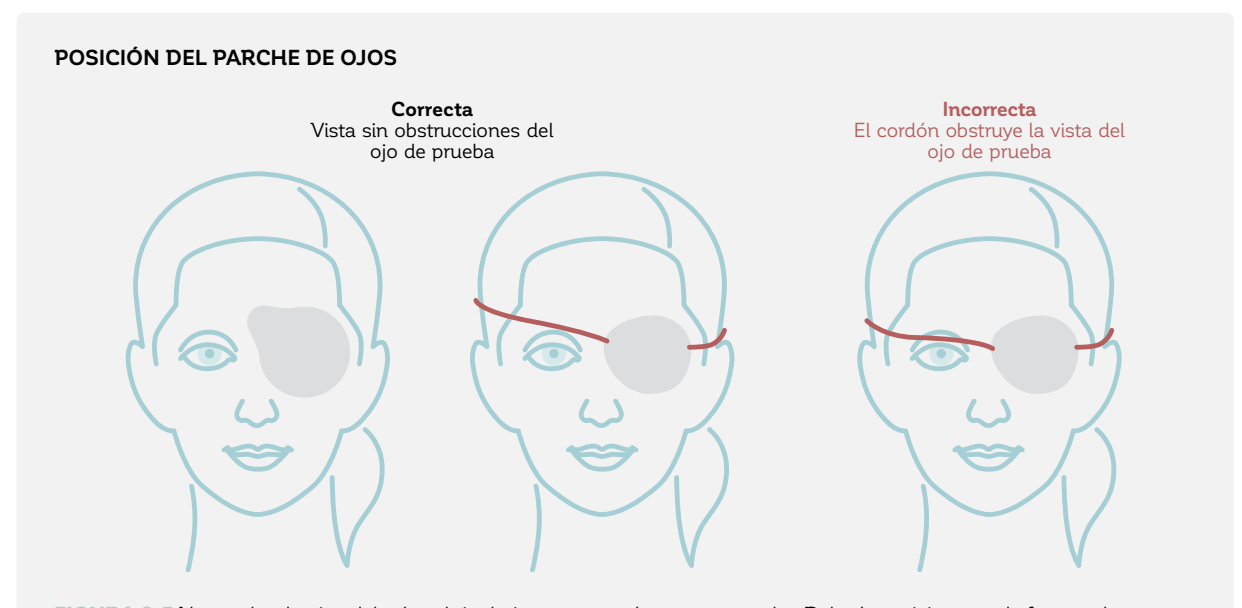

FIGURA 3-5 Un parche de ojos debería cubrir el ojo que no será puesto a prueba. Debería posicionarse de forma tal que no obstruya la visión del paciente en el ojo que será puesto a prueba.

#### *POSICIÓN CORRECTA DEL PACIENTE*

El paciente debería sentarse en una posición cómoda que pueda mantenerse con facilidad durante la prueba. Por lo tanto, una silla de altura ajustable con respaldo y, si está disponible, reposabrazos, debería ser utilizada. El perímetro debería ser colocado en una mesa de altura ajustable para asegurarse que el paciente se encuentre cómodo. Los diferentes modelos Octopus ofrecen distintos tipos de posicionamiento: el Octopus 900 ofrece una posición del paciente en línea recta y el Octopus 600 ofrece una posición de inclinación hacia delante.

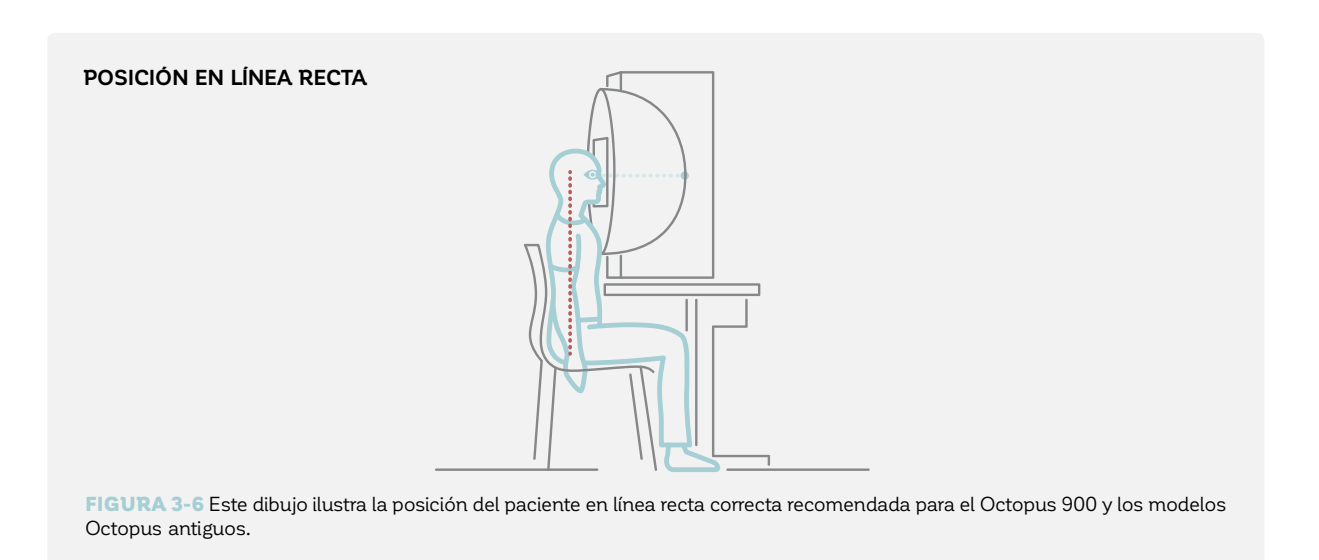

Para el Octopus 900 y todos los modelos Octopus antiguos, el paciente debería sentarse tan cerca como sea posible al dispositivo. Luego la altura de la mesa debería ser ajustada hasta que la frente del paciente toque el reposacabezas. El paciente debería colocar su barbilla en el soporte de barbilla y su frente en el reposacabezas (FIG 3-6). Es importante asegurarse que el paciente mantenga contacto directo con el dispositivo durante la prueba.

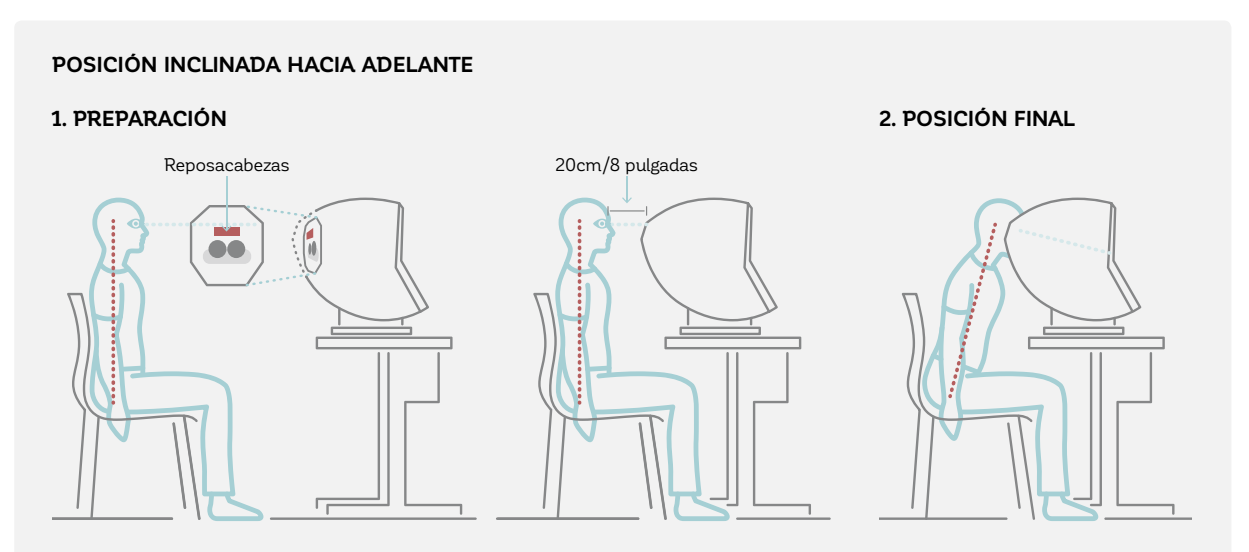

FIGURA 3-7 Este dibujo ilustra la posición del paciente inclinada hacia adelante correcta recomendada para el Octopus 600.

Para el Octopus 600, el paciente se posiciona en una posición inclinada hacia adelante y mirando hacia abajo (FIG 3-7). La posición correcta se obtiene al primero sentar al paciente en una posición erguida a una distancia de aproximadamente 20cm/8 pulgadas, con los ojos al nivel superior del reposacabezas para obtener suficiente espacio para inclinarse hacia adelante. Al inclinarse desde esta posición, el paciente automáticamente se posiciona a la altura correcta. La cabeza del paciente se inclina completamente sobre el reposacabezas, proporcionando una -ijación estable.

Una vez que el paciente se haya posicionado correctamente en el dispositivo, es importante asegurarse que el ojo también se encuentre correctamente posicionado. En general, el ojo debería estar bien alineado con el objetivo de fijación y debería estar relativamente cerca a la lente de pruebas. Sin embargo, la lente no debería tocar las pestañas, permitiendo que el paciente pueda parpadear libremente y evitando que la lente se manche con maquillaje.

# FIGURA 3-8 El panel a la izquierda muestra un ojo en el monitor de vídeo que se encuentra correctamente posicionado, con el objetivo de cruz localizado dentro de los límites de la pupila. El panel a la derecha muestra un ojo que se encuentra incorrectamente posicionado, con el objetivo de cruz localizado fuera de los límites de la pupila. **CORRECTA** Posición de la pupila centrada **INCORRECTA** Posición de la pupila descentrada **POSICIÓN CORRECTA DE LA PUPILA**

Los perímetros Octopus proporcionan un monitor de vídeo para que el examinador pueda ver el ojo del paciente. Cuando el paciente mira directamente al objetivo de -ijación, la pupila debería estar alineada con la retícula objetivo provista en el monitor de vídeo. El paciente se

encuentra correctamente posicionado cuando la retícula se encuentra dentro de los límites de la pupila (FIG 3-8). La posición de la pupila puede ajustarse al cambiar la posición del soporte de barbilla.

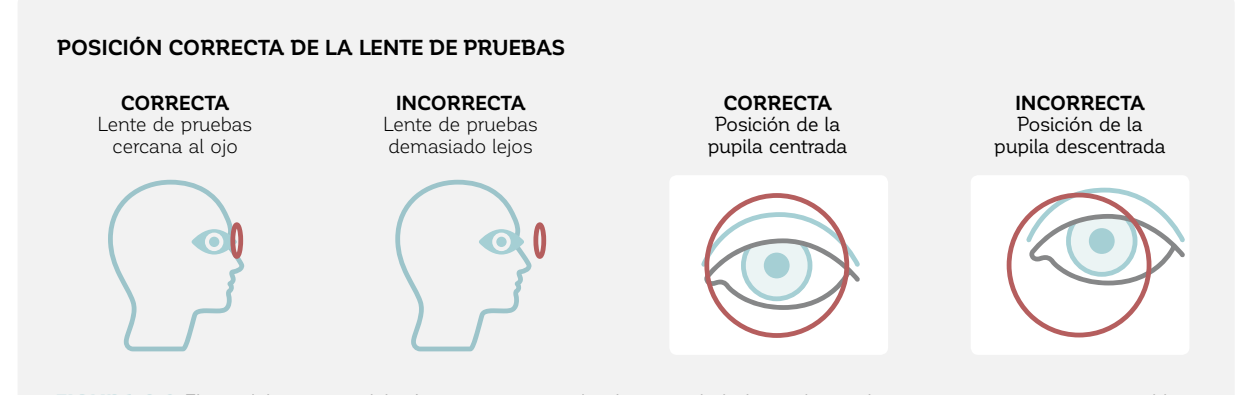

FIGURA 3-9 El ojo del paciente debería estar posicionado al centro de la lente de pruebas y tan cerca como sea posible sin tocarla.

Es importante que el ojo del paciente se encuentre tan cerca como sea posible a la lente de pruebas, para así evitar el típico defecto de "anillo" (el artefacto de borde

de la lente de pruebas) que ocurre cuando el paciente se posiciona muy lejos de la lente de pruebas (FIG 3-8). Sin embargo, las pestañas no deberían tocar la lente.

Cuando una prueba de campo visual evalúa tanto el campo visual central como el periférico, será necesario remover la lente de pruebas para la parte de la prueba que cubre la periferia, para así evitar artefactos del borde de la lente de pruebas. También, la aptitud visual para conducir se evalúa binocularmente (con ambos ojos abiertos). En ese caso, no se deberían usar lentes de pruebas.

#### *FIJACIÓN CORRECTA*

Es esencial para los pacientes mantener una fijación estable a lo largo de la prueba. Los perímetros Octopus ofrecen tres objetivos de fijación diferentes (FIG 3-10) para promover fijación estable en todos los pacientes posibles. La mayoría de los pacientes podrán mantener la fijación utilizando el objetivo de cruz estándar. Si los pacientes presentan dificultad al entender donde mirar cuando se utiliza el objetivo de la marca de cruz, el objetivo de fijación de punto central puede ser utilizado, asumiendo que el patrón de prueba utilizado no pruebe el punto central.

Por esta razón, el objetivo de fijación de punto central no está recomendado para los patrones G, M, N y D (véase el capítulo 5) ni para cualquier patrón en donde la función de umbral foveal esté encendida.

Finalmente, algunos pacientes con una pérdida severa del campo visual en la región de la mácula podrían no ver el objetivo de marca de cruz estándar. En esos pacientes, el uso del objetivo del anillo más grande es recomendado, para proporcionar un estimado de la ubicación del objetivo de fijación.

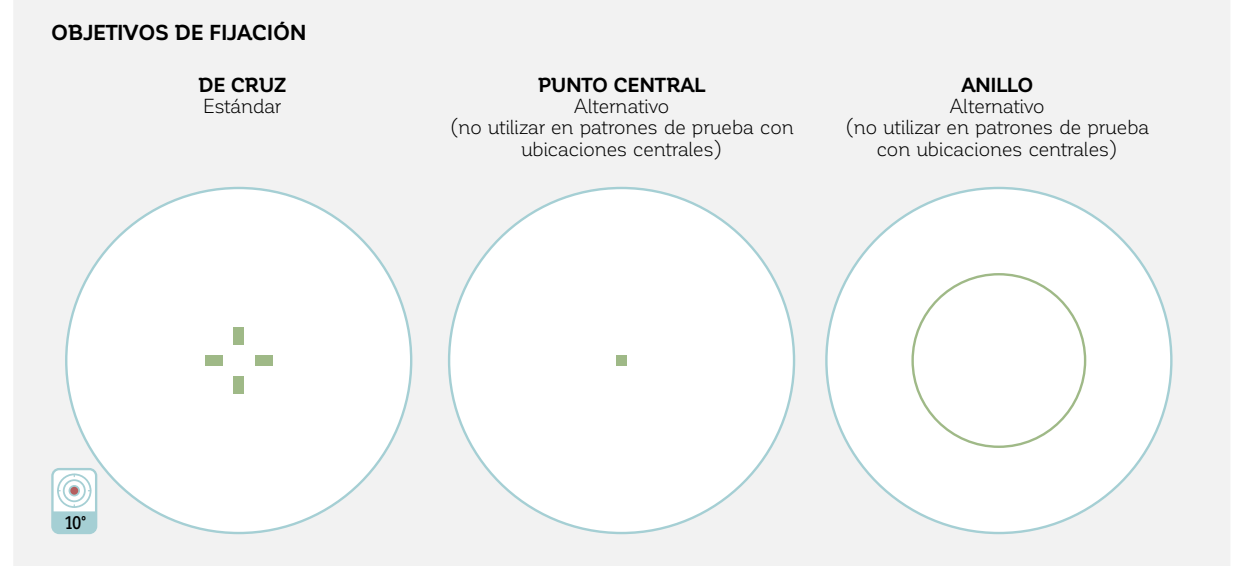

FIGURA 3-10 Los perímetros Octopus ofrecen 3 objetivos de fijación diferentes. El objetivo de la marca de cruz es el objetivo por defecto. El objetivo de punto central puede ser utilizado en patrones de prueba que no requieran el punto central. El objetivo de anillo se recomienda para pacientes con problemas de fijación debido a una pérdida de campo visual severa en la mácula.

## **MONITOREAR AL PACIENTE DURANTE EL EXAMEN**

Para asegurar una buena cooperación con el paciente y resultados de confianza, es esencial monitorear a los pacientes a lo largo del examen y no dejarlos desatendidos y sin monitorear. Durante la prueba, es útil animar a los pacientes diciéndoles que lo están haciendo bien y dejando que sepan qué tanto de la prueba ya han completado. Esto los ayudará a seguir atentos y puede reducir la ansiedad que puede influir negativamente en los resultados.

Se debería poner particular atención durante el primer minuto de la prueba, para asegurar que los pacientes hayan entendido lo que se espera que hagan durante la prueba. Si un paciente muestra una respuesta inusual (ej., ninguna respuesta, una respuesta incluso si

no hay estímulo, o fijación inestable), la prueba debería ser interrumpida y el paciente debería volver a ser instruido. Si los resultados parecen comprometidos, se recomienda comenzar una nueva prueba y descartar aquella que esta afectada. Es importante tomar en cuenta que, sin embargo, los pacientes con problemas de visión a menudo no responden debido a su condición y no porque su respuesta sea poco confiable.

Si un paciente muestra un comportamiento inconsistente, el examinador debería tomar nota de esto en el archivo de examen, para comunicar esta información al clínico. El conocimiento de que la prueba tiene una fiabilidad reducida puede influir en la interpretación de la prueba.

#### *USO DEL CONTROL DE FIJACIÓN*

La pérdida de fijación es una de las razones principales de los resultados de campo visual no confiables. Por lo tanto, todos los dispositivos Octopus vienen con un control de -ijación integrado para pruebas estáticas que puede rastrear la pupila del paciente en todo momento y prevenir errores de fijación. Con el control de fijación, la prueba se detiene automáticamente si el paciente pierde fijación (debido al parpado, la búsqueda de estímulos o movimientos de cabeza) y automáticamente es reiniciada una vez que se vuelva a conseguir una fijación apropiada. Los estímulos perdidos son automáticamente repetidos más tarde durante la prueba. Si la pérdida de fijación ocurre por más que tan solo unos pocos segundos, un mensaje de advertencia alertará al examinador para reposicionar y volver a instruir apropiadamente al paciente.

El control de fijación consiste en varios mecanismos de control separados, como se describe en la FIG 3-11 , y puede encenderse y apagarse. Se recomienda mantener cada mecanismo del control de fijación activo. Sin embargo, considerando que algunos pacientes podrían no mantener una fijación estable debido a razones patológicas (visión central reducida, pupila inestable o nistagmo), los mecanismos individuales dentro del control de fijación pueden ser apagados individualmente, para hacer la prueba del paciente posible. Si es necesario apagar algún mecanismo, el monitoreo cuidadoso del paciente es clave y es una buena práctica tomar nota en el archivo del paciente sobre la habilidad del paciente de mantener la -ijación. El clínico debería entonces interpretar los resultados a la luz de esta información y debería considerar que la prueba podría sufrir de una fiabilidad reducida.

La FIG 3-11 proporciona más información acerca de los diferentes mecanismos del control de fijación Octopus. Nótese que la configuración depende del modelo Octopus.

#### **EL CONTROL DE FIJACIÓN PREVIENE LA PÉRDIDA DE FIJACIÓN**

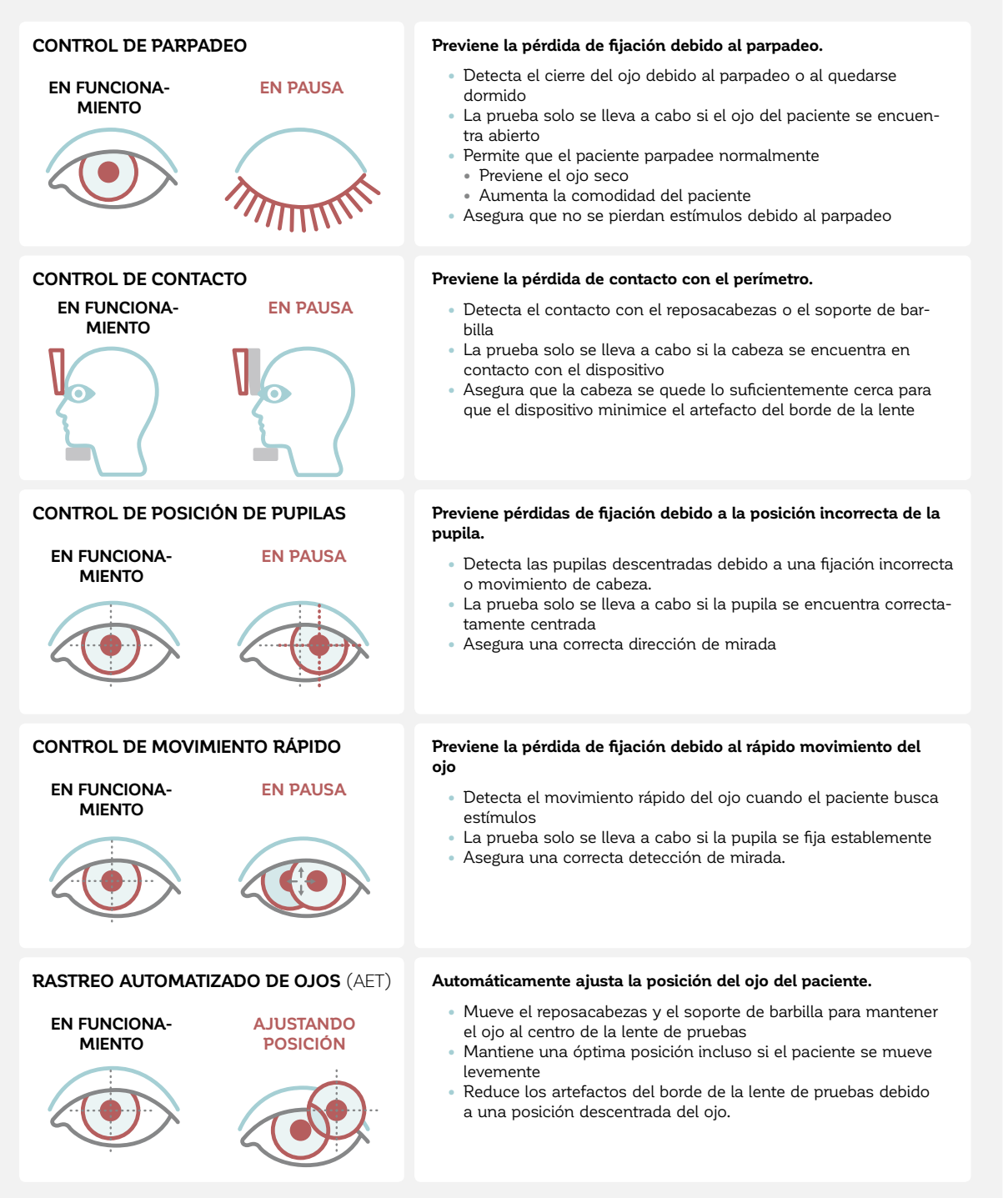

FIGURA 3-11 El control de fijación previene pérdidas de fijación al automáticamente pausar la prueba durante parpadeos, pérdida del contacto con el dispositivo, pupilas descentradas y movimientos del ojo rápidos. La prueba se reinicia automáticamente una vez que se logren condiciones óptimas. Más aún, el rastreo automatizado de ojos automáticamente se centra en la pupila. Nótese que no todos los mecanismos están disponibles en los diferentes modelos de perímetro Octopus.

# ESCOLLOS COMUNES QUÉ EVITAR

Existen muchos factores que puedan provocar que las pruebas del campo visual puedan no ser confiables. Al poner atención y al manejar estos factores, un examinador bien entrenado tendrá una influencia positiva substancial en la calidad de los resultados del campo visual y en las decisiones clínicas subsiguientes. Por lo tanto, esta sección está dedicada a los escollos más comunes en la perimetría y provee orientación sobre cómo evitarlos. El comportamiento del paciente (falta de cooperación del paciente), errores en el procedimiento de preparación, y obstrucciones externas que bloqueen la llegada de los es-

tímulos a la retina son todas fuentes comunes de resultados de campo visual no fiables.

Muchos de estos escollos pueden ser evitados al poner mucha atención en el procedimiento de preparación, al observar al paciente cuidadosamente durante la prueba, y al hacer ajustes o al repetir las instrucciones, de ser necesario, que es a lo que se dedica esta sección. Los capítulos 7 y 8 proporcionan información sobre cómo detectar los resultados de campo visual en los que no se pueda confiar una vez la prueba haya concluido.

## **COMPORTAMIENTO DEL PACIENTE INCONSISTENTE**

#### *EFECTO DE APRENDIZAJE O PRÁCTICA*

Al tomar sus primeras pruebas, a menudo los pacientes no entienden completamente la naturaleza de la prueba y dudan en presionar el botón al ver estímulos tenues cerca del umbral de sensibilidad. Esto se traduce a resultados de campo visual que son peores que el campo visual real del paciente, como se ilustra en la FIG 3-12. En las pruebas subsiguientes, los pacientes tienen un mejor desempeño y sus resultados de

campo visual se asemejan más de cerca a su verdadera función visual.

A pesar de que los efectos de aprendizaje y práctica a menudo suceden en los pacientes tomándose su primer examen de campo visual, también pueden ocurrir al cambiar de un perímetro a otro, debido a pequeñas diferencias en el diseño (véase el capítulo 12).

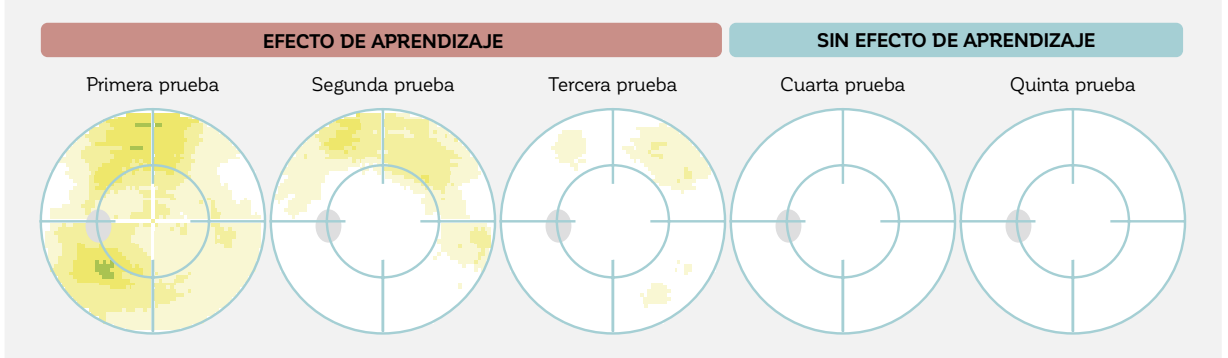

#### **EJEMPLO DE UN EFECTO DE APRENDIZAJE**

FIGURA 3-12 Ejemplo de un paciente con visión normal con un fuerte efecto de aprendizaje o práctica de la primera hasta la tercera prueba de campo visual. La cuarta y quinta prueba representa el campo visual verdadero del paciente.

A pesar de que los efectos de aprendizaje o práctica no pueden ser prevenidos siempre, su frecuencia puede reducirse al instruir y observar cuidadosamente al paciente. Llevar a cabo una prueba de práctica antes de la prueba real es un buen procedimiento si el tiempo lo permite. La observación cuidadosa durante el primer minuto de la prueba también es

útil. Si el paciente no entiende la tarea de llevar a cabo la perimetría, el paciente a menudo se presentará dudoso durante la primera parte de la prueba, o podría no presionar el botón en absoluto. Si se observa esto, se recomienda interrumpir la prueba y volver a instruir al paciente.

#### *EFECTO DE FATIGA*

Las pruebas de campo visual requieren vigilancia y atención. Cuando los pacientes se cansan, su nivel de atención puede disminuir y sus respuestas pueden volverse menos consistentes, provocando un campo visual que es peor que el campo visual real del paciente (FIG 3-13).<sup>7-11</sup> Para reducir los efectos de fatiga para los pacientes que tienen dificultad concentrándose por largos periodos de tiempo, podría ser apropiado utilizar pruebas que sean más cortas en duración, a pesar de la pérdida asociada de precisión. Esto puede generar resultados de campo visual más significativos al reducir la falta de fiabilidad debido al efecto de fatiga. Existen diferencias individuales en que tan rápido los pacientes experimentan la fatiga, y esto debería ser considerado al seleccionar una prueba. Para reducir aún más los efectos de fatiga, los pacientes deberían ser aconsejados que parpadeen con frecuencia para evitar el ojo seco y la incomodidad, dado que el control de fijación se encuentra activo. Las lágrimas artificiales antes de la prueba pueden también reducir los efectos de fatiga debido al ojo seco. Además, los pacientes deberían ser animados a tomarse breves descansos, al cerrar sus ojos para relajarse, si sienten que se están cansando. Usualmente, esto suma tan solo unos segundos a la duración de la prueba, pero mejora significativamente la fiabilidad de los resultados. Más aún, utilizar un sonido de pitido por cada estímulo puede ayudar a los pacientes a concentrarse mejor en la prueba. El **CUADRO 3A** proporciona más información sobre las ventajas y desventajas de esta opción.

A veces, la fatiga se puede notar en forma de párpados que se caen. En casos así, lo mejor es interrumpir la prueba por un tiempo y permitir al paciente descansar antes de continuar la prueba.

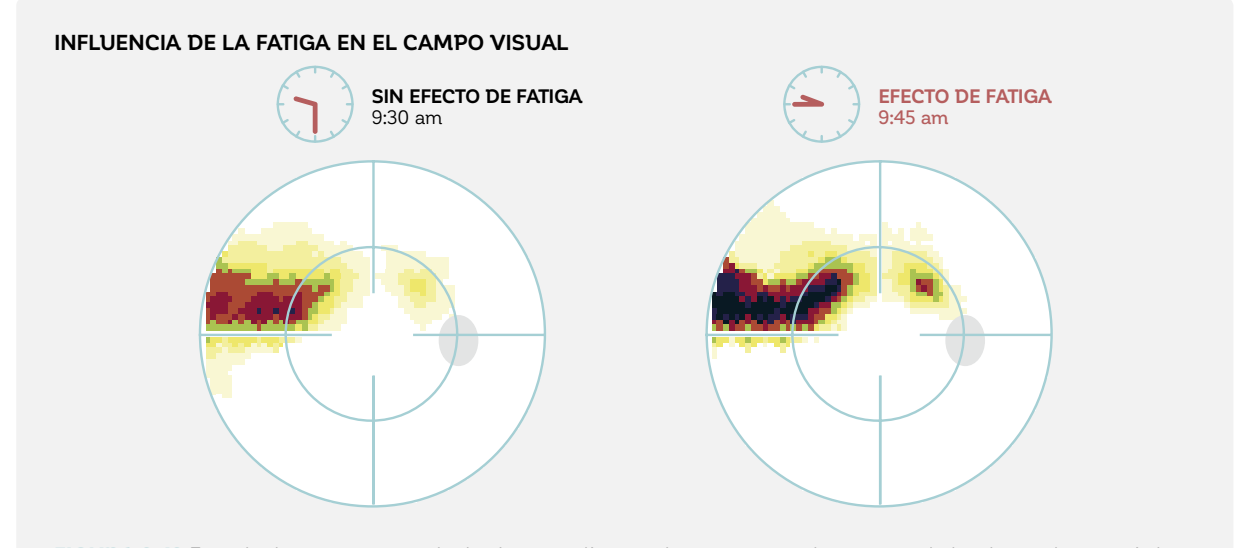

FIGURA 3-13 Ejemplo de un paciente probado el mismo día y en el mismo ojo en dos oportunidades dentro de un período de 15 minutos. Nótese el significativo empeoramiento del campo visual en la segunda prueba, debido a la fatiga.

#### *PÉRDIDA DE FIJACIÓN*

Si un paciente no se fija consistentemente en el objetivo central, la prueba perderá su punto de referencia y no será posible identificar la ubicación de los puntos anormales del campo visual (FIG 3-14). Esto se denomina pérdida de fijación y es una de las fuentes más comunes de campos no fiables.<sup>12</sup> Ocurre especialmente si el paciente se siente inseguro sobre su rendimiento y comienza a mirar alrededor, buscando estímulos. Para evitar pérdidas de fijación, es por lo tanto crucial explicarle al paciente que es perfectamente normal no ver todos los estímulos.

El control de fijación Octopus debería estar encendido siempre que sea posible, para evitar campos visuales no fiables debido a pérdidas de fijación. Debería activarse a un nivel más bajo o apagado completamente solo si un paciente no puede mantener una fijación estable, por razones patológicas (visión central reducida, pupila inestable o nistagmo). La observación directa del comportamiento de fijación del paciente en las fases tempranas de la prueba también puede ser útil en este aspecto.

#### **INFLUENCIA DE LA PÉRDIDA DE FIJACIÓN EN EL CAMPO VISUAL**

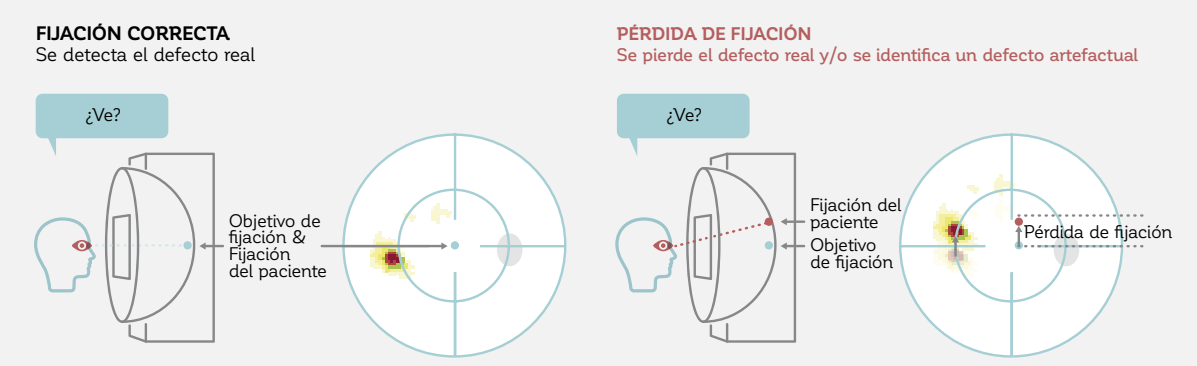

FIGURA 3-14 Si hay una pérdida de fijación, los defectos del campo visual no estarán en su ubicación precisa, se desplazarán junto a la fijación o se enmascararán. En el ejemplo, la pérdida de fijación se produjo durante toda la prueba. En la práctica, la pérdida de fijación es típicamente breve, provocando patrones de defecto más aleatorios.

#### **VENTAJAS Y DESVENTAJAS DEL USO DE SONIDOS CON LA PRESENTACIÓN DEL ESTÍMULO**

El sonido de un pitido al presentar un estímulo puede ser útil para algunos pacientes, para mantener su atención durante la prueba perimétrica, porque les proporciona un ritmo estable para seguir. Además, proporciona seguridad al paciente de que la prueba funciona y todo está marchando normalmente.

Sin embargo, el pitido también puede animar a los pacientes a presionar el botón incluso si no ven el estímulo. Esto puede aumentar las respuestas falsas, provocando campos visuales no fiables. Además, si hay más de un perímetro en la habitación, el pitido de las máquinas vecinas puede distraer.

Por defecto, se recomienda que se apague el sonido de pitido y solo utilizarlo con pacientes que presenten dificultades al mantener la concentración a lo largo de la prueba.

#### CUADRO 3A

#### *FALTA DE ATENCIÓN DEL PACIENTE*

Las pruebas de campo visual requieren toda la atención del paciente. Distracciones como el ruido pueden influir negativamente en el rendimiento del paciente en la prueba. Además, algunos pacientes experimentan ansiedad al realizar pruebas de campo visual, debido al miedo de que no estén rindiendo bien, o ansiedad sobre el resultado.

Unas palabras calmantes y animadoras por parte del

#### *PACIENTES DE GATILLO FELIZ*

Algunos pacientes, tanto consciente como inconscientemente, quieren influir positivamente en el resultado de la prueba de campo visual (ej. si su habilidad para conducir está en juego, o si temen a un mal diagnóstico). Estos pacientes pueden ser de "gatillo fácil", presionando el botón de respuesta incluso si no ven un estímulo. Pruebas falso-positivas en donde no se presentan estímulo se utilizan para detectar pacientes de gatillo fácil (para más detalles, véase el capítulo 7). Es importante estar pendiente

técnico de campo visual pueden reducir significativamente la ansiedad y aumentar la fiabilidad de los resultados. Las distracciones deben ser reducidas al mínimo. Si la distribución de la clínica no ofrece una habitación de perimetría separada, unas cortinas atenuantes de luz alrededor del perímetro y unos tapones de oídos pueden ofrecer una alternativa económica.

de pruebas falso-positivas durante el examen. Si un paciente responde a más de un estímulo positivo falso durante la prueba, será útil interrumpirla inmediatamente y volver a instruir al paciente, para así evitar un resultado no fiable. Nótese que un sonido de pitido puede animar a los pacientes de gatillo fácil a presionar el botón de respuesta y por lo tanto no se recomienda utilizar esto, salvo en casos específicos.

## **ERRORES EN EL PROCESO DE PREPARACIÓN**

#### *INGRESO PRECISO DE LA INFORMACIÓN DEL PACIENTE*

Los datos del paciente, como la fecha de nacimiento y la refracción, deberían ser ingresados en el perímetro. Es importante asegurarse que esta información sea precisa. Por ejemplo, si se ingresa una fecha de nacimiento errónea, la mayoría de las representaciones del campo visual serán imprecisas, porque cada conjunto de sensibilidades evaluadas se compara con los datos de una persona normal promedio de la misma edad en vez de una persona normal promedio que sea más joven o mayor. La FIG 3-15 ilustra la influencia de la edad correcta del paciente en su campo visual.

#### *CORRECCIÓN INADECUADA DEL ERROR REFRACTIVO*

La corrección inadecuada de error refractivo puede llevar a un estímulo borroso. Si el paciente no recibe una imagen nítida del estímulo, los resultados de campo visual serán peores que el campo visual real del paciente. Además, una lente con mucha potencia de más puede provocar un campo visual aumentado de tamaño artificialmente, mientras que una lente con menor potencia a la indicada tendrá el efecto opuesto. La primera fuente de error es que el paciente ha sido refractado incorrectamente, o que el examinador utiliza una refracción incorrecta para el paciente. Para evitar esto, es recomendado el comprobar la refracción el mismo día de la prueba perimétrica. Incluso si la refracción del paciente ha sido comprobada previamente, es posible que pueda haber cambiado desde entonces, especialmente entre los pacientes mayores.

La segunda fuente de error es la elección incorrecta de la lente de prueba. Es importante consultar el ma-

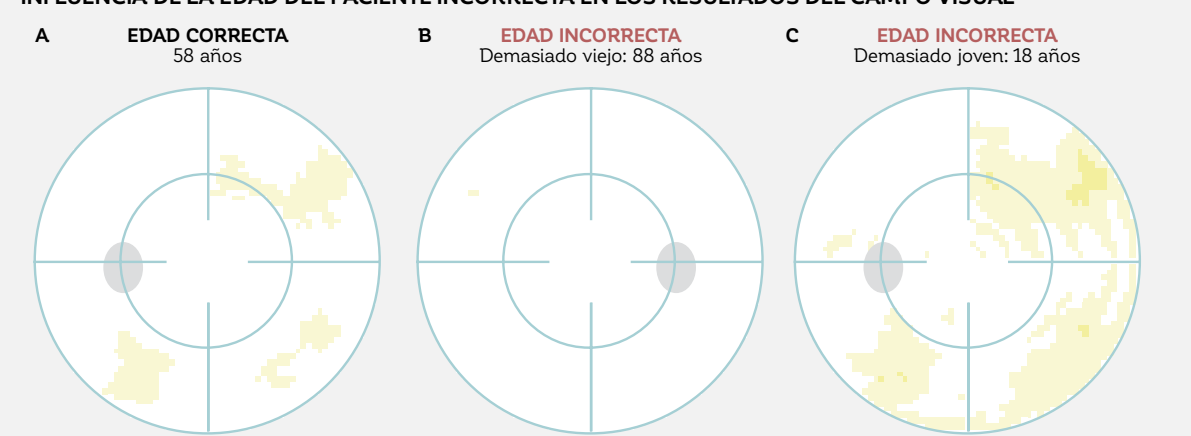

#### **INFLUENCIA DE LA EDAD DEL PACIENTE INCORRECTA EN LOS RESULTADOS DEL CAMPO VISUAL**

FIGURA 3-15 Si la fecha de nacimiento de un paciente de 58 años (A) se ingresa incorrectamente, por lo que aparece como 88 años en el perímetro, los resultados serán artificialmente buenos (B). Si el mismo paciente se ingresa como un paciente de 18 años, los resultados serán artificialmente malos (C).

nual de usuario para el perímetro respectivo, ya que la elección de la lente prueba depende en el modelo de perímetro. Los párrafos siguientes describen la elección de la lente de pruebas para los modelos actuales Octopus 900 y 600.

Los pacientes necesitan una corrección de lejos para una visión relajada. Dependiendo de la edad, una corrección de cerca adicional para la presbicia también es necesaria, porque los perímetros realizan la prueba a distancias cercanas. Es importante utilizar la corrección adecuada para la presbicia propuesta por el fabricante del perímetro, y no la prescripción de los anteojos de lectura del paciente. Se debería prestar atención especial a observar el signo (más o menos) de la corrección. Si se emplea una lente de menos cuando se debería haber utilizado un lente de más, la visión del paciente podría volverse borrosa.

Para ahorrar tiempo y evitar errores, se recomienda siempre utilizar la calculadora de lentes de pruebas incorporada para determinar la lente refractiva requerida. La calculadora de lentes de pruebas siempre utiliza la mejor corrección de lejos real del paciente. Luego automáticamente calcula la corrección de cerca necesaria de acuerdo a la edad. Determina y recomienda la lente de pruebas con la menor potencia posible, para así minimizar el riesgo de artefactos. El cuanno 3B presenta las suposiciones subyacentes de la calculadora de lentes de pruebas.

Es una buena práctica preguntarle a cada paciente antes de comenzar la prueba si pueden ver el objetivo de fijación nítidamente y, de ser necesario, ajustar la refracción para evitar una corrección inadecuada del error refractivo.

#### **RACIONAL UTILIZADA EN EL DISEÑO DE LA CALCULADORA DE LENTES DE PRUEBA**

#### CUADRO 3B

#### **DETERMINACIÓN DE UNA LENTE ESFÉRICA APROPIADA**

Los perímetros modelo Octopus 900 y 600 actuales presentan estímulos a una distancia de 30 cm (11.8 pulgadas) desde el ojo. Esto corresponde a una refracción aproximada de + 3.25 dioptrías (D), como se calcula utilizando la siguiente fórmula:

#### **Potencia (D) = 1/ distancia del estímulo (m) = 1/0.3 = 3.33**

Para permitir que el paciente se enfoque a esta distancia, son necesarios los valores de la refracción de lejos del paciente. Dependiendo de la refracción del paciente, pueden ocurrir diferentes escenarios:

#### *Pacientes con vista normal:*

Los pacientes emétropes jóvenes pueden acomodarse a 30 cm, por lo que no necesitan una lente de pruebas adicional. Conforme aumenta la edad, los pacientes gradualmente pierden su habilidad de acomodar sus ojos (para cambiar la potencia de su cristalino) a los objetos presentados a distancias cortas. Para facilitar la corrección óptica de cerca, son necesarias dioptrías (D) adicionales de poder refractivo dependiendo de la edad del paciente (véase la tabla debajo).

#### *Pacientes hipermétropes y présbitas:*

Los pacientes hipermétropes pueden tener dificultad para enfocarse a 30 cm. Para estos pacientes, es necesaria una lente de pruebas, correspondiente a su refracción (R). Al igual que con los pacientes emetrópicos más viejos, son necesarias dioptrías (D) adicionales para apoyar su corrección óptica de cerca (presbicia) (véase la tabla debajo).

#### *Pacientes miopes:*

Los pacientes miopes de hasta -3 D no necesariamente necesitan lentes correctivas, ya que pueden enfocarse a 30 cm. Los pacientes con una miopía fuerte (mayor a -3 D) tendrán dificultad para enfocarse a 30 cm y necesitarán corrección adicional. Para valores refractivos mayores a -3 D, sume 3.25 D al valor refractivo (ej. Para R = -4 D; utilice una lente de -0.75 D). Tal como los pacientes présbitas y emétropes, conforme aumenta la edad, la corrección óptica de cerca es más difícil y son necesarias dioptrías adicionales.

#### *Correcciones en el perímetro de cúpula del Octopus 900:*

Los perímetros de cúpula permiten pruebas periféricas de campo completo que se extienden más allá del alcance de una lente de pruebas. Por lo tanto, todas las lentes y el receptáculo de lentes deberían ser desmontables para permitir pruebas periféricas. No se deberían utilizar lentes de pruebas para pruebas más allá de una excentricidad de 30°. El Octopus 900 tiene una calculadora de lentes de pruebas incorporada para determinar que lente de pruebas debería ser utilizada. La siguiente tabla de búsqueda muestra la potencia de la calculadora de lentes de pruebas Octopus:

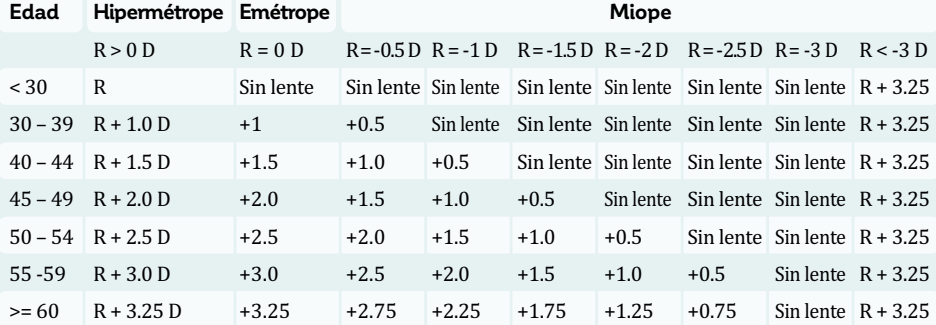

#### *Corrección en el perímetro de campo central Octopus 600*

Para poder simplificar el flujo de trabajo clínico, el perímetro Octopus 600 tiene una lente de 3.25 D incorporada que cubre los 30° centrales del campo visual. Todos los pacientes, sin importar su edad, por lo tanto, reciben la máxima corrección para la presbiopía. Solo su refracción real (R) es necesaria. Si los pacientes jóvenes son sobre corregidos, pueden compensarlo relajando su cristalino sin efecto negativo en su campo visual.

#### **DETERMINACIÓN DE UNA LENTE CILÍNDRICA APROPIADA**

#### *Corrección cilíndrica (Octopus 900)*

Una corrección cilíndrica puede ser descartada si la prescripción es de 0.25 D o menos, porque no altera el resultado de la prueba de campo visual. Para cilindros desde 0.5 a 1 D, el equivalente esférico es utilizado y sumado a la lente esférica necesaria para cada paciente. El equivalente esférico se calcula utilizando la siguiente fórmula:

#### **Equivalente esférico = ½ \* corrección cilíndrica**

Esta fórmula es una aproximación que adecuadamente corrige para cilindros pequeños, pero no corrige suficientemente para cilindros mayores a 1 D. Para cilindros mayores a 1 D, es necesaria corrección cilíndrica. Recuerde llevar el eje del cilindro al ángulo apropiado en el receptáculo de la lente. (Para el caso especial del Octopus 600 refiérase al manual del usuario).

## **OBSTRUCCIONES EXTERNAS QUE BLOQUEEN A LOS ESTÍMULOS DE LLEGAR A LA RETINA**

#### *ARTEFACTOS DEL BORDE DE LA LENTE*

Si el borde de la lente de pruebas bloquea la visión del paciente (FIG 3-16), los resultados de campo visual se verán afectados adversamente y mostrarán defectos absolutos en los bordes. Para evitar los artefactos del borde de la lente de pruebas, el paciente debería encontrarse posicionado de manera que el ojo se encuentre tan cerca como sea posible a la lente de pruebas sin tocarla, y alineada al centro del receptáculo de la lente de pruebas. El Octopus 900 proporciona una función de medición para advertir si es que la lente se encuentra muy lejos del ojo.

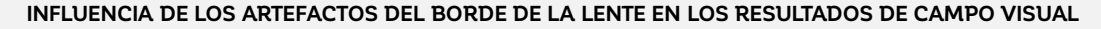

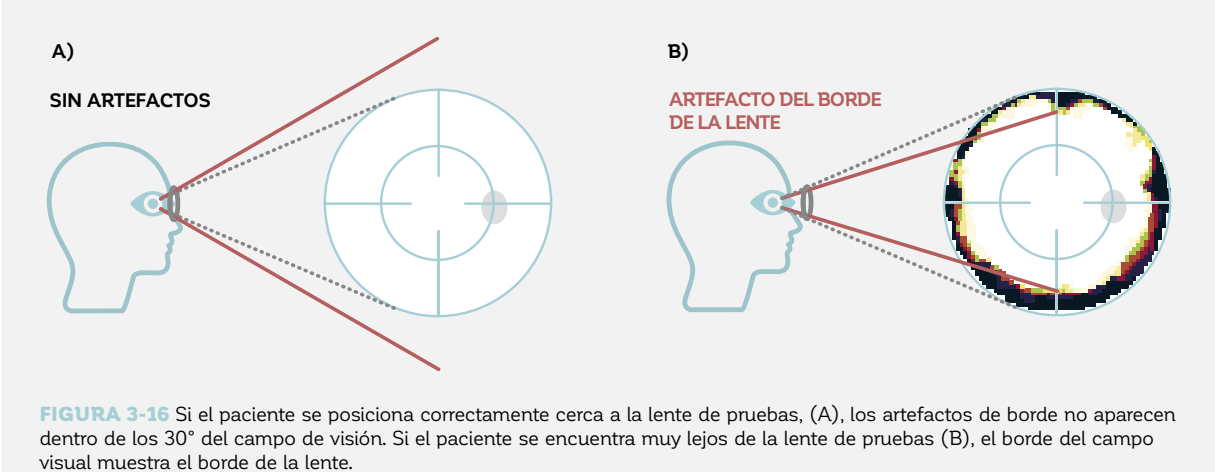

#### *ESTRUCTURA FACIAL DEL PACIENTE*

Es importante observar la fisiognomía (estructura facial) del paciente. Una nariz prominente, una frente pronunciada o pestañas largas pueden alterar el campo de visión, llevando a una malinterpretación de los resultados de campo visual. Si hay una estructura facial prominente, se recomienda girar o inclinar la cabeza del paciente hacia el lado levemente, sin perder fijación.

Los párpados caídos (ptosis) y la piel de párpado caída (dermatocalasia) podrían también obstruir el campo visual superior del paciente (FIG 3-17). Para evitar artefactos causados por la ptosis, se puede utilizar cinta para levantar el párpado. Se debería tomar cuidado para permitir suficiente libertad para permitir el parpadeo.

#### *LENTES DE CONTACTO SUCIOS*

Considerando que las correcciones muy altas pueden llevar a distorsiones periféricas, es aconsejable para un paciente con una corrección muy alta usar lentes de contacto. Los pacientes con miopía moderada pueden también dejarse puestas los lentes de contacto. De utilizarse lentes de contacto, deberían ser inspeccionados antes de la prueba. Los lentes de contacto sucios reducen la cantidad de luz que ingresa al ojo, provocando un defecto difuso. Esto también aparecerá en la curva de defectos como un desplazamiento hacia abajo de toda la curva.

#### *TAMAÑO DE LA PUPILA*

La cantidad de luz que entra al ojo es controlada por el diámetro de la pupila. Como regla, la pupila debería tener un diámetro de al menos 3 mm para que los resultados de la prueba sean confiables. Las pupilas pequeñas disminuyen la cantidad de luz que llega a la retina y llevan a una depresión uniforme del campo visual (FIG 3-17). 13,14 También puede ser observado un aumento en la difracción alrededor del margen pupilar. Estos artefactos

pueden simular defectos de campo visual de tipo glaucomatoso. Para evitar esto, los pacientes con una pupila de menos de 3 mm, medida en una habitación tenuemente iluminada, pueden ser dilatados antes del examen perimétrico. Las pupilas muy dilatadas artificialmente pueden, sin embargo, ocasionalmente provocar distorsiones leves en el campo visual periférico.

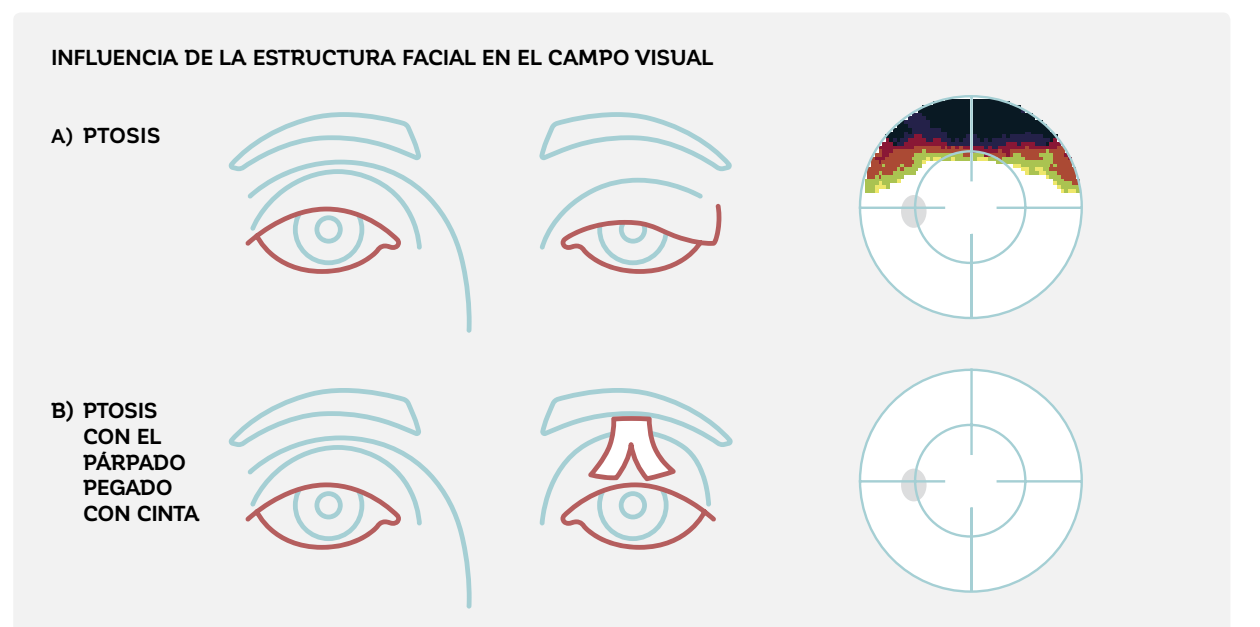

FIGURA 3-17 La ptosis (párpado caído) lleva a una obstrucción superior externa del campo visual que no está relacionada a ninguna patología del ojo (A). Pacientes con ptosis o dermatocalasia severa deberían, por lo tanto, someterse al examen con el párpado pegado con cinta (B), para así evaluar el campo visual sin el efecto de la ptosis, como se ve en el ejemplo debajo.

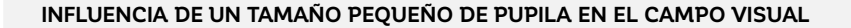

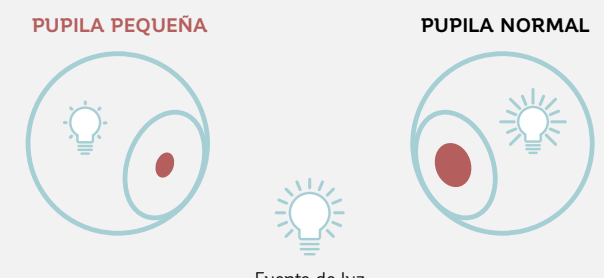

Fuente de luz

FIGURA 3-18 Si la pupila de un paciente es muy pequeña, la sensibilidad a la luz general disminuirá, provocando un campo visual con defecto difuso

# **RELEVANCIA CLÍNICA DE LOS RESULTADOS NO FIABLES**

Obtener resultados fiables es importante para poder interpretar los campos visuales correctamente. Los campos visuales no fiables desafortunadamente ocurren con relativa frecuencia en la práctica clínica. En condiciones más controladas como en el gran ocular hypertension treatment study (OHTS), las pérdidas de fijación fueron las causas más frecuentes observadas de campos visuales no -iables, representando el 70% de todos los campos visuales no fiables.<sup>2</sup>

La segunda causa más frecuente de campos visuales no -iables fueron los errores falso-positivos, los que representaron un 18% de todos los campos visuales no fiables.<sup>2</sup> De todos los hemicampos de campo visual incluidos en el OHTS, el 0,4% tenían artefactos de borde,<sup>12</sup> mientras que las depresiones superiores e inferiores debido a las características faciales representaron solo un 0,2% de todos los hemicampos. En condiciones menos controladas, estos números pueden ser significativamente mayores.

## **REFERENCIAS**

- 1. Bickler-Bluth M, Trick GL, Kolker AE, Cooper DG. Assessing the utility of reliability indices for automated visual fields. Testing ocular hypertensives. *Ophthalmology*. 1989;96:616-619.
- 2. Johnson CA, Keltner JL, Cello KE, et al. Baseline visual field characteristics in the ocular hypertension treatment study. *Ophthalmology*. 2002;109:432-437.
- 3. Johnson CA, Nelson-Quigg JM. A prospective three-year study of response properties of normal subjects and patients during automated perimetry. *Ophthalmology*. 1993;100:269-274.
- 4. Katz J, Sommer A. Reliability indexes of automated perimetric tests. *Arch Ophthalmol*. 1988;106:1252-1254.
- 5. Katz J, Sommer A, Witt K. Reliability of visual field results over repeated testing. Ophthalmology. 1991;98:70-75.
- 6. Fuhr PS, Hershner TA, Daum KM. Ganzfeld blankout occurs in bowl perimetry and is eliminated by translucent occlusion. *Arch Ophthalmo*l. 1990;108:983-988.
- 7. Gonzalez de la Rosa M, Pareja A. Influence of the "fatigue effect" on the mean deviation measurement in perimetry. *Eur J Ophthalmol*. 1997;7:29-34.
- 8. Hudson C, Wild JM, O'Neill EC. Fatigue effects during a single session of automated static threshold perimetry.  *Invest Ophthalmol Vis Sci*. 1994;35:268-280.
- 9. Johnson CA, Adams CW, Lewis RA. Fatigue effects in automated perimetry. *Appl Opt*. 1988;27:1030-1037.
- 10. Marra G, Flammer J. The learning and fatigue effect in automated perimetry. *Graefes Arch Clin Exp Ophthalmol*. 1991;229:501-504.
- 11. Wild JM, Searle AE, Dengler-Harles M, O'Neill EC. Long-term follow-up of baseline learning and fatigue effects in the automated perimetry of glaucoma and ocular hypertensive patients. *Acta Ophthalmol (Copenh)*. 1991;69:210-216.
- 12. Keltner JL, Johnson CA, Cello KE, et al. Classification of visual field abnormalities in the ocular hypertension treatment study. *Arch Ophthalmol*. 2003;121:643-650.
- 13. Lindenmuth KA, Skuta GL, Rabbani R, Musch DC. Effects of pupillary constriction on automated perimetry in normal eyes. *Ophthalmology*. 1989;96:1298-1301.
- 14. Wood JM, Wild JM, Bullimore MA, Gilmartin B. Factors affecting the normal perimetric profile derived by automated static threshold LED perimetry. I. Pupil size. *Ophthalmic Physiol Opt*. 1988;8:26-31.

# *CAPÍTULO 4* **PARÁMETROS DE EXAMEN CLAVE**

# PARÁMETROS FIJOS DE EXAMEN

Las pruebas perimétricas deberían ser tan estandarizadas como sea posible, para así permitir comparaciones a lo largo del tiempo y a través de diferentes centros oftalmológicos. Por lo tanto, muchos parámetros de examen son fijados por el perímetro utilizado y no son específicamente seleccionados por el usuario del perímetro. Estos parámetros fijos típicamente incluyen el color y la luminancia de fondo, la luminancia máxima del estímulo y la duración del estímulo.

Los diferentes modelos de perímetro utilizan diferentes configuraciones fijas. Por lo tanto, al cambiar de un dispositivo a otro, es importante considerar su influencia en los resultados perimétricos. El capítulo 12 proporciona una visión general de las diferencias más comunes entre dispositivos y proporciona ayuda práctica sobre cómo dominar exitosamente la transición.

En aras de la exhaustividad, un resumen de los parámetros de examen fijos más esenciales de los perímetros Octopus actuales y la racional detrás de ellos se proporciona en el **CUADRO 4A**. Nótese que las configuraciones presentadas debajo aplican para la perimetría automatizada estándar. En situaciones especiales, se escogen otros parámetros fijos de examen. Estos son discutidos en sus capítulos respectivos.

#### **PARÁMETROS FIJOS DE EXAMEN**

#### **INTENSIDAD DE FONDO Y COLOR**

La luminancia de fondo (la intensidad de la luz reflejada del fondo) determina el contraste entre el estímulo presentado y el fondo, y por lo tanto tiene una influencia considerable en la percepción del estímulo. Para lograr resultados de prueba comparables, debería permanecer constante.

La luminancia de fondo ideal de un perímetro no debería ser demasiado brillante, para así permitir la muestra de estímulos muy tenues para un amplio rango dinámico de pruebas. Tampoco debería ser demasiado oscura, para evitar una adaptación de los ojos a la oscuridad que puede costar tiempo. Debe estimular los tipos de célula seleccionados.

La luminancia de fondo estándar de los modelos Octopus actuales consiste en luz blanca con una luminancia de 31,4 asb, que equivale a 10 cd/m2. Este nivel de luminancia se encuentra en el extremo inferior de la visión fotópica (el sistema visual utilizado en condiciones de luz de día normales) y no requiere tiempo para la adaptación a la oscuridad, proporcionando aún un alto rango dinámico de pruebas. Se utiliza luz blanca porque es detectada por todos los tipos de célula en la retina y por lo tanto no es selectiva.

#### **LUMINANCIA MÁXIMA DEL ESTÍMULO**

Tal como se ve en el capítulo 2, la luminancia máxima de estímulo (la intensidad máxima de estímulo) de un perímetro define la luminancia asociada con 0 dB en la escala en decibeles. También es parte de la fórmula para calcular el valor de decibeles de la luminancia de estímulo. Si la luminancia máxima de estímulo cambiase, entonces toda la escala en decibeles cambiaría, por lo que debe mantenerse constante para lograr resultados comparables.

CUADRO 4A

Para poder ofrecer un amplio rango dinámico de pruebas desde visión normal a subnormal, el valor de la intensidad máxima de estímulo debe ser tan alto como sea posible. Sin embargo, cuando la intensidad del estímulo máxima es demasiado alta, una parte de ella se reflejará desde la parte posterior del ojo (luz parásita) y luego será detectada por las células vecinas, lo que producirá resultados de prueba imprecisos. Empíricamente, una luminancia máxima de estímulo de 4000 asb ha demostrado ofrecer un amplio rango dinámico, a la vez que minimiza los efectos de la luz parásita.<sup>1,2</sup>

#### **DURACIÓN DEL ESTÍMULO**

Para poder reducir pérdidas de fijación, la duración del estímulo perimétrico (tiempo de exposición) se mantiene por un tiempo menor al tiempo de reacción del reflejo humano de movimientos rápidos del ojo hacia los estímulos que aparecen (movimiento sacádico del ojo). Como el tiempo de reacción del movimiento sacádico del ojo es de aproximadamente 200 ms, la duración del estímulo debería ser menor, pero aún así suficientemente larga para ser visto. Por esa razón, los perímetros Octopus utilizan una duración de estímulo estándar de 100 ms.

# PARÁMETROS DE EXAMEN ESPECÍFICOS AL PACIENTE

Tal como se describe en el capítulo 2, siempre hay un compromiso entre el tiempo de prueba y la precisión en los exámenes perimétricos. Respecto a esto, es muy importante maximizar la información clínicamente relevante, a la vez que se minimiza la duración de la prueba. Como la perimetría tiene un amplio rango de aplicaciones, no existe una aproximación de "un parámetro encaja para todo" para todas las situaciones. Cada perímetro Octopus por lo tanto contiene una biblioteca de parámetros de examen estandarizados a partir de la cual el conjunto óptimo puede elegirse para cada paciente. Estos parámetros de examen específicos al paciente por lo tanto deben seleccionarse para cada paciente.

En esencia, hay cuatro preguntas esenciales que cada clínico debe responder, en el orden que se muestra debajo, antes de ordenar una prueba perimétrica:

- 1. ¿Qué **tipo de perimetría** debería ser utilizada: estática o cinética?
- 2. ¿Qué **tipo de estímulo** debería ser utilizado: ¿blanco-sobre-blanco estándar, para una función específica o de baja visión?
- 3. ¿Qué **patrón de prueba** debería ser utilizado?
- 4. ¿Qué **estrategia de prueba** debería ser utilizada?

Las dos primeras preguntas son típicamente fáciles de responder. De hecho, la perimetría estática y estándar se indican para las necesidades de los pacientes en la mayoría de las consultas clínicas y son por mucho los tipos de perimetría más utilizados. Respecto a la estrategia de prueba y al patrón de prueba, comúnmente se emplean distintas selecciones, y estas decisiones deben ser tomadas individualmente.

# **TIPO DE PERIMETRÍA: ESTÁTICA O CINÉTICA**

#### *PERIMETRÍA ESTÁTICA*

Por razones de simplificación, hasta ahora este libro se ha concentrado en la perimetría estática. En la perimetría estática, los estímulos de niveles variables de luminancia se utilizan para determinar los umbrales de sensibilidad visual en un número específico de ubicaciones fijas (FIG 4-1A). Con este tipo de perimetría, es posible detectar pequeños cambios en los umbrales de sensibilidad con una precisión relativamente alta. Por esta razón, la perimetría estática es

estándar para enfermedades de progresión lenta como el bién es fácil de utilizar en la práctica médica.glaucoma. Dado que es completamente automatizada, tam-

#### *PERIMETRÍA CINÉTICA*

La perimetría cinética fue el primer método cuantitativo de realizar pruebas de campo visual y es una alternativa a la perimetría estática. En la perimetría cinética, los estímulos en movimiento de intensidades lumínicas predeterminadas se mueven desde áreas sin vista hacia áreas con vista. La respuesta del paciente luego define la ubicación de campo visual del umbral de sensibilidad lumínica específico (FIG 4-1B).

### **MÉTODOS DE PRUEBA DE PERIMETRÍA ESTÁTICA Y CINÉTICA**

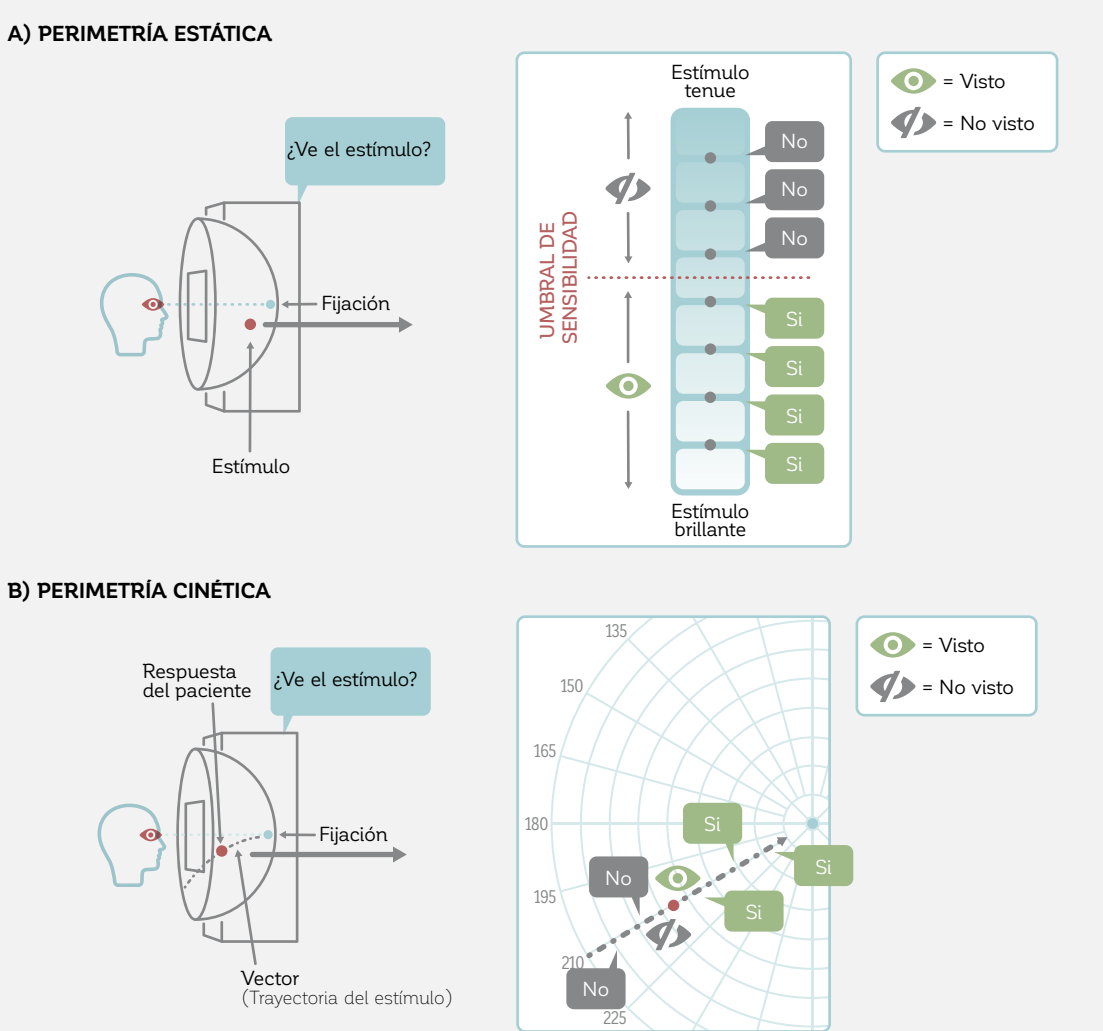

FIGURA 4-1 Tanto la perimetría estática como la cinética están diseñadas para proporcionar umbrales de sensibilidad visual que permitan el mapeo de la colina de visión de un paciente. (A), se muestran estímulos de diferente intensidad lumínica en las ubicaciones dadas, para determinar el umbral de sensibilidad en esas posiciones. En la perimetría cinética (B), un estímulo de una intensidad lumínica dada se mueve a lo largo del campo visual (sin vista a con vista), para determinar la ubicación de ese umbral de sensibilidad.

Luego de repetir este proceso para un tamaño e intensidad específicos de estímulo a lo largo de todo el campo visual, los umbrales de sensibilidad visual pueden conectarse para formar una isóptera (línea de igual sensibilidad). Una isóptera marca el límite entre ver y no ver alrededor de la colina de visión para un tamaño e intensidad

dados de estímulo y es similar a una línea de altitud en un mapa geográfico. Las regiones locales de sensibilidad reducida dentro de la isóptera se identifican de la misma manera y se llaman escotomas. La FIG 4-2 muestra cómo se visualizan los resultados de perimetría estática y cinética.

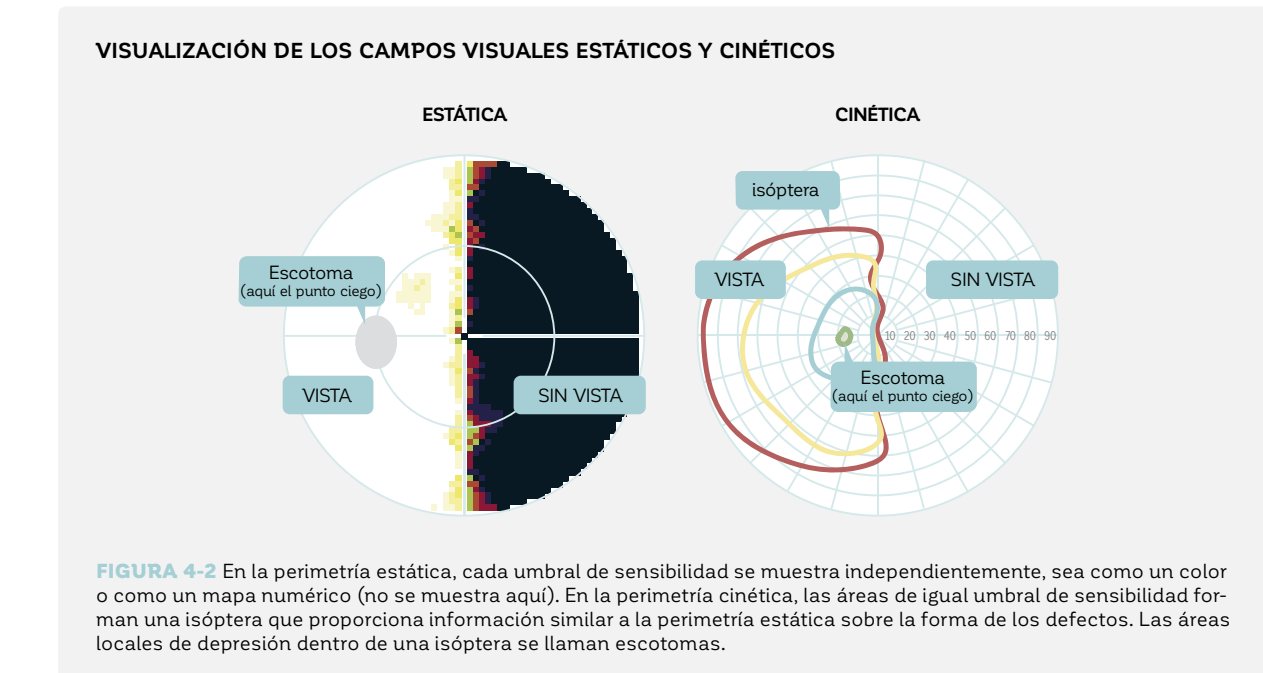

Ya que el paciente puede reportar ver el estímulo en cualquier ubicación a lo largo de la trayectoria de los estímulos, la perimetría cinética proporciona una resolución espacial alta y pruebas rápidas sobre una gran área. Es por lo tanto beneficiosa para las enfermedades que afecten la periferia y los defectos de bordes netos y se utiliza con frecuencia para evaluar enfermedades neurológicas y de la periferia de la retina. Debido a que los estímulos en movimiento son más fáciles de ver que los estímulos estáticos en la periferia, la perimetría cinética también se usa a menudo con niños y pacientes con discapacidad cognitiva o pérdida severa del campo

visual. Sin embargo, actualmente la perimetría cinética no es completamente automatizada, haciéndola más di- -ícil de utilizar cotidianamente.

Ya que la mayoría de las pruebas de campo visual se realizan para evaluar el glaucoma y debido a la facilidad del uso de la automatización, la perimetría estática es por lejos el tipo de perimetría más utilizado hoy. Por esa razón, todos los párrafos y capítulos siguientes se enfocan en la perimetría estática, mientras que la perimetría cinética será discutida en profundidad en el capítulo 11. Las diferencias claves entre la perimetría estática y cinética están resumidas en la TABLA 4-1.

#### **COMPARACIÓN ENTRE LA PERIMETRÍA ESTÁTICA Y CINÉTICA** TABLA 4-1

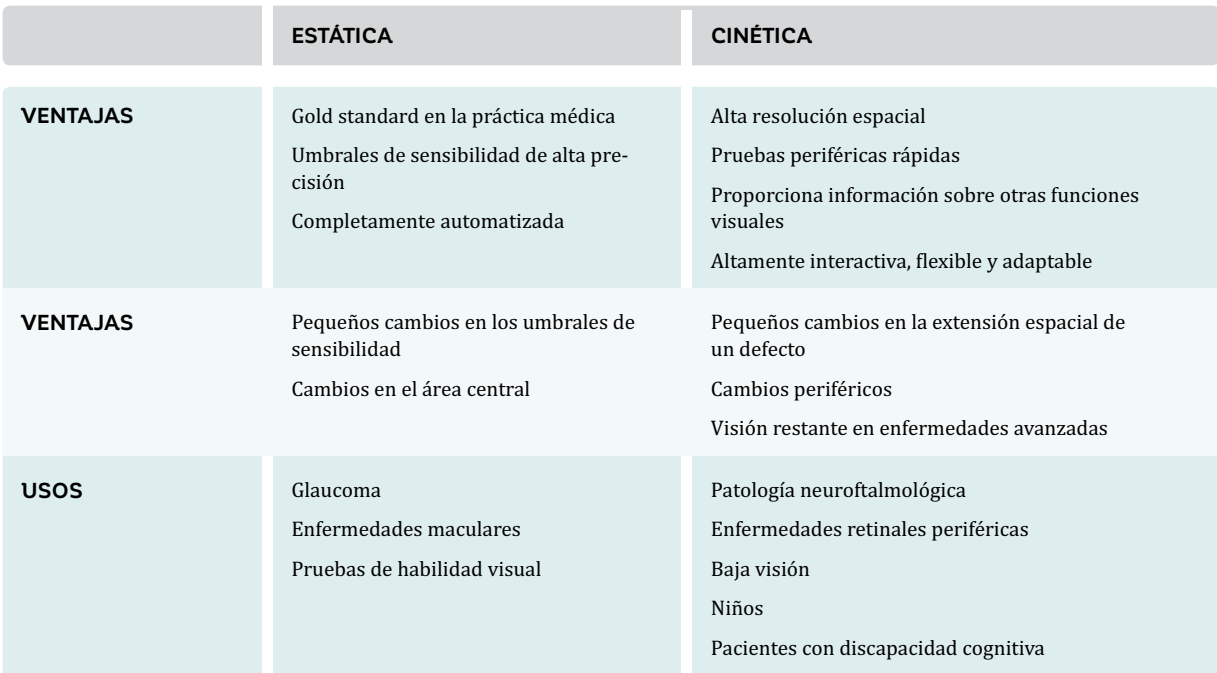

# **TIPO DE ESTÍMULO: ESTÁNDAR O NO CONVENCIONAL**

#### *PERIMETRÍA ESTÁNDAR BLANCO SOBRE BLANCO*

El estímulo perimétrico estándar es blanco sobre un fondo blanco, y este tipo de perimetría es comúnmente referida como la perimetría blanco-sobre-blanco, o perimetría automatizada estándar (SAP).

El estímulo de color blanco ofrece la ventaja de estimular todos los distintos tipos de células retinales. Como resultado, la luz blanca permite pruebas de campo visual desde la enfermedad temprana a la avanzada (ofrece un amplio rango dinámico de pruebas). Por convención, el estímulo estándar utilizado es redondo, con un diámetro de 0,43°, que también es el estímulo de Goldmann tamaño III, basándose en la definición del Profesor Hans Goldmann. Para más información en los tamaños de estímulo de Goldmann, refiérase al **CUADRO 4B**.

#### CUADRO 4B

#### **TAMAÑOS GOLDMANN I A V**

Las convenciones de tamaño utilizadas hoy para describir un estímulo perimétrico están derivadas del trabajo del Profesor Hans Goldmann, quién desarrollo el perímetro de Goldmann en 1946. Definió tamaños estándar para los estímulos perimétricos, y los tamaños Goldmann I a V aún siguen siendo ampliamente utilizados. Cada paso corresponde a un cambio en el diámetro por un factor de 2 y en área por un factor de 4. El tamaño III es varias veces más pequeño que el punto ciego fisiológico y era considerado un tamaño de medición preciso..

Los tamaños de estímulo de Goldmann I a V se presentan en relación al tamaño de la mancha fisiológica.

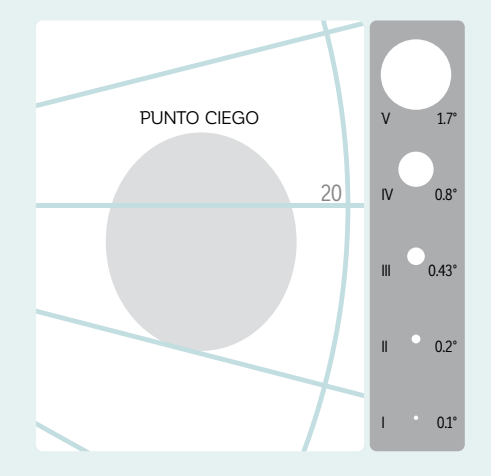

#### *PERIMETRÍA DE FUNCIÓN ESPECÍFICA*

La perimetría de función específica utiliza diferentes tipos de estímulo para simular diferentes funciones visuales (ej., movimiento o visión en colores), pero todas tienen el mismo propósito: medir un subconjunto del sistema visual para una detección temprana de enfermedades. Los distintos modelos de perímetro Octopus ofrecen diferentes estímulos de función específica (FIG 4-3): un estímulo azul sobre un fondo amarillo (perimetría automatizada de longitud de onda corta o SWAP); un estímulo blanco parpadeante sobre un fondo blanco (perimetría flicker); o un estímulo pulsante con anillos concéntricos que cambian tanto en resolución espacial como en contraste (perimetría pulsar). Estos están descritos con mayor detalle en el capítulo 10.

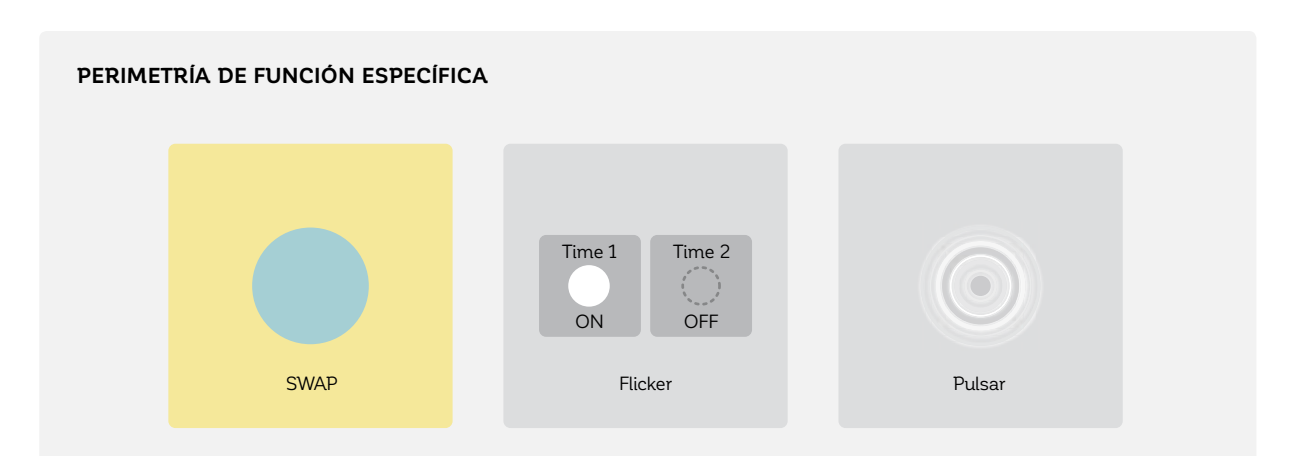

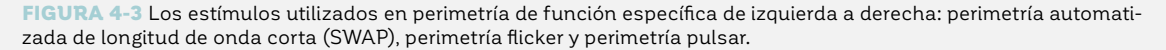

#### *PERIMETRÍA PARA BAJA VISIÓN*

Existe un límite para la visibilidad del estímulo perimétrico blanco estándar tamaño III en pacientes con sensibilidad visual significativamente disminuida. Para poder incrementar el rango dinámico hacia la región de baja visión y para hacer los estímulos más visibles para estos pacientes, típicamente se utiliza el estímulo de Goldmann tamaño V, en lugar del tamaño III estándar. Este es 16 veces más grande en área y por lo tanto es más detectable. El capítulo 10 proporciona más información sobre el estímulo tamaño V.

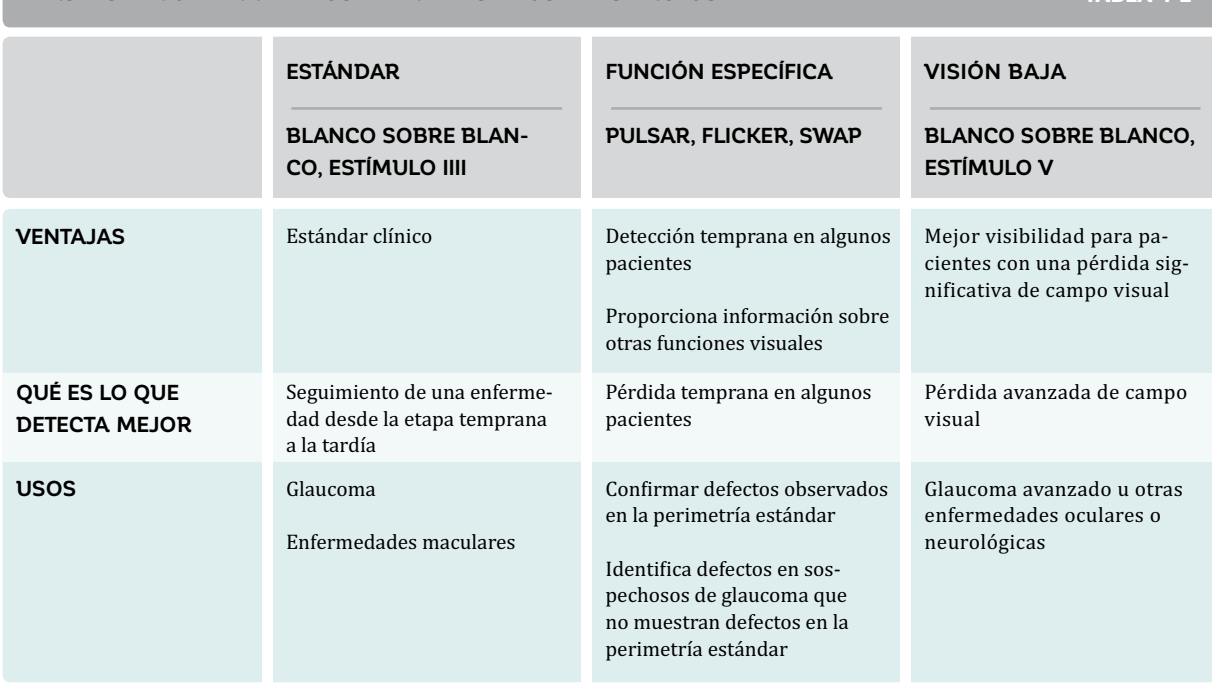

#### **PERSPECTIVA GENERAL DE LOS DIFERENTES TIPOS DE ESTÍMULOS** TABLA 4-2

# **PATRÓN DE PRUEBAS**

En la práctica médica, a veces los pacientes pueden cansarse rápidamente durante las pruebas perimétricas, lo que limita significativamente el número de ubicaciones de prueba que puedan ser confiablemente probadas<sup>3-6.</sup> Una grilla razonablemente densa de ubicaciones de prueba, que cubra todo el campo visual con espaciado de 2°, requeriría alrededor de 4800 estímulos de tamaño III, y una grilla con espaciado de 6° requeriría aproximadamente 550 ubicaciones de prueba. Una grilla muy gruesa con espaciado de 10° entre los estímulos requeriría aproximadamente 190 ubicaciones de prueba, pero sería altamente imprecisa, ya que solo habría 5 puntos de prueba en los 10° centrales de visión, un área importante para funciones visuales como la lectura y la identificación de objetos (FIG 4-4).

#### **ILUSTRACIÓN DE LA BAJA RESOLUCIÓN ESPACIAL DE LAS PRUEBAS PERIMÉTRICAS**

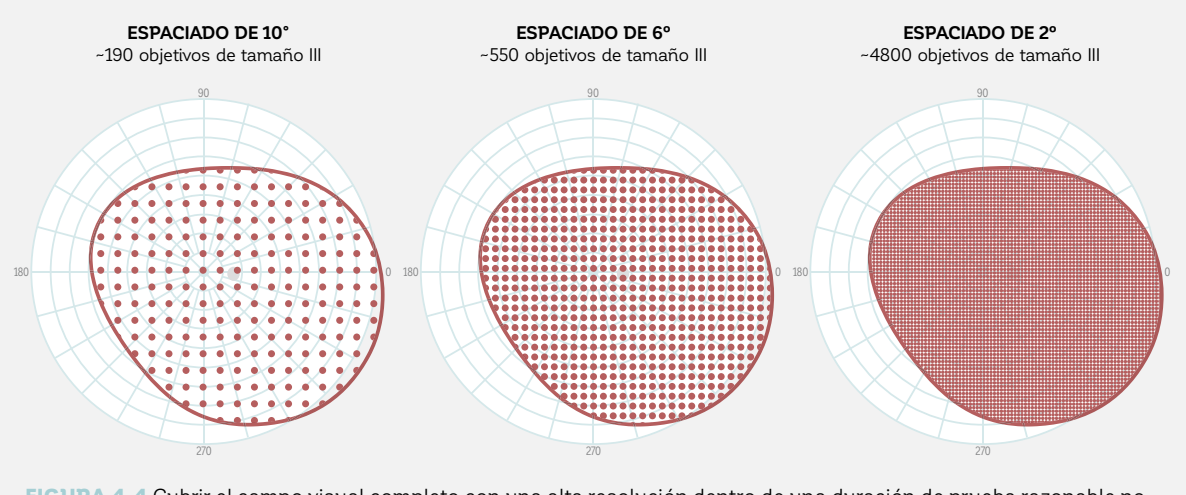

FIGURA 4-4 Cubrir el campo visual completo con una alta resolución dentro de una duración de prueba razonable no es posible. O se cubre el campo de manera gruesa, o la duración de la prueba es inaceptable, como se muestra en este ejemplo con tres patrones de pruebas diferentes.

Para maximizar la información perimétrica y minimizar la duración de la prueba, un patrón de pruebas debe ser escogido con una alta densidad de ubicaciones de prueba en el área de alto interés y una baja densidad de ubicaciones de prueba en áreas de bajo interés (FIG 4-5). Por esa razón, los perímetros Octopus ofrecen una amplia biblioteca de patrones de prueba para aplicaciones perimétricas comunes.

Los patrones de prueba más comúnmente utilizados disponibles en el perímetro Octopus y la racional para cual seleccionar están descritas en profundidad en el capítulo 5.

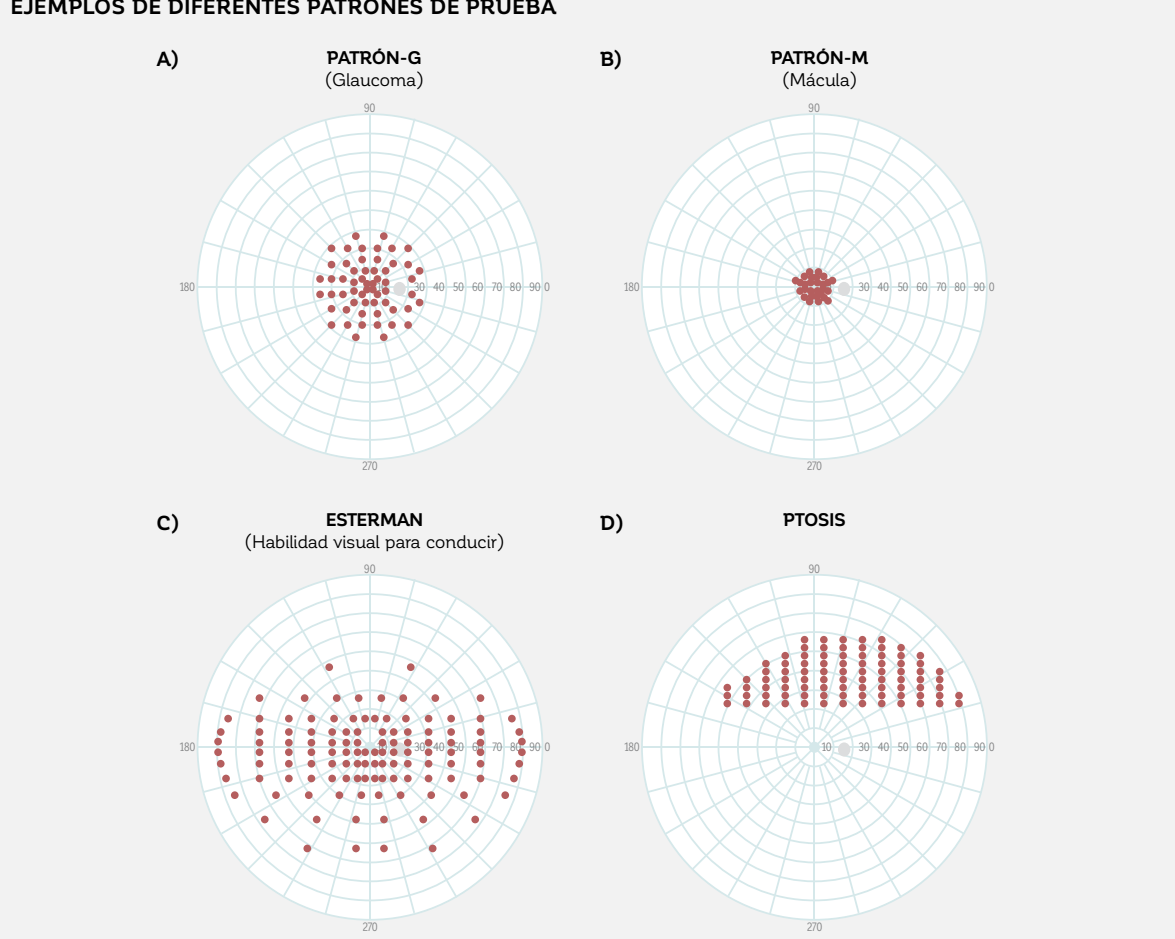

#### **EJEMPLOS DE DIFERENTES PATRONES DE PRUEBA**

FIGURA 4-5 Se presentan ejemplos de patrones de prueba para distintas aplicaciones perimétricas clínicas. Cada patrón maximiza la información relevante para esa situación clínica, a la vez que minimiza la duración de la prueba al solo evaluar las áreas más relevantes. (A) El patrón-G para glaucoma prueba dentro de 30° en ubicaciones que siguen los patrones de los haces de fibra de nerviosa retinales. (B) El patrón-M para pruebas de macula dentro de los 10° centrales. (C) El Esterman prueba binocularmente la aptitud visual para conducir (120° horizontalmente y 60° verticalmente). (D) El patrón de ptosis solo evalúa el hemicampo superior a lo largo de las ubicaciones de párpado comunes.

### **ESTRATEGIA DE PRUEBAS**

Para la detección y seguimiento de una enfermedad, los umbrales de sensibilidad deberían ser determinados con una alta precisión. Sin embargo, en la práctica médica, incluso los pacientes más cooperativos y confiables experimentan fatiga, lo que limita el número de niveles de luminancia de estímulo que pueden ser presentados durante una prueba perimétrica. Si tuviésemos que probar el rango completo en pasos de 1 dB, desde 0 dB (máxima luminancia de estímulo) a 32 dB (umbral de sensibilidad foveal aproximado de una persona de 20 años en el Octopus 900), 32 estímulos tendrían que ser presentados en cada ubicación de pruebas. Realizar el mismo procedimiento en pasos de 2 dB requeriría 16 estímulos, mientras que los pasos de 4 dB aún requerirían la presentación de 8 estímulos (FIG 4-6).

#### **ILUSTRACIÓN DE LA BAJA RESOLUCIÓN DE LOS UMBRALES DE SENSIBILIDAD EN LAS PRUEBAS PERIMÉTRICAS**

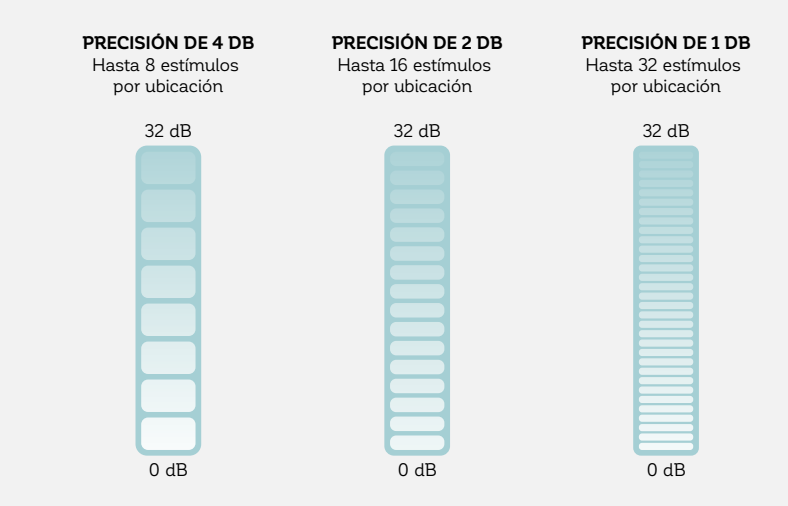

FIGURA 4-6 Determinar un umbral de sensibilidad con alta precisión mediante una secuencia de estímulos de creciente intensidad no es posible. O se requieren demasiados estímulos, o el tamaño de los pasos es muy grande, como lo demuestra el ejemplo con tres tamaños de paso diferentes.

En vez de utilizar la estrategia de aumentar la intensidad del estímulo paso por paso hasta que se llegue al umbral de sensibilidad, es necesaria una estrategia eficiente que maximice la precisión, pero minimice la duración de la prueba.

Los perímetros Octopus ofrecen distintas estrategias con distintos compromisos entre la duración de la prueba y la precisión para diferentes situaciones clínica. Algunas estrategias son cuantitativas, lo que significa que se utilizan para determinar un umbral de sensibilidad (FIG 4-7). También se ofrecen estrategias cualitativas en las que el tiempo de pruebas se reduce, porque solo evalúan si los estímulos son vistos o no (FIG 4-8). Las estrategias cualitativas se utilizan comúnmente en evaluaciones legales de habilidad visual, como en pruebas utilizadas para evaluar la aptitud visual para conducir. En la FIG 4-7 y la FIG 4-8, se dan ejemplos con el fin de ilustrar una estrategia de pruebas cuantitativa y una cualitativa.

Las estrategias más comúnmente usadas disponibles en el perímetro Octopus y las razones para qué estrategia seleccionar están descritas en profundidad en el capítulo 6.

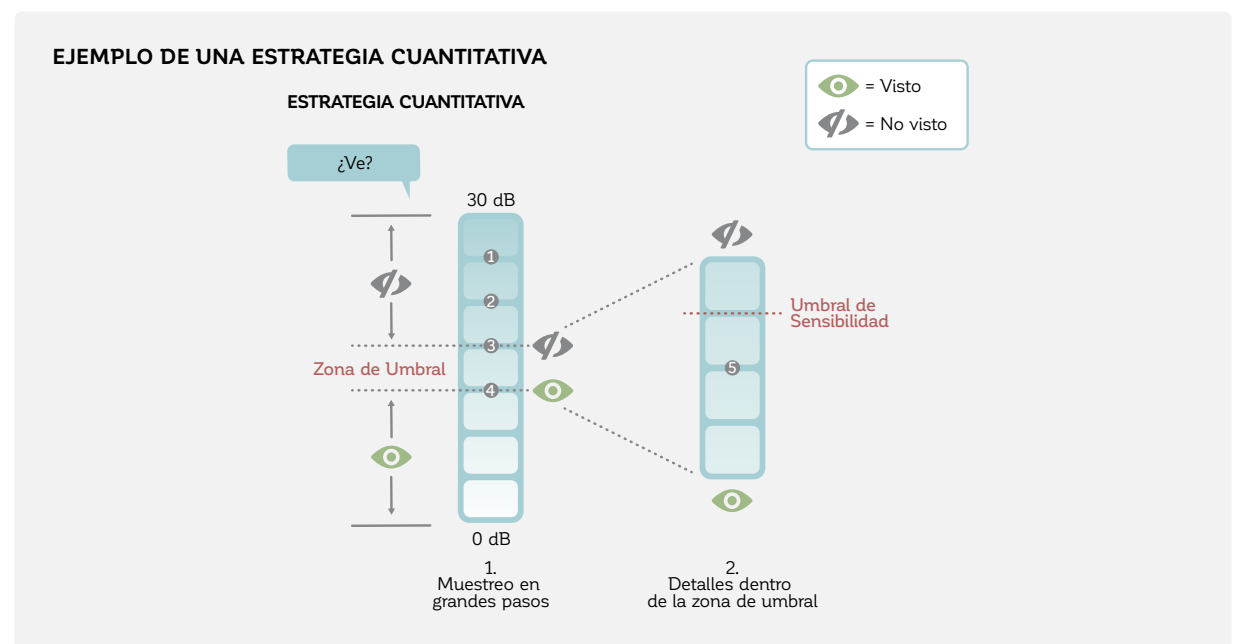

FIGURA 4-7 Ejemplo de una estrategia de umbrales cuantitativa. El campo visual primero se escanea con estímulos con grandes pasos en la intensidad lumínica, para así poder identificar una zona de umbral sospechosa. Una vez que la zona haya sido identificada, las pruebas adicionales dentro de esa zona permitirán la determinación de un umbral preciso con una mínima duración de la prueba.

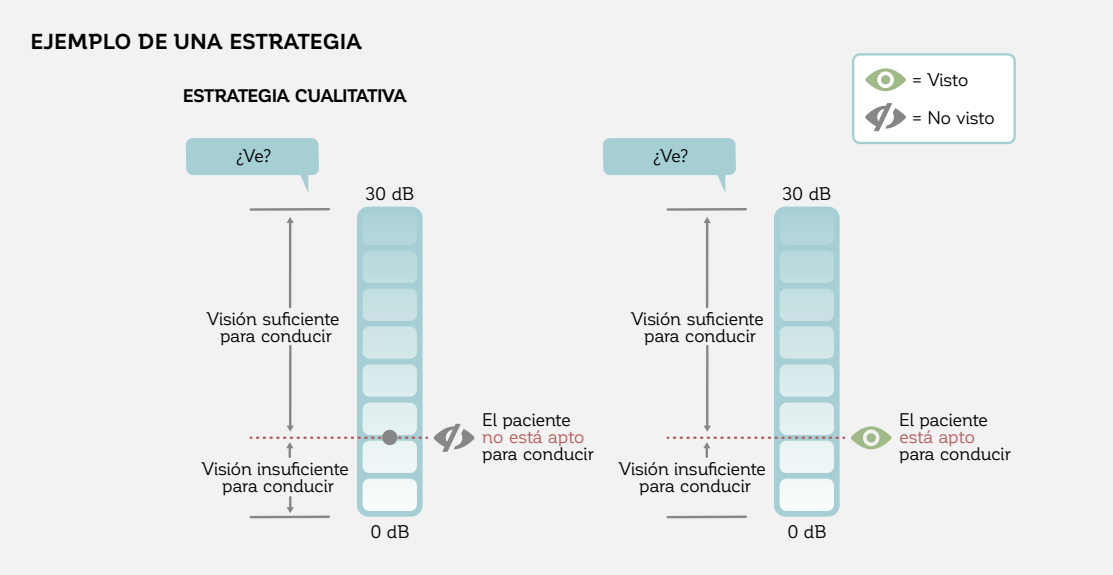

FIGURA 4-8 Ejemplo de una estrategia cualitativa. Para la habilidad visual para conducir, se muestra un estímulo a la intensidad de estímulo fija que es la mínima necesaria para conducir con seguridad. Si una persona ve ese estímulo en el número requerido de ubicaciones de prueba, esto significa que la persona cumple con los requisitos de campo visual para poder conducir.

### **REFERENCIAS**

- 1. Fankhauser F, Haeberlin H. Dynamic range and stray light. An estimate of the falsifying effects of stray light in perimetry. *Doc Ophthalmol.* 1980;50:143-167.
- 2. Anderson RS, Redmond T, McDowell DR, Breslin KM, Zlatkova MB. The robustness of various forms of perimetry to different levels of induced intraocular stray light. *Invest Ophthalmol Vis Sci*. 2009;50:4022-4028.
- 3. Johnson CA, Adams CW, Lewis RA. Fatigue effects in automated perimetry. *Appl Opt*. 1988;27:1030-1037.
- 4. Wild JM, Searle AE, Dengler-Harles M, O'Neill EC. Long-term follow-up of baseline learning and fatigue effects in the automated perimetry of glaucoma and ocular hypertensive patients. *Acta Ophthalmol (Copenh)*. 1991;69:210-216.
- 5. Hudson C, Wild JM, O'Neill EC. Fatigue effects during a single session of automated static threshold perimetry.  *Invest Ophthalmol Vis Sci*. 1994;35:268-280.
- 6. Gonzalez de la Rosa M, Pareja A. Influence of the "fatigue effect" on the mean deviation measurement in perimetry.  *Eur J Ophthalmol.* 1997;7:29-34.

# *CAPÍTULO 5* **SELECCIÓN DE UN PATRÓN DE PRUEBAS**

# INTRODUCCIÓN

Existen ciertas ubicaciones de prueba que son mucho más relevantes que otras dependiendo de la patología o función que se desea estudiar. Como siempre hay un compromiso entre la duración de la prueba y la precisión en cualquier prueba perimétrica, debería elegirse un patrón de pruebas con ubicaciones en el área relevante.

Por esta razón, todos los perímetros Octopus ofrecen una biblioteca que contiene una variedad de patrones de prueba para cada aplicación. Para que los resultados de prueba sean comparables entre diferentes sesiones, entre diferentes pacientes e incluso entre diferentes

clínicas oftalmológicas, los patrones de prueba son estandarizados. Sin embargo, varios patrones han sido desarrollados y diferentes patrones pueden ser utilizados para el mismo propósito. Los perímetros Octopus ofrecen todos los patrones más comúnmente utilizados, para permitir continuidad en las pruebas.

La siguiente sección se enfoca en los patrones más comúnmente utilizados y proporciona las razones para elegir uno en particular en situaciones específicas. La TABLA 5-1 proporciona un resumen de los patrones de prueba Octopus más comúnmente utilizados.

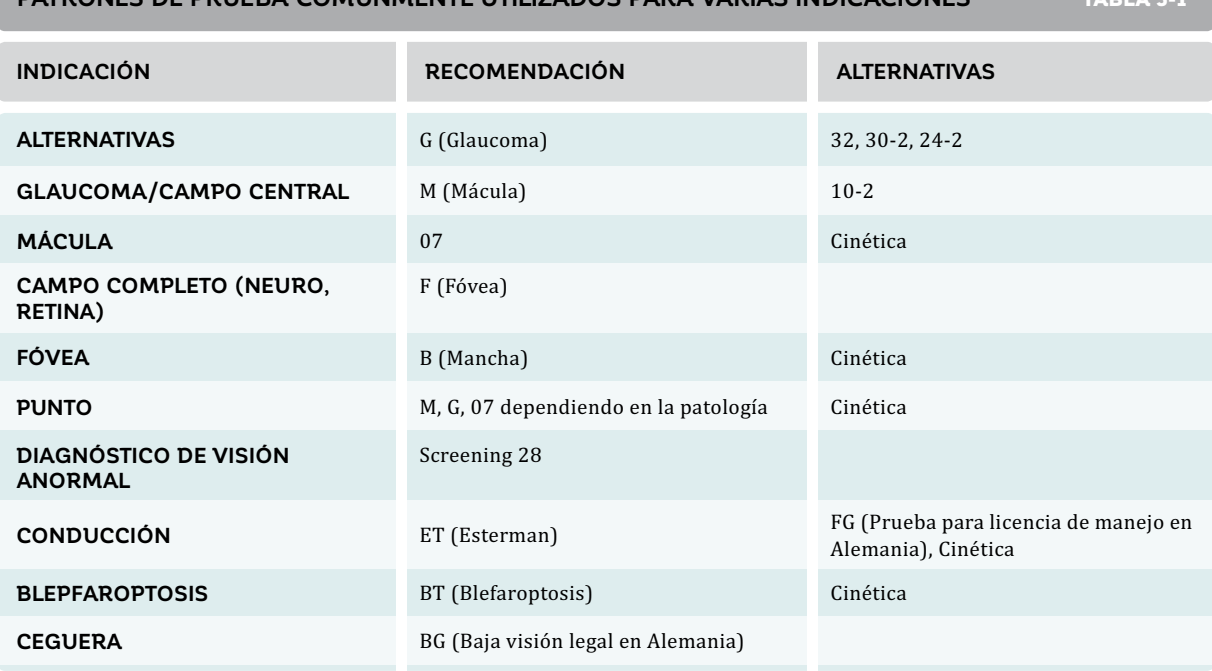

#### **PATRONES DE PRUEBA COMÚNMENTE UTILIZADOS PARA VARIAS INDICACIONES** TABLA 5-1

# PATRONES DE PRUEBAS PARA EL GLAUCOMA

## **DEFECTOS VISUALES TÍPICOS EN EL GLAUCOMA**

El glaucoma es una enfermedad que da como resultado la degeneración de los haces de fibras nerviosas retinales en el ojo. Ya que la proporción más grande de fibras nerviosas retinales se encuentra dentro de los 30° centrales1-4, la mayor parte de la pérdida de campo visual temprana a moderada por glaucoma ocurre dentro de los 30° centrales. Los patrones de defectos típicos siguen la distribución de los haces de fibras nerviosas retinales y existe una clara separación a lo largo de los hemicampos superior e inferior en el meridiano horizontal. Los patrones típicos de la pérdida de campo visual debido al glaucoma son defectos parcialmente arqueados, paracentrales, de tipo escalón nasal, arqueado, difusos, de cuña temporal, tubulares y altitudinales  $(FIG 5-1).$ <sup>5</sup>

Ya que los defectos glaucomatosos de campo visual típicamente aparecen dentro del campo visual central, la mejor relación costo-beneficio entre la duración de la prueba y la precisión se logra utilizando un patrón de pruebas de 30° centrales, el que se ha convertido en el estándar para las pruebas de campo visual de glaucoma de hoy.

En cambio, la periferia rara vez se ve afectada en forma aislada en glaucoma<sup>6</sup>, por lo que las pruebas periféricas son menos comunes en casos de glaucoma para razones diagnósticas y, si se utilizan, están indicadas para evaluar la calidad de vida de un paciente.

En el glaucoma muy avanzado, el campo visual usualmente se constriñe a un campo visual macular<sup>7</sup> y las pruebas fuera de la mácula no proporcionan más información diagnóstica. Por lo tanto, es común cambiar a un patrón de pruebas macular de 10° en el glaucoma avanzado, para poder rastrear la visión residual en esa área con una mayor resolución<sup>7,8</sup> manteniendo la misma duración de la prueba.

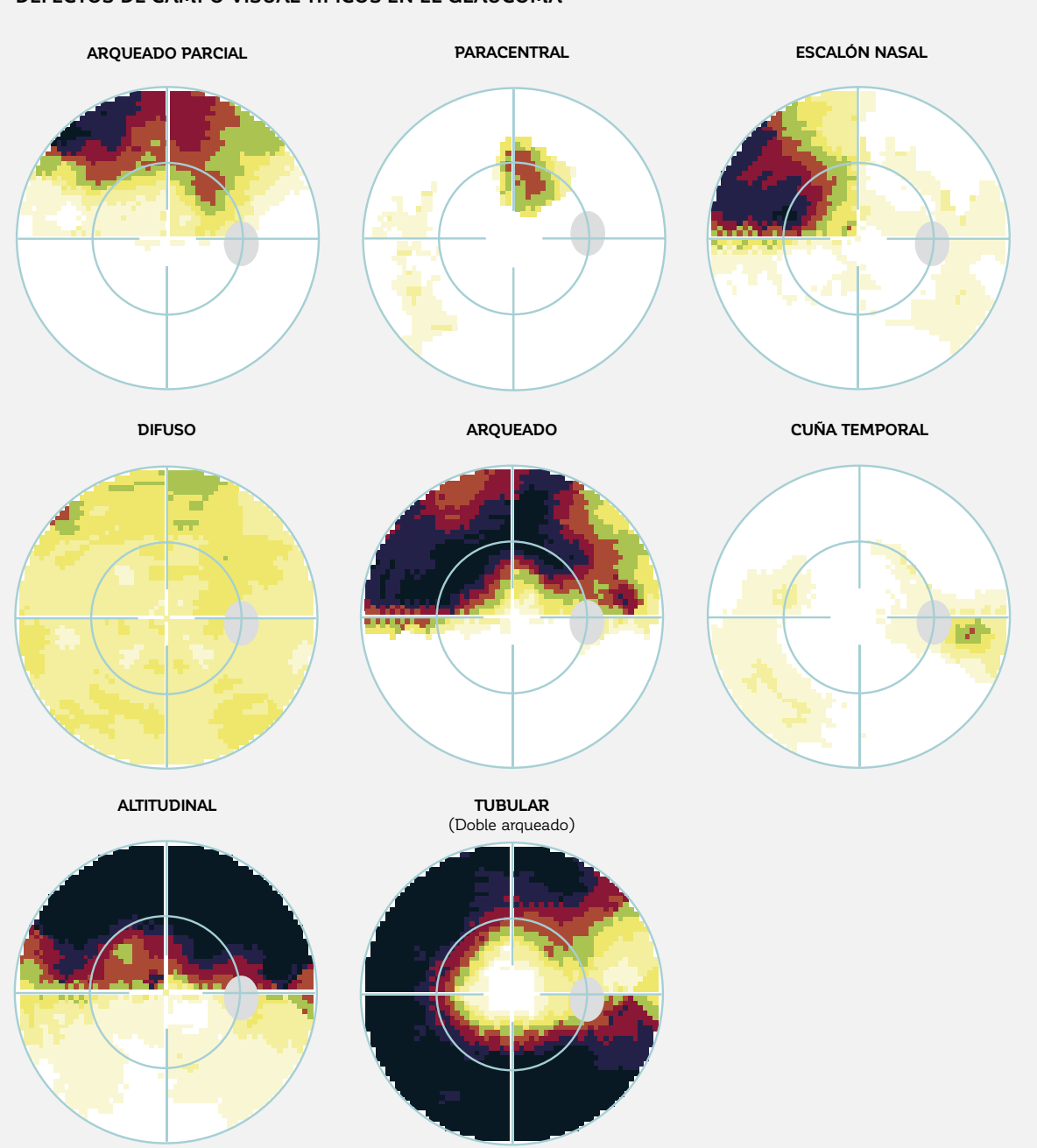

#### **DEFECTOS DE CAMPO VISUAL TÍPICOS EN EL GLAUCOMA**

FIGURA 5-1 Los defectos de campo visual típicos en el glaucoma son los parcialmente arqueados, los paracentrales, los de escalón nasal, los difusos, los arqueados, los de cuña temporal, los altitudinales y los tubulares en el glaucoma avanzado (ordenados según la frecuencia de ocurrencia). Todos se manifiestan dentro del campo visual de 30° central, por lo que las pruebas de los 30° centrales en el cuidado del glaucoma son un estándar.

## **EL PATRÓN DE PRUEBAS ESTÁNDAR EN EL CUIDADO DEL GLAUCOMA**

El estímulo perimétrico estándar es blanco, y se presenta sobre un fondo blanco. Este tipo de perimetría es comúnmente denominada como la perimetría blanco sobre blanco, o perimetría automatizada estándar (SAP). El estímulo blanco ofrece la ventaja de estimular todos los tipos diferentes de células retinales. Como resultado, la luz blanca permite pruebas de campo visual desde la enfermedad temprana a la avanzada (ofrece un amplio rango dinámico de pruebas).

 Por convención, el estímulo estándar es redondo, con un diámetro de 0,43°, el cual también es el estímulo de Goldmann, tamaño III, basándose en la definición del Profesor Hans Goldmann. Para más información sobre los tamaños de estímulos de Goldmann, refiérase al CUADRO 4B.

#### *PATRÓN G*

El patrón G fue diseñado para servir como una prueba multipropósito y ofrece un excelente equilibrio entre la duración de la prueba y su precisión.<sup>9-12</sup> Existen 59 ubicaciones diferentes dentro de los 30° centrales del campo visual y están distribuidas en un patrón que no solo facilita la detección de la pérdida visual asociada al glaucoma, pero también de las enfermedades neuro-oftalmológicas y maculares.

Para maximizar la detección de la pérdida visual glaucomatosa, las ubicaciones de prueba están distribuidas a lo largo de los haces de fibra nerviosa retinales, en donde la probabilidad de pérdida visual es mayor (FIG 5-2).

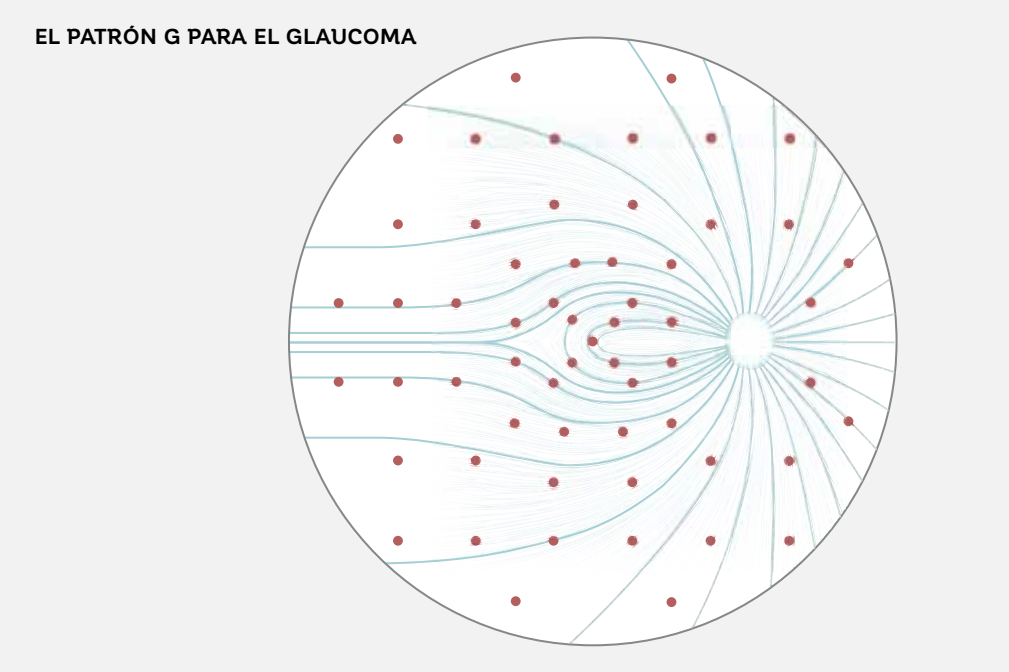

#### FIGURA 5-2 La distribución de las ubicaciones de prueba en el patrón G siguen a los haces de fibras nerviosas retinales.

El patrón G (FIG 5-3) ofrece una alta densidad de puntos en el área paracentral (hasta un espaciado de 2.8°), para facilitar la detección de los escotomas paracentrales, que son comunes en el glaucoma, y que pueden, a veces, ser pasados por alto por otros patrones.12-14 La grilla de pruebas también acentúa el escalón nasal y en general tiene más puntos de pruebas nasales que temporales – parcialmente debido a la presencia de la mancha, pero también para dar cuenta de la alta frecuencia de la pérdida de campo visual nasal en glaucoma.

Con 5 puntos centrales en la fóvea y un total de 17 ubicaciones de prueba en la mácula, se enfoca en el área más

importante de la función visual para la lectura y la identificación de objetos, y permite la detección adicional de enfermedades maculares. Además, muchos de los reportes recientes indican que existen déficits estructurales y funcionales que ocurren en la mácula de pacientes con glaucoma.15-16 Para detectar enfermedades neurológicas comunes como hemianopsia y cuadrantanopsia, no existen puntos ubicados en los meridianos vertical y horizontal en el patrón G. Se ahorra tiempo al no probar la región inmediata de la mancha, en donde típicamente se observan resultados no fiables.

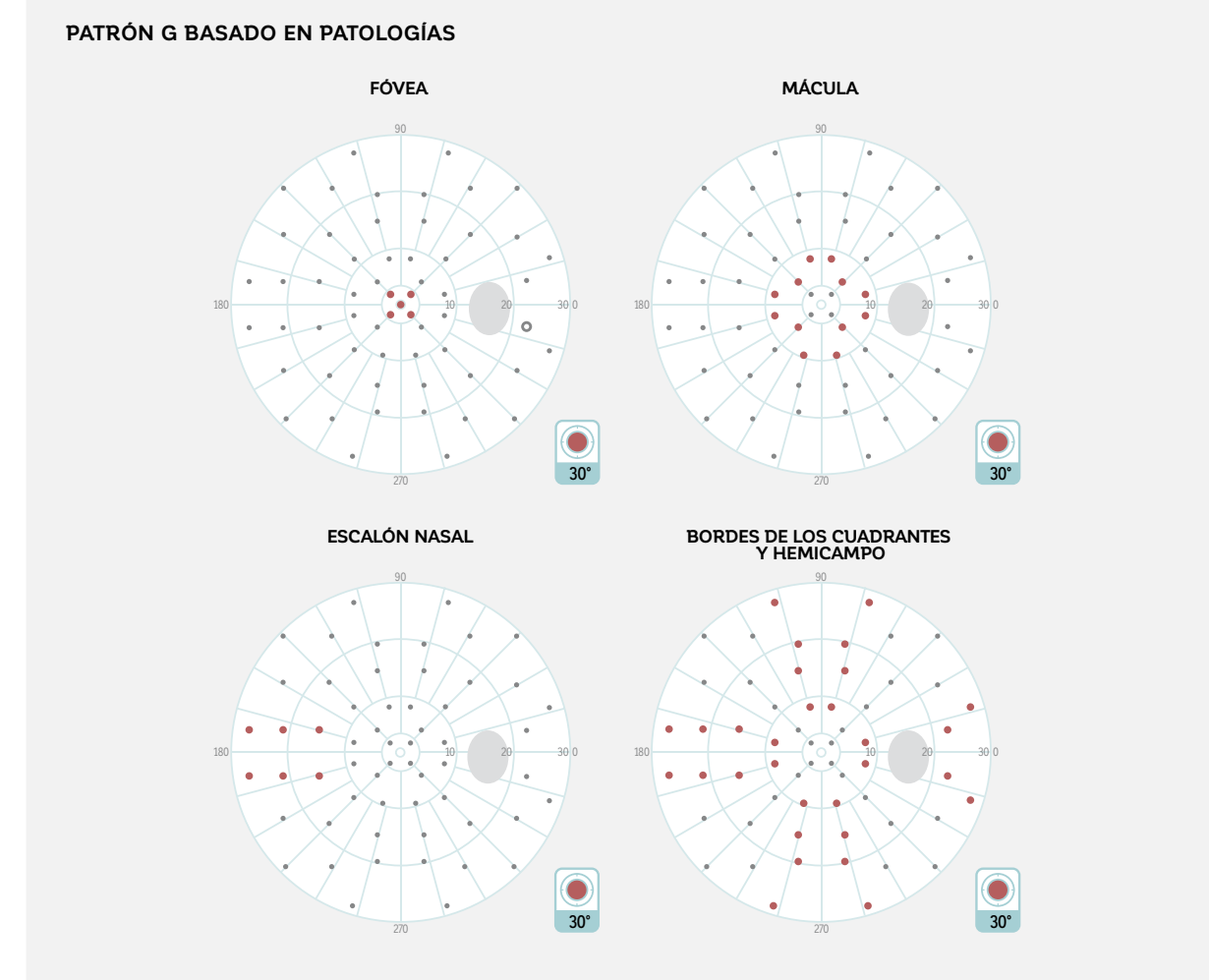

#### FIGURA 5-3 El patrón G utiliza las ubicaciones de prueba que siguen a los haces de fibra nerviosa. Tiene una alta densidad de ubicaciones de prueba (resaltadas en rojo) en la región de mácula y de la fóvea, para detectar defectos foveales y paracentrales a lo largo de los meridianos horizontal y vertical (líneas medias), y para detectar defectos de escalón nasal y neurológicos. Se ahorra un valioso tiempo de pruebas con una menor densidad de ubicaciones de prueba hacia la periferia y las áreas temporales.

### **PATRONES DE PRUEBAS ALTERNATIVOS PARA LOS 30° CENTRALES**

#### *PATRONES 32/30-2 Y 24-2*

Los patrones 32, 30-2 y 24-2 (FIG 5-4) son similares al patrón G en que cubren el campo visual central y respetan los meridianos horizontal y vertical. Sin embargo, a diferencia de este, no están optimizados para una patología específica. En su lugar, todas las ubicaciones de prueba son equidistantes la una de la otra y separadas por 6°.

Históricamente, el patrón 32<sup>17</sup> fue utilizado inicialmente en la primera serie de perímetros Octopus en 1977, mientras que el patrón 30-2 estuvo dentro de los primeros patrones centrales utilizados en el Analizador de campo Humphrey. Estos patrones son casi idénticos el uno al otro. La única diferencia es que el patrón 30-2 tiene dos ubicaciones extra en el punto ciego, que son omitidas en el patrón 32. Con sus 74 o 76 ubicaciones de prueba, respectivamente, los patrones 32/30-2 toman más tiempo de completar que el patrón G sin proporcionar información clínicamente considerable.

El patrón 24-2 está basado en el patrón 30-2, pero el anillo de ubicaciones de prueba más periférico es removido, excepto por los dos puntos nasales. Con solo 54 puntos de prueba, la duración de prueba del patrón 24-2 es tan corta como la del patrón G, pero este patrón de pruebas no está optimizado para patologías típicas.

Ya que está optimizado para las patologías y es más rápido, se recomienda el patrón G para los pacientes nuevos. Sin embargo, los patrones 32/30-2 y 24-2 se recomiendan cuando están disponibles para el paciente un gran conjunto de exámenes previos del paciente evaluados con unos de estos patrones y el oftalmólogo desea tener continuidad en el tipo de estimulación del examen.

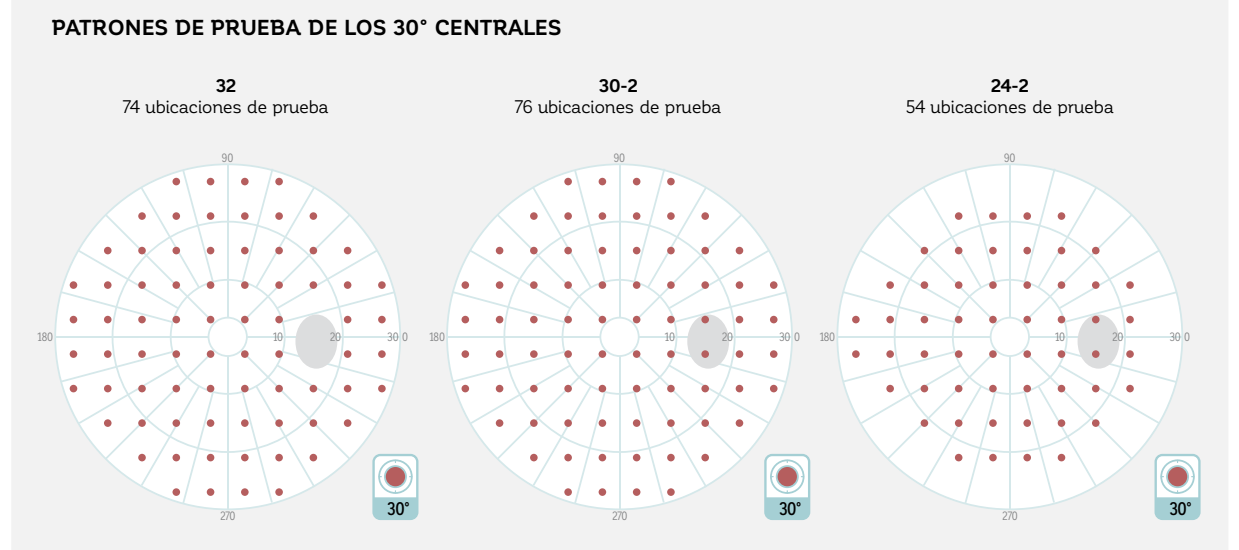

#### FIGURA 5-4 El patrón 30-2 es similar al patrón 32, pero posee 2 ubicaciones de prueba adicionales en el área de la mancha. El patrón 24-2 es una versión abreviada del patrón 30-2, excluyendo la mayoría de las ubicaciones periféricas, excepto por la región de escalón nasal.

## **MÁS PATRONES DE PRUEBAS PARA EL GLAUCOMA**

#### *PATRONES DE PRUEBAS DE MÁCULA PARA EL GLAUCOMA AVANZADO*

En el glaucoma avanzado, el campo visual típicamente está reducido al área macular. En estas situaciones, las pruebas de los 30° completos no ofrecerán un buen compromiso entre la duración de la prueba y la información clínica recibida, porque más del 65% de las ubicaciones de prueba serán áreas sin respuesta (FIG 5-5).

Para maximizar aún más la información clínica útil, es común cambiar a patrones de prueba que solo evalúen el área de la mácula.7,8

Para más información acerca de los patrones de mácula, por favor vea la sección de los patrones de mácula M o  $10-2.$ 

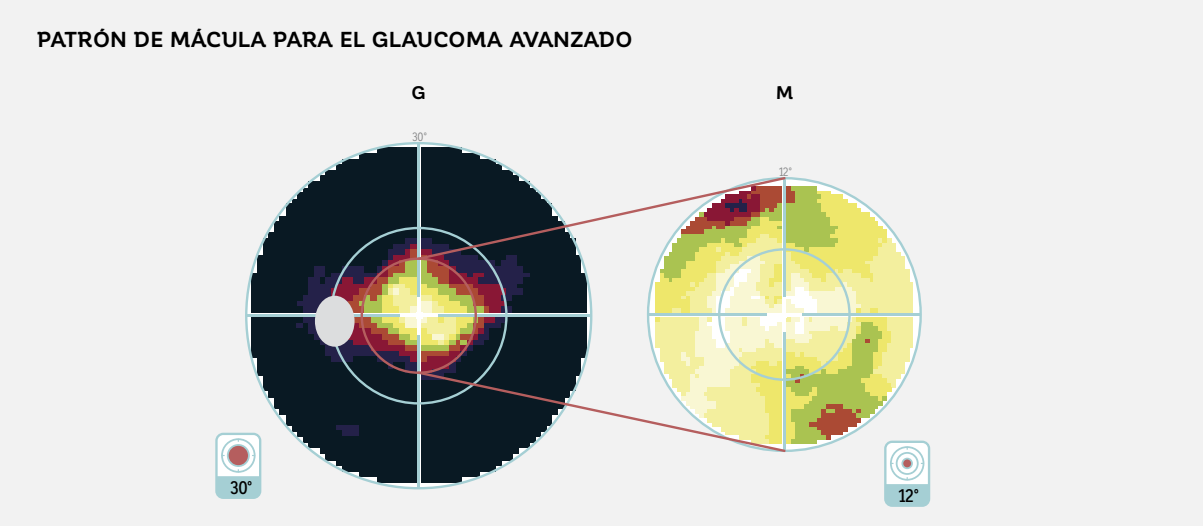

FIGURA 5-5 En el glaucoma avanzado con un campo visual severamente comprometido, el foco de las pruebas de campo visual es en la visión restante en la mácula. En estas situaciones, un patrón de mácula como el patrón M proporciona más información clínicamente relevante que un patrón central como el patrón G.

#### *PERIMETRÍA CINÉTICA PARA EL GLAUCOMA AVANZADO*

cientes con glaucoma avanzado,18-20 la perimetría vea el capítulo 11 dedicado a la perimetría cinética. cinética es una buena alternativa a las pruebas está-

Ya que la perimetría estática es difícil para los pa-ticas en tales casos. Para más información, por favor

#### *PATRONES DE PRUEBAS PERIFÉRICOS PARA EVALUAR LA CALIDAD DE VIDA*

Incluso si la perimetría rara vez se ve afectada de forma aislada en glaucoma, $21-23$  aún podría surgir la necesidad de evaluar la visión periférica, para así poder evaluar la calidad de vida general del paciente.

En estas situaciones, el patrón G-Periférico (FIG 5-6) es un patrón de pruebas periféricas muy tiempo-efectivo, con solo 14 ubicaciones de prueba en la periferia, y está pensado como un complemento al patrón G estándar.

El patrón G-Periférico pone un gran énfasis en el área de escalón nasal, ya que esta es la ubicación periférica más relevante en el glaucoma.21,24

Para una evaluación en profundidad y eficiente de la periferia en pacientes con baja visión, se debería considerar el uso de perimetría cinética.
### *PATRÓN G ABREVIADO PARA DIAGNÓSTICO*

En algunas instancias, una prueba de diagnóstico es un procedimiento conveniente para cualquier paciente, para asegurarse que la pérdida de campo visual no se pase por alto como parte de un examen de ojos rutinario. Para el tamizaje de una población presumiblemente sana, el patrón screening 28 ofrece un buen equilibrio entre la duración de la prueba y la precisión.

Es una versión abreviada del patrón G con solo 28 ubicaciones de prueba (FIG 5-6). Las ubicaciones han sido elegidas en base a su habilidad de predecir el glaucoma y otras enfermedades oculares frecuentes, como los defectos de la mácula, cuadrantanopsias y hemianopsias.<sup>25,26</sup> El patrón screening 28 está recomendado para su uso con la estrategia screening-P95.

## **PATRONES DE PRUEBAS ADICIONALES PARA EL GLAUCOMA**

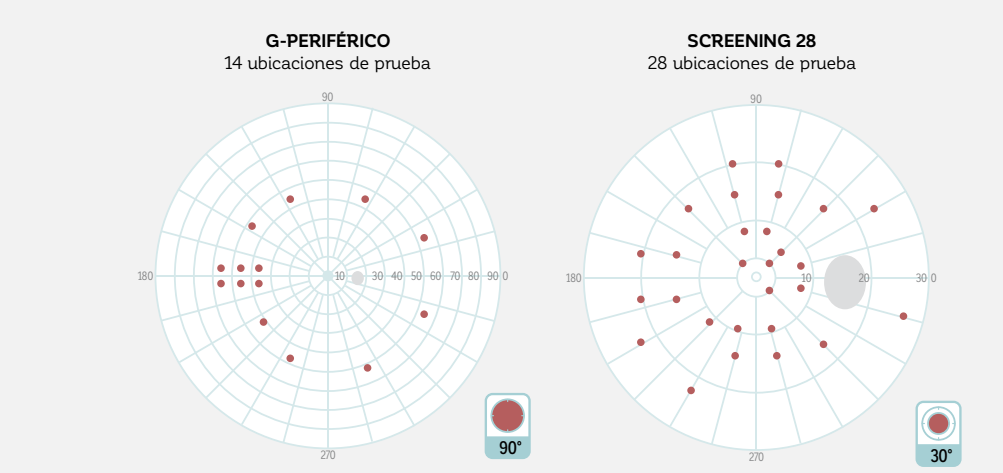

FIGURA 5-6 El patrón G-Periférico es un complemento para el patrón G, para diagnosticar rápidamente la periferia y dominantemente el escalón nasal periférico en el glaucoma. El patrón screening 28 se usa para los diagnósticos rutinarios de pacientes aparentemente saludables.

# PATRONES DE PRUEBAS PARA PÉRDIDA NEUROLÓGICA DEL CAMPO VISUAL

## **DEFECTOS DE CAMPO VISUAL TÍPICOS EN CONDICIONES NEUROFTALMOLÓGICAS**

Las condiciones neurológicas llevan a una gran variedad de patrones de defectos de campo visual típicos que son muy específicos, dependiendo de la ubicación en la que las vías visuales se ven afectadas (FIG 5-7).<sup>27</sup> Las lesiones del disco óptico y del nervio óptico llevan a defectos unilaterales (que solo afectan a un único ojo) del campo visual. Entre las enfermedades comunes del nervio óptico están incluidas el edema de papila, neuropatías ópticas, neuritis óptica, lesiones compresivas como las causadas por la hipertensión intracraneal idiopática y un número de anormalidades congénitas como las drusas de cabeza del nervio óptico. Los patrones típicos de defectos de campo visual aparecen en los 30° centrales e incluyen defectos foveales y maculares, aumento de tamaño de la mancha ciega o patrones similares a aquellos que ocurren en el glaucoma. Sin embargo, los déficits en el campo visual periférico lejano más allá de los 30° también ocurren.

Las lesiones quiasmáticas provocadas por enfermedades como los adenomas hipofisiarios y lesiones relacionadas típicamente dan como resultado hemianopsias bitemporales (defectos en espejo en el ojo izquierdo y el derecho), que progresan desde el hemicampo superior hacia el inferior, pero siempre respetan la línea media vertical. El daño puede ser más pronunciado en un ojo que en el otro. Las lesiones postquiasmáticas típicamente llevan a defectos de campo visual homónimos (los defectos del ojo izquierdo y derecho están en el mismo lado

del campo visual), con una congruencia(semejanza en ubicación, tamaño y magnitud del déficit) entre ambos ojos que aumenta entre más posterior en la vía visual (o más cercanas a los lóbulos occipitales) sean las lesiones. Las lesiones grandes dan como resultado hemianopsias completas, aunque las cuadrantanopsias y los defectos en cuña también son comunes. A pesar de que las lesiones grandes también afectan al campo visual central, las lesiones pequeñas podrían no extenderse a los 30° centrales. También se debería tomar en cuenta que una hemianopsia homónima completa solo indica que el déficit es postquiasmal y que todas las fibras de las vías visuales que llevan al lóbulo occipital están dañadas.

Para cubrir todos los defectos de campo visual antes mencionados, el campo visual completo debe ser estudiado escrupulosamente, con una alta densidad de ubicaciones de prueba en la mácula, la mancha ciega y el campo central. Por lo tanto, las pruebas de campo visual neurológicas acabadas consumen mucho tiempo. Si el tipo de enfermedad se identifica, entonces el enfoque de la prueba puede ser en el área afectada por la enfermedad, para poder reducir la duración de la prueba.

Para maximizar la información perimétrica y minimizar la duración de la prueba, también se debería considerar la perimetría cinética.

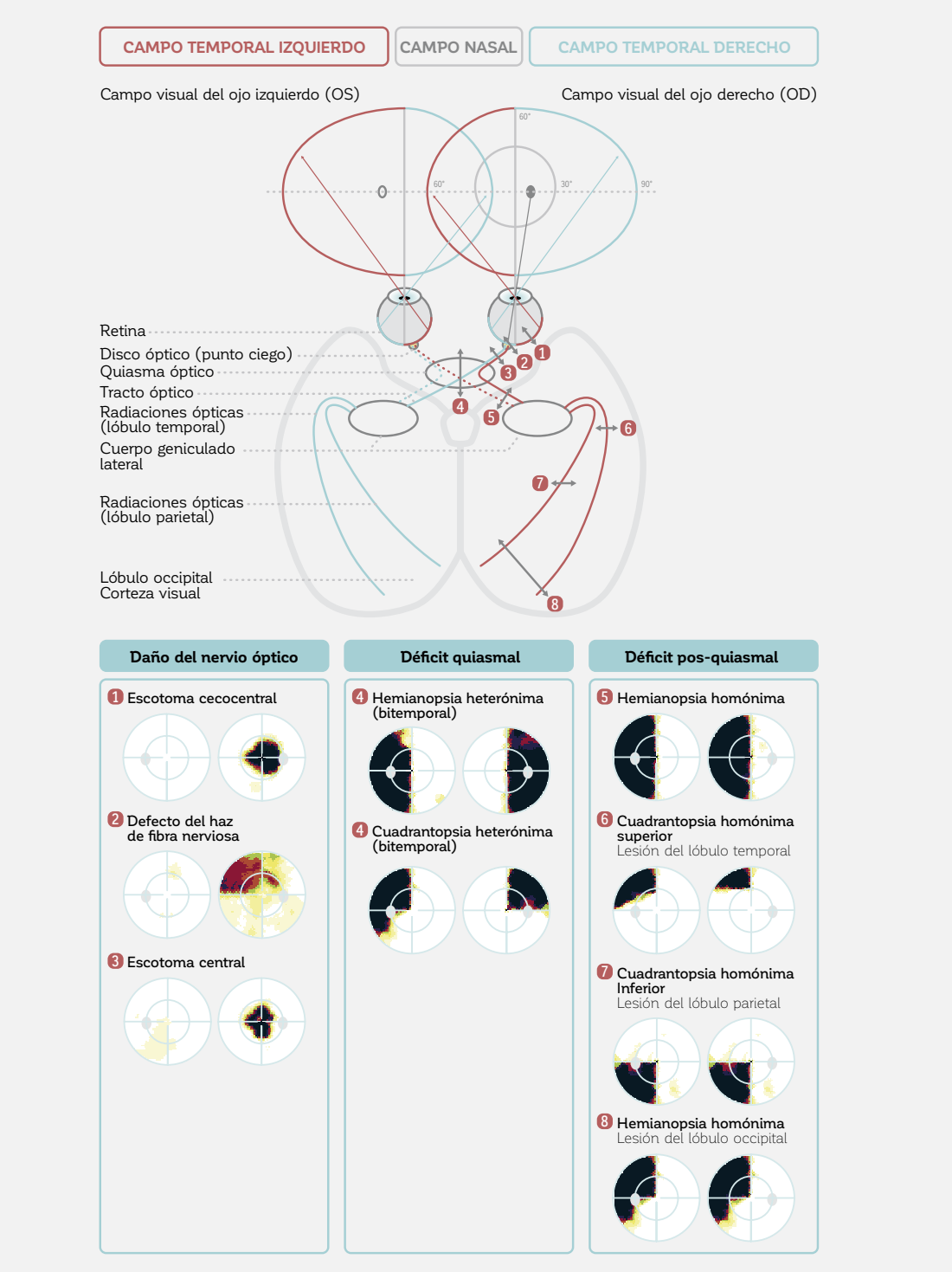

## **DEFECTOS DE CAMPO VISUAL TÍPICOS EN ENFERMEDADES NEUROLÓGICAS**

FIGURA 5-7 Los defectos de campo visual típicos en las enfermedades son unilaterales si el nervio óptico está dañado, heterónimos (los dos ojos con imágenes en espejo) alrededor del quiasma y homónimos (los dos ojos muestran simetría) más allá del quiasma. Tanto las hemianopsias (defectos del hemisferio vertical) como las cuadrantopsias (defectos de cuadrante) son típicos defectos neurológicos de campo visual.

## **EVALUACIÓN DETALLADA DE DEFECTOS NEUROLÓGICOS DEL CAMPO VISUAL**

Dada la amplia variedad de patrones de defecto en las enfermedades neuroftalmológicas se requieren varios patrones de prueba para probar todas las ubicaciones

## *PATRÓN N*

El patrón N está diseñado para probar el campo visual completo. Es útil para detectar cualquier tipo de enfermedad neurológica. Se extiende desde 40° nasal hasta 67° temporal y 40° vertical. Con sus 54 ubicaciones de prueba en el campo visual central y 17 ubicaciones adicionales en el campo visual periférico, ofrece un compromiso excelente entre la duración de la prueba y la precisión en la detección de defectos neurológicos centrales y periféricos tempranos.

## *PATRÓN F*

El patrón F está diseñado para detectar defectos foveales, como las compresiones nerviosas, con alta precisión y debería ser usado cuando se sospeche de este tipo de patología. Con sus 21 ubicaciones de prueba extendiéndose de 0° a 3°, proporciona una evaluación rápida de la importante región foveal y también puede ser útil para otras indicaciones en las que la fóvea se vea afectada.

relevantes. Estos patrones de prueba se presentan en (FIG 5-8) y pueden ser combinados independientemente como sea necesario.

## *PATRÓN B*

El patrón B está diseñado para detectar los límites de la mancha ciega con una precisión adecuada para detectar aumento de tamaño de la mancha. Cubre el área alrededor de la mancha desde 9° a 19° horizontal, y 9,5° superior a 19° inferior en pasos de 2,5°. Para dar cuenta de los discos inclinados, se agregan puntos extra a la esquina superior, temporal y a la esquina inferior nasal. Con sus 54 ubicaciones de prueba, se toma un tiempo relativamente largo para completar, mientras que la resolución espacial está limitada a 2,5°.

## **DIFERENTES PATRONES PARA LA NEUROFTALMOLOGÍA**

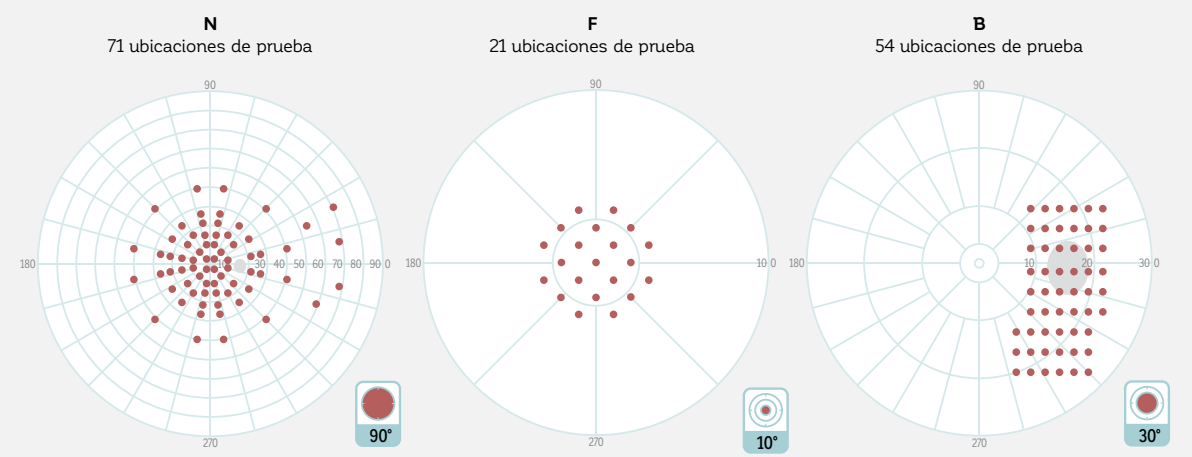

FIGURA 5-8 Existen estos patrones de pruebas para enfermedades neuroftalmológicas que pueden combinarse independientemente: el patrón N para el campo completo, el patrón F para la fóvea y el patrón B para estudiar la mancha.

### *PATRÓN 07*

El patrón 07 es una alternativa al patrón N. Con sus 130 ubicaciones de prueba es más completo que el patrón N, pero también lleva considerablemente más tiempo. Se describe con más detalle en la sección sobre patrones de pruebas para retinopatías.

## *PERIMETRÍA CINÉTICA*

Ya que las pruebas estáticas en la periferia consumen mucho tiempo y proporcionan solo una limitada resolución espacial, la perimetría cinética es una muy buena alternativa a las pruebas estáticas en enfermedades neurológicas. Para más información, véase el capítulo 11 sobre la perimetría cinética.

# PATRONES DE PRUEBAS PARA RETINOPATÍAS

## **DEFECTOS VISUALES TÍPICOS EN LAS RETINOPATÍAS**

Las enfermedades retinales llevan a una variedad de defectos típicos en el campo visual (FIG 5-9). Enfermedades como la degeneración macular relacionada con la edad (DMRE) o maculopatías inducidas por las drogas llevan a defectos de campo de la mácula y en consecuencia requieren un patrón de pruebas de mácula para las pruebas de campo visual.

Otras retinopatías comunes a menudo afectan el campo visual periférico lejano. Para estas condiciones, un patrón de pruebas que cubra todo el campo visual es esencial. Los patrones de defectos del campo visual observados en las retinopatías usualmente son irregulares. Mientras que la retinopatía diabética provoca pequeños defectos visuales periféricos irregulares, los desprendimientos retinales y retinosquisis dan como resultado en un defecto cohesivo bastante grande, y la retinosis pigmentaria muestra un defecto en anillo en las etapas de la enfermedad tempranas a moderadas. Debido a la irregularidad de estos patrones de defectos, un patrón de pruebas con una alta distribución espacial es necesario, lo que por definición es un examen que requiere más tiempo. Para maximizar la información perimétrica y minimizar la duración de la prueba, la perimetría cinética también

debería ser considerada. Este podría ser el método más eficiente para evaluar la periferia lejana.

Por muchas razones, la perimetría típicamente no es la principal herramienta diagnóstica para detectar y seguir las retinopatías. En primer lugar, las lesiones retinales son fácilmente identificadas por un examen de fondo o por imágenes. En segundo lugar, la perimetría requiere que el paciente mantenga una fijación estable, lo que es difícil para pacientes con patologías avanzadas con compromiso macular. Muchos de estos pacientes también tienen un área retinal no foveal que utilizan para fijar. Y, en tercer lugar, muchas retinopatías requieren pruebas periféricas y una alta resolución espacial del patrón de campo visual, haciendo de esta prueba una muy difícil de realizar para los pacientes.

No obstante, la perimetría es una prueba clave para evaluar la función visual en pacientes con retinopatías y por lo tanto continúa jugando un papel en el manejo de las enfermedades retinales. Además, las enfermedades retinales pueden ocurrir en combinación con otras patologías comunes como el glaucoma, por lo que una buena comprensión de los defectos retinales del campo visual sigue siendo esencial.

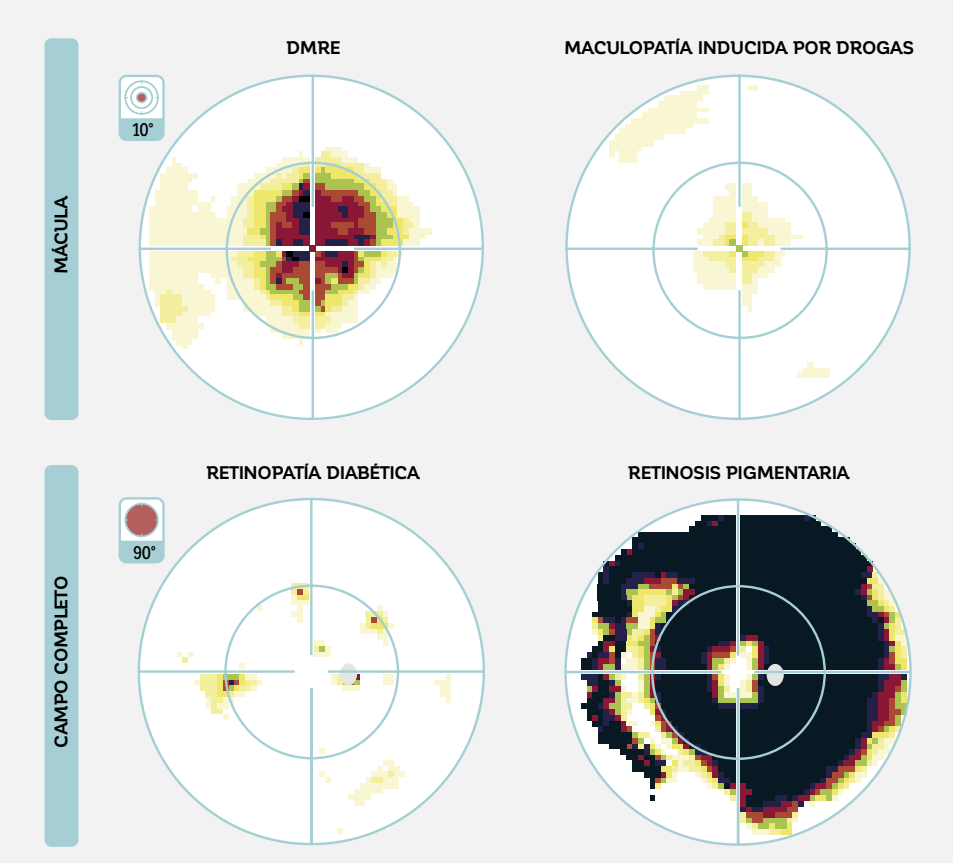

## **DEFECTOS DE CAMPO VISUAL TÍPICOS EN LAS ENFERMEDADES RETINALES**

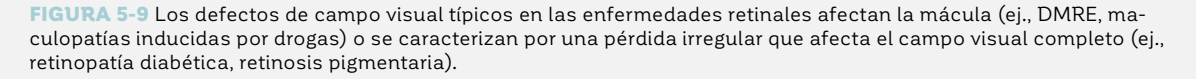

## **PATRONES DE PRUEBAS PARA LA MÁCULA**

### *PATRÓN M*

El patrón M se recomienda para la evaluación del campo visual de la mácula.28 Con sus 45 ubicaciones de prueba igualmente espaciadas, con espaciado de 1° en la fóvea (4° centrales), ofrece la densidad más alta de ubicaciones de prueba en el área más esencial para función visual.<sup>28</sup> Las 36 ubicaciones restantes de las 81 ubicaciones en total se encuentran ordenadas radialmente fuera de la fóvea (FIG 5-10).

 El patrón M es más comúnmente utilizado para las pruebas de las maculopatías inducidas por drogas, para seguir a los pacientes con glaucoma en fase avanzada, y para las pruebas de función visual en pacientes con degeneración macular relacionada con la edad u otra disfunción macular.

### *PATRÓN 10-2*

El patrón 10-2 es la alternativa al patrón M, pero no está basado en la fisiología (no hay énfasis en la fóvea). En su lugar, las 76 ubicaciones de prueba son equidistantes, separadas una de la otra por 2° (FIG 5-10). La duración de la prueba es comparable al patrón M.

La grilla del 10-2 es idéntica a la utilizada en el Analizador de campo Humphrey, permitiendo continuidad al llevar a cabo la transición entre el Humphrey al perímetro Octopus.

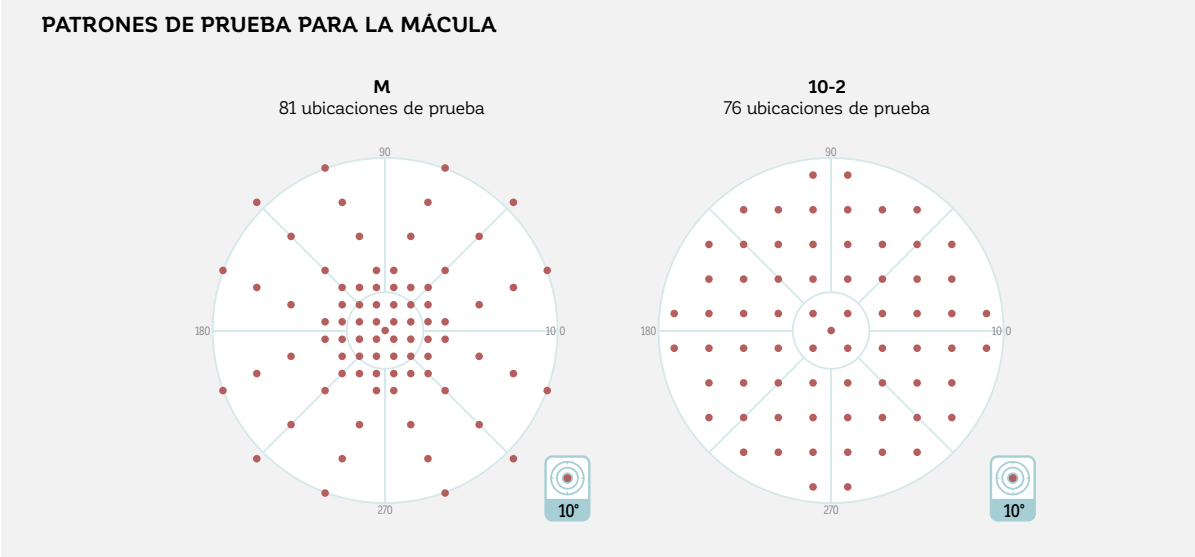

FIGURA 5-10 Tanto el patrón M como el patrón 10-2 están diseñados exclusivamente para probar la mácula. Mientras que el patrón M está basado en la fisiología, con una alta densidad de ubicaciones de prueba en la fóvea, las ubicaciones de prueba son equidistantes en el patrón 10-2.

## **PATRONES DE PRUEBAS PARA EL CAMPO COMPLETO**

### *PATRÓN 07*

El patrón 07 es el patrón de pruebas estáticas recomendado para identificar la pérdida de campo visual periférica irregular asociada con una variedad de enfermedades retinales, como la retinopatía diabética, la retinosquisis, el desprendimiento retinal y la retinosis pigmentaria. Tiene 130 ubicaciones de prueba, extendiéndose desde 70° temporal hasta 55° nasal, ordenados radialmente con espaciado de 15°29 (FIG 5-11).

Proporciona una resolución espacial razonablemente alta para poder identificar lesiones retinales más grandes con una duración de prueba aceptable para la mayoría de los pacientes. No obstante, la duración de prueba al utilizar una estrategia cuantitativa es larga, por lo que una estrategia de pruebas cualitativa ofrece un buen equilibrio entre la duración de la prueba y la precisión (se proporcionan más detalles acerca de las pruebas cuantitativas y cualitativas en el capítulo 6).

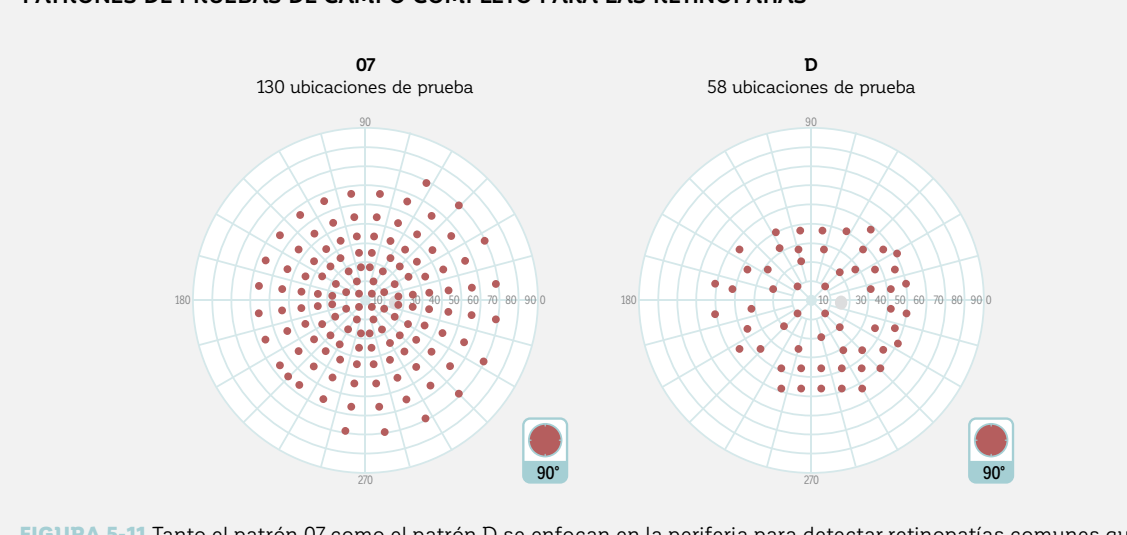

### **PATRONES DE PRUEBAS DE CAMPO COMPLETO PARA LAS RETINOPATÍAS**

FIGURA 5-11 Tanto el patrón 07 como el patrón D se enfocan en la periferia para detectar retinopatías comunes que afecten a la periferia. El patrón 07 se recomienda porque es más exhaustivo, pero con 130 ubicaciones de prueba representa una prueba de duración extensa.

## *PATRÓN D PARA RETINOPATÍA DIABÉTICA*

El patrón D ha sido específicamente diseñado para la retinopatía diabética. Con solo 58 ubicaciones de prueba, extendiéndose solo a los 50° en la periferia, tiene una resolución más baja que el patrón 07 (FIG 5-11). Esto permi-

te una duración de prueba significativamente más corta que con el patrón 07, pero puede pasar por alto los defectos pequeños, localizados e irregulares si se utiliza para la retinopatía diabética en sus etapas tempranas.

## *PERIMETRÍA CINÉTICA*

Ya que las pruebas periféricas estáticas consumen tiempo y solo proporcionan una limitada resolución espacial, la perimetría cinética es una muy buena alternativa a las

pruebas estáticas en retinopatías periféricas. Para más información, véase el capítulo 11 sobre la perimetría cinética.

# PATRONES DE PRUEBAS PARA PRUEBAS DE CAPACIDAD VISUAL

Las pruebas de capacidad visual a menudo se llevan a cabo en un contexto legal, por ejemplo, para evaluar la habilidad visual de una persona para conducir, la elegibilidad para una pensión o la presencia de discapacidad visual. Por lo tanto, la ley local prescribe pruebas de campo visual altamente estandarizadas a las que se debe adherir estrictamente. A pesar de que ciertas legislaciones sientan requisitos muy específicos y definen las condiciones de pruebas con gran detalle, otras presentan requisitos más generales. Es por lo tanto esencial estar familiarizado con los requisitos oficiales en el país propio y elegir un patrón de pruebas que se adhiera a estas regulaciones

## **PATRONES DE PRUEBAS PARA LA HABILIDAD VISUAL PARA CONDUCIR**

El conducir de manera segura requiere de un amplio campo de vista horizontal, para poder advertir otros autos viniendo desde el lado, y un campo de vista central bastante intacto, para poder notar los obstáculos por delante. Como la conducción se realiza con ambos ojos abiertos, el campo de vista binocular es relevante para una conducción segura.

Por ley, en muchos países las pruebas de habilidad visual para conducir son obligatorias para obtener y mantener una licencia de conducir. A pesar de que los requisitos precisos difieren de acuerdo con la legislación local, a menudo se requiere una prueba de campo visual. A pesar de que la legislación en algunos países es bastante imprecisa, en otros países se requiere una prueba específica.

## *PRUEBA DE ESTERMAN*

La prueba de Esterman fue desarrollada por Ben Esterman<sup>30</sup> y se ha convertido en una prueba de campo visual estándar aceptada para la habilidad de conducir que está disponible en la mayoría de los perímetros modernos. A pesar de que esta prueba debe ser utilizada en países que la requieren por ley, también se utiliza comúnmente en países en los que hay requisitos legales más generales.

La prueba de Esterman contiene 120 puntos de prueba. Abarca horizontalmente 160°, y verticalmente desde 30° superior hasta 60° inferior (FIG 5-12). Es típicamente una prueba binocular ya que la conducción se lleva a cabo binocularmente, pero una versión monocular también se encuentra disponible.

### **PATRÓN DE PRUEBAS ESTERMAN**

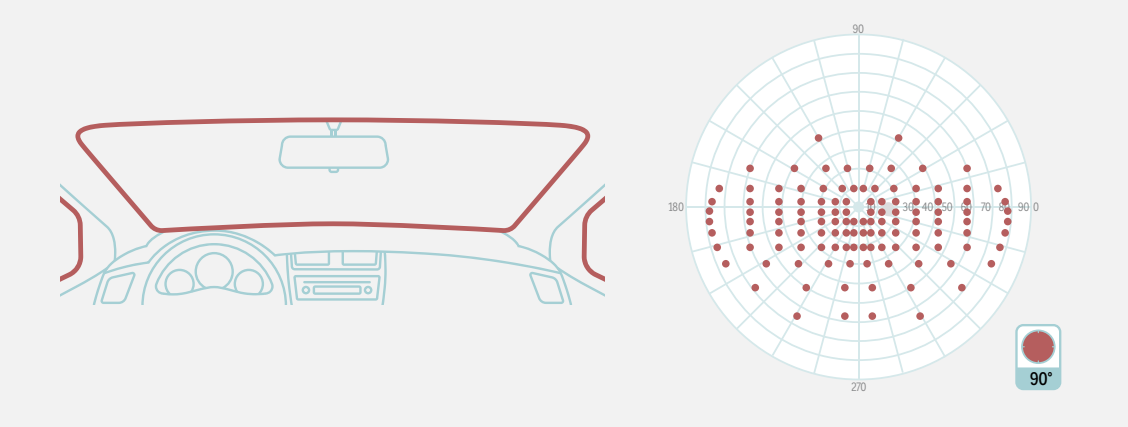

FIGURA 5-12 Las pruebas de habilidad para conducir como la prueba binocular Esterman típicamente se extienden dentro del área del campo visual que puede ser vista a través del parabrisas de un auto.

Como esta prueba tiene que cumplir los requisitos legales, los parámetros de prueba están claramente delineados y son similares para todos los perímetros. Cada punto se prueba utilizando una intensidad de estímulo de 1,000 asb sobre una intensidad de fondo de 31.4 asb. Los puntos que se ven se marcan con un signo más y los que

no son visualizados se marcan con cuadrados rellenos. El porcentaje de los puntos vistos relativos a todos los puntos da como resultado la puntuación Esterman (FIG 5-13). La puntuación Esterman necesaria para satisfacer los requisitos de conducción varía entre las diferentes legislaciones.

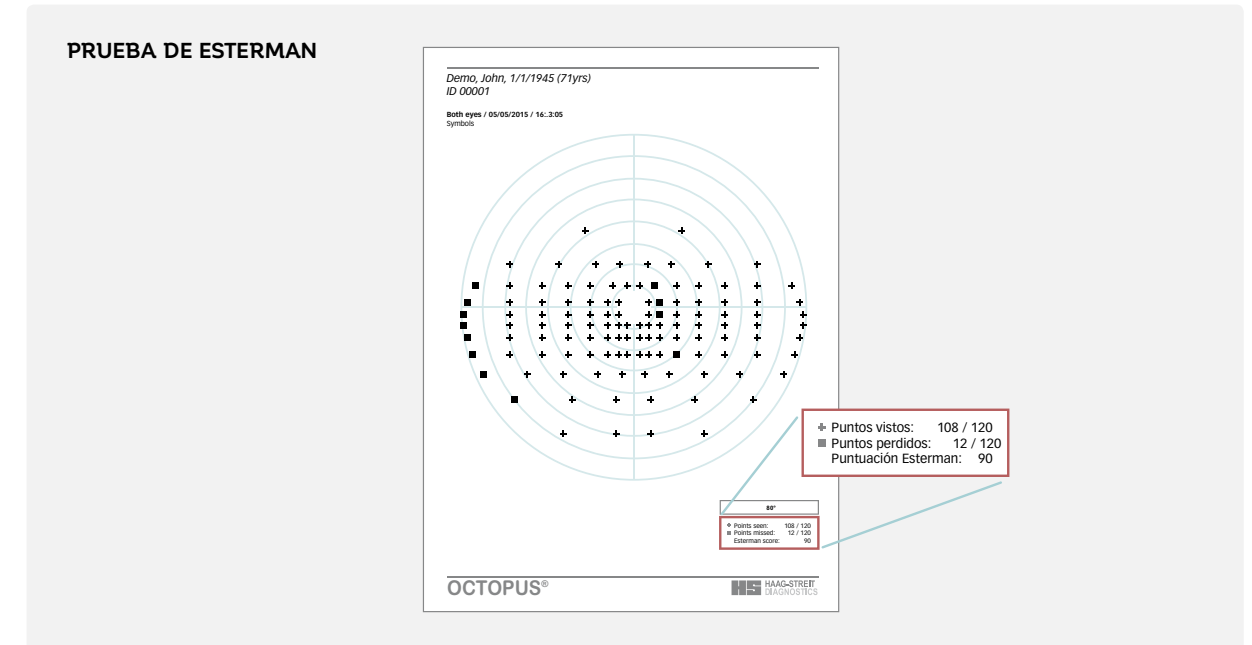

FIGURA 5-13 Impresión de una prueba binocular Esterman con la puntuación. La puntuación Esterman define el porcentaje de los puntos vistos en relación con todos los puntos. En este ejemplo, 108 puntos de 120 fueron vistos, dando como resultado una puntuación Esterman de 90%.

### *PRUEBAS DE HABILIDAD DE CONDUCCIÓN ADICIONALES*

Los perímetros Octopus también ofrecen la prueba de habilidad de conducción alemana FG (Führerscheingutachten). Se pueden crear patrones adicionales de habilidad de conducción utilizando la función de pruebas personalizadas.

Algunas legislaciones también aceptan pruebas de habilidad de conducción realizadas con perimetría cinética. Para más información acerca de la perimetría cinética, véase el capítulo 11.

## **PATRONES DE PRUEBA PARA BLEFAROPTOSIS**

Las pruebas de campo visual para la blefaroptosis se realizan para cuantificar objetivamente la influencia de la ptosis en la función visual. Si es significativa, muchas compañías de seguros aceptan la blefaroplastía como una cirugía médicamente indicada, en vez de como una cirugía cosmética, y cubrirán el costo del procedimiento. Los criterios de aceptación no están estandarizados por lo que se debería consultar la legislación local, así como la respectiva compañía de seguros.

Para evaluar objetivamente los beneficios potenciales de la blefaroplastía para función visual, el ojo afectado se prueba típicamente dos veces: una vez bajo condiciones normales, y otra vez con el párpado pegado con cinta para imitar la función visual después de la cirugía (FIG 5-15). La diferencia en el campo visual superior entre la prueba con el ojo pegado y cuando no está pegado se utiliza para determinar los beneficios de la blefaroplastía.

## *PATRÓN BT PARA BLEFAROPTOSIS*

El patrón BT está específicamente diseñado para pruebas de blefaroptosis y cubre el área de las líneas del párpado en el campo superior ( $FIG 5-12$ ).<sup>31</sup> Cómo no hay visión debajo de la línea del párpado, las pruebas cualitativas (visto, no visto) son suficientes.

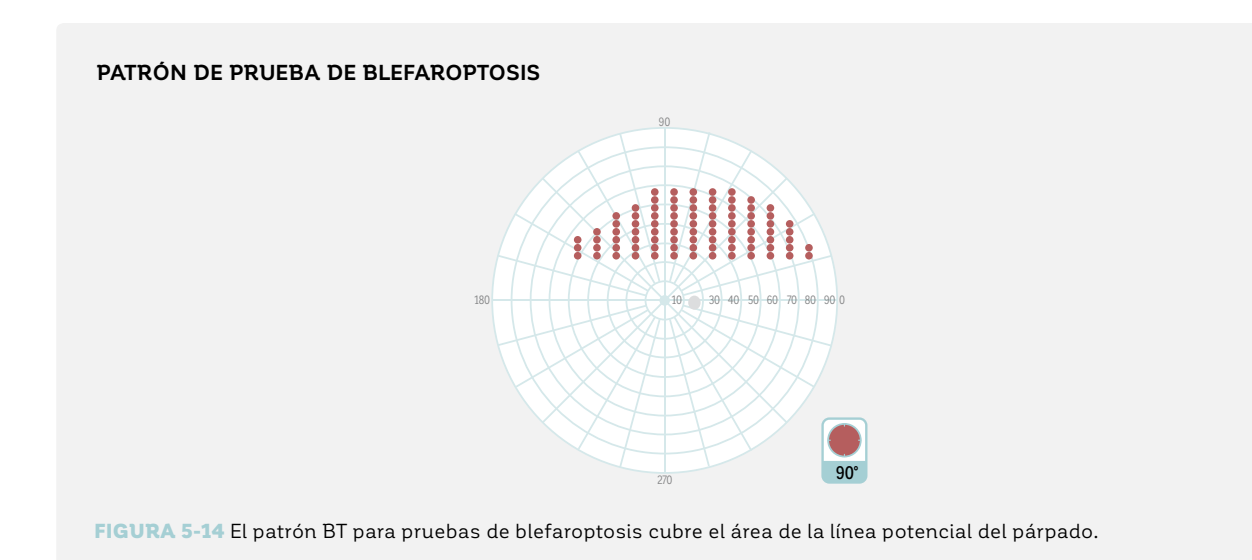

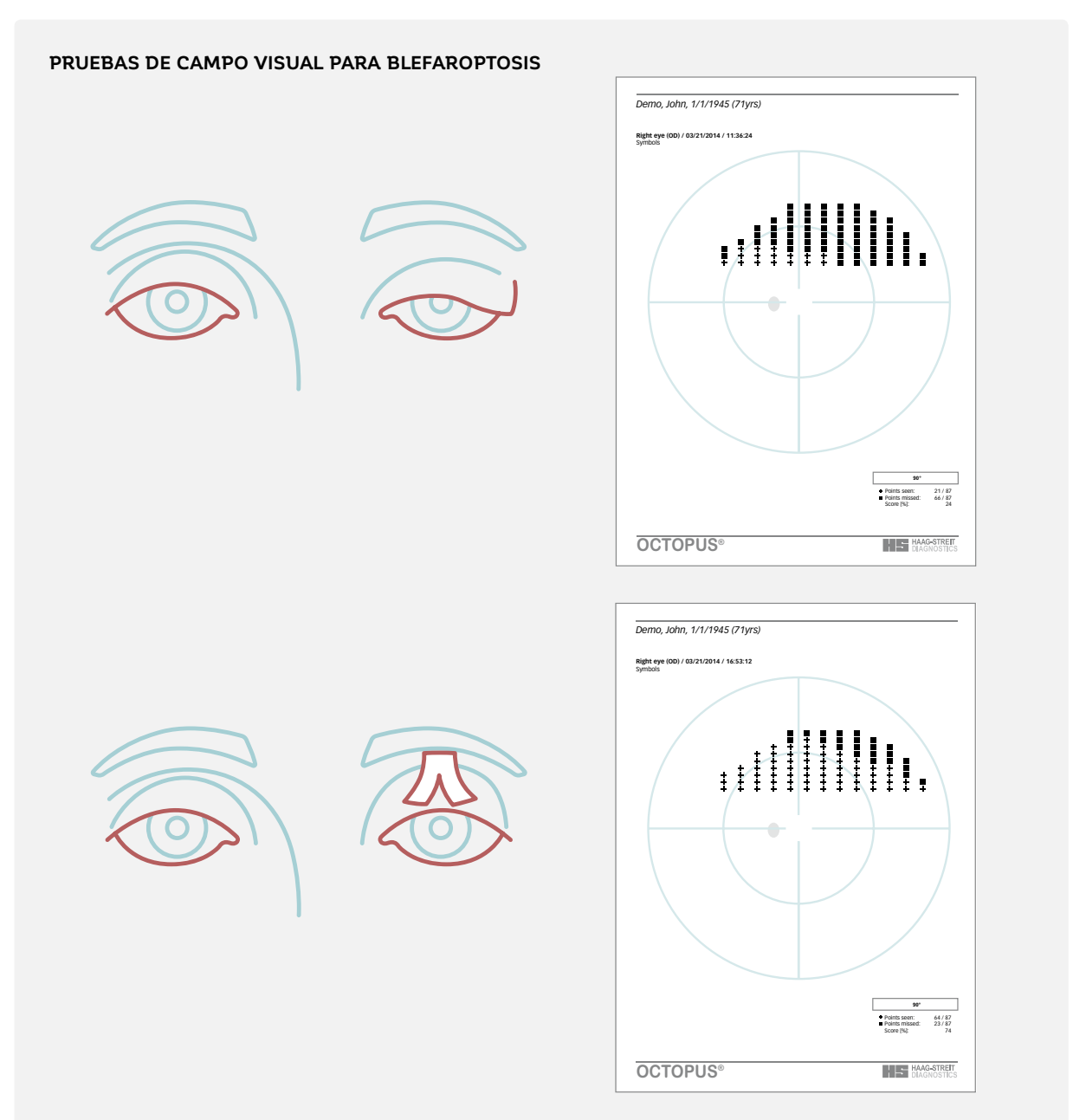

FIGURA 5-15 Las pruebas de campo visuales para blefaroptosis típicamente se llevan a cabo dos veces. Una vez bajo condiciones normales y una vez con el párpado pegado con cinta para imitar las condiciones después de la cirugía. La diferencia entre ambas pruebas de campo visual determina los beneficios potenciales de la blefaroplastía para la función visual.

## *PERIMETRÍA CINÉTICA*

Ya que las pruebas estáticas periféricas consumen tiempo, sis. Para más información, véase el capítulo 11 acerca de la la perimetría cinética es un método más tiempo-efectivo perimetría cinética. de llevar a cabo en pruebas de campo visual en blefaropto-

## **PATRÓN DE PRUEBAS PARA DISCAPACIDAD VISUAL**

En muchos países existe un sistema de pensiones para apoyar a las personas con discapacidad visual. Para poder determinar la elegibilidad de una persona para tal pensión, se requiere una prueba de función visual objetiva que esté relacionada a la calidad de vida del paciente.

Típicamente, los patrones de prueba para discapacidad visual prueban exhaustivamente la función visual central y también se extienden a la periferia.

## *PATRÓN BG*

El patrón de examen alemán para evaluar la ceguera legal, el patrón BG (Blindengutachten), prueba en 55 ubicaciones que se extienden radialmente a 55° (FIG 5-16). Esta prueba fue diseñada basándose en los requisitos legales en Alemania, pero también puede ser útil en otros países en donde la legislación es menos específica.

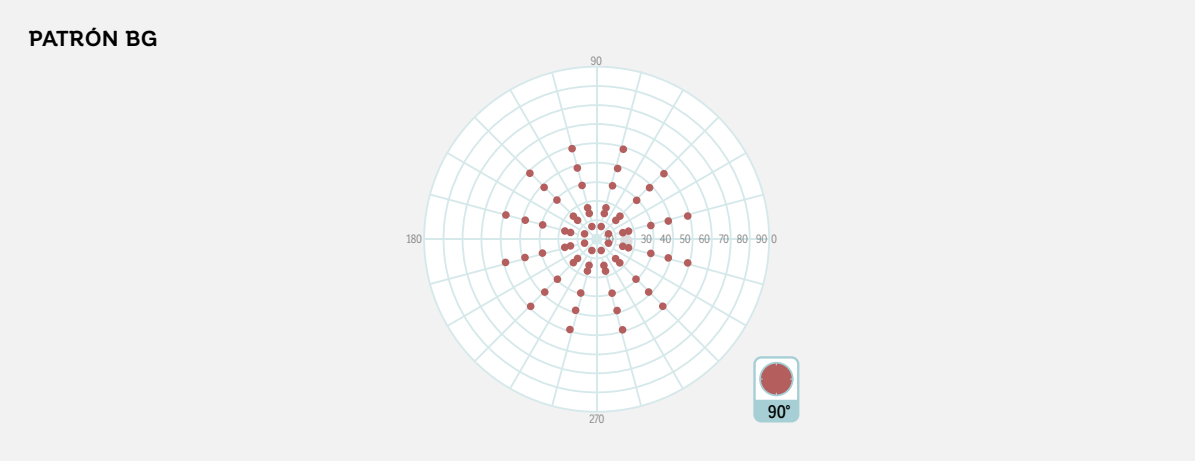

FIGURA 5-16 El patrón de pruebas BG para discapacidad visual tiene 55 ubicaciones y escanea el campo visual completo hasta 55°.

## **REFERENCIAS**

- 1. Popovic Z, Sjöstrand J. Resolution, separation of retinal ganglion cells, and cortical magnification in humans. *Vision Res*. 2001;41:1313-1319.
- 2. Curcio CA, Allen KA. Topography of ganglion cells in human retina. *J Comp Neurol.* 1990;300:5-25.
- 3. Stone J, Johnston E. The topography of primate retina: a study of the human, bushbaby, and new- and old-world monkeys. *J Comp Neurol.* 1981;196:205-223.
- 4. Rovamo J, Virsu V. An estimation and application of the human cortical magnification factor. Exp Brain Res. 1979;37:495-510.
- 5. Keltner JL, Johnson CA, Cello KE, et al. Classification of visual field abnormalities in the ocular hypertension treatment study. Arch Ophthalmol. 2003;121:643-650.
- 6. Harrington DO, Drake MV. The Visual Fields: Text and Atlas of Clinical Perimetry. St. Louis: CV Mosby; 1990.
- 7. Weber J, Schultze T, Ulrich H. The visual field in advanced glaucoma. *Int Ophthalmol.* 1989;13:47-50.
- 8. Rao HL, Begum VU, Khadka D, Mandal AK, Senthil S, Garudadri CS. Comparing glaucoma progression on 24-2 and 10-2 visual field examinations. *PLoS One.* 2015;10: e0127233.
- 9. Sugimoto K, Schötzau A, Bergamin O, Zulauf M. Optimizing distribution and number of test locations in perimetry. *Graefes Arch Clin Exp Ophthalmol*. 1998;236:103-108.
- 10. Messmer C, Flammer J. Octopus program G1X. *Ophthalmologica.* 1991;203:184-188.
- 11. Flammer AJ, Jenni A, Bebie H. Keller B. The Octopus glaucoma G1 program. *Glaucoma.* 1987;9:67-72.
- 12. Roberti G, Manni G, Riva I, et al. Detection of central visual field defects in early glaucomatous eyes: Comparison of Humphrey and Octopus perimetry. *PLoS One*. 2017;12:e0186793.
- 13. Hood DC, Nguyen M, Ehrlich AC, et al. A test of a model of glaucomatous damage of the macula with high-density perimetry: Implications for the locations of visual field test points. *Transl Vis Sci Technol.* 2014;3:5.
- 14. Ehrlich AC, Raza AS, Ritch R, Hood DC. Modifying the conventional visual field test pattern to improve the detection of early glaucomatous defects in the central 10°. *Transl Vis Sci Technol.* 2014;3:6.
- 15. Asaoka R. Mapping glaucoma patients' 30-2 and 10-2 visual fields reveals clusters of test points damaged in the 10-2 grid that are not sampled in the sparse 30-2 grid. *PLoS One.* 2014;9:e98525.
- 16. Asaoka R, Russell RA, Malik R, Crabb DP, Garway-Heath DF. A novel distribution of visual field test points to improve the correlation between structure-function measurements. *Invest Ophthalmol Vis Sci*. 2012;53:8396-8404.
- 17. Gloor B, Gloor E. Detectability of glaucomatous visual field defects with the Octopus automatic perimeter. A comparison between program G-1 and programs 31 and 32 and their combinations. *Klin Monbl Augenheilkd.* 1986;188:33-38.
- 18. Nowomiejska K, Wrobel-Dudzinska D, Ksiazek K, et al. Semi-automated kinetic perimetry provides additional information to static automated perimetry in the assessment of the remaining visual field in end-stage glaucoma. *Ophthalmic Physiol Opt.* 2015;35:147-154.
- 19. Nevalainen J, Paetzold J, Krapp E, Vonthein R, Johnson CA, Schiefer U. The use of semi-automated kinetic perimetry (SKP) to monitor advanced glaucomatous visual field loss. *Graefes Arch Clin Exp Ophthalmol.* 2008;246:1331-1339.
- 20. Scheuerle AF, Schiefer U, Rohrschneider K. Functional diagnostic options for advanced and end stage glaucoma. *Ophthalmologe*. 2012;109:337-344.
- 21. Caprioli J, Spaeth GL. Static threshold examination of the peripheral nasal visual field in glaucoma. Arch Ophthalmol. 1985;103:1150-1154.
- 22. Drance SM, Susanna R, Fairclough M. Early defects in the visual field in glaucoma (author's transl). *Klin Monbl Augenheilkd*. 1978;173:519-523.
- 23. Schulzer M, Mikelberg FS, Drance SM. A study of the value of the central and peripheral isoptres in assessing visual field progression in the presence of paracentral scotoma measurements. *Br J Ophthalmol.* 1987;71:422-427.
- 24. Stewart WC, Shields MB. The peripheral visual field in glaucoma: reevaluation in the age of automated perimetry. *Surv Ophthalmol*. 1991;36:59-69.
- 25. Turpin A, Myers JS, McKendrick AM. Development of visual field screening procedures: a case study of the Octopus perimeter.*Transl Vis Sci Technol.* 2016; doi: 10.1167/tvst.5.3.3.
- 26. Takahashi N, Hirasawa K, Hoshina M, Kasahara M, Matsumura K, Shoji N. Diagnostic ability and repeatability of a new supra-threshold glaucoma screening program in Standard Automated Perimetry. *Transl Vis Sci Technol.* 2017;doi: 10.1167/tvst.6.3.7.
- 27. Rowe F. Visual fields via the visual pathway. Second ed. Boca Raton, FL: CRC Press, Taylor & Francis Group; 2016.
- 28. Kaiser HJ, Flammer J, Bucher PJ, De Natale R, Stümpfig D, Hendrickson P. High-resolution perimetry of the central visual field. Ophthalmologica. 1994;208:10-14.
- 29. Graf M, Meienberg O. Octopus perimetry in neuro-ophthalmologic diseases. A contribution to the problem of optimal program choice based on 427 cases. *Klin Monbl Augenheilkd.* 1991;198:530-537.
- 30. Esterman B. Functional scoring of the binocular field. Ophthalmology. 1982;89:1226-1234.
- 31. Jacobsen AG, Brost B, Vorum H, Hargitai J. Functional benefits and patient satisfaction with upper blepharoplasty evaluated by objective and subjective outcome measures. *Acta Ophthalmol.* 2017;doi:10.1111/aos.13385.

# *CAPÍTULO 6* **SELECCIÓN DE UNA ESTRATEGIA DE PRUEBAS**

# INTRODUCCIÓN

Tal como se ilustra en el capítulo 4, determinar los umbrales de sensibilidad evaluando todos los niveles de la intensidad del estímulo (ej., luminancia del estímulo) no es práctico debido al tiempo que se requiere. Por lo tanto, se han desarrollado distintas estrategias para minimizar la duración de la prueba a la vez que se maximiza la información clínicamente relevante. Algunas estrategias son cuantitativas, y proporcionan una buena estimación de los umbrales de sensibilidad locales, mientras que otras son cualitativas y solo pueden determinar si un estímulo de una dada intensidad se ve o no.

La estrategia óptima para una situación de pruebas dada depende en un número de factores. La habilidad del paciente para completar fiablemente la prueba es un factor crucial. Una prueba diseñada para ser muy precisa puede llevar a resultados perimétricos imprecisos si el paciente solo puede rendir fiablemente durante una porción de la prueba. En tales situaciones, una prueba potencialmente menos precisa pero más corta puede arrojar resultados de campo visual más útiles.

Otro factor importante es la razón por la que la prueba se está realizando. Por ejemplo, para detectar y seguir patologías como el glaucoma, es importante poder detectar pequeños cambios en los umbrales de sensibilidad con alta precisión. Para lograr esto, una precisa estrategia cuantitativa es necesaria. Por otro lado, las áreas sin información clínicamente significativa como la mancha o el área debajo del párpado en las pruebas de ptosis pueden ser identificadas igualmente bien con una estrategia cualitativa que simplemente determine si los estímulos son vistos o no. Las estrategias de pruebas cualitativas también a menudo son suficientes en las pruebas de habilidad de rendimiento legales para evaluar, por ejemplo, si alguien cumple los requisitos de campo visual para conducir. La TABLA 6-1 resume las diferencias entre las estrategias de pruebas cualitativas y cuantitativas.

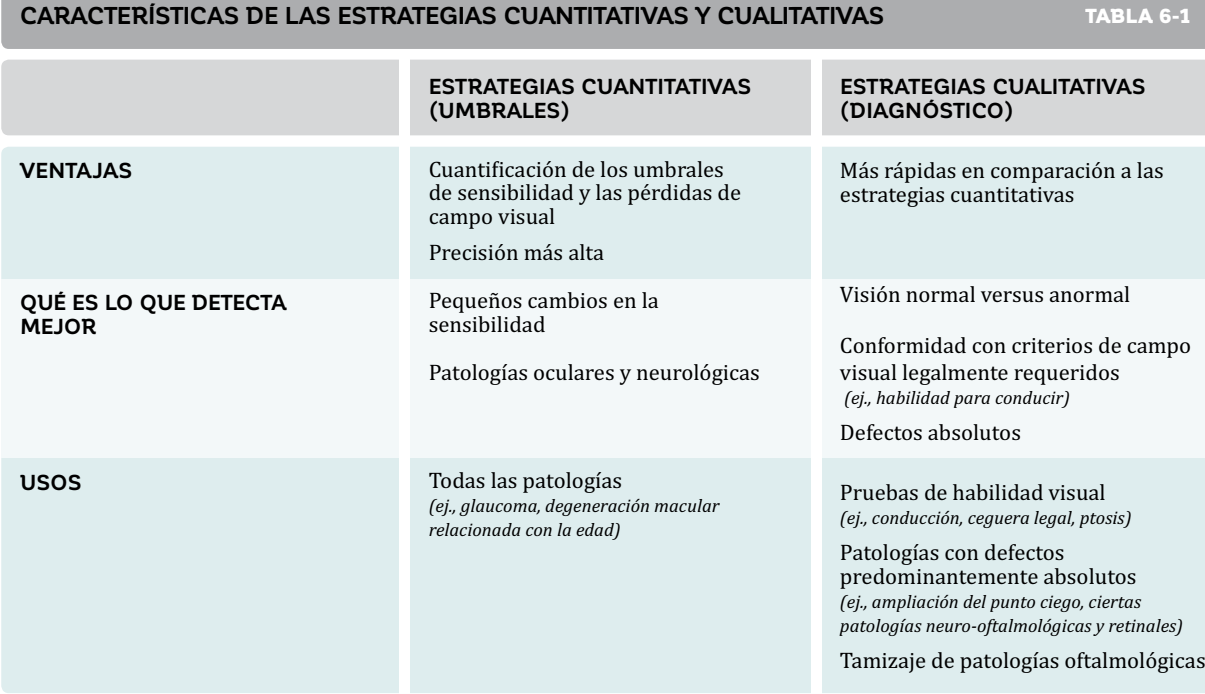

Finalmente, también es importante considerar la comodidad del paciente. Las pruebas de corta duración son más fáciles de realizar y pueden motivar al paciente a asistir regularmente para las pruebas de seguimiento.

 Todas las estrategias de pruebas cuantitativas y cualitativas disponibles en los perímetros Octopus están descritas en más detalle en las secciones siguientes.

# ESTRATEGIAS CUANTITATIVAS

Las estrategias cuantitativas de umbral de sensibilidad se utilizan para obtener umbrales de sensibilidad en distintas ubicaciones dentro del campo visual. Son comúnmente utilizadas para detectar y seguir defectos patológicos de campo visual. Una excepción es la detección y seguimiento de patologías que dan como resultado defectos absolutos agudos como ampliaciones del punto ciego, las que pueden ser detectadas igualmente bien con una estrategia cualitativa.

Hay disponibles dos tipos de estrategias cuantitativas de umbral de sensibilidad. En el primer tipo, hay un muestreo sistemático del rango completo de las intensidades lumínicas en grandes peldaños, con más detalles dentro de la zona de umbral esperada utilizando peldaños más pequeños. Esta aproximación está diseñada para ofrecer una precisión más alta, pero también presenta una duración de prueba más larga.

En el segundo tipo de estrategia cuantitativa de umbral de sensibilidad, se hacen estimados predeterminados (ej., conjeturas educadas) sobre los umbrales de sensibilidad en cada ubicación basándose en información obtenida de otras ubicaciones de campo visual vecinas. No se realiza un muestreo sistemático en cada ubicación. Esta aproximación se utiliza en la estrategia de perimetría orientada por tendencias (TOP), una prueba más corta con menos precisión en algunas situaciones.

Las características de estas estrategias se resumen en la TABLA 6-2 y están más detalladas en los próximos párrafos.

## **CARACTERÍSTICAS DE LAS ESTRATEGIAS TOP, DINÁMICA, DE BAJA VISIÓN Y NORMAL** TABLA 6-2

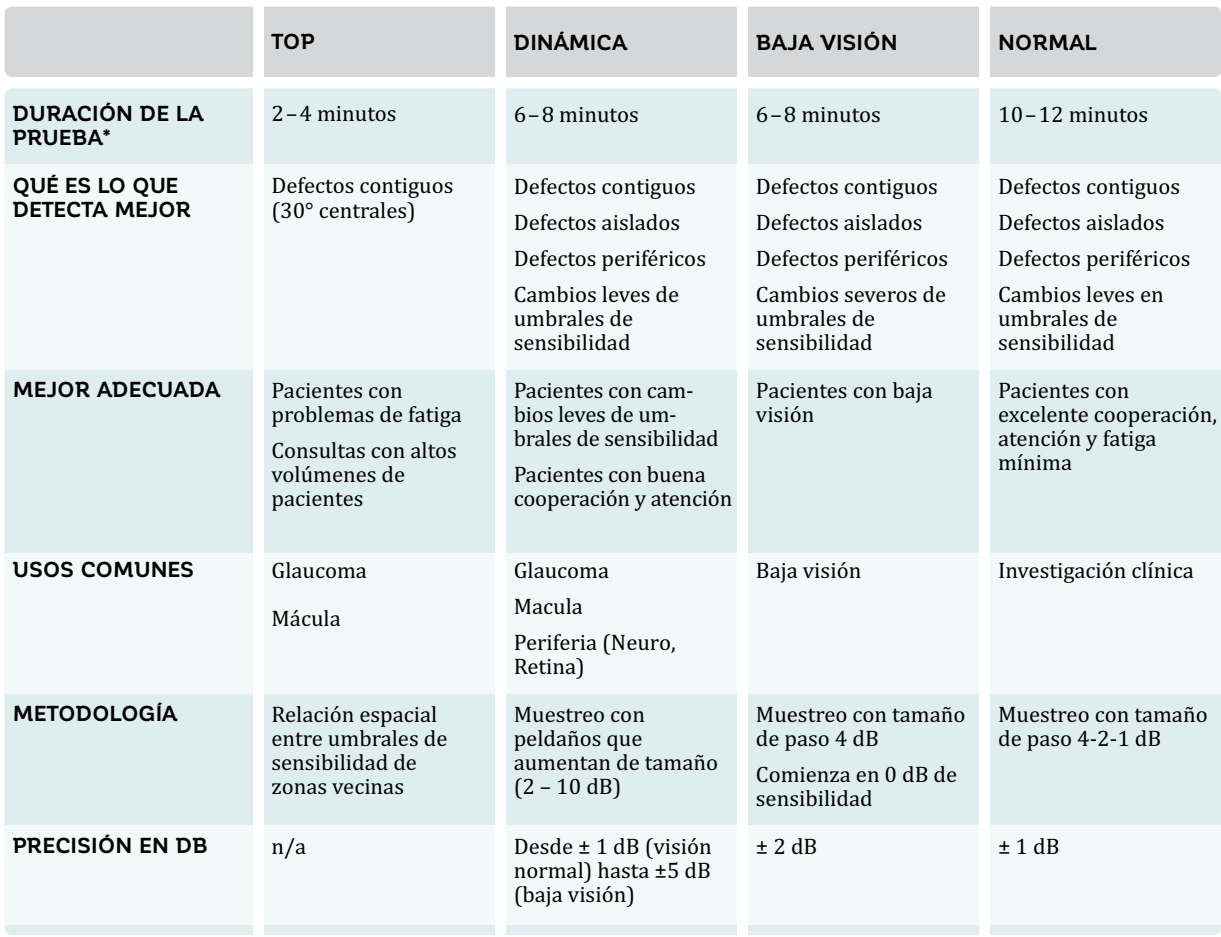

\*Los estimados de duración de prueba se proporcionan para el patrón G de 30° con 59 ubicaciones de prueba.

## **ESTRATEGIA NORMAL**

La estrategia normal fue la primera estrategia de pruebas cuantitativa incorporada en los perímetros Octopus. Proporciona la determinación de los umbrales de sensibilidad con una precisión de alrededor de 1 dB.  $^{1,2}$  Esta estrategia se toma de 10 a 12 minutos por ojo para el patrón G.3 Debido a su relativamente larga duración de prueba y la disponibilidad de pruebas más rápidas, esta estrategia ya no se recomienda para pruebas estándar. La larga duración de prueba puede llevar a la fatiga, y muchos pacientes muestran una fiabilidad significativamente reducida a pesar de la precisión más alta que esta estrategia ofrece. Sin embargo, aún está disponible, y puede

ser útil en proyectos de investigación clínica o utilizada para detectar defectos tempranos o poco profundos en pacientes más jóvenes que tienen la resistencia necesaria para rendir fiablemente en pruebas más largas.

La estrategia normal utiliza un procedimiento de muestreo de 4-2-1 dB para determinar los umbrales de sensibilidad. En este procedimiento de muestreo, los estímulos se presentan en peldaños de 4 dB para encontrar la zona de umbral. Más detalles se logran luego con peldaños de 2 dB y el umbral de sensibilidad se determina como el promedio entre el último estímulo visto y los estímulos no vistos.

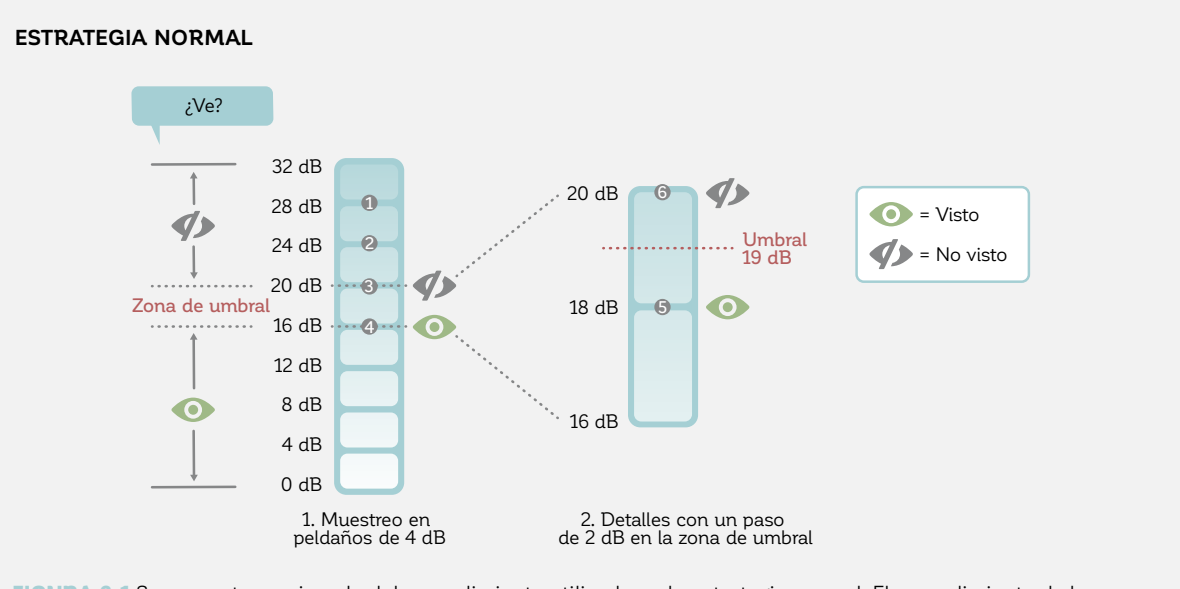

FIGURA 6-1 Se presenta un ejemplo del procedimiento utilizado en la estrategia normal. El procedimiento de horquillado 4-2-1 de la estrategia normal procede primero presentando estímulos en peldaños de 4 dB para encontrar la zona de umbral, luego se analizan más detalles en peldaños de 2 dB (estímulos 5 y 6), y finalmente determina el umbral de sensibilidad como el promedio del último estímulo visto y los estímulos no vistos.

Debido a que la estrategia dinámica ampliamente utiliza-  $\;$  detalles de la estrategia normal, indicados en el CUADRO da es una variación de la estrategia normal, entender los 6A, es útil para comprender la estrategia dinámica.

CUADRO 6A

### **LOS DETALLES DE LA ESTRATEGIA NORMAL**

La estrategia normal prueba al principio una ubicación de punto ancla en cada uno de los cuatro cuadrantes para determinar los umbrales de sensibilidad en una posición en cada cuadrante. Utilizando esta información como un estímulo inicial para las ubicaciones vecinas, luego utiliza un procedimiento de muestreo de 4-2-1 dB. Este procedimiento de muestreo también se denomina como "escalonado" (bracketing), y se realiza utilizando el procedimiento de escalera en el cual se requieren dos inversiones de respuesta (primero de "no visto" a "visto" y luego de "visto" a "no visto"). Por ejemplo, la prueba comienza al presentar un estímulo a una intensidad que corresponda a un umbral de sensibilidad dado (ej., 28 dB). Si este estímulo no se ve, los próximos estímulos se presentan en peldaños decrecientes de 4 dB, hasta que el estímulo se vea (ej., 16 dB; FIG 6-1). En este punto, el procedimiento cambia a un segundo cruce del umbral, pero ahora en peldaños de 2 dB. El estímulo inicial de esa secuencia se presenta a 18 dB. Si es "visto", los estímulos siguiente se presentan en peldaños de 2 dB en aumentos hasta que sea "no visto" (segunda inversión de respuesta); sin embargo, si el estímulo de 18 dB es "no visto", los estímulos siguientes se presentan en peldaños de 2 dB descendientes hasta que sea "visto". En ambos casos, el umbral de sensibilidad se calcula como la media del último estímulo "visto" y los estímulos "no vistos" (FIG 6-1). Se expresa en dB con una incertidumbre de aproximadamente  $\pm 1$  dB.

Excepto por los puntos ancla, el nivel del estímulo inicial se determina por los resultados ya obtenidos en las ubicaciones de prueba vecinas, para reducir aún más la duración de la prueba. Es importante tomar en cuenta que incluso si se utiliza la información de las ubicaciones de prueba vecinas, cada umbral de sensibilidad se determina independientemente de los umbrales de sensibilidad vecinos con el procedimiento descrito anteriormente. Típicamente, el procedimiento requiere de 4-5 estímulos por ubicación de prueba.

Es posible que el umbral de sensibilidad del paciente esté por sobre el nivel del estímulo inicial. Esto ocurre cuando se ve el primer estímulo presentado. En esta situación, el próximo estímulo se presenta en peldaños de 4 dB en aumento hasta que sea "no visto". Las reglas para el segundo cruce del umbral son las mismas.

## **ESTRATEGIA DINÁMICA**

La estrategia dinámica es un procedimiento ampliamente utilizado porque ofrece un equilibrio excelente entre la duración de la prueba y la precisión.<sup>4,5</sup> Proporciona información detallada sobre cada ubicación del campo visual y ha demostrado detectar la pérdida del campo visual temprana y defectos de campo visual de manera confiable.6 Es también una prueba relativamente rápida, tomándose en promedio 6 a 8 minutos por ojo al utilizar el patrón G.7 Además, esta estrategia se puede utilizar con todos los patrones de pruebas.

La estrategia dinámica está basada en la estrategia normal, pero ha sido optimizada para acortar la duración de la prueba a la vez que pierde solo una mínima cantidad de información clínicamente relevante.4,8 De manera similar a la estrategia normal, se ajusta al umbral de sensibilidad al utilizar un procedimiento de muestreo de escalera modificado.

En comparación con la estrategia normal, el tamaño del peldaño de la estrategia dinámica es más pequeño en regiones de sensibilidad normal y más grande en áreas en donde existen defectos, variando desde 2 dB hasta 10 dB (FIG 6-2). Esto ahorra una cantidad considerable de tiempo cuando existe una significativa pérdida de campo visual. El tamaño de peldaño variable se justifica, ya que se ha demostrado que la fluctuación aumenta con un aumento creciente de la profundidad de defecto.9 Las pruebas por lo tanto pueden ser realizadas utilizando un tamaño de peldaño adaptado al grado de fluctuación.<sup>4</sup>

En la estrategia dinámica, la determinación del nivel del primer estímulo en una ubicación de prueba dada sigue las mismas reglas que la estrategia normal (los puntos ancla y la información de las ubicaciones vecinas). Se ahorra tiempo de prueba principalmente porque el umbral de sensibilidad se cruza una única vez (solo una única inversión). Dependiendo de si el primer estímulo es visto o no, el próximo estímulo se presentará en peldaños crecientes o decrecientes hasta que el umbral sea cruzado. El umbral se determina como el promedio entre el último estímulo visto y los estímulos no vistos. En las áreas del campo visual que estén cerca del rango normal, se logra una precisión de aproximadamente ±1 dB para respaldar la detección temprana de enfermedades. En áreas de defectos avanzados, se logra una precisión de aproximadamente ±5 dB.

A pesar de que los umbrales de sensibilidad podrían no ser tan precisos como aquellos obtenidos utilizando la estrategia normal en enfermedad más avanzada, varios estudios clínicos han demostrado que la estrategia dinámica es adecuada para pacientes con baja visión. Esto se debe a que pruebas más precisas no son posibles debido a un aumento en la fluctuación.4,8,10

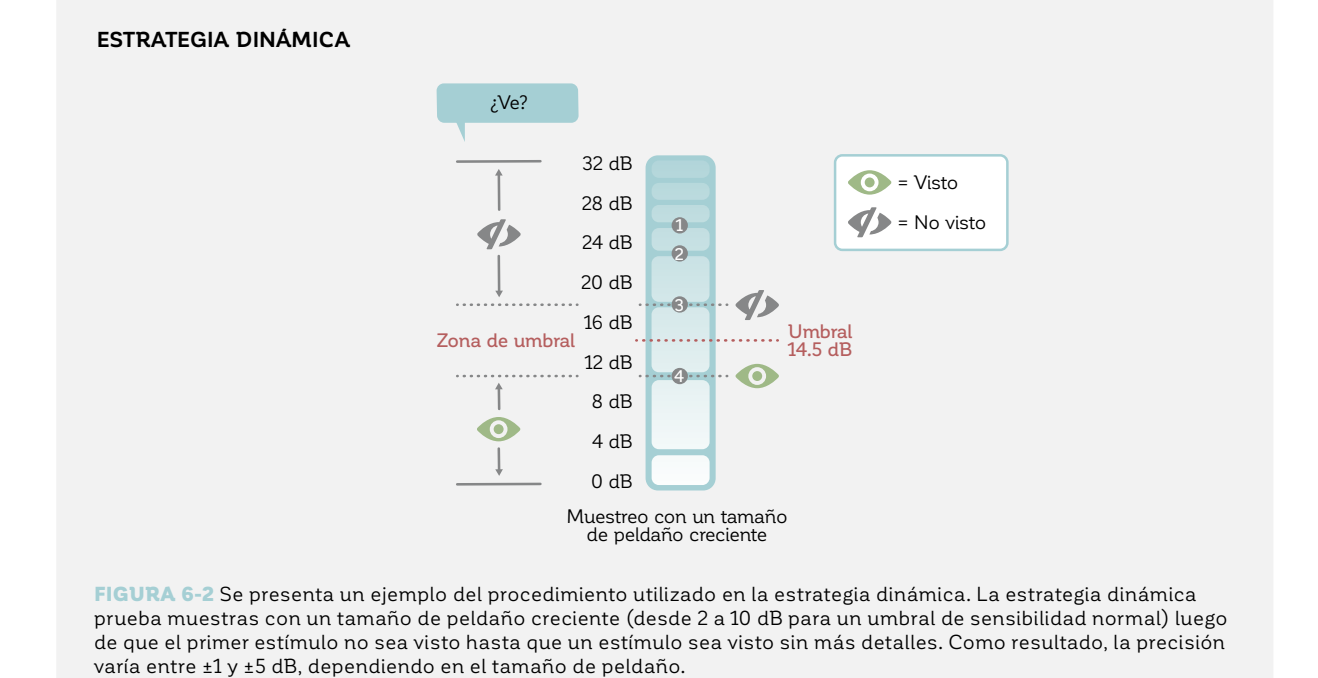

**ESTRATEGIA DE BAJA VISIÓN**

La estrategia de baja visión (LV) es útil para evaluar a los pacientes con enfermedades en etapa terminal, cuando solo queda un campo visual con una función limitada. Emplea una metodología similar a la estrategia normal, pero solo realiza un cruce de umbral (escalonado de 4-2), lo que reduce la duración de la prueba. A pesar de que solo se puede lograr una precisión de tan solo ±2 dB, esto se justifica por la alta fluctuación en las áreas de baja visión.9 Además, la estrategia de baja visión comienza la prueba a un umbral de sensibilidad de 0 dB (FIG 6-3). Esto significa que el estímulo inicial utilizado se encuentra a la intensidad máxima de estímulo debido a su relación inversa entre la intensidad del estímulo luminoso y el umbral de sensibilidad, como se indica en la FIG 2-2. Esta aproximación reduce aún más la duración de la prueba cuando un campo visual contiene un amplio número de ubicaciones con defectos absolutos. Para tales situaciones, las pruebas con la estrategia dinámica o normal llevarían más tiempo debido a que se presentarían más estímulos en ubicaciones en donde no hay sensibilidad.

Además de ahorrar tiempo, la estrategia de baja visión es más amistosa con los pacientes con baja visión, pues comenzar la prueba con la intensidad máxima de estímulo aumenta la probabilidad que el estímulo inicial sea visto. Eso permite que los pacientes se sientan confiados acerca de su rendimiento en la etapa inicial de la prueba. Para extender el rango dinámico de pruebas hacia el área

de baja visión y también para hacer el objetivo más fácil de ver para pacientes con baja visión, la estrategia de baja visión se utiliza típicamente junto con un estímulo tamaño V que se presenta por 200 ms (véase el capítulo 10 para más información acerca del estímulo tamaño V para pacientes con baja visión).

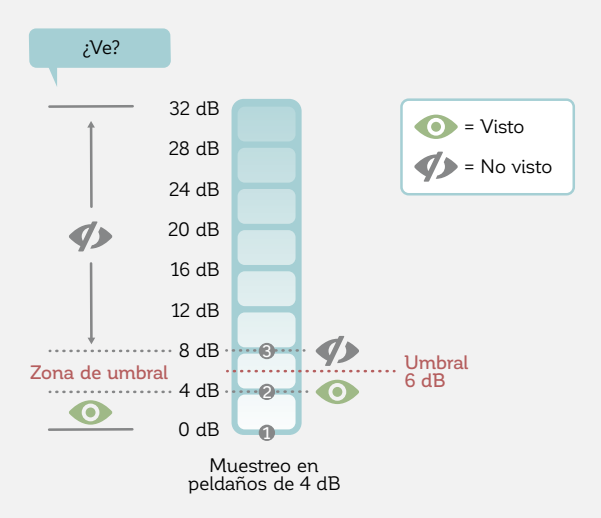

**ESTRATEGIA DE BAJA VISIÓN**

FIGURA 6-3 La estrategia de baja visión está optimizada para pacientes de baja visión y es una variación de la estrategia normal. Se ahorra una considerable cantidad de tiempo de prueba al cruzar el umbral solo una única vez. La confianza del paciente también aumenta al comenzar con un umbral de sensibilidad de 0 dB, la máxima intensidad del estímulo disponible en el dispositivo.

## **ESTRATEGIA DE PERIMETRÍA ORIENTADA POR TENDENCIAS (TOP)**

La estrategia de perimetría orientada por tendencias (TOP) es un procedimiento ampliamente utilizado y rápido. Solo se toma de dos a cuatro minutos por ojo para un examen completo de umbrales de sensibilidad con el patrón G.3,11,13 Debido a su corta duración, está especialmente recomendado para pacientes que no puedan mantener la concentración por largos periodos, como pacientes con una discapacidad neurológica o niños.14 Para estos pacientes, la fatiga o la falta de concentración en una prueba más larga podría llevar a resultados no fiables.<sup>15, 16</sup> La estrategia TOP también es útil como un método rutinario práctico para pruebas y seguimiento de pacientes pertenecientes a todos los grupos etarios, especialmente en clínicas atareadas.16 La estrategia TOP toma ventaja del hecho de que los umbrales de sensibilidad en cada ubicación del campo visual están relacionados con los umbrales de sensibilidad en las ubicaciones cercanas (existe una correlación espacial entre las ubicaciones de prueba adyacentes). Durante la prueba, las respuestas en cualquier ubicación de prueba dada se toman en cuenta para ajustar los umbrales de sensibilidad esperados en las ubicaciones vecinas. La prueba comienza presentando estímulos de un 50% de los umbrales de sensibilidad normal en un cuarto de las ubicaciones de prueba. Si el estímulo de una cierta ubicación se pierde, los estímulos de las ubicaciones inmediatamente adyacentes se presentan a umbrales de sensibilidad más bajos. Sin embargo, si el estímulo es visto, los estímulos en las ubicaciones vecinas se presentan a umbrales de sensibilidad más altos. Este procedimiento se repite para todas las ubicaciones de prueba con respuestas de las ubicaciones de prueba vecinas llevando a una adaptación de todas las ubicaciones de prueba. Para más detalles, véase el CUADRO 6B.

## CUADRO 6B **ESTRATEGIA TOP – PROCEDIMIENTO PASO A PASO**

### **PASO 0**

**PASO 1A**

de pruebas

- Base: sensibilidades normales en cada ubicación
- Patrón de pruebas
- dividido en 4 sub patrones de prueba

• Sub-matriz  $1 = \frac{1}{2}$  de la sensibilidad normal • Presentación de estímul en el primer sub-patrón

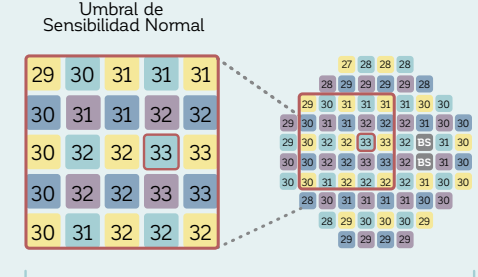

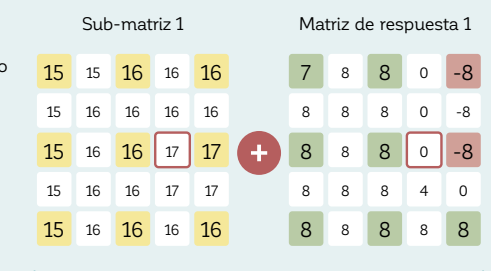

## **PASO 1B** • Visto: Sumar ¼ de la

 sensibilidad normal • No visto: Restar ¼ de la sensibilidad normal

### **PASO 1C**

**PASO 2B** • Visto: Sumar **3**/**16** de la sensibilidad normal • No visto: Restar **3**/**16** de la sensibilidad normal

**PASO 2C**

Calcular las respuestas para los sub-patrones de pruebas 2 – 4 desde el promedio de las ubicaciones vecinas por interpolación

Calcular las respuestas para los sub-patrones de pruebas 1, 3, 4 desde el promedio de las ubicaciones vecinas por interpolación

### **PASO 2A**

**PASO 3A**

pruebas

- Sub-matriz 2 = Sub-matriz 1
- + Matriz de respuesta 1 • Presentación de estímulo
- en el segundo sub-patrón de pruebas

+ Matriz de respuesta 2

22 23 24 16 8 5 5 3 0 -3

Matriz de respuesta 2

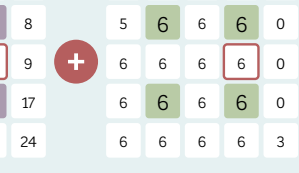

## $=$

23 24 24 16 23 24 24 17 9 23 24 24 21 23 24 24 24 24

Sub-matriz 2

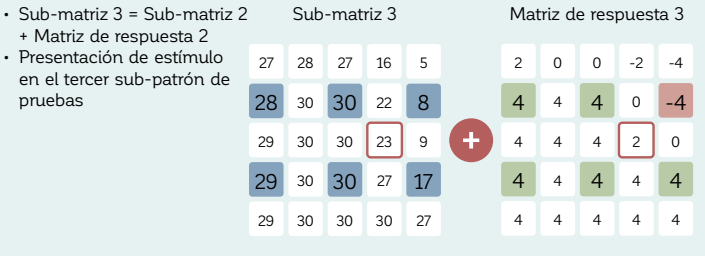

## **PASO 3B**

- Visto: Sumar **2**/**16** de la sensibilidad normal • No visto: Restar **2**/**16** de la sensibilidad normal
- 

## **PASO 3C**

Calcular respuestas para los sub-patrones de respuesta 1, 2, 4 desde el promedio de las ubicaciones vecinas por interpolación

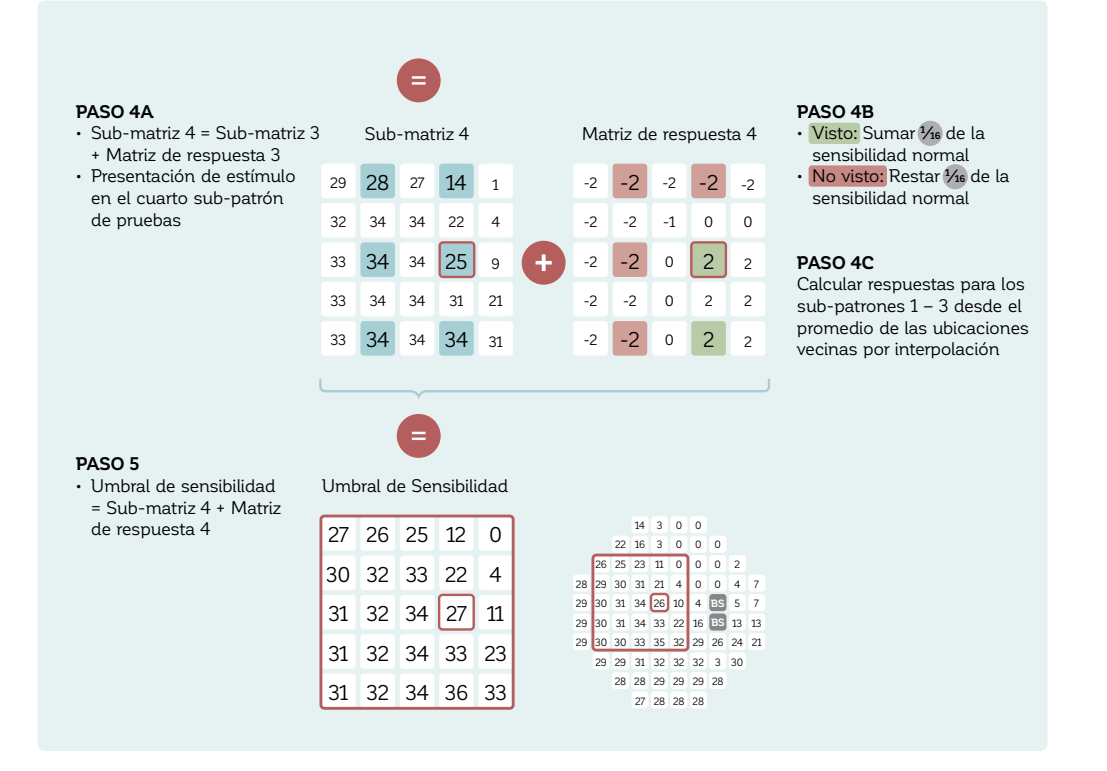

Debido a que los estímulos iniciales se presentan a un umbral de sensibilidad más bajo y por lo tanto a una intensidad lumínica más alta (para la relación inversa entre la intensidad lumínica y el umbral de sensibilidad véase la FIG 2-2) – en la estrategia TOP que en las estrategias dinámicas o normales, la probabilidad de ver la mayoría de los estímulos iniciales aumenta. Esto permite que los pacientes se sientan más confiados acerca de su rendimiento en la etapa inicial de la prueba, lo que da como resultado una curva de aprendizaje del paciente más corta, un aumento en la fiabilidad para los exámenes iniciales, y posiblemente mayor motivación para que los pacientes regresen para pruebas de seguimiento.

A pesar de que las ventajas de la estrategia TOP, en términos de reducción de la duración de la prueba y los efectos de fatiga, pueden llevar a una mayor precisión,<sup>15</sup> esta estrategia también tiene algunas desventajas relacionadas a la precisión. La estrategia TOP puede detectar fiablemente escotomas grandes como aquellos presentes en el glaucoma.13,16,17 Sin embargo, suaviza los bordes de los escotomas<sup>18</sup> (FIG 6-4) y es menos sensible a los defectos pequeños y localizados en comparación con un procedimiento de muestreo sistemático como la estrategia dinámica.6,11,12 Estos factores se deberían tener en mente al tomar decisiones clínicas.

Además, la estrategia TOP requiere una grilla de pruebas razonablemente densa para justificar la suposición de que existe una correlación espacial entre los puntos de prueba. Por lo tanto, solo está disponible para los patrones de los 30° centrales G, 32, 30-2 y 24-2, y para los patrones de la mácula M y 10-2.

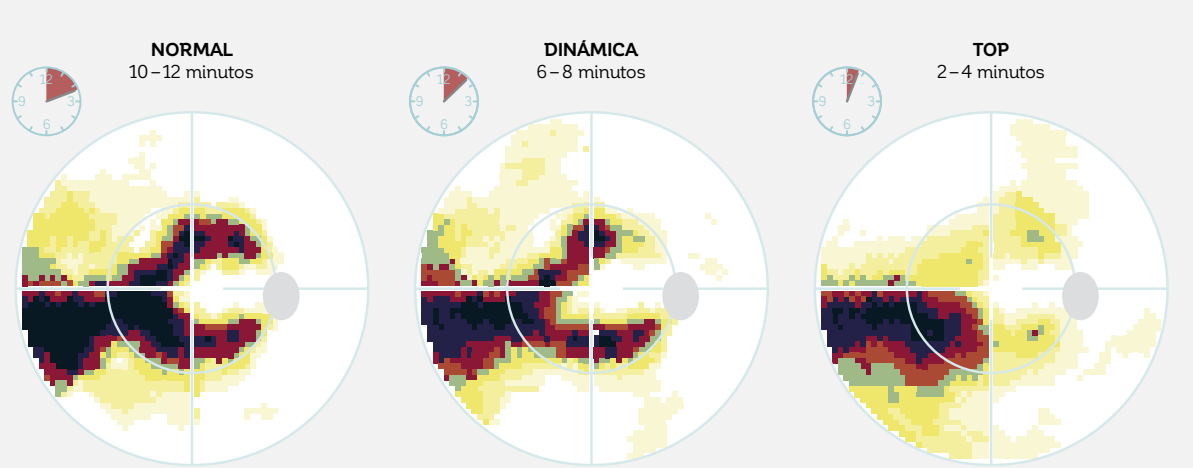

### **RESOLUCIÓN ESPACIAL DE LAS ESTRATEGIAS NORMAL, DINÁMICA Y TOP**

FIGURA 6-4 Al elegir una estrategia de pruebas, existe un compromiso entre la duración de la prueba y la precisión, tal como lo ilustra el ejemplo anterior. El mismo paciente fue probado con el patrón G y las estrategias normal (izquierda), dinámica (centro) y TOP (derecha). Nótese que a pesar de que todas las estrategias permiten la identificación de un defecto doble arqueado, el campo visual medido con la estrategia TOP muestra el defecto más llano y con bordes más suaves, pero también ahorra un tiempo de prueba considerable.

# ESTRATEGIAS CUALITATIVAS

Las estrategias cualitativas son útiles y eficientes en tiempo cuando la cuantificación del umbral de sensibilidad de un paciente no es necesaria. Estas estrategias son utilizadas para las pruebas de rendimiento de campo visual incluyendo los exámenes de conducción,<sup>19</sup> de ceguera legal y de ptosis. También se utilizan a veces para patologías que dan como resultado defectos absolutos. Por ejemplo, las estrategias cualitativas pueden ser utilizadas para evaluar la visión de pacientes con condiciones neurológicas que den como resultado hemianopsia, cuadrantopsia<sup>20</sup> y aumento de tamaño de la mancha ciega. Además, también pueden ser útiles para evaluar la visión de pacientes con ciertas patologías retinales. Finalmente, pueden ser utilizadas para el tamizaje rápido en pacientes en los que se asume una visión normal.

Las respuestas obtenidas con estas estrategias son siempre cualitativas (ej., visto/no visto o campo visual normal/anormal). Los perímetros Octopus ofrecen distintas estrategias cualitativas para diferentes propósitos, tal como se describe a continuación.

## **ESTRATEGIA DE PRUEBAS DE NIVEL-1 (ESTRATEGIA DE DOS ZONAS)**

La prueba de nivel-1 (1LT) es una rápida estrategia de pruebas más comúnmente utilizada para pruebas de habilidad de rendimiento legales para evaluar si alguien cumple los criterios de campo visual mínimos para conducir o para realizar otras tareas cotidianas. Además, se utiliza para evaluar defectos de campo visual como aumentos de tamaño del punto ciego o el margen del párpado en pruebas de blefaroptosis (FIG 6-5).

### **BLEFAROPTOSIS MANCHA CIEGA ESTERMAN BINOCULAR** 90 90 90 وعامله مالاته  $+ + + + + + +$ 'n Ţ. į. 9447 180 000 000<br>180 000 000 000  $\frac{1}{2}$  70  $\frac{1}{2}$ 180 180 10 30 40 50 60 70 80 90 0 10 30 40 50 60 70 80 90 180 - 루 - 쿠 - 쿠 - 쿠 - 쿠 - 쿠 - カ 루 - キ30 + 40 + 50 + 65 - 70 + 88 - 90 C  $+ + 0 = + +$  $+ + + + + +$ **William Street** ú. ه ه ه ه کره jų. ÷ ه د د د د \*\*\*\*\*\* L. J. 30° 90° 90° 270 270

FIGURA 6-5 Tres ejemplos de pruebas de campo visual realizadas con una estrategia 1LT. Para defectos absolutos como el margen del párpado en pruebas de blefaroptosis (izquierda) o pruebas de mancha ciega (centro), la estrategia 1LT proporciona suficiente información para delinear los límites. En la prueba de Esterman (derecha), se utiliza

para determinar el porcentaje de ubicaciones de prueba perdidas y proporcionar información acerca de la habilidad

Con la estrategia 1LT, solo se presenta un estímulo en cada ubicación de pruebas al nivel de intensidad predeterminado de 6 dB bajo el umbral de sensibilidad normal. El paciente ve o no ve estos estímulos (FIG 6-6). En consecuencia, el campo visual se divide en dos zonas, visto (representada por un signo "+") y no visto (representado por un símbolo "█"). Como resultado, esta estrategia es a veces referida como una estrategia de dos zonas. Clínicamente, las ubicaciones de campo visual con el signo "+" pueden ser interpretadas como normales y aquellas con el símbolo "█"como anormales. Nótese que cuando se utiliza con el patrón Esterman, la estrategia 1LT visualiza estímulos a una luminancia de estímulo fija de 1000

para manejar de un paciente.

asb (esto es igual a 10 dB cuando la luminancia máxima de estímulo es de 10000 asb) para cumplir con los requisitos legales de la prueba.

Tenga presente que típicamente se requiere que más de una ubicación de campo visual sea anormal con un patrón específico de enfermedad para clasificar un campo visual como anormal. Para información más detallada sobre la distinción entre campos visuales normales y anormales, véase las FIG 7-9, 7-10, 8-14 y 8-15.

### **EJEMPLOS DEL USO DE LA ESTRATEGIA DE PRUEBAS DE NIVEL-1 EN DIFERENTES SITUACIONES**

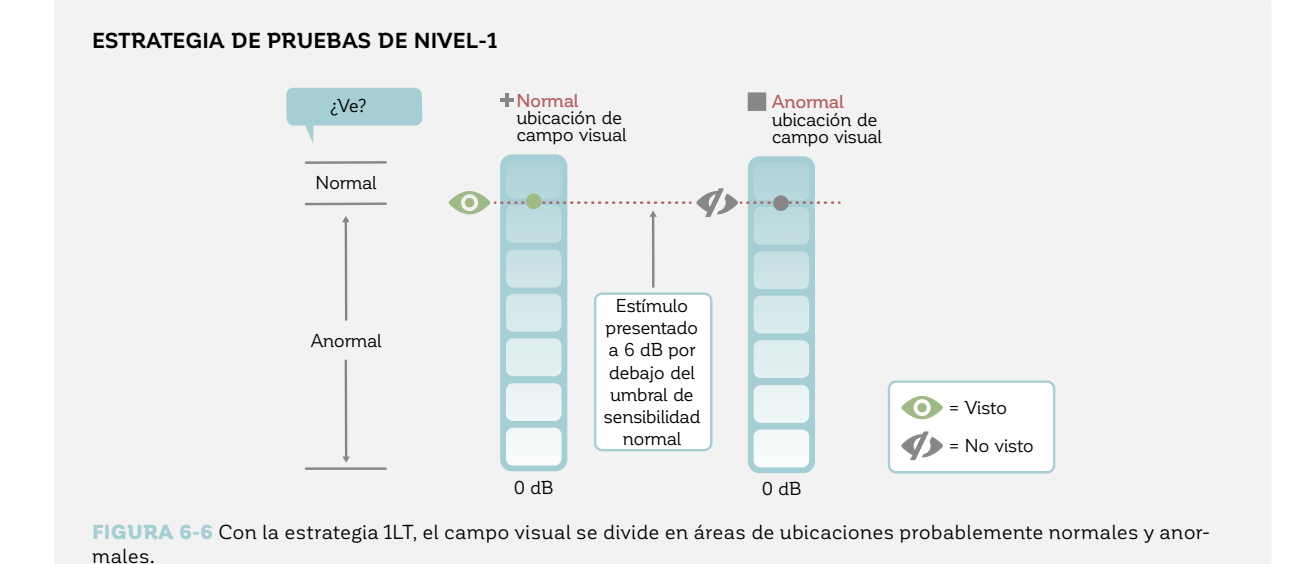

**ESTRATEGIA SCREENING-P95**

La estrategia screening-P95 se utiliza para distinguir rápidamente entre personas con campos visuales normales y anormales. Es una estrategia muy rápida y los pacientes con campos visuales normales típicamente pueden completarla dentro de un minuto. Está diseñada para utilizarse en conjunto con el patrón screening 28. La estrategia screening-P95 es útil y efectiva para acortar la duración cuando se realizan pruebas de campo visual rutinarias en todo paciente para identificar patologías

que de otra manera serían pasadas por alto en examen

de ojos rutinario. En ese contexto, la estrategia screening-P95 junto con el patrón screening 28 ofrecen un muy buen equilibrio entre la duración de la prueba y la precisión, siendo rápida a la vez que permite la identificación de pacientes con campos visuales anormales.<sup>21</sup> Si una anormalidad en el campo visual es detectada durante el tamizaje de rutina, se recomiendan pruebas cuantitativas adicionales para evaluar la extensión y profundidad de la pérdida de campo visual (FIG 6-7).

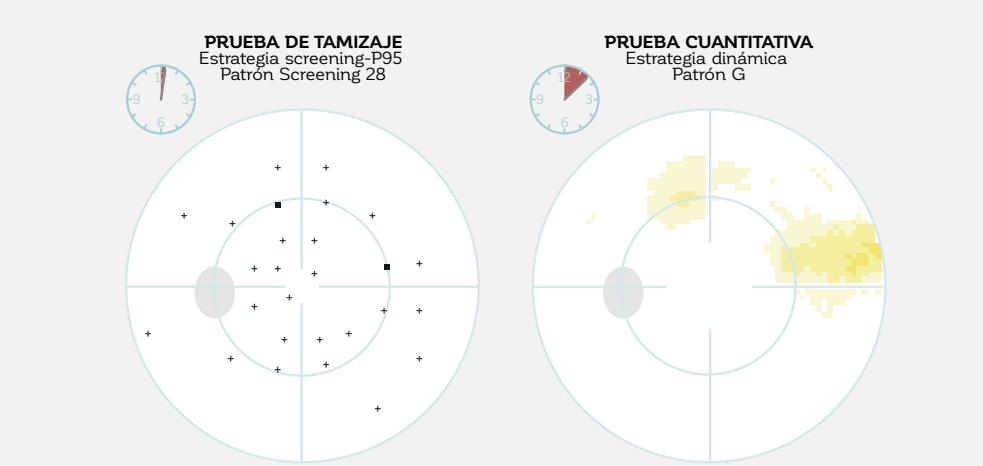

FIGURA 6-7 Las pruebas de rutina con la estrategia screening-P95 y el patrón corto screening 28 permiten la identificación de defectos de campo visual potencialmente inadvertidos con una mínima duración de prueba. Esto puede identificar a los pacientes que requieran de una evaluación más detallada. En el caso presentado arriba, un paciente con glaucoma inicial fue detectado durante el tamizaje rutinario, y las pruebas de campo visual cuantitativas consiguientes confirmaron la existencia del defecto parcialmente arqueado previamente inadvertido.

La estrategia screening-P95 es una versión modificada de la estrategia de la estrategia de la prueba de nivel-1 (FIG 6-8). El primer estímulo en cada ubicación se presenta a la intensidad que sería vista por un sujeto promedio con un campo visual normal el 95% de las veces. Si el punto es visto, la ubicación se designa como normal. Sin embargo, si no es visto, el mismo punto se repite dos veces para confirmar las anormalidades sospechadas para evitar errores falsos negativos, que son comunes en pacientes sin experiencia con las pruebas de campo visual. Si el paciente ve el estímulo en cualquiera de estas repeticiones, la ubicación se designa como normal (representada por un signo"+"), de otra forma se registra como anormal (representada por un signo "█"). Debido a que los puntos no vistos se prueban tres veces, la probabilidad de obtener errores falsos negativos se reduce. Esta aproximación da como resultado mejor especificidad para la prueba de tamizaje.<sup>22</sup>

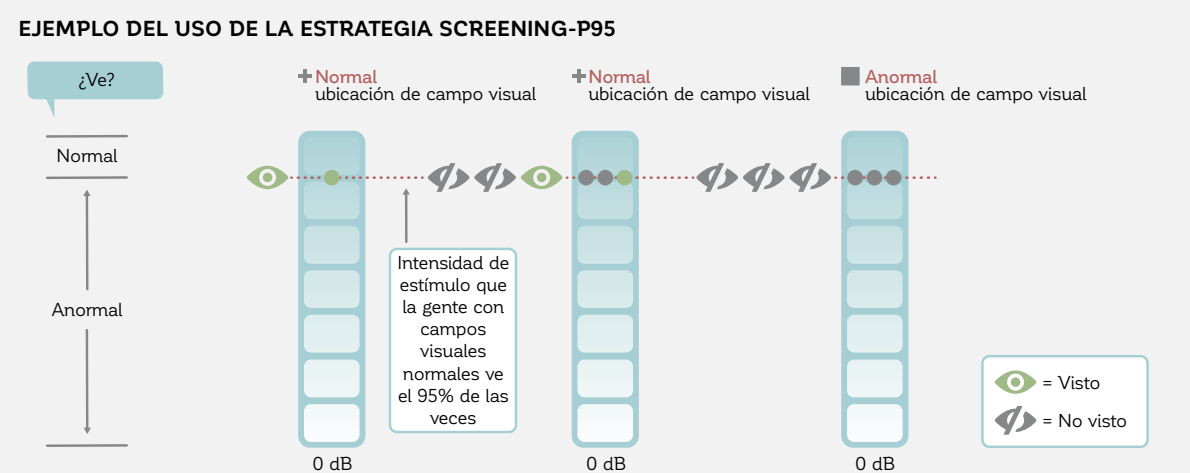

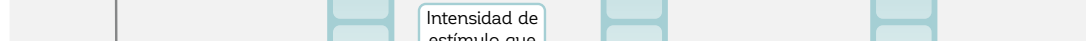

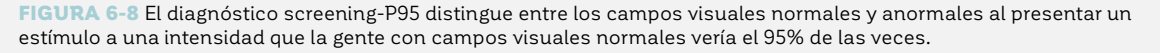

### **EJEMPLO DEL USO DE LA ESTRATEGIA SCREENING-P95**

## **ESTRATEGIA DE PRUEBAS DE NIVEL-2 (ESTRATEGIA DE TRES ZONAS)**

La estrategia de la prueba de nivel-2 (2LT) es similar a la 1LT, pero presenta estímulos en dos umbrales de sensibilidad. En consecuencia, divide el campo visual en tres zonas y por lo tanto es referida como una estrategia de tres zonas.

La estrategia 2LT comúnmente es utilizada como una alternativa a la estrategia cuantitativa dinámica para evaluar el campo visual completo en patologías que dan como resultado hemianopsia, cuadrantanopsia o ciertas patologías retinales como las retinopatías diabéticas, desprendimientos retinales y retinosquisis. Debido a que estas patologías afectan una porción significativa del campo visual y a menudo contienen un número significativo de defectos absolutos, las pruebas cuantitativas con un patrón razonablemente denso pueden consumir demasiado tiempo y en consecuencia pueden llevar a resultados no fiables en algunos pacientes debido a la fatiga. En tales situaciones, la estrategia 2LT ofrece un buen equilibrio entre la duración de la prueba y la precisión, a menudo con tan solo una mínima pérdida de información clínica (FIG 6-9).

La estrategia 2LT proporciona solo una indicación aproximada del estado del campo visual. Está diseñada para distinguir entre áreas de campo visual normal, de áreas con defectos relativos (con umbrales de sensibilidades reducidos) y áreas con defectos absolutos (con un umbral de sensibilidad de 0 dB, en donde la máxima intensidad de estímulo del perímetro no puede ser vista). Esta información es a menudo clínicamente suficiente para identificar enfermedades cuyo diagnóstico está basado en la forma del defecto más que en pequeños cambios de sensibilidad.

**PRUEBA CUALITATIVA CON ESTRATEGIA 2LT VS PRUEBA CUANTITATIVA**

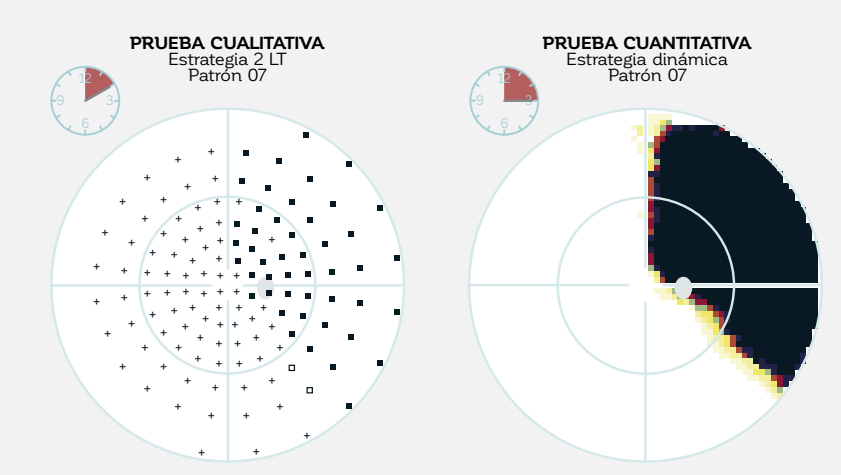

FIGURA 6-9 La estrategia cualitativa 2LT permite la distinción de áreas de visión normal y defectos relativos y absolutos con una duración de prueba mínima (izquierda) y proporciona información valiosa sobre la forma de los defectos. La cuantificación del mismo patrón de pruebas con una estrategia dinámica revela el mismo patrón, así como información detallada sobre los umbrales de sensibilidad, pero a costa de una prueba más larga (derecha). En este ejemplo, debido a que el campo visual muestra un defecto absoluto, la cantidad de información proporcionada por la estrategia 2LT es comparable a la información más detallada proporcionada por la estrategia dinámica cuantitativa.

La estrategia 2LT comienza con la presentación de un estímulo 4 dB debajo del umbral de sensibilidad normal en cada ubicación. Cuando este estímulo es visto, se designa como normal (representado por un signo "+"). Cuando este estímulo no es visto, se presenta un segundo estímulo a un umbral de sensibilidad de 0 dB, que corresponde a la máxima intensidad de estímulo que el perímetro puede presentar (FIG 6-10). Si este es visto, la ubicación se marca como un defecto relativo (representada por un signo "□") y si no se ve, se marca como un defecto absoluto (representado por un signo "█").

Nótese que típicamente más de una ubicación de campo visual anormal que muestre un patrón especíico de enfermedad se requiere para clasificar un campo visual como anormal. Para información más detallada sobre la distinción entre campos visuales normales y anormales, véase las FIG 7-9, 7-10, 8-14 y 8-15.

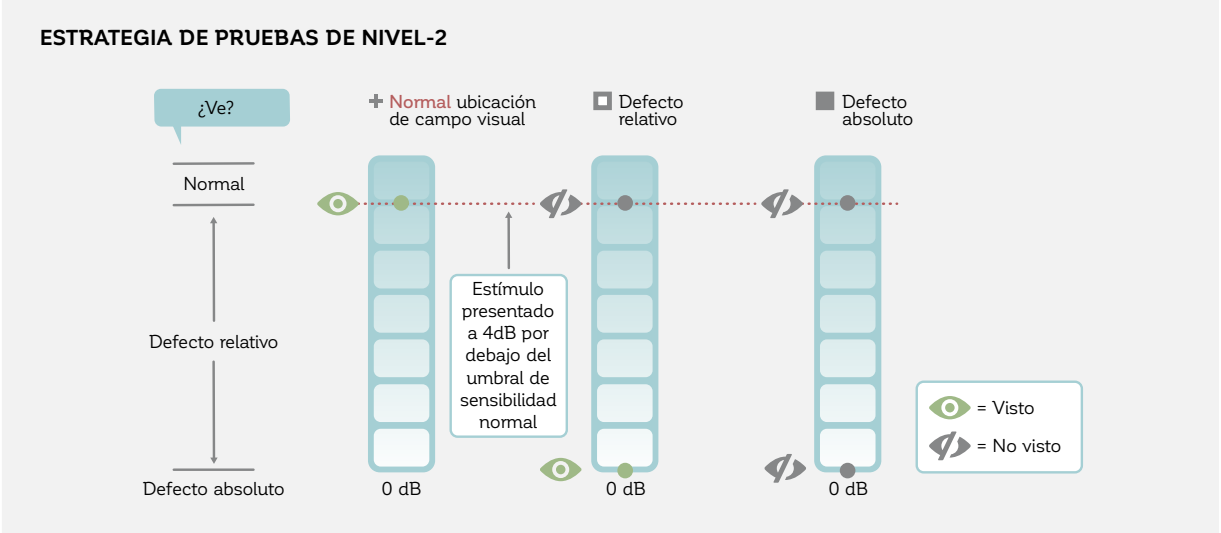

FIGURA 6-10 Con la estrategia 2LT, el campo visual se divide en áreas de resultados de campo visual normales, defectos relativos y defectos absolutos.

# RECOMENDACIONES EN LOS PARÁMETROS CLAVES DE EXAMEN

Siempre hay un compromiso entre la duración de la prueba y la precisión, pero dependiendo de la patología o de la prueba de habilidad visual realizada, ciertos parámetros de prueba ofrecen mejores prestaciones que otros. La TABLA 6-3 presenta combinaciones recomendadas de patrones de prueba y estrategias para una variedad de situaciones de pruebas de campo visual que maximizan la información clínica y minimizan la duración de la prueba.

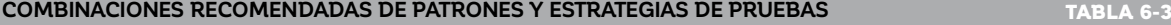

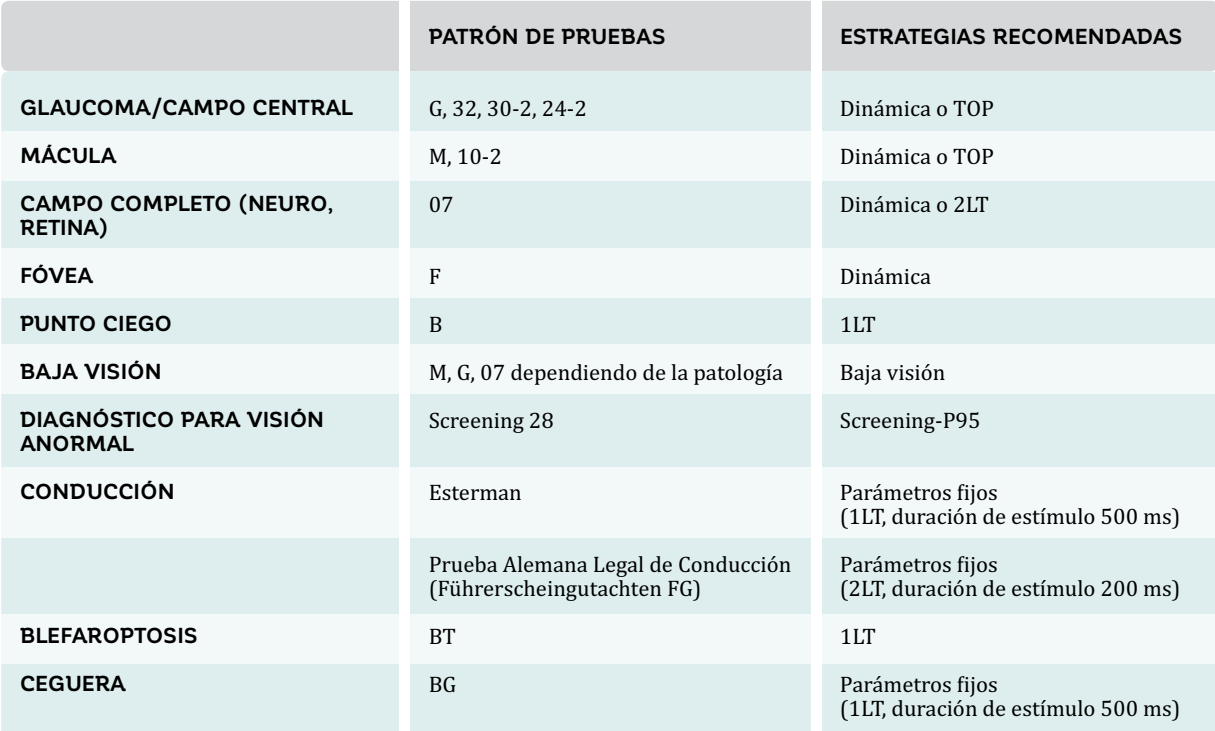

Esto no significa que estas configuraciones son las mejores para cada prueba de campo visual; un usuario experto podría preferir otras combinaciones para ciertas situaciones. Por lo tanto, los perímetros Octopus ofrecen la flexibilidad de poder personalizar los parámetros de examen. Sin embargo, existen dos excepciones: 1) debido a que la estrategia TOP requiere que las ubicaciones

de prueba estén relativamente cerca la una a la otra, solo puede ser utilizada con los patrones de pruebas suficientemente densos en los 30° centrales y en la mácula; 2) las pruebas de habilidad legalmente prescritas como la prueba de Esterman solo se ofrecen con sus configuraciones estandarizadas para asegurar que los requisitos legales se cumplan.

## **REFERENCIAS**

- 1. Bebie H, Fankhauser F, Spahr J. Static perimetry: strategies. *Acta Ophthalmol (Copenh)*. 1976; 54:325-38.
- 2. Spahr J. Optimization of the presentation pattern in automated static perimetry. *Vision Res*. 1975;15:1275-1281.
- 3. Gonzáles de la Rosa M, Morales J, Dannheim F, et al. Multicenter evaluation of tendency-oriented perimetry (TOP) using the G1 grid. *Eur J Ophthalmol.* 2003;13:32-41.
- 4. Weber J, Klimaschka T. Test time and efficiency of the Dynamic strategy in glaucoma perimetry. *Ger J Ophthalmol.* 1995;4:25-31.
- 5. Weber J. A new strategy for automated static perimetry. *Fortschr Ophthalmol.* 1990;87:37-40.
- 6. Maeda H, Nakaura M, Negi A. New perimetric threshold test algorithm with Dynamic strategy and tendency oriented perimetry (TOP) in glaucomatous eyes. *Eye (Lond)*. 2000;14:747-751.
- 7. Zein WM, Bashshur ZF, Jaafar RF, Noureddin BN. The distribution of visual field defects per quadrant in standard automated perimetry as compared to frequency doubling technology perimetry. *Int Ophthalmol.* 2010;30:683-689.
- 8. Zulauf M, Fehlmann P, Flammer J. Perimetry with normal Octopus technique and Weber 'Dynamic' technique. Initial results with reference to reproducibility of measurements in glaucoma patients. *Ophthalmologe*. 1996;93:420-427.
- 9. Wall M, Woodward KR, Doyle CK, Artes PH. Repeatability of automated perimetry: a comparison between standard automated perimetry with stimulus size III and V, matrix, and motion perimetry. *Invest Ophthalmol Vis Sci.* 2009;50:974-979.
- 10. Gardiner SK, Swanson WH, Goren D, Mansberger SL, Demirel S. Assessment of the reliability of standard automated perimetry in regions of glaucomatous damage. *Ophthalmology.* 2014:121:1359-1369.
- 11. King AJ, Taguri A, Wadood AC, Azuara-Blanco A. Comparison of two fast strategies, SITA Fast and TOP, for the assessment of visual fields in glaucoma patients. *Graefes Arch Clin Exp Ophthalmol.* 2002;240:481-487.
- 12. Morales J, Weitzman ML, Gonzáles de la Rosa M. Comparison between Tendency-Oriented Perimetry (TOP) and Octopus threshold perimetry. *Ophthalmology.* 2000;107:134-142.
- 13. Wadood AC, Azuara-Blanco A, Aspinall P, Taguri A, King AJ. Sensitivity and specificity of frequency-doubling technology, tendency-oriented perimetry, and Humphrey Swedish interactive threshold algorithm-fast perimetry in a glaucoma practice. *Am J Ophthalmol.* 2002;133:327-332.
- 14. Morales J, Brown SM. The feasibility of short automated static perimetry in children. *Ophthalmology.* 2001;108:157-162.
- 15. Gonzalez-Hernandez M, Morales J, Azuara-Blanco A, Sanchez JG, de la Rosa MG. Comparison of diagnostic ability between a fast strategy, tendency-oriented perimetry, and the standard bracketing strategy. *Ophthalmologica*. 2005;219:373-378.
- 16. Scherrer M, Fleischhauer JC, Helbig H, Johann Auf der Heide K, Sutter FK. Comparison of tendency-oriented perimetry and Dynamic strategy in Octopus perimetry as a screening tool in a clinical setting: a prospective study. *Klin Monbl Augenheilkd.* 2007;224:252-254.
- 17. Pierre-Filho Pde T, Schimiti RB, de Vasconcellos JP, Costa VP. Sensitivity and specificity of frequency-doubling technology, tendency-oriented perimetry, SITA Standard and SITA Fast perimetry in perimetrically inexperienced individuals. *Acta Ophthalmol Scand.* 2006;84:345-350.
- 18. Anderson AJ. Spatial resolution of the tendency-oriented perimetry algorithm. *Invest Ophthalmol Vis Sci*. 2003;44: 1962-1968.
- 19. Esterman B. Functional scoring of the binocular field. Ophthalmology. 1982;89:1226-1234.
- 20. Siatkowski RM, Lam BL, Anderson DR, Feuer WJ, Halikman AM. Automated suprathreshold static perimetry screening for detecting neuro-ophthalmologic disease. *Ophthalmology.* 1996;103:907-917.
- 21. Takahashi N, Hirasawa K, Hoshina M, Kasahara M, Matsumura K, Shoji N. Diagnostic ability and repeatability of a new supra-threshold glaucoma screening program in Standard Automated Perimetry. *Transl Vis Sci Technol.* 2017;doi: 10.1167/tvst.6.3.7.
- 22. Turpin A, Myers JS, McKendrick AM. Development of visual field screening procedures: a case study of the Octopus perimeter. *Transl Vis Sci Technol.* 2016; doi: 10.1167/tvst.5.3.3.

# *CAPÍTULO 7* **PERSPECTIVA GENERAL DE LAS PRESENTACIONES DE CAMPO VISUAL**

# INTRODUCCIÓN

La perimetría determina los umbrales de sensibilidad a lo largo de todo el campo visual. Sin embargo, puede resultar desafiante interpretar correctamente los datos en bruto en la práctica clínica porque 1) los umbrales de sensibilidad normal varían con la edad y la excentricidad de la ubicación del sitio de estimulación; 2) las pruebas de campo visual contienen un componente subjetivo debido a los procesos de decisión del paciente, lo que contribuye a la fluctuación; 3) tanto la ubicación en el campo visual y la severidad de la enfermedad influencian la fluctuación; y 4) en algunos pacientes, puede estar presente más de una patología. Para más información sobre estos puntos, véase el capítulo 2.

Por estas razones, los perímetros Octopus ofrecen distintas representaciones que están basadas en los umbrales de sensibilidad medidos, pero resaltan aspectos específicos del campo visual para apoyar la toma de decisiones clínicas. En este capítulo, se ofrece una presentación sistemática de todas las representaciones e índices de campo visual, con sus definiciones, diseño y relaciones. Algunos lectores encontrarán útil esta información, a pesar de que la comprensión detallada de estas características no es necesaria para una correcta interpretación clínica. El significado e interpretación clínicos de estas mismas representaciones de campo visual se discuten más tarde mediante un esquema de flujo de trabajo paso a paso en el capítulo 8, el cual también incluye varios ejemplos.

# RELACIÓN ENTRE LAS REPRESENTACIONES DE CAMPO VISUAL OCTOPUS

La mayoría de representaciones de campo visual están basadas en las siguientes tres representaciones claves:

1) Valores (los umbrales de sensibilidad); 2) comparaciones (la comparación de los umbrales de sensibilidad con datos normativos emparejados por edad); y 3) comparaciones corregidas (la comparación de los umbrales de sensibilidad con datos normativos emparejados por

edad, con una corrección que elimina la influencia de defectos difusos o extendidos). La FIG 7-1 proporciona un resumen de estas relaciones.

Además, los perímetros Octopus determinan varios indicadores de confiabilidad de campo visual, para evaluar si una prueba de campo visual es confiable o no. Estos se presentan al final de este capítulo.

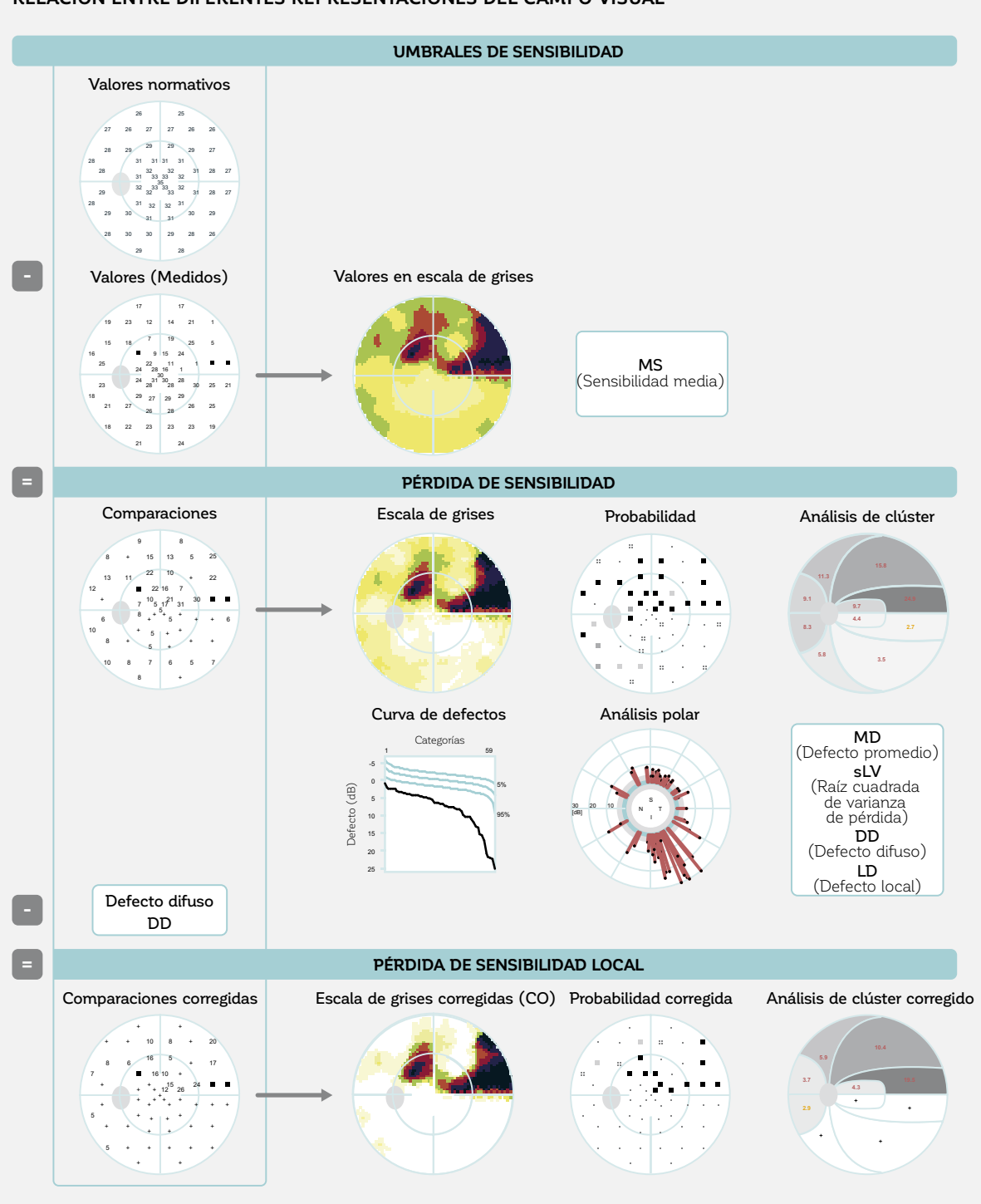

**RELACIÓN ENTRE DIFERENTES REPRESENTACIONES DEL CAMPO VISUAL**

FIGURA 7-1 Todas las representaciones del campo visual están basadas en los umbrales de sensibilidad medidos (valores) y son principalmente comparados a datos normativos emparejados por edad (arriba), dando como resultado representaciones que muestran la pérdida de sensibilidad (centro). Algunas representaciones también solo visualizan la pérdida de sensibilidad local (al fondo) porque están corregidas para eliminar la influencia de defectos difusos o extendidos.

# REPRESENTACIONES QUE GRAFICAN OS UMBRALES DE SENSIBILIT

sensibilidad tal como están medidos, sin referencia a relación se muestran en la FIG 7-2.

Algunas representaciones grafican los umbrales de los valores normales. Las representaciones clave y su

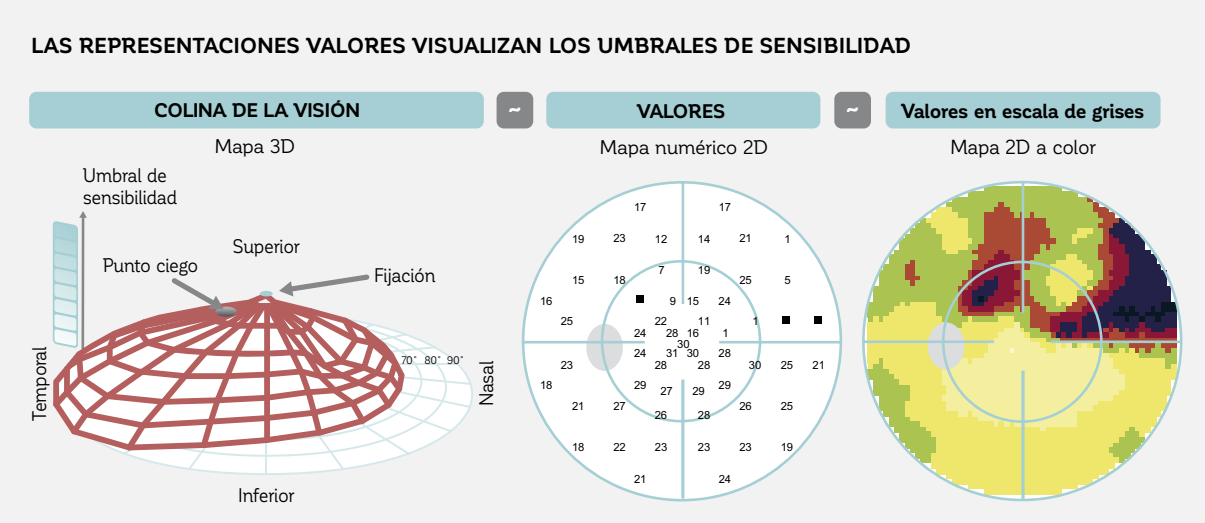

FIGURA 7-2 Las representaciones de valores y la escala de grises son mapas bidimensionales de la colina de la visión. Ambos visualizan los umbrales de sensibilidad como mapas numéricos (valores) o como mapas a color (escala de grises). Nótese que la colina de la visión no está disponible como una representación en los perímetros Octopus.

## **VALORES**

La representación de valores muestra los umbrales de sensibilidad en cada ubicación y se presenta en la FIG 7-3. Representa los datos en bruto de las pruebas de campo visual y es un mapa numérico bidimensional de la colina de la visión de un paciente. Los umbrales de sensibilidad están visualizados en dB y los defectos absolutos visualizados utilizando un símbolo "█".

Esta representación es de un valor de diagnóstico limitado, debido a la dependencia de los umbrales de sensibilidad de la edad del paciente y de la excentricidad de la ubicación de prueba, como se muestra en la FIG 2-9.

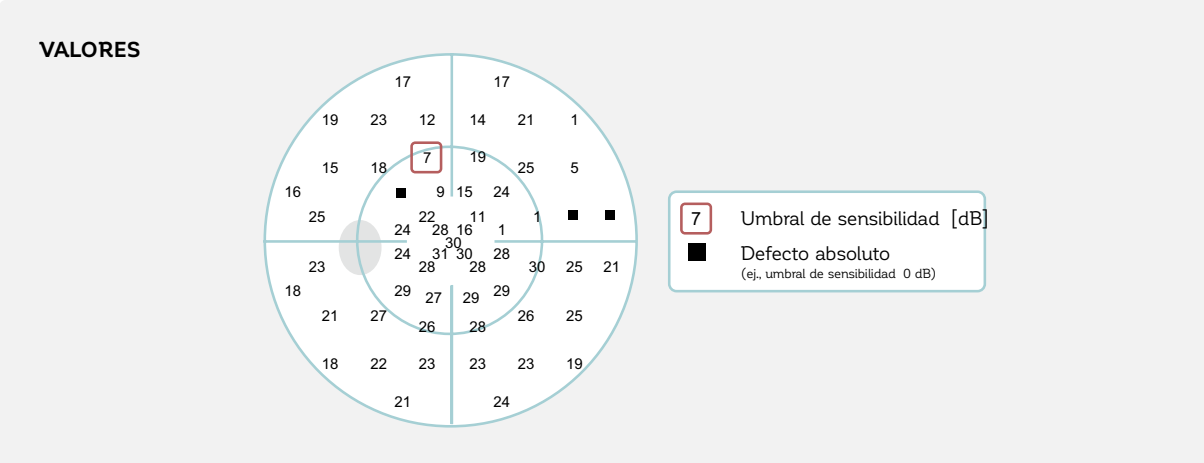

FIGURA 7-3 La representación de valores visualiza los umbrales de sensibilidad en dB. Los defectos absolutos con un umbral de sensibilidad de 0 dB se visualizan utilizando un símbolo "∎".

## **VALORES EN ESCALA DE GRISES**

La representación de valores en escala de grises visualiza la misma información que la representación valores (umbrales de sensibilidad), pero como un mapa bidimensional a color, tal como se muestra en la FIG 7-4. Cada color representa umbrales de sensibilidad dentro de un rango de 5 dB. El blanco representa sensibilidades de 36 – 40 dB, mientras que el negro representa el extremo opuesto de la escala, mostrando umbrales de sensibilidad de 0 dB. Las áreas entre las ubicaciones de prueba están interpoladas (los espacios entre las ubicaciones de pruebas son rellenados con información "probable").

Incluso si se utiliza una escala a color, la representación ha mantenido su nombre histórico (escala de grises), el que se le fue dado en una época en donde no habían pantallas o impresoras a color.

La representación a color permite una evaluación más intuitiva de la forma tridimensional de la colina de la visión que la representación numérica valores. Sin embargo, las limitaciones de la representación valores también se aplica a la representación valores en escala de grises.

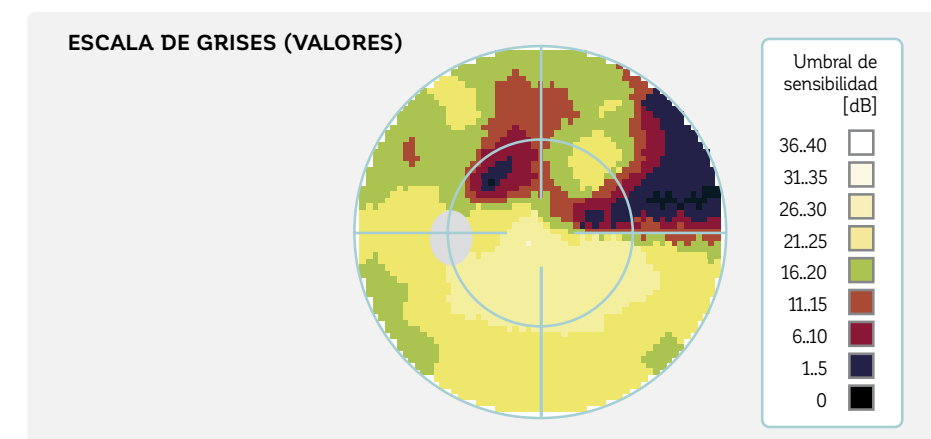

FIGURA 7-4 La representación valores en escala de grises visualiza los umbrales de sensibilidad en un mapa a color. Cada color representa un rango de 5 dB, el blanco muestra la sensibilidad más alta y el negro representa los defectos absolutos.

# REPRESENTACIONES BASADAS EN COMPARACIONES CON VALORES NORMALES

## **COMPARACIONES**

La representación comparaciones permite una evaluación directa de la forma y magnitud del cambio de sensibilidad relacionado a enfermedades en la sensibilidad. En contraste a la representación valores, su interpretación es

independiente de la edad y la excentricidad de las ubicaciones de prueba. Por esa razón, es la más utilizada en la práctica médica, y la mayoría de las representaciones del campo visual están basadas en ella.

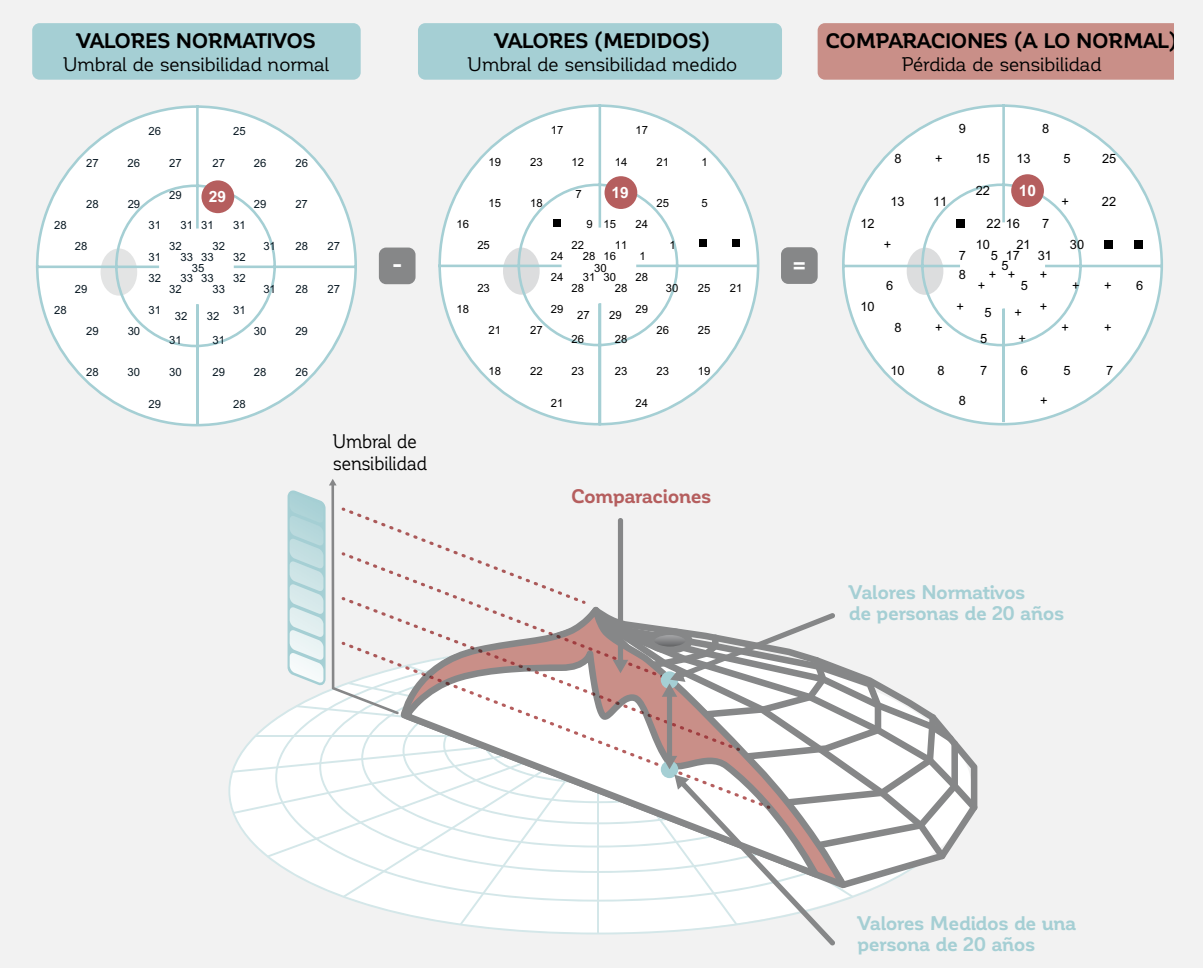

FIGURA 7-5 La representación comparaciones calcula la desviación de los valores medidos (umbrales de sensibilidad) de los valores de una persona normal promedio de la misma edad (umbral de sensibilidad normal en cada ubicación obtenido de una base de datos normativa).

## **LA REPRESENTACIÓN COMPARACIONES VISUALIZA DESVIACIONES DEL CAMPO VISUAL NORMAL**
La representación comparaciones se define como la desviación individual del campo visual normal promedio (proveniente de la base de datos normativa) del respectivo grupo etario. La diferencia en el valor normativo menos el valor medido en cada ubicación también se denomina pérdida de sensibilidad, valor de pérdida o valor de defecto. Este principio se muestra en la FIG 7-5. Se proporciona más información sobre los valores normativos en el **CUADRO** 2B.

Las desviaciones de un campo visual normal se visualizan para cada ubicación en dB. A pesar de que la comparaciones se calcula en todas las ubicaciones del campo visual, sus valores numéricos no necesariamente se presentan en cada ubicación, como se muestra en la FIG 7-6.

 Las desviaciones menores en magnitud a 5 dB se visualizan con símbolos "+", porque como regla de oro, pueden considerarse estar aproximadamente dentro del rango normal de fluctuación dentro de los 30 grados centrales del campo visual. En consecuencia, estos pequeños valores numéricos no son significativos para la interpretación del campo visual. Las ubicaciones de prueba con un umbral de sensibilidad de 0 dB han llegado al piso de las pruebas perimétricas y están marcadas con un símbolo "█".

Las representaciones similares en perímetros no pertenecientes a la familia Octopus alternativamente se denominan mapa de defectos, desviación total (véase la TABLA 12-5). o desviación de lo normal.

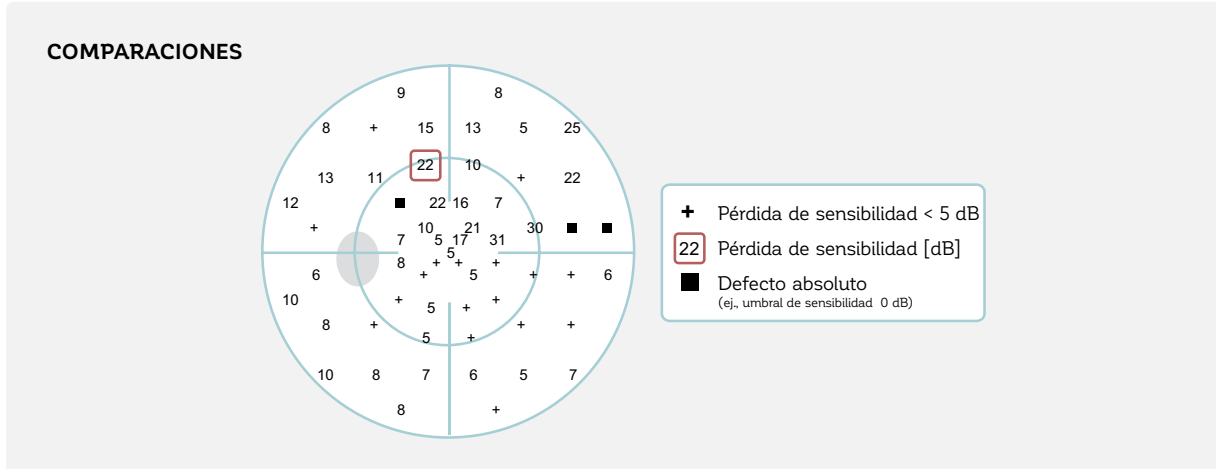

FIGURA 7-6 La representación comparaciones permite una evaluación directa de la magnitud y la ubicación de la pérdida de sensibilidad de un paciente en dB. Una desviación de un umbral de sensibilidad menor a 5 dB está marcada con un símbolo "+", y un defecto absoluto con un umbral de sensibilidad de 0 dB se visualiza con un símbolo "∎".

La representación comparaciones en escala de grises se utiliza clínicamente para evaluar intuitivamente la magnitud y forma de la pérdida de sensibilidad. También es útil para la educación del paciente porque es fácil de entender. Es un mapa a color en el cual las áreas entre las ubicaciones de prueba son interpoladas (los espacios entre las ubicaciones de prueba están rellenados por información "probable") (FIG 7-7). Ya que está basada en la representación comparaciones, es independiente tanto de la edad del paciente como de la excentricidad de las ubicaciones de prueba. Una escala a color se utiliza para visualizar la pérdida se sensibilidad en por ciento (%) en relación a un campo visual normal, con diferentes colores utilizados para diferentes niveles de cambio en la sensibilidad. Por ejemplo, un cambio en la sensibilidad de 0% a 10% se visualiza en blanco, 47% a 58% se muestra en verde, y 95% a 100% se visualiza en negro.

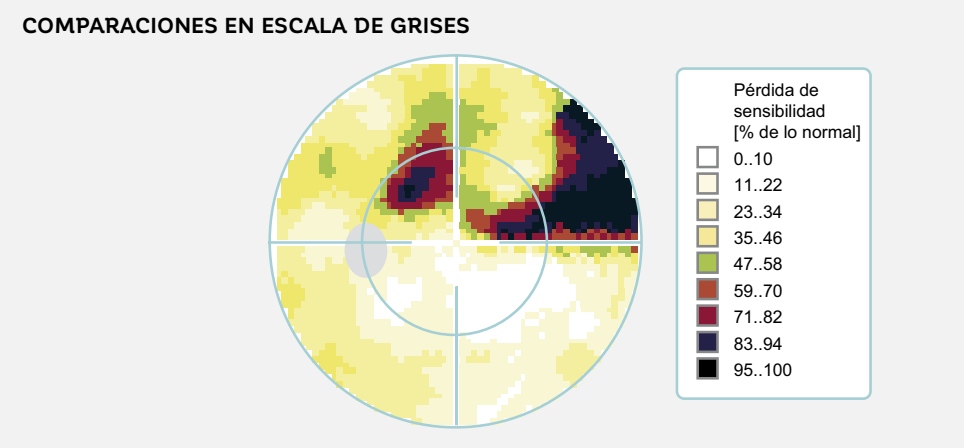

FIGURA 7-7 La representación comparaciones en escala de grises es un mapa a color que muestra la pérdida de sensibilidad en relación a un campo visual normal. Permite una evaluación de la profundidad y forma de la pérdida de sensibilidad y también es útil para la educación del paciente.

Existe una relación inversa entre los umbrales de sensibilidad graficados en los valores en escala de grises y la pérdida de sensibilidad visualizada en la comparación en escala de grises. En otras palabras, un alto umbral de sensibilidad significa que la pérdida de sensibilidad es pequeña o inexistente (virtualmente no existe una diferencia de lo normal). Para facilitar la interpretación de las escalas de

grises se utilizan colores similares para visualizar los campos visuales cercanos a lo normal o los campos visuales completamente defectuosos. Los patrones muestran diferencias marginales, ya que la escala valores es absoluta, mostrando los rangos en dB, y la escala comparaciones es relativa, mostrando la pérdida de campo visual en un porcentaje. La FIG 7-8 muestra esta relación.

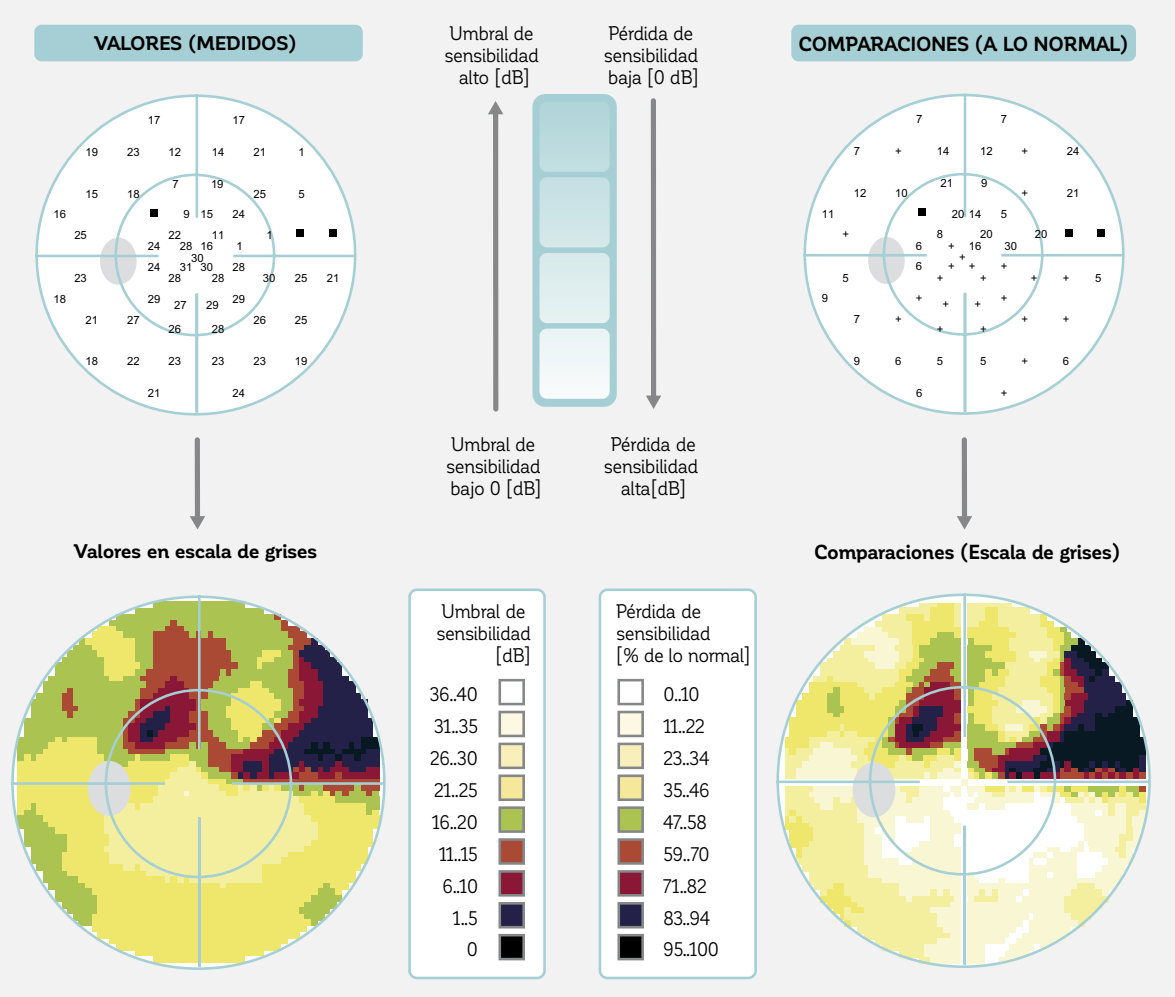

### **RELACIÓN INVERSA ENTRE LAS REPRESENTACIONES VALORES Y COMPARACIONES**

FIGURA 7-8 Existe una relación inversa entre las representaciones valores en escala de grises y comparación en escala de grises. Aun así, debido a que se utiliza una escala de color inversa, las gráficas aparecen similares, de este modo facilitando la interpretación (los colores claros indican áreas normales y los colores oscuros indican áreas con defectos). Como los valores en escala de grises es una escala absoluta (dB) y la comparación en escala de grises es una escala relativa (porcentaje de lo normal), las formas y profundidades son comparables, pero no idénticas.

Debería tenerse en cuenta que la comparación en escala de grises proporciona más información clínicamente significativa que los valores en escala de grises porque no se ve afectada por la edad del paciente o la excentricidad de la ubicación de prueba. Al comparar los valores en escala de grises de controles más jóvenes y más viejos, las escalas de grises de la persona más vieja probablemente mostrarán una pérdida mayor, porque los efectos normales de la edad no son tomados en cuenta.

Los valores en escala de grises también muestra una pérdida más severa en el área periférica en comparación con el área central, debido al efecto de la excentricidad. La comparaciones en escala de grises se ajusta a la edad y la excentricidad. Por lo tanto, para propósitos clínicos, se recomienda siempre utilizar la comparación en escala de grises, la cual es parte de las impresiones estándar de los perímetros Octopus.

## **PROBABILIDADES**

La representación probabilidades se usa para distinguir clínicamente entre las ubicaciones de campo visual normales y anormales. Esta representación es necesaria porque la fluctuación normal no se distribuye uniformemente a lo largo del campo visual; en su lugar, es menor al centro y mayor hacia el campo visual periférico. Por lo tanto no es posible utilizar el mismo punto numérico de corte (ej., pérdida de sensibilidad de 6 dB, que representa una ubicación de campo visual anormal) para todas las ubicaciones de campo visual.

La representación probabilidades utiliza símbolos asociados a la distribución estadística de los datos normativos.

Más precisamente, muestran la probabilidad que un umbral de sensibilidad dado podría ser obtenido en la misma ubicación por una persona de la misma edad que el paciente con un campo visual normal.

Por ejemplo, una persona con un campo visual normal tiene una alta probabilidad de tener pérdidas de sensibilidad mínimas o inexistentes. Pero también hay una pequeña probabilidad de que una persona con un campo visual normal presente algo de pérdida de sensibilidad. La FIG 7-9 ilustra esto y también visualiza ejemplos de campos visuales de los pacientes en relación con los campos visuales normales.

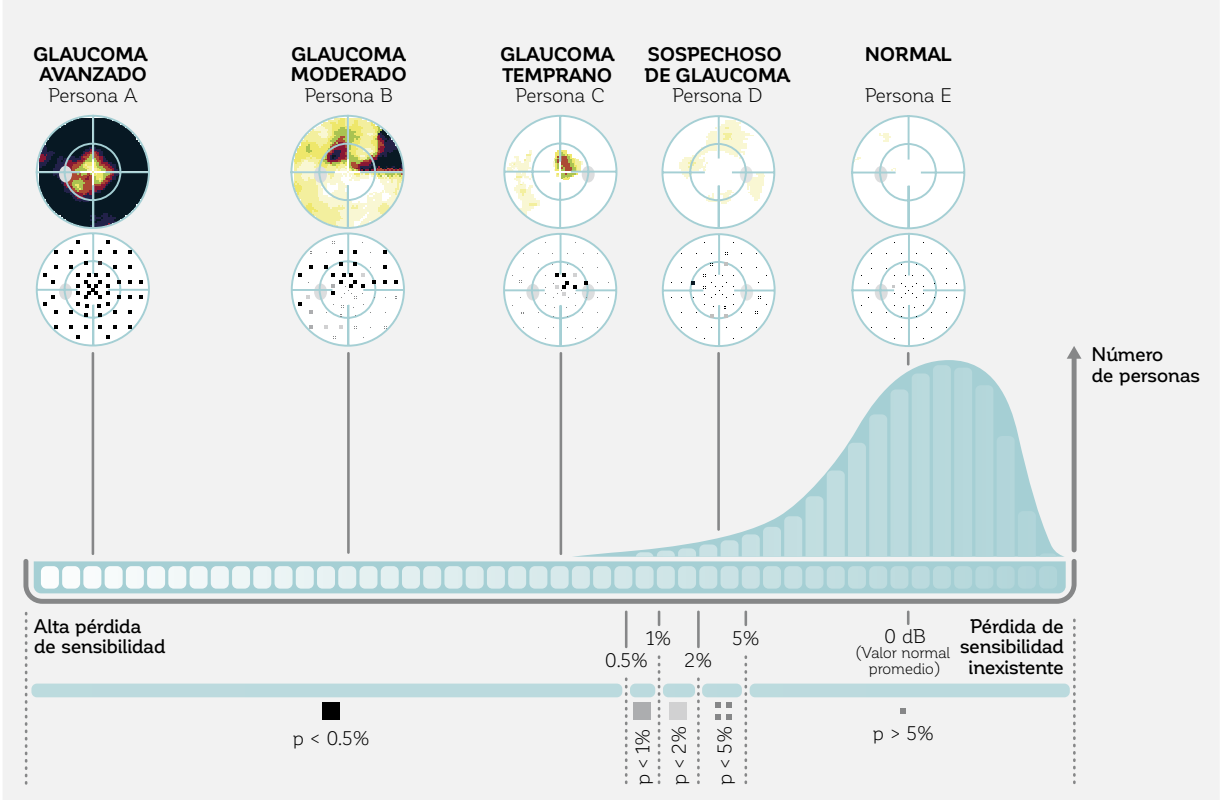

**DISTRIBUCIÓN DE LOS UMBRALES DE SENSIBILIDAD DE LA POBLACIÓN NORMAL**

FIGURA 7-9 La distribución visualizada en azul indica el rango de posibles pérdidas de sensibilidad en una ubicación de prueba específica, y la probabilidad de que estas sean obtenidas por una persona con un campo visual normal. Se extiende desde pérdida de sensibilidad inexistente (derecha) a alta pérdida de sensibilidad (izquierda), con un valor normal promedio de 0 dB. A pesar de que es altamente improbable que una persona con un campo visual normal obtenga una pérdida de sensibilidad en una ubicación de prueba específica similar a las vistas a la izquierda de la marca < 0,5%, una pequeña proporción de las ubicaciones de prueba (0,5%) en sujetos normales entregan estos resultados. La parte superior de la figura ilustra los resultados obtenidos típicamente para pacientes en etapas diferentes de la enfermedad, en la mayoría de las ubicaciones de prueba. Nótese que para una legibilidad más fácil, la distribución no está dibujada a escala.

La representación probabilidades muestra la probabilidad (p) de que una población normal muestre una pérdida dada de sensibilidad. Cuando la pérdida de sensibilidad es alta, la probabilidad de que venga de una persona con un campo visual normal es baja. Desde una perspectiva clínica, se podría asumir que es más probable que la pérdida de sensibilidad venga de la población de pacientes con patología.

Se utilizan símbolos cada vez más oscuros para mostrar la probabilidad decreciente de que una persona con un campo visual normal muestre una pérdida dada de sensibilidad en una cierta ubicación de prueba(FIG 7-10):

 $(p > 5\%)$ : existe una alta probabilidad de que una persona con un campo visual normal muestre esta pérdida de sensibilidad.

 (p < 5%): existe una probabilidad menor al 5% (y mayor al 2%) de que una persona con un campo visual normal muestre esta pérdida de sensibilidad.

 $\Box$  (p < 2%): existe una probabilidad menor al 2% (y mayor al 1%) de que una persona con un campo visual normal muestre esta pérdida de sensibilidad

 $\blacksquare$  (p < 1%): existe una probabilidad menor 1% (y mayor al 0,5%) de que una persona con un campo visual normal muestre esta pérdida de sensibilidad

 $(p < 0.5\%)$ : existe una probabilidad menor al 0.5% de que una persona con un campo visual normal muestre esta pérdida de sensibilidad.

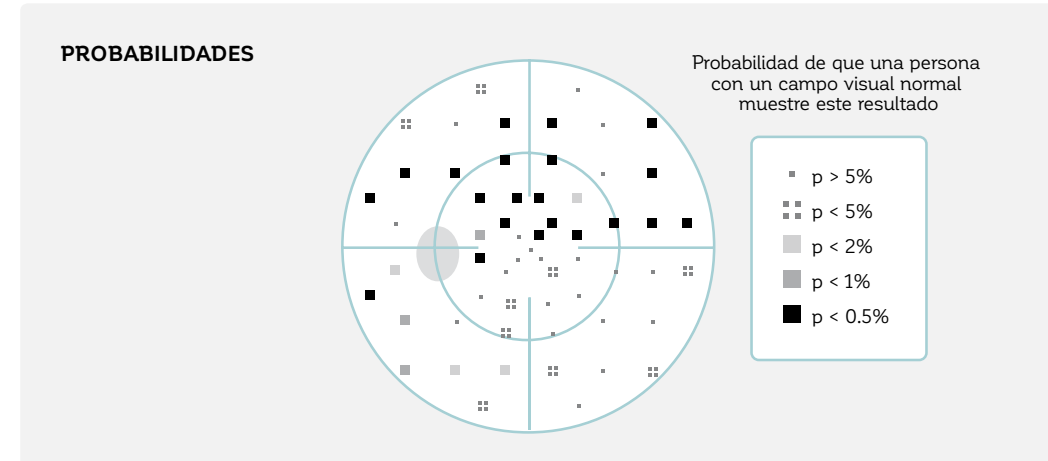

FIGURA 7-10 Los varios símbolos en la representación probabilidades muestran la probabilidad de que una pérdida dada de sensibilidad sea obtenida por una persona con visión normal. Por ejemplo, el cuadrado negro (p < 0,5%) indica que a pesar de que es posible que una persona con visión normal podría obtener aquel valor de defecto, la probabilidad de que esto ocurra es muy pequeña (menor al 0,5%).

Debería tomarse en cuenta de que la precaución es esencial en la interpretación clínica de la representación probabilidades. Esto se debe al hecho de que es probable que aparezcan un pequeño número de ubicaciones de prueba aislada a un nivel de significancia de p < 5%, incluso en campos visuales normales. Por ejemplo, en un patrón G, que tiene 59 ubicaciones de prueba, por definición un valor p de p < 5% debería ocurrir en 1 de 20 ubicaciones (en

promedio tres ubicaciones). Lo mismo se cumple con un nivel de significancia de p < 2%, el cual por definición ocurre en 1 de 50 ubicaciones de prueba (en promedio para una única ubicación en el patrón G). Incluso se espera que ocurra un nivel de significancia de p < 0.5% en uno de tres campos visuales normales. Para más información sobre cómo interpretar clínicamente la representación probabilidades, véase la FIG 8-15.

## **CURVA DE DEFECTOS**

La curva de defectos (también llamada curva Bebie) es una representación gráfica que alerta al clínico de la presencia de defectos difusos. Proporciona un resumen del campo

visual y hace que sea posible distinguir entre defectos locales y difusos a simple vista. Para más información sobre su diseño, véase él **CUADRO 7A.** 

### **DISEÑO DE LA CURVA DE DEFECTOS**

La curva de defectos está basada en la representación comparaciones (la pérdida de sensibilidad en comparación con el campo visual normal). Las comparaciones se clasifican primero de acuerdo a su magnitud, del defecto más pequeño hasta el más grande. La curva de defectos se dibuja trazando los defectos (eje Y) como una función de su rango (eje X). Para dar un ejemplo, el 28º defecto más pequeño en la siguiente figura es de alrededor de 7 dB. El eje Y se extiende desde -5 a 25 dB. Debe tomarse en cuenta que los valores negativos indican que no había defecto en comparación con lo normal y que la sensibilidad es mayor que el valor normal promedio. Esto típicamente ocurre en unas pocas ubicaciones en todos los campos visuales normales, y por lo tanto el campo visual promedio muestra valores negativos en las primeras categorías.

Este procedimiento genera la curva de defectos, la cual por definición siempre comienza desde la parte izquierda superior y se mueve a la parte derecha inferior. Nótese que la información espacial se pierde. La curva de defectos normal promedio se visualiza aquí para servir como referencia, flanqueada por los límites superior e inferior que muestran el área en que yace el 90% de los valores normales de las curvas de defectos.

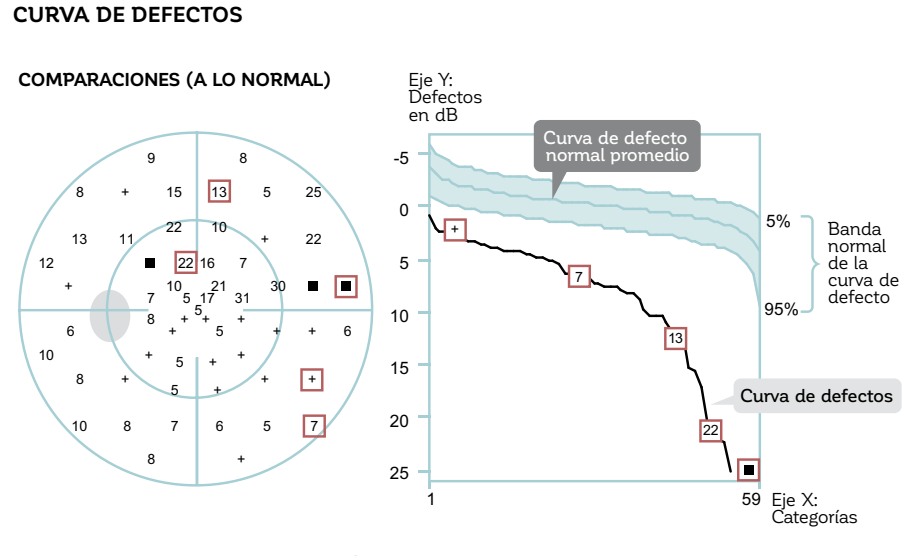

La curva de defectos es una representación que clasifica los defectos individuales de acuerdo a su tamaño de *izquierda a derecha. Los campos visuales normales tienen una curva de defectos dentro de la banda normal, mientras que la curva de defectos en campos visuales anormales yace fuera de la banda normal.*

La interpretación de la curva de defectos es sencilla. Los cambios descendentes paralelos de la curva de defectos representan defectos difusos; una caída del lado derecho de la curva representa los defectos locales y las curva de defectos dentro de la banda normal se consideran normales. En muchas ocasiones, una combinación de pérdida difusa (o extendida) y de campo visual se encuentra presente. La FIG 7-11 muestra estas cuatro situaciones principales, mientras que más ejemplos son proporcionados en la FIG 8-10

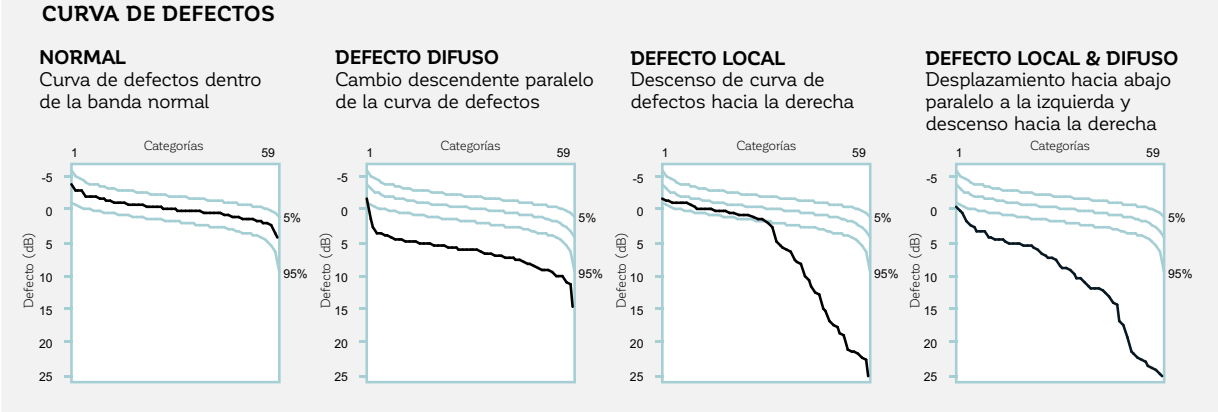

FIGURA 7-11 La curva de defectos es útil para distinguir intuitivamente entre pérdidas difusas y de sensibilidad local. Las cuatro situaciones principales: normal, defecto difuso, defecto local y defecto local y difuso, se muestran aquí.

## **ANÁLISIS DE CLÚSTER**

El análisis de clúster ha sido diseñado específicamente para el glaucoma y es muy sensible a la detección de defectos glaucomatosos sutiles. Capitaliza en el hecho que los defectos glaucomatosos típicos consisten en un clúster de defectos en ubicaciones adyacentes de campo visual que corresponden al camino seguido por los haces de fibra nerviosas retinales en la retina.<sup>2</sup>

Para el análisis de clúster, las ubicaciones de campo visual correspondientes al mismo manojo de capa de fibra nerviosa retinal (RNFL) están agrupadas y se utilizan para calcular un defecto medio de clúster (clúster MD). En total, el campo visual está dividido en diez clústers, tal como se muestra en la FIG 7-12.

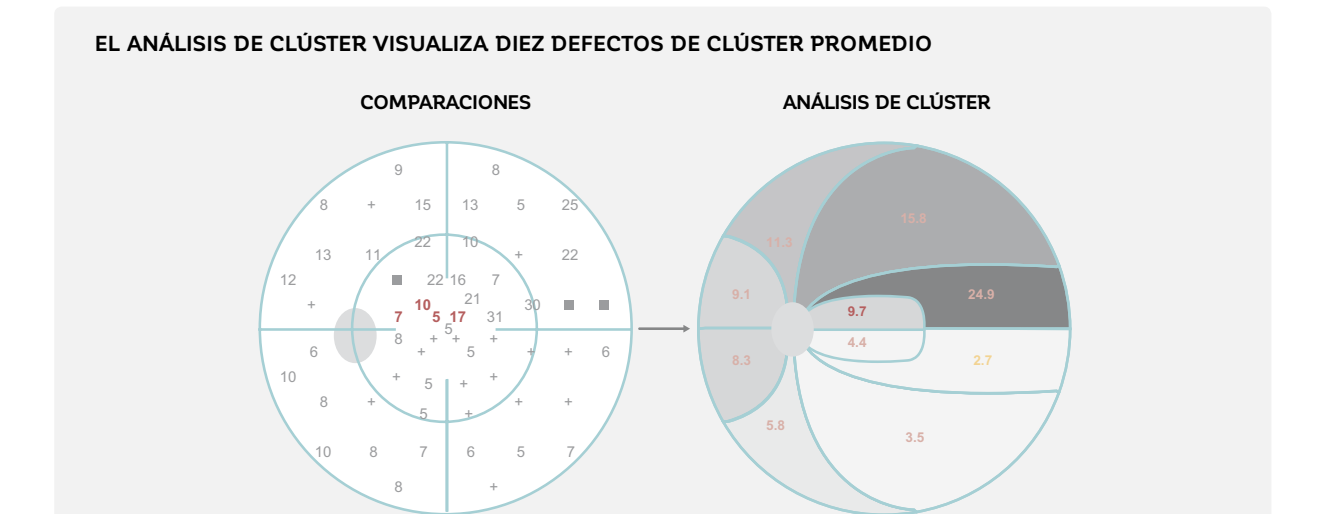

FIGURA 7-12 El análisis de clúster visualiza 10 clústers de campo visual que se correlacionan espacialmente con los haces de fibra nerviosa retinal. En cada clúster, la pérdida de sensibilidad promedio se calcula y se presenta como un defecto promedio de clúster (MD). En este ejemplo, el clúster paracentral superior está resaltado en rojo y sus pérdidas de sensibilidad correspondientes están escritas en una fuente roja.

El concepto de probabilidades, tal como se presenta en la sección de representación probabilidades, también se utiliza en el análisis de clúster (FIG 7-13). Los defectos de clúster promedio (MD) con una significancia de p > 5% son visualizados con un símbolo "+" e indican que para una persona promedio con un campo visual normal existe una alta probabilidad que se obtenga este valor de clúster MD. Un clúster MD escrito en color

naranja tiene una significancia de p < 5% (y p > 1%) y un clúster MD en color rojo tiene una significancia de p <1%. El último es por tanto más probablemente anormal que el anterior. Además, el grado de sombreado indica la desviación de los valores normales para los clústers. El sombreado más claro representa clúster MDs menores, mientras que el sombreado más oscuro representa clúster MDs mayores.

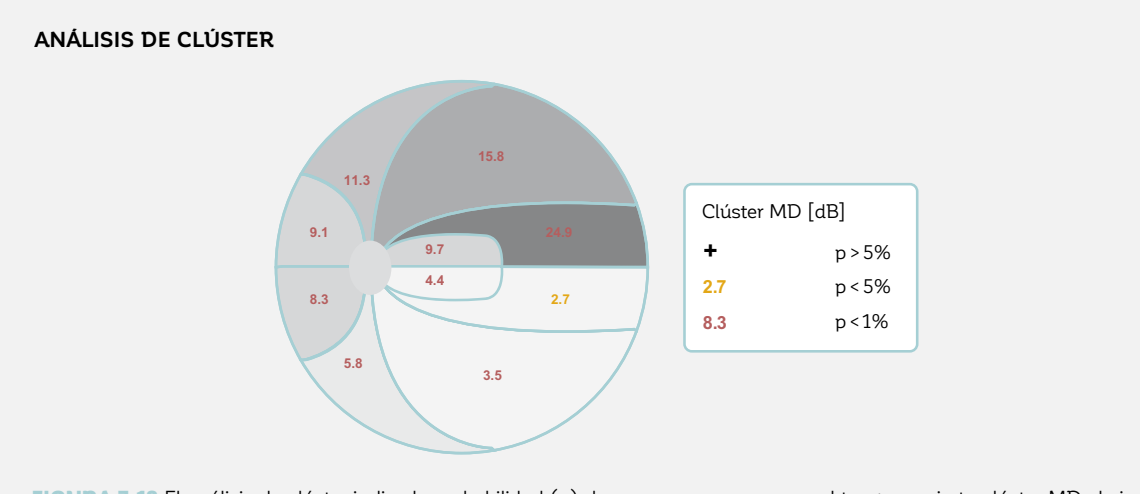

FIGURA 7-13 El análisis de clúster indica la probabilidad (p) de que una persona normal tenga un cierto clúster MD al visualizar el clúster MD en color rojo para p < 1%, o en color naranja para p < 5%. Los clústers con p > 5% (no mostrados aquí) se visualizan con un símbolo "+".

Una gran ventaja del análisis de clúster es que es más sensible a la detección de cambios glaucomatosos tempranos que representaciones de punto único como las gráficas comparaciones o probabilidades. Esto se debe a que las ubicaciones de prueba únicas están sujetas a una considerable fluctuación normal. El procedimiento promedio utilizado en el análisis de clúster reduce significativamente el grado de fluctuación dentro de cada clúster.<sup>3</sup>

 Los rangos normales para los clúster MDs por lo tanto son mucho más pequeños, por lo que los cambios significativos se identifican mucho antes.<sup>4-6, 15</sup> Para más información sobre la alta sensibilidad del análisis de clúster para la detección del glaucoma, véase el **CUADRO 8B**.

Más información sobre el diseño del análisis de clúster se proporciona en el CUADRO 7B.

#### CUADRO 7B **DISEÑO DEL ANÁLISIS DE CLÚSTER**

El análisis de clúster está basado en la distribución de las fibras nerviosas retinales en la retina. Para diseñar el análisis de clúster, todas las ubicaciones de prueba del patrón G fueron superpuestas sobre el mapa RNFL descrito por Hogan et al.<sup>2</sup> Luego, las ubicaciones de campo visual fueron agrupadas en 22 sectores. Las ubicaciones de prueba cuyos haces RNFL respectivos entraron al disco óptico en una proximidad espacial cercana fueron agrupadas dentro del mismo clúster. Este procedimiento arrojó clústers con 2 a 4 ubicaciones de prueba. Se tomó nota de que las ubicaciones de prueba en cada clúster eran parte del mismo sector de 5° en el disco óptico.

Debido a que algunos de los clústers contenían muy pocas ubicaciones de prueba como para reducir significativamente la variabilidad, estos 22 clústers fueron nuevamente agrupados para arrojar los 10 clústers utilizados en el análisis de clúster. Estos 10 clústers han demostrado correlacionarse bien con los hallazgos estructurales.<sup>7-10</sup>

La media aritmética de todos los defectos dentro de un clúster da como resultado el defecto promedio del clúster (MD). Este número se visualiza dentro de cada clúster. Se debe tomar en cuenta de que a pesar que los clústers no son estrictamente simétricos, una gráfica simétrica se utiliza en la impresión, en aras de la simplicidad.

#### **DISEÑO DEL ANÁLISIS DE CLÚSTER AGRUPACIÓN UBICACIONES 22 CLÚSTERS 10 CLÚSTERS DE CAMPO VISUAL DE CAMPO VISUAL DE CAMPO VISUAL** Basadas en la entrada Cada uno contiene Combinan los 22 clústers de los haces RNFL 2 – 4 ubicaciones (al menos 4 ubicaciones en el disco óptico de prueba por clúster)  $\bullet$ Ô  $\circ$ 0 180 90

*Los diez clústers utilizados en el análisis de clúster son generados por la superposición del patrón de pruebas sobre un mapa RNFL y la segmentación en sectores en la cabeza del nervio óptico (izquierda). El clústering de las ubicaciones de campo visual incluidas en estos sectores lleva a 22 clústers iniciales en el patrón G (centro), los que se combinan nuevamente en 10 clústers (derecha).*

Al utilizar los límites de clúster definidos para el patrón G, el análisis de clúster ha sido diseñado para los patrones 32/30-2 y 24-2. Todos los mapas de clúster están basados en el principio descrito anteriormente.

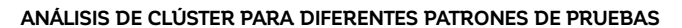

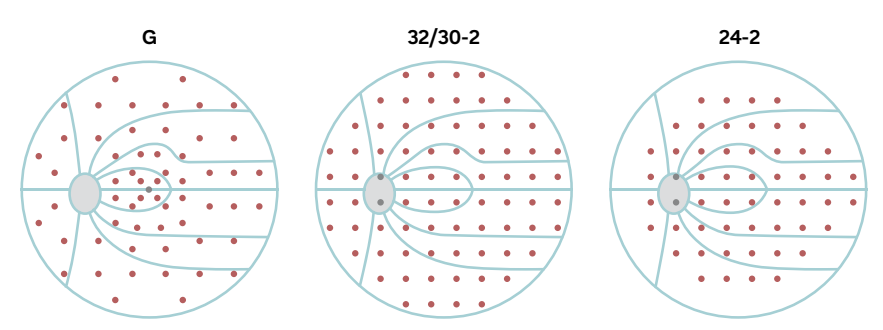

*El análisis de clúster está disponible para los patrones G, 32, 30-2 y 24-2. Nótese que las ubicaciones de prueba centrales en el patrón G y las dos ubicaciones de prueba dentro del punto ciego en los patrones 30- 2/24-2 (ubicaciones de prueba mostradas en gris) no están incluidas en ningún clúster.*

Al igual que con la interpretación de las representaciones probabilidades, sin embargo, algo de precaución es esencial en la interpretación del análisis de clúster. Esto se debe al hecho de que un defecto de clúster con una significancia de p < 5% es probable que aparezca en uno de cada dos campos visuales (1 de cada 10 clústers con p < 5% ocurre en el 50% de los campos visuales normales), y un clúster de p < 1 % en uno de cada 10 campos visuales normales (1 de cada 10 clústers con p < 1% ocurre en el 10% de los campos visuales normales). Un defecto de clúster es por lo tanto más significativo clínicamente si está espacialmente correlacionado con otro defecto de clúster significativo,<sup>5,6</sup> o si se correlaciona con un defecto estructural.

## **ANÁLISIS POLAR**

El análisis polar ha sido diseñado específicamente para el glaucoma.11 Proporciona información sobre dónde se espera que estén los defectos estructurales en el disco óptico, al visualizar los resultados de campo visual utilizando coordenadas estructurales. Está basado en la conocida relación entre estructura y función y capitaliza en el hecho de que cada ubicación de campo visual corresponde a un haz de fibras nerviosas retinales específico en la retina (una ubicación de campo visual superior corresponde a una ubicación retinal inferior y una ubicación de campo visual nasal corresponde a una ubicación retinal temporal).<sup>2</sup> Para más información en la relación entre estructura y función, véase el **CUADRO** 8C.

De manera similar al análisis de clúster, el análisis polar está basado en una superposición del patrón de pruebas sobre el mapa RNFL de Hogan² (FIG 7-14). Ya que el campo visual superior corresponde a la retina inferior, el campo visual primero se voltea a través del eje horizontal.

Una vez que el campo visual se haya volteado a través del eje horizontal, cada pérdida de sensibilidad obtenida de la representación comparaciones se identifica sobre la fibra nerviosa que le corresponde. La fibra nerviosa se proyecta hacia el disco óptico y entra en un ángulo específico alrededor del disco óptico. El ángulo de entrada de cada fibra nerviosa se determina y se utiliza para colocar cada ubicación de prueba como una barra radial en la representación del análisis polar. El largo de la barra muestra la pérdida de sensibilidad en dB de la representación comparaciones. Nótese que si dos o más ubicaciones de prueba se mapean sobre las -ibras nerviosas que entran al mismo ángulo, los valores de las ubicaciones de prueba correspondientes se promedian.11 Para facilitar la interpretación, una banda gris que se extiende desde +4 dB a -4 dB proporciona una indicación aproximada del rango normal. Las definiciones del análisis polar se muestran en la FIG FIG 7-15.

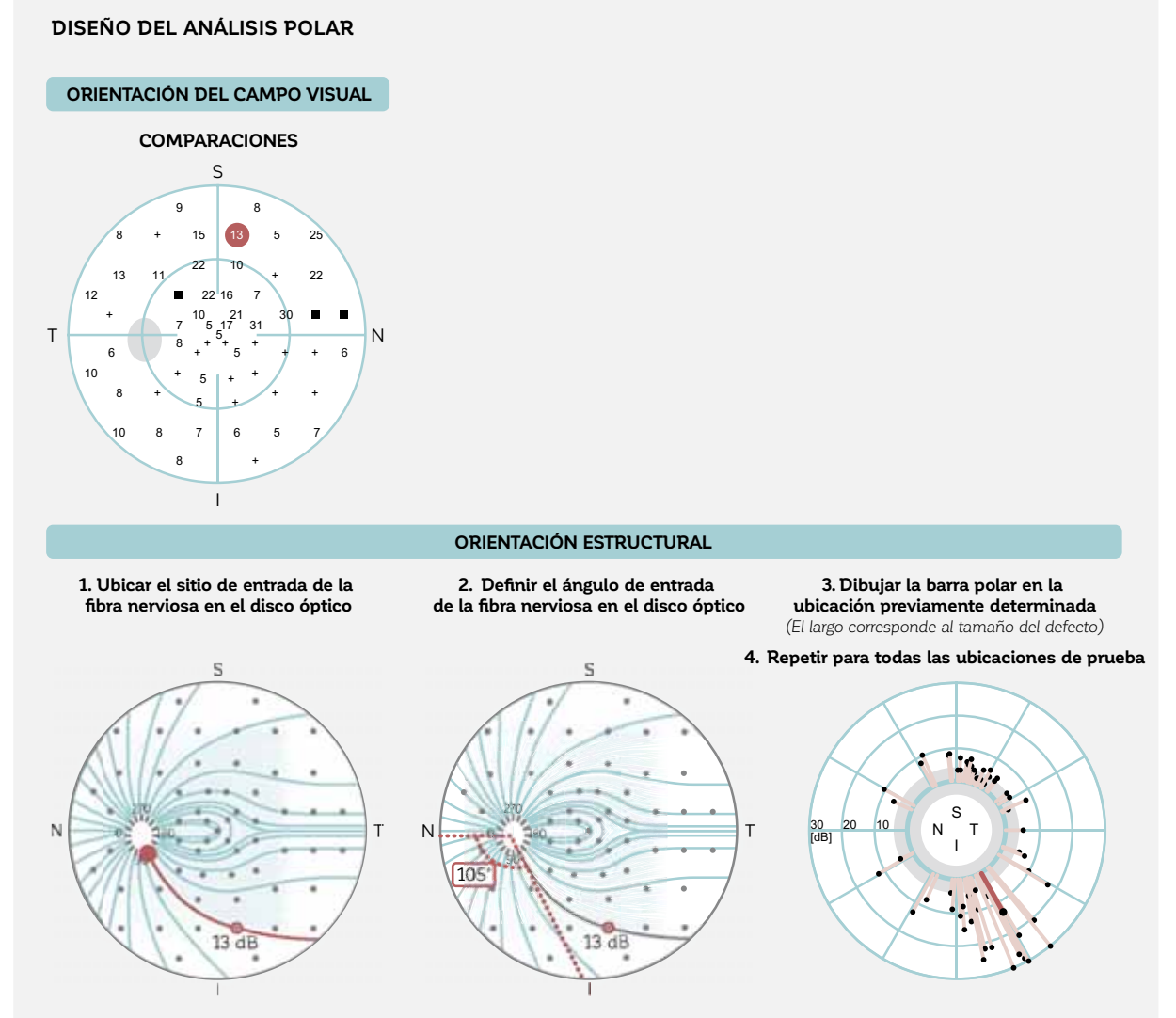

FIGURA 7-14 El análisis polar orienta los resultados de campo visual (arriba) como un resultado estructural (abajo), volteando los resultados a través del meridiano horizontal. Proyecta una pérdida de sensibilidad de la tabla comparaciones (ej., 13 dB, resaltado en rojo, arriba) a lo largo de las fibras nerviosas retinales correspondientes en la retina hacia el disco óptico (círculo rojo, abajo a la izquierda). En el sitio de entrada de la fibra nerviosa se dibuja una barra roja en el ángulo en que la fibra nerviosa entra al disco óptico (aquí 105°, abajo al medio). El largo de la barra corresponde a la magnitud de la perdida de sensibilidad (13 dB, abajo a la derecha). El análisis polar se dibuja al repetir este procedimiento para todas las ubicaciones de campo visual (todas las barras rojas, abajo a la derecha). (S: Superior; I: Inferior; N: Nasal; T: Temporal)

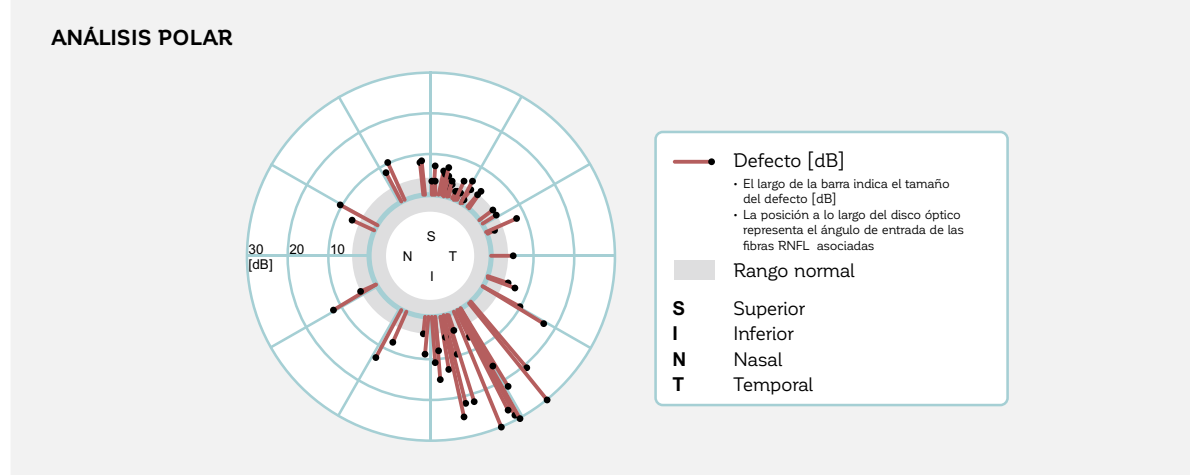

FIGURA 7-15 El análisis polar visualiza las pérdidas de sensibilidad de la tabla comparaciones como una proyección sobre el disco óptico, para permitir una fácil correlación con los resultados estructurales. El largo de las barras indica la pérdida de sensibilidad en dB.

El análisis polar es una herramienta muy útil para vincular los resultados funcionales y estructurales porque permite una comparación lado a lado de los resultados estructurales y funcionales, como se ve en la FIG 8-24. Ha demostrado

que se correlaciona bien con los resultados estructurales<sup>12</sup> y asiste útilmente en la identificación de los defectos estructurales espacialmente correspondientes (RNFL).

# REPRESENTACIONES BASADAS EN COMPARACIONES CON LO NORMAL, CORREGIDAS PARA DEFECTOS DIFUSOS

## **COMPARACIONES CORREGIDAS**

Es útil analizar los defectos de campo visual localizados independientemente de los defectos difusos, que en muchos casos se deben a las cataratas. Para hacer eso, las representaciones comparaciones, comparación en escala de grises , probabilidad y análisis de clúster están disponibles en una versión corregida. Esta versión corregida remueve los defectos difusos o extendidos y visualiza solo la pérdida de campo visual local. Todas las representaciones "corregidas" están basadas en la representación comparaciones corregidas.

La corrección aplicada a la comparaciones corregidas está basada en el índice global DD, que representa la magnitud del defecto difuso. El DD se resta de las pérdidas de sensibilidad visualizadas en la representación "comparaciones". El DD se explica en detalle en la sección sobre índices globales. La FIG 7-16 ilustra cómo se calculan las representaciones corregidas.

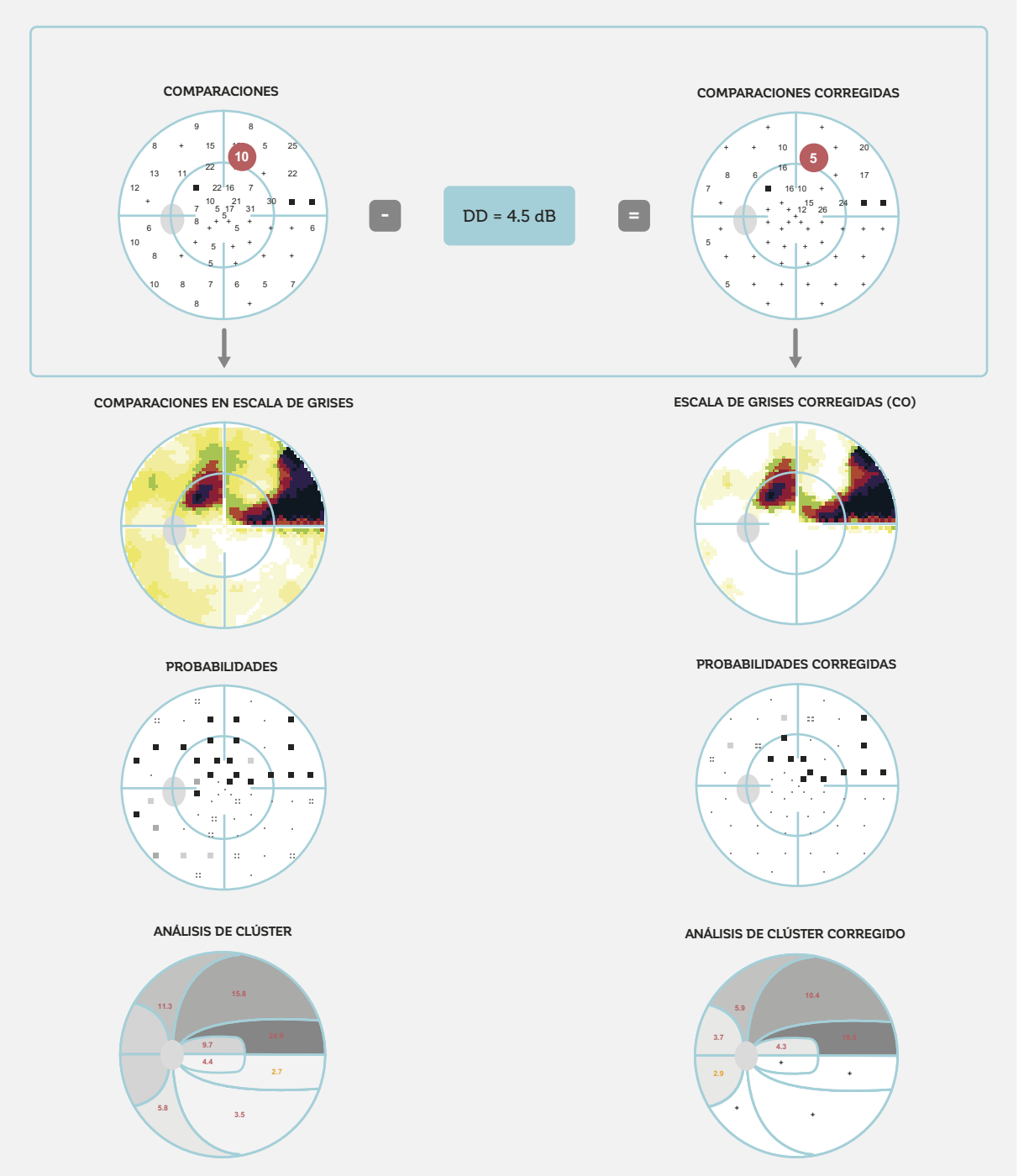

### **COMPARACIONES CORREGIDAS Y SU RELACIÓN CON OTRAS REPRESENTACIONES CORREGIDAS**

FIGURA 7-16 La representación comparaciones corregidas se calcula al restar la magnitud del defecto difuso expresada en el índice DD de cada pérdida de sensibilidad en la representación comparaciones. Permite la evaluación de la pérdida de campo visual localizada sin la influencia de los defectos difusos y es la base del cálculo de todas las representaciones corregidas.

La representación comparaciones corregidas es similar a la representación comparaciones y utiliza los mismos símbolos para mostrar la pérdida de sensibilidad una vez que el defecto difuso es removido (FIG 7-17).

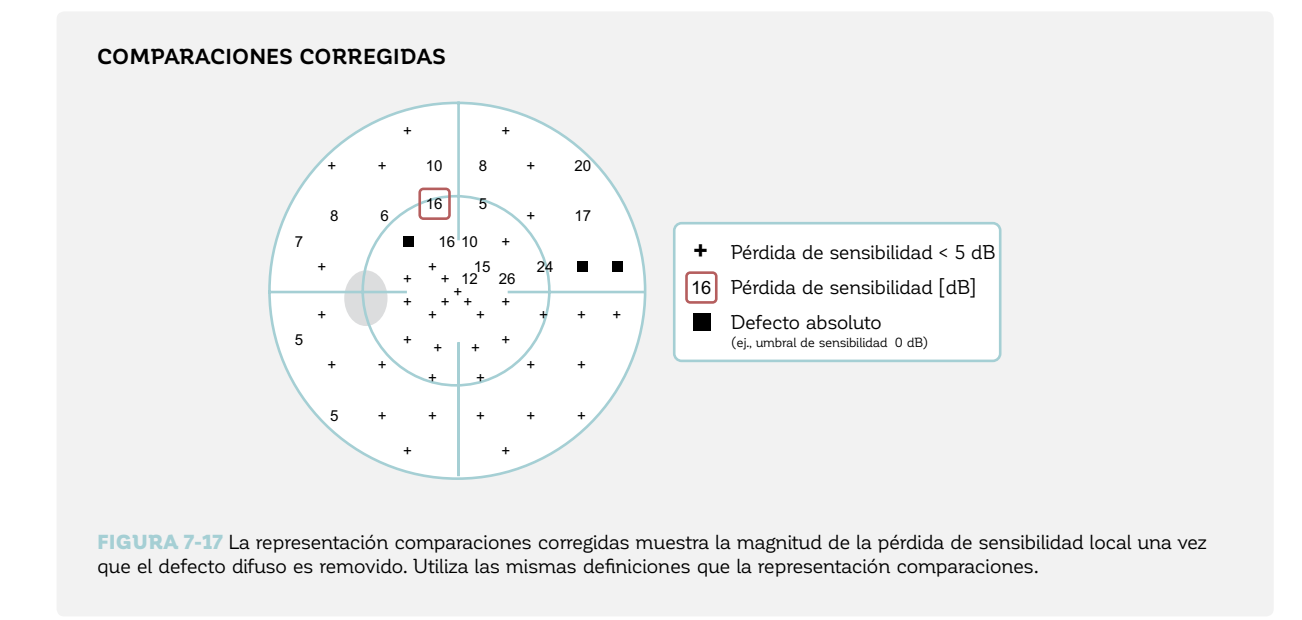

## **COMPARACIONES EN ESCALA DE GRISES CORREGIDA**

La representación comparaciones en escala de grises corregida utiliza las definiciones de la representación escala de grises corregida como se muestra en la FIG 7-18. Visualiza la pérdida de sensibilidad como un mapa a color sin defecto difuso.

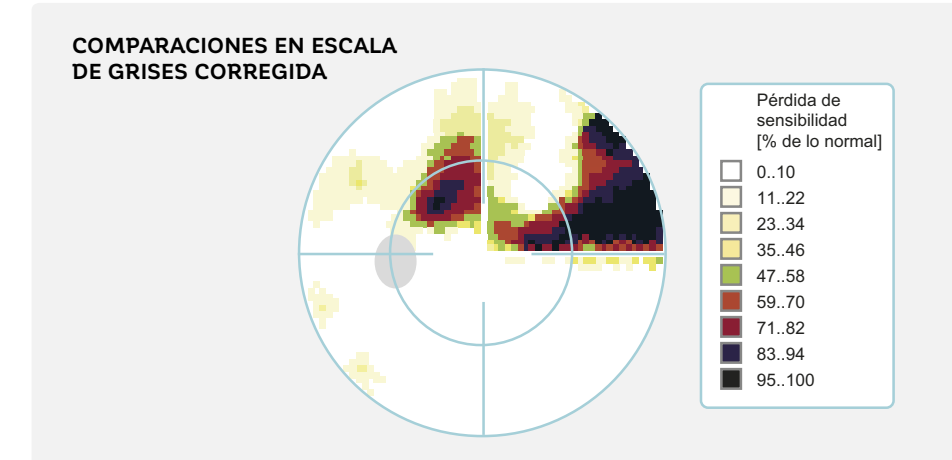

FIGURA 7-18 La comparación en escala de grises corregida utiliza los símbolos de la representación comparación en escala de grises. Está basada en la representación comparaciones corregidas y por lo tanto visualiza datos sin tomar en consideración el defecto difuso.

## **PROBABILIDADES CORREGIDAS**

La representación probabilidades corregidas es muy similar a la representación probabilidades y muestra la probabilidad de que una persona con un campo visual normal muestre esta pérdida de sensibilidad corregida a varios niveles de signi ficancia, como se muestra en la FI**G 7-19**.

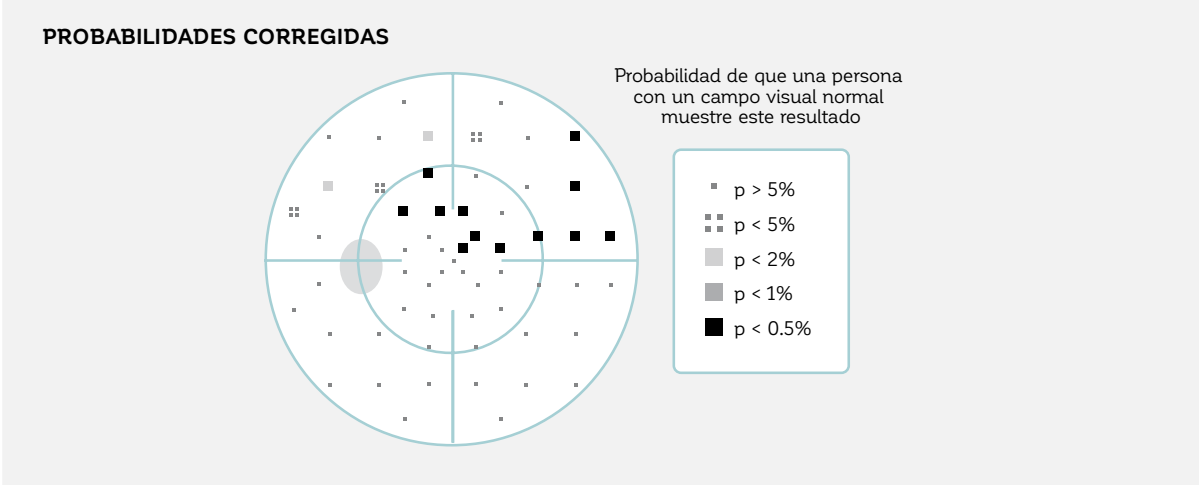

FIGURA 7-19 La representación probabilidades corregidas utiliza las definiciones de la representación probabilidad. Está basada en la representación comparaciones corregidas y visualiza los datos sin el defecto difuso.

## **ANÁLISIS DE CLÚSTER CORREGIDO**

El análisis de clúster corregido es muy similar al análisis de clúster, pero está basado en las comparaciones corregidas. Muestra la probabilidad de que una persona con un campo visual normal muestre este defecto promedio de clúster corregido en dB a varios niveles de significancia, como se muestra la FIG 7-20.

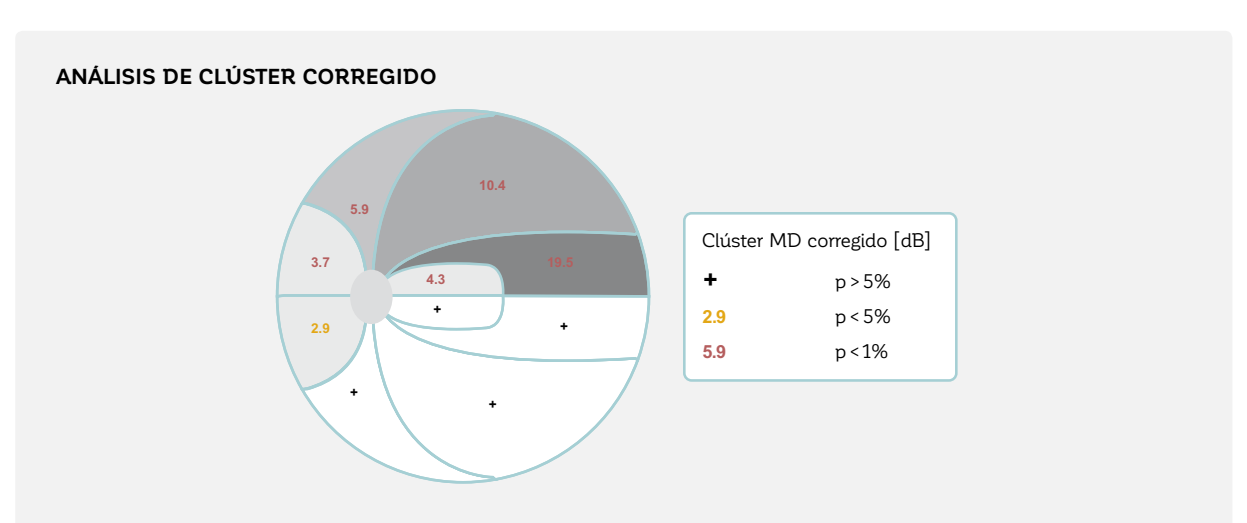

FIGURA 7-20 La representación del análisis de clúster corregido utiliza las definiciones de la representación de análisis de clúster. Está basada en la representación comparaciones corregidas y visualiza los datos sin defecto difuso.

# ÍNDICES GLOBALES

Los índices globales son útiles resúmenes numéricos de todo, o un único aspecto, del campo visual.<sup>13</sup> Estos 1) proporcionan un resumen del estado del campo visual, 2) son útiles para evaluar objetivamente la severidad de la pérdida de campo visual y 3) son útiles en la evaluación del cambio a través del tiempo. Las fórmulas utilizadas para calcular cada índice global se muestran en la TABLA 7-1.

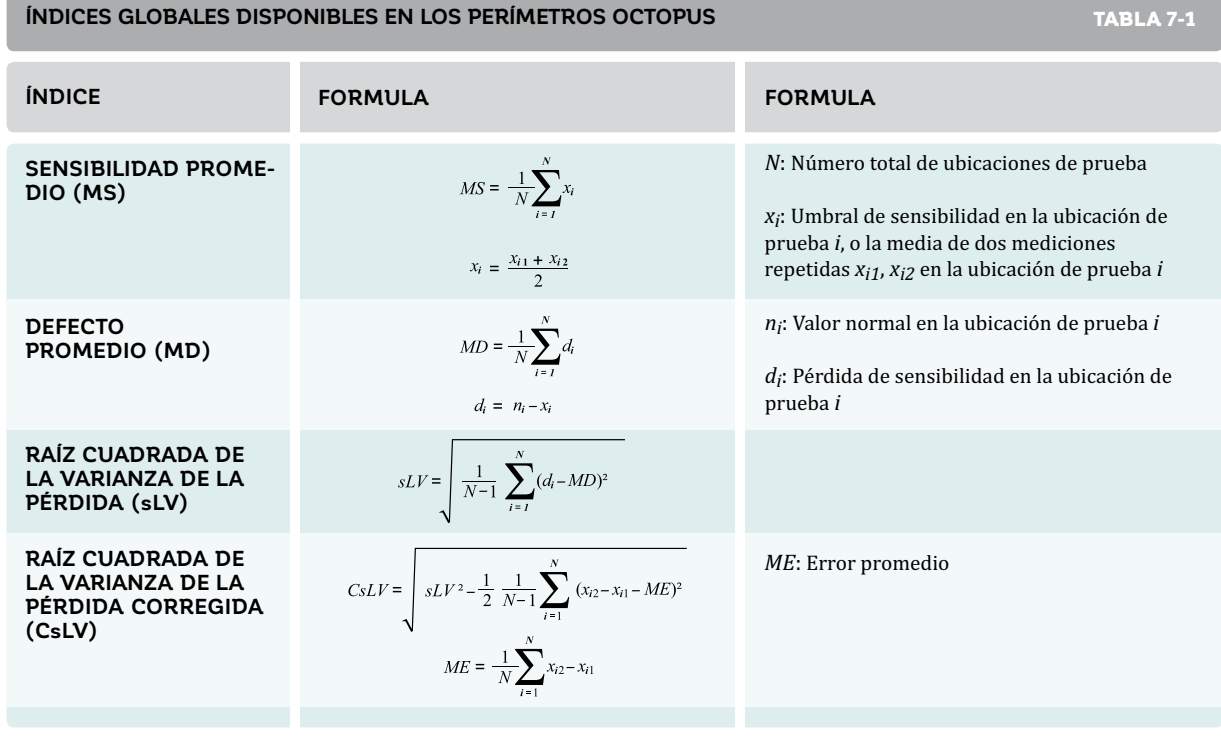

## **SENSIBILIDAD PROMEDIO (MS)**

La sensibilidad promedio (MS) es la media aritmética de los umbrales de sensibilidad visualizada en la representación valores. Representa la sensibilidad a la luz promedio de un paciente con respecto a las ubicaciones que son probadas.

 La MS está basada en valores y por lo tanto su valor diagnóstico es limitado porque es dependiente en la edad del paciente y en la distribución espacial de las ubicaciones de prueba.

## **DEFECTO PROMEDIO (MD)**

El defecto promedio (MD) es la media aritmética de la pérdida de sensibilidad visualizada en la representación comparaciones. Representa la pérdida visual promedio de un paciente derivada de las ubicaciones que son probadas y por tanto es usada a menudo para evaluar la severidad del campo visual.13 Es un índice clave utilizado en el análisis de progresión disponible en los perímetros Octopus (véase el capítulo 9).

## **RAÍZ CUADRADA DE LA VARIANZA DE LA PÉRDIDA (sLV)**

La raíz cuadrada de la varianza de la perdida (sLV) representa la desviación estándar de los defectos individuales en todas las ubicaciones de campo visual y proporciona una medida de variabilidad a través del campo visual.13 Este índice es útil porque el defecto promedio (MD) no proporciona ninguna información sobre si la pérdida de campo visual está uniformemente distribuida (difuso) o localizada en algunas ubicaciones. El sLV por lo tanto resume aún más las características de un campo visual. El índice sLV es grande en campos visuales no homogéneos (defectos localizados), y pequeño en campos visuales homogéneos (defectos difusos), como se muestra en la FIG 7-21.

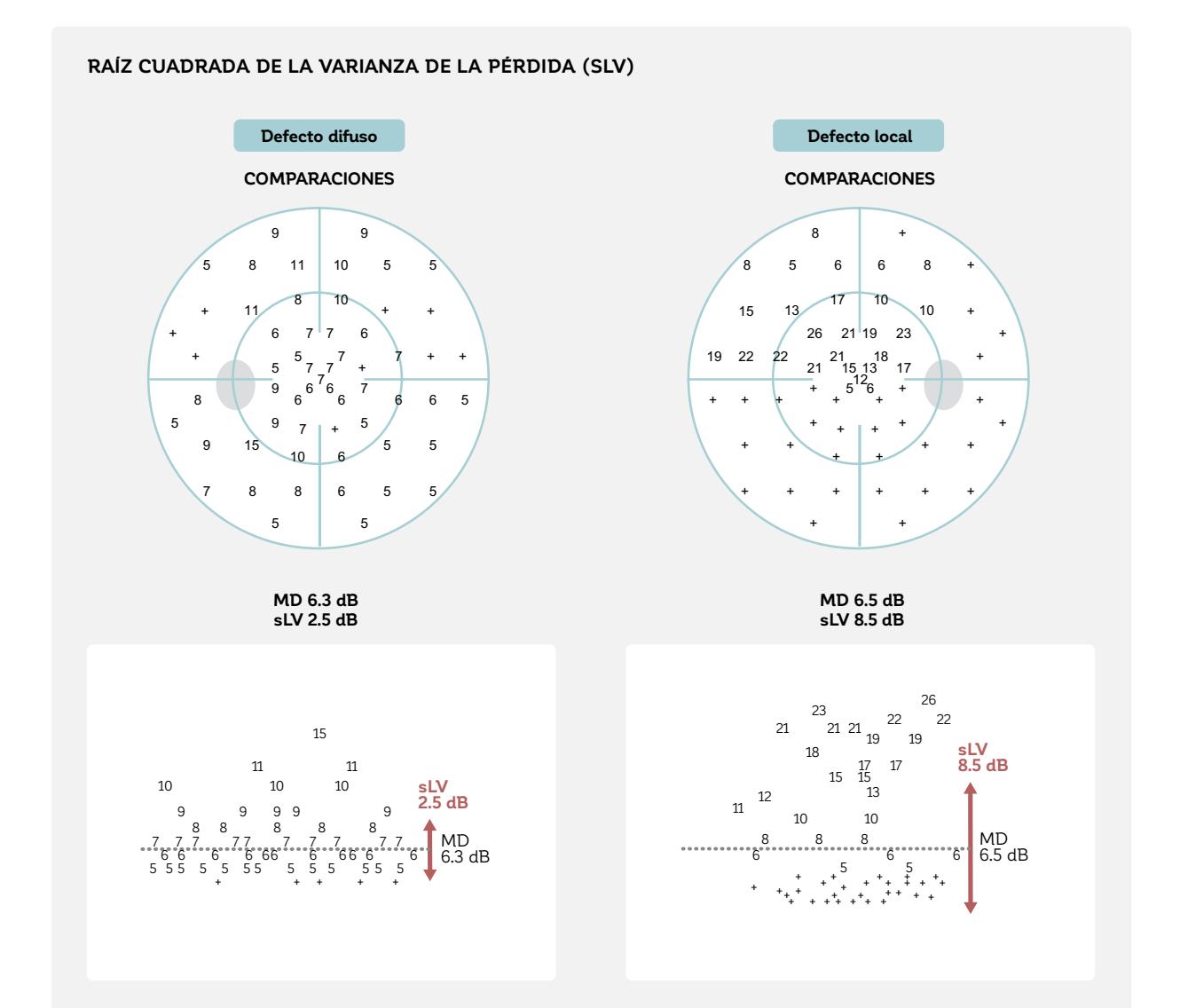

FIGURA 7-21 La sLV proporciona una medida de la falta de homogeneidad de un campo visual. Esto está ilustrado en esta figura, que muestra un campo visual homogéneo con defecto difuso (izquierda) y un campo visual heterogéneo con defecto localizado (derecha). Si el campo visual es homogéneo, las pérdidas de sensibilidad en ubicaciones específicas de prueba (mostradas en el eje Y en la parte inferior de la figura) no se desvían mucho de la MD, y la sLV es pequeña (izquierda). Si el campo visual es heterogéneo, algunas ubicaciones se desvían mucho de la MD, y por lo tanto la sLV es grande (derecha). Nótese que la sLV es la desviación estándar de los defectos locales y por tanto no abarca el rango completo de pérdidas de sensibilidad determinadas.

## **RAÍZ CUADRADA DE LA VARIANZA DE PÉRDIDA CORREGIDA (CSLV)**

La raíz cuadrada de la varianza de pérdida corregida (CsLV) es similar a la sLV, con un factor adicional de corrección para dar cuenta de la variabilidad de las respuestas del paciente que ocurren durante una prueba perimétrica. Es un índice útil para distinguir entre un campo visual realmente heterogéneo y un campo visual que es heterogéneo debido a la fluctuación a corto plazo. El índice de fiabilidad utilizado

por la CsLV es el índice de confiabilidad de fluctuación a corto plazo (SF), que es explicada en detalle en la sección sobre índices de fiabilidad. Nótese que la CsLV solo se visualiza si la SF se determina activamente durante la prueba de campo visual al probar repetidamente todas las ubicaciones de prueba.

## **DEFECTO DIFUSO (DD)**

#### **DEFINICIÓN DEL DEFECTO DIFUSO (DD)**

Como se muestra en la sección sobre la curva de defectos, los defectos difusos dan como resultado un desplazamiento hacia abajo paralelo de la curva de defectos. La magnitud de aquel desplazamiento se mide al avaluar la distancia entre la curva de defectos y la curva de defectos normal promedio en una ubicación representativa a lo largo de dicha curva. Esto genera el índice DD.

Como la curva de defectos podría no ser completamente paralela con la curva de defectos normal promedio, es esencial medir en una ubicación que represente la pérdida de campo visual difusa. El DD se calcula desde el 20º al 27º percentil de las categorías. Para el patrón G, que incluye 59 ubicaciones de prueba, esto se traduce al rango entre la 12ª y la 16ª categoría desde la izquierda. Esta área no se encuentra ni muy cerca desde la izquierda para ser afectada significativamente por respuestas de alta sensibilidad anormal aleatorias, ni muy cerca de la derecha para ser afectada significativamente por defectos locales. Para ser menos influenciada por la variabilidad, se utiliza un promedio de desviaciones de las categorías respectivas de la mediana de la curva de defectos.

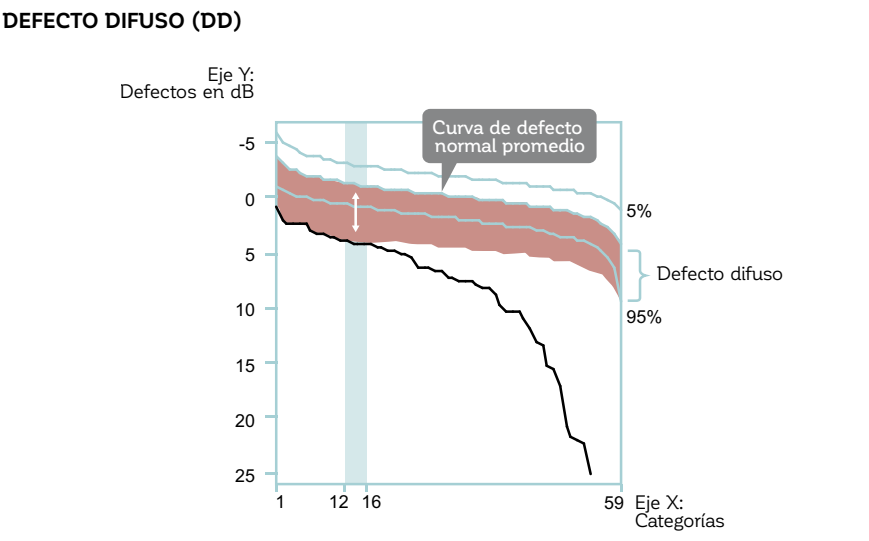

#### $\emph{En}$  la curva de defectos, todos los defectos individuales están clasificados desde 1 al número total de *ubicaciones de prueba (ej., las 59 ubicaciones del patrón G están representadas aquí). El DD se calcula de la magnitud del desplazamiento hacia abajo de la curva de defecto a las categorías desde el 20 al 27 percentil (para el patrón G, las clasi-icaciones 12 a 16).*

#### CUADRO 7C

El índice DD permite la cuantificación del defecto difuso en dB y se deriva de la curva de defecto, como se explica en el **CUADRO 7C**. Se utiliza principalmente para calcular la representación comparaciones corregidas la que se discute en la sección previa de este capítulo.

También se utiliza en el análisis de progresión disponible en los perímetros Octopus para identificar la presencia de progresión difusa (véase el capítulo 9).

## **DEFECTO LOCAL (LD)**

El índice LD permite la cuantificación del defecto local promedio en dB y también está derivado de la curva de defecto, como se explica en el CUADRO 7D. Se utiliza en el análisis de progresión disponible en los perímetros Octopus para identificar la presencia de progresión local.

#### CUADRO 7D

### **DEFINICIÓN DE DEFECTO LOCAL(LD)**

Cualquier punto en la curva de defecto fuera de los límites normales representa un punto de campo visual anormal. Desplazar hacia abajo la curva de defecto normal promedio por la cantidad del defecto difuso DD arroja una curva que representa el defecto difuso. Cualquier otra desviación de la curva de defecto hacia abajo indica defectos locales. El índice LD de defectos locales se define como el promedio de estas desviaciones medidas entre la 14ª y la 59ª categoría para el patrón G. En términos más generales y también aplicable a otros patrones de pruebas, el índice LD se define como el promedio de estas desviaciones medidas entre el 23<sup>°</sup> percentil de las categorías y la última categoría.

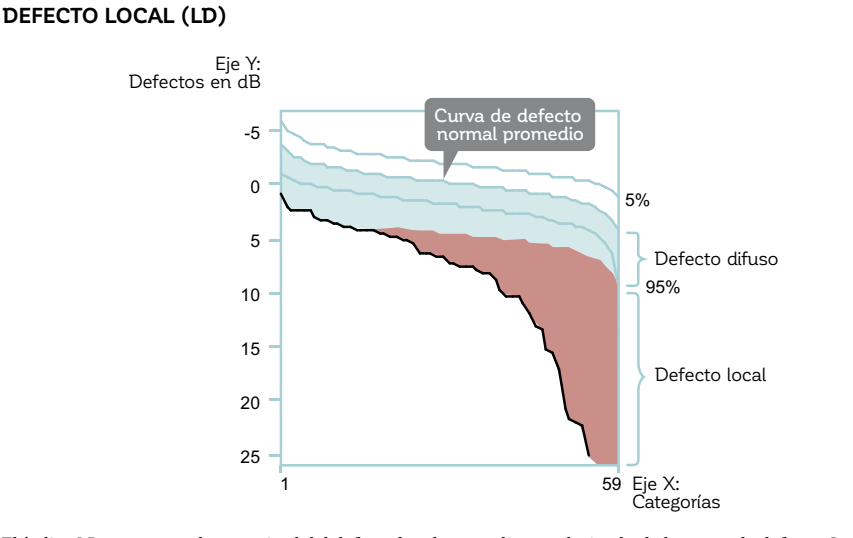

*El índice LD representa la magnitud del defecto local promedio y es derivada de la curva de defecto. Se calcula de la desviación entre el defecto difuso y la curva de defecto, como se indica por el área roja*

# ÍNDICES DE FIABILIDAD

Debido al componente subjetivo de las pruebas perimétricas, ocurren resultados de campo visual no fiables y es esencial identificarlos en la práctica médica. Los perímetros Octopus proporcionan varios indicadores de fiabilidad de campo visual.

Estos se presentan abajo con su fórmula respectiva, mostrados en la TABLA 7-2 al final de esta sección. Para más información sobre cómo interpretar clínicamente los índices de fiabilidad, véase la sección sobre fiabilidad en el capítulo 8.

## **RESPUESTAS DE FALSO POSITIVO (FP)**

Las respuestas de falso positivo (FP) se utilizan para detectar a pacientes de gatillo fácil. Estos son pacientes que responden incluso si no se presenta ningún estímulo. Este tipo de comportamiento del paciente ocurre si los pacientes no entienden la naturaleza de la prueba, o si desean influenciar positivamente el resultado.

Las pruebas de captura positivas se utilizan para identificar respuestas de falso positivo. Las pruebas de captura positivas consisten en un espacio introducido en el ritmo natural de las pruebas perimétricas en la que no se presenta ningún estímulo. Si un paciente responde, esta se marca como una respuesta de falso positivo (FIG 7-22).

La tasa de falso positivo se calcula como la proporción de respuestas de falso positivas en relación a la cantidad total de pruebas de captura positivas presentadas. Una tasa de falso positivo sobre el 15% se resalta en color naranja, y una tasa de falso positivo sobre el 33% se resalta en color rojo.

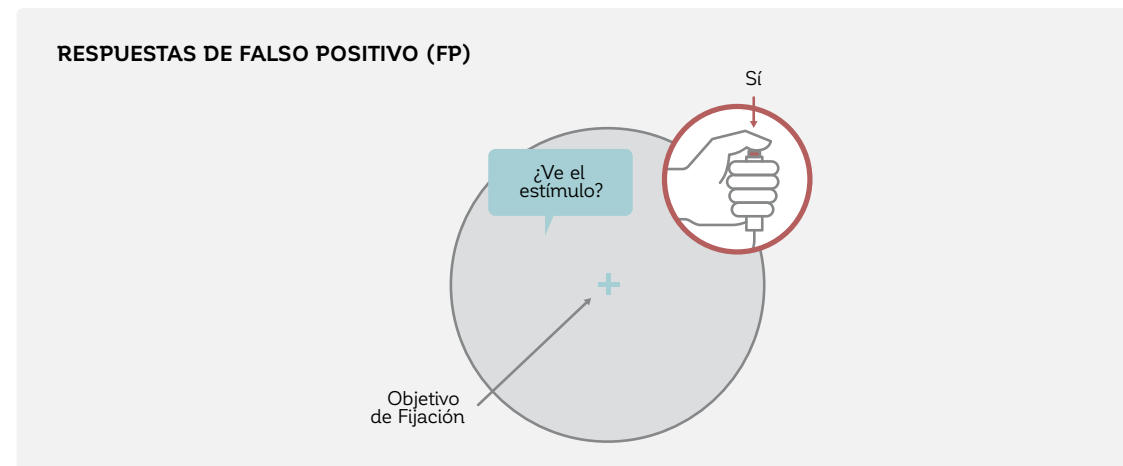

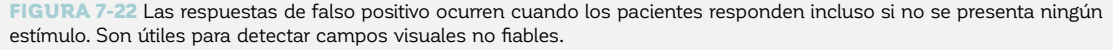

## **RESPUESTAS DE FALSO NEGATIVO (FN)**

Las respuestas de falso negativo se utilizan para detectar fatiga, pérdida de atención y potenciales pérdidas de -ijación durante las pruebas perimétricas.

Las pruebas de captura negativas son utilizadas para identificar respuestas de falso negativo. Las pruebas de captura negativas consisten en estímulos que son presentados a una intensidad mayor que la vista anteriormente por el paciente. Los pacientes que rindan la prueba confiablemente deberían ver estos estímulos

brillantes, y cuando se pasan por alto, esto se marca como una respuesta de falso negativo (FIG 7-23).

La tasa de falso negativo se calcula como la proporción de las respuestas de falso negativo en relación a la cantidad total de pruebas de captura negativas presentadas. Una tasa de falso negativo sobre el 15% se resalta en color naranja, y una tasa de falso negativo sobre el 33% se resalta en color rojo.

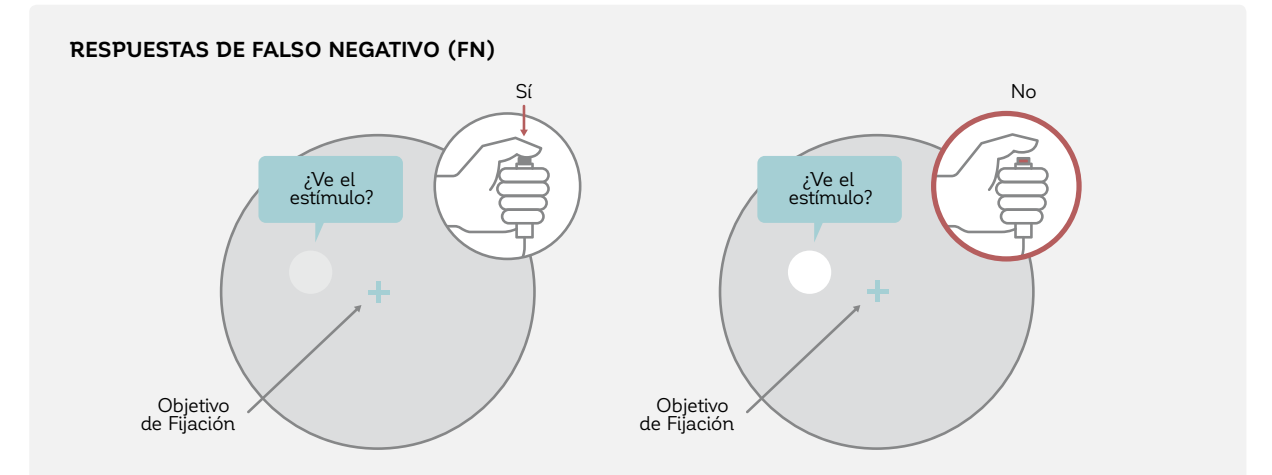

FIGURA 7-23 Las respuestas de falso negativo ocurren cuando los pacientes no responden a un estímulo de mayor intensidad (derecha) que a un estímulo que ya habían visto anteriormente en esa ubicación (izquierda). Una tasa alta de falso negativo puede indicar un campo visual no fiable y puede ser indicador de fatiga.

## **FACTOR DE CONFIABILIDAD (RF)**

El factor de confiabilidad (RF) resume las respuestas de falso positivo y de falso negativo. El RF se calcula como la proporción de las respuestas de falso positivo y negativo

en relación a la suma de las pruebas de captura positivas y negativas presentadas.

# **FLUCTUACIÓN A CORTO PLAZO (SF)**

El índice de fluctuación a corto plazo (SF) proporciona una medida de la variabilidad de las respuestas del paciente que ocurren durante una prueba perimétrica.13 Para poder determinar la SF, los umbrales de sensibilidad se miden nuevamente al final de la prueba, y se determinan las desviaciones entre el primer y el segundo umbral de sensibilidad. La SF se define como la desviación estándar de la distribución de los resultados de mediciones repetidas del mismo umbral.14

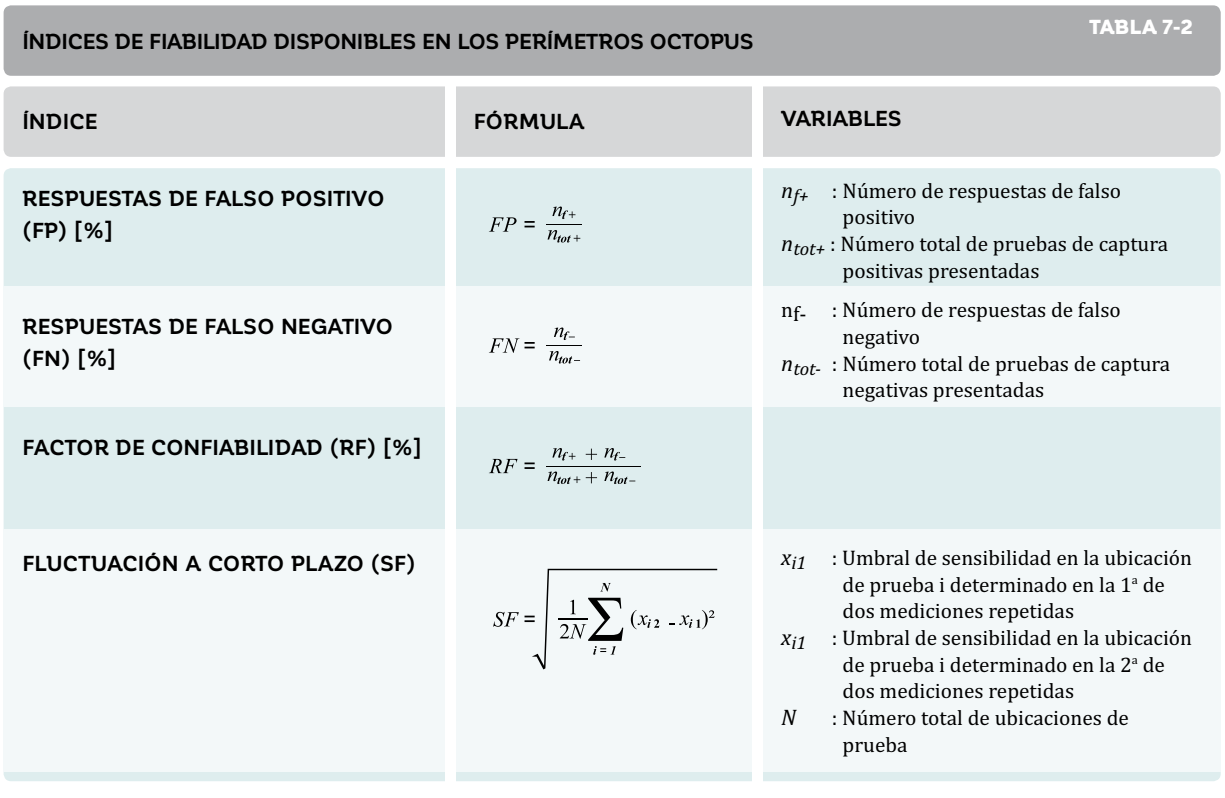

## **REFERENCIAS**

- 1. Bebie H, Flammer J, Bebie T. The cumulative defect curve: separation of local and diffuse components of visual field damage. *Graefes Arch Clin Exp Ophthalmol*. 1989;227:9-12.
- 2. Hogan MJ, Alvarado JA, Weddel JE. Histology of the human eye: an atlas and textbook. Philadelphia: WB Saunders; 1971.
- 3. Mandava S, Zulauf M, Zeyen T, Caprioli J. An evaluation of clusters in the glaucomatous visual field. Am J Ophthalmol. 1993;116:684-691.
- 4. Naghizadeh F, Holló G. Detection of early glaucomatous progression with Octopus cluster trend analysis. *J Glaucoma*. 2014;23:269-275.
- 5. Gardiner SK, Mansberger SL, Demirel S. Detection of functional change using Cluster Trend Analysis in glaucoma. *Invest Ophthalmol Vis Sci.* 2017;58:BIO180-BIO190.
- 6. Aoki S, Murata H, Fujino Y, et al. Investigating the usefulness of a cluster-based trend analysis to detect visual field progression in patients with open-angle glaucoma. *Br J Ophthalmol*. 2017;doi: 10.1136/bjophthalmol-2016-310069.
- 7. Holló G. Comparison of structure-function relationship between corresponding retinal nerve fibre layer thickness and Octopus visual field cluster defect values determined by normal and tendency-oriented strategies. *Br J Ophthalmol*. 2017;101:150-154.
- 8. Naghizadeh F, Garas A, Vargha P, Holló G. Structure-function relationship between the Octopus perimeter cluster mean sensitivity and sector retinal nerve fiber layer thickness measured with the RTVue optical coherence tomography and scanning laser polarimetry. *J Glaucoma*. 2014;23:11-18.
- 9. Holló G. Relationship between OCT angiography temporal peripapillary vessel-density and Octopus perimeter paracentral cluster mean defect. *J Glaucoma*. 2017;26:397-402.
- 10. Holló G. Relationship between optical coherence tomography sector peripapillary angioflow-density and Octopus visual -ield cluster mean defect valores. *PLoS One*. 2017;doi: 10.1371/journal.pone.0171541.
- 11. Buerki E. Update Octopus Perimetrie 1. Teil: Die Polardarstellung der Gesichtsfelddaten. *Ophta*. 2006;7:9-12.
- 12. Holló G, Naghizadeh F. Evaluation of Octopus Polar Trend Analysis for detection of glaucomatous progression. *Eur J Ophthalmol*. 2014;24:862-868.
- 13. Flammer J. The concept of visual field indices. *Graefes Arch Clin Exp Ophthalmol*. 1986;224:389-392.
- 14. Bebie H, Fankhauser F, Spahr J. Static perimetry: accuracy and fluctuations. Acta Ophthalmol (Copenh). 1976;54:339-348.
- 15. Perdicchi A, de Paula A, Sordi E, et al. Cluster analysis of computerized visual field and optical coherence tomography ganglion cell complex defects in high intraocular pressure patients or early stage glaucoma. *Eur J Ophthalmol.* 2019;doi:1 0.1177/1120672119841774

# *CAPÍTULO 8* **INTERPRETACIÓN CLÍNICA DE UN CAMPO VISUAL**

# INTRODUCCIÓN

Los perímetros Octopus ofrecen una variedad de representaciones del campo visual que están basadas en datos en bruto (umbrales de sensibilidad). Cada una de ellas se enfoca en diferentes aspectos clínicamente relevantes de la interpretación de campo visual, para facilitar la toma de decisiones clínicas. A pesar de que a menudo hay superposiciones en la información proporcionada por las diferentes representaciones, típicamente hay una representación que es más apta para proporcionar información acerca de un cierto aspecto clínico de un campo visual.

Este capítulo proporciona una aproximación sistemática sobre cómo interpretar campos visuales de manera clínicamente significativa y destaca representaciones particulares para responder preguntas clínicas específicas. Para ilustrar cómo las distintas representaciones pueden ser utilizadas en situaciones clínicas, este capítulo comienza presentando seis campos visuales típicos en diferentes etapas de severidad de la enfermedad (FIG 8-1). Los ejemplos incluyen un campo visual normal y uno límite, así como campos visuales con pérdida localizada, pérdida

difusa y tanto pérdida local como difusa, y uno con pérdida avanzada del campo visual. Estos ejemplos proporcionan un excelente punto de partida para familiarizarse con las distintas representaciones y su comportamiento en situaciones clínicas estándar y están referenciados a lo largo del libro. Un póster extraíble de estos ejemplos se incluye también en la contratapa de este libro.

Después de eso, este capítulo presenta las distintas representaciones en un flujo de trabajo paso a paso. Debido a que este capítulo se enfoca en cómo presentar los campos visuales para propósitos clínicos, solo se presenta una introducción de las definiciones, diseño y relaciones entre las representaciones. Se proporciona información detallada sobre cada representación en el capítulo 7 y debería ser consultada según se requiera.

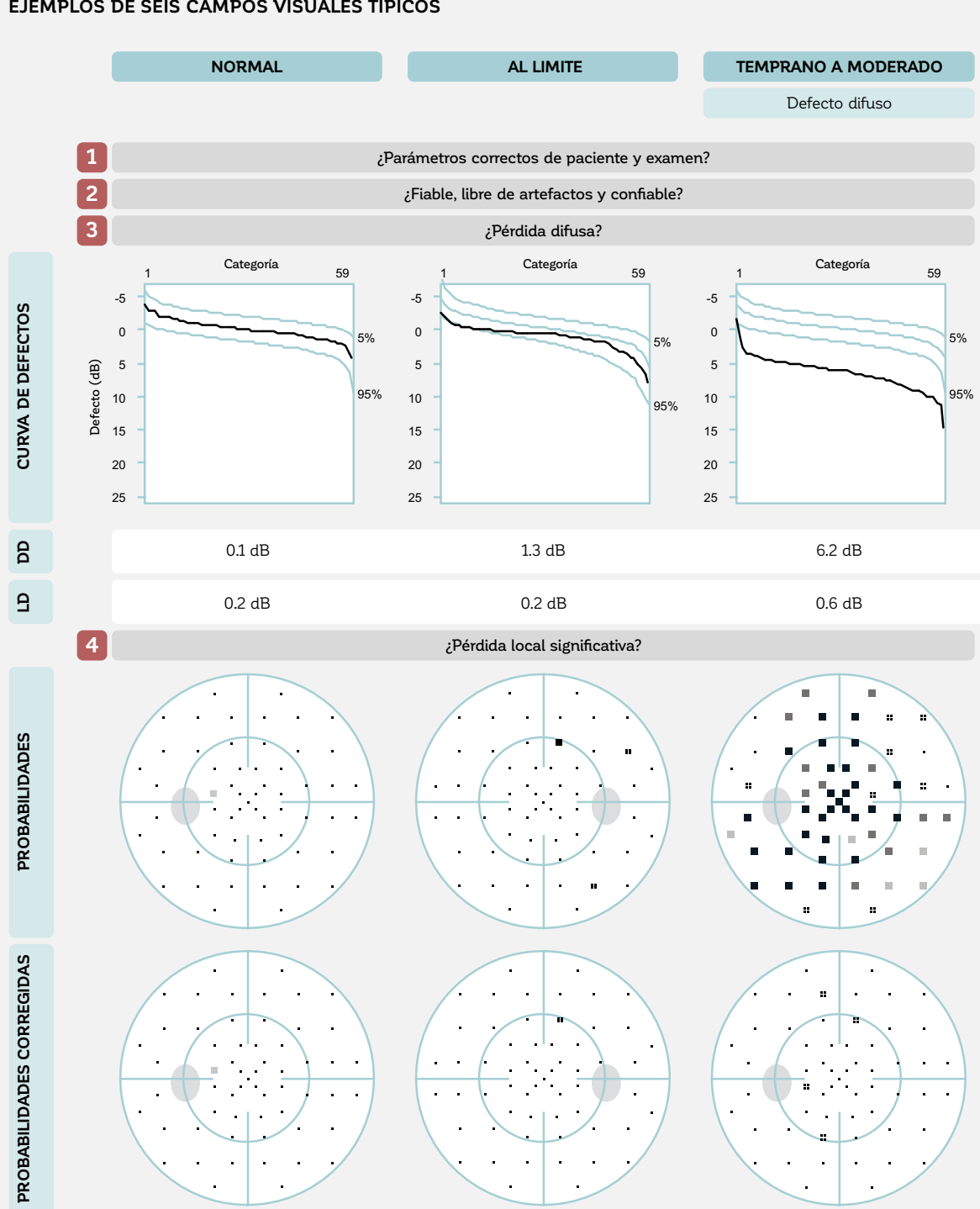

### **EJEMPLOS DE SEIS CAMPOS VISUALES TÍPICOS**

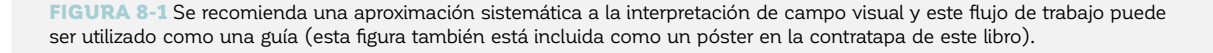

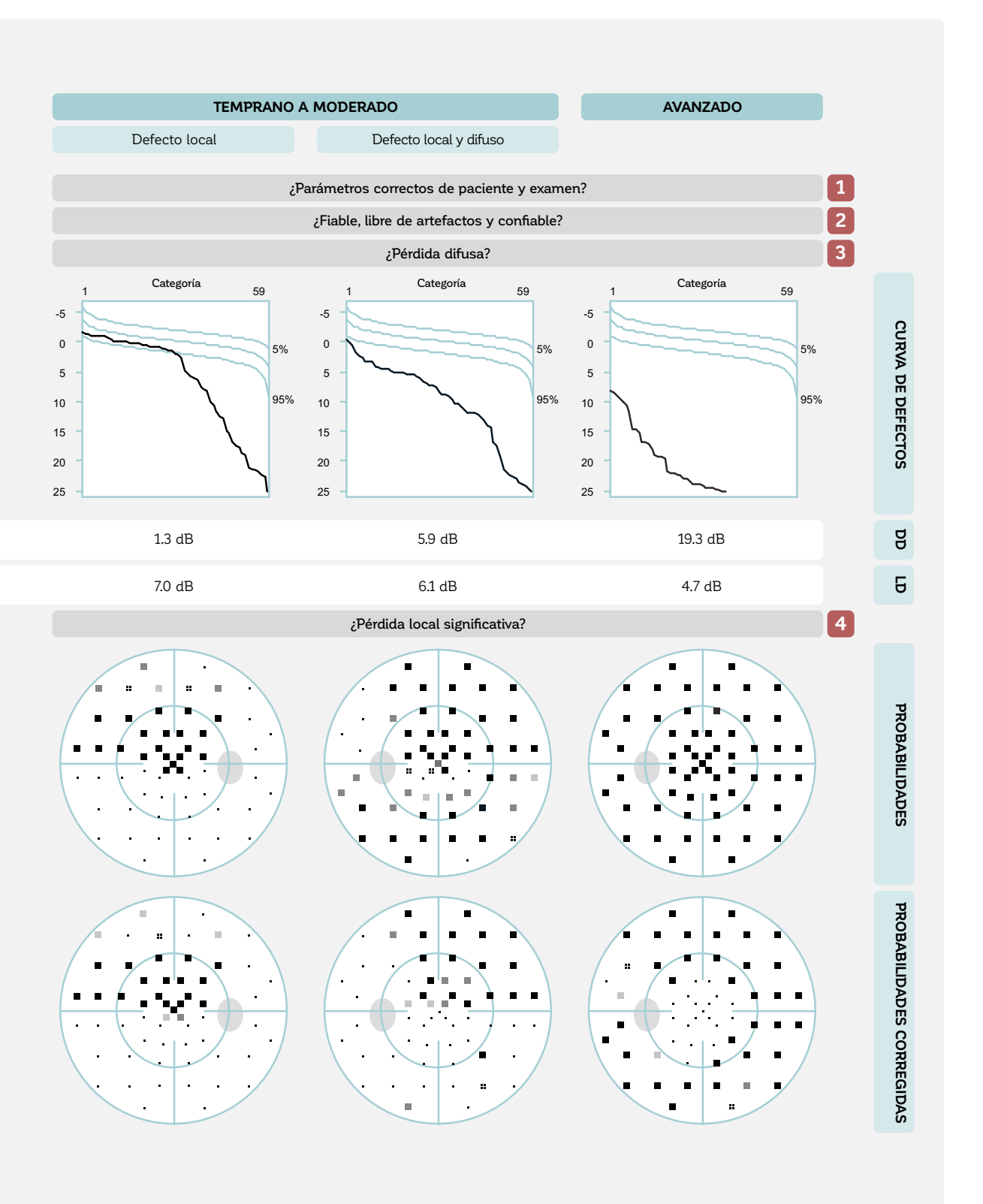

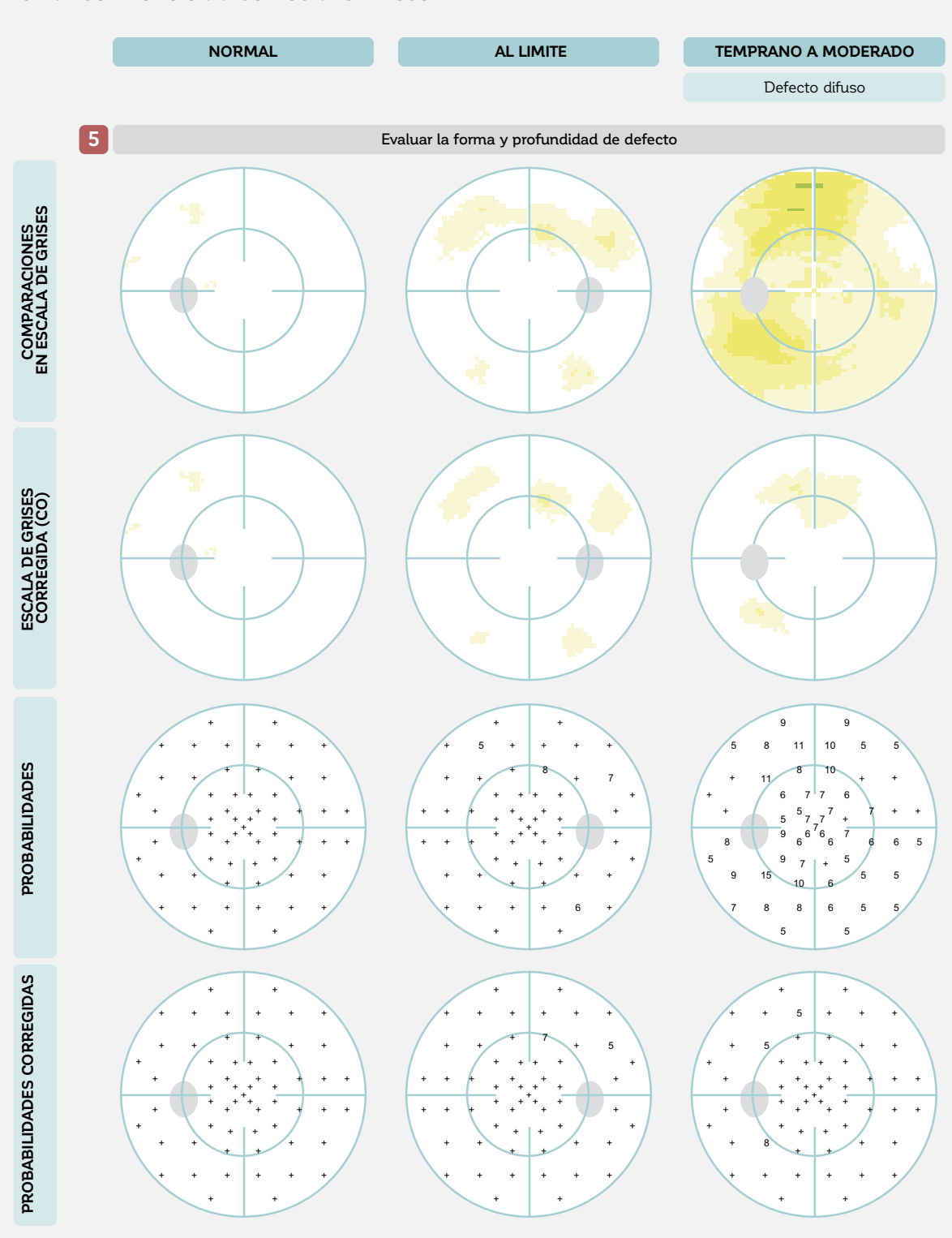

## **EJEMPLOS DE SEIS CAMPOS VISUALES TÍPICOS**

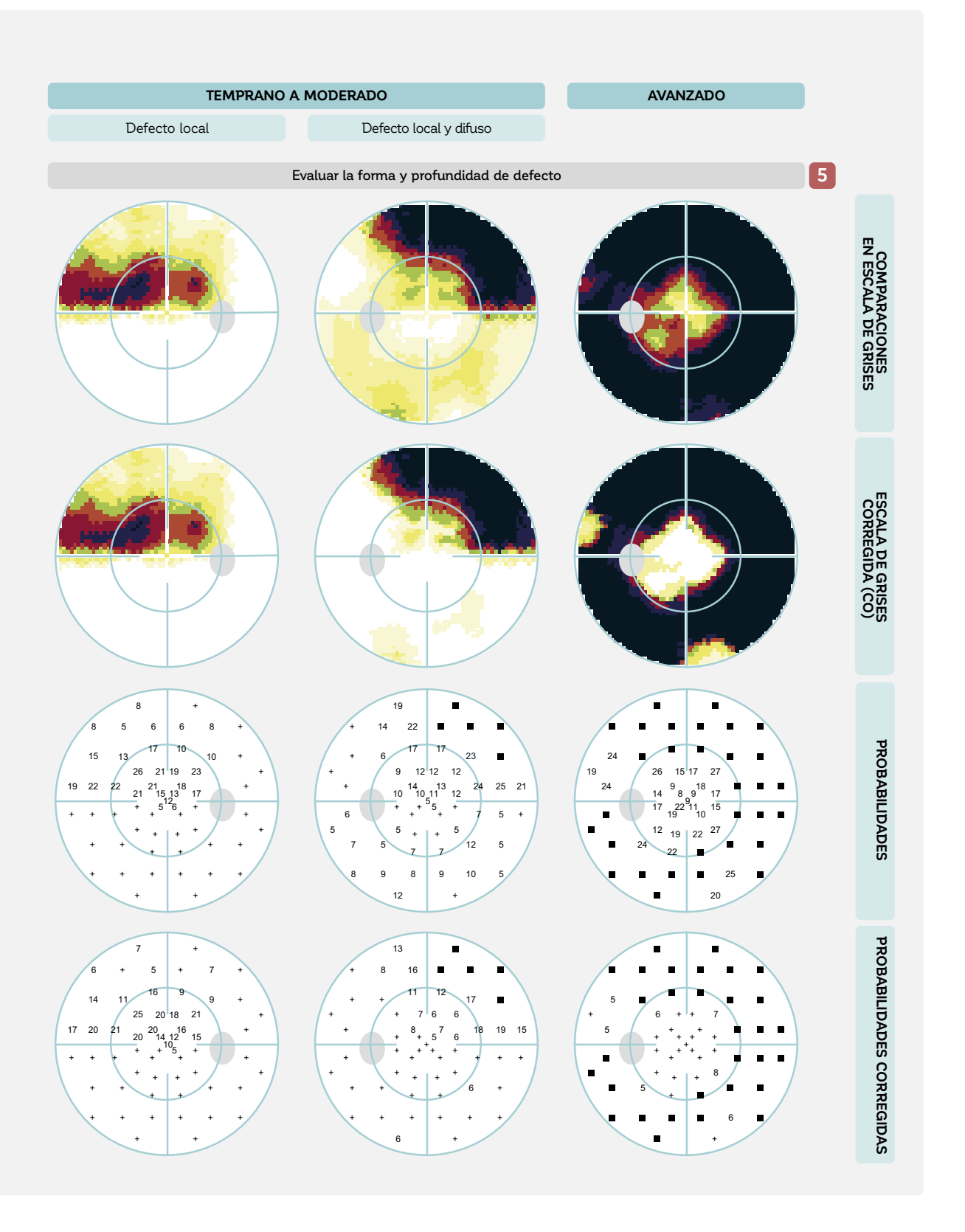

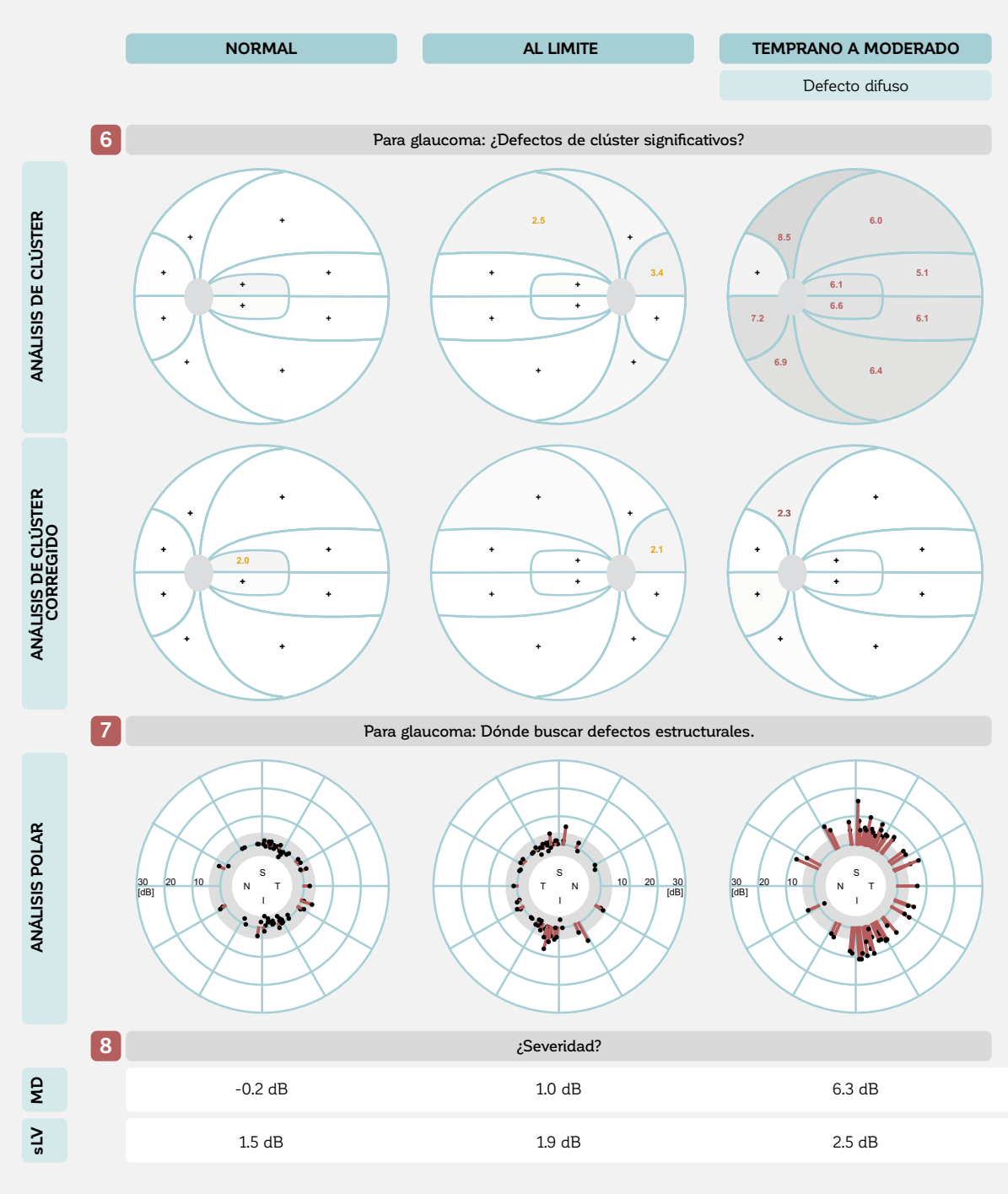

### **EJEMPLOS DE SEIS CAMPOS VISUALES TÍPICOS (CONTINUADO)**

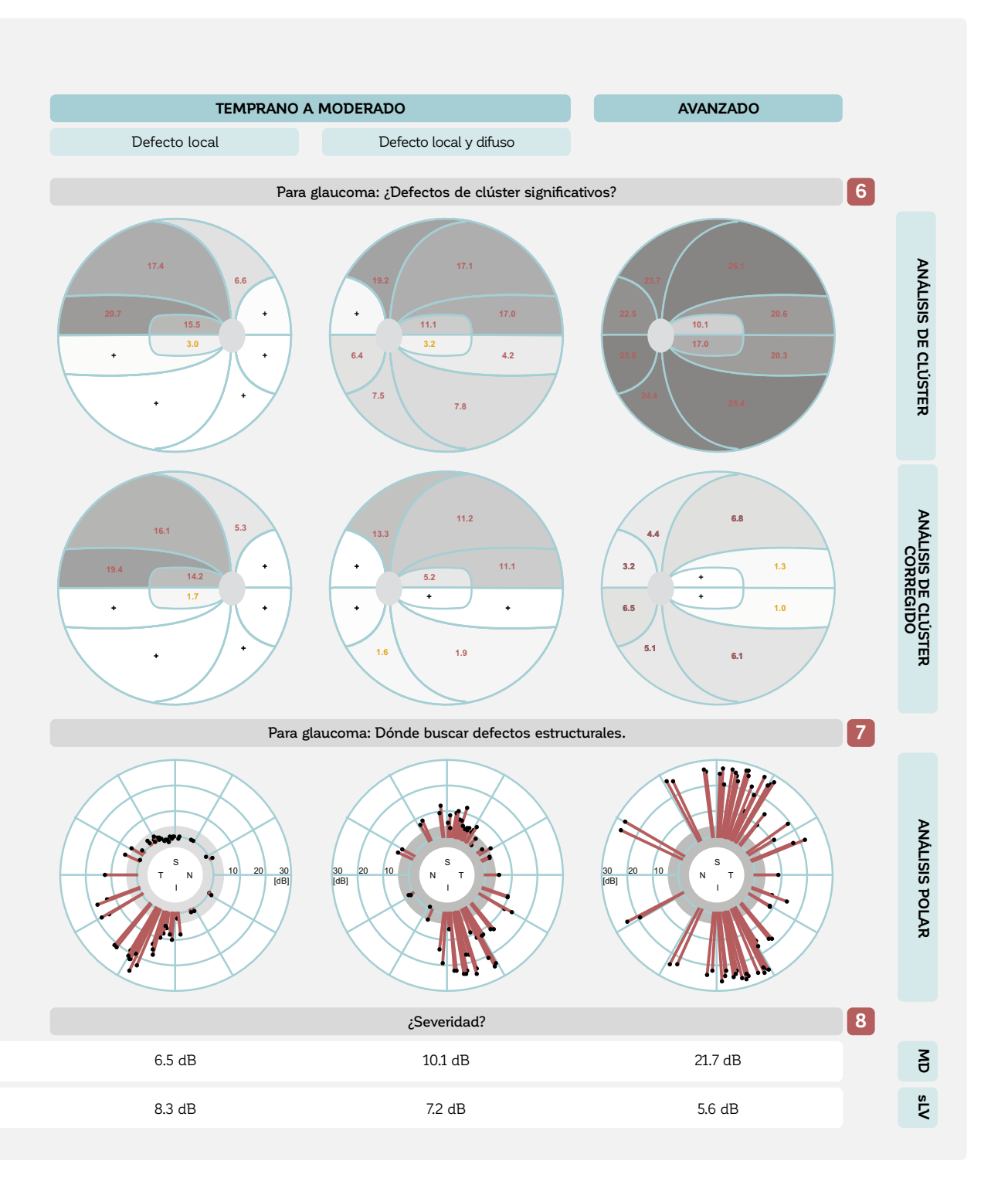

# NTERPRETACIÓN PASO A PASO CAMPO VISUAL

## **PERSPECTIVA GENERAL DEL FLUJO DE TRABAJO PASO A PASO**

### **FLUJO DE TRABAJO DE LA INTERPRETACIÓN DEL CAMPO VISUAL**

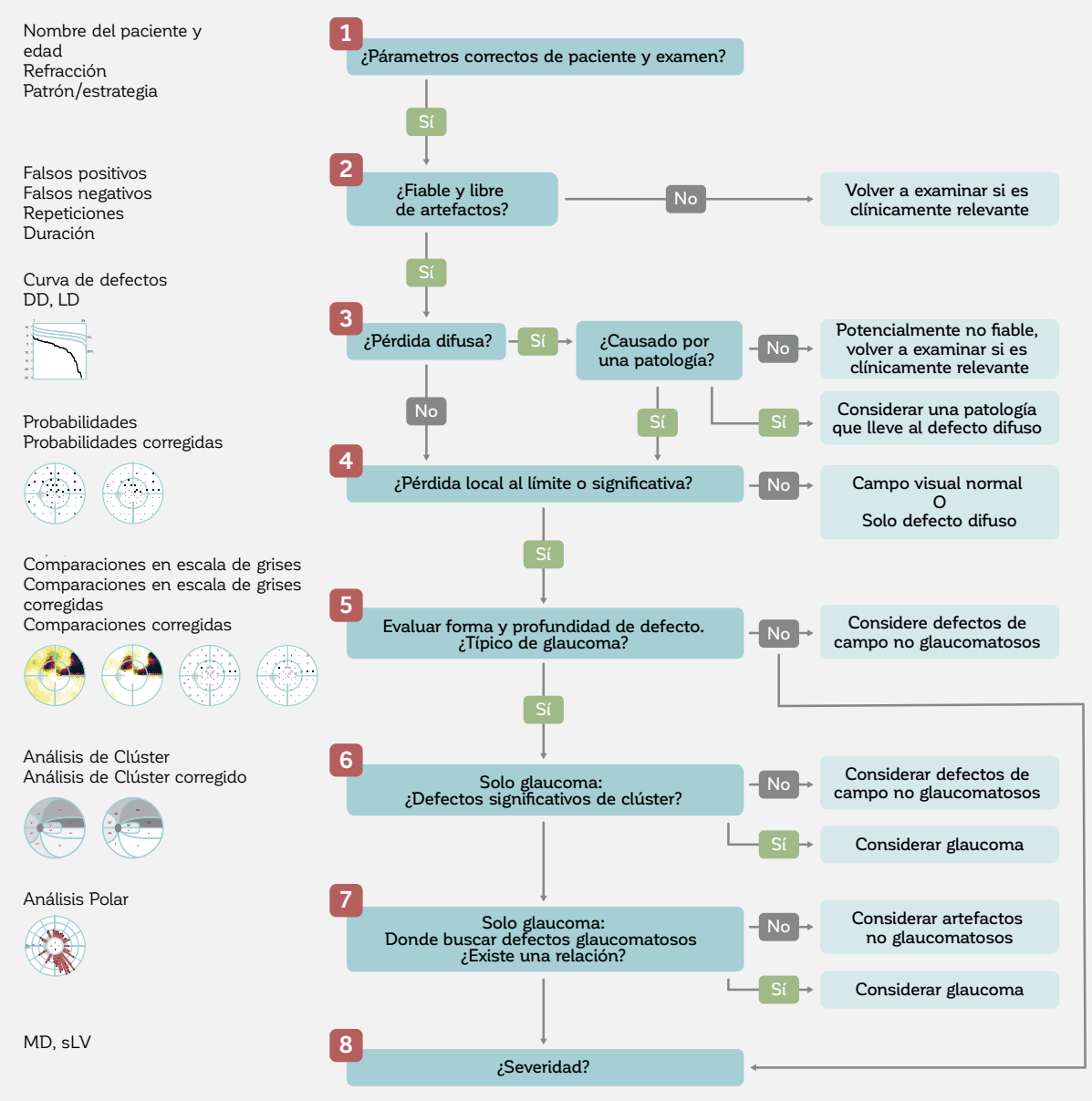

FIGURA 8-2 Se recomienda una aproximación sistemática a la interpretación del campo visual y este flujo de trabajo puede utilizarse como guía.

Este capítulo proporciona una aproximación paso a paso sobre cómo interpretar los campos visuales de manera clínicamente significativa y destaca las representaciones particulares para resolver preguntas clínicas específicas. Esta secuencia sugerida ha sido validada por muchos expertos y puede servir como un excelente punto de partida para interpretar los resultados de campo visual. Diferentes secuencias pueden, sin embargo, ser igualmente válidas o incluso más adecuadas en casos específicos y por consiguiente deberían utilizarse. Una perspectiva general de dicho flujo de trabajo se presenta en la FIG 8-2.

## **PASO 1 – CONFIRMAR LOS PARÁMETROS DEL PACIENTE Y DEL EXAMEN**

### *LA IMPORTANCIA DE CONFIRMAR LOS PARÁMETROS DEL PACIENTE Y DEL EXAMEN*

Es esencial confirmar que se utilice la información correcta en cada prueba, para poder tomar decisiones clínicas precisas.

### **PASO 1 – CONFIRMAR LOS PARÁMETROS DEL PACIENTE Y DEL EXAMEN**

**1** ¿Párametros correctos de paciente y examen?

FIGURA 8-3 Antes de interpretar los resultados de campo visual, es importante confirmar que los datos correctos del paciente han sido ingresados y que los parámetros de examen correctos hayan sido utilizados durante la prueba.

Los perímetros Octopus visualizan los parámetros clave del paciente y del examen para todos los campos visuales (FIG 8-4). Se debería prestar atención especial a la edad y refracción del paciente. Si estos son incorrectos, pueden llevar a una pérdida de campo visual no patológica. Los siguientes parámetros son visualizados:

- Nombre del paciente y número de identificación
- Fecha de nacimiento y edad del paciente
- Ojo examinado
- Fecha y hora del examen
- Patrón de pruebas y estrategia
- Tipo de estímulo
- Intensidad máxima del estímulo y luminancia de fondo
- Refracción ingresada o lente de prueba utilizado
- Tamaño de la pupila

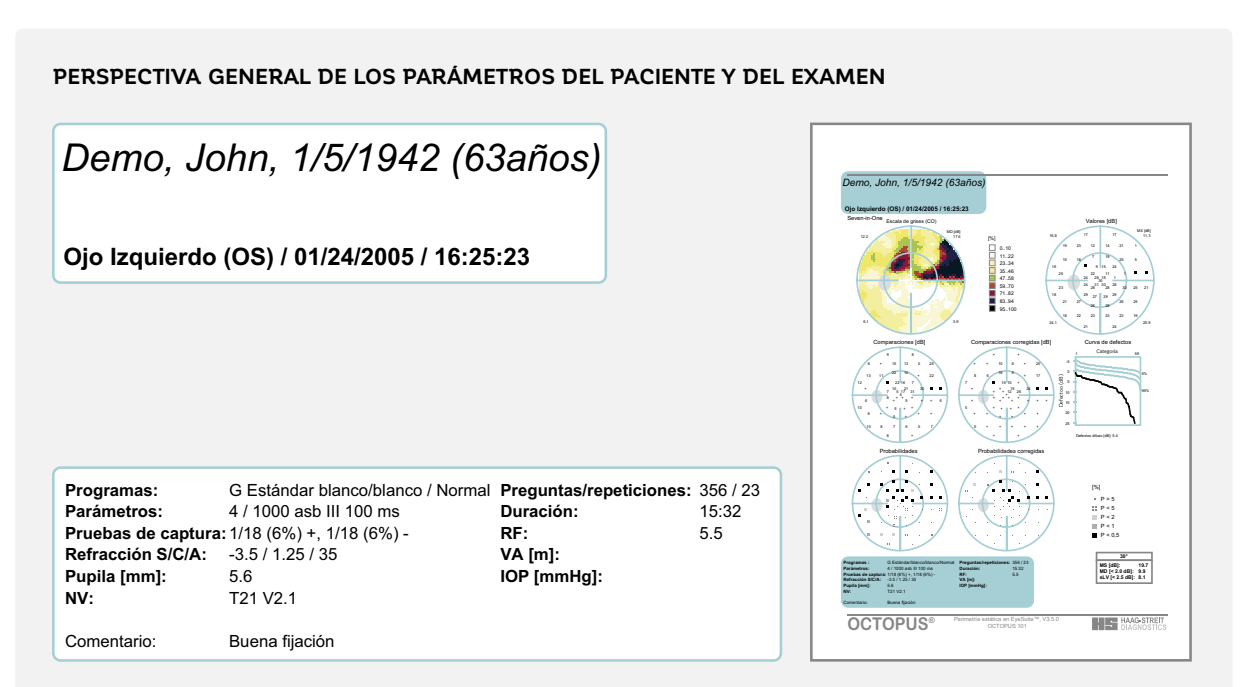

FIGURA 8-4 Todos los parámetros del paciente y del examen se visualizan en cada resultado perimétrico.

## **PASO 2 – DETERMINAR SI EL CAMPO VISUAL ES FIABLE**

*LA IMPORTANCIA DE EVALUAR SI EL CAMPO VISUAL ES FIABLE*

Debido al componente subjetivo de las pruebas perimétricas relacionado al paciente, los campos visuales no fiables, las pruebas con artefactos o las pruebas que no sean fiables por otras razones ocurren frecuentemente, y deben ser identificadas y no deberían ser clínicamente interpretadas.

### **PASO 2 – EVALUAR SI EL CAMPO VISUAL ES FIABLE**

**2** ¿Fiable y libre de artefactos?

FIGURA 8-5 Antes de interpretar los resultados de campo visual, es importante confirmar que el campo visual sea fiable. Los campos visuales que no son fiables, que contienen artefactos o no son confiables por otras razones deberían volverse a evaluar si esto es clínicamente relevante.

Los resultados de campo visual que no son fiables pueden ocurrir por un número de razones, como se muestra en el capítulo 3. Pueden ser el resultado de un comportamiento inconsistente del paciente causado por la fatiga, efectos de aprendizaje, distracción, falta de comprensión de la tarea a desempeñar, o un deseo de influir en los re-

sultados. Las pruebas no fiables pueden también ocurrir debido a errores en el ingreso de datos, por ejemplo, al utilizar parámetros de prueba incorrectos o refracción inadecuada, o cuando se ingresa la fecha de nacimiento incorrecta. Además, los artefactos provenientes de un posicionamiento incorrecto del paciente, párpado caído o

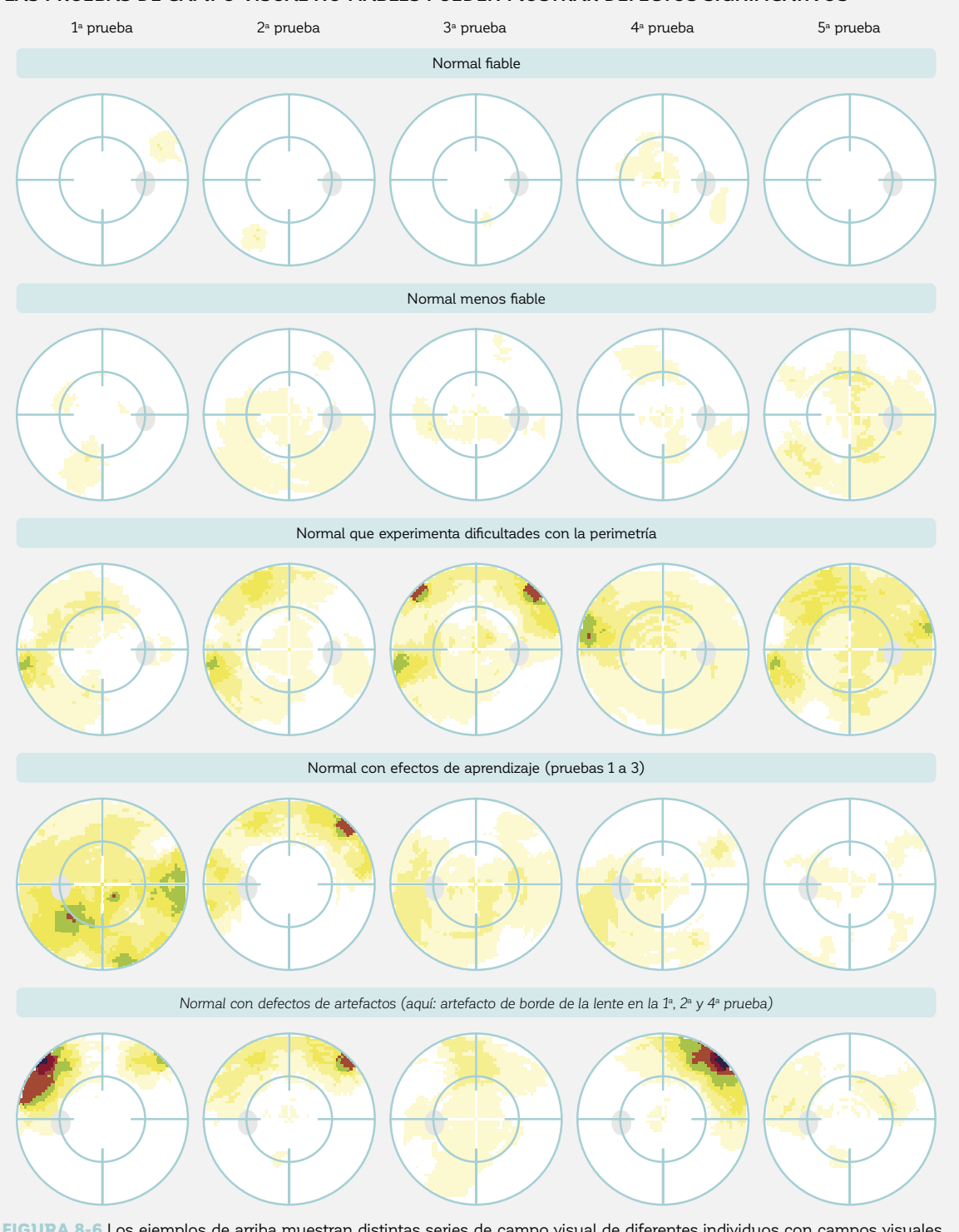

### **LAS PRUEBAS DE CAMPO VISUAL NO FIABLES PUEDEN MOSTRAR DEFECTOS SIGNIFICATIVOS**

FIGURA 8-6 Los ejemplos de arriba muestran distintas series de campo visual de diferentes individuos con campos visuales normales confirmados clínicamente y sin patología. Nótese que a pesar de que algunos individuos realicen pruebas perimétricas consistentemente, algunos mejoran con el tiempo debido a los efectos de aprendizaje, y algunos se desempeñan variablemente de un examen al otro. Esto da como resultado resultados de campo visual no fiables, los que pueden ser malinterpretados.

lentes de corrección incorrectamente centradas también pueden llevar a resultados no confiables. A pesar de que un examinador de campo visual bien entrenado y perspicaz puede reducir significativamente la cantidad de resultados de campo visual no fiables en la práctica médica, algunos pacientes simplemente no pueden desempeñarse consistentemente en las pruebas perimétricas.

La FIG 8-6 muestra el impacto de las pruebas de campo visual no fiables, comportamiento inconsistente del paciente y errores de ingreso de datos sobre los resultados de campo visual de varios individuos con campos visuales normales clínicamente confirmados y sin patología. Ya que los campos visuales que no son fiables pueden no representar el verdadero estado del campo visual de un paciente, pueden no tener significado clínico. Por tanto, es esencial identificarlos como un primer paso en la interpretación de campo visual. Deberían utilizarse los indicadores de fiabilidad proporcionados por los perímetros Octopus, así como también indicadores adicionales de confiabilidad del campo visual. Estos se presentan en esta sección.

### *RESPUESTAS DE FALSO POSITIVO Y FALSO NEGATIVO*

Los perímetros Octopus ofrecen varios indicadores para detectar campos visuales no fiables (véase la TABLA 7-2 para las definiciones de cada uno de estos indicadores). Los dos indicadores más importantes de baja fiabilidad son las respuestas de falso positivo (véase la FIG 7-22) y de falso negativo (véase la FIG FIG 7-23). Las respuestas de falso positivo ocurren cuando el paciente presiona el botón de respuesta cuando no se presenta ningún estímulo. Los pacientes que respondan en ausencia de un estímulo se denominan de "gatillo fácil", y pueden tener resultados de campo visual que son mejores que el estado real de su campo visual, como se muestra en la FIG 8-7. Cuando la tasa de respuestas de falso positivo excede el 15%,<sup>1,2</sup> los resultados se marcan en color naranja. Esto significa que

deberían interpretarse con precaución y que la prueba idealmente debería repetirse si es esencial para la toma de decisiones clínicas. Debido a que la mayoría de los estudios clínicos no aceptan tasas de falso positivo sobre el 20 al 33%, $2^{27}$  una tasa de respuestas de falso positivo sobre el 33% se marca en color rojo. Esto significa que el campo visual debería ser repetido si es esencial para la toma de decisiones clínicas.

Nótese que, si solo se presentan unas pocas pruebas de captura (ej., la configuración por defecto de la prueba G TOP contiene solo seis pruebas de captura positivas), una prueba accidentalmente pasada por alto tiene un gran impacto en la tasa de falso positivo. En esta situación, pueden ser apropiados criterios de aceptación más indulgentes.

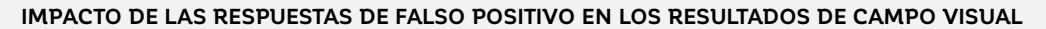

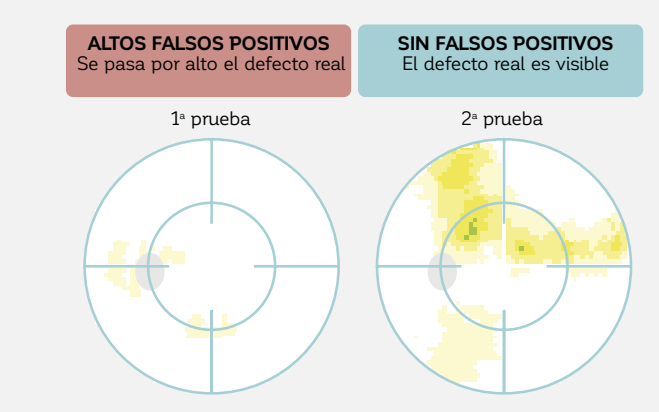

FIGURA 8-7 El ejemplo anterior muestra el impacto de una alta tasa de respuestas de falso positivo en el campo visual. El campo a la izquierda no es fiable porque el paciente respondió en la ausencia de un estímulo. Como resultado, el campo visual parece mejor que el campo visual real de un paciente, mostrado a la derecha.

Las respuestas de falso negativo ocurren cuando los pacientes no responden a los estímulos que deberían poder ver. Los pacientes que no respondan a los estímulos que deberían poder ver pueden estar experimentando fatiga o una pérdida de atención, y pueden tener resultados que sean peores que el verdadero estado de su campo visual, como se muestra en la FIG 8-8. Para la mayoría de los pacientes, los estudios clínicos a menudo excluyen resultados con tasas de falso negativo sobre el 20 o 30%.<sup>2,5</sup> Sin embargo, en pacientes con una severa pérdida de visión, los errores de falso negativo no son un indicador significativo de fiabilidad porque existe un gran aumento en la fluctuación con la pérdida de campo visual en aumento. Esto puede dar como resultado tasas de falso negativo sobre el 50%, incluso si la prueba de campo visual se realiza sin errores subjetivos.<sup>8</sup> Por tanto, las respuestas de falso negativo deberían ser interpretadas con cuidado en la pérdida de visión más avanzada. Para proporcionar orientación, una tasa de respuestas de falso negativo sobre el 15% se marca en color naranja y una sobre el 33% se marca en color rojo. Nótese que, si solo se presentan unas pocas pruebas de captura negativas, pueden ser apropiados criterios de aceptación más indulgentes, como se explica en la sección de respuestas de falso positivo.

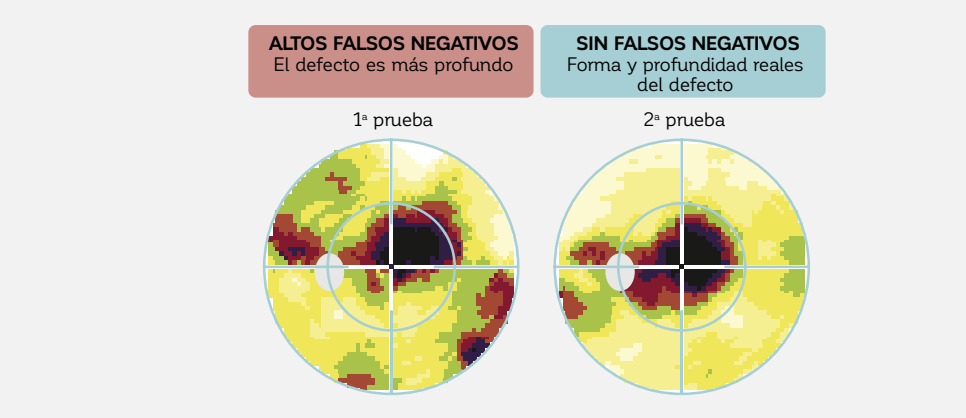

**IMPACTO DE LAS RESPUESTAS DE FALSO NEGATIVO EN LOS RESULTADOS DE CAMPO VISUAL**

FIGURA 8-8 El ejemplo anterior muestra el impacto de una alta tasa de respuestas de falso negativo en el campo visual. El campo a la izquierda no es fiable porque el paciente no respondió a estímulos que deberían ser vistos. Como resultado, el campo visual parece peor que el verdadero estado del campo visual de el paciente, que se muestra a la derecha.

### *CONSISTENCIA DE LOS RESULTADOS CON PRUEBAS DE DIAGNÓSTICO ADICIONALES*

Cualquier inconsistencia drástica en la ubicación de un defecto de campo visual en pruebas repetidas puede sugerir que algunas de las pruebas de campo visual no son confiables. Esto se debe a que las patologías llevan a patrones de campo visual característicos en ubicaciones específicas. A pesar de que estos defectos pueden profundizarse, expandirse o en algunas instancias mejorar con el tiempo, están usual y consistentemente colocados en la misma posición en las repetidas pruebas de campo visual. Si los patrones de defecto se desplazan a ubicaciones diferentes, como puede verse en algunos de los ejemplos mostrados en la FIG 8-6, esto es típicamente un indicio de una prueba de campo visual no fiable. Por lo tanto, es una buena práctica médica basar una decisión clínica en dos o tres pruebas de campo visual, para confirmar o descartar un defecto de campo visual inicialmente observado.<sup>9</sup> Estas pruebas de campo visual pueden ser utilizadas en el futuro para evaluar progresión o estabilidad. Más aún, si un defecto de campo visual corresponde a

los resultados de otra prueba de diagnóstico, esto respalda firmemente la decisión de que se puede confiar en el campo visual. Por ejemplo, si un paciente muestra un defecto de campo visual característico del glaucoma y muestra un adelgazamiento de RNFL o adelgazamiento del reborde del disco óptico relacionados con la ubicación del disco óptico, así como un alto PIO, será altamente probable que el paciente tenga glaucoma y que el resultado de campo visual es por tanto de confianza. Los resultados de las pruebas de campo visual por lo tanto deberían siempre ser interpretadas a la luz del perfil clínico completo.
#### *OTROS INDICADORES PARA DETERMINAR SI LAS PRUEBAS DE CAMPO VISUAL SON FIABLES*

Aparte de las respuestas de falso positivo y de falso negativo, otros indicadores también son útiles para determinar si los resultados de campo visual son fiables. Uno de los indicadores más poderosos sigue siendo la observación directa del paciente por parte del examinador durante la prueba. Los examinadores deberían anotar sus observaciones en la tabla del paciente.

Además, aparte de las respuestas de falso positivo, la curva de defectos también puede ser útil para identificar el comportamiento de gatillo fácil de los pacientes. Véase la FIG 8-10 para más información sobre cómo detectar el comportamiento de gatillo fácil utilizando la curva de defectos.

La duración de la prueba puede ser un indicador adicional de si los resultados de campo visual son fiables. Las duraciones de prueba anormalmente largas pueden indicar si un paciente tuvo problemas para realizar la perimetría.2

Finalmente, si un paciente puede mantenerse por pruebas prolongadas, también se puede volver a examinar determinados umbrales de sensibilidad para calcular la fluctuación de corto plazo (SF), un índice adicional definido en la TABLA 7-2.

## **PASO 3 – IDENTIFICAR DEFECTOS DIFUSOS DE CAMPO VISUAL**

#### *NECESIDAD DE LA DETECCIÓN DE DEFECTOS DIFUSOS*

Es útil estar alerta de la presencia de defectos difusos temprano en el proceso de la interpretación de campo visual, debido a que a pesar de que son causados comúnmente por patologías (ej., cataratas, glaucoma, enfermedades retinianas y neurológicas), también pueden indicar la presencia de resultados de campo visual no fiables.

#### **PASO 3 – IDENTIFICAR LA PÉRDIDA DIFUSA DE CAMPO**

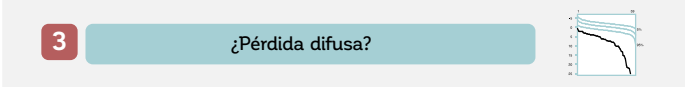

FIGURA 8-9 La pérdida de campo visual difusa idealmente debería ser identificada tempranamente, ya que puede ser indicio de tanto una patología que cause defectos difusos como de un campo visual no fiable.

Los defectos difusos están presentes cuando la mayoría de las ubicaciones de campo visual muestran defectos de aproximadamente la misma magnitud (no hay un patrón aparente de pérdida de campo visual). Por el contrario, un campo visual con un defecto local se caracteriza por un patrón de defectos específico en el cual ciertos puntos de campo visual se ven más afectados que otros. La pérdida difusa también puede ocurrir en la presencia de un defecto local. La etiología de defectos difusos y locales de campo visual se presenta en la TABLA 8-1.

En la toma de decisiones clínicas, es esencial clarificar la causa de los defectos difusos. Si la patología puede descartarse, el campo visual debería ser tratado como potencialmente no fiable y debería volverse a evaluar, de ser clínicamente relevante.

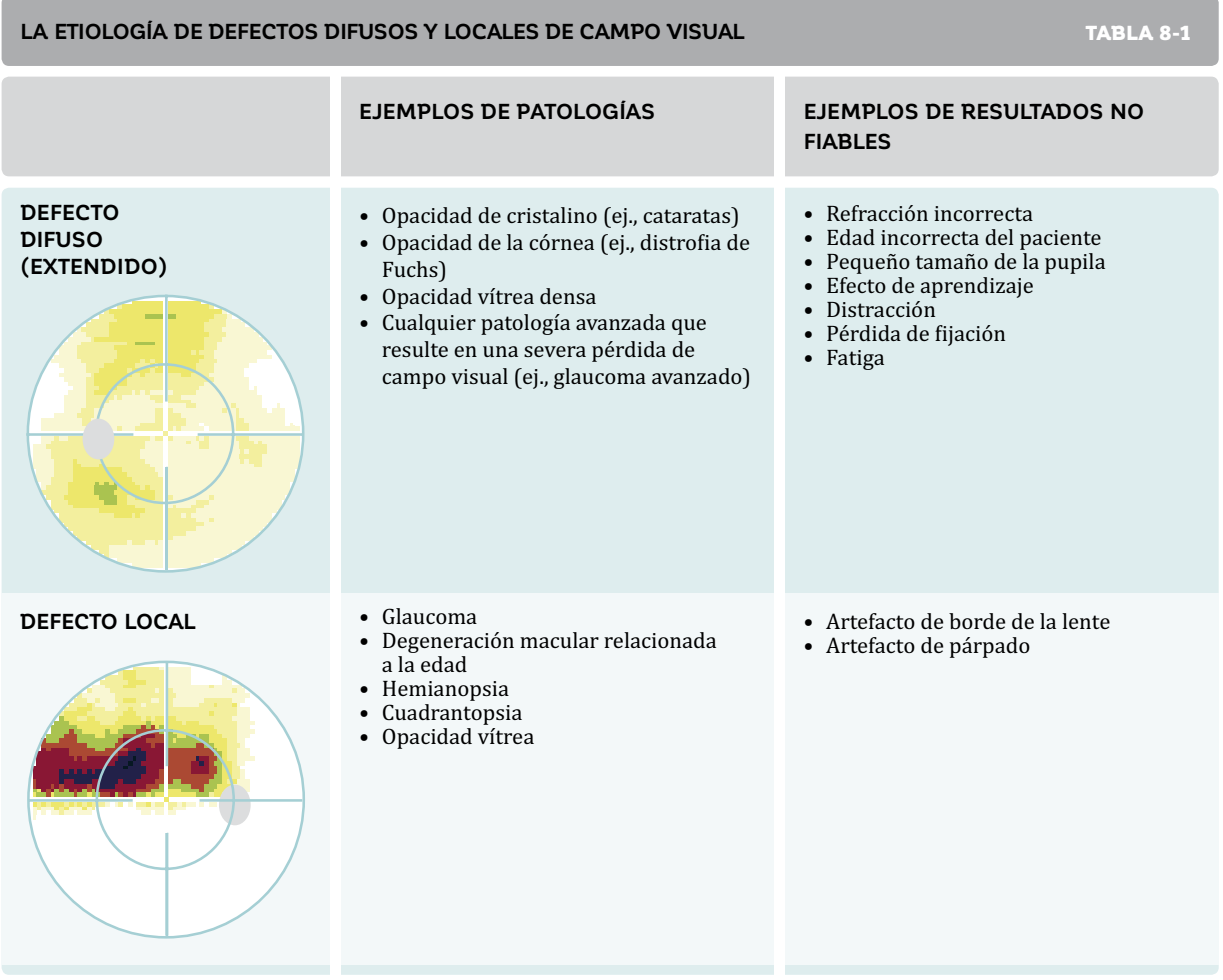

Es importante tener en cuenta que cuando existe pérdida avanzada de campo visual (ej., MD > 20 dB), la mayoría de las ubicaciones de campo visual estarán afectadas. Como

resultado, la pérdida difusa siempre estará presente. Para identificar rápidamente la presencia de defectos difusos, la curva de defectos es útil.

### *CURVA DE DEFECTOS*

La curva de defectos es una representación gráfica que proporciona un resumen del campo visual y distingue entre defectos locales y difusos.<sup>10</sup> En la práctica clínica es muy útil para alertar al clínico de la presencia de defectos difusos que pueden ser pasados por alto al observar

otras representaciones, y también proporciona información complementaria clínicamente valiosa, como se muestra en FIG 8-10. Para más detalles sobre el diseño y definiciones de la curva de defectos, véase el CUADRO 7A.

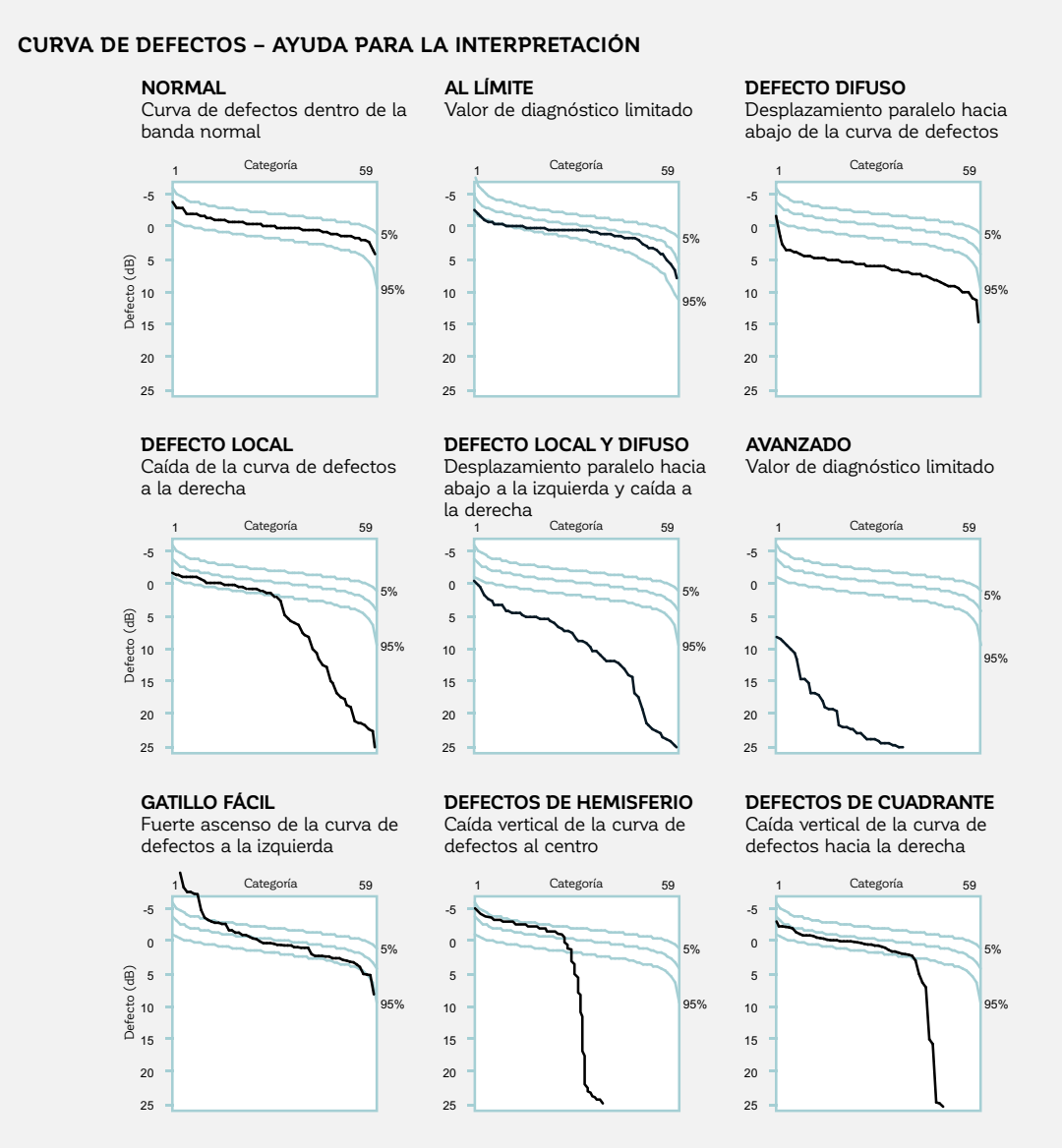

FIGURA 8-10 La curva de defectos alerta al clínico de la presencia de defectos difusos y permite hacer una rápida distinción entre defectos locales y defectos en la enfermedad temprana a moderada. Más aún, permite la identificación de pacientes de gatillo fácil y tiene una forma característica para defectos localizados de hemisferio y cuadrante. Nótese que es de un valor de diagnóstico limitado en situaciones al límite (sospechosas) o en patologías avanzadas.

La interpretación de la curva de defectos está basada en su representación gráfica y es sencilla. Un campo visual es normal cuando toda la curva de defectos yace dentro de la banda normal (el intervalo del 90% de confianza). Los defectos difusos están presentes cuando existe un desplazamiento paralelo hacia abajo de la curva de defectos. Alternativamente, solo hay defectos locales

presentes cuando existe una caída en el lado derecho de la curva de defectos (pendiente más empinada hacia abajo), mientras que el lado izquierdo permanece dentro de la banda normal. Si existen tanto defectos locales como difusos, habrá tanto un desplazamiento paralelo hacia abajo a la izquierda como una caída a la derecha.

comportamiento de respuesta de gatillo fácil, lo que da como resultado una pendiente empinada sobre la banda normal a la izquierda. Por otro lado, los defectos de hemisferio y de cuadrante muestran una ca-

La curva de defectos también puede identificar el racterística caída casi vertical en una ubicación determinada a lo largo de la curva. La FIG 8-11 ilustra la utilidad de la curva de defectos en una situación clínica.

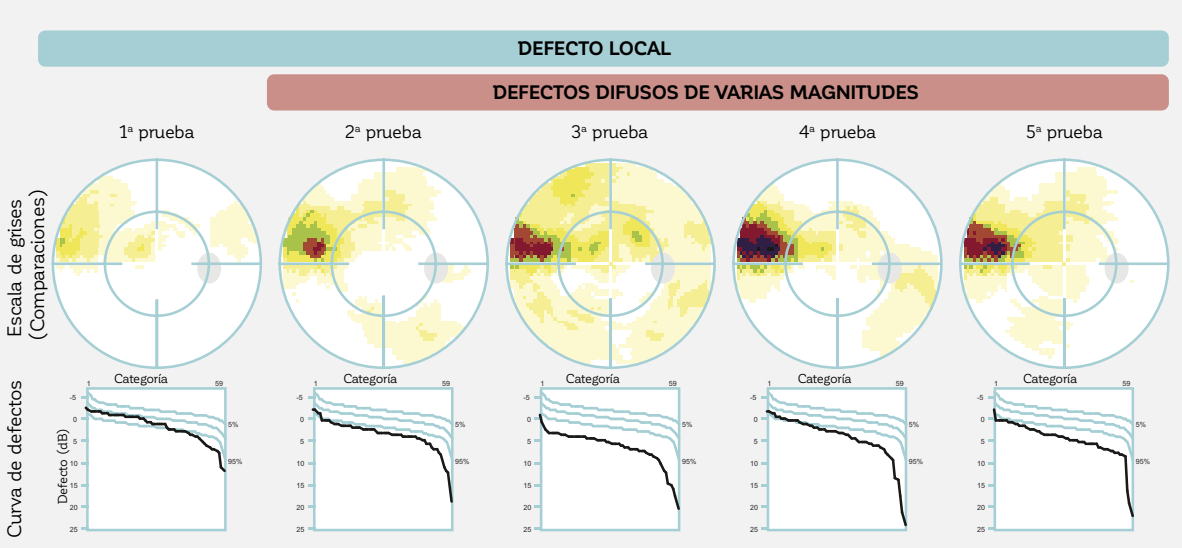

**EJEMPLO DE LA UTILIDAD CLÍNICA DE LA CURVA DE DEFECTOS**

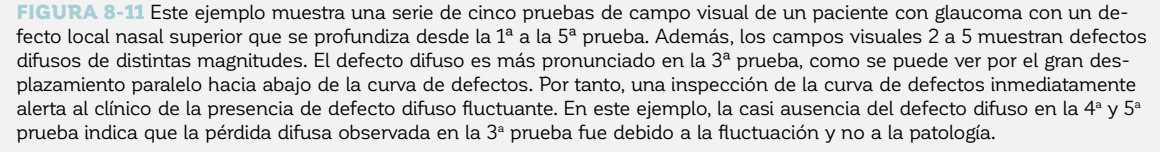

A pesar de que la curva de defectos es muy útil y sencilla de interpretar en la enfermedad temprana a moderada, tiene una utilidad clínica limitada en situaciones sospechosas o en enfermedad avanzada. En situaciones sospechosas, todos los puntos de campo visual típicamente

#### *CORREGIR LOS DEFECTOS DIFUSOS*

Los defectos locales y difusos pueden ocurrir juntos, por ejemplo, en pacientes con glaucoma que también sufran de cataratas. En tales casos, defectos difusos pueden enmascarar defectos localizados. Es por lo tanto deseable distinguir entre los componentes locales y difusos del campo visual, para poder analizar la pérdida local del campo visual de manera independiente. Para lograr esto,

permanecen dentro de la banda normal. En patologías severas, la mayoría de los puntos de campo visual se ven afectados hasta cierto punto y los defectos absolutos no se dibujan en la curva de defectos, como resultado, la curva de defectos yace en el rincón inferior izquierdo.

los perímetros Octopus ofrecen representaciones corregidas, en las cuales el defecto difuso inespecífico es removido, como se muestra en la FIG 7-16.

Las representaciones corregidas proporcionan información clínica muy útil para determinar si hay pérdida local cuando también existe pérdida difusa, como se ilustra en la FIG 8-12.

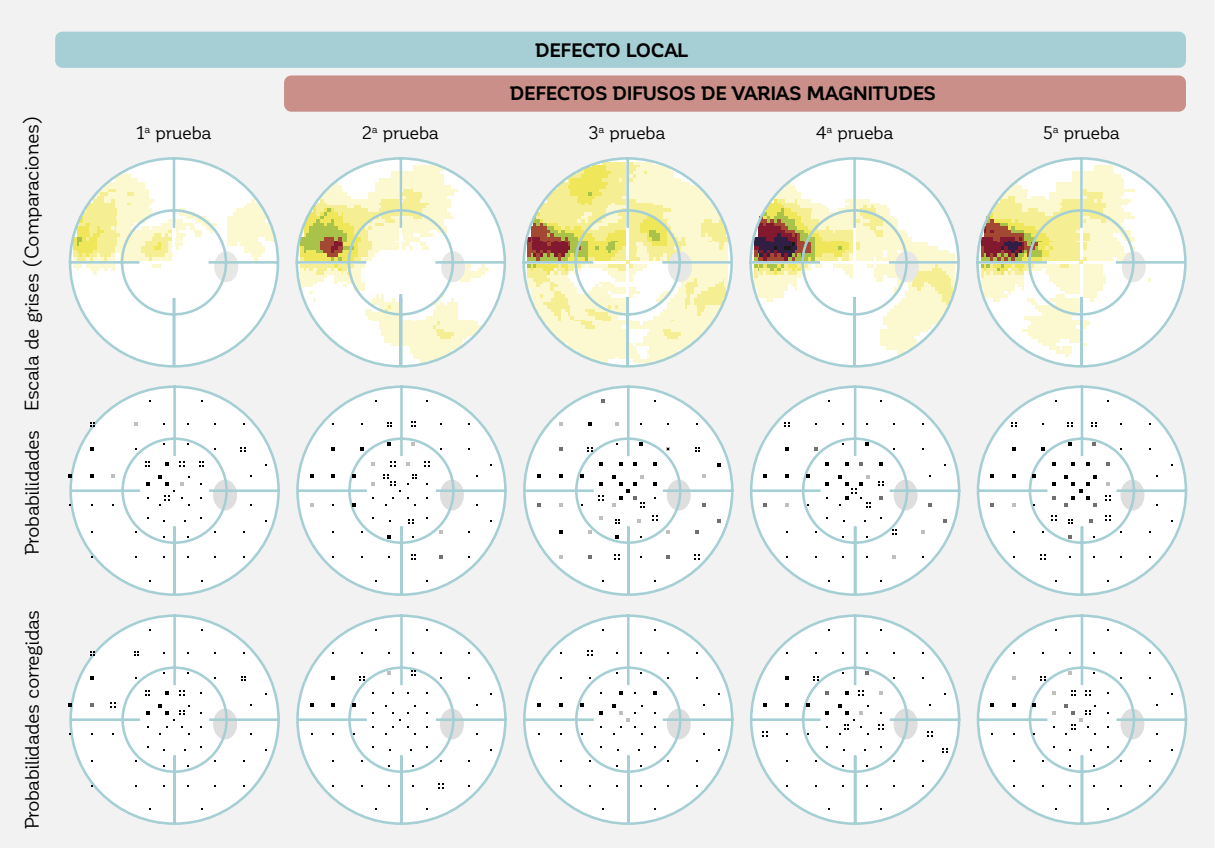

#### **EJEMPLO DE LA UTILIDAD CLÍNICA DE LAS REPRESENTACIONES CORREGIDAS**

FIGURA 8-12 Ejemplo de un paciente con glaucoma con un defecto local superior presentado en la Figura 8-11. Es difícil de juzgar la extensión del defecto local debido a la presencia de defectos difusos fluctuantes de distintas magnitudes. Este es el propósito de la representación de las probabilidades corregidas, que elimina la influencia del defecto difuso y permite la identificación de defectos locales.

Las representaciones corregidas son muy útiles cuando se sospecha o existe una pérdida difusa, como puede verse en los ejemplos con defectos límite, con pérdida difusa y con pérdida difusa y local en la FIG 8-1. Sin embargo, las representaciones corregidas son muy similares a las representaciones no corregidas cuando principalmente se observan defectos locales y por lo tanto solo proporcionan información adicional limitada, como es visible en los ejemplos de perimetría normal y de defecto local mostrados en la FIG 8-1.

 Cuando existe pérdida avanzada de campo visual (ej., MD > 20 dB), corregir el campo visual para defectos difusos no proporciona información clínicamente útil, porque la mayoría de las ubicaciones de campo visual están relativa y severamente afectadas. Los defectos locales ya no existen en esta situación, porque todo el campo visual se ve afectado. Esto se puede ver en el ejemplo avanzado de un campo visual de glaucoma tubular en la FIG 8-1.

## **PASO 4 – DISTINGUIR ENTRE CAMPOS VISUALES NORMALES Y ANORMALES**

#### *LA NECESIDAD DE DISTINGUIR ENTRE CAMPOS VISUALES NORMALES Y ANORMALES*

Distinguir entre campos visuales normales y anormales es difícil debido a que 1) existe fluctuación en ojos saludables, 2) esta fluctuación no está uniformemente distribuida a través del campo visual, como se muestra en la FIG 2-11, y 3) los defectos de campo visual sutiles, como ocurren en el glaucoma inicial, son a menudo más pequeños

que la fluctuación normal. En suma, el desafío es detectar señales débiles dentro del ruido. Por ejemplo, existen campos con defectos límites que permanecen estables y normales, mientras que otros, a pesar de que parecen similares, ya han avanzado hacia un compromiso de campo visual patológico.

#### **PASO 4 – DISTINGUIR ENTRE CAMPOS VISUALES NORMALES Y ANORMALES**

**4** ¿Pérdida local al límite o significativa?

FIGURA 8-13 Antes de analizar un campo visual en detalle, se utiliza el análisis estadístico para evaluar si un campo visual está dentro de los límites normales, o es anormal. Las probabilidades y las probabilidades corregidas se utilizan para lograr este paso esencial, que se debe a la fluctuación normal presente en la perimetría.

Ante las dificultades mencionadas anteriormente, surge la necesidad de representaciones que permitan una distinción entre ubicaciones de campo visual normales y anormales. Este es el propósito de las representaciones probabilidades y probabilidades corregidas, que emplean el análisis estadístico para distinguir entre campos visuales normales y anormales. Estas representaciones son especialmente útiles en situaciones límite o para detectar cambios de campo visual sutiles en los cuales la evaluación directa de a menudo más pequeños que la fluctuación normal.

#### *PROBABILIDADES Y PROBABILIDADES CORREGIDAS*

Las representaciones probabilidades y probabilidades corregidas tienen el propósito de distinguir entre campos visuales normales y anormales. Muestran la probabilidad (p) que una persona de la misma edad con un campo visual normal promedio (o uno con un campo visual corregido para pérdida difusa en el caso de la representación probabilidades corregidas) tenga un cierto resultado de campo visual en una determina-

da ubicación de prueba. Se utilizan símbolos cada vez más oscuros para mostrar la probabilidad decreciente de que un determinado resultado de campo visual pueda ser obtenido por una persona con un campo visual normal promedio (FIG 8-14). Para más detalles sobre las definiciones utilizadas en las representaciones probabilidades, véase las FIG 7-9, 7-10 y 7-19.

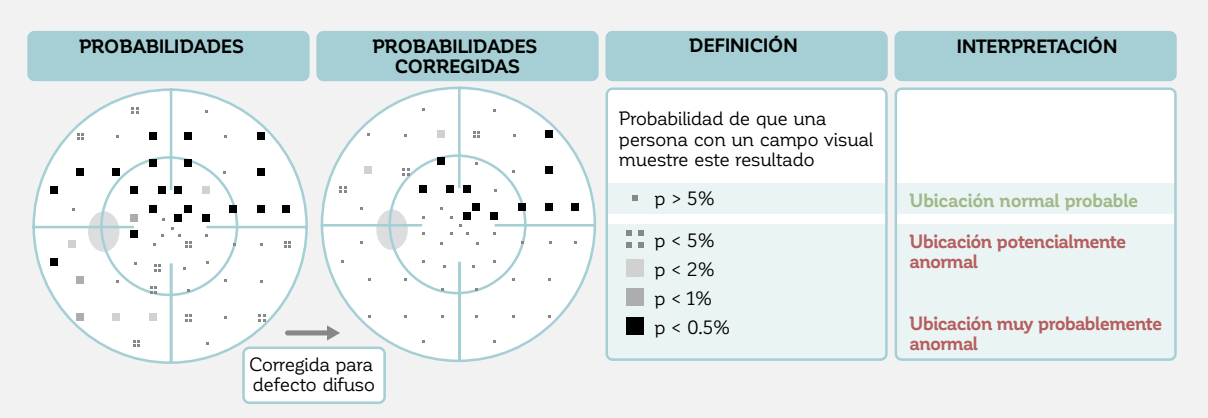

#### **PROBABILIDADES Y PROBABILIDADES CORREGIDAS – AYUDA PARA LA INTERPRETACIÓN**

FIGURA 8-14 Los varios símbolos en las representaciones probabilidades muestran la probabilidad de que una persona con un campo visual normal muestre una determinada pérdida de sensibilidad. Por ejemplo, el cuadrado negro (p < 0.5%) indica que a pesar de que es posible que una persona con un campo visual normal promedio obtenga ese valor de defecto, la probabilidad de que eso ocurra es muy pequeña. Nótese que la representación probabilidades corregidas muestra la misma información, pero está ajustada para remover los defectos difusos de campo visual y está basada en la representación comparaciones corregidas.

La interpretación clínica de la representación probabilidades es sencilla en que es fácil de ver el patrón de pérdida de campo visual marcado por símbolos oscuros. Sin embargo, existen algunos factores que tener en cuenta en la toma de decisiones clínicas. Primero, no existen criterios que permitan una distinción inequívoca entre los campos visuales anormales y los normales. Segundo, es común tener unas pocas ubicaciones de prueba aleatorias que muestren un valor p menor al 5% en campos visuales normales. Para más detalles sobre estos puntos, véase la FIG 7-9 y 7-10.

Debido a estos factores, la representación probabilidades debe ser interpretada clínicamente con cuidado. Dependiendo en la patología, están disponibles diferentes guías para definir la anormalidad y severidad del campo visual.11,12 Para determinar que un campo visual es anormal, estas guías típicamente requieren la presencia de ubicaciones de uno o más clústers anormales de campo visual que sean consistentes con el patrón de pérdida de campo visual esperado de una enfermedad. Esto se debe a que es altamente improbable que tales clústers se formen en campos visuales normales. Sin embargo, si la distribución de unas pocas ubicaciones de prueba probablemente anormales es aleatoria y no corresponde a un patrón de enfermedades, a menudo esto se puede atribuir a fluctuación normal. La FIG 8-15 ilustra cómo interpretar clínicamente las gráficas de probabilidades de varios campos visuales con potencial pérdida glaucomatosa temprana de campo visual, en las cuales la magnitud de la pérdida de campo visual, como se ilustra en la representación comparación de escala de grises, es similar.

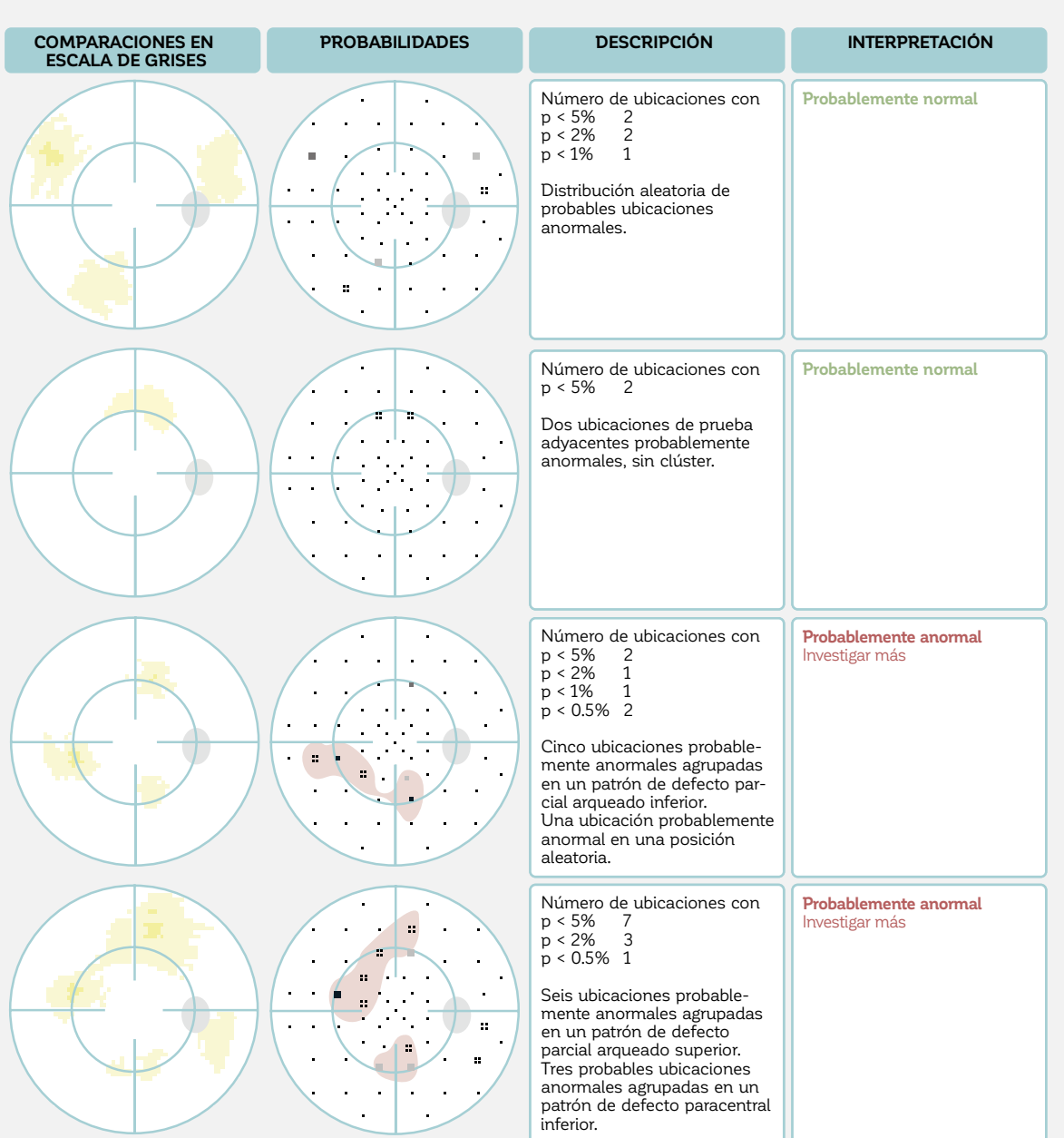

#### **INTERPRETACIÓN CLÍNICA DE PROBABILIDADES EN SITUACIONES LÍMITE**

FIGURA 8-15 Se presentan los resultados de campo visual obtenidos desde cuatro potenciales casos tempranos de glaucoma. Son difíciles de interpretar al simplemente observar la pérdida de sensibilidad relativa, la que se marca en amarillo en la representación comparación de escala de grises. En los dos ejemplos en la parte superior, las pocas ubicaciones de prueba aleatoriamente distribuidas con una probabilidad menor al 5% también ocurren frecuentemente en campos visuales normales. La ausencia de clústers de probables ubicaciones anormales de campo visual sugiere que estos dos ejemplos pueden interpretarse como probablemente normales. En los dos ejemplos en la parte inferior, las pocas ubicaciones de prueba con una probabilidad menor al 5% están organizadas en clústers y pueden interpretarse como probablemente anormales.

La representación probabilidades es el gráfico clave para mirar en situaciones al límite debido a que es más apta que otras representaciones para distinguir entre campos visuales normales y anormales, como se ilustra en la FIG 8-15. En enfermedades tempranas a moderadas, es principalmente útil para detectar el cambio sutil, ya que la pérdida de sensibilidad también es aparente en la representación comparaciones, como puede verse en los ejemplos mostrados FIG 8-1.

sentación probabilidades pierde valor diagnóstico debido a que una vez que la enfermedad haya progresado a un cierto nivel, la mayoría de los puntos de campo visual son altamente improbables de ser normales a una significancia de p < 0.5%. Incluso si aún pudiera haber deterioro de campo visual, puede no ser aparente en la representación probabilidades, como se ilustra en la FIG 8-16. Los métodos ofrecidos para detectar y medir la progresión se encuentran en el capítulo 9.

En enfermedades más avanzadas, sin embargo, la repre-

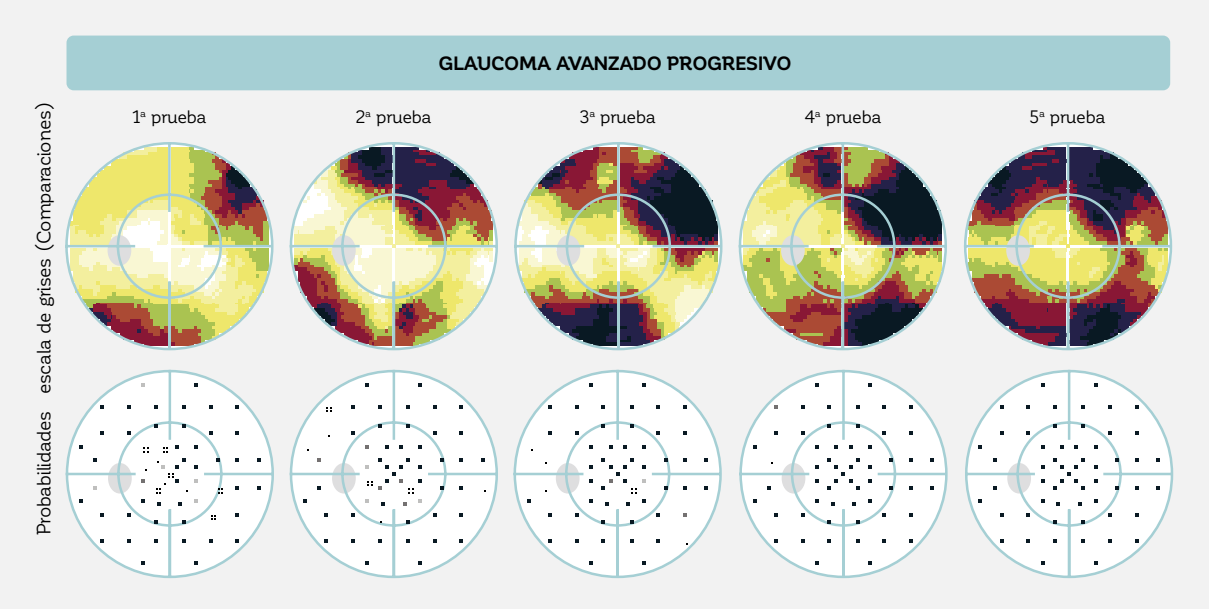

#### **LIMITACIONES DE LA REPRESENTACIÓN PROBABILIDADES EN ENFERMEDAD AVANZADA**

FIGURA 8-16 Ejemplo de una serie de campos visuales de un paciente con glaucoma avanzado que progresa. Incluso si el campo visual empeora en el tiempo, el cambio no es aparente en la representación probabilidades porque la mayoría de las ubicaciones de campo visual ya muestran una probabilidad de  $p < 0.5\%$  en la 1<sup>ª</sup> de las 5 pruebas.

En caso de pérdida difusa, la representación probabilidades corregidas también debería ser consultada para evaluar la pérdida anormal localizada de forma independiente del defecto difuso, como se muestra en la FIG 8-12.

## **PASO 5 – EVALUAR FORMA Y PROFUNDIDAD DEL DEFECTO**

#### *LA NECESIDAD DE EVALUAR LA FORMA Y PROFUNDIDAD DEL DEFECTO*

Una vez que se ha determinado que un campo visual es -iable y anormal, la forma del área del defecto y la profundidad del defecto deberían ser evaluadas. Ya que las diferentes patologías muestran diferentes patrones de enfermedad, estas características son útiles para determinar la

posible causa y severidad del defecto de campo visual, y para indicar potenciales pruebas de diagnóstico adicionales. Los defectos de campo visual típicos del glaucoma, de enfermedades neuroftalmológicas y retinales están presentadas en las FIG 5-1, 5-7 y 5-9.

#### **PASO 5 – EVALUAR FORMA Y PROFUNDIDAD DEL DEFECTO**

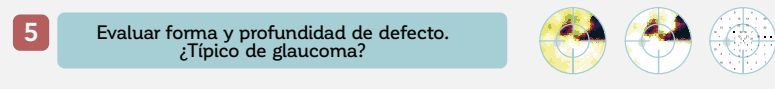

FIGURA 8-17 La forma y profundidad del defecto proporcionan pistas valiosas para identificar y caracterizar la patología. Pueden ser analizados con un mapa gráfico (escala de grises de comparaciones y escala de grises de comparaciones corregidas) o numérico (comparaciones y comparaciones corregidas).

#### *COMPARACIONES EN ESCALA DE GRISES (CORREGIDAS) Y COMPARACIONES (CORREGIDAS)*

Las representaciones comparaciones son clave en que proporcionan un análisis completo de tanto la profundidad como la forma de los defectos, por lo tanto que proporcionan información sobre las posibles causas de la pérdida de campo visual. Hacen esto al comparar los umbrales medidos de sensibilidad a un campo visual normal, como se muestra en la FIG 7-5.

Hay cuatro representaciones disponibles. Las comparaciones en escala de grises y las comparaciones en escala de grises corregidas son mapas a color de la pérdida de campo visual de un paciente. Las representaciones comparaciones y comparaciones corregidas muestran la misma información utilizando mapas numéricos. Una perspectiva general sobre cómo interpretarlos clínicamente se proporciona en la FIG 8-18. Para más detalles, véase las FIG 7-6, 7-7, 7-17 y 7-18.

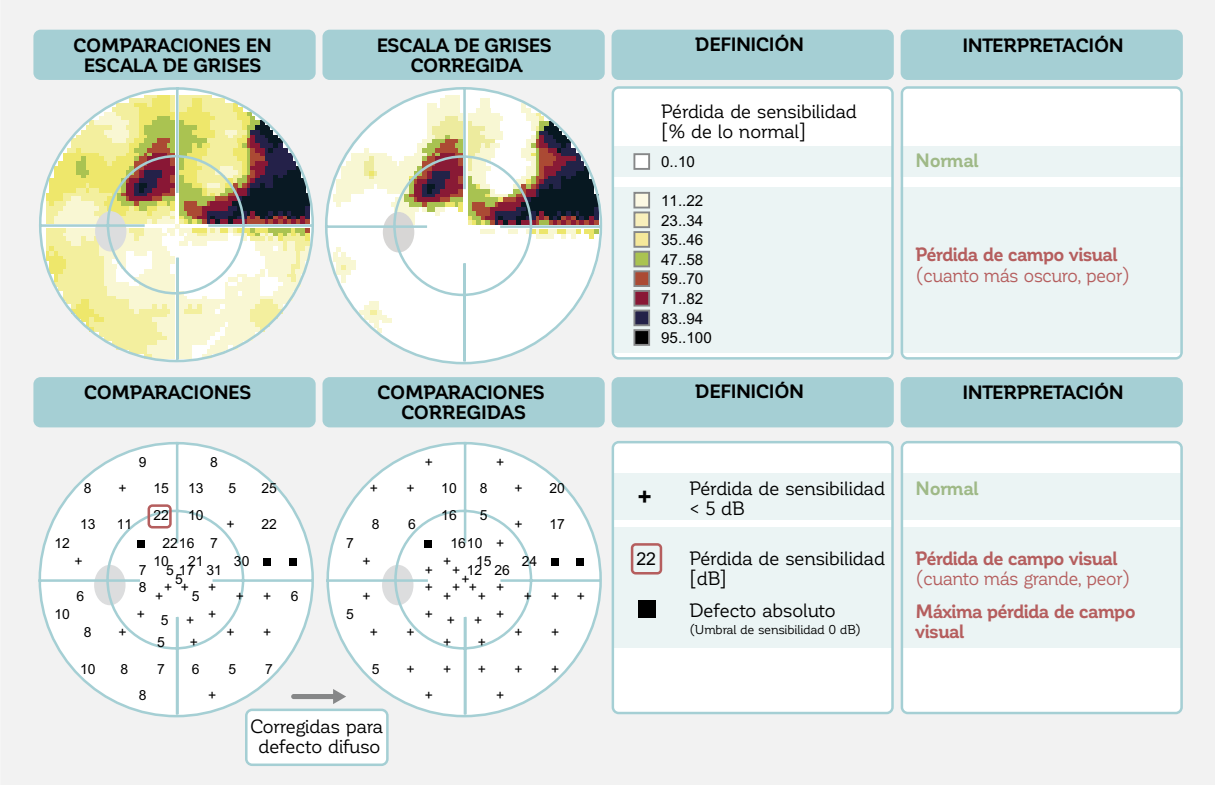

#### **COMPARACIONES EN ESCALA DE GRISES, COMPARACIONES Y COMPARACIONES CORREGIDAS – AYUDA PARA LA INTERPRETACIÓN**

FIGURA 8-18 Las comparaciones en escala de grises y la comparaciones en escala de grises corregidas son mapas a color que son especialmente útiles para determinar la forma de la pérdida de sensibilidad, mientras que las representaciones comparaciones y comparaciones corregidas son mapas numéricos que muestran la pérdida de sensibilidad en dB. Las representaciones comparaciones en escala de grises corregidas y la comparaciones corregidas muestran solo la pérdida localizada. Todas las representaciones son clave para identificar las posibles causas de enfermedad.

La representación comparaciones en escala de grises es idealmente apta para evaluar formas de defectos y para obtener una rápida primera impresión de la pérdida de campo visual general de un paciente. Ya que es fácil de entender, es muy útil para la educación del paciente.

Como está basada en la representación comparaciones, que elimina el efecto de la edad del paciente y excentricidad de las ubicaciones de prueba (véase la FIG 2-9 para más información), representa la pérdida real de sensibilidad de un paciente, como se muestra en las FIG 7-7 y 7-8 .

La comparaciones en escala de grises corregidas muestra información muy similar, pero contiene un factor de corrección que elimina los defectos difusos. Es útil para evaluar la pérdida localizada de sensibilidad independiente de la pérdida difusa, como se explica en la FIG 7-16 y FIG 7-18.

Sin embargo, la precaución es esencial al interpretar los límites precisos de las dos representaciones escalas de grises, ya que su alta resolución espacial puede dar la impresión de que los límites detallados de un defecto son conocidos, lo que no es cierto, como se explica en el CUADRO 8A.

#### **LOS LÍMITES DE LAS COMPARACIONES EN ESCALA DE GRISES PUEDEN SER ENGAÑOSOS**

Es importante recordar que en las pruebas perimétricas solo se examina un número discreto de ubicaciones, como se ilustra en la FIG 4-4. Como resultado, existen grandes espacios entre los puntos de prueba para las que no hay información disponible. Estos espacios son llenados de información interpolada (probable) en las representaciones comparaciones en escala de grises y comparaciones de escalas de grises corregidas. Por lo tanto, los límites de un defecto de campo visual mostrado en esas representaciones son solo estimaciones y pueden no reflejar los límites exactos. La resolución de una prueba es solo tan buena como la del patrón de pruebas. Es importante recordar eso al interpretar los dos mapas escalas de grises, para evitar una interpretación incorrecta de un patrón de defectos levemente cambiante.

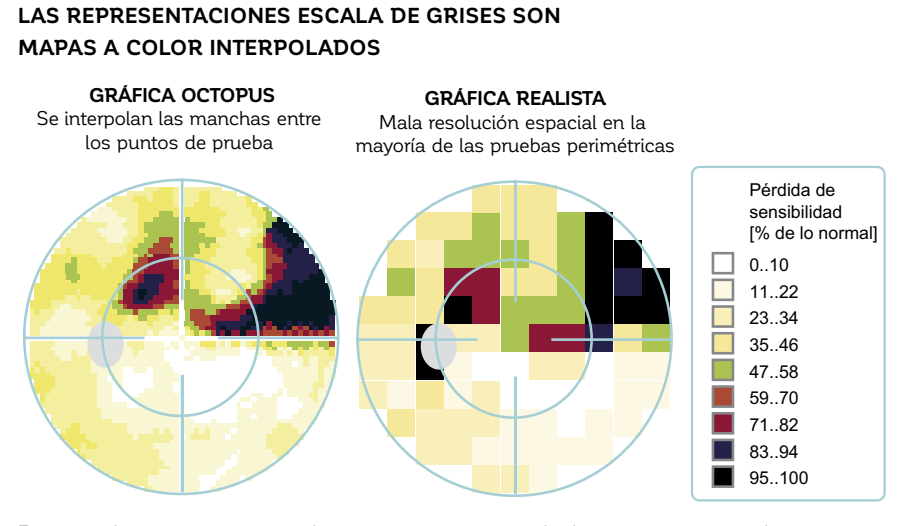

Es esencial tener en cuenta que las representaciones escala de grises son mapas de campo visual interpolados, en donde los espacios entre puntos de campo visual están rellenas por la interpolación (izquierda). Su resolución espacial real es mucho peor, como se ilustra en el panel a la derecha.

Por el contrario, las representaciones comparaciones y comparaciones corregidas son más aptas para evaluar la profundidad precisa del defecto que las representaciones escalas de grises porque muestran la pérdida de campo visual en escalones de dB. Incluso una pérdida de sensibilidad pequeña puede verse en estas representaciones. A pesar de que la representación comparaciones muestra la pérdida de campo visual local real (desviación del umbral medido de sensibilidad en relación a lo normal), la representación comparaciones corregidas solo muestra la pérdida de campo visual localizada, como se explica en las FIG 7-16 y 7-17.

Las representaciones comparaciones deberían ser observadas en todas las situaciones clínicas, ya que la forma y profundidad del defecto son fuentes clave de información en cualquier escenario, como se muestra en los ejemplos de la FIG 8-1. Una excepción pueden ser los campos visuales límite en donde la profundidad del defecto es pequeña y por lo tanto difícil de distinguir de la -luctuación normal. En aquellas situaciones, las representaciones probabilidades son más aptas para identificar la forma y profundidad de un defecto potencial.

## **PASO 6 – EVALUAR LOS DEFECTOS DE CLÚSTER EN GLAUCOMA**

#### *LA NECESIDAD DE EVALUAR LOS DEFECTOS DE CLÚSTER EN EL GLAUCOMA*

Los defectos glaucomatosos típicos (al igual que otros defectos neurológicos causados por el daño localizado de la fibra nerviosa retiniana) consisten en un clúster de localizaciones en el campo visual adyacentes anormales (FIG 5-1) que corresponden al camino seguido

por los haces de fibra nerviosa retinales en la retina. Por tanto, en la evaluación de defectos de campo visual glaucomatosos, se busca un clúster de ubicaciones de campo visual afectadas tanto en las representaciones probabilidades como en las comparaciones.

#### **PASO 6 – EVALUAR LOS DEFECTOS DE CLÚSTER EN EL GLAUCOMA**

Solo glaucoma: ¿defectos significativos de clúster?

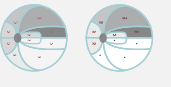

FIGURA 8-19 La evaluación de los defectos de campo visual en los clústers es útil para la detección de cambios glaucomatosos sutiles. Este es el propósito del análisis de clúster y de clúster corregido.

Muchos cambios glaucomatosos de campo visual, sin embargo, son más pequeños que el rango normal de la fluctuación y no están marcados como anormales. En tales casos, la representación probabilidades puede no ser lo suficientemente sensible para detectar la pérdida glaucomatosa sutil de campo visual. Además, consume tiempo, es subjetiva y no es lo suficientemente sensible y específica para analizar ubicaciones individuales de prueba para identificar los clústers de defectos de campo visual. Por lo tanto, se ofrecen representaciones adicionales para facilitar la interpretación de la pérdida glaucomatosa localizada del campo visual. El análisis de clúster y el análisis de clúster corregido fueron desarrollados para este propósito.

#### *ANÁLISIS DE CLÚSTER Y ANÁLISIS DE CLÚSTER CORREGIDO*

El análisis de clúster y el análisis de clúster corregido han sido diseñados específicamente para el glaucoma y son muy sensibles al detectar defectos glaucomatosos sutiles de campo visual. En el análisis de clúster, las ubicaciones de campo visual correspondientes al mismo manojo de capa de fibra nerviosa retiniana (RNFL) están agrupadas en 10 clústers de campo visual y se utilizan para calcular los respectivos defectos clúster promedio (clúster MDs) promedio.

De manera similar a la representación probabilidades,

muestran la probabilidad (p) de que una persona con un campo visual normal (o una con un campo visual corregido para pérdida difusa en el caso del análisis de clúster corregido) tengan un determinado clúster MD. Por tanto, proporcionan información clínica sobre la probabilidad de que un clúster de campo visual sea normal o no. Esto se resume en la FIG 8-20. Para más detalles sobre el diseño y las definiciones de los análisis de clúster y de clúster corregido, véase las FIG 7-12, 7-13 y 7-20, y el CUADRO 7B.

**6**

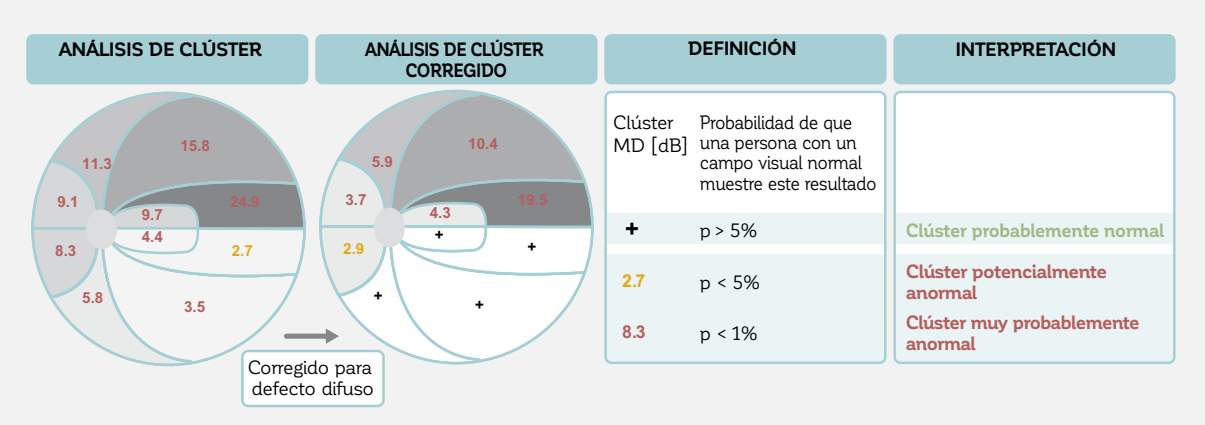

#### **ANÁLISIS DE CLÚSTER Y ANÁLISIS DE CLÚSTER CORREGIDO – AYUDA PARA LA INTERPRETACIÓN**

FIGURA 8-20 Las representaciones de análisis de clúster agrupan los defectos en diez clústers de acuerdo con los caminos seguidos por los manojos de fibra nerviosa retinal en la retina. Los clústers muy probablemente normales ( $p > 5\%$ ) se marcan con un símbolo "+", y los defectos de clúster promedio probablemente anormales se visualizan en una fuente normal (p < 5%) o fuente en negrita (p < 1%). El análisis de clúster corregido es similar, pero elimina la pérdida difusa de campo visual y solo considera la pérdida local.

Agrupar los defectos de campo visual de acuerdo con los caminos seguidos por los manojos de fibra nerviosa retiniana en la retina es más sensible para detectar el glaucoma y otras neuropatías ópticas que al utilizar ubicaciones individuales de prueba en las representaciones probabili-

dades.13-15, 21 Esto se debe al hecho de que el procedimiento de agrupar y promediar reduce significativamente la influencia de la fluctuación normal.<sup>16</sup> Esto se explica con más detalle en el CUADRO 8B.

#### **EL ANÁLISIS DE CLÚSTER ES ALTAMENTE SENSIBLE PARA DETECTAR GLAUCOMA**

El análisis de clúster ha demostrado ser más sensible para detectar el cambio glaucomatoso sutil13-15 ,21 que observar ubicaciones individuales de prueba, debido a la reducción de la influencia de la fluctuación normal. Por ejemplo, en la situación clínica mostrada en la figura incluida en este cuadro, la mayoría de las ubicaciones de prueba en el clúster supero-nasal muestran una pequeña pérdida de sensibilidad numérica (como se muestra en la representación comparaciones adaptada, que no está disponible en los perímetros Octopus). Esta pérdida de sensibilidad es en promedio mayor a aquella en el clúster infero-nasal. Sin embargo, al observar las pérdidas de sensibilidad en una ubicación de prueba específica en el segmento supero-nasal, la mayoría de las pérdidas de sensibilidad son muy pequeñas para manifestarse como ubicaciones de campo visual probablemente anormales en la representación probabilidades. Como resultado, tal campo visual sería considerado normal, como se muestra en la FIG 8-15.

Sin embargo, es altamente improbable que todas las ubicaciones de prueba dentro del mismo clúster muestren tal grado de pérdida de sensibilidad. Al promediar las pérdidas de sensibilidad de todas las ubicaciones de prueba dentro del clúster, este es probablemente anormal con una significancia de p < 1%. Por consiguiente, se puede concluir que el campo visual probablemente es anormal. Nótese que el análisis de clúster utiliza una visualización gráfica idealizada. Consulte el CUADRO 7B para los límites reales del análisis de clúster.

#### CUADRO 8B

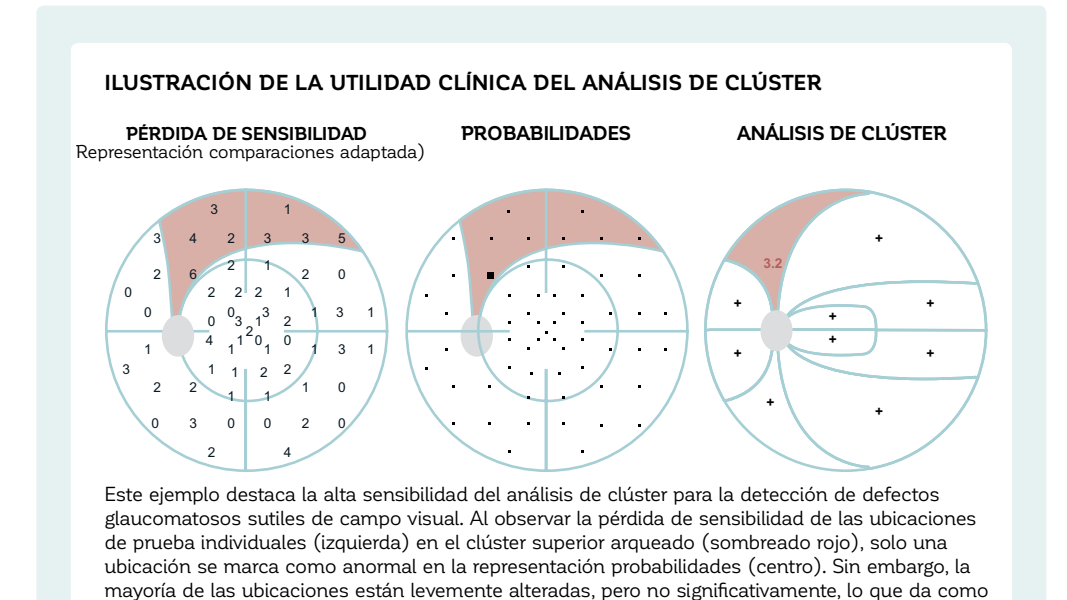

resultado un clúster MD significativamente anormal ( $p < 1$ %) en el análisis de clúster.

Además de ser más sensible que la representación probabilidades al detectar la pérdida glaucomatosa temprana del campo visual (FIG 8-21), el análisis de clúster también es más fácil de leer y evita tener que gastar tiempo iden-

tificando y contando localizaciones potencialmente anormales para detectar clúster anormales en el campo visual. Esto hace del análisis de clúster una herramienta rápida y útil en la práctica médica.

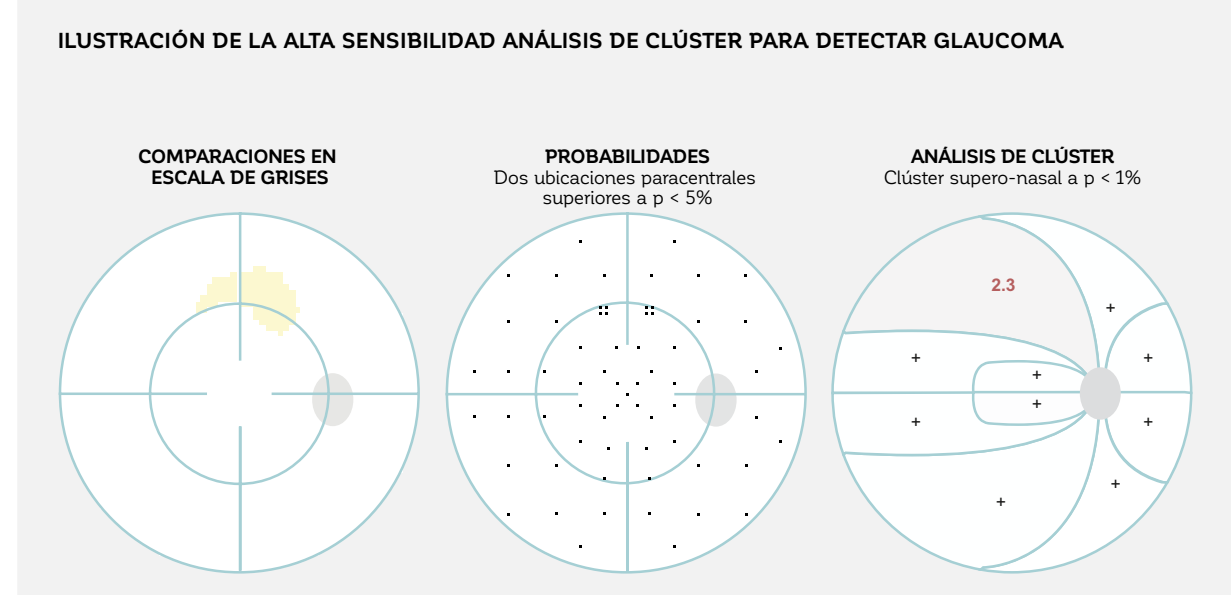

FIGURA 8-21 Ejemplo de un campo visual al límite. Al solo observar las representaciones comparaciones en escala de grises (izquierda) y probabilidades (al medio), se puede interpretar que este campo visual es probablemente normal, ya que no hay patrón de ubicaciones anormales contiguas. Sin embargo, el examen del análisis de clúster (derecha) muestra un pequeño, pero significativo, patrón de defecto arqueado superior, que requiere más investigación.

Al igual que en la interpretación de las representaciones probabilidades, algo de precaución es esencial en la interpretación clínica de la representación clúster. Esto se debe a que se espera que un clúster aleatorio que muestre un valor p menor al 5% ocurra frecuentemente, también en campos visuales normales.

Por tanto, los clínicos pueden estar más confiados en que un clúster de p < 5 % es verdaderamente anormal cuando un clúster contiguo también es anormal,<sup>14-15</sup> o cuando hay un defecto estructural espacialmente correspondiente.

## **PASO 7– DÓNDE BUSCAR DEFECTOS ESTRUCTURALES**

#### *LA NECESIDAD DE IDENTIFICAR LA RELACIÓN ENTRE EL DAÑO FUNCIONAL Y EL ESTRUCTURAL EN EL GLAUCOMA*

Cuando un ojo se investiga en busca de glaucoma, se deberían considerar tanto las modificaciones funcionales como el daño estructural (pérdida de tejido de borde neuroretinal; disminución del grosor de la capa de fibra nerviosa retiniana, RNFL).

En la práctica médica, las modificaciones estructurales y de campo visual espacialmente correspondientes son necesarias para detectar el glaucoma y para separar el glaucoma de otras enfermedades. Esto es particularmente

difícil en ojos en etapas tempranas de la enfermedad. Una modificación leve del campo visual tiene más valor para la toma de decisiones si también se detecta una modificación estructural espacialmente correspondiente, y viceversa. Sin embargo, no es tan fácil entender la relación geométrica entre la presentación usual del campo visual (perimetría) y los resultados estructurales (fotografía del fondo de ojo o tomografía de coherencia óptica OCT).

#### **PASO 7 – DÓNDE BUSCAR DEFECTOS ESTRUCTURALES**

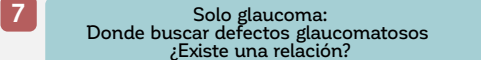

FIGURA 8-22 Saber dónde buscar defectos estructurales para identificar una relación espacial entre los resultados estructurales y funcionales es útil para la detección de cambios glaucomatosos sutiles. Este es el propósito del análisis polar.

El daño glaucomatoso estructural ocurre en el disco óptico y da como resultado una degeneración de las fibras nerviosas que conectan la ubicación dañada del disco a la retina. Las pruebas perimétricas presentan estímulos en distintas ubicaciones retinianas a lo largo de la capa defectuosa y pueden identificar el defecto. A pesar de que existe una correspondencia entre las ubicaciones de defectos estructurales y funcionales, las coordenadas de referencia son diferentes. Por lo tanto, se utilizan diferentes convenciones para visualizar los resultados estructurales y funcionales. Véase el CUADRO 8C para más información sobre la relación espacial entre los resultados estructurales y funcionales.

### CUADRO 8C **RELACIÓN ANATÓMICA ENTRE RESULTADOS ESTRUCTURALES Y FUNCIONALES**

Se puede observar daño glaucomatoso estructural al nivel del disco óptico y, como resultado, una degeneración de las fibras nerviosas que conectan desde la ubicación dañada del disco a la retina. En consecuencia, la luz que entre a la retina en cualquier parte a lo largo del manojo defectuoso de fibra nerviosa no puede ser procesada y esto causa un defecto de campo visual en la respectiva ubicación retinal.

Más aún, a pesar de que los resultados de campo visual están orientados como una imagen del mundo real asociada con los post-procesos en el cerebro, la imagen del mundo real se voltea tanto horizontalmente como verticalmente al pasar a través del cristalino y al entrar a la retina, y por lo tanto los resultados estructurales y de campo visual también se voltean horizontalmente y verticalmente. Esto significa que un defecto superior visual se produce por el daño a la cabeza del nervio óptico inferior y se produce un defecto nasal de campo visual por el daño a la cabeza del nervio óptico temporal.

Además, a pesar de que los campos visuales están orientados desde la vista del paciente, los resultados estructurales están orientados desde la vista del médico, mirando sobre la retina del paciente. Debido a estos distintos puntos de vista, las representaciones gráficas de los resultados estructurales y funcionales aparecen como imágenes reflejadas volteadas por el eje horizontal, como lo ilustra la gráfica siguiente.

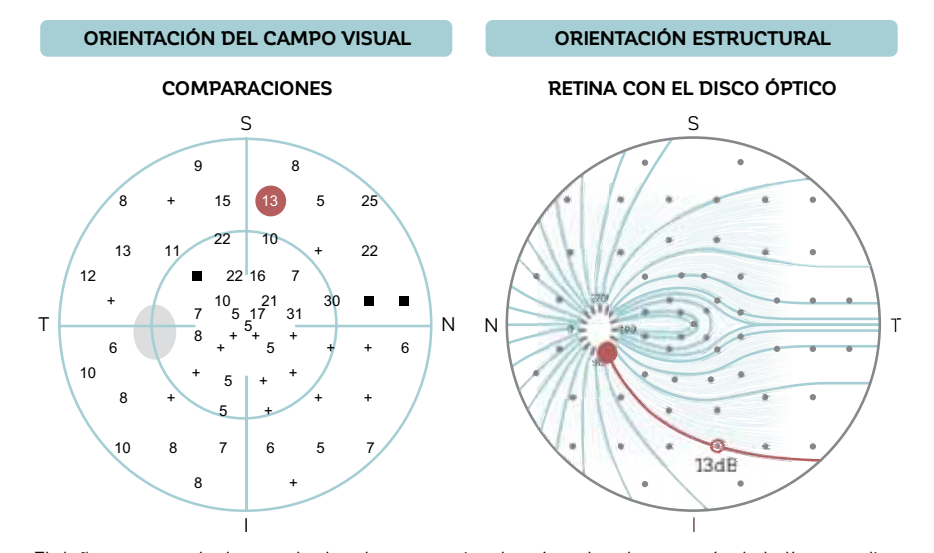

**RELACIÓN ESPACIAL ENTRE CAMPOS VISUALES Y RESULTADOS ESTRUCTURALES**

El daño estructural y los resultados de campo visual están volteados a través de la línea media horizontal (un defecto superior de campo visual corresponde a un defecto estructural inferior en la ubicación correspondiente del disco óptico). Nótese que incluso si los resultados estructurales y funcionales también se voltean a través de la línea media vertical, los defectos se visualizan en el mismo lado debido a las diferentes direcciones de vista del paciente (campo visual) y el clínico observante (estructura).

Debido a las diferentes coordenadas utilizadas para visualizar los resultados estructurales y funcionales es útil tener una herramienta de análisis que facilite el encon-

trar la relación entre las representaciones estructurales y funcionales de manera intuitiva, para ahorrar un valioso tiempo de prueba. Este es el propósito del análisis polar.

#### *ANÁLISIS POLAR*

La representación análisis polar está diseñada para facilitar la identificación de la relación espacial entre los resultados estructurales y funcionales al ubicar los defectos de campo visual sobre el disco óptico en la misma orientación que un resultado estructural. Esto permite una comparación lado a lado intuitiva entre los resultados estructurales y funcionales. El análisis polar visualiza los defectos individuales del campo visual como

barras rojas a lo largo del perímetro del disco óptico. La ubicación de la barra indica el área estructural correspondiente, y el largo de la barra muestra la intensidad de pérdida de sensibilidad en dB. Las barras más largas indican una mayor magnitud del defecto, como se muestra en la FIG 8-23. Para más información sobre el diseño del análisis polar, véase la FIG 7-14.

#### **ANÁLISIS POLAR – AYUDA PARA LA INTERPRETACIÓN**

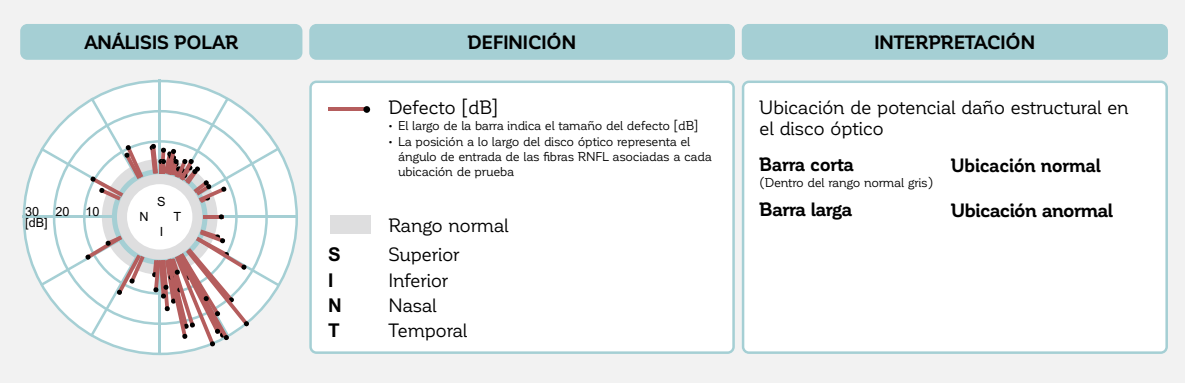

FIGURA 8-23 El análisis polar ubica los resultados funcionales sobre el disco óptico, para aparecer como un resultado estructural. Esto ayuda en la evaluación de la relación espacial entre los defectos de campo visual y posiblemente los defectos estructurales asociados.

El uso clínico del análisis polar es sencillo. Después de colocarlo al lado de un resultado estructural tomado durante el mismo período de prueba, un clínico debería buscar ubicaciones en el análisis polar con un clúster de barras rojas que están fuera del rango normal. Esto permite a los clínicos ver si ubicaciones de prueba de campo visual significativamente desviadas podrían corresponder a regiones estructurales del borde de la cabeza del nervio óptico donde hayan ocurrido pérdidas. Al utilizar esta representación gráfica, los resultados de campo visual pueden relacionarse a los resultados estructurales, de este modo haciendo la comparación detallada y precisa de los segmentos dañados mucho más fácil (véase la FIG 8-24 para un ejemplo). Los resultados del análisis polar han demostrado correlacionarse bien con los resultados estructurales de OCT.17

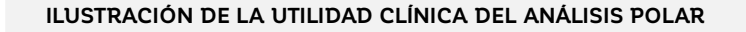

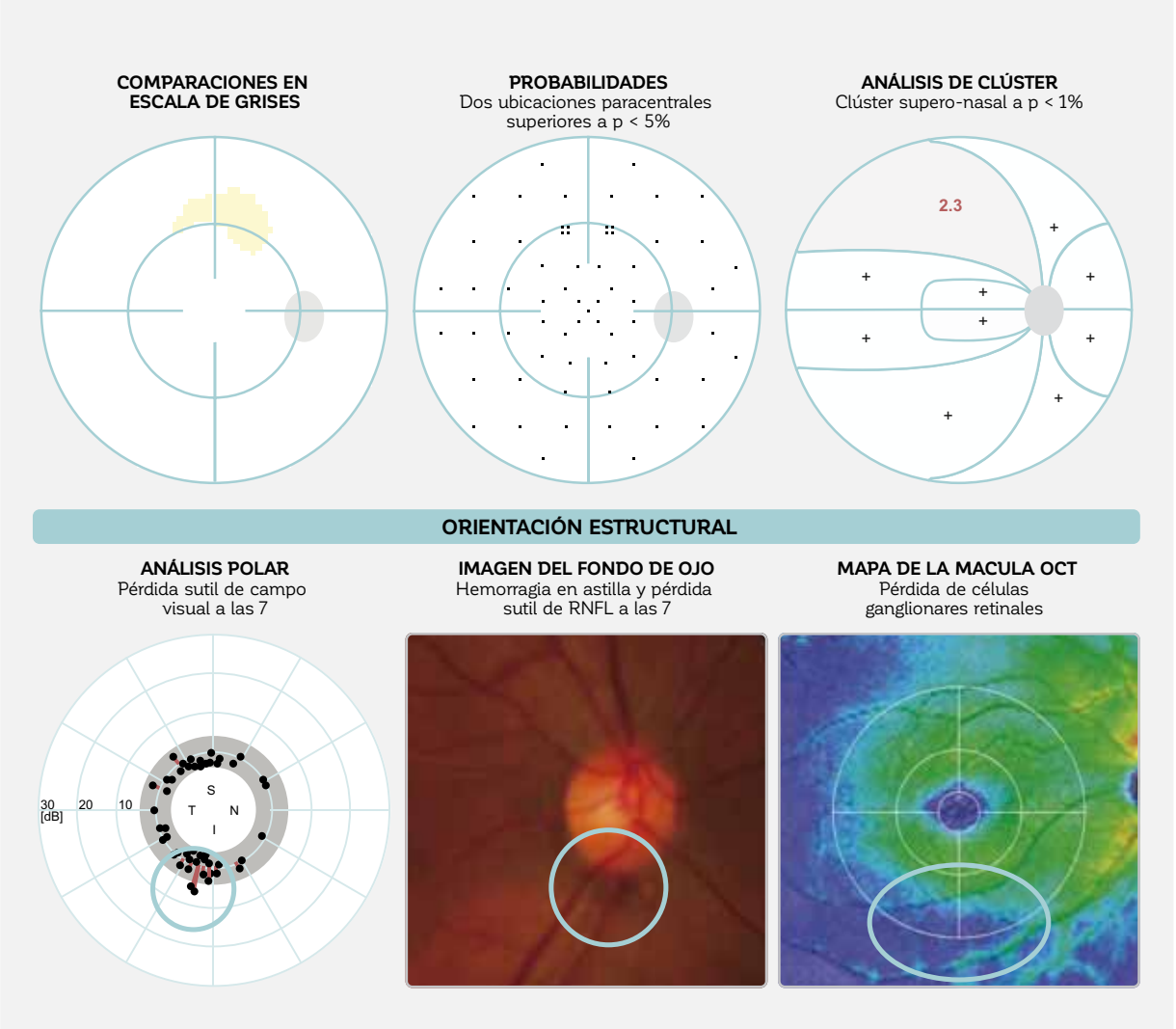

FIGURA 8-24 Paciente con sospecha de glaucoma muy temprano. A pesar de que la representación probabilidades no es lo suficientemente sensible para mostrar una significativa pérdida de campo visual, el análisis de clúster muestra que el clúster supero-nasal es probablemente anormal con p < 1%. El análisis polar muestra un defecto potencial a las 7 en el disco óptico, en donde una hemorragia de disco muy sutil también se encuentra en la foto del fondo de ojo (área más oscura dentro del círculo azul). El mapa de la mácula recoge la pérdida de las células ganglionares retinianas en una ubicación comparable. Debido a la relación espacial entre el defecto sutil en el campo visual (análisis polar) y las mediciones estructurales (Imagen de fondo de ojo y mapa de la mácula), se confirma el glaucoma.

## **PASO 8 – EVALUAR LA SEVERIDAD**

#### *LA NECESIDAD DE EVALUAR LA SEVERIDAD DE LA PÉRDIDA DEL CAMPO VISUAL*

Un elemento clave antes de la toma de decisiones clínicas es evaluar la severidad de la pérdida de campo visual de manera objetiva, para decidir sobre una intervención clínica adecuada. Esto es difícil de hacer con las representaciones discutidas hasta ahora debido a que hay una amplia variedad de patrones y profundidades de defectos de campo visual.

Es deseable tener medidas cuantitativas de resumen (ín-

dices globales) que permitan una caracterización de un campo visual en pocas palabras. Los índices globales de resumen<sup>15</sup> son necesarios para los sistemas de estadificación de severidad de campo visual, pero también son muy útiles en la derivación de pacientes, y también tienen un uso en estudios clínicos y guías. Se proporciona una perspectiva general del diseño y definiciones de los índices globales disponibles en la TABLA 7-1.

#### **PASO 8 – EVALUAR LA SEVERIDAD DEL CAMPO VISUAL**

## **8 8** *Severidad?*

FIGURA 8-25 Los índices globales proporcionan información útil para caracterizar rápidamente un campo visual y para evaluar la severidad de la enfermedad.

#### *DEFECTO PROMEDIO (MD)*

El defecto promedio (MD) proporciona un resumen de la severidad de la pérdida general de un campo visual, lo que es útil para evaluar la severidad general de una enfermedad y esencial para juzgar la progresión de la enfermedad.18 Si un defecto de campo visual empeora, el MD empeorará también. Como una regla de interpretación general, por tanto se puede decir que a mayor MD, mayor será el daño de campo visual.

Como sugiere su nombre, el MD es una representación matemática del promedio de los defectos individuales de todas las ubicaciones de prueba, expresados en decibeles. Su fórmula de cálculo se muestra en la TABLA 7-1 y su relevancia clínica se ilustra en la FIG 8-26.

El MD es un índice esencial en los sistemas de estadi- -icación de glaucoma Brusini y Hodapp-Parrish-Anderson.11,12,19,20 En el sistema Hodapp-Parrish-Anderson, los defectos tempranos de campo visual se caracterizan por un MD de hasta 6 dB, los defectos moderados de campo visual se caracterizan por un MD que se extiende desde 6 a 12 dB, y los defectos severos de campo visual tienen un MD peor a 12 dB.

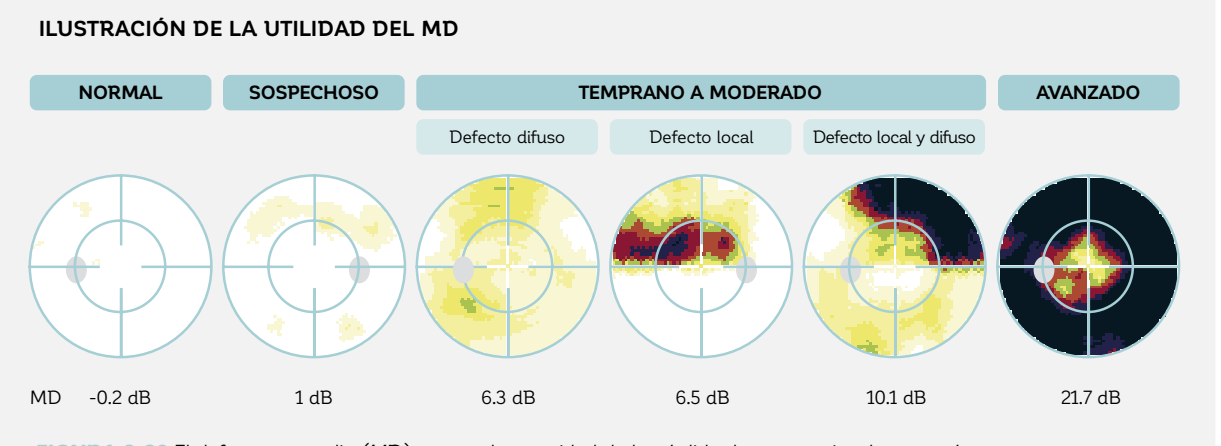

FIGURA 8-26 El defecto promedio (MD) resume la severidad de la pérdida de campo visual en un número, para su comparación con otros pacientes y para rápidamente comunicar la severidad de la pérdida de campo visual. Los ejemplos anteriores muestran diferentes campos visuales con pérdida de campo visual cada vez más severa.

#### *RAÍZ CUADRADA DE LA VARIANZA DE LA PÉRDIDA (sLV)*

En la práctica clínica, los defectos locales y difusos típicamente tienen causas muy diferentes, como se muestra en la TABLA 8-1, y por lo tanto requieren diferente manejo clínico. Sin embargo, el índice global MD no distingue entre ellos, debido a que está basado en un defecto promedio de campo visual. Por ejemplo, dos campos visuales con un MD similar (FIG 8-27) pueden parecer completamente diferente dependiendo si hay pérdida difusa o local.

Es por tanto útil utilizar un índice global adicional para distinguir entre la pérdida local y la difusa. Este es el propósito de la raíz cuadrada de la varianza de la pérdida (sLV), que proporciona una medida de la variabilidad de la pérdida local a través de todas las ubicaciones de prueba. La fórmula utilizada para calcularla se muestra en la TABLA 7-1. Nótese que la sLV es meramente la desviación estándar de los valores de los defectos locales.

La interpretación clínica es sencilla. Si la sLV es pequeña, el campo visual es homogéneo (todos los defectos tienen aproximadamente el mismo tamaño), sugiriendo que el campo visual es normal, o que el deterioro es predominantemente difuso, o que el campo visual tiene una pérdida avanzada y severa de campo visual. Sin embargo, si la sLV es más grande, entonces el campo visual es heterogéneo, lo que significa que los defectos individuales varían sustancialmente. Entre mayor es la sLV, mayor es la variabilidad entre los diferentes defectos. Vale la pena mencionar que en el glaucoma temprano a avanzado, la sLV se vuelve cada vez más alta; pero en el glaucoma muy avanzado, la sLV es baja, ya que en esta etapa la mayoría de ubicaciones de campo visual están muy severamente dañadas y el patrón de defectos es por lo tanto difuso.

**ILUSTRACIÓN DE LA UTILIDAD DE LA sLV**

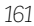

6 7'7 6  $9$   $7 + 5$ + 6 7,7 616 8 11 10 5  $8 \mid 6$ + 8 5 5 7 8 8 6 5 5  $5$ , , 7 6 6 + 5 + 5  $11$  +  $15 \t\t(10) \t\t 5$ 9 9 5 5 8 10 6 10 7 6 7 8 5  $+$   $1/$   $+$   $+$   $+$ 9  $15$   $\frac{1}{2}$   $\frac{5}{5}$  5  $5 \t77 \t+$ 9  $6'6$  7  $7'7$ +7 26 21<sup>'</sup>19 23  $+$  + +  $+$ 22 19 + 21 <sup>21</sup>1513 17  $5^{\degree}6$  $666$ + + + + 8 5 6 6 8 + + +  $+$  + + + +  $13$  10 + + 8 + + + 10  $\overline{\phantom{a}}$ 22 + 12 5 8 + +  $15 \t13 \t10 \t+$ + + + +  $+ +$ MD 6.5 dB MD 6.3 dB **sLV 8.5 dB sLV 2.5 dB** 7 8 9 9 99 9 8 88 8 7 7 7 7 7 6 5 55 5 5 55 5 5 5 55 5 66 6 6 6 6 66 6 6 7 77 7 8 88 10 15 11 11 10 10 6 + + +<br>+ + +<br>+ + + + +  $\frac{5}{1}$  +  $\frac{5}{1}$  +  $\frac{1}{1}$ <sup>+</sup> +++ + +++++ <sup>+</sup> <sup>+</sup> + + + + <sup>+</sup> <sup>+</sup> ++ <sup>+</sup>  $+ + +$ + ່ 6 ຄົນ 6 ຄົນ 6 ຄົນ 6 ຄົນ 6 ຄົນ 6 ຄົນ 6 ຄົນ 6 ຄົນ 6 ຄົນ 6 ຄົນ 6 ຄົນ 6 ຄົນ 6 ຄົນ 6 ຄົນ 6 ຄົນ 6 ຄົນ 6 ຄົນ 6 ຄົນ 6  $11 \t 10 \t 10$ 12 13  $15 \tfrac{17}{13}$ 17 17 19 19 18  $23$   $22$   $22$   $22$   $22$ **DEFECTO DIFUSO DEFECTO LOCAL COMPARACIONES COMPARACIONES MD 6.3 dB sLV 2.5 dB MD 6.5 dB sLV 8.5 dB**

FIGURA 8-27 Los campos visuales con defectos difusos (izquierda) o defectos locales (derecha) parecen fundamentalmente diferentes, pero pueden tener valores de MD similares, como lo ilustra este ejemplo. La raíz cuadrada de la varianza de la pérdida (sLV) es luego útil para distinguir entre las dos situaciones, ya que la sLV es menor en el caso de los defectos de campo visual homogéneos o difusos, y mayor en el caso de los defectos de campo visual locales o heterogéneos. En resumen, la sLV es una medida de cuánto difieren los defectos en las diferentes ubicaciones de prueba del defecto promedio, como lo ilustra la gráfica en la parte inferior.

La sLV es un índice esencial utilizado en el Sistema de Estadificación de Glaucoma Brusini<sup>12,19,20</sup> en combinación con el MD para dividir la pérdida de campo visual en 5 etapas, y también se utiliza comúnmente para juzgar la progresión de enfermedad local en el glaucoma. Para más información sobre como juzgar la progresión de enfermedades, véase el capítulo 9.

## **REFERENCIAS**

- 1. Lee M, Zulauf M, Caprioli J. The influence of patient reliability on visual field outcome. Am J Ophthalmol. 1994; 117:756-761.
- 2. Yohannan J, Wang J, Brown J, et al. Evidence-based criteria for assessment of visual field reliability. Ophthalmology. 2017;124:1612-1620
- 3. Advanced Glaucoma Intervention Study. 2. Visual field test scoring and reliability. *Ophthalmology*. 1994;101:1445-1455.
- 4. Gillespie BW, Musch DC, Guire KE, et al. The collaborative initial glaucoma treatment study: baseline visual field and test-retest variability. *Invest Ophthalmol Vis Sci*. 2003;44:2613-2620.
- 5. Johnson CA, Keltner JL, Cello KE, et al. Baseline visual field characteristics in the ocular hypertension treatment study. *Ophthalmology*. 2002;109:432-437.
- 6. Keltner JL, Johnson CA, Cello KE, Wall M, NORDIC Idiopathic Intracranial Hypertension Study Group. Baseline visual field -indings in the Idiopathic Intracranial Hypertension Treatment Trial (IIHTT). *Invest Ophthalmol Vis Sci*. 2014;55: 3200-3207.
- 7. Miglior S, Zeyen T, Pfeiffer N, et al. The European glaucoma prevention study design and baseline description of the participants. *Ophthalmology*. 2002;109:1612-1621.
- 8. Bengtsson B, Heijl A. False-negative responses in glaucoma perimetry: indicators of patient performance or test reliability? *Invest Ophthalmol Vis Sci*. 2000;41:2201-2204.
- 9. European Glaucoma Society. Terminology and Guidelines for Glaucoma. 4th ed. Savona: PubliComm; 2014.
- 10. Bebie H, Flammer J, Bebie T. The cumulative defect curve: separation of local and diffuse components of visual field damage. *Graefe's Arch Clin Exp Ophthalmol*. 1989;227:9-12.
- 11. Hodapp E, Parrish RK, Anderson DR. Clinical decisions in glaucoma. 1st ed. St. Louis: Mosby; 1993.
- 12. Susanna R Jr., Vessani RM. Staging glaucoma patient: why and how? *Open Ophthalmol J*. 2009;3:59-64.
- 13. Naghizadeh F, Holló G. Detection of early glaucomatous progression with Octopus cluster trend analysis. *J Glaucoma*. 2014;23:269-275.
- 14. Gardiner SK, Mansberger SL, Demirel S. Detection of functional change using Cluster Trend Analysis in glaucoma. *Invest Ophthalmol Vis Sci*. 2017;58:BIO180-BIO190.
- 15. Aoki S, Murata H, Fujino Y, et al. Investigating the usefulness of a cluster-based trend analysis to detect visual field progression in patients with open-angle glaucoma. *Br J Ophthalmol*. 2017;doi: 10.1136/bjophthalmol-2016-310069.
- 16. Mandava S, Zulauf M, Zeyen T, Caprioli J. An evaluation of clusters in the glaucomatous visual field. Am J Ophthalmol. 1993;116:684-691.
- 17. Holló G, Naghizadeh F. Evaluation of Octopus Polar Trend Analysis for detection of glaucomatous progression. *Eur J Ophthalmol*. 2014;24:862-868.
- 18. Flammer J. The concept of visual field indices. *Graefe's Arch Clin Exp Ophthalmol*. 1986;224:389-392.
- 19. Koçak I, Zulauf M, Hendrickson P, Stümpfig D. Evaluation of the Brusini glaucoma staging system for follow-up in glaucoma. *Eur J Ophthalmol*. 1997;7:345-350.
- 20. Koçak I, Zulauf M, Bergamin O. Evaluation of the Brusini glaucoma staging system for typing and staging of perimetric results. *Ophthalmologica*. 1998;212:221-227.
- 21. Perdicchi A, de Paula A, Sordi E, et al. Cluster analysis of computerized visual field and optical coherence tomography ganglion cell complex defects in high intraocular pressure patients or early stage glaucoma. *Eur J Ophthalmol.* 2019;doi:1 0.1177/1120672119841774

# *CAPÍTULO 9* **INTERPRETACIÓN DE LA PROGRESIÓN DEL CAMPO VISUAL**

# INTRODUCCIÓN

La calidad de vida relacionada a la visión se ve severamente disminuida tanto cuando el deterioro dentro de los 30° centrales del campo visual (aumento de MD) llega a un nivel crítico como cuando la progresión localizada impiden el desempeño de las actividades de la vida cotidiana (ej., debido a la severa progresión de un escotoma paracentral inferior localizado). En la práctica médica, es esencial detectar la progresión y medir su velocidad (tasa de progresión expresada en cambio por año en dB) tan temprano como sea posible para tomar decisiones sobre intervenciones potenciales antes de que se desarrolle una pérdida de campo visual significativa.

Debido a que la progresión en enfermedades como el glaucoma típicamente es lenta, la magnitud de la fluctuación puede ser mayor que la tasa anual de progresión. Por lo tanto, identificar la progresión de enfermedades desde una serie de campos visuales es una tarea difícil y que consume tiempo en la práctica clínica (FIG 9-1). Como resultado, la concordancia en la opinión de los expertos es moderada en el mejor de los casos (45% a 65%).1-5 Los análisis de progresión estadísticos respaldan en gran manera la evaluación de la progresión que es necesaria para la toma de decisiones clínicas. El uso de opciones de software de progresión ha demostrado aumentar el acuerdo de los expertos,<sup>1-5</sup> pero también reducir el tiempo general que toma el análisis de campo visual.4

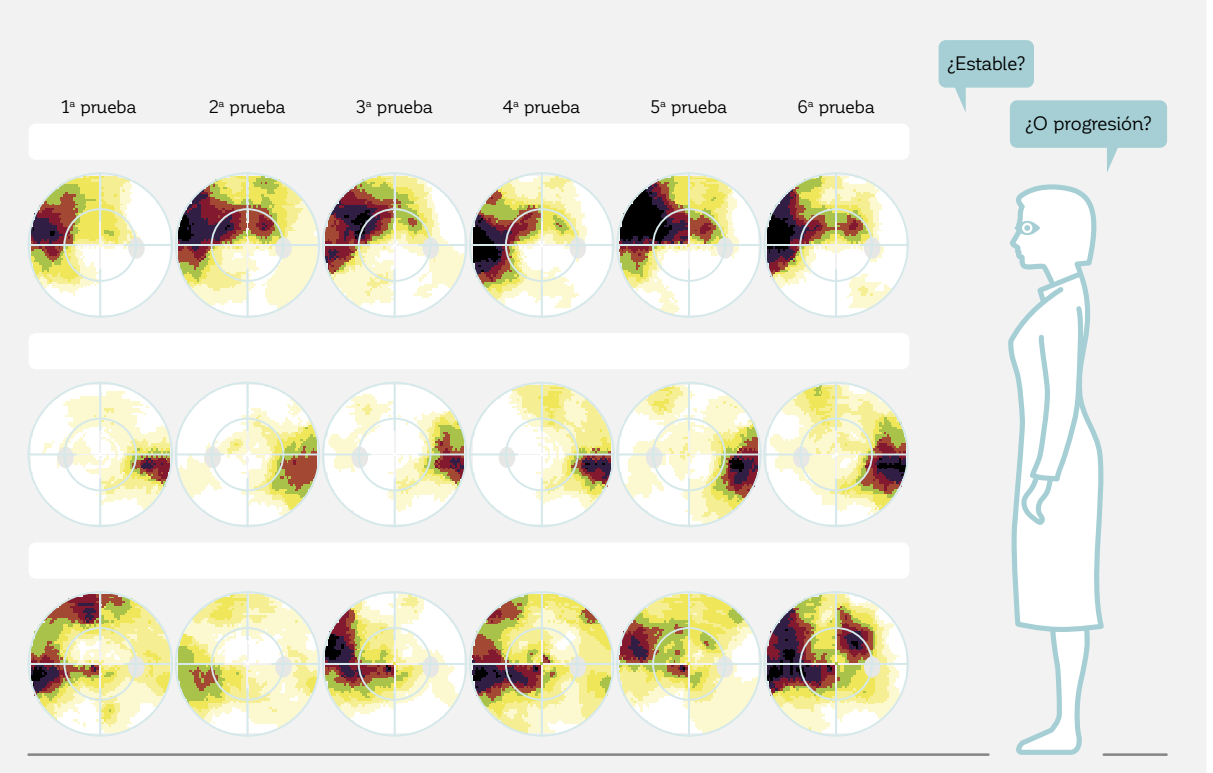

#### **DIFICULTADES ASOCIADAS A LA EVALUACIÓN DE LA PROGRESIÓN DEL CAMPO VISUAL**

FIGURA 9-1 La determinación de si los campos visuales son estables a través del tiempo o si están progresando puede ser difícil, especialmente cuando el cambio es pequeño y hay fluctuación considerable. Esto está ilustrado con las series de campo visual de tres pacientes diferentes.

La función de análisis de progresión de EyeSuite de los perímetros Octopus ha sido diseñada para evaluar la progresión del campo visual de manera efectiva y eficiente. Incluye los siguientes tipos de análisis de progresión: análisis de tendencias global (GTA), el análisis de tendencias de clúster (no corregido y corregido, CTA y CCTA respectivamente) y el análisis de tendencias polar (PTA), los que se muestran en la FIG 9-2.

El análisis de progresión global mide y clasifica estadísticamente los cambios a largo plazo de los índices globales, a saber, el defecto promedio (MD), el defecto difuso (DD), el defecto local (LD) y la raíz cuadrada de la varianza de la pérdida (sLV). No solo evalúa si una serie de campos visuales es estable o si muestra un cambio significativo, sino que también proporciona información sobre la tasa de cambio en dB/año y sobre la naturaleza local, difusa o combinada de la progresión.

 El análisis de tendencias de clúster y el análisis de tendencias polar han sido específicamente diseñados para detectar el cambios glaucomatosos sutiles. El análisis de tendencias de clúster evalúa la progresión específica de los clústeres dentro de diez regiones de manojos de fibra nerviosa por separado, lo que es particularmente útil en el glaucoma en el cual la progresión localizada y la estabilidad ocurren en diferentes ubicaciones independientes entre sí en el mismo ojo. Además, el análisis de tendencias polar facilita la detección de cambios estructurales espacialmente correspondientes y de campo visual.

Los diferentes tipos de análisis de progresión demuestran si la serie de campo visual es estable o no y también muestran la ubicación de la progresión. Sin embargo, también es importante conocer la forma, ubicación y profundidad de un defecto. Por ejemplo, un defecto tratamiento mucho más agresivo que un defecto poco profundo en la periferia. Para proporcionar esta información, las representaciones comparaciones en escalas

profundo que se aproxime a la fóvea requiere de un de grises de todas las pruebas de campo visual también se visualizan por defecto y pueden ser cambiadas por cualquier otra representación de campo único como el análisis de clúster.

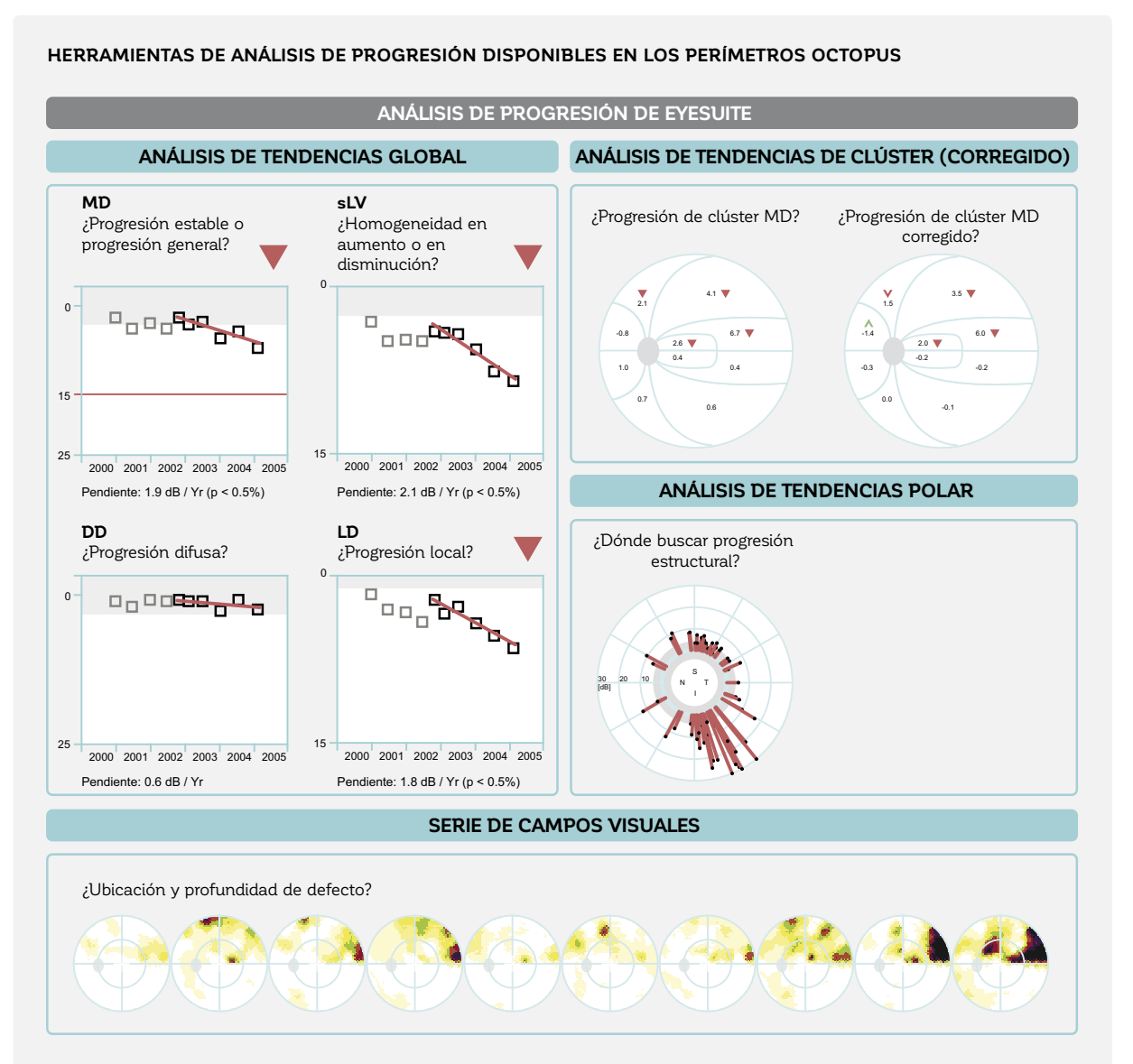

FIGURA 9-2 Los perímetros Octopus ofrecen 3 tipos de análisis de progresión para evaluar el cambio del campo visual a través del tiempo. Un análisis de tendencias global está basado en los cuatro índices globales MD, sLV, DD y LD, y para el glaucoma, tanto el análisis de tendencias de clúster (y de clúster corregido), análisis de tendencias global y el análisis de tendencias polar. A diferencia de simplemente observar una serie de campos visuales, la mayoría de estos análisis emplean métodos estadísticos para determinar la progresión. Para proporcionar orientación sobre tanto la ubicación, forma y profundidad del defecto, también se proporciona la serie de representaciones de escalas de grises.

# EVALUACIÓN DEL CAMBIO GLOBAL EN EL CAMPO VISUAL

## **CAMBIO DEL DEFECTO PROMEDIO (MD) COMO MEDIDA DEL CAMBIO GLOBAL**

Para determinar si una estrategia actual de tratamiento es efectiva, así como para tomar una decisión clínica sobre futuras intervenciones, es esencial saber si, a rasgos generales, una serie de campo visual es estable, se está deteriorando, o si está mejorando. Esto se puede lograr al analizar el cambio del índice global defecto promedio (MD) a través del tiempo.

El índice global MD resume la pérdida de sensibilidad a lo largo del área del campo visual que fue examinado.

 Es el promedio de todas las pérdidas de sensibilidad individuales y está expresado en dB. Por consiguiente, si cualquier ubicación del campo visual se deteriora o mejora, el MD también cambiará, incluso si este cambio resulta ser pequeño. Esto hace del MD un buen índice para rastrear el cambio general del campo visual. Para más información sobre la definición del índice MD, véase la TABLA 7-1, y para más información sobre su interpretación clínica véase la FIG 8-26.

## **ANÁLISIS DE TENDENCIAS PARA LA VISUALIZACIÓN DEL CAMBIO**

La manera más simple de evaluar el cambio MD es trazar el MD de cada prueba de campo visual en un gráfico bidimensional. El MD se traza en el eje Y la fecha de la prueba se traza en el eje X. Esto permite una evaluación gráfica del cambio en el campo visual a través del tiempo, como se muestra en la FIG 9-3. Debido a que el aumento de MD representa el deterioro del campo visual, lo más intuitivo es utilizar una escala que muestre el MD más pequeño en la parte superior y el más grande en la parte inferior.

Si no hay fluctuación y el cambio en MD a través del tiempo es lo suficientemente grande, es simple determinar gráficamente si una serie de campos visuales está estable, empeorando o mejorando al dibujar una línea de tendencia. Intuitivamente, la línea de tendencia corresponde a la línea que se ajusta mejor a todos los puntos MD. Si esta línea es plana, entonces la serie de campos visuales es estable, si tiene una pendiente creciente, entonces la serie está mejorando y si tiene una pendiente decreciente, entonces la serie está empeorando (FIG 9-4).

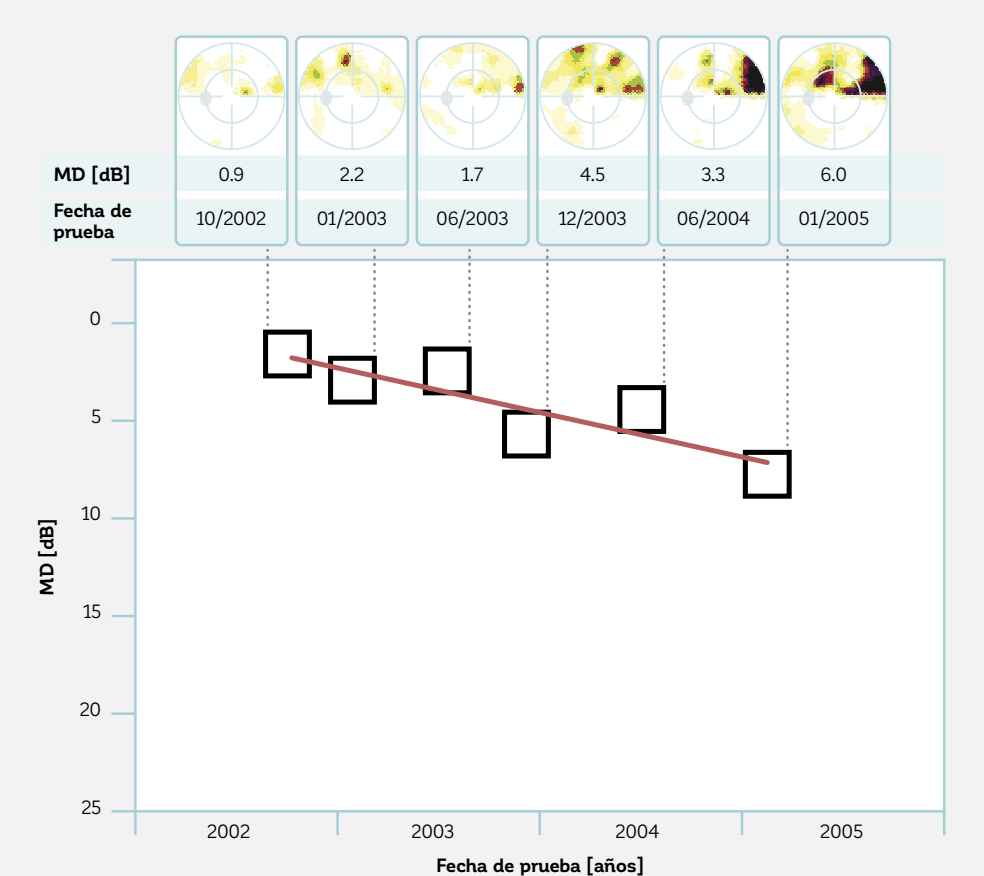

#### **ANÁLISIS DE TENDENCIAS PARA VISUALIZAR EL CAMBIO GENERAL**

FIGURA 9-3 Una manera simple de evaluar el cambio del campo visual a través del tiempo es dibujar un gráfico bidimensional con la fecha de cada prueba del campo visual en el eje X y su MD correspondiente en el eje Y. Al dibujar la línea de tendencia que mejor se ajuste a los puntos MD individuales (línea roja), es fácil ver que esta serie de campo visual está empeorando (pendiente decreciente).

#### **INTERPRETACIÓN GRÁFICA DE UNA LÍNEA DE TENDENCIA**

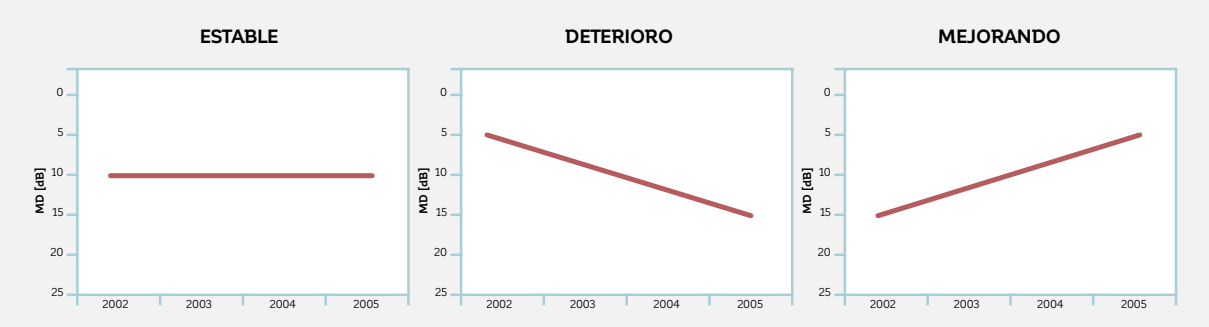

FIGURA 9-4 Si el cambio en el campo visual es lo suficientemente grande, tan solo mirar la línea roja de tendencias permite evaluar intuitivamente si una serie de campo visual es estable (línea plana, izquierda), está empeorando (pendiente de la línea decreciente, al medio), o está mejorando (pendiente de la línea creciente, derecha) a través del tiempo.

Esta aproximación se conoce como el análisis de tendencias y se utiliza para todas las representaciones que son parte del análisis de progresión de EyeSuite. Para que la línea se ajuste mejor a los valores MD medidos, se utiliza un análisis de regresión linear con el ajuste de mínimos cuadrados ordinarios. Para más detalles sobre esta aproximación, así como las características clave del análisis de tendencias, refiérase al CUADRO 9A.

La inclinación de la línea se denomina como pendiente y se utiliza para evaluar la tasa de cambio en el MD a través del tiempo. La tasa de cambio se expresa en dB por año y se deriva al determinar la cantidad de cambio en MD (eje y) que ocurre a lo largo del período de tiempo seleccionado (eje x). En la FIG 9-5, la tasa de cambio para el MD es de 1.9 dB/año.

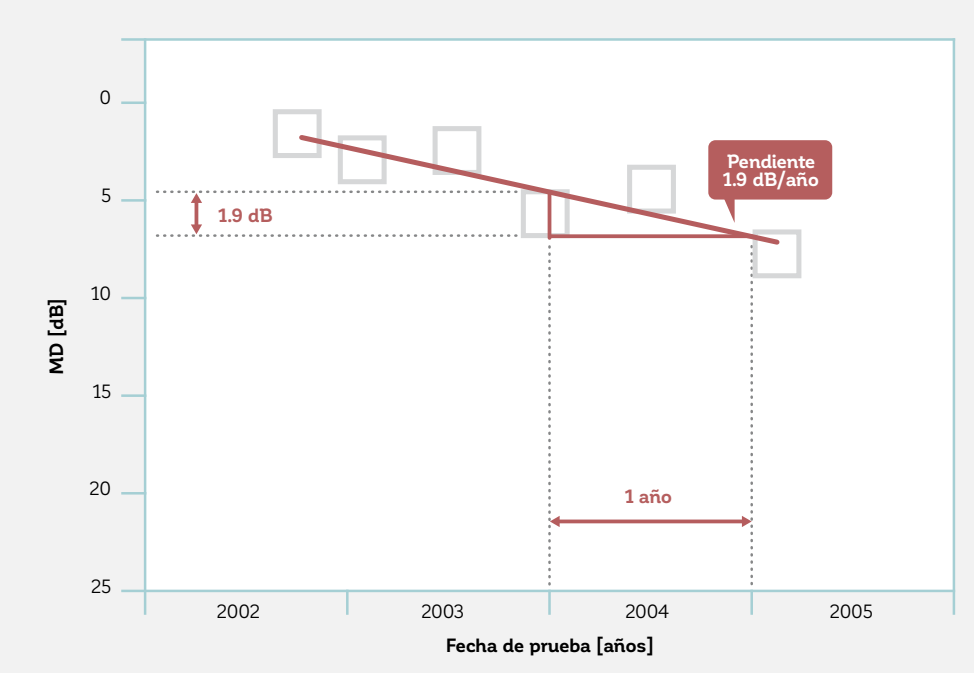

**LA PENDIENTE DEL ANÁLISIS DE TENDENCIAS PROPORCIONA LA TASA DE CAMBIO**

FIGURA 9-5 Para determinar la tasa del cambio global del campo visual, la línea que mejor se ajuste se dibuja a través de los puntos de datos MD en el análisis de tendencias global. Una vez que se dibuja esta línea de tendencia, los puntos de datos reales pueden ser descontados y la tasa de cambio puede ser determinada utilizando la pendiente de la línea de tendencia. La tasa de cambio se expresa automáticamente en dB por año. En este ejemplo, la pendiente o tasa de cambio es de 1.9 dB/año.

## **UTILIZAR PROBABILIDADES PARA DISTINGUIR ENTRE SERIES DE CAMPO VISUAL ESTABLES Y CON PROGRESIÓN**

Una dificultad clave en la evaluación de la progresión de campo visual es la distinción entre una serie de campos visuales que es realmente cambiante y una que es estable, pero muestra fluctuación. Esta dificultad es mayor en casos en los que la magnitud del cambio es pequeña y la cantidad de fluctuación es grande, una situación común al evaluar la progresión del glaucoma.

En la práctica clínica, la línea de tendencia no es suficiente para distinguir entre campos visuales estables y cambiantes. Esto se debe a que la mayoría de las series de campo visual mostrarán al menos una pequeña tendencia creciente o decreciente. El desafío es determinar si esta tendencia es significativamente diferente de una línea plana (una con una pendiente igual a cero).

Se utiliza una prueba-t para distinguir entre una serie de campos visuales estable y una realmente cambiante. La prueba-t es una prueba estadística de hipótesis que permite la determinación de si dos conjuntos de datos son significativamente diferentes entre sí. Para el análisis de tendencias, la prueba-t se aplica a la pendiente observada para determinar si es significativamente diferente de una pendiente igual a cero (ej., una línea plana que no muestre ningún cambio a través del tiempo, lo que representa la típica situación de una serie estable de campo visual). El concepto de probabilidad se utiliza para determinar la probabilidad (p) de que una serie estable de campo visual con una pendiente que se asume es igual a cero podría mostrar una pendiente dada (véase el CUADRO 9A). Su interpretación es similar a los valores p utilizados en la gráfica probabilidades (véase las FIG 7-9 y 7-10). Si existe una baja probabilidad de que una serie estable de campo visual se parezca a la serie en cuestión, entonces es improbable que dicha serie sea estable y en consecuencia es probable que la serie de campo visual esté cambiando.

Para facilitar la interpretación, el análisis de progresión en EyeSuite utiliza flechas rojas apuntando hacia abajo para mostrar un deterioro significativo y flechas verdes apuntando hacia arriba para mostrar una mejora signi ficativa en dos niveles de probabilidad y también marca los efectos piso utilizando los siguientes símbolos:

 Deterioro, p < 5%: esta serie de campo visual muestra un deterioro general. Existe una probabilidad menor al 5% (y mayor al 1%) de que una serie estable de campo visual se vea como la serie en cuestión, lo que significa que existe una alta probabilidad de que la serie de campo visual esté empeorando.

 Deterioro, p < 1%: esta serie de campo visual muestra un deterioro general. Existe una probabilidad menor al 1% de que una serie de campo visual estable se vea como la serie en cuestión, lo que significa que existe una alta probabilidad de que la serie de campo visual esté empeorando.

 Mejoría, p < 5%: esta serie de campo visual muestra una mejoría general. Existe una probabilidad menor al 5% (y mayor al 1%) de que una serie estable de campo visual se vea como la serie en cuestión, lo que significa que existe una alta probabilidad de que la serie de campo visual esté mejorando.

 Mejoría, p < 1%: esta serie de campo visual muestra una mejoría general. Existe una probabilidad menor al 1% de que una serie estable de campo visual se vea como la serie en cuestión, lo que significa que existe una alta probabilidad de que la serie de campo visual esté mejorando.

 Efecto piso: La pérdida de sensibilidad en la serie de campo visual es mayor a 20 dB y no hay un cambio significativo, lo que significa que la determinación de la progresión o estabilidad no es posible debido al avance de la enfermedad.

Si no hay símbolo, entonces existe una probabilidad de p > 5% de que una serie estable de campo visual se vea como la serie en cuestión o, en otras palabras, que los datos no muestran cambios en los niveles antes mencionados. Esto significa que el campo visual es estable, o que los datos disponibles no son suficientes para capturar el cambio. Este es a menudo el caso cuando solo está disponible un número limitado de pruebas de campo visual y la progresión es lenta o cuando la fluctuación es grande, como se explica en el CUADRO 9A.

### CUADRO 9A **CARACTERÍSTICAS GENERALES DEL ANÁLISIS DE TENDENCIAS**

**ANÁLISIS DE REGRESIÓN LINEAR CON ESTIMADOS DE MÍNIMOS CUADRADOS ORDINA-RIOS PARA DETERMINAR LA LÍNEA DE TENDENCIA**

Para determinar la línea de tendencia, el análisis de progresión de EyeSuite utiliza un análisis de regresión linear con estimados de mínimos cuadrados. El análisis de regresión linear es una aproximación estadística para modelar la relación entre dos variables utilizando una línea recta. Un ajuste excelente para la línea de tendencia se obtiene utilizando el método de mínimos cuadrados, que es una aproximación comúnmente utilizada para ajustar la línea de regresión. El mejor encaje de la línea de tendencias se logra al minimizar las sumas de los residuales cuadrados (la distancia vertical entre cada punto de datos y la línea de regresión ajustada).

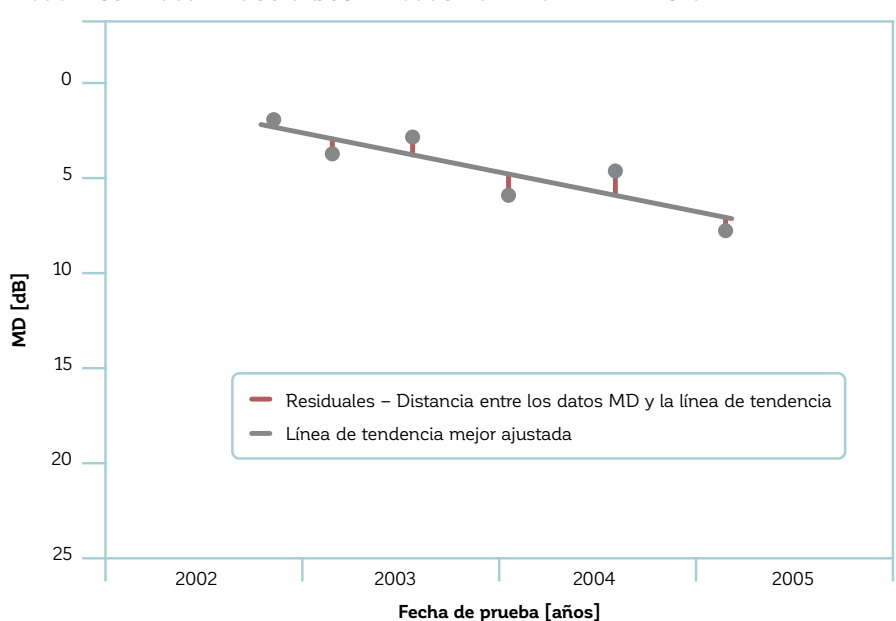

**LOS PERÍMETROS OCTOPUS UTILIZAN REGRESIÓN LINEAR DE MÍNIMOS CUADRADOS PARA ENCONTRAR EL MEJOR AJUSTE PARA UNA LÍNEA DE TENDENCIA**

*La aproximación de regresión linear de mínimos cuadrados determina una línea de tendencia mejor ajustada al minimizar la distancia vertical entre los puntos de prueba individuales y la línea de tendencia. Esta distancia vertical se denomina residual y se representa por las líneas rojas en este ejemplo. Si el ajuste fuese perfecto, todos los puntos de prueba individuales (puntos grises) caerían exactamente sobre la línea de tendencia (línea gris).* 

#### **LA SIGNIFICANCIA SE VE INFLUENCIADA POR LA CANTIDAD DE FLUCTUACIÓN**

La línea de tendencia describe los datos y permite la determinación de la pendiente. Sin embargo, esto no es suficiente para distinguir entre una serie de campo visual estable y una cambiante debido a que típicamente hay al menos algo de pendiente positiva o negativa (incluso si es muy pequeña) debido a la fluctuación de la variable (ej., MD) a través del tiempo.

Por lo tanto, es necesario determinar si la pendiente observada corresponde a un cambio real, o si puede ser explicada por fluctuaciones de los datos. La prueba-t se utiliza para determinar si la pendiente observada es significativamente diferente de cero (como se esperaría si la serie de campos visuales fuese estable) utilizando dos niveles de significancia (p < 5% y p < 1%).

La cantidad de fluctuación es tomada en cuenta por la prueba-t. Esto es necesario porque la misma pendiente puede indicar una tendencia significativa cuando las fluctuaciones son pequeñas, pero podría no ser significativa cuando las fluctuaciones son grandes. En otras palabras, una pendiente más grande se necesita para detectar un cambio verdadero para el mismo número de pruebas y el mismo seguimiento cuando hay grandes fluctuaciones presentes.

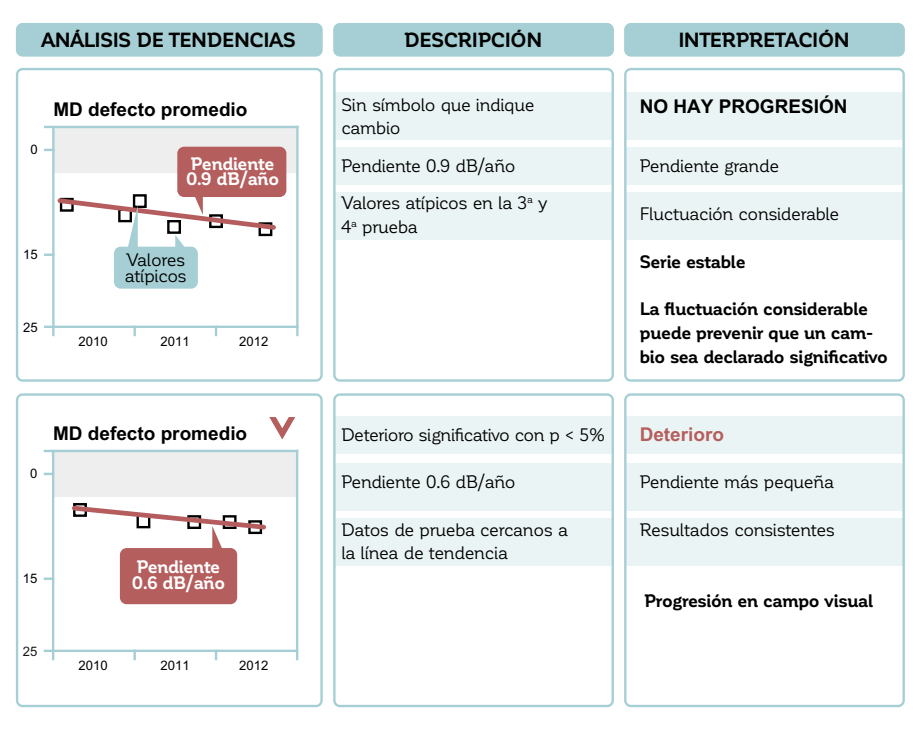

**ILUSTRACIÓN DE LA INFLUENCIA DE LA FLUCTUACIÓN DE LA SIGNIFICANCIA**

En esta figura, la serie de campo visual de dos pacientes diferentes se muestran a lo largo de un período de *tiempo comparable con aproximadamente la misma cantidad de datos de prueba. En el ejemplo de la parte*  superior, la fluctuación es grande debido a que la 3ª prueba y 4ª prueba representan valores atípicos. Como resultado, incluso la gran pendiente (0.9 dB/año) es insuficiente para indicar un cambio significativo y la  $s$ erie parece ser estable (sin símbolo). Pueden necesitarse más pruebas de campo visual para identificar *si la serie es realmente estable o en progreso. Sin embargo, cuando hay menos -luctuación en los datos de*  campo visual (parte inferior), incluso una pequeña pendiente (0.6 dB/año) es suficiente para detectar un *cambio signi-icativo (-lecha roja que apunta hacia abajo) y se con-irma que la serie está progresando.*

#### **LA SIGNIFICANCIA SE VE INFLUENCIADA POR EL NÚMERO DE PRUEBAS DE CAMPO VISUAL**

El número de exámenes de campo visual (n) incluido en un análisis de tendencias es importante porque influye en el resultado de la prueba-t. El análisis de progresión en EyeSuite puede ser realizado con un mínimo de tres pruebas de campo visual. Sin embargo, si hay solo tres o cuatro pruebas de campo visual incluidas en el análisis, la pendiente debe ser bastante pronunciada para poder separar el cambio verdadero de las fluctuaciones. Por otro lado, si se incluyen muchas pruebas de campo visual, incluso una serie de campo visual con una pendiente poco profunda puede identificar cambios significativos. Para los campos visuales con progresión típica, las tendencias no se volverán significativas antes de que cinco o seis exámenes sean incluidos en el análisis. Las pautas sobre el tratamiento del glaucoma<sup>6</sup> típicamente recomiendan un mínimo de seis pruebas de campo visual en los primeros dos años para detectar fiablemente la progresión del campo visual glaucomatoso. Sin embargo, si la fluctuación es grande y la pendiente es pequeña, un número incluso más grande de pruebas de campo visual se requiere para detectar la progresión.<sup>7,8</sup>.

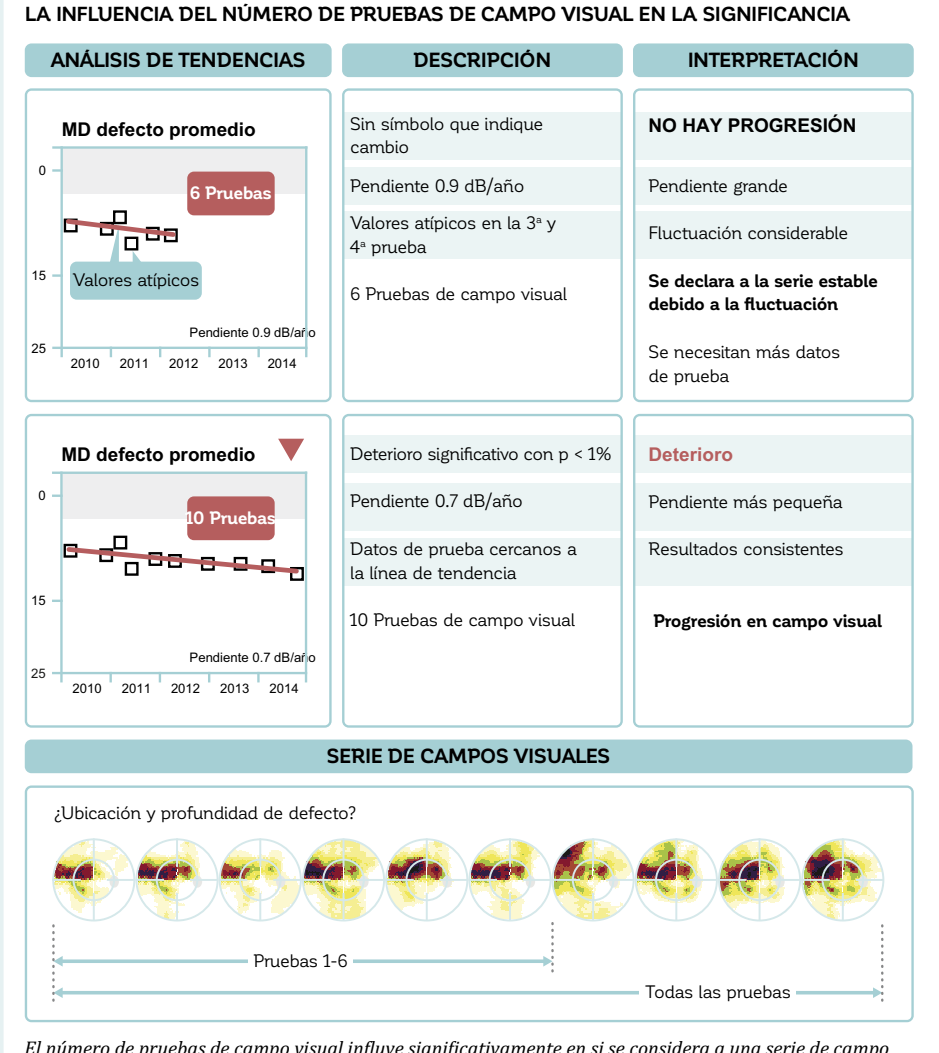

 $E$ l número de pruebas de campo visual influye significativamente en si se considera a una serie de campo *visual estable o no. Se requieren más pruebas de campo visual cuando la pendiente es llana o cuando la*  fluctuación es grande. En este ejemplo, debido a la fluctuación en las pruebas 3 y 4, la serie de campo visual no muestra un cambio significativo luego de las 6 pruebas iniciales (parte superior), incluso si la pendiente *de 0.9 dB/año es relativamente grande. El cambio solo se detecta por el análisis de tendencias con la inclusión de más pruebas (parte inferior).*

## **ANÁLISIS DE TENDENCIAS MD**

La interpretación del análisis de tendencias MD en la práctica clínica es un proceso rápido y sencillo (si se seleccionan campos visuales adecuados, lo que se describe en más detalle más adelante en este capítulo). La decisión sobre si una serie de campo visual es estable, empeorando significativamente o mejorando significativamente, puede tomarse al tan solo mirar a la flecha roja apuntando hacia abajo (deterioro significativo) o la flecha verde apuntando hacia arriba (mejoría significativa). Para evaluar la tasa de cambio, la pendiente se visualiza numéricamente como el cambio en dB/año al fondo de la gráfica (FIG 9-6).

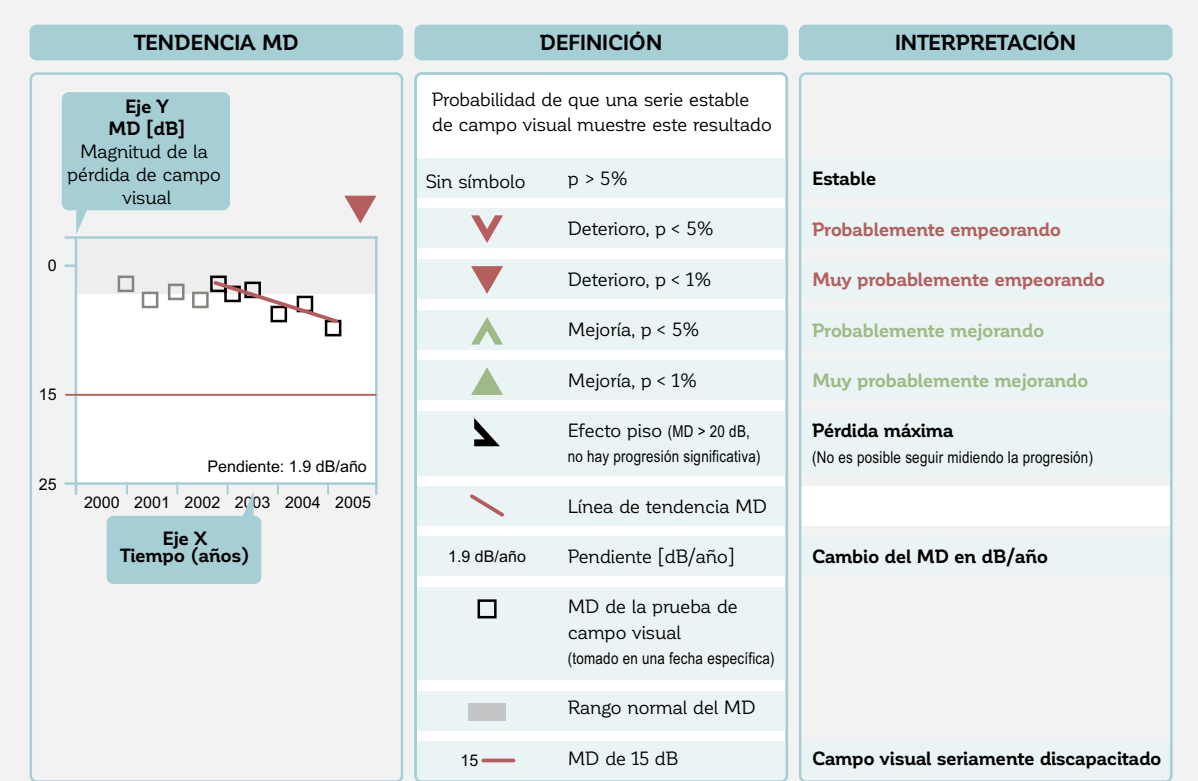

#### **ANÁLISIS DE TENDENCIAS MD – AYUDA PARA LA INTERPRETACIÓN**

FIGURA 9-6 El análisis de tendencias MD permite una rápida identificación del deterioro (flecha roja apuntando hacia abajo) o mejoría (flecha verde apuntando hacia arriba) de una serie de campo visual. Además, visualiza la tasa de cambio (pendiente en dB/año) y muestra la gráfica de tendencias incluyendo la pendiente y puntos de prueba individuales para evaluar gráficamente la severidad de la pérdida de campo visual, tasa de progresión, intervalo de prueba, cantidad de fluctuación y el número de pruebas incluidas en el análisis.

A pesar de que la presentación gráfica detallada de la línea de tendencia y los datos de prueba no son necesarios para decidir sobre la presencia y tasa de cambio de MD, proporciona información valiosa. Permite una rápida evaluación de la severidad de la enfermedad, así como también la tasa de progresión de la enfermedad. A menor nivel de la curva, mayor ha sido el progreso de la enfermedad y cuanto más pronunciada sea la curva, más rápido será el cambio.

La gráfica también permite una rápida determinación de la frecuencia de las pruebas de campo visual realizadas. Además, permite ver si hay un valor atípico significativo, lo que requiere una evaluación más cuidadosa para asegurarse de que este campo visual es fiable y si debería ser incluido en el análisis. Para más información, consulte la siguiente sección de este capítulo sobre la selección adecuada de pruebas de campo visual.

Los campos visuales incluidos en el análisis están marcados con un color diferente que ayuda en el proceso de selección de campo visuales. Por último, diferentes símbolos se utilizan en cada modelo de perímetro para llamar la atención sobre un posible sesgo relacionado al modelo de perímetro. Esto puede ocurrir por ejemplo cuando se examina a un paciente por primera vez con un nuevo modelo de perímetro y muestra un fuerte efecto de aprendizaje. Para más información sobre la transición de un modelo de perímetro a otro, refiérase al capítulo 12.

Se proporciona orientación adicional con una banda gris en la parte superior que indica el rango normal de MD (el intervalo de confianza de 95%) y una línea roja en 15 dB que representa los campos visuales seriamente alterados. El gráfico se detiene en 25 dB debido a que, en muchos países, un MD de 20 a 25 dB se considera ceguera legal.

## **INTERPRETACIÓN DEL ANÁLISIS DE TENDENCIAS MD**

El análisis de tendencias MD proporciona información sobre la presencia y tasa de progresión, así como también de la magnitud de la pérdida de sensibilidad (magnitud del MD) de un paciente. Sin embargo, estos datos no son suficientes para tomar una decisión clínica, ya que estos factores tienen un significado muy diferente dependiendo de su relación entre ellos, así como también la edad del paciente y su esperanza de vida.

Por ejemplo, un MD de 3 dB en un paciente progresando a una tasa de 0.4 dB/año tiene un significado muy diferente en un paciente de 50 años en comparación con un paciente de 80 años. Asumiendo una esperanza de vida de 90 años para ambos pacientes y proyectando que la pendiente actual sea linear hacia el futuro, al final de sus respectivos ciclos de vida, el paciente de 80 años tendría un MD de 7 dB mientras que el paciente de 50 años tendría un MD de 19 dB. Sin embargo, si este mismo paciente de 80 años mostrase una tasa de progresión de 2 dB por año, a los 90 años este paciente tendría un MD de 23 dB, lo que representa una pérdida de campo visual casi total. Por lo tanto, sobra decir que estos factores junto con el estilo de vida del paciente, adherencia y persistencia con el tratamiento médico, otros factores clínicos y la evaluación clínica general del médico deben tomarse en cuenta para tomar una decisión clínica.

## **SELECCIÓN DE CAMPOS VISUALES ADECUADOS PARA EL ANÁLISIS**

#### *LA IMPORTANCIA DE SELECCIONAR PRUEBAS DE CAMPO VISUAL ADECUADAS PARA EL ANÁLISIS*

Una tendencia solo es clínicamente significativa si se seleccionan campos visuales adecuados para el análisis. Para facilitar el proceso de selección, el análisis de progresión de EyeSuite permite a los examinadores elegir los campos visuales a incluir en el análisis con un simple clic.

Los campos visuales incluidos en el análisis de progresión deberían ser fiables, ser parte de un período de tiempo relevante, y ser examinados utilizando los mismos parámetros de prueba. Cada uno de estos requisitos se describe en esta sección.

#### *EXCLUSIÓN DE PRUEBAS DE CAMPO VISUAL NO FIABLES*

Es importante que solo los campos visuales fiables y libres de artefactos se incluyan en el análisis. Los campos visuales no fiables aumentan la intensidad de la -luctuación en una serie de campos visuales y puede cambiar el resultado de un análisis de tendencias de campo visual, como se ilustra en la FIG 9-7.
#### **LA IMPORTANCIA DE LA EXCLUSIÓN DE PRUEBAS DE CAMPO VISUAL NO FIABLES**

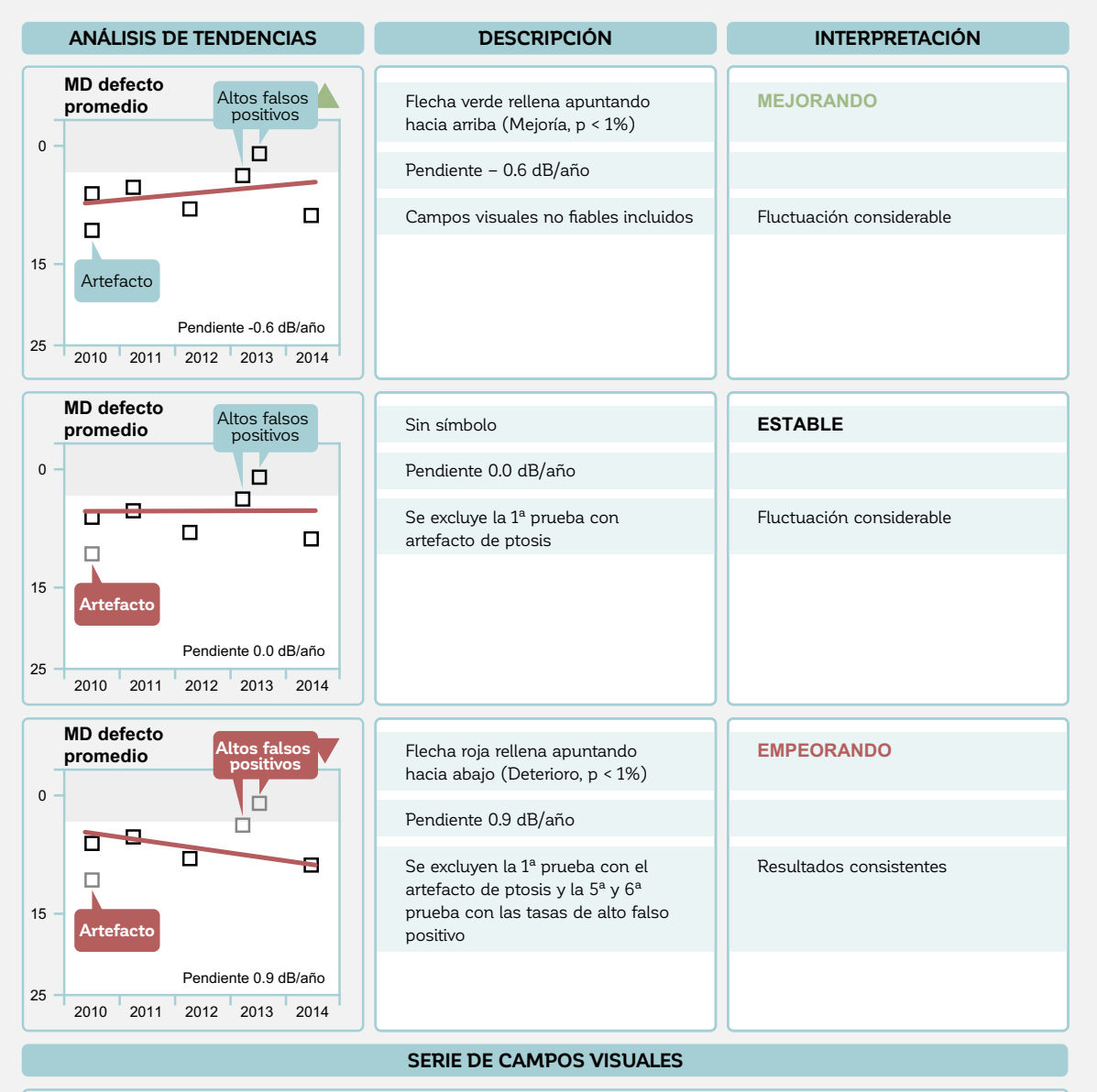

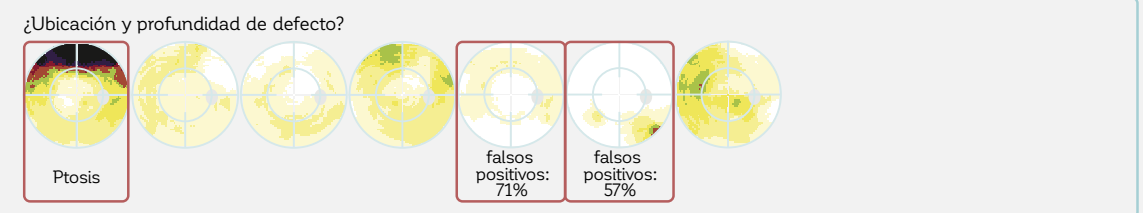

FIGURA 9-7 Las pruebas de campo visual que no son fiables pueden alterar significativamente el análisis de tendencias, como lo ilustra el ejemplo anterior. En este ejemplo, la primera prueba no es fiable debido a un artefacto de párpado por ptosis y las pruebas cinco y seis no son fiables debido a las altas tasas de falso positivo. Si las siete pruebas de campo visual se incluyen en el análisis, la serie parece estar mejorando (parte superior), si se excluye el artefacto del párpado (al medio), la serie parece estar estable y si los tres campos visuales no fiables se excluyen del análisis, se vuelve aparente un deterioro significativo del campo visual (parte inferior).

#### *PERÍODO DE TIEMPO ADECUADO PARA EL ANÁLISIS*

Al elegir un período de tiempo para el análisis de progresión del campo visual, es importante tener en cuenta que los cambios en el tratamiento, así como también las intervenciones quirúrgicas pueden cambiar significativamente tanto la severidad del campo visual como su tasa de progresión. Por ejemplo, un paciente con cataratas y glaucoma típicamente muestra una mejoría significativa del MD luego de la cirugía de cataratas. Esta mejoría hace que sea difícil evaluar las tasas de progresión glaucomatosa luego de la cirugía, si los datos de campo visual anteriores a la cirugía están incluidos en el análisis de progresión. En tales casos, solo los datos posteriores a la cirugía deberían ser analizados.

Otro ejemplo es la situación en donde se cambia a un tratamiento de glaucoma más agresivo. Este cambio puede cambiar la tasa de progresión. En tal situación, podría ser mucho más difícil detectar el cambio de la tasa si se incluyen los datos anteriores al tratamiento. Sin embargo, debería tomarse en cuenta que el impacto del cambio de tratamiento en la tasa de progresión solo puede ser evaluado una vez que un número suficiente de pruebas de campo visual estén disponibles luego del cambio. Por tanto, la nueva tasa no puede ser evaluada inmediatamente después del cambio en el tratamiento.

#### *PARÁMETROS DE PRUEBA COMPARABLES*

Todos los campos visuales incluidos en un análisis de progresión dado deben tener los mismos parámetros de prueba para poder obtener información significativa sobre la progresión del campo visual. Por lo tanto, el análisis de progresión de EyeSuite ofrece los cálculos solo en pruebas de campos visuales que han sido realizadas con el mismo patrón y características de estímulo y fondo. Sin embargo, a pesar de que idealmente solo se utiliza un tipo de estrategia de pruebas, el análisis de progresión de EyeSuite permite la inclusión de resultados de campo visual obtenidos utilizando diferentes estrategias cuantitativas de pruebas. La racional para esto es que incluso si los niveles de precisión entre la TOP y las otras estrategias difieren levemente, estos efectos se minimizan al nivel de los índices globales.<sup>9,10</sup>

## DISTINCIÓN ENTRE EL CAMBIO LOCAL Y EL DIFUSO

### **IMPORTANCIA DE LA DISTINCIÓN ENTRE EL CAMBIO LO-CAL Y EL DIFUSO**

Cuando están presentes tanto defectos locales como difusos, no solo es deseable saber si hay cambio, pero también si el cambio detectado es local o difuso. Esto es importante porque el cambio local y el cambio difuso pueden ser causados por diferentes situaciones clínicas que puedan requerir diferentes tipos de intervención (véase la TABLA 8-1 sobre la etiología de la pérdida local

y difusa). Debido a que el MD se ve afectado tanto por el cambio local como por el difuso, es imposible determinar la naturaleza del cambio con tan solo observar el MD.

Por ejemplo, un paciente puede tener tanto un defecto local debido al glaucoma y un defecto difuso debido a las cataratas. Si el MD está empeorando en este paciente, es esencial para un clínico saber si las cataratas, el glaucoma, o ambos están empeorando. Ejemplos de la presencia de tanto cambio local como el difuso se presentan en la FIG 9-9.

Además, la distinción entre el cambio local y el difuso no solo es útil en la presencia de una patología tanto local como difusa, es también muy útil en todas las si-

tuaciones en las que el MD no es lo suficientemente sensible para detectar cambios locales sutiles. Este puede ser por ejemplo el caso si existe un sutil cambio glaucomatoso local, pero la serie de campo visual también muestra un aumento en fluctuación difusa. Un ejemplo de esto se proporciona en la FIG 9-10.

### **USO DEL ÍNDICE DE DEFECTO DIFUSO (DD) PARA IDENTIFICAR EL CAMBIO DIFUSO**

Para determinar si existe cambio difuso en el campo visual independiente de la presencia o ausencia de cambio local, los perímetros Octopus utilizan el índice global DD. Este índice representa la magnitud del defecto difuso y se calcula de la curva de defectos. Para más información sobre su diseño y definición véase el CUADRO 7C.

El análisis de tendencias DD utiliza definiciones comparables con el análisis de tendencias MD, pero muestra los valores DD en el eje Y en lugar de valores MD y por tanto permite la evaluación del cambio difuso. No se visualiza ningún símbolo si no hay cambio difu-

**A LA MODERADA**

so, el deterioro difuso significativo se indica con flechas rojas apuntando hacia abajo y la mejoría difusa significativa se indica con flechas verdes apuntando hacia arriba, de manera similar a como se describe la pendiente MD.

Se muestran cuatro situaciones típicas (estable, progresión local, progresión difusa, progresión local y difusa) y su comportamiento respectivo del análisis de tendencias DD en la FIG 9-8.

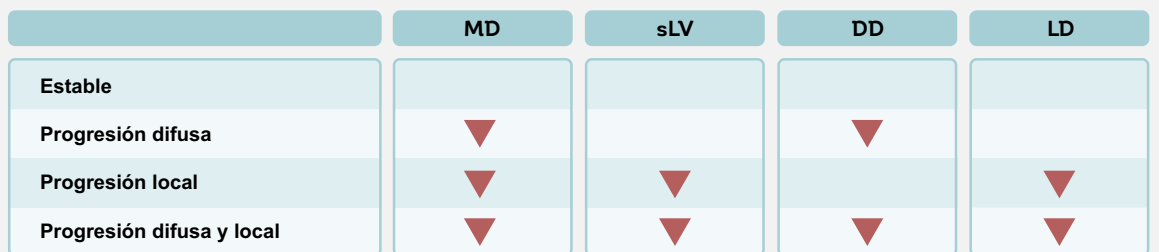

**COMPORTAMIENTO TÍPICO DE LOS ANÁLISIS DE TENDENCIAS GLOBALES DESDE LA ENFERMEDAD TEMPRANA**

FIGURA 9-8 Esta figura ilustra el comportamiento típico de los cuatro análisis de tendencia global en series de campo visual con deterioro potencial desde la enfermedad temprana a la moderada. Una inspección visual rápida de los cuatro índices globales proporciona una evaluación sencilla de si una serie de campo visual está empeorando (MD en deterioro) y si el cambio es causado por un deterioro difuso (MD y DD en deterioro), un deterioro local (MD, LD y sLV en deterioro) o tanto por un deterioro difuso como por uno local (MD, DD, LD y sLV en deterioro). Nótese que en las enfermedades más avanzadas (ej., MD > 20 dB), con la mayoría de las ubicaciones de campo visual mostrando algún grado de pérdida de sensibilidad, el MD y también el DD muestran un deterioro mientras que el LD y el sLV muestran algo de mejoría.

### **USO DEL ÍNDICE DE DEFECTO LOCAL (LD) PARA IDENTIFICAR EL CAMBIO LOCAL**

Para determinar si hay cambio local de campo visual independientemente de la presencia o ausencia de cambio difuso, los perímetros Octopus utilizan el índice global LD. Este índice representa la magnitud del defecto local y se calcula de la curva de defectos. Para más información sobre su diseño y definición véase el **cuapro 7D**.

El análisis de tendencias LD utiliza definiciones comparables con el análisis de tendencias MD, pero visualiza los valores LD en el eje Y en lugar de los valores MD y por tanto permite la evaluación del cambio localizado. No se visualiza ningún símbolo si no hay cambio local, las flechas rojas apuntando hacia abajo indican un deterioro local significativo y la mejoría local significativa se muestra con flechas verdes apuntando hacia arriba, de manera similar a como se describe la pendiente MD.

El comportamiento típico del análisis de tendencias LD en el progreso desde la enfermedad temprana a la moderada (ej., glaucoma en deterioro) se muestra en la FIG 9-8.

## **USO DE LA RAÍZ CUADRADA DE LA VARIANZA DE LA PÉR-DIDA (sLV) PARA IDENTIFICAR EL CAMBIO LOCAL**

A pesar de que la evaluación combinada de los análisis de tendencias DD y LD es suficiente para distinguir entre el cambio local y el difuso, algunos de los usuarios están más familiarizados con el índice de raíz cuadrada de la varianza de la pérdida (sLV). Por lo tanto, los perímetros Octopus también proporcionan una gráfica de tendencias del índice sLV como alternativa al uso de los análisis de tendencias DD y LD. Esto permite a los clínicos elegir su análisis de preferencia para evaluar progresión.

El índice global sLV proporciona una medida para la falta de homogeneidad del campo visual. Si un campo visual es normal, muestra un defecto difuso o muestra una patología severa (ej., MD > 20 dB), es muy homogéneo y el sLV es bajo. Por otro lado, si un campo visual muestra uno o más defectos locales, es menos homogéneo y el sLV es mayor. El sLV por lo tanto aumenta si un defecto local aumenta, y se mantiene estable si un defecto difuso aumenta. A pesar de que esto proporciona información comparable en una situación en la que solo hay cambio local o difuso, se vuelve difícil entender el cambio en el campo visual en caso de cambio simultáneo local y difuso. Para más información sobre el diseño y definición de sLV véase la FIG 7-21 y TABLA 7-1. Para más información sobre su interpretación clínica, véase la FIG 8-27.

El análisis de tendencias sLV utiliza definiciones comparables al análisis de tendencias MD, pero visualiza los valores sLV en el eje Y en lugar de los valores MD y, por tanto, permite la distinción entre el cambio homogéneo y el no homogéneo. No se visualiza ningún símbolo si no hay cambio; la falta de homogeneidad en aumento se indica con flechas rojas apuntando hacia abajo y la homogeneidad en aumento se muestra con flechas verdes apuntando hacia arriba, similar a como se describe el análisis de tendencias MD.

El comportamiento típico del análisis de tendencias sLV en la enfermedad progresiva desde temprana a moderada (ej., deterioro en glaucoma) se muestra en la FIG 9-8.

## **INTERPRETACIÓN CLÍNICA DE LOS ANÁLISIS DE TENDENCIAS GLOBALES**

En la práctica clínica es útil considerar la información en conjunto de los cuatro índices presentados en el análisis de tendencias global. Es útil primero evaluar los símbolos que marcan cambios significativos para obtener una perspectiva general rápida de una serie

de campos visuales de un paciente. Luego, dependiendo de la situación clínica, se puede realizar un análisis adicional de los gráficos individuales. Se muestran dos ejemplos clínicos en las FIG 9-9 y 9-10.

#### **EJEMPLO DE CASO 1: PACIENTE CON CATARATA Y GLAUCOMA EN PROGRESO**

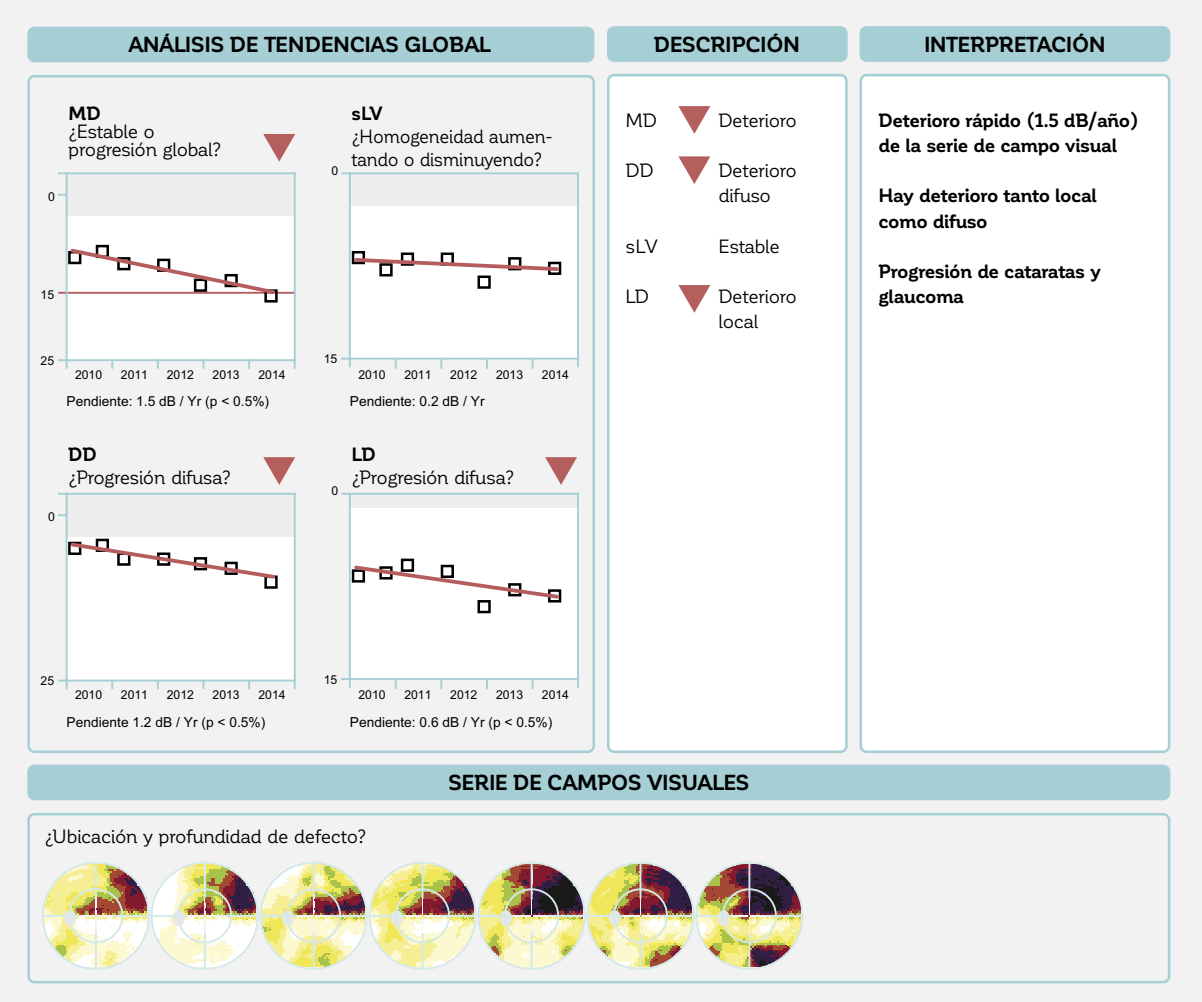

FIGURA 9-9 Esta figura ilustra la utilidad de observar los cuatro índices globales en combinación. En este ejemplo, un paciente tiene confirmados tanto glaucoma como cataratas. A pesar de que el campo visual muestra un deterioro significativo (MD en deterioro, p < 0.5%), el análisis de tendencias MD no muestra cuál enfermedad se encuentra en progreso. Un análisis de los análisis de tendencias difuso (DD) y local (LD) muestra progresión significativa tanto local como difusa, sugiriendo que tanto el glaucoma como la catarata están progresando.

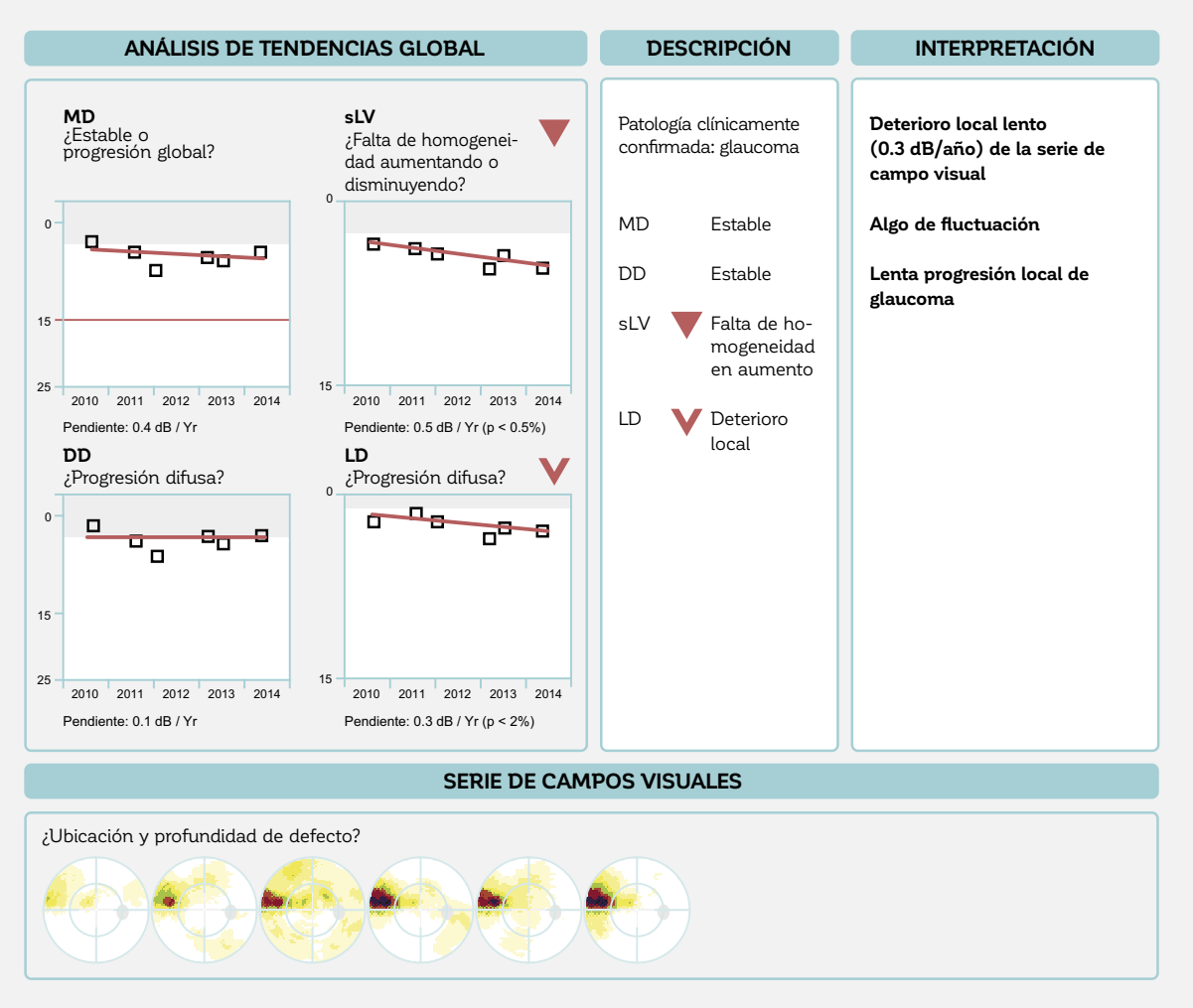

#### **EJEMPLO DE CASO 2: CAMBIO GLAUCOMATOSO LOCAL SUTIL Y PRINCIPALMENTE FLUCTUACIÓN DIFUSA**

FIGURA 9-10 Este paciente con glaucoma muestra un marcado escalón nasal y algo de pérdida difusa en los campos visuales 3 y 4 en la serie de la representación comparación en escala de grises. Al solo observar el cambio MD, la serie de campo visual parece ser estable (no hay símbolo). No obstante, el análisis de tendencias MD también muestra un valor atípico en la tercera prueba, que también está presente en el análisis de tendencias DD, lo que sugiere que esto se debe a la fluctuación difusa. La evaluación del análisis de tendencias DD (sin cambio), análisis de tendencias sLV (deterioro significativo, p < 1%) y análisis de tendencias LD (deterioro significativo,  $p < 5\%$ ) revela que no hay cambio difuso pero que si hay un significativo cambio local. En conclusión, en esta situación el MD está demasiado afectado por la fluctuación difusa para mostrar el deterioro signifi cativo, pero local del defecto de escalón nasal. Por tanto, la evaluación adicional del cambio local y difuso en esta situación es más sensible para detectar el cambio local sutil que la evaluación de solo el análisis de tendencias MD.

## ANÁLISIS DE TENDENCIAS DE CLÚSTER Y CLÚSTER CORREGIDO

## **LA IMPORTANCIA DE EVALUAR LA PROGRESIÓN DE CLÚSTER EN EL GLAUCOMA**

Los defectos glaucomatosos típicos causados por el daño localizado de la fibra nerviosa retinal, así como también algunos defectos de campo visual causados por el daño al nervio óptico, consisten en un clúster de ubicaciones en el campo visual defectuosas (FIG 5-1) que corresponden al camino seguido por los haces de fibra nerviosa en la retina (véase el paso 5 en el capítulo 8). La progresión localizada del campo visual por lo tanto típicamente ocurre en un clúster de ubicaciones de campo visual.

Sin embargo, si la progresión glaucomatosa localizada es pequeña y si existe fluctuación adicional, el índice global MD puede no ser los suficientemente sensible para detectar cambios sutiles en el clúster porque el MD es un promedio de la pérdida de sensibilidad de todo el campo. A pesar de que en algunas instancias observar el cambio local utilizando los índices LD o sLV puede llevar a la detección de tales cambios, falta la información espacial sobre dónde ocurre el cambio.

Por ejemplo, para determinar si existe un cambio estructural correspondiente en el glaucoma para confirmar un caso glaucomatoso sospechoso, es útil saber en qué área del campo visual el cambio está sucediendo. Además, en un campo visual glaucomatoso con pérdida periférica con muchas ubicaciones de campo visual que muestran defectos absolutos (umbrales de sensibilidad de 0 dB), la progresión en el campo visual central restante de un paciente es de importancia clave para la calidad de vida, pero puede no ser aparente para el análisis de tendencias MD, debido a su insensibilidad relativa al detectar cambio localizado.

Es por lo tanto útil evaluar la progresión clúster MD además de los índices globales para detectar el cambio de campo visual localizado sutil en el glaucoma, así como también para recibir información espacial adicional sobre dónde está sucediendo el cambio. Este es el propósito de los análisis de clúster y de clúster corregido.

### **ANÁLISIS DE TENDENCIAS DE CLÚSTER Y ANÁLISIS DE TENDENCIAS DE CLÚSTER CORREGIDO**

El análisis de tendencias de clúster (CTA) es un análisis de tendencias basado en el análisis de clúster de campo único cuyo diseño y definiciones están explicadas en las FIG 7-12 y 7-13 y en el CUADRO 7B y cuya interpretación clínica y utilidad han sido mostradas en las FIG 8-20 y 8-21 y en el CUADRO 8B. El análisis de tendencias de clúster corregido (CCTA) es muy similar al CTA, pero está basado en el análisis de clúster corregido (véase la FIG 7-20) que elimina la influencia del defecto difuso.

Ambos tipos de análisis de tendencias de clúster emplean el mismo análisis estadístico también utilizado en el análisis de tendencias MD global y utilizan símbolos comparables para indicar la significancia del cambio. Sin embargo, en vez de buscar cambios significativos de MD a través del tiempo, buscan cambios significativos de defecto promedio de clúster o de clúster corregido (MD) a través del tiempo.

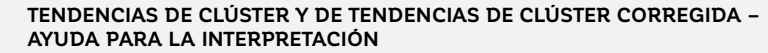

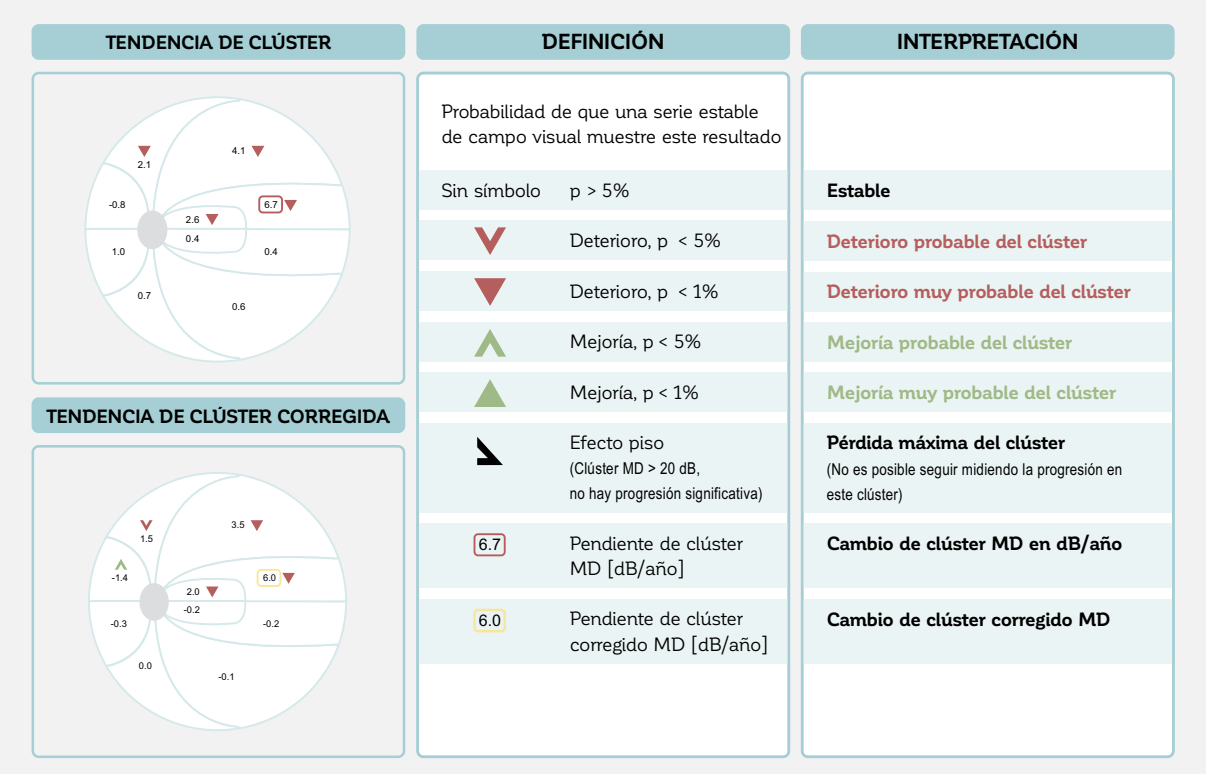

Figura 9-11 Las representaciones de tendencias de clúster visualizan 10 clústeres de campo visual que se correlacionan espacialmente con los haces de fibra nerviosa retiniana. En cada clúster, un cambio de clúster MD se indica en dB/año. El deterioro significativo de clúster MD se marca con una flecha roja apuntando hacia abajo, mientras que la mejoría significativa de clúster MD se marca con flechas verdes apuntando hacia arriba. Los clústeres estables no tienen símbolo y los clústeres que muestran un efecto piso están marcados con un símbolo negro.

El CTA y el CCTA también utilizan las flechas rojas apuntando hacia abajo y las flechas verdes apuntando hacia arriba para mostrar deterioro o mejoría significativos en el clúster. Sin embargo, la visualización gráfica es diferente del análisis de tendencias MD. Los clúster MD individuales no se muestran en una gráfica bidimensional. En su lugar, tanto el cambio de clúster MD en dB/ año y un símbolo que indica la significancia de este cambio se visualizan en cada uno de los 10 clústeres, como se muestra en la FIG 9-11.

De manera similar a la interpretación del análisis de clúster, algo de precaución es esencial en la interpretación clínica del CTA y del CCTA. Esto se debe a que se espera que un clúster aleatorio muestre un valor p menor al 5% ocurra incluso en campos visuales estables. Por lo

tanto, un defecto de clúster significativo es mucho más clínicamente relevante si está correlacionado espacialmente con otro defecto de clúster significativo o si se correlaciona con un cambio estructural importante,

De manera similar al análisis de clúster, (véase el cua-DRO 8B), el CTA ha demostrado ser altamente sensible en la detección de cambios glaucomatosos sutiles y tempranos y ha demostrado ser más sensibles en la detección del cambio que el análisis de tendencias MD y el análisis de evento local<sup>11-13</sup> (no disponible como herramienta estadística en el análisis de progresión de EyeSuite).

Estos hallazgos pueden ser explicados con la misma racional utilizada para explicar por qué el análisis de clúster es altamente sensible al detectar defectos

glaucomatosos tempranos. Debido a que el cambio (FIG 9-12 y 9-13). Por otro lado, el análisis de evento glaucomatoso es principalmente local, el promedio utilizado para derivar el índice global MD reduce las posibilidades de detectar cambios localizados tempranos

puntual único está demasiado influenciado por la fluctuación para detectar el cambio significativo tempranamente.

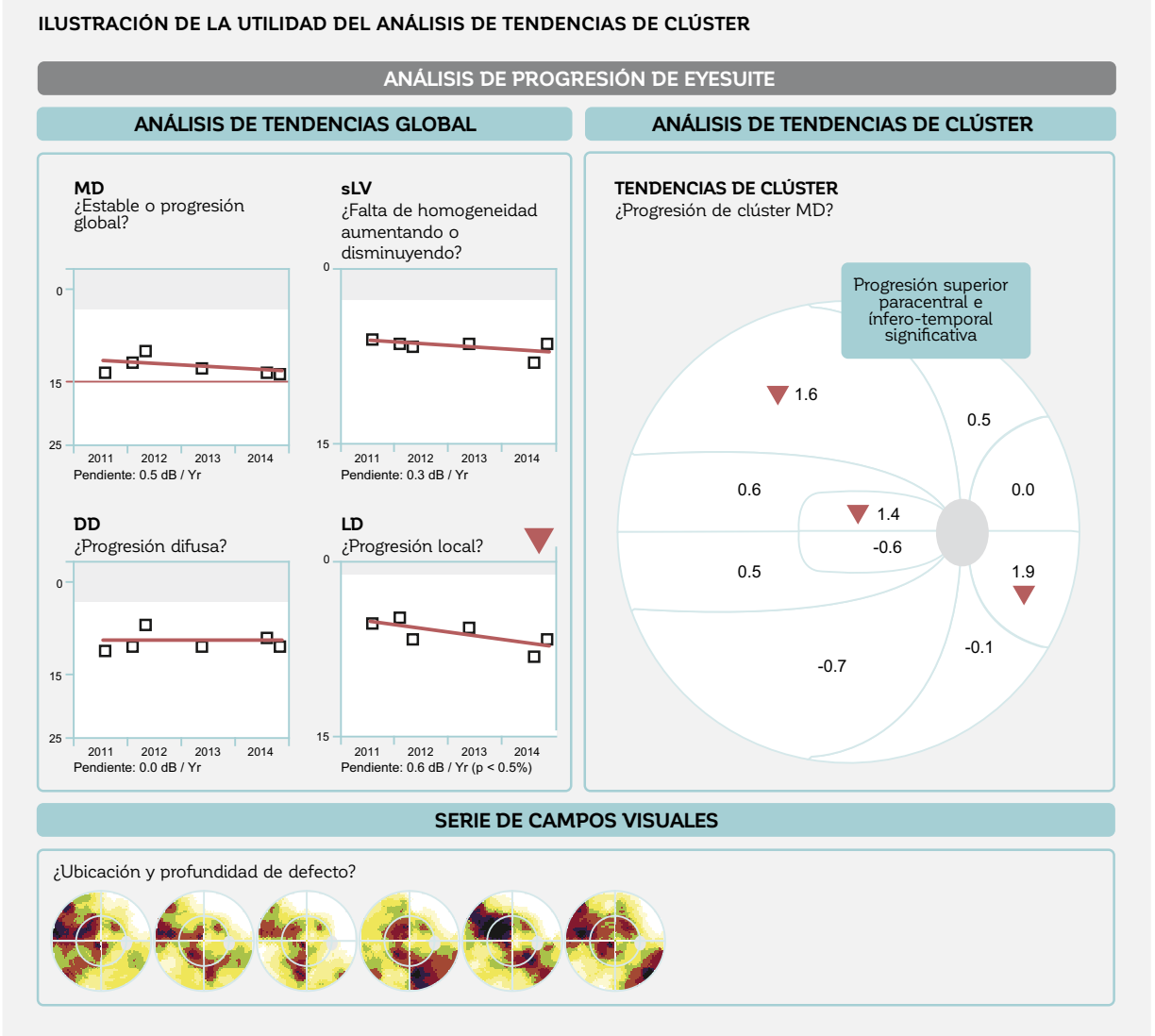

FIGURA 9-12 Es visible en los datos la utilidad del análisis de tendencias de clúster (CTA) en un caso en el que se muestra una considerable fluctuación. Esta serie de campo visual de un paciente con glaucoma parece ser estable (no hay símbolo que indique algún cambio) en el índice global MD, pero muestra un deterioro local en el índice LD. Al utilizar el CTA, un significativo deterioro (flecha roja apuntando hacia abajo) es aparente en los clústeres superior paracentral, superior e inferotemporal lo que indica un claro deterioro local. En esta situación, el CTA es más sensible en la detección de progresión que el MD y proporciona información adicional sobre la ubicación de la progresión en comparación con el índice LD.

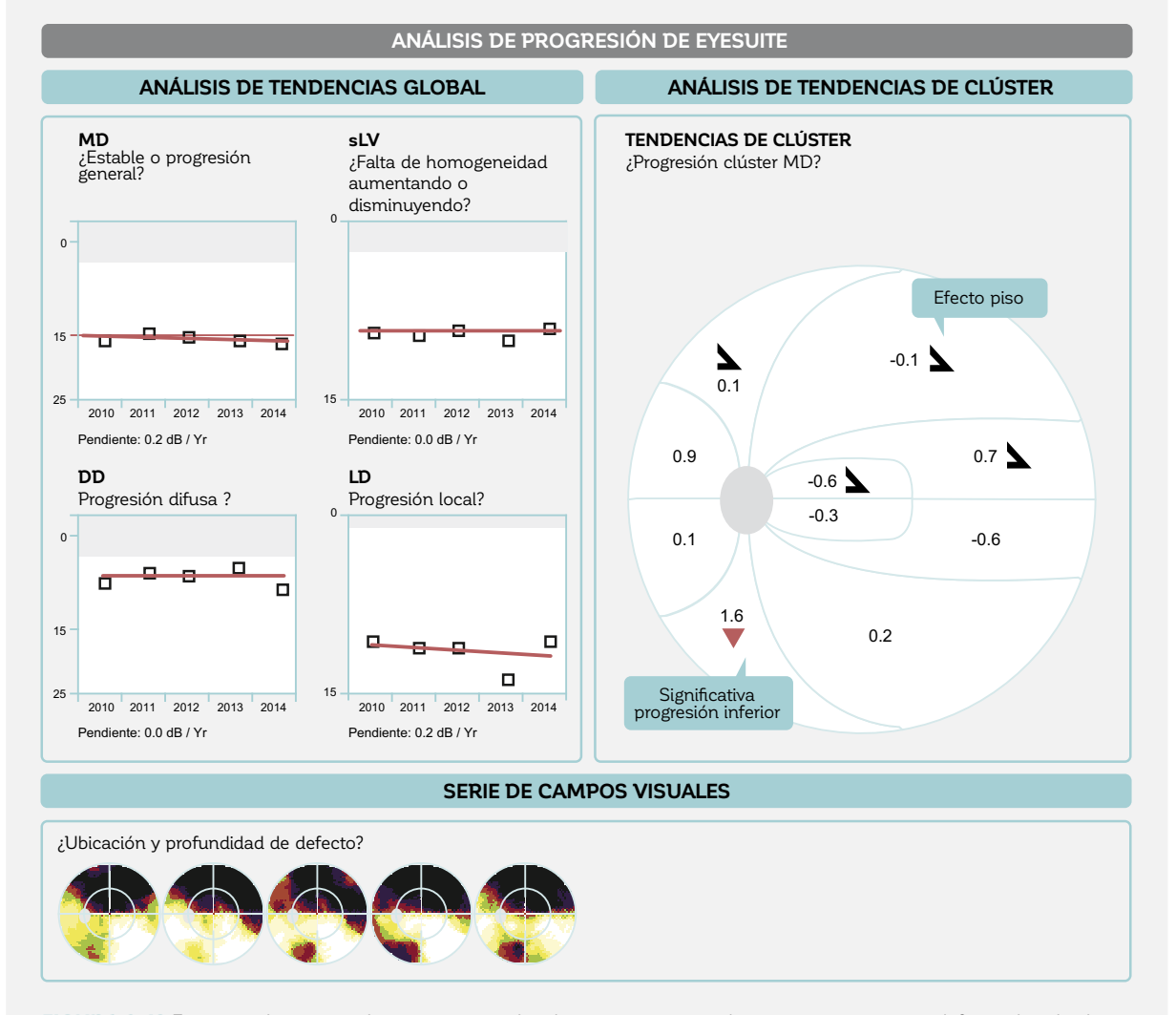

#### **ILUSTRACIÓN DE LA UTILIDAD DEL ANÁLISIS DE TENDENCIAS DE CLÚSTER EN ENFERMEDADES AVANZADAS**

FIGURA 9-13 Este ejemplo presenta los campos visuales de un paciente con glaucoma con un severo defecto altitudinal superior y sin sensibilidad restante en la mayor parte del campo visual superior (efecto piso, no es posible detectar más progresión). Los cuatro índices globales son estables sin símbolos que indiquen cambios. Sin embargo, al utilizar el análisis de tendencias de clúster, un significativo deterioro localizado (flecha roja apuntando hacia abajo) es aparente en el clúster inferior. En tales situaciones de daño avanzado, el análisis de tendencias de clúster puede asistir en la detección de la progresión en áreas con sensibilidad restante, lo que es importante para el manejo del paciente.

## ANÁLISIS DE TENDENCIAS POLAR

### **LA IMPORTANCIA DE ESTABLECER UNA RELACIÓN ENTRE LA PROGRESIÓN ESTRUCTURAL Y LA FUNCIONAL**

En ojos con daño glaucomatoso temprano o con solo progresión sutil, la detección de los cambios patológicos es difícil. Por lo tanto, a menudo es útil considerar tanto el cambio funcional como el estructural (pérdida de tejido del borde neuroretinal; disminución del grosor de la capa de fibras nerviosas retinales).

Debido a que el daño de campo visual a menudo se detecta en una representación de una ubicación retinal mientras que el daño estructural es evidente en el disco óptico, existe la necesidad de utilizar una representación que conecte la progresión de campo visual estructural con la funcional. Este es el propósito del análisis de tendencias polar.

### **USO DEL ANÁLISIS DE TENDENCIAS POLAR PARA ASISTIR EN LA DETECCIÓN DE PROGRESIÓN GLAUCOMATOSA**

El análisis de tendencias polar está basado en el análisis polar, cuyo diseño y definiciones se describen en las FIG 7-14 y 7-15 y cuya interpretación clínica y utilidad se presentan en las FIG 8-23 y 8-24.

Representa gráficamente el cambio en cada ubicación de prueba de campo visual en donde los haces correspondientes de fibras nerviosas retinales llegan al margen del disco. Logra esto al emplear la misma aproximación de análisis de tendencias también utilizada en el análisis de tendencias global MD (véase las FIG 9-3 y 9-5 y el CUADRO 9A), pero la aplica a la pérdida de sensibilidad en cada ubicación de prueba (análisis de tendencias puntual). Para más información sobre el diseño del análisis de tendencias polar, refiérase al **CUADRO 9B**.

#### **EL DISEÑO DEL ANÁLISIS DE TENDENCIAS POLAR** CUADRO 9B

El análisis de tendencias polar realiza un análisis de tendencias puntual en los datos de pérdida de sensibilidad para determinar la línea de tendencia, pero no la significancia de la pendiente para cada ubicación de campo visual individual. Esto está ilustrado en el gráfico de este cuadro, que utiliza el ejemplo de una ubicación de prueba nasal superior dentro de un círculo rojo en la representación escala de grises.

Sin embargo, la visualización gráfica del análisis de tendencias polar es fundamentalmente diferente de las otras representaciones discutidas anteriormente. En lugar de utilizar la pendiente para determinar una tasa de cambio, la línea de tendencia se utiliza para determinar una pérdida de sensibilidad mejor ajustada para la primera (punto azul en el gráfico de este cuadro) y la última (punto amarillo) pruebas de campo visual. Debería tomarse en cuenta que estos dos puntos de datos están basados en la línea de tendencia en sus respectivas fechas de prueba, no en el resultado de la prueba de campo visual individual en una fecha dada de prueba.

Estos dos valores de sensibilidad ajustados luego se marcan en la misma grilla polar también utilizada para el análisis polar y conectados por una línea recta en la posición en donde los manojos de fibra nerviosa retinales de la ubicación de prueba llegan al margen del disco. Si hay deterioro entre la primera y la última pérdida de sensibilidad ajustada, entonces la barra se dibuja en rojo, mientras que se dibuja en verde si hay una mejoría.

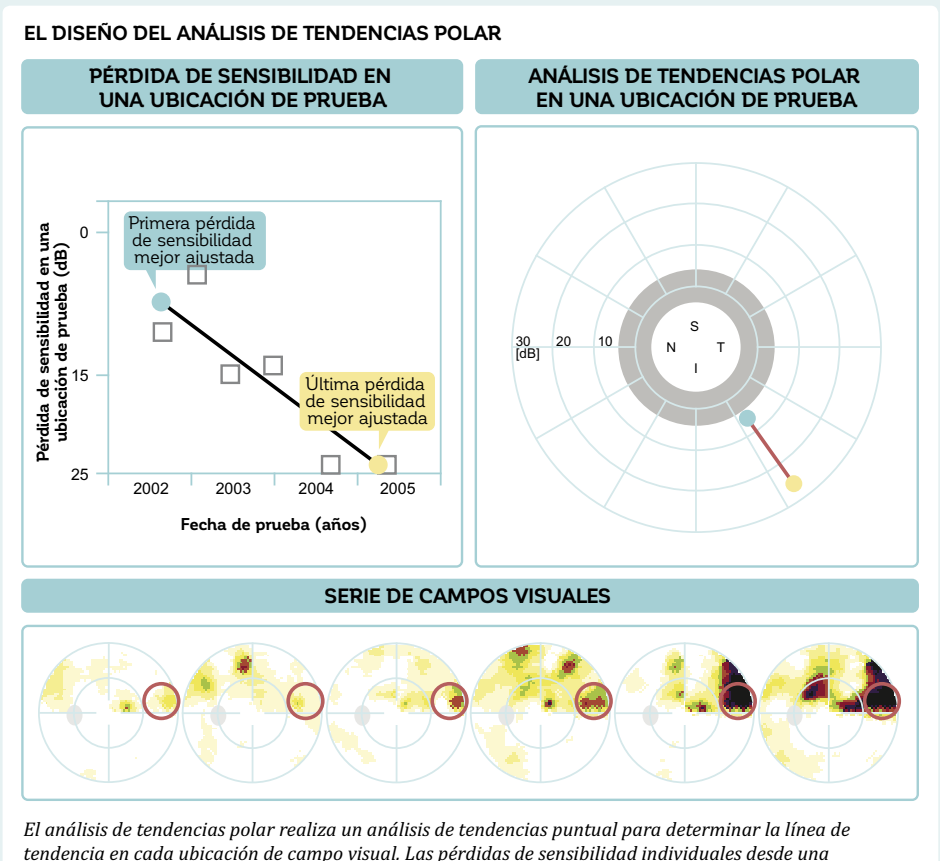

*tendencia en cada ubicación de campo visual. Las pérdidas de sensibilidad individuales desde una ubicación de prueba hacia otra a lo largo del tiempo, mostradas como círculos rojos en la serie de campos visuales (parte inferior) se utilizan para determinar la línea de tendencia de las pérdidas de sensibilidad en esa ubicación de prueba (parte superior, izquierda). La línea de tendencia, y no los datos reales de prueba (cuadrados grises), se utiliza para determinar la pérdida de sensibilidad inicial (azul) y la última*  (amarillo). Estas pérdidas de sensibilidad se utilizan como las ubicaciones de principio y fin de la barra *de progresión en el análisis de tendencias polar (parte superior, derecha). El deterioro general se ilustra con una barra roja (mostrado en este ejemplo) y la mejoría general se ilustra con una barra verde (no mostrado en este ejemplo). El largo de la barra indica la magnitud del cambio.*

La progresión (deterioro) se representa con una barra roja, la longitud de la cual corresponde al cambio mejor ajustado de la pérdida de sensibilidad en dB. La mejoría se representa de manera similar utilizando una barra verde. A pesar de que la cantidad del cambio no se proporciona numéricamente, el cambio aproximado de cada defecto puede ser identificado en el gráfico en dB. Una banda gris en el centro indica los rangos normales aproximados para esas barras (FIG 9-14).

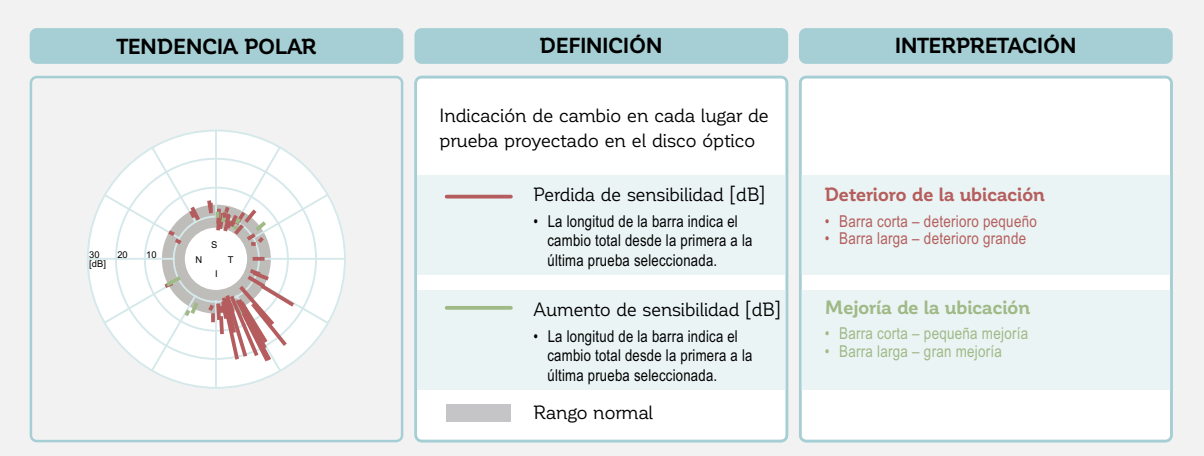

#### **ANÁLISIS DE TENDENCIAS POLAR – AYUDA PARA LA INTERPRETACIÓN**

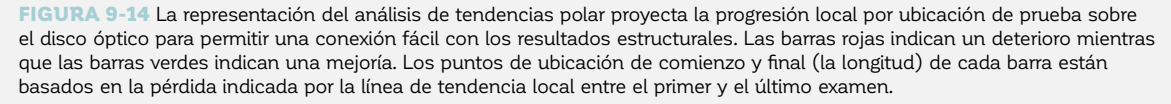

La interpretación clínica del análisis de tendencias polar es sencilla y basada únicamente en la representación gráfica. Entre más larga la barra, más cambio absoluto ha ocurrido durante el período de tiempo de interés y entre más lejos esté la barra del centro, mayor es el daño que ya estaba presente en una ubicación de prueba determinada en el tiempo de realización de la primera prueba.

Si hay muchas barras rojas que indican un deterioro agrupado en una ubicación del disco óptico, esto indica que el campo visual se está deteriorando en esa posición. Se puede determinar si existe un cambio estructural correspondiente en esa misma posición. La progresión de defecto en el reporte del análisis de tendencias polar puede considerarse un mensaje de advertencia sobre la progresión de campo visual, lo que puede llevar la atención de los clínicos hacia una potencial progresión estructural espacialmente correspondiente. Sin embargo, es importante tomar en cuenta que el análisis de tendencias polar no proporciona tasas de progresión o la significancia de la progresión. Para una evaluación exacta de dichos parámetros, es posible referirse a los análisis de tendencias de clúster y clúster corregido. Es importante recordar que dichas representaciones están orientadas como campos visuales y no como datos estructurales. Esto significa que los defectos relacionados estarán posicionados en cada ubicación volteados verticalmente a lo largo de la línea media horizontal.

El análisis de tendencias polar ha demostrado correlacionarse bien con los datos de progresión estructural<sup>14</sup> y es por lo tanto una herramienta muy útil y rápida para asistir con la evaluación combinada tanto de la progresión estructural como funcional. Un caso clínico está ilustrado en la FIG 9-15.

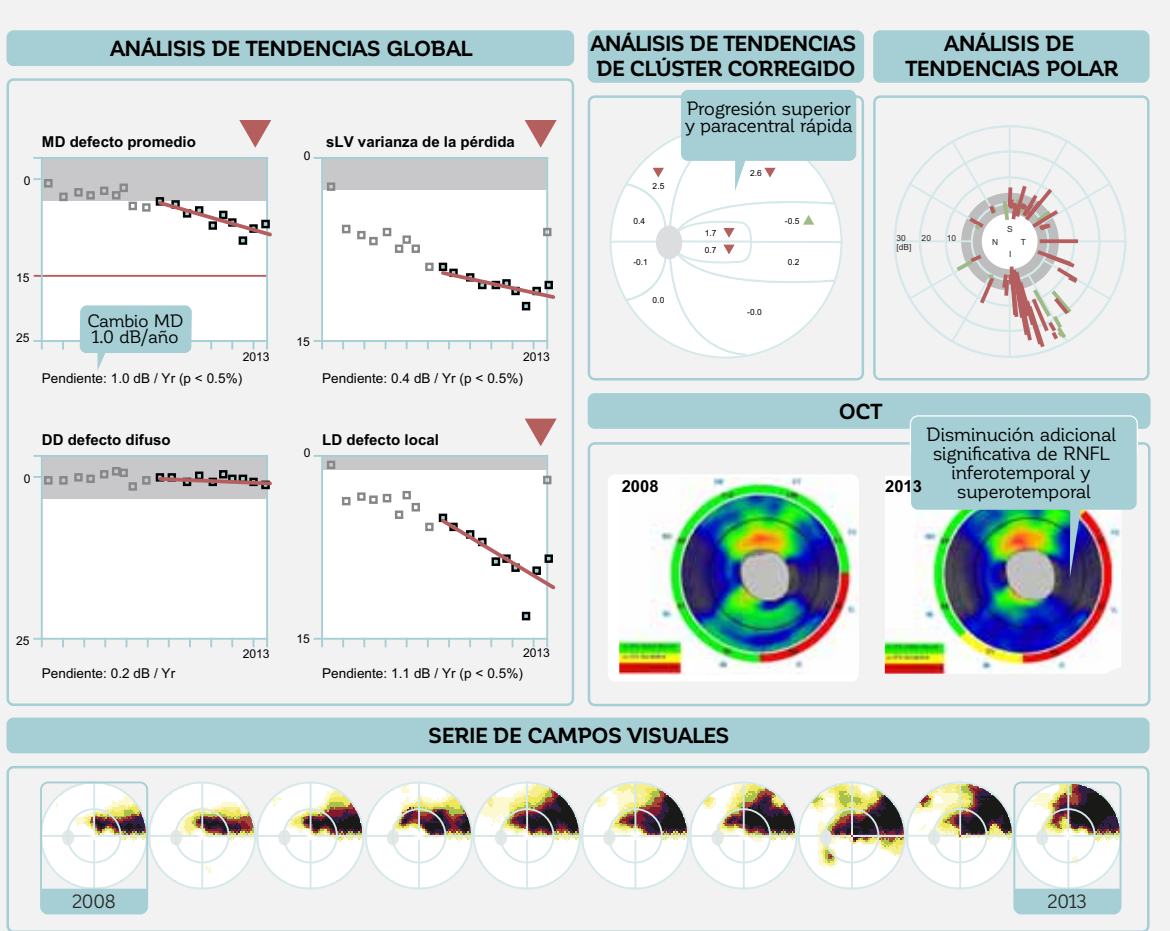

#### **ILUSTRACIÓN DE LA UTILIDAD DEL ANÁLISIS DE TENDENCIAS POLAR**

FIGURA 9-15 Este paciente con glaucoma muestra un significativo deterioro local de campo visual (progresión en MD, LD y sLV, p < 1%) a lo largo de un período de tiempo de 5 años comenzando desde las áreas paracentral superior y de peldaño nasal superior y expandiéndose al área paracentral inferior, mientras se profundiza en las ubicaciones de defecto originales (significativo deterioro de clúster corregido en estas áreas). El análisis de tendencias polar visualiza un fuerte deterioro supero e inferotemporal. Al observar el cambio en la capa de fibra nerviosa retinales en el OCT entre 2008 y 2013 (progresión estructural supero e inferotemporal), existe una clara relación espacial entre el cambio estructural y el funcional, confirmando que estos cambios provienen del glaucoma.

## **Referencias**

- 1. Tanna AP, Bandi JR, Budenz DL, et al. Interobserver agreement y intraobserver reproducibility of the subjective determination of glaucomatous visual field progression. *Ophthalmology*. 2011;118:60-65.
- 2. Tanna AP, Budenz DL, Bandi J, et al. Glaucoma Progression Analysis software compared with expert consensus opinion in the detection of visual field progression in glaucoma. *Ophthalmology*. 2012;119:468-473.
- 3. Viswanathan AC, Crabb DP, McNaught AI, et al. Interobserver agreement on visual field progression in glaucoma: a comparison of methods. *Br J Ophthalmol*. 2003;87:726-730.
- 4. Lin AP, Katz LJ, Spaeth GL, et al. Agreement of visual field interpretation among glaucoma specialists y comprehensive ophthalmologists: comparison of time y methods. *Br J Ophthalmol*. 2011;95:828-831.
- 5. Iester M, Capris E, De Feo F, et al. Agreement to detect glaucomatous visual field progression by using three different methods: a multicentre study. *Br J Ophthalmol*. 2011;95:1276-1283.
- 6. European Glaucoma Society. Terminology y Guidelines for Glaucoma. 4th ed. Savona: PubliComm; 2014.
- 7. Taketani Y, Murata H, Fujino Y, Mayama C, Asaoka R. How Many Visual Fields Are Required to Precisely Predict Future Test Results in Glaucoma Patients When Using Different Trend Analyses? *Invest Ophthalmol Vis Sci*. 2015;56:4076-4082.
- 8. Chauhan BC, Garway-Heath DF, Goñi FJ, et al. Practical recommendations for measuring rates of visual field change in glaucoma. *Br J Ophthalmol*. 2008;92:569-573.
- 9. Anderson AJ. Spatial resolution of the tendency-oriented perimetry algorithm. *Invest Ophthalmol Vis Sci*. 2003;44: 1962-1968.
- 10. Maeda H, Nakaura M, Negi A. New perimetric threshold test algorithm with dynamic strategy y tendency oriented perimetry (TOP) in glaucomatous eyes. *Eye (Lond)*. 2000;14:747-751.
- 11. Naghizadeh F, Holló G. Detection of early glaucomatous progression with Octopus cluster trend analysis. *J Glaucoma*. 2014;23:269-275.
- 12. Aoki S, Murata H, Fujino Y, et al. Investigating the usefulness of a cluster-based trend analysis to detect visual field progression in patients with open-angle glaucoma. *Br J Ophthalmol*. 2017;doi: 10.1136/bjophthalmol-2016-310069.
- 13. Gardiner SK, Mansberger SL, Demirel S. Detection of functional change using Cluster Trend Analysis in glaucoma. *Invest Ophthalmol Vis Sci*. 2017;58:BIO180-BIO190.
- 14. Holl6 G, Naghizadeh F. Evaluation of Octopus Polar Trend Analysis for detection of glaucomatous progression. Eur J Ophthalmol. 2014;24:862-868.

## *CAPÍTULO 10* **PERIMETRÍA NO CONVENCIONAL**

## INTRODUCCIÓN

La perimetría automatizada estática estándar (SAP, alternativamente llamada perimetría de blanco sobre blanco), que utiliza un estímulo de tamaño Goldmann III sobre un fondo blanco, es por mucho el tipo de perimetría más comúnmente utilizado hoy. Es el estándar de cuidado para detectar y seguir el glaucoma. El estímulo blanco estimula casi todos los tipos de células ganglionares de la retina y como resultado la prueba tiene un amplio rango dinámico. No obstante, sería deseable tener una prueba más sensible que la SAP para detección temprana de la pérdida de visión irreversible en enfermedades como el glaucoma.

Más aún, existen las siguientes deficiencias asociadas con el uso de un estímulo tamaño III en SAP: 1) existe

una amplia variabilidad en las respuestas del paciente en áreas de discapacidad visual significativa o baja visión y 2) existe un marcado efecto piso en áreas de significativa discapacidad visual o baja visión.

Otras formas de perimetría se han desarrollado para permitir una detección más temprana y para superar las de ficiencias de SAP. La perimetría no convencional incluye las pruebas perimétricas de función específica que utiliza estímulos que apuntan a vías específicas y a funciones visuales (ej., flicker) y también perimetría blanco sobre blanco realizada con el estímulo de tamaño V más grande, que proporciona una útil alternativa para pruebas en áreas de discapacidad visual o baja visión.

## PERIMETRÍA DE FUNCIÓN ESPECÍFICA

## **LA RACIONAL PARA EL USO DE LA PERIMETRÍA DE FUNCIÓN ESPECÍFICA**

Los diferentes modelos de perímetros Octopus ofrecen diferentes tipos de estímulos de función específica. La perimetría de pulsar utiliza un estímulo parpadeante con anillos concéntricos que cambian tanto en resolución espacial y contraste, pareciéndose a una diana. La perimetría de flicker utiliza un estímulo blanco parpadeante presentado sobre un fondo blanco. La perimetría automatizada de longitud de onda corta (SWAP – alternativamente llamada perimetría azul sobre amarillo) utiliza un estímulo azul (longitud de onda corta) presentado sobre

un fondo amarillo. De manera similar a SAP, todas estas pruebas están basadas en la disminución funcional debido a la pérdida de células ganglionares de la retina en el glaucoma.

A pesar de que los estímulos utilizados en SWAP, la perimetría de flicker y perimetría de pulsar, difieren substancialmente entre ellos, se utilizó la misma racional para desarrollarlos. Estas pruebas están diseñadas para superar la redundancia del sistema visual al estimular selectivamente un subconjunto de células retinales y como

#### **ILUSTRACIÓN DE LA RACIONAL DETRÁS DE LA PERIMETRÍA DE FUNCIÓN ESPECÍFICA**

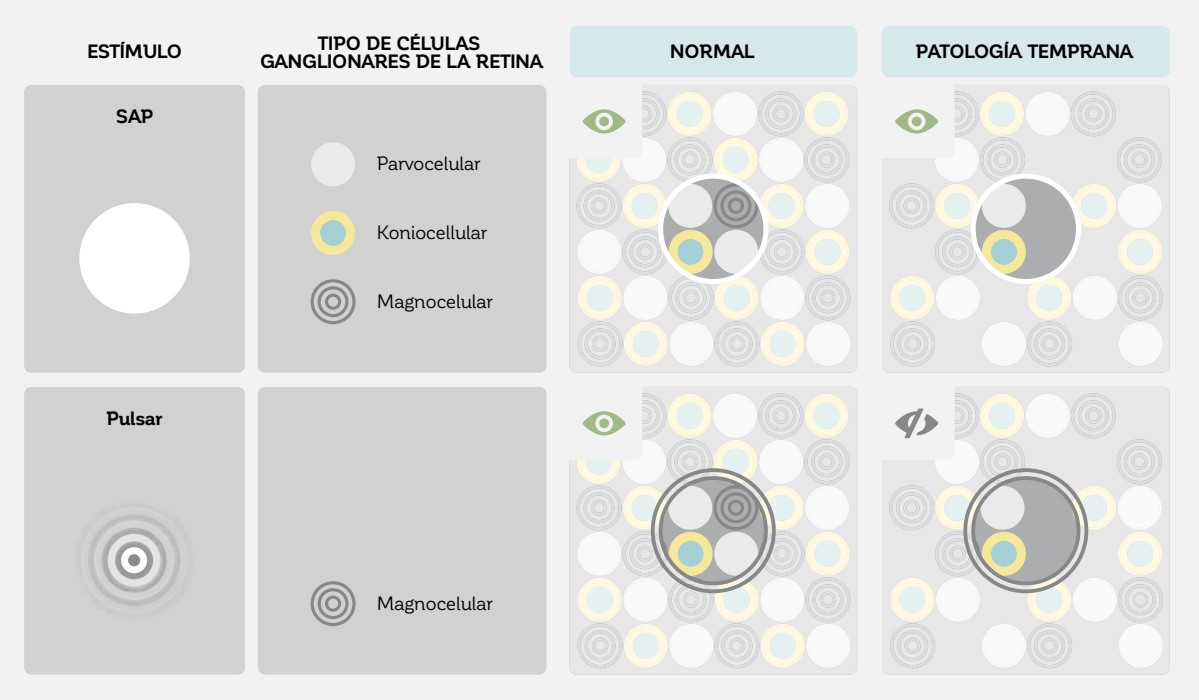

FIGURA 10-1 La perimetría de función específica ha sido desarrollada para reducir la redundancia dentro del sistema visual con el objetivo de detectar la pérdida de campo visual más temprano. La idea está basada en la hipótesis de que la luz blanca universalmente estimula todos los tipos de célula ganglionares de la retina. La pérdida de unas pocas células por lo tanto debería ser compensada fácilmente por las células restantes, como lo ilustra el ejemplo con el estímulo SAP (parte superior). El estímulo blanco estimula muchas células retinales e incluso cuando distintas son disfuncionales, el estímulo blanco (círculo blanco) aún se ve. En la perimetría de función específica, se estimula predominantemente solo un tipo de célula. En el ejemplo con el estímulo pulsar (parte inferior), no queda ninguna célula magnocelular funcional que pueda ser estimulada por el estímulo pulsar. Como resultado, el estímulo no se ve.

resultado obtener una respuesta más sensible a los cambios tempranos (FIG 10-1). Esta racional está basada en la hipótesis de que diferentes tipos de células ganglionares de la retina procesan diferentes funciones visuales, pero casi todas las células ganglionares de la retina pueden detectar el estímulo blanco utilizado en SAP. A pesar de que algunas células son afectadas adversamente por patologías como el glaucoma, otras células vecinas aún pueden detectar el estímulo SAP. Presumiblemente eso hace la prueba SAP menos sensible a la pérdida temprana de campo visual. Para dar una simple analogía, es como si una persona de 20 que prometieron ayudar a alguien a mudarse llama para avisar que se encuentra enfermo el día de la mudanza. Los otros 19 ayudantes pueden continuar con la tarea efectivamente y el impacto de una persona faltante no se siente demasiado.

En cambio, la perimetría de función específica solo apunta a un subconjunto de células ganglionares de la retina. Se asume que, si unas pocas células se ven afectadas adversamente por una patología como el glaucoma, existe un número más pequeño de células que pueden detectar el estímulo de función específica, haciendo la prueba más sensible a la pérdida temprana de campo visual. Utilizando la analogía anterior, eso se traduciría a que una persona de solo dos cancelase en el día de la mudanza. Solo hay una persona para ayudar con la mudanza y la tarea se vuelve mucho más difícil.

Todos los estímulos de función específica actualmente disponibles fueron desarrollados para la detección temprana del glaucoma, pero también han sido utilizados para otras enfermedades.

### **USO DE LA PERIMETRÍA DE FUNCIÓN ESPECÍFICA EN LA CONSULTA CLÍNICA**

A pesar de que muchos estudios han reportado que la perimetría de función específica detecta la pérdida de visión glaucomatosa antes que  $SAP<sub>1,2</sub>$ , otros estudios no han podido encontrar dicho efecto.4,5 Como resultado, los expertos aún no han llegado a un consenso sobre si la perimetría de función específica proporciona un valor agregado en comparación con la SAP.

Al tomar una decisión sobre si utilizar o no perimetría de función específica, es esencial tener en cuenta que los resultados cuantitativos no pueden ser comparados directamente con la perimetría blanco sobre blanco. A pesar de que SAP es el estándar recomendado, se puede elegir SAP o una de las pruebas de perimetría de función específica como la prueba por defecto para la detección específica. Si el tiempo lo permite, uno podría elegir realizar una prueba adicional, particularmente en situaciones de incertidumbre (para confirmar la pérdida sospechosa pero no confirmada de campo visual, como se muestra en el ejemplo en la FIG 10-2).

 A pesar de que existen bases de datos normativas tanto para cada estímulo de función específica como para SAP, es esencial considerar que la perimetría de función específica tiene un menor rango dinámico que SAP. Por lo tanto, a pesar de que los sujetos normales pueden mostrar respuestas comparables en todas las pruebas, los pacientes con una enfermedad más avanzada probablemente mostrarán defectos de campo visual que aparecerán más severos en la perimetría de función específica debido al menor rango dinámico.

Por consiguiente, la perimetría de función específica no puede ser utilizada en todas las etapas de la enfermedad. Si existe enfermedad avanzada, se debería utilizar SAP. Si la perimetría de función específica se elige por defecto para la detección de enfermedades, se recomienda cambiar a SAP para el seguimiento en algún momento. Para evitar una falta de datos de referencia histórica, puede ser mejor cambiar a SAP tempranamente en el proceso de seguimiento.

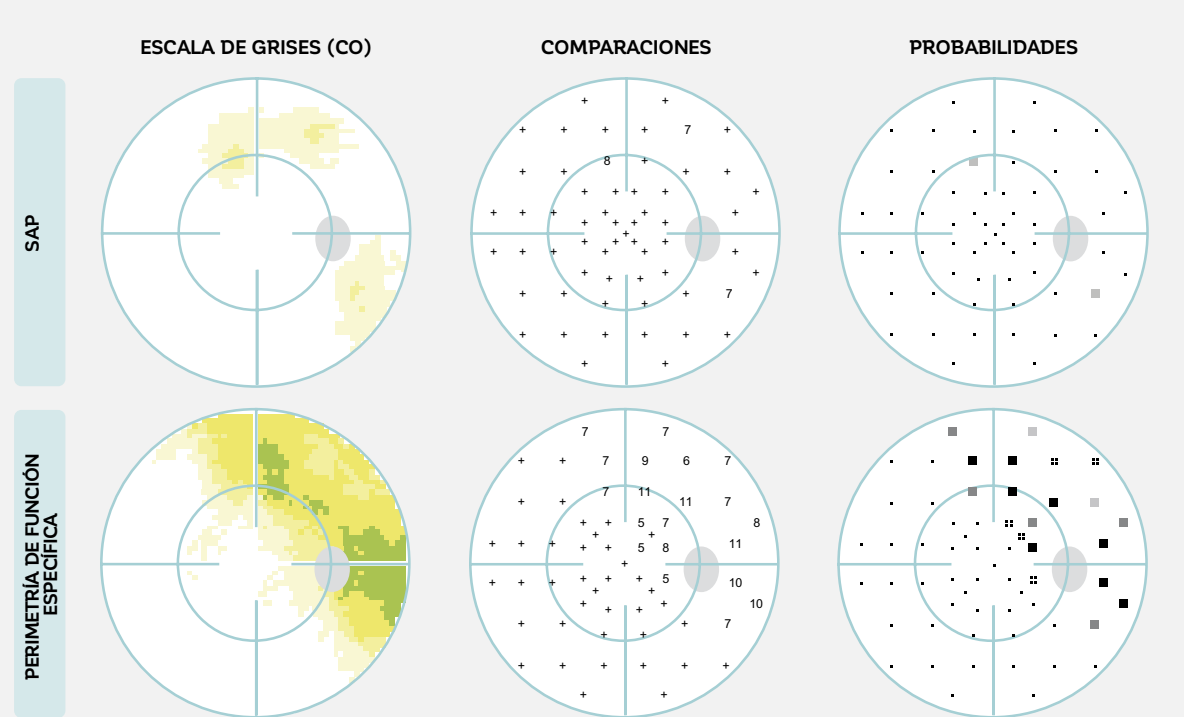

#### **EJEMPLO DE SAP Y PERIMETRÍA DE FUNCIÓN ESPECÍFICA EN EL MISMO OJO**

FIGURA 10-2 El mismo paciente con un defecto glaucomatoso temprano se examina dos veces, una vez con la prueba SAP (parte superior) y una vez con el estímulo de función específica de pulsar (parte inferior). A pesar de que la SAP no muestra un defecto estadísticamente significante en este paciente, hay un claro defecto visible al utilizar la perimetría de función específica pulsar. Nótese que las ubicaciones con p < 5% para SAP se encuentran dentro del área en la que el defecto está presente para la perimetría de función específica.

## **PERIMETRÍA PULSAR**

El estímulo de pulsar es un estímulo de función especí fica que prueba tanto la sensibilidad al flicker como la sensibilidad al contraste. Ha sido desarrollado específicamente para la detección temprana del glaucoma y ha demostrado que es tanto sensible como específico en la detección del glaucoma temprano.<sup>1-3</sup> Es una prueba perimétrica muy amigable para el paciente.

El estímulo utilizado en la perimetría de pulsar consiste en un patrón de anillos con un diámetro de 5° de ángulo visual, 10 veces más grande en radio y 100 veces más grande en área que el estímulo blanco tamaño III utilizado en SAP. El estímulo de pulsar consiste en imágenes de fase y contrafase. Esto significa que los anillos de luz en la imagen de fase se visualizan como anillos oscuros en la imagen de contrafase. Las dos imágenes alternan a

una frecuencia de 10 Hz por 500 ms. Si se reduce la sensibilidad al flicker, el sistema visual no puede detectar el cambio entre las imágenes de fase y contrafase. Como resultado, las imágenes de fase y contrafase se perciben como una sola imagen. Debido a que la intensidad promedio de los anillos de las imágenes de fase y contra-fase son iguales a la intensidad media del fondo, el estímulo de pulsar se camufla con el fondo y ya no es visible (FIG 10-3). Sin embargo, si la sensibilidad al flicker no se ve afectada, el sistema visual distingue entre las imágenes de fase y contra fase y el estímulo de pulsar se percibe como un patrón de anillos pulsátil, similar al patrón de ondas generado cuando una gota de agua entra a una superficie lisa de agua.<sup>1</sup>

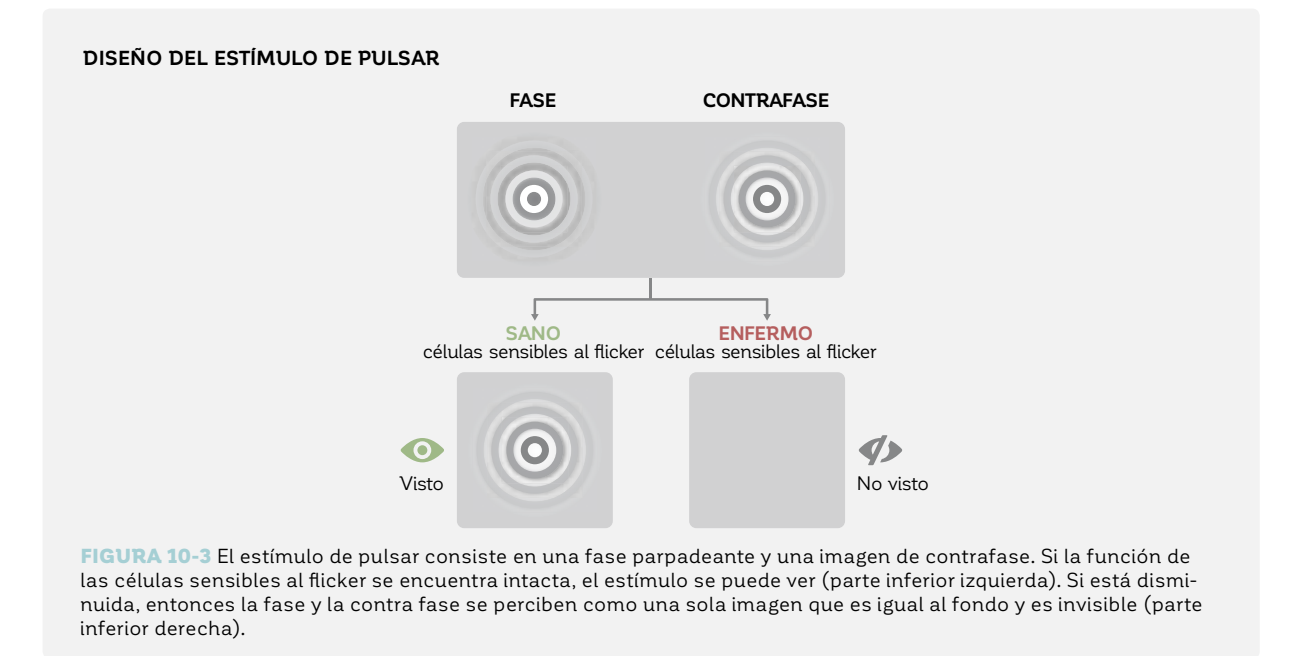

La prueba de pulsar utiliza un estímulo muy amigable para el paciente. Es fácil instruir a los pacientes sobre cómo realizar la prueba (visto o no visto) y los pacientes tienen más confianza de ver el estímulo tanto por su gran tamaño como por la percepción de movimiento. Como resultado, la perimetría de pulsar tiene una baja variabilidad al repetir el examen y un efecto de aprendizaje mínimo.6,7 Estas características la vuelven idónea para propósitos de diagnóstico.

Además, los umbrales de sensibilidad también pueden ser determinados. La perimetría de pulsar emplea su propia escala de unidades, consistiendo en 36 escalones distintos, con un aumento de resolución espacial (sr) y contraste (c) con cada escalón (FIG 10-4). Los resultados de esta prueba de umbral luego se visualizan como cualquier resultado SAP y todas las representaciones de campo visual presentadas en los capítulos 7-9 están disponibles. La perimetría de pulsar utiliza todas las representaciones disponibles para SAP.

# **MENOS VISIBLE MÁS VISIBLE CONTRASTE** CONTRASTE **RESOLUCIÓN ESPACIAL**

#### **UMBRALES DE SENSIBILIDAD CON PERIMETRÍA DE PULSAR**

FIGURA 10-4 La perimetría de pulsar permite la determinación de los umbrales de sensibilidad al mostrar un aumento tanto de resolución espacial (sr) como de contraste (c). Los umbrales de sensibilidad se expresan en src.

## **PERIMETRÍA FLICKER**

La perimetría flicker es similar a la perimetría pulsar en que estimula las células sensibles al flicker y que ha sido creada para la detección temprana de glaucoma. Sin embargo, el diseño del estímulo es fundamentalmente diferente del utilizado en la perimetría de pulsar. La perimetría de flicker determina la frecuencia de fusión crítica (CFF), o en otras palabras, la frecuencia a que el parpadeo parece fusionarse en una luz estable continua. En esta prueba, un estímulo blanco de tamaño III de Goldmann con una in-

tensidad de estímulo de 4,000 asb (el estímulo más intenso que el perímetro puede visualizar) parpadea a lo largo de un periodo de 1 segundo y se instruye al paciente que presione el botón de respuesta solo cuando el estímulo parezca parpadear (FIG 10-5). La frecuencia de parpadeo se extiende desde muy rápido (aproximadamente 50 ciclos por segundo) a lento (1-5 ciclos por segundo). El CFF representa el umbral de sensibilidad de la perimetría flicker (FIG 10-6) y se expresa en hercios (Hz).

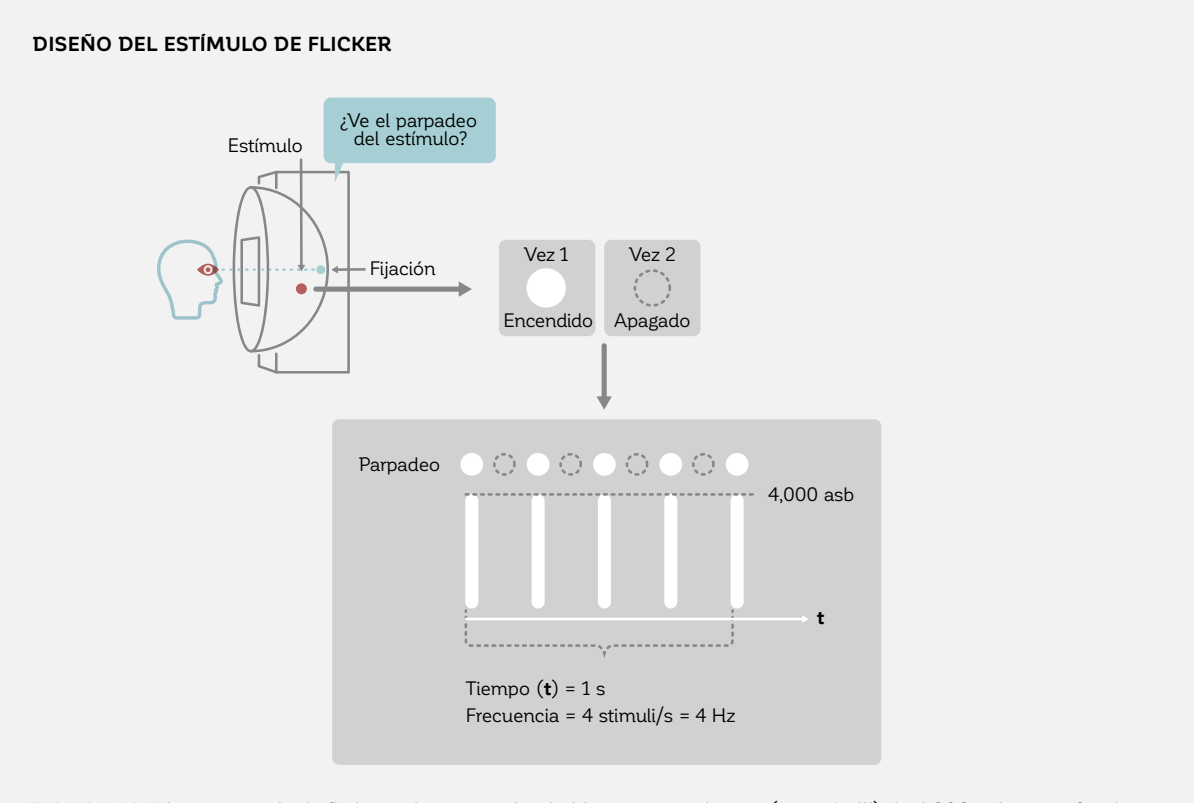

FIGURA 10-5 La perimetría de flicker utiliza un estímulo blanco parpadeante (tamaño III) de 4,000 asb en un fondo blanco que parpadea en diferentes frecuencias temporales. La frecuencia se expresa en hercios, una unidad que define cuantas veces el estímulo parpadea por segundo. En el ejemplo superior, el estímulo tiene una frecuencia de 4 Hz.

La perimetría flicker ha demostrado ser tanto sensible como específica en la detección del glaucoma temprano.8-10 Una de sus mayores ventajas es que los umbrales

de sensibilidad se ven mínimamente influenciados por opacidades de los medios provenientes de patologías como, por ejemplo, cataratas o errores refractivos.<sup>10,11</sup>

tría.

La perimetría flicker es más exigente para los pacientes en comparación con la perimetría pulsar, porque deben poner atención tanto a la presencia de un estímulo como si este parpadea o no. Por lo tanto, la instrucción cuidadosa y observación del paciente son aun más esenciales en la perimetría flicker que en otras formas de perime-

Por lo tanto, su uso solo se recomienda para pacientes que respondan muy bien en las pruebas de perimetrías. En estos pacientes, es una prueba perimétrica útil.

El CUADRO 10A proporciona instrucción práctica sobre cómo es realizar mejor la perimetría flicker.

#### **UMBRALES DE SENSIBILIDAD CON LA PERIMETRÍA FLICKER**

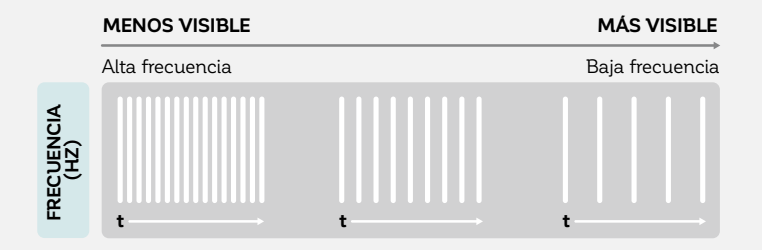

FIGURA 10-6 En la perimetría flicker, los estímulos parpadean desde altas frecuencias (50 Hz, es más difícil de ver el parpadeo) a bajas frecuencias (1-5 Hz, el parpadeo es más fácil de ver) para determinar la frecuencia de fusión crítica (la frecuencia en hercios (Hz) en la cual un estímulo parpadeante parece fusionarse en luz continua) La CFF define el umbral de sensibilidad en una ubicación determinada.

#### **CÓMO REALIZAR PERIMETRÍA FLICKER CONFIABLE**

La mayoría de los puntos destacados en el capítulo 3 sobre cómo hacer una prueba de campo visual fiable también aplican a la perimetría flicker. Sin embargo, existen algunos puntos específicos a los que debe prestarse atención particular.

En primer lugar, las instrucciones al paciente deben adaptarse un poco y deberían incluir una descripción de un estímulo parpadeante. Un ejemplo refiriéndose a los televisores antiguos o a una vela en el viento puede resultar útil. También podría ser útil describir que la prueba examina la habilidad de una persona de reconocer cuando las luces se prenden y se apagan oscilando rápidamente. Igualmente debe enfatizarse que todos los estímulos son visibles por todo un segundo, pero que el paciente solo debe responder cuando se perciba un movimiento parpadeante y no ante la mera presencia de un estímulo. Podría valer la pena comenzar con una prueba de práctica para asegurarse que el paciente entienda la tarea.

También se recomienda que el examinador ponga mucha atención a las pérdidas de fijación, porque es más probable que los pacientes busquen estímulos en la perimetría flicker que en otras formas de perimetría debido a sus inherentes desafíos.

#### CUADRO 10A

### **PERIMETRÍA AUTOMATIZADA DE LONGITUD DE ONDA CORTA (SWAP)**

La perimetría automatizada de longitud de onda corta (SWAP) se denomina comúnmente como la perimetría azul sobre amarillo, debido a que visualiza un gran estímulo azul (longitud de onda corta) de tamaño V de Goldmann sobre un fondo amarillo brillante con una luminancia de 315 asb  $(100 \text{ cd/m}^2)^{12}$  Se le pide al paciente que responda cada vez que un estímulo azul sea visible. SWAP está diseñada para obtener una respuesta desde la vía visual sensible al azul (conos-S por conos de longitud de onda corta "short" en inglés y células koniocelulares en el cuerpo geniculado lateral que reciben entrada de las células ganglionares de la retina sensibles al azul), mientras que el fondo amarillo intenso se utiliza para suprimir (adaptar o fatigar) la sensibilidad relativa tanto de los conos verdes (conos-M por conos de longitud de onda "media") como rojos (conos-L por conos de longitud de onda "larga"). Los umbrales de sensibilidad se determinan por la luminancia en aumento (intensidad luminosa) de los estímulos azules desde menos visible a más visible y se expresan en dB (FIG 10-7). No obstante, los valores numéricos en dB no son directamente comparables con aquellos obtenidos con SAP.

#### **DISEÑO DE LA PERIMETRÍA AUTOMATIZADA DE CORTA LONGITUD DE ONDA (SWAP)**

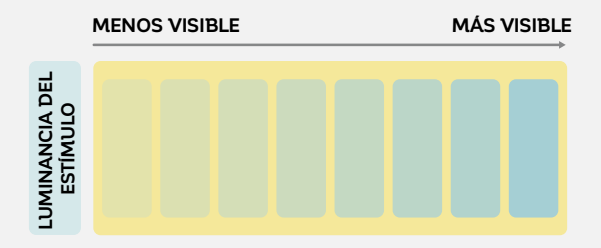

FIGURA 10-7 SWAP permite la determinación de los umbrales de sensibilidad al mostrar estímulos azules de intensidad luminosa en aumento sobre un fondo amarillo intenso. Los umbrales de sensibilidad están expresados en dB, pero no son directamente comparables a los resultados de SAP.

Al igual que otros tipos de perimetría de función específica, SWAP también ha demostrado ser útil para la detección temprana de glaucoma.<sup>13,14</sup> A diferencia de la perimetría de flicker, está influenciada por las opacidades de los medios y la difuminación.15

La tarea de realizar SWAP es fácil de entender para los pacientes (visto o no visto). No obstante, esta prueba es desafiante para los pacientes debido a que la intensidad del fondo amarillo hace que sea difícil percibir los estímulos azules. Esto da como resultado una variabilidad

aumentada de prueba-reprueba.16,17 Además, el ojo del paciente debe adaptarse a este intenso fondo durante varios minutos antes de comenzar la prueba para evitar resultados falsos. Esta adaptación a la luz consume tiempo y hace que SWAP sea una prueba generalmente más larga de realizar que SAP.

Sin embargo, con pacientes que puedan realizar la prueba confiablemente, SWAP es una útil prueba perimétrica. El CUADRO 10B proporciona instrucción práctica sobre como es mejor administrar una prueba SWAP.

#### **CÓMO ADMINISTRAR UNA PRUEBA SWAP CONFIABLE**

La mayoría de los puntos destacados en el capítulo 3 sobre como hacer una prueba de campo visual -iable también aplican a la perimetría SWAP. Sin embargo, se debe prestar atención particular a algunos puntos específicos.

Para SWAP, se debe permitir que el ojo del paciente se adapte al fondo muy intenso por varios minutos antes de comenzar la prueba para evitar resultados no fiables. Se debe instruir a los pacientes para que presionen el botón de respuesta al ver una luz azul presentada en cualquier punto del estimulador. El examinador debería hacerle saber al paciente que el color del estímulo puede aparecer levemente distinto del azul, ya que algunos pacientes reportan ver el estímulo azulado o morado.

SWAP es una prueba más desafiante de realizar que SAP. El examinador debería monitorear de cerca a los pacientes mientras se toman la prueba, para identificar si necesitan descansar. También se debería prestar atención particular a los índices de fiabilidad para asegurar que los pacientes estén rindiendo la prueba a su mejor capacidad. A menudo es útil proporcionar una breve prueba de demostración para familiarizar al paciente con el procedimiento de la prueba.

## ESTÍMULO V PARA PACIENTES CON BAJA VISIÓN

Existe un límite a la visibilidad del estímulo perimétrico blanco del tamaño III estándar en pacientes con sensibilidad significativamente deteriorada. Esto se debe a que ya no existen suficientes células intactas para obtener una respuesta ante el estímulo a pesar de que el paciente aún posee algo de visión (FIG 10-9). Para superar este efecto amortizante y para aumentar el rango dinámico en las

regiones de mala visión, se puede utilizar el estímulo V de Goldmann. Cuando este estímulo, que es 16 veces más grande en área que el estímulo tamaño III (FIG 10-8), se visualiza por un período más largo de tiempo (200 ms), proporciona un estímulo perimétrico alternativo para pacientes con una pérdida severa de campo visual.

#### **ESTÍMULO DE GOLDMANN TAMAÑO III VS V PARA BAJA VISIÓN**

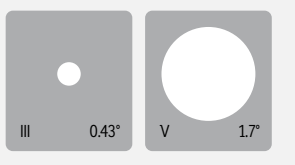

FIGURA 10-8 El estímulo de Goldmann tamaño V utilizado para pacientes con una pérdida severa de visión es 16 veces más grande en área que el Goldmann tamaño III estándar. Ambos se visualizan con las mismas intensidades en el mismo fondo blanco, pero debido a su mayor tamaño, el estímulo tamaño V es más visible para pacientes de baja visión que el tamaño III.

más células intactas, puede obtener una respuesta en FIG 10-9.donde el estímulo tamaño III más pequeño ya no puede

Debido a que el estímulo V más grande puede llegar a hacerlo,<sup>18</sup> como se ilustra en el siguiente ejemplo en la

#### CUADRO 10B

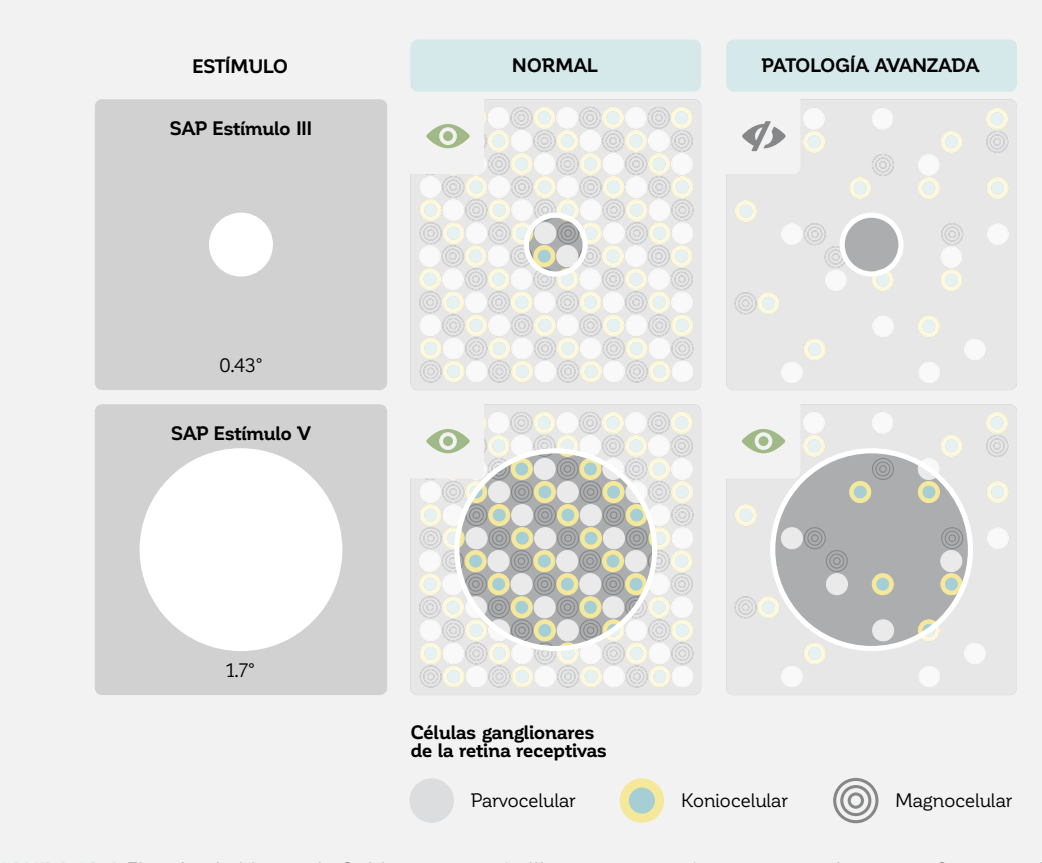

#### **ILUSTRACIÓN DEL PRINCIPIO DE UTILIZAR EL ESTÍMULO V PARA PACIENTES CON BAJA VISIÓN**

FIGURA 10-9 El estímulo blanco de Goldmann tamaño III es muy pequeño como para alcanzar suficientes células para obtener una respuesta en este ejemplo (parte superior). El estímulo de Goldmann tamaño V más grande aún puede activar células, ofreciendo un rango dinámico aumentado para pacientes con una severa pérdida de visión.

Además del aumento en el rango dinámico, el estímulo tamaño V más grande y por tanto más visible también ha demostrado bajar significativamente la variabilidad prueba-reprueba en comparación con el estímulo tamaño III.<sup>19-22</sup> Se piensa que esto se debe a que un estímulo más grande es más fácil de ver, lo que es esencial en pacientes de baja visión que se esfuerzan mucho más con las pruebas perimétricas que los pacientes con campos visuales normales. Además del uso del estímulo tamaño V para pacientes de baja visión, el uso de la estrategia de baja visión, que comienza con el estímulo más intenso disponible (como

se ilustra en la FIG 6-3), también está recomendado. Esta aproximación ahorra tiempo valioso de pruebas y es más fácil de completar para los pacientes. Para más información sobre la estrategia de baja visión, véase el capítulo 6. Debido a que los estímulos de tamaños III y V no son comparables, cambiar al estímulo V solo se recomienda para pacientes con quienes las pruebas con el estímulo III ya no rinden resultados clínicamente útiles, ya sea por el efecto piso o por la gran variabilidad de respuesta frente al estímulo III.

## **REFERENCIAS**

- 1. Gonzalez de la Rosa M, Gonzalez-Hernandez M. Pulsar perimetry. A review and new results. *Ophthalmologe*. 2013;110:107-115.
- 2. Zeppieri M, Brusini P, Parisi L, Johnson CA, Sampaolesi R, Salvetat ML. Pulsar perimetry in the diagnosis of early glaucoma. *Am J Ophthalmol*. 2010;149:102-112.
- 3. Hirasawa K, Takahashi N, Matsumura K, Kasahara M, Shoji N. Diagnostic capability of Pulsar perimetry in pre-perimetric and early glaucoma. *Sci Rep*. 2017;doi:10.1038/s41598-017-03550-x.
- 4. van der Schoot J, Reus NJ, Colen TP, Lemij HG. The ability of short-wavelength automated perimetry to predict conversion to glaucoma. *Ophthalmolog*y. 2010;117:30-34.
- 5. Sample PA, Medeiros FA, Racette L, et al. Identifying glaucomatous vision loss with visual-function-specific perimetry in the diagnostic innovations in glaucoma study. *Invest Ophthalmol Vis Sci.* 2006;47:3381-3389.
- 6. Gonzalez-Hernandez M, de la Rosa MG, de la Vega RR, Hernandez-Vidal A. Long-term fluctuation of standard automatic perimetry, pulsar perimetry and frequency-doubling technology in early glaucoma diagnosis. *Ophthalmic Res*. 2007;39:338-343.
- 7. Salvetat ML, Zeppieri M, Parisi L, Johnson CA, Sampaolesi R, Brusini P. Learning effect and test-retest variability of pulsar perimetry. *J Glaucoma*. 2013;22:230-237.
- 8. Matsumoto C, Takada S, Okuyama S, Arimura E, Hashimoto S, Shimomura Y. Automated flicker perimetry in glaucoma using Octopus 311: a comparative study with the Humphrey Matrix. *Acta Ophthalmol Scand*. 2006;84:210-215.
- 9. Nomoto H, Matsumoto C, Takada S, et al. Detectability of glaucomatous changes using SAP, FDT, flicker perimetry, and OCT. *J Glaucoma*. 2009;18:165-171.
- 10. Rota-Bartelink A. The diagnostic value of automated flicker threshold perimetry. Curr Opin Ophthalmol. 1999;10: 135-139.
- 11. Lachenmayr BJ, Gleissner M. Flicker perimetry resists retinal image degradation. *Invest Ophthalmol Vis Sci*. 1992;33:3539-3542.
- 12. Sample PA, Johnson CA, Haegerstrom-Portnoy G, Adams AJ. Optimum parameters for short-wavelength automated perimetry. *J Glaucoma*. 1996;5:375-383.
- 13. Horn FK, Brenning A, Jünemann AG, Lausen B. Glaucoma detection with frequency doubling perimetry and short wavelength perimetry. *J Glaucoma*. 2007;16:363-371.
- 14. Johnson CA, Brandt JD, Khong AM, Adams AJ. Short-wavelength automated perimetry in low-, medium-, and high risk ocular hypertensive eyes. Initial baseline results. *Arch Ophthalmol*. 1995;113:70-76.
- 15. Delgado MF, Nguyen NT, Cox TA, et al. Automated perimetry: a report by the American Academy of Ophthalmology. *Ophthalmology*. 2002;109:2362-2374.
- 16. Mojon DS, Zulauf M. Normal values of short-wavelength automated perimetry. *Ophthalmologica*. 2003;217:260-264.
- 17. Kwon YH, Park HJ, Jap A, Ugurlu S, Caprioli J. Test-retest variability of blue-on-yellow perimetry is greater than white-on white perimetry in normal subjects. *Am J Ophthalmol*. 1998;126:29-36.
- 18. Wall M, Woodward KR, Doyle CK, Zamba G. The effective dynamic ranges of standard automated perimetry sizes III and V and motion and matrix perimetry. *Arch Ophthalmol*. 2010;128:570-576.
- 19. Wall M, Doyle CK, Eden T, Zamba KD, Johnson CA. Size threshold perimetry performs as well as conventional automated perimetry with stimulus sizes III, V, and VI for glaucomatous loss. *Invest Ophthalmol Vis Sci*. 2013;54:3975-3983.
- 20. Wall M, Doyle CK, Zamba KD, Artes P, Johnson CA. The repeatability of mean defect with size III and size V standard automated perimetry. *Invest Ophthalmol Vis Sci*. 2013;54:1345-1351.
- 21. Wall M, Woodward KR, Doyle CK, Artes PH. Repeatability of automated perimetry: a comparison between standard automated perimetry with stimulus size III and V, matrix, and motion perimetry. *Invest Ophthalmol Vis Sci*. 2009;50:974-979.
- 22. Morgan AM, Mazzoli LS, Caixeta-Umbelino C, et al. Expediency of the Automated Perimetry Using the Goldmann V Stimulus Size in Visually Impaired Patients with Glaucoma. *Ophthalmol Ther.* 2019;doi:10.1007/s40123-019- 0175-9.

## *CAPÍTULO 11* **PERIMETRÍA CINÉTICA**

# ¿QUÉ ES LA PERIMETRÍA CINÉTICA?

## **LIMITACIONES DE LA PERIMETRÍA ESTÁTICA**

#### *BAJA RESOLUCIÓN ESPACIAL*

La perimetría estática actualmente es el tipo de perimetría más comúnmente utilizado. En la perimetría estática, los umbrales de sensibilidad se determinan en un número específico de ubicaciones de prueba. Estos umbrales luego se comparan con los umbrales de sensibilidad de controles normales de la misma edad del paciente. Se pueden detectar pequeños cambios en la sensibilidad con alta precisión. Debido a que esto es esencial para detectar el glaucoma y monitorear su progresión, la perimetría estática es muy adecuada para el cuidado y el manejo del glaucoma.

La mayor desventaja de la perimetría estática es que los patrones de pruebas más comunes tienen baja resolución espacial. Debido a que examinar el campo visual completo con una grilla de pruebas densamente espaciada consumiría mucho tiempo, solo se examina un muestreo representativo de ubicaciones de campo visual potenciales. Como resultado, la perimetría estática proporciona información muy limitada sobre los escotomas de tamaño pequeño como el punto ciego, como se muestra en la FIG 11-1. Además, definir los límites de los escotomas también puede verse limitado por la baja resolución espacial de la perimetría estática.

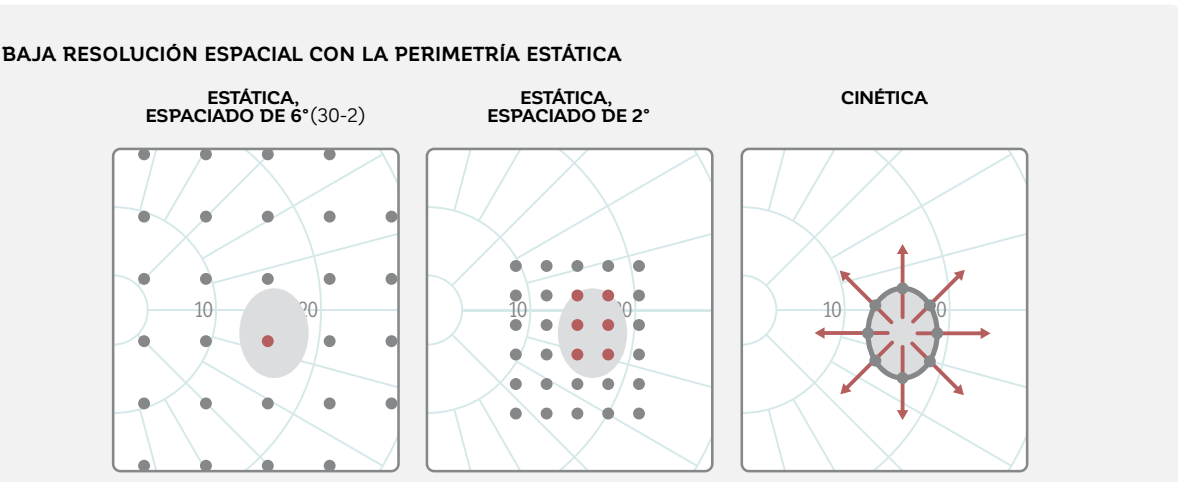

FIGURA 11-1 La perimetría estática tiene una resolución espacial relativamente baja, como se demuestra en este ejemplo en el que se examina el punto ciego. Al utilizar un patrón 30-2 con espaciado de 6°, solo una o dos ubicaciones son examinadas dentro del punto ciego, sin proporcionar detalles sobre su tamaño. Utilizar un patrón de pruebas personalizado con espaciado de 2° proporciona una resolución más alta, pero no óptima, a la vez que la duración de la prueba aumenta. La perimetría cinética en esta situación proporciona una resolución espacial mucho más alta con una duración de prueba similar o menor.

#### *PRUEBAS PERIFÉRICAS LENTAS*

Las pruebas perimétricas estáticas típicamente se limitan a los 30° centrales del campo visual porque esa es el área más crucial de la función visual y la región en la que la mayoría de los escotomas glaucomatosos tempranos y moderados ocurren. Cuando la perimetría estática se realiza en la periferia, a menudo se utiliza de manera cualitativa como para la documentación legal o en pruebas de discapacidad visual (ej., exámenes de campo visual para conducción, FIG 5-13) o con grillas de prueba

ampliamente espaciadas como en el patrón G-periferia (FIG 5-6) para el glaucoma para ahorrar tiempo. Pruebas más detalladas del umbral completo como el patrón 07 (FIG 5-11) requieren un tiempo de prueba considerable y son demasiado largas para que algunos pacientes la completen confiablemente. Además, su precisión aún es limitada debido a la gran extensión del campo visual periférico, como se ilustra en la FIG 11-2.

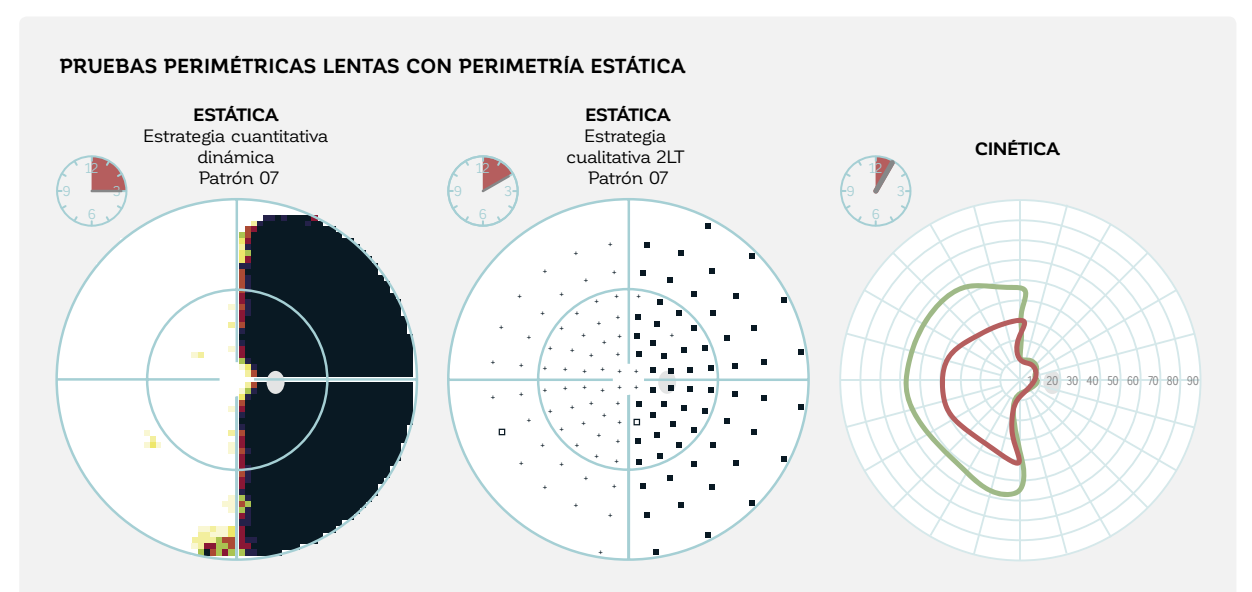

FIGURA 11-2 Las pruebas periféricas con la perimetría estática consumen tiempo bajo tanto estrategias cuantitativas como cualitativas, como lo demuestra este ejemplo de una lesión post-quiasmatica que dio como resultado una hemianopsia con preservación macular. Nótese que una prueba cinética puede ser hasta tres veces más rápida que una prueba cuantitativa estática.

## **DESCRIPCIÓN DE LA PERIMETRÍA CINÉTICA**

La perimetría cinética es un método alternativo a la perimetría estática. Sus mayores ventajas son que proporciona una mayor resolución espacial, que es más rápida para las pruebas periféricas y que involucra una mayor interacción entre el examinador y el paciente. Tiene el mismo objetivo que la perimetría

estática, en que se utiliza para mapear la colina de la visión de un paciente para identificar regiones de sensibilidad a la luz normal y anormal. Sin embargo, el procedimiento utilizado para lograr este objetivo es fundamentalmente diferente.

#### *MOVIENDO LOS ESTÍMULOS A LO LARGO DE VECTORES*

Con la perimetría cinética, los umbrales de sensibilidad se determinan por estímulos en movimiento de varios tamaños e intensidades lumínicas desde una región sin visión a una región con visión. La trayectoria del estímulo se llama vector.

Al igual que en la perimetría estática, se le pide al paciente que presione el botón de respuesta una vez que el estímulo se ve. La ubicación específica del campo visual en la

#### *ISÓPTERAS*

Cuando un número de vectores lo suficientemente grande es probado a través del campo visual con el mismo estímulo, los puntos de respuesta de cada vector pueden ser conectados para formar un límite de igual sensibilidad. Este límite se llama isóptera y es comparable a la línea de contorno en un mapa topográfico. Si una persona tiene visión normal, entonces todos los puntos dentro de la isóptera son áreas de visión y todos los puntos fueras de la isóptera son áreas sin visión para una intensidad

#### *ESCOTOMAS*

No todas las ubicaciones dentro de una isóptera dada son áreas de visión. También puede haber áreas sin visión (escotomas). Utilizando la analogía de la colina, estas áreas sin visión son como lagos o depresiones locales en la colina de la visión, que no son identificables utilizando el procedimiento descrito anteriormente. En su lugar, los puntos estáticos de la misma intensidad que la isóptera exterior ya dibujado deben ser evaluadas en diferentes ubicaciones cual dicha respuesta ocurre tiene un umbral de sensibilidad igual a la intensidad luminosa específica utilizada a lo largo del vector. El proceso continúa para que todas las regiones del campo visual sean evaluadas con esta intensidad de luz y tamaño de estímulo. Este procedimiento luego se repite con estímulos de diferentes intensidades y tamaños que permitan generar un mapa de sensibilidad de campo visual (FIG 11-3).

luminosa dada. En situaciones patológicas esto no necesariamente aplica debido a que dentro de las isópteras puede haber áreas más pequeñas sin visión (escotomas) que serán discutidas en la próxima sección. Se pueden dibujar distintas isópteras al variar el tamaño y la intensidad de los estímulos desde objetivos más visibles (más grandes e intensos) a menos visibles (más pequeños y más tenues).

dentro de la isóptera para localizar escotomas. Estas evaluaciones se denominan puntos de revisión. Una vez localizados, se pueden dibujar vectores radiales que se muevan nuevamente desde el área sin visión (aquí la ubicación del centro del escotoma) hacia el área de visión (hacia afuera). Al utilizar esta aproximación y al combinar todas las isópteras y escotomas, se puede dibujar la colina de visión como se ilustra en la FIG 11-4.

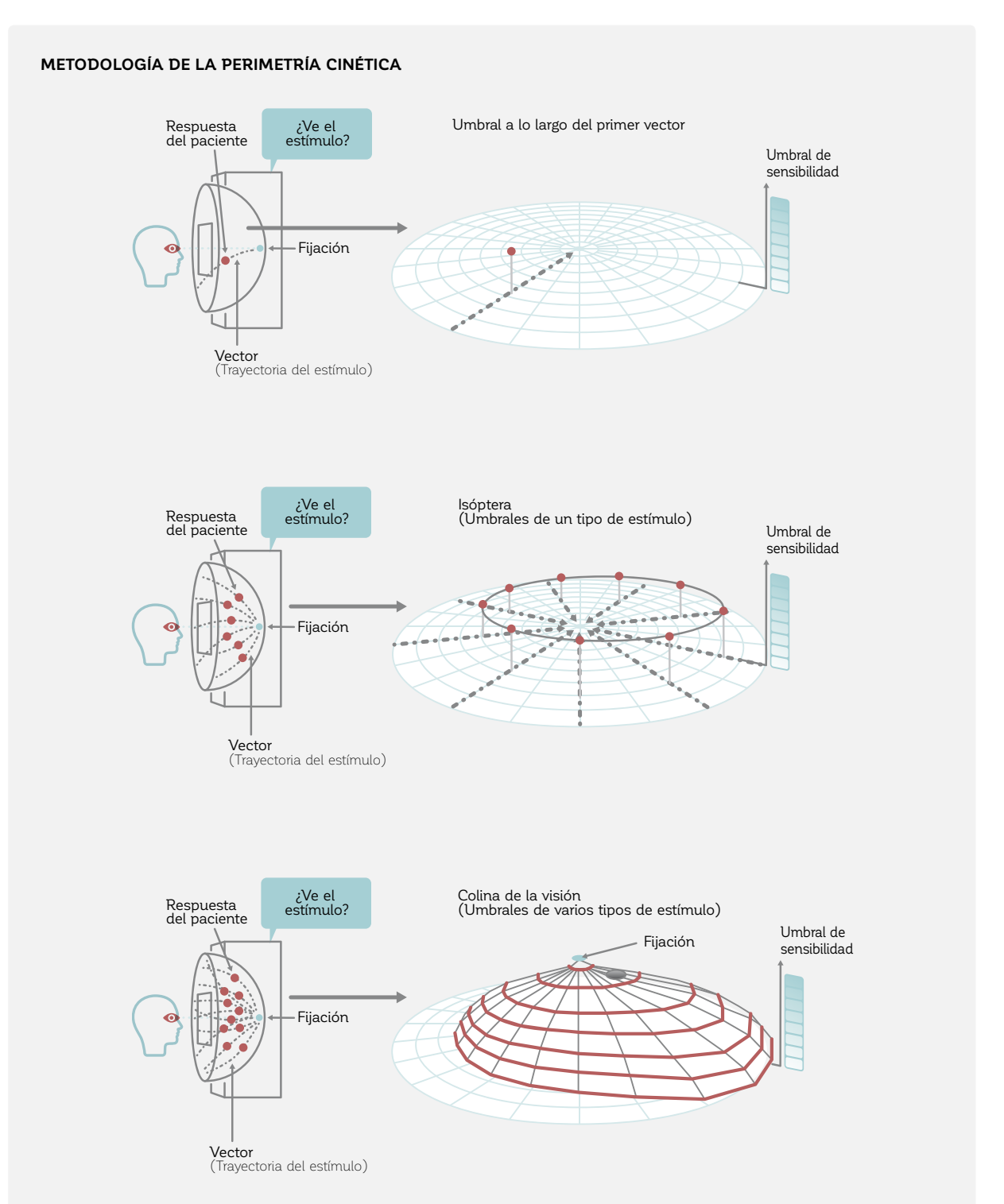

FIGURA 11-3 En la perimetría cinética, los umbrales de sensibilidad se determinan al mover un estímulo de una intensidad y tamaño fijos a lo largo de un vector desde un área sin visión a un área de visión (parte superior). En un campo visual normal, el área de sin visión a visión es típicamente en la dirección desde la periferia hacia la fijación. La colina de visión puede dibujarse conectando varios puntos de umbrales de igual sensibilidad (centro) formando una isóptera, y al dibujar distintas isópteras (parte inferior). Una isóptera puede ser pensada como una línea de contorno en la colina de la visión.

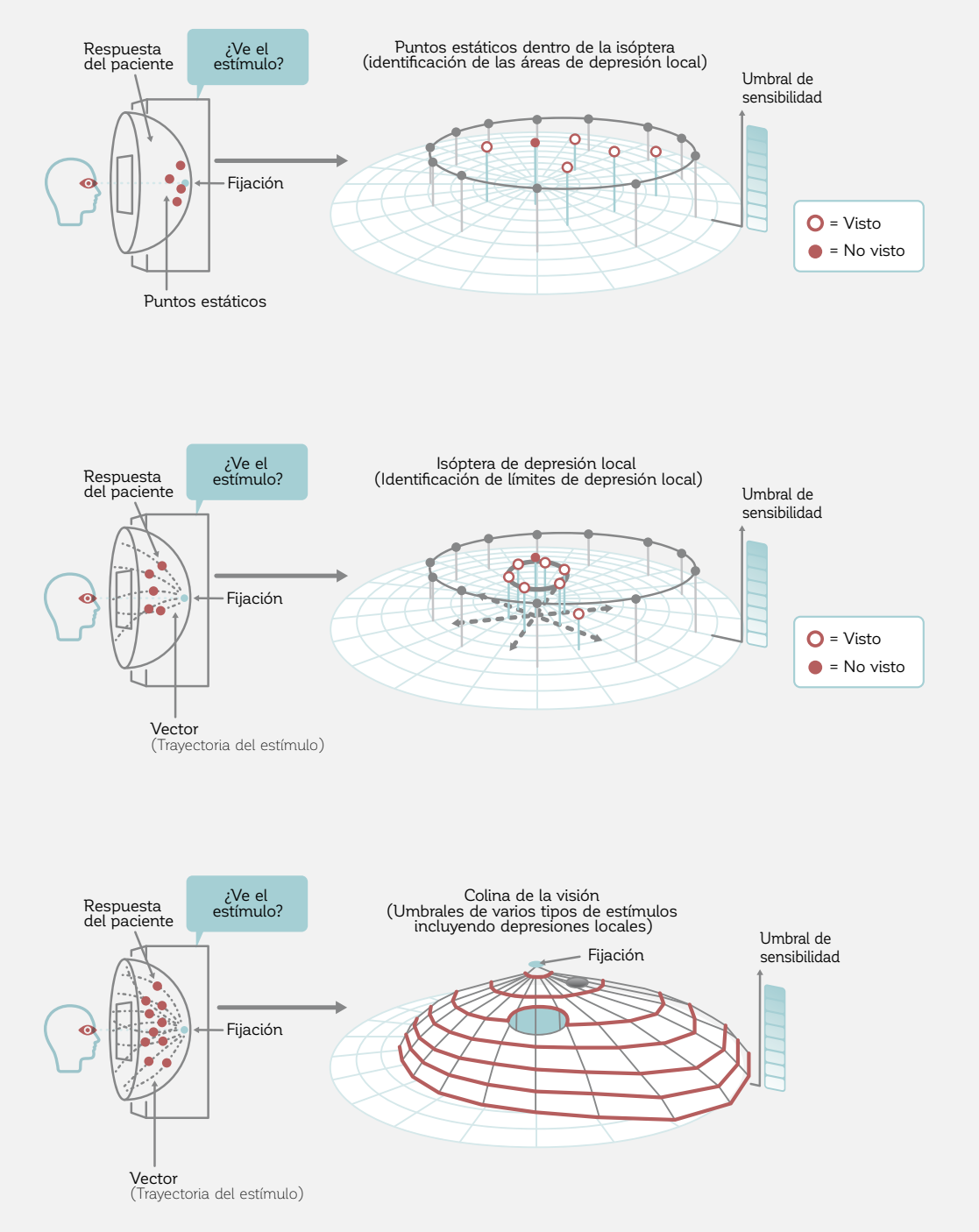

FIGURA 11-4 Se utilizan puntos estáticos (puntos de revisión) para identificar áreas de depresión local. Una vez identificadas, los vectores radiales que se originan desde la ubicación de la depresión local permiten dibujar la isóptera que representa el límite de la depresión local. Al conectar varios umbrales de igual sensibillidad se forma una isoptera, y al dibujar distintas isópteras, se puede dibujar la colina de la visión.

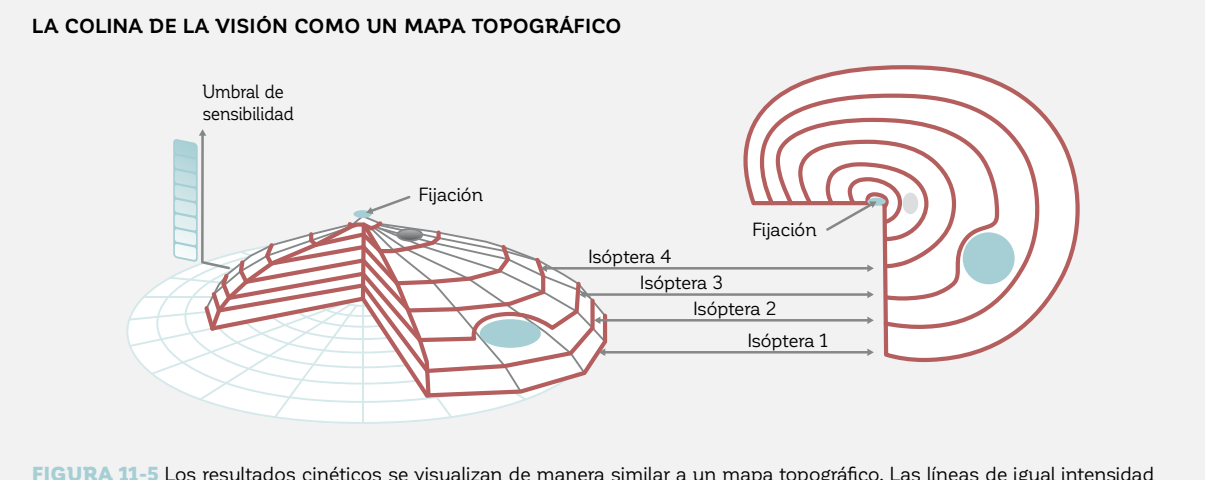

FIGURA 11-5 Los resultados cinéticos se visualizan de manera similar a un mapa topográfico. Las líneas de igual intensidad y tamaño de estímulo se llaman isópteras y se utilizan para visualizar la colina de la visión en un mapa bidimensional, de manera similar a las líneas de contorno en un mapa topográfico. Las áreas localizadas sin visión, como la representada por el círculo relleno celeste, representan escotomas o áreas sin visión para ese objetivo.

#### *LA COLINA DE LA VISIÓN COMO UN MAPA TOPOGRÁFICO*

Los resultados cinéticos se visualizan como un mapa topográfico. De manera parecida a las líneas de contorno en un mapa topográfico, las isópteras se utilizan para visualizar la colina de la visión con su contorno, sus grietas, sus crestas e incluso depresiones locales, como se muestra en la FIG 11-5. De esta manera, la colina tridimensional de la visión puede ser representada en un dibujo bidimensional.

El procedimiento utilizado para crear el mapa topográ- -ico de la colina de la visión depende en gran parte en su forma esperada (el patrón de una patología especí- -ica). Además del contorno de la colina de la visión, las grietas, crestas y depresiones locales deben definirse individualmente, y la pendiente de las transiciones de sensibilidad debe tomarse en cuenta. Debido a esto, la perimetría cinética de hoy no es completamente automatizada y requiere de interacción entre el examinador y el paciente.

## ¿POR QUÉ LLEVAR A CABO LA PERIMETRÍA CINÉTICA?

## **LOS BENEFICIOS DE LA PERIMETRÍA CINÉTICA**

A diferencia de la perimetría estática, en la cual los umbrales se determinan cuidadosamente en un número predeterminado de ubicaciones (evaluando un amplio rango de intensidades luminosas para determinar los umbrales en cada ubicación), la perimetría cinética busca la ubicación en la cual una intensidad lumínica dada estará en el umbral (al escanear a través de una gran área e identificar una ubicación específica). Esto lleva a un número de ventajas muy distintas de la perimetría cinética sobre la perimetría estática.

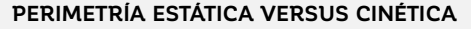

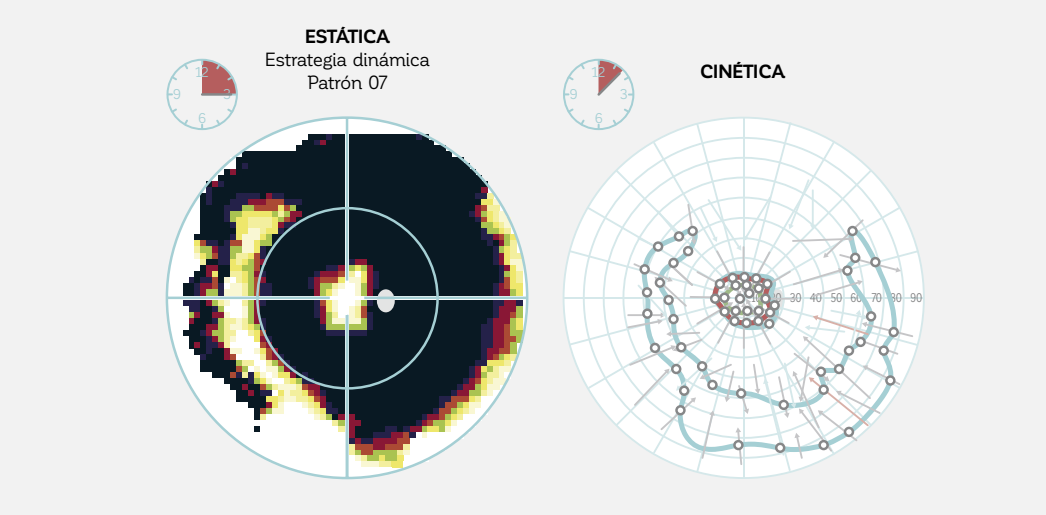

FIGURA 11-6 Un paciente con un escotoma de anillo debido a la retinosis pigmentaria examinado con perimetría estática (izquierda) y cinética (derecha). Nótese que la perimetría cinética proporciona una resolución espacial mucho mayor que permite la detección de incluso defectos pequeños. La perimetría estática, por el contrario, proporciona mucha menos información durante el mismo tiempo de prueba.

#### *ALTA RESOLUCIÓN ESPACIAL*

La perimetría cinética es mejor al definir el patrón y la forma de la pérdida de campo visual que la perimetría estática, como se ilustra en la FIG 11-6. Debido a que el paciente puede reportar ver el estímulo en cualquier ubicación a lo largo de la trayectoria del vector, muchas ubicaciones de respuesta posibles pueden mapearse con un pequeño número de vectores y la secuencia de las pruebas cinéticas puede ser diferente para cada ojo en vez de utilizar el mismo patrón de pruebas para todas las pruebas. Esto es especialmente beneficioso si se está interesado en definir escotomas de bordes agudos o

#### *RÁPIDAS PRUEBAS PERIFÉRICAS*

La perimetría cinética es un método muy eficiente para evaluar la periferia (más allá de 30° de excentricidad), debido a que una gran área puede ser cubierta en un tiempo relativamente corto debido a los estímulos en movimiento,<sup>3</sup> como se muestra en la FI**G 11-6**.

Hay distintas enfermedades neurológicas que afectan el campo visual periférico antes o más significativamente que el campo visual central, por tanto, la perimetría ci-

límites de isópteras empinados como los déficits presentes en la cuadrantanopsia y la hemianopsia<sup>1</sup> o un campo visual restringido en el glaucoma de etapa terminal<sup>2</sup>. Es también muy beneficioso si los escotomas pequeños necesitan ser mapeados fiablemente, como la mancha ciega o un escotoma, debido a una hemorragia retinal. Sin embargo, a pesar de que las intensidades del estímulo pueden ser variadas, típicamente solo un pequeño número de intensidades luminosas son utilizados, haciendo difícil detectar pequeños cambios de umbral a lo largo de la colina de la visión.

nética tiene muchas ventajas para estas condiciones.<sup>1,2,4-6</sup> Las pruebas de habilidad para conducir, los exámenes de ceguera legal o las pruebas de ptosis3,7 también requieren una evaluación de campo visual periférico. Por tanto, en algunos países (ej., Alemania), la perimetría cinética es un método legalmente aceptado para llevar a cabo estas pruebas.

#### *MÁS FÁCIL PARA LOS PACIENTES*

La perimetría cinética es altamente flexible e interactiva, y por lo tanto puede ajustarse a la fiabilidad y capacidades del paciente. Además, un estímulo en movimiento es más fácil de ver que un estímulo estático.<sup>8</sup> Debido a estos factores, la perimetría cinética se utiliza a menudo para pacientes de baja visión $4,5$  o pacientes que experimenten dificultades para llevar a cabo la perimetría, incluyendo niños.9

## **LIMITACIONES DE LA PERIMETRÍA CINÉTICA**

#### *REQUIERE DE ALTA HABILIDAD POR PARTE DEL EXAMINADOR*

Incluso si la perimetría cinética es altamente versátil, una de sus desventajas es que no puede ser completamente automatizada para todas las situaciones clínicas, ya que la forma y altitud de una colina de la visión individual depende de la patología. Por lo tanto, la perimetría cinética requiere mucha más interacción entre el examinador y el paciente que la perimetría estática.

Conceptualmente, la diferencia entre la perimetría estática y la cinética es similar a la diferencia entre las damas y el ajedrez. La perimetría estática utiliza un patrón de ubicaciones del campo visual (colocadas a lo largo de una grilla de coordenadas cartesiana o un sistema de coordenadas polar) que son fijas para cada prueba, y utiliza la misma estrategia para determinar el umbral de sensibilidad para un incremento de luz en el fondo uniforme. Es similar a las damas en que el procedimiento es esencialmente el mismo para cada ojo examinado, lo que limita la cantidad de información que se puede obtener.

La perimetría cinética, por otro lado, es un procedimiento heurístico que es altamente interactivo entre el paciente y el examinador. Cada manipulación del estímulo por el examinador afecta cómo responderá el paciente, y estas respuestas a su vez influirán en la próxima maniobra del examinador. En este sentido, la perimetría cinética es similar al ajedrez en que incorpora una estrategia flexible y adaptativa.

Para evaluar correctamente todas las posibles situaciones clínicas se requiere una gran habilidad. Dependiendo del conocimiento previo, puede tomar un período de entrenamiento de tres meses o más para que el examinador se familiarice completamente y se sienta confortable con el procedimiento de pruebas en cada situación. Bajo esa mirada, es un procedimiento muy difícil de implementar en un dispositivo automatizado. Sin embargo, con un examinador hábil y experimentado, es posible obtener la información de mayor calidad respecto al campo visual periférico.

#### *VARIABILIDAD ENTRE EXAMINADORES*

No existe un consenso o método estándar para llevar a cabo la perimetría cinética, haciendo más difícil comparar resultados de un centro clínico con los hallazgos de otro que en la perimetría estática. E incluso, dentro de

un centro clínico, la calidad y eficiencia de la perimetría cinética puede variar considerablemente de un examinador a otro.

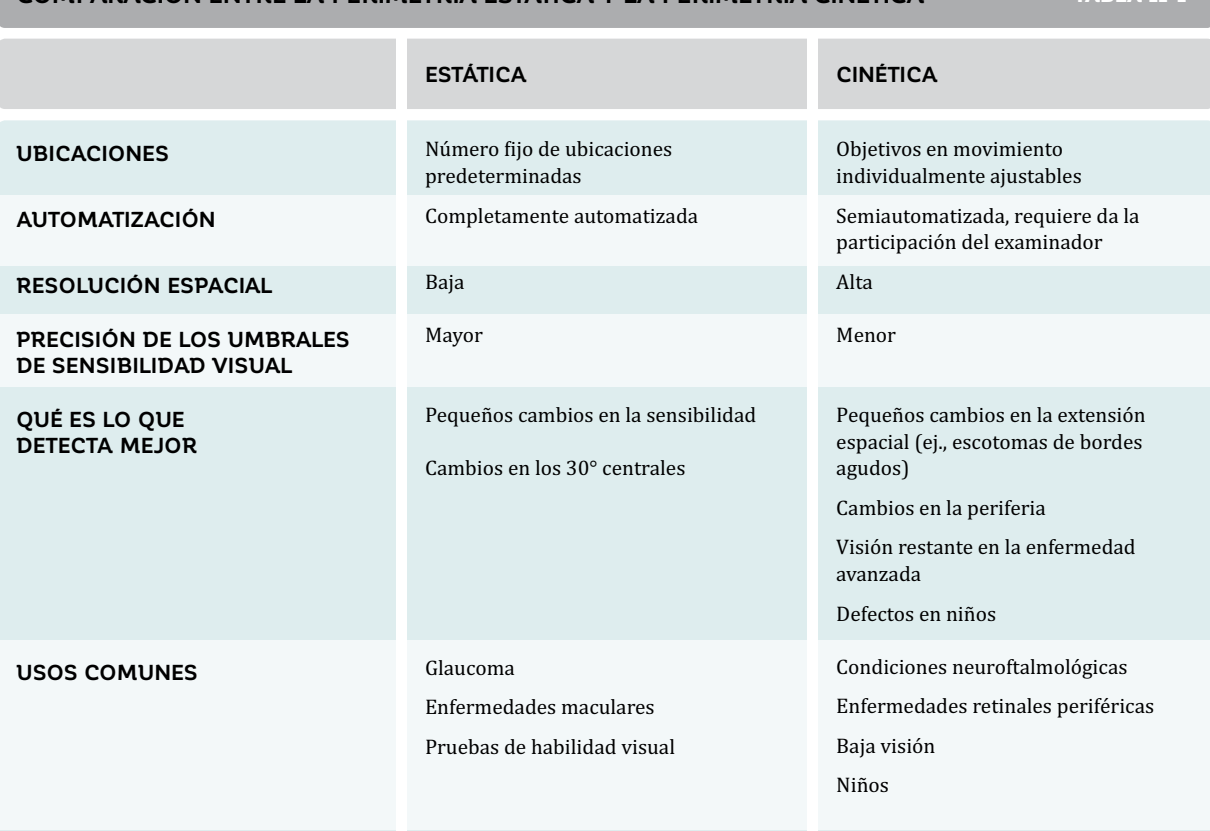

**COMPARACIÓN ENTRE LA PERIMETRÍA ESTÁTICA Y LA PERIMETRÍA CINÉTICA** TABLA 11-1

#### *IDENTIFICACIÓN DIFÍCIL DE LOS PEQUEÑOS CAMBIOS DE SENSIBILIDAD Y PÉRDIDA DIFUSA*

A pesar de que la perimetría cinética es mejor al identificar los patrones y formas de la pérdida de sensibilidad en comparación con la pérdida estática, los pequeños cambios de sensibilidad2,6 y la pérdida extendida o difusa son

más difíciles de identificar con la perimetría cinética. Una comparación directa entre la perimetría estática y la cinética se proporciona en la TABLA 11-1.

## CÓMO REALIZAR LA PERIMETRÍA CINÉTICA

## **EL PERÍMETRO DE GOLDMANN: PRUEBAS CINÉTICAS DE CAMPO VISUAL**

La perimetría cuantitativa cinética fue desarrollada en 1946 por Hans Goldmann y Haag-Streit<sup>10</sup> y era el estándar de las pruebas de campo visual antes de la invención del primer perímetro automatizado, el Octopus 201, en 1974.<sup>11,12</sup> Debido a las flexibles y adaptativas propiedades de la perimetría cinética, el perímetro manual de Goldmann (FIG 11-7) aún sigue siendo utilizado ampliamente y todavía es la referencia para la perimetría cinética de hoy.

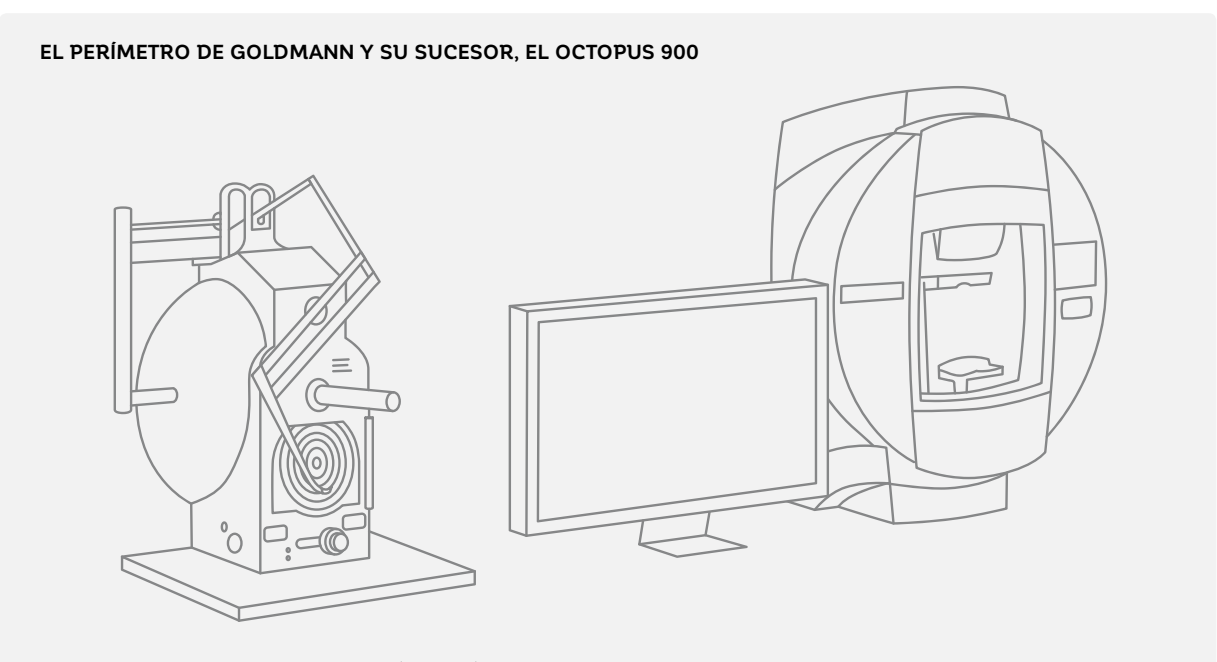

FIGURA 11-7 Los perímetros Octopus (derecha) mantienen todas las características del perímetro manual de Goldmann (izquierda).

Para permitir la continuidad, el perímetro cinético Octopus mantiene todas las características del perímetro manual de Goldmann incluyendo las mismas propiedades -lexibles y adaptativas. Ha demostrado ser completamente comparable a un perímetro manual de Goldmann.<sup>13-17</sup> Además, proporciona condiciones de prueba estandarizadas y semi-automatización de la perimetría cinética para optimizar el flujo de trabajo clínico y aumentar la consistencia de los resultados entre examinadores y centros. La TABLA 11-2 resume las mayores diferencias y similitudes entre las perimetrías cinéticas de Octopus y de Goldmann.

Es útil mantener el legado de la perimetría manual de Goldmann en cuenta debido a que muchas definiciones y usos provienen del tiempo en que el perímetro de Goldmann fue inventado, y son más fáciles de entender cuando se está familiarizado con el perímetro manual de Goldmann.
**COMPARACIÓN ENTRE LA PERIMETRÍA CINÉTICA DE OCTOPUS Y** 

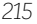

TABLA 11-2

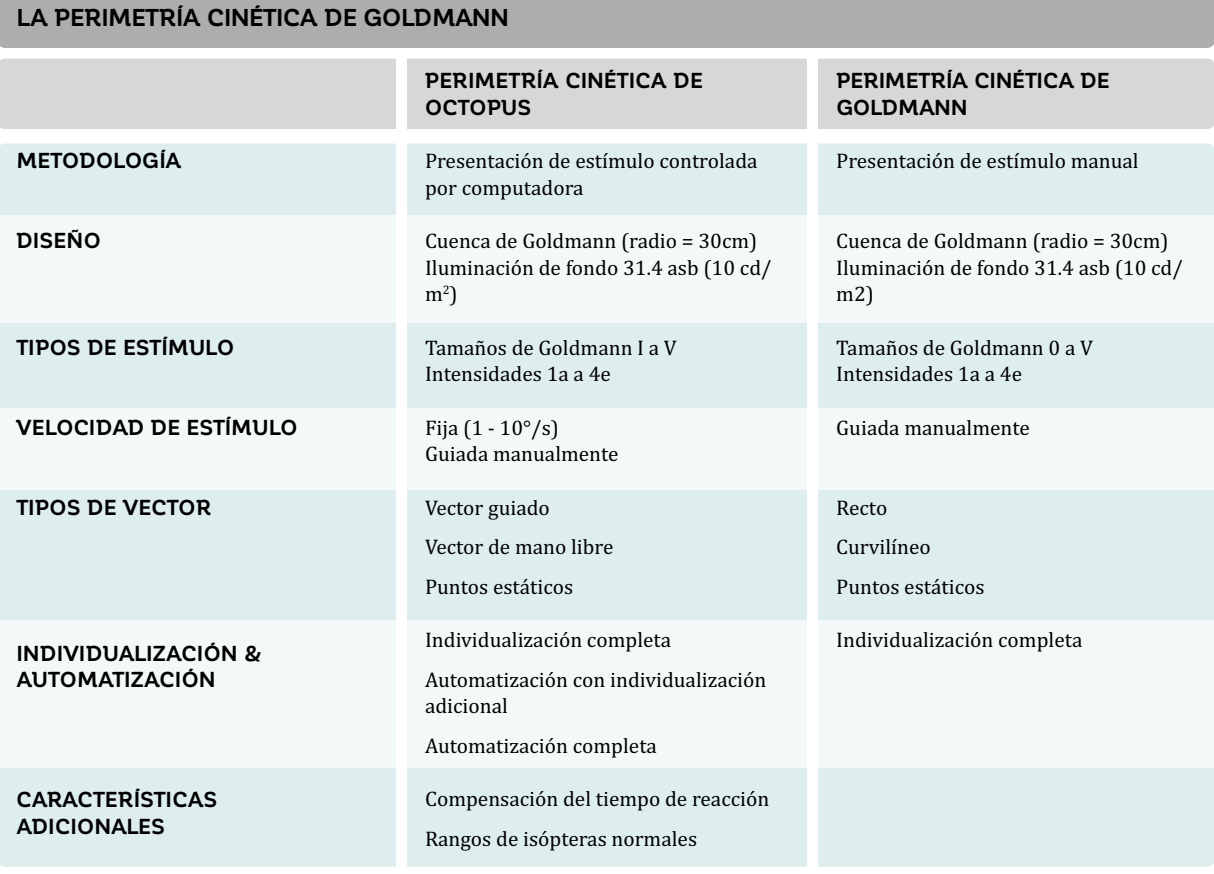

# **DECISIONES CLAVE EN LA PERIMETRÍA CINÉTICA**

Al igual que en la perimetría estática, hay que hacer un · número de preguntas clave antes de comenzar una prueba cinética y las respuestas determinaran de gran manera los resultados que uno puede lograr. Estas preguntas son similares a aquellas que se preguntan para la perimetría estática, pero se responden de manera diferente. Estas preguntas son:

- ¿Qué **tipo de estímulo** debería utilizarse?
	- ¿Qué **tamaño de estímulo**?
	- ¿Qué **intensidad de estímulo**?
	- ¿Qué **velocidad de estímulo**?
- ¿Qué **metodología de pruebas** debería utilizarse?
	- ¿Cuál es la **trayectoria del vector**?
- ¿Se puede **automatizar** una parte de la prueba?

# **TIPOS DE ESTÍMULO**

De manera similar a las preguntas hechas en la perimetría estática, la primera pregunta sobre el tipo de estímulo no tiene una respuesta correcta o incorrecta clara. Se pueden definir metodologías estándar de pruebas para ciertas situaciones y seguirlas a través de cada paciente. Para escanear la colina de la visión completa de un paciente, se necesitan estímulos más o menos visibles para identificar isópteras y escotomas. Los estímulos pueden hacerse más visibles al cambiar el tipo o intensidad del estímulo o al variar ambas juntas. Para un campo visual normal, los estímulos más visibles llevan a las isópteras más grandes, y los estímulos menos visibles llevan a las isópteras más pequeñas. En la FIG 11-8, se muestran estímulos comunes que permiten una evaluación completa de todo el campo visual.

### **ISÓPTERAS NORMALES PARA DIFERENTES TIPOS DE ESTÍMULO**

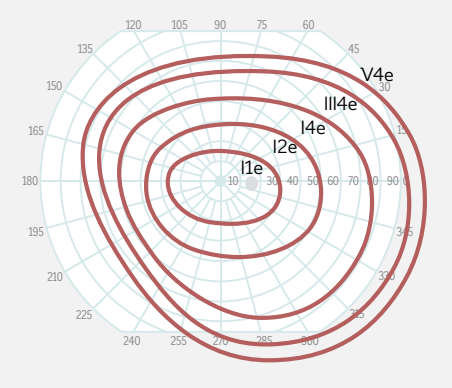

FIGURA 11-8 Al utilizar estímulos de diferente tamaño e intensidad, se puede dibujar la colina de visión de una persona con visión normal. El estímulo III4e es más grande y más intenso y lleva a una isóptera más grande que el estímulo más pequeño y más tenue I1e.

# *TAMAÑO DE ESTÍMULO*

La perimetría cinética de Octopus utiliza cinco tamaños distintos de estímulo, los tamaños de Goldmann I a V, con el Goldmann I siendo el más pequeño y cada tamaño subsiguiente siendo cuatro veces más grande en área que el anterior, como se muestra en la TABLA 11-3. Los tamaños y el esquema de nombres provienen de la convención utilizada por el perímetro manual de Goldmann y se mantuvieron exactamente iguales para proporcionar continuidad directa.

A pesar de que no existe un procedimiento estandarizado para la perimetría cinética, y que la selección del estímulo depende del examinador y del paciente, los tamaños de Goldmann I a V a su mayor intensidad son utilizados comúnmente para examinar el campo visual lejano y el periférico intermedio. Los tamaños de Goldmann I y II combinados con intensidades más bajas son utilizados luego para el área central altamente sensible debido a que las isópteras de los estímulos más grandes III a V son detectados fuera del campo visual central en personas con visión normal. El tamaño I de Goldmann también se usa a menudo para evaluar escotomas pequeños o llanos que requieran una alta resolución espacial (ej., el punto ciego). A pesar de que el tamaño 0 está disponible en el perímetro de Goldmann, no fue incluido en el perímetro Octopus. Esto se debe a que el estímulo de tamaño 0 es difícil de percibir a través de las ópticas del ojo, lo que puede llevar a resultados de prueba no fiables o afectados por artefactos. El estímulo de tamaño 0 también tiene un rango dinámico limitado.

El estímulo Goldmann V es el más grande y visible y se utiliza a menudo para pacientes de baja visión que no pueden ver estímulos más pequeños.

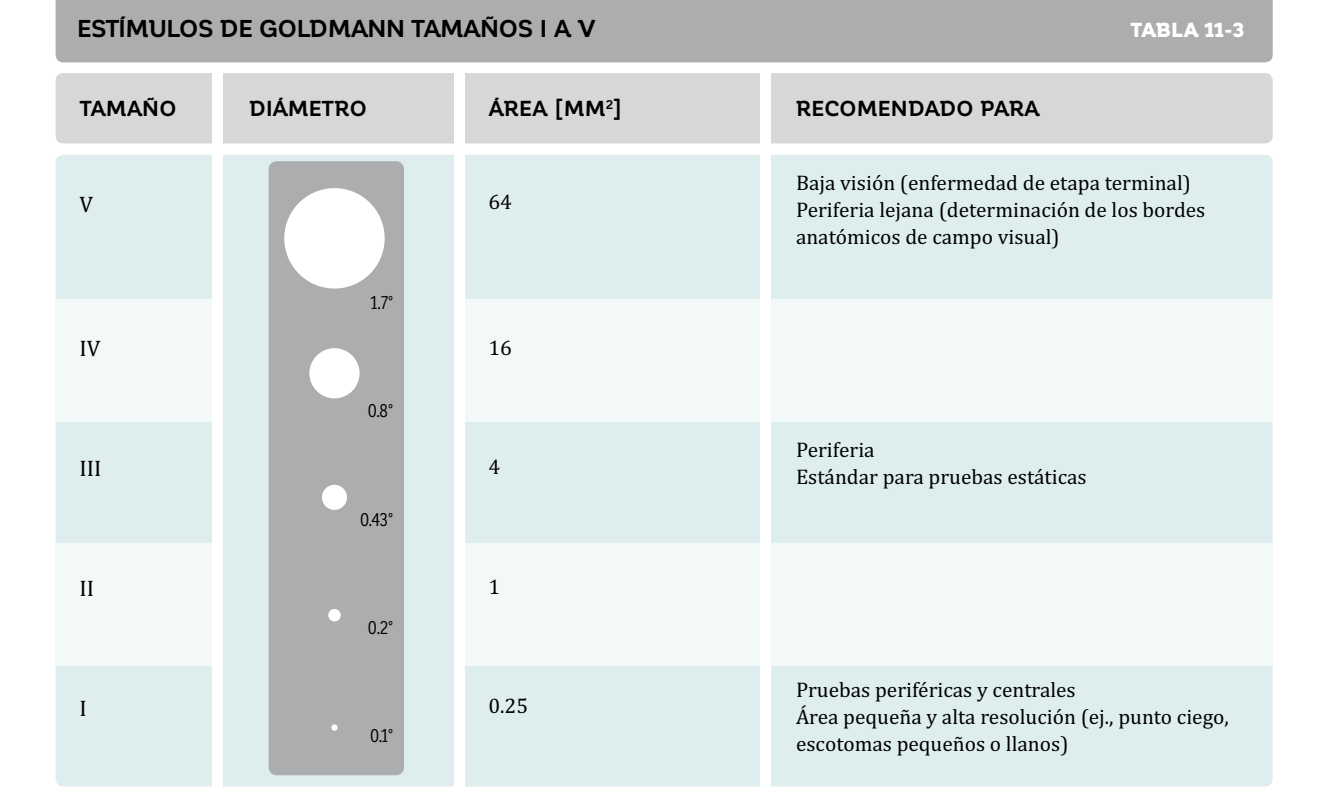

## *INTENSIDAD DEL ESTÍMULO*

Las intensidades del estímulo en la perimetría cinética de é intensidad del estímulo proviene del perímetro manual Octopus se extienden desde 1a a 4e, el 1a siendo el más tenue y el 4e siendo el más brillante. Un total de 20 intensidades distintas de estímulos están disponibles, como se muestra en la FIG 11-9. La convención de nombres para la

de Goldmann (CUADRO 11A). Debido a que esta escala es el estándar en perimetría cinética, también está incorporada en la perimetría cinética de Octopus.

## **INTENSIDADES DE ESTÍMULO EN LA PERIMETRÍA CINÉTICA**

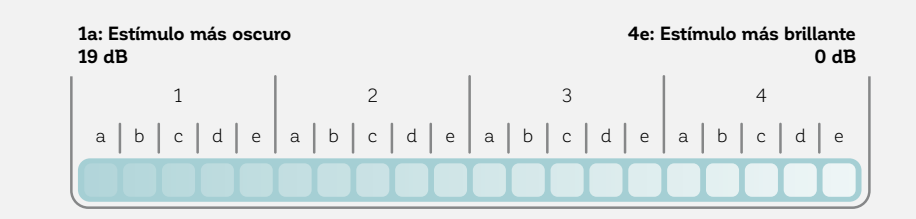

FIGURA 11-9 Las intensidades de los estímulos de Goldmann utilizados en la perimetría cinética se presentan en escalones de 1 dB desde las intensidades más oscura 1a a la más brillante 4e.

Como regla, los estímulos de mayor intensidad como el 4e se utilizan para pruebas periféricas y los estímulos más tenues como el 1e se utilizan para las pruebas centrales. Utilizar estímulos con intensidades muy similares suma poca información diagnóstica debido a que sus isópteras están muy cerca entre sí y atiborrarían la imagen y representan un compromiso generalmente malo entre la duración de prueba y la información conseguida. Por tanto, los estímulos con varios dB de diferencia (3 a 5 dB) usualmente son elegidos. Al evaluar los defectos absolutos (áreas de ceguera), ningún estímulo es visible para el paciente. Luego, los estímulos 4e más brillantes pueden ser seleccionados, ya que así es más fácil para el paciente para ver y posiblemente responder en los bordes del defecto. Cuando hay una separación ancha entre las líneas de contorno (isópteras o escotomas), las intensidades de estímulo intermedias pueden seleccionarse entre las isópteras.

### CUADRO 11A

### **EL ORIGEN DE LA ESCALA DE INTENSIDAD DE ESTÍMULO**

El perímetro manual de Goldmann solo contiene una fuente de luz brillante. Para generar estímulos más tenues, se colocan filtros al frente de la fuente de luz, haciendo el estímulo más tenue.

Existen dos conjuntos de filtros. Los filtros a, b, c, d y e oscurecen el estímulo por 1 dB, y los filtros 1, 2, 3 y 4 lo oscurecen por 5 dB. En combinación, se pueden producir 20 estímulos diferentes. El más brillante, 4e, representa un brillo máximo del estímulo 1,000 asb (315 cd/m<sup>2</sup>).

### *VELOCIDAD DE ESTÍMULO*

Cada estímulo en la perimetría cinética de Octopus se mueve a una velocidad constante para permitir resultados reproducibles. La velocidad de estímulo debería seleccionarse para optimizar el equilibrio entre precisión y duración de la prueba. A pesar de que la influencia del tiempo de reacción del paciente es menor para un estímulo más lento, el tiempo de prueba mayor puede causar fatiga. En tales casos, utilizar un estímulo que se mueva más rápido lleva a resultados más reproducibles.

Como regla, las velocidades de estímulo de 3-5°/s han demostrado optimizar los compromisos entre precisión, fiabilidad y eficiencia.<sup>13,18</sup> y están recomendados como una configuración estándar. Para escotomas pequeños como el punto ciego, los estímulos más lentos de 2-3°/s están recomendados ya que los cambios espaciales clínicamente relevantes son pequeños y son mapeados con mejor precisión con estímulos más lentos.

# **METODOLOGÍAS GENERALES DE PRUEBAS**

Encontrar la metodología de pruebas adecuada para cualquier paciente es un proceso que requiere de un examinador experimentado que pueda adaptarse a las respuestas del paciente. Para obtener mejor guía, se recomienda consultar un libro de texto que se enfoque específicamente en perimetría cinética.<sup>19-21</sup> Además, está altamente recomendado obtener instrucción y consejo

de un colega altamente experimentado en realizar este procedimiento.

Las siguientes secciones ilustrarán conceptos clave de la perimetría cinética como un punto de partida para principiantes, pero son insuficientes para lograr una alta competencia en perimetría cinética.

## *IDENTIFICACIÓN DE LA UBICACIÓN Y FORMA NORMALES DE LA ISÓPTERA*

Para cada tamaño e intensidad de estímulo, la perimetría cinética de Octopus automáticamente proporciona la ubicación de la isóptera normal emparejada por edad como referencia. La banda oscura interna central representa el 25-75% de los normales emparejados por edad; la banda clara exterior denota el 5-95% de los pacientes normales saludables emparejados por edad, como se muestra en la FIG FIG 11-10.

Estas zonas respaldan la identificación en una mirada de desviaciones desde lo normal y son especialmente útiles al interpretar los defectos del campo visual central y la pérdida generalizada difusa o extendida. Como la colina de la visión es más bien plana desde la media periferia hasta la mácula, aquellas ubicaciones de isópteras están significativamente influenciadas por la edad y solo la comparación con datos normativos emparejados por edad permitirán una interpretación correcta de los resultados. Como la colina de la visión es más bien empinada hacia la periferia lejana, los grandes cambios de sensibilidad relacionados a la edad solo tienen una pequeña influencia en la ubicación de la isóptera.<sup>21-23</sup>

En términos prácticos, la ubicación normal de la isóptera proporciona una guía sobre dónde comenzar a colocar los vectores. Colocar los vectores muy por fuera de una isóptera normal solo desperdiciaría tiempo, ya que el paciente no puede ver los estímulos en estas áreas. Inversamente, comenzar demasiado cerca de la ubicación anticipada de la detección pueden hacer que el paciente no esté preparado para responder y puede producir resultados no fiables.

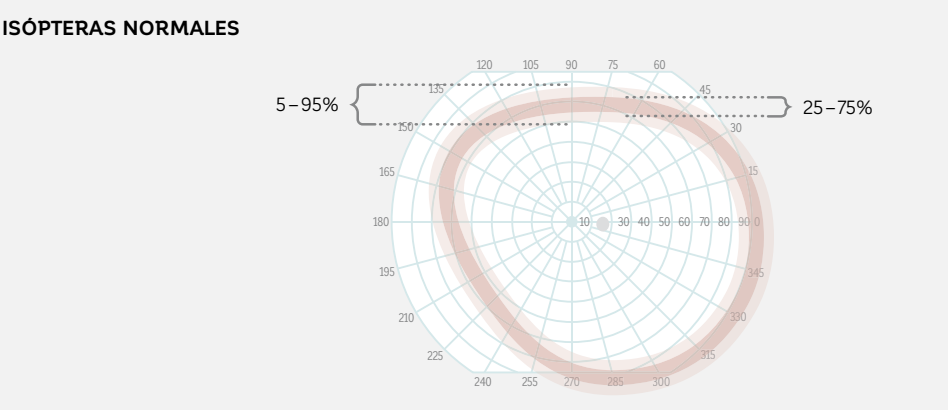

FIGURA 11-10 Las isópteras normales proporcionan una guía sobre dónde comenzar un vector de una determinada intensidad. También sirven como guía para juzgar si una isóptera es normal. La banda roja oscura representa el 25-75% de los normales saludables; la banda roja clara representa el 5-95% de los normales saludables de la misma edad. Nótese que las isópteras no son redondas, sino que son ovaladas. Se extienden más lejos en el campo visual temporal inferior y más cerca en el campo visual nasal superior.

### *EVALUAR EL CONTORNO DE LA COLINA DE LA VISIÓN*

El contorno general de la colina de la visión proporciona información valiosa sobre el campo visual de un paciente debido a que las desviaciones de las formas normales de las isópteras indican campos visuales anormales. Por lo tanto, la evaluación del contorno de la colina de la visión usualmente es el primer paso en las pruebas perimétricas cinéticas. Para evaluar el contorno de la colina de visión, los estímulos se mueven desde el extremo periférico de la banda normal hacia el centro (fijación) a lo largo de un meridiano radial determinado. Al repetir este procedimiento con diferentes tipos de estímulo, se puede dibujar con detalle el contorno de la colina de la visión, como se muestra en la FIG 11-11.

Este procedimiento es una manera rápida y fácil de identificar cuadrantopsias y hemianopsias, ya que la isóptera se sumergirá en el área afectada del campo visual. Como

regla general, los estímulos no deberían moverse directamente a lo largo de los meridianos horizontal o vertical, porque de ser así se obtendrán resultados inconsistentes. Esto se debe a que los límites de cuadrantopsia y hemianopsia están típicamente posicionados a lo largo de los meridianos horizontal y vertical, y un estímulo que se mueva a lo largo de estas ubicaciones no se puede evaluar claramente. Los déficits glaucomatosos a lo largo del meridiano nasal horizontal (ej., escalones nasales y escotomas arqueados) representan otro ejemplo en donde el estímulo no debería moverse a lo largo del meridiano horizontal. Por tanto, para estas condiciones, los vectores radiales están mejor ubicados con una compensación de unos pocos grados y posiblemente paralelos a los meridianos horizontal y vertical.

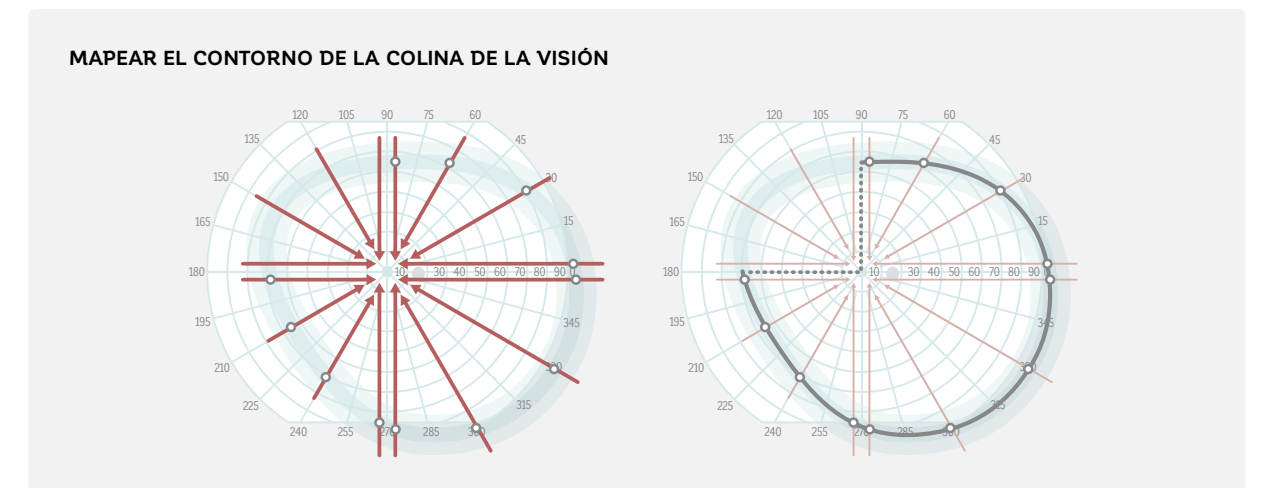

FIGURA 11-11 cuadrantopsia superior-nasal identificada con vectores radiales a lo largo de los meridianos. Nótese que los vectores a lo largo de las líneas medias horizontal y vertical están colocados de forma paralela a las líneas medias para permitir una mejor detección de los límites de la pérdida visual en aquel cuadrante. No hay respuestas en el cuadrante superior nasal de este ojo derecho, lo que sugiere una cuadrantopsia.

# *DETALLAR LOS LÍMITES DE UNA ISÓPTERA*

Como cualquier contorno o mapa topográfico, la colina de la visión puede tener grietas o depresiones, las que representan escotomas relativos o absolutos. Como se muestra en la FIG 11-11, estos defectos pueden no ser identificados con vectores estándar que se muevan desde la periferia al centro. Aquí es donde se necesita una evaluación individual personalizada. El examinador debe identificar donde hay una falta de respuesta normal, la que se manifiesta como inconsistencias en vectores adyacentes o sensibilidad fuera de lo esperado como normal, lo que requiere investigación adicional.

Conceptualmente, el proceso siempre es el mismo. Ante una alerta de una isóptera de forma potencialmente anormal, el operador siempre debería estimar dónde es

probable que la isóptera se encuentre. Para verificar que esta isóptera es correcta, se dibujan vectores adicionales perpendiculares al límite anticipado de la isóptera, como se muestra en la FIG 11-12. Los vectores perpendiculares optimizan la probabilidad de que la colina de la visión será encontrada "de frente", lo que reducirá la variabilidad y proporcionará más información clínicamente significativa. Antes de iniciar este proceso, es importante

volver a verificar la forma anormal de la isóptera para confirmar que se encuentra fuera de las respuestas esperadas normales.

Si la respuesta del paciente es como se espera en la isóptera imaginada, se confirma la forma de la isóptera y este puede ser dibujado. Si no, se debe repetir el procedimiento, tomando en cuenta la nueva información hasta que se confirme la ubicación de la isóptera.

#### **DETALLAR LOS LÍMITES DE UNA ISÓPTERA**

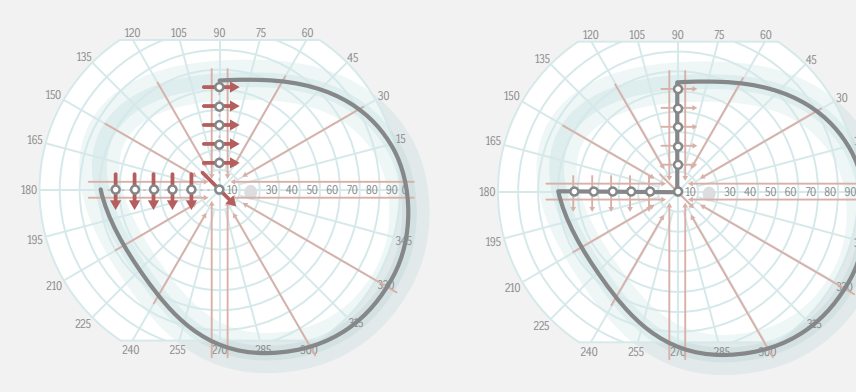

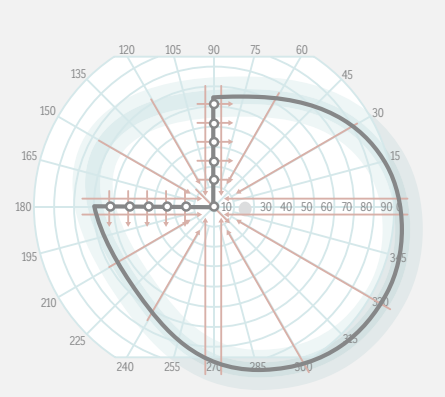

FIGURA 11-12 Procedimiento para detallar los límites de isópteras anormales en una cuadrantopsia superior nasal. La falta de respuestas normales permite al examinador estimar la ubicación de la isóptera (línea punteada gris), y luego examinar utilizando vectores perpendiculares (rojo oscuro) que crucen esa línea para confirmar la forma de la verdadera isóptera.

## *IDENTIFICACIÓN DE ESCOTOMAS AISLADOS*

A pesar de que el procedimiento que se muestra en la FIG 11-12 permite la identificación del contorno de la colina de la visión, usualmente pasa por alto los defectos absolutos o depresiones locales ubicadas dentro de una isóptera o entre isópteras. Continuando con la analogía de una colina, los defectos aislados pueden ser pensados como lagos o depresiones de diferentes tamaños y profundidades. Para identificar estos defectos, se debe realizar revisión de puntos dentro de la colina de la visión. La revisión de puntos examina rápidamente las ubicaciones entre isópteras utilizando puntos estáticos del mismo tamaño e intensidad que la isóptera exterior, para encontrar posibles áreas de pérdida de sensibilidad (áreas sin visión o escotomas). Esto permite una rápida identificación de escotomas, como se muestra en la FIG 11-13.

Si se identifican áreas de defectos, sus límites pueden ser evaluados al mover estímulos radiales desde dentro de los defectos desde el centro hacia sus bordes. Este procedimiento puede repetirse con estímulos de diferente visibilidad para definir la pendiente y profundidad del defecto.

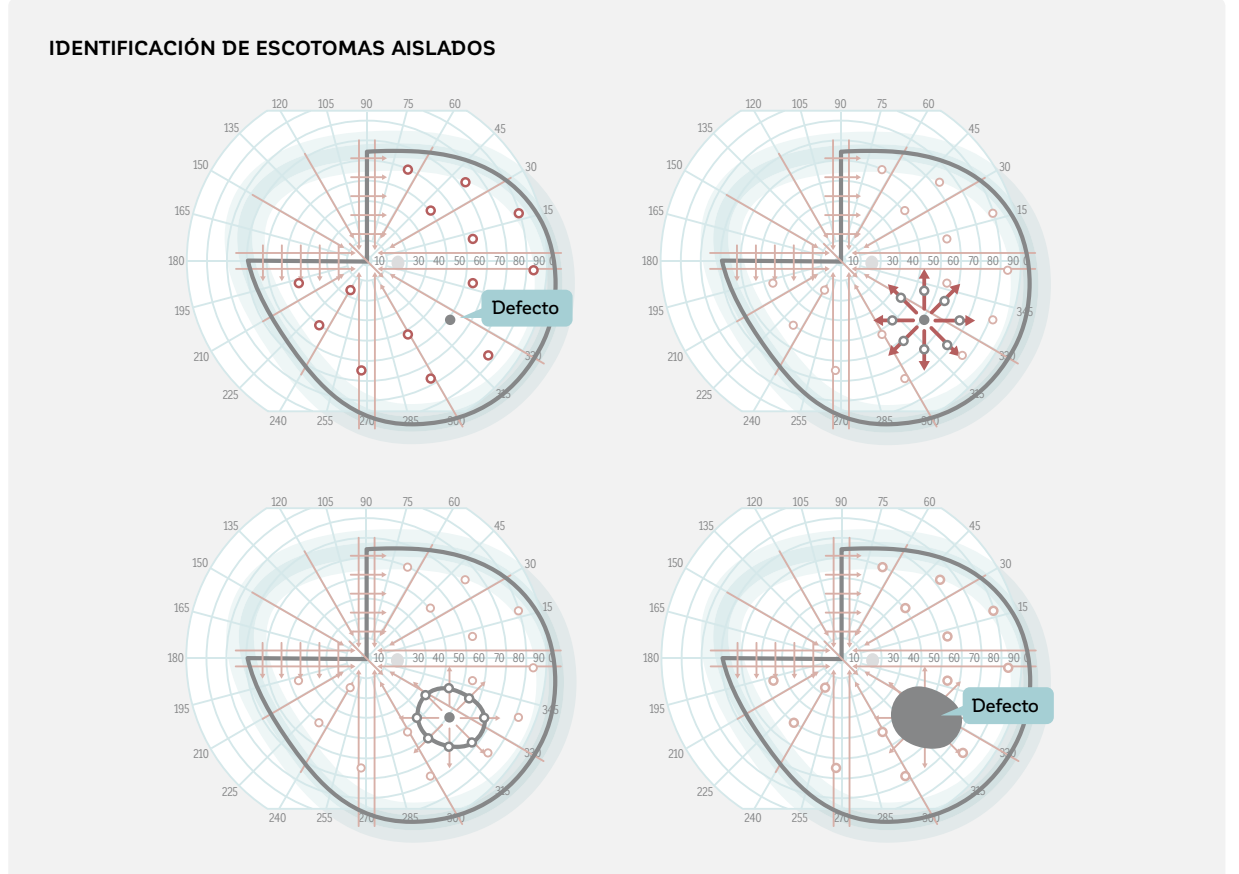

FIGURA 11-13 Al colocar un punto estático de la misma intensidad dentro de una isóptera o entre isópteras (revisión de puntos, círculos rojos), se puede identificar defectos locales que de otro modo serían pasados por alto (sin respuesta, círculo gris). Al utilizar vectores radiales (líneas rojo oscuro) desde el centro del área sin visión (desde adentro) hacia el área de visión (hacia afuera) se pueden dibujar los límites (línea gris oscuro) del defecto con detalle. Para la facilidad de lectura, el defecto debería estar relleno con el color apropiado.

## *EVALUAR LA COLINA DE VISIÓN UTILIZANDO VARIOS TIPOS DE ESTÍMULO*

Al repetir los procedimientos descritos en las secciones anteriores utilizando diferentes tipos de estímulo con diferentes tamaños e intensidades, distintas isópteras pueden ser dibujadas para caracterizar la colina de la visión completa del paciente. Existen muchos consejos y trucos para hacer que este procedimiento sea eficiente. Algunos de ellos se presentan aquí.

Al dibujar una segunda isóptera, se recomienda colocar los vectores de la segunda isóptera con un ángulo que contrapese radialmente los utilizados en la primera isóptera, como se ve en la FIG 11-14. En otras palabras, los vectores utilizados para determinar la segunda isóptera deberían ser colocados en diferentes ubicaciones que aquellos utilizados para determinar la

primera isóptera. Esto aumenta las probabilidades de identificar una forma de isóptera antinatural sin tener que utilizar vectores adicionales.

Al realizar la revisión de puntos para identificar áreas de depresión, el tamaño e intensidad de la isóptera exterior deberían utilizarse entre la isóptera exterior y la interior (FIG 11-14). Luego, solo el tamaño e intensidad de la isóptera interior debería ser utilizada hacia el centro.

También es importante recordar que hay más que una isóptera para el mismo tamaño e intensidad de estímulo. Puede haber una región de detección del objetivo en la periferia lejana, con un área sin visión más cerca de la fijación, seguida de una segunda área que

pueda detectar el objetivo. Esto puede ocurrir en algu-las vías visuales. Debido a esto, es importante hacer nos casos de enfermedad retinales, glaucoma moderado a avanzado, y trastornos neurológicos que afecten campo visual.

buen uso de la revisión de puntos y evaluar todo el

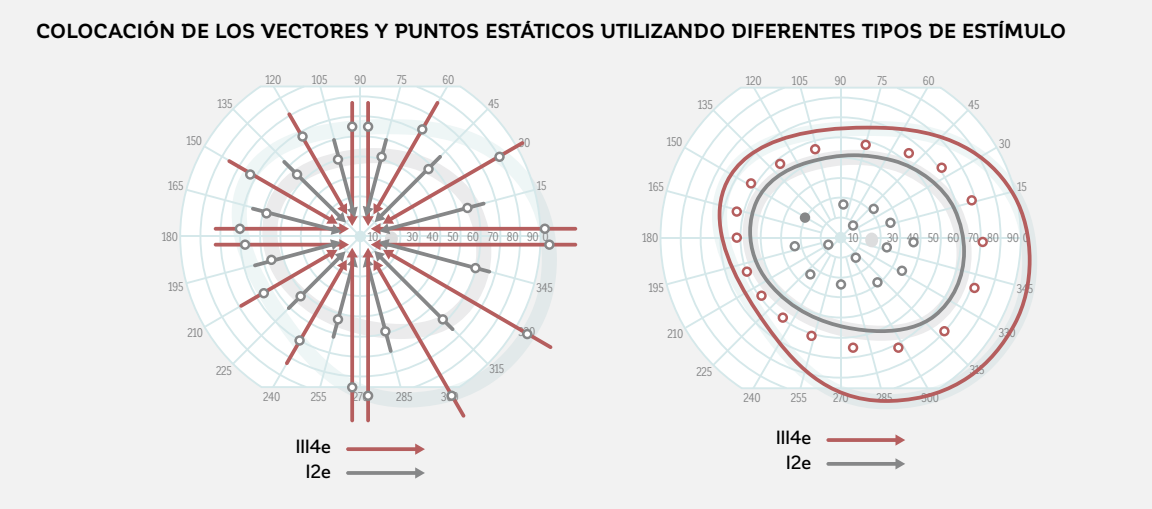

FIGURA 11-14 Los vectores de diferentes tamaños e intensidades de estímulo quedan mejor ubicados con ángulos que contrapesen los de la isóptera anterior para aumentar la probabilidad de identificar las formas de isóptera anormales. Al colocar puntos estáticos entre dos isópteras, siempre utilice la intensidad del la isóptera exterior más visible.

Los escotomas locales pueden ser defectos absolutos con hocal como se ve en la FI<mark>G 11-15.</mark> Para una fácil interpretalímites de bordes agudos como el punto ciego o defectos relativos con una leve pendiente en el borde del defecto como en el glaucoma. Para distinguir entre los dos, se necesita más de un estímulo para caracterizar un escotoma

ción, estas depresiones locales están típicamente rellenas con color para indicar que el estímulo correspondiente no puede ser visto dentro de esa área de campo visual.

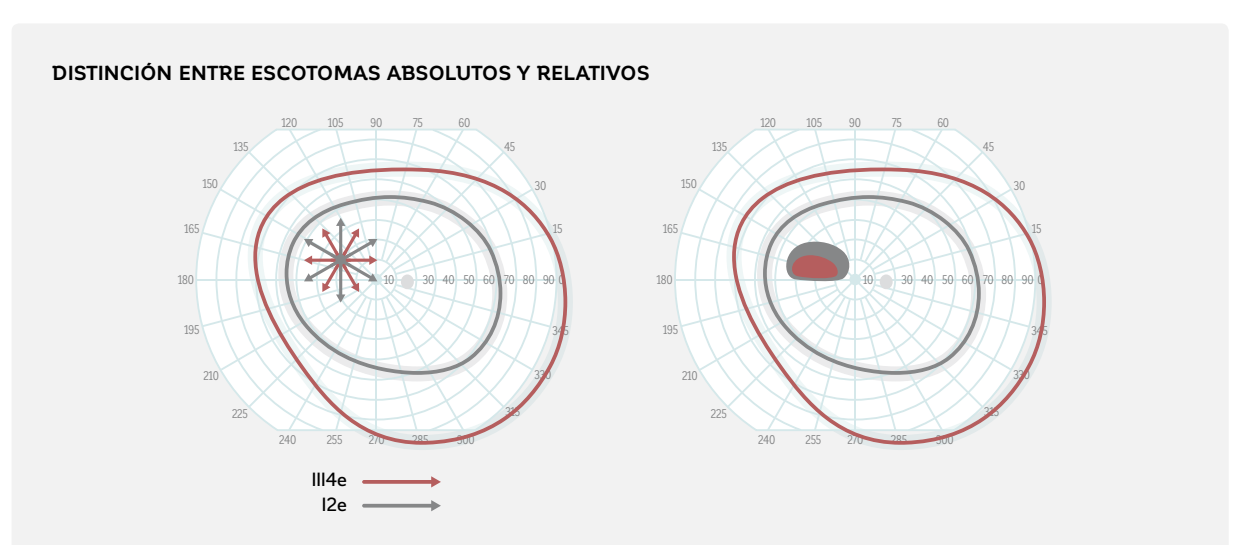

FIGURA 11-15 Se necesita más de una isóptera para distinguir entre escotomas absolutos y relativos. Este ejemplo muestra un escalón nasal para un paciente con glaucoma.

### *COMPROBAR LA FIABILIDAD DEL CAMPO VISUAL*

Al igual que las pruebas de campo visual estáticas, la perimetría cinética tiene un componente subjetivo relacionado al paciente, y la fiabilidad de los resultados depende de gran manera en una buena cooperación del paciente y de minimizar la variabilidad causada por los efectos de aprendizaje o de fatiga.22,24,25 Por lo tanto, es también esencial comprobar la fiabilidad del paciente en la perimetría cinética. A pesar de que la perimetría estática utiliza índices globales como las pruebas de captura de falso positivo y de falso negativo y la fluctuación a corto plazo, la perimetría cinética emplea otras metodologías para probar indicadores de fiabilidad similares.

Para evaluar la fluctuación a corto plazo, vale la pena duplicar ciertos vectores para comprobar la consistencia de las respuestas, como se muestra en la FIG 11-16. Para hacer esto, se debería colocar dos vectores tan cerca del otro como sea posible (o repetido) y luego comparar su consistencia. Si las respuestas son fiables, ambas respuestas del paciente deberían estar muy cerca la una de la otra, como se muestra en la figura siguiente a la izquierda que significa que hay poca variabilidad prueba-reprueba. Si se separan, como en el ejemplo siguiente de la derecha, indica un resultado no fiable con una alta variabilidad prueba-reprueba. Este procedimiento proporciona un buen indicador de la calidad de los resultados. Del mismo modo, la detección de puntos puede repetirse en distintas ubicaciones para evaluar la consistencia de las respuestas.

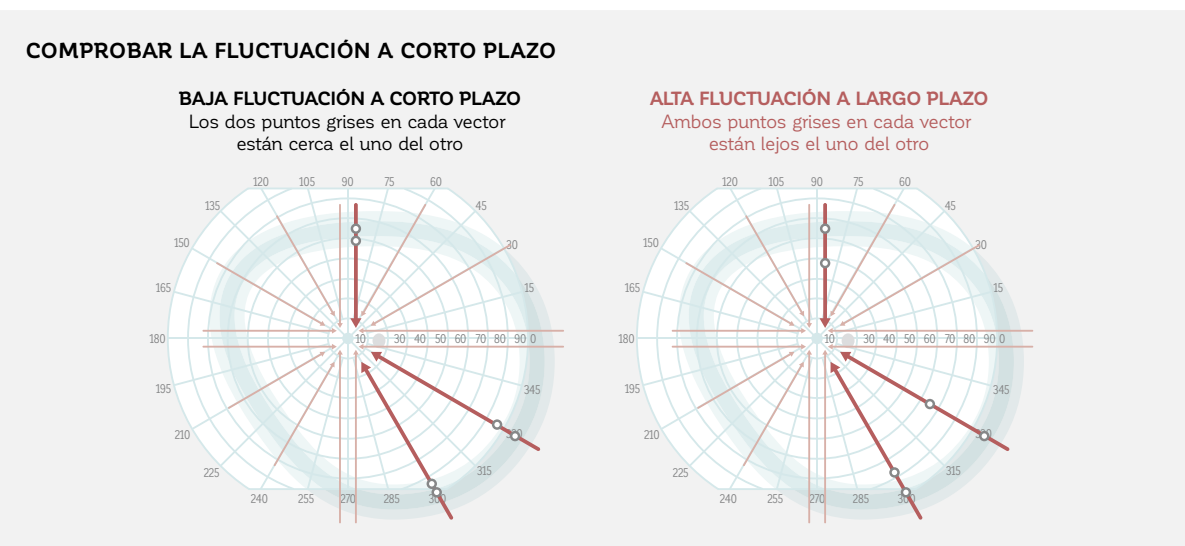

FIGURA 11-16 Al repetir algunos vectores, se puede evaluar la fluctuación a corto plazo y por tanto la variabilidad pruebareprueba. Si las respuestas están cerca la una de la otra (izquierda), esto indica una buena cooperación del paciente, una buena reproducibilidad y una alta fiabilidad. Si las respuestas difieren de gran manera (derecha), esto indica un campo visual no fiable.

En los exámenes legales de conducción y ceguera realizados con perimetría cinética, vale la pena comprobar las respuestas falsas para identificar pacientes que puedan simular respuestas o falta de respuestas (cambios funcionales o mediciones de campo visual que no son fisiológicas ni patológicas). Esto puede producir resultados de campo visual que son o mejores o peores que el perfil de sensibilidad real del campo visual. Al igual que en la perimetría estática, es posible comprobar tanto las respuestas de falso positivo como las de falso negativos incluso si el procedimiento es diferente. Comprobar las respuestas de falso positivo se puede hacer fácilmente al presentar los estímulos fuera del área normal de la isóptera (FIG 11-17). Por definición, se supone que el paciente no vea estos estímulos. Si hay muchas respuestas positivas, esto es un fuerte indicador de un paciente que está engañando.

# **COMPROBAR LOS FALSOS POSITIVOS**

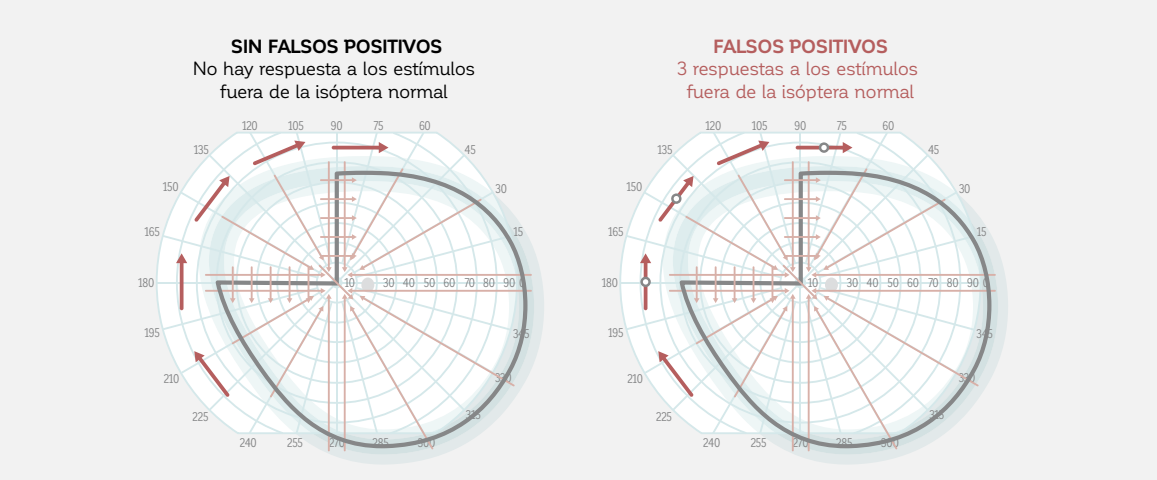

FIGURA 11-17 Comprobar las respuestas de falso positivo puede hacerse al colocar vectores o puntos estáticos fuera de una isóptera normal. Si un paciente responde, entonces son falsos positivos, ya que el paciente no los puede ver.

Para detectar las respuestas de falso negativo hay que colocar un estímulo más intenso o grande en una ubicación en donde el estímulo fue detectado previamente. Este estímulo debería ser fácil de observar para el paciente (FIG 11-18).

Pasar por alto un estímulo más intenso o grande que el que fue detectado en el umbral se considera una respuesta de falso negativo.

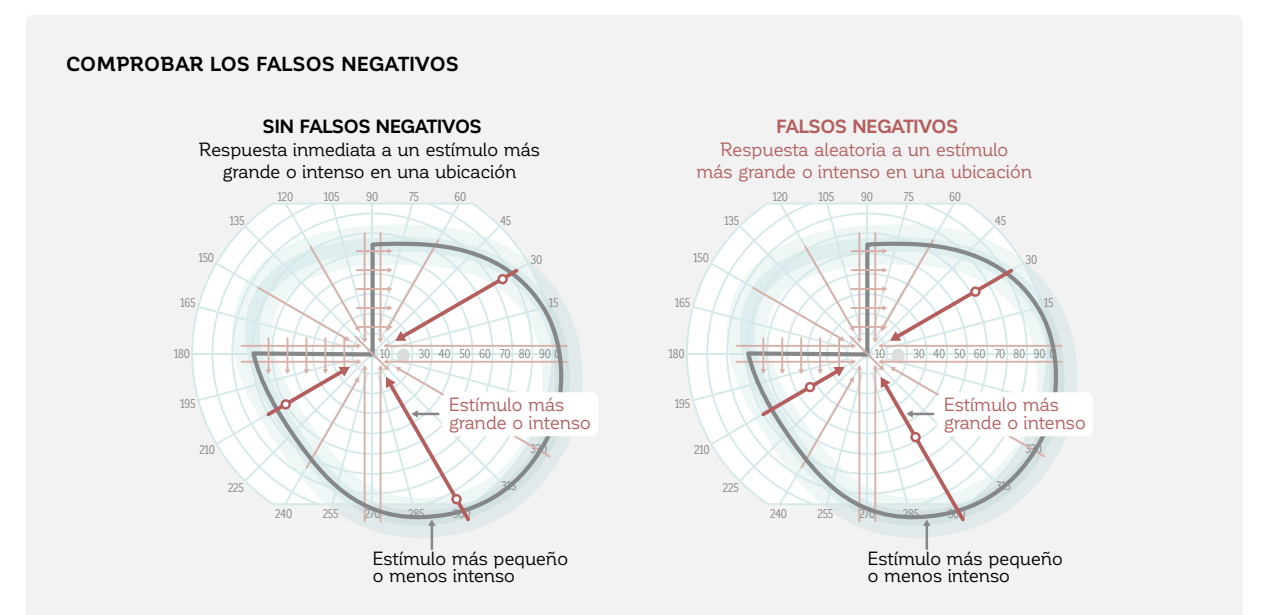

FIGURA 11-18 Comprobar las respuestas de falso negativo puede hacerse al colocar vectores más grandes o intensos o puntos estáticos en una ubicación en donde un estímulo más pequeño o menos intenso fue previamente detectado. Si un paciente no responde, entonces estos son falsos negativos, ya que el paciente debería poder verlos.

## *COMPENSACIÓN DEL TIEMPO DE REACCIÓN DEL PACIENTE*

El tiempo de reacción del paciente influye en el tamaño de una isóptera ya que la respuesta del paciente se produce un tiempo después luego de que el estímulo es realmente visto.<sup>22,23,26</sup> Esto también agrega una significativa variabilidad al procedimiento de pruebas.<sup>24</sup> Si las respuestas de un paciente fuesen siempre instantáneas, los contornos de la colina de la visión serían más grandes y los defectos aislados serían más pequeños de lo que aparecen en la impresión. Esto hace que la interpretación de los resultados sea difícil, especialmente en pacientes con tiempos de reacción largos o inconsistentes.

Por esta razón, la perimetría cinética de Octopus ofrece la posibilidad de ajustarse al tiempo de reacción del paciente al medir su magnitud en el campo visual intacto del paciente y aplicar una corrección de tiempo de reacción, como se ilustra en la FIG 11-19. Para hacer eso, el examinador debería elegir un vector de tiempo de reacción del mismo tipo de estímulo que la isóptera y colocarla en el área de visión del paciente. El paciente debería ver el estímulo inmediatamente al ser presentado. Por tanto, el tiempo entre la presentación del estímulo y cuando el paciente presiona el botón de respuesta representa el tiempo de reacción del paciente.

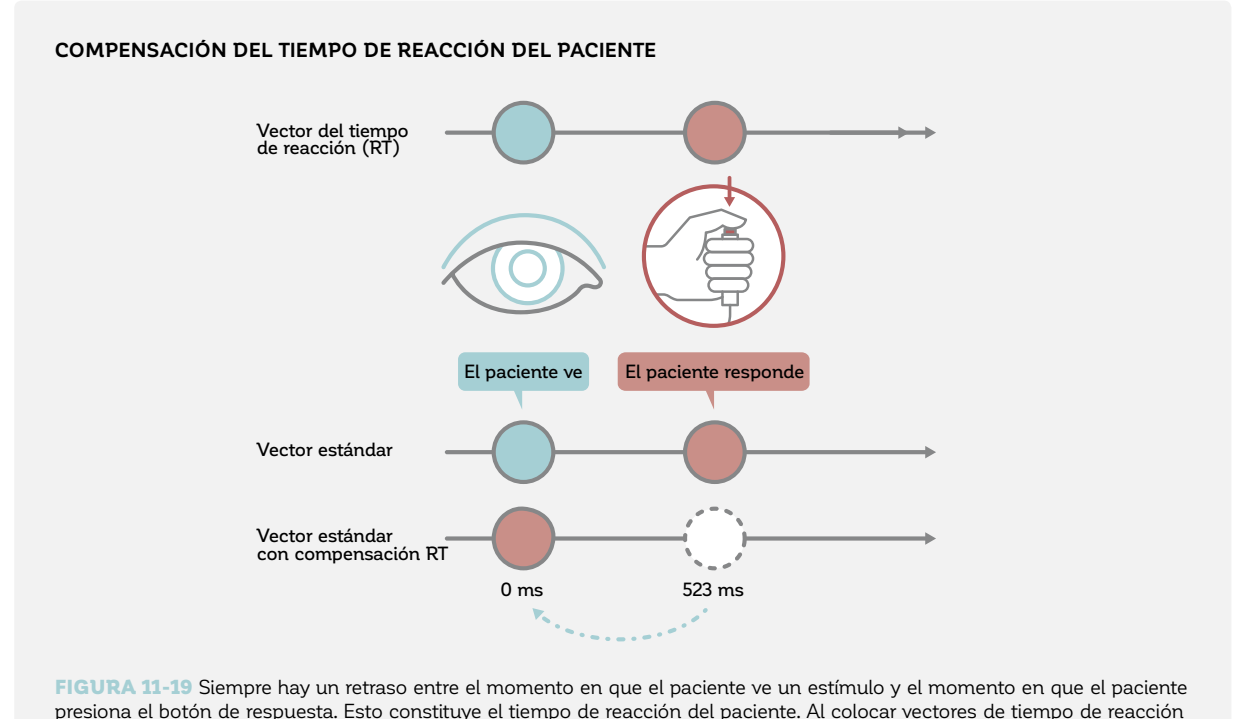

(RT) en el área de visión del paciente, se puede dar cuenta de este retraso.

Para una medición precisa del tiempo de reacción del paciente, se recomienda utilizar el tiempo de reacción promedio obtenido de dos o tres vectores diferentes para cada tipo de estímulo, colocando estos vectores de tiem-

po de reacción cerca de la isóptera correspondiente. La FIG 11-20 proporciona un ejemplo de la utilidad clínica de la compensación del tiempo de reacción.

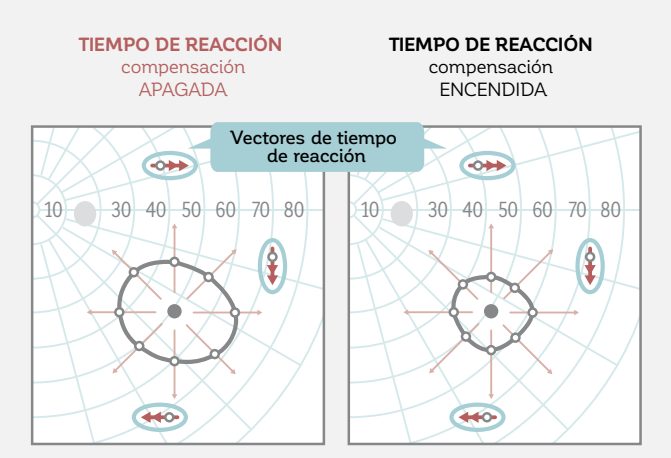

### **EJEMPLO DE LA UTILIDAD CLÍNICA DE LA COMPENSACIÓN DEL TIEMPO DE REACCIÓN**

FIGURA 11-20 Sin la compensación del tiempo de reacción, las depresiones locales se ven extrañamente grandes (izquierda). Al utilizar vectores de tiempo de reacción (flechas dobles en rojo oscuro) para determinar el tiempo de reacción del paciente y al encender la compensación del tiempo de reacción (derecha), se revela el tamaño de defecto ajustado del paciente.

# **EJEMPLO PASO A PASO DE LA PERIMETRÍA CINÉTICA**

Un ejemplo real de una prueba cinética completa como se realiza en la práctica médica se proporciona en la FIG 11-21.

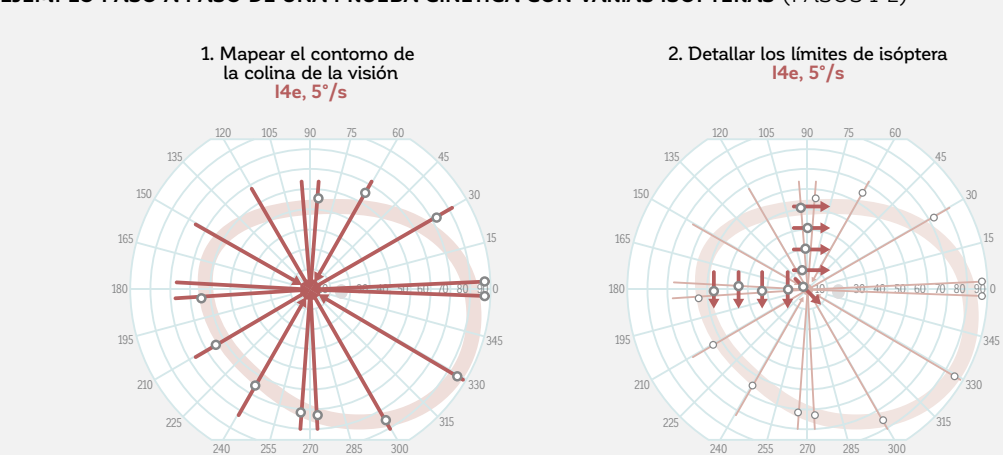

**EJEMPLO PASO A PASO DE UNA PRUEBA CINÉTICA CON VARIAS ISÓPTERAS** (PASOS 1-2)

FIGURA 11-21 Este ejemplo muestra una prueba perimétrica cinética completa de una cuadrantopsia con 4 isópteras (mostrados aquí en azul, rojo, gris y verde), puntos estáticos y compensación del tiempo de reacción. Las comprobaciones de resultados consistentes y falsos positivos no se muestran en este ejemplo.

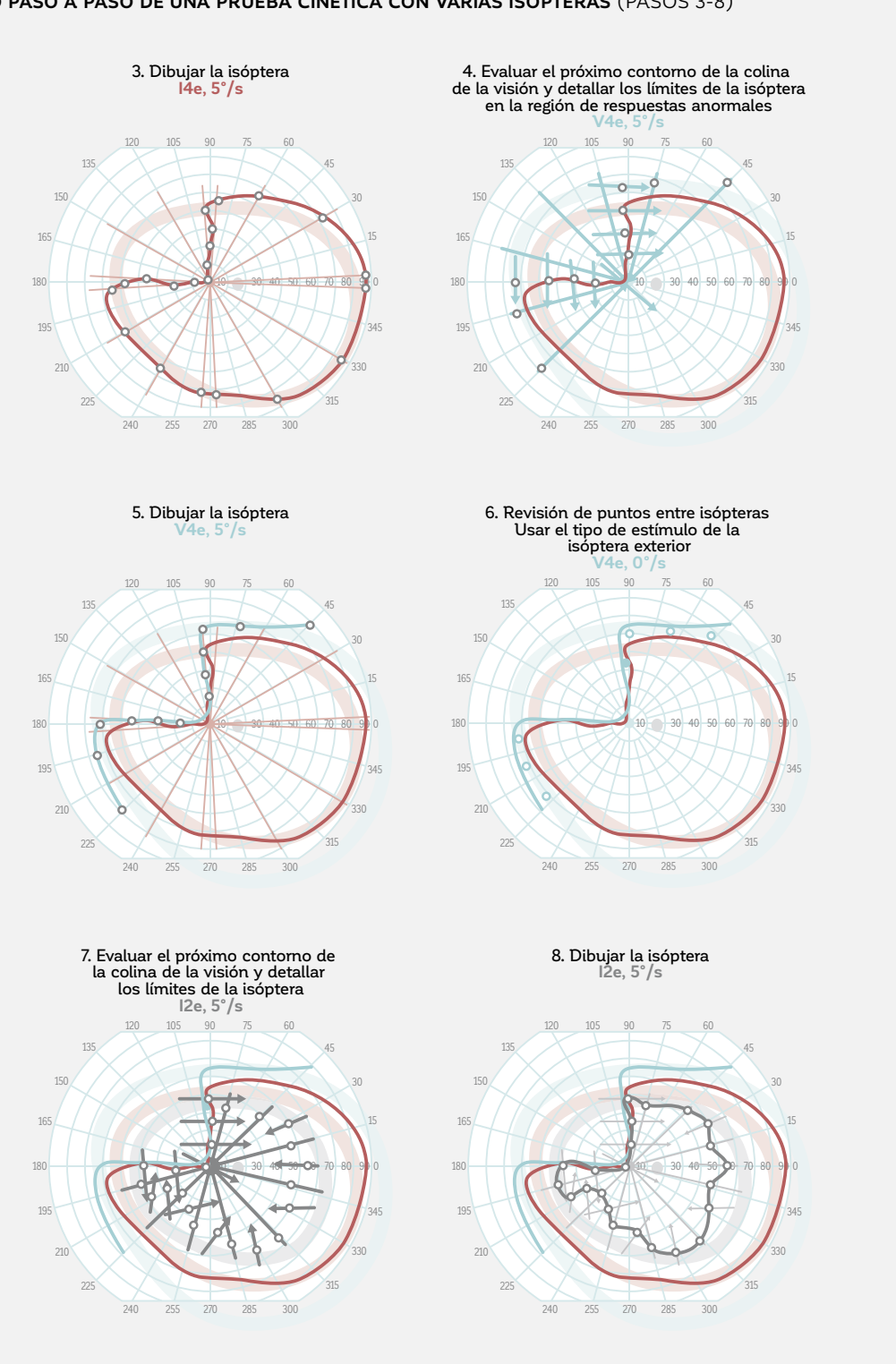

### **EJEMPLO PASO A PASO DE UNA PRUEBA CINÉTICA CON VARIAS ISÓPTERAS** (PASOS 3-8)

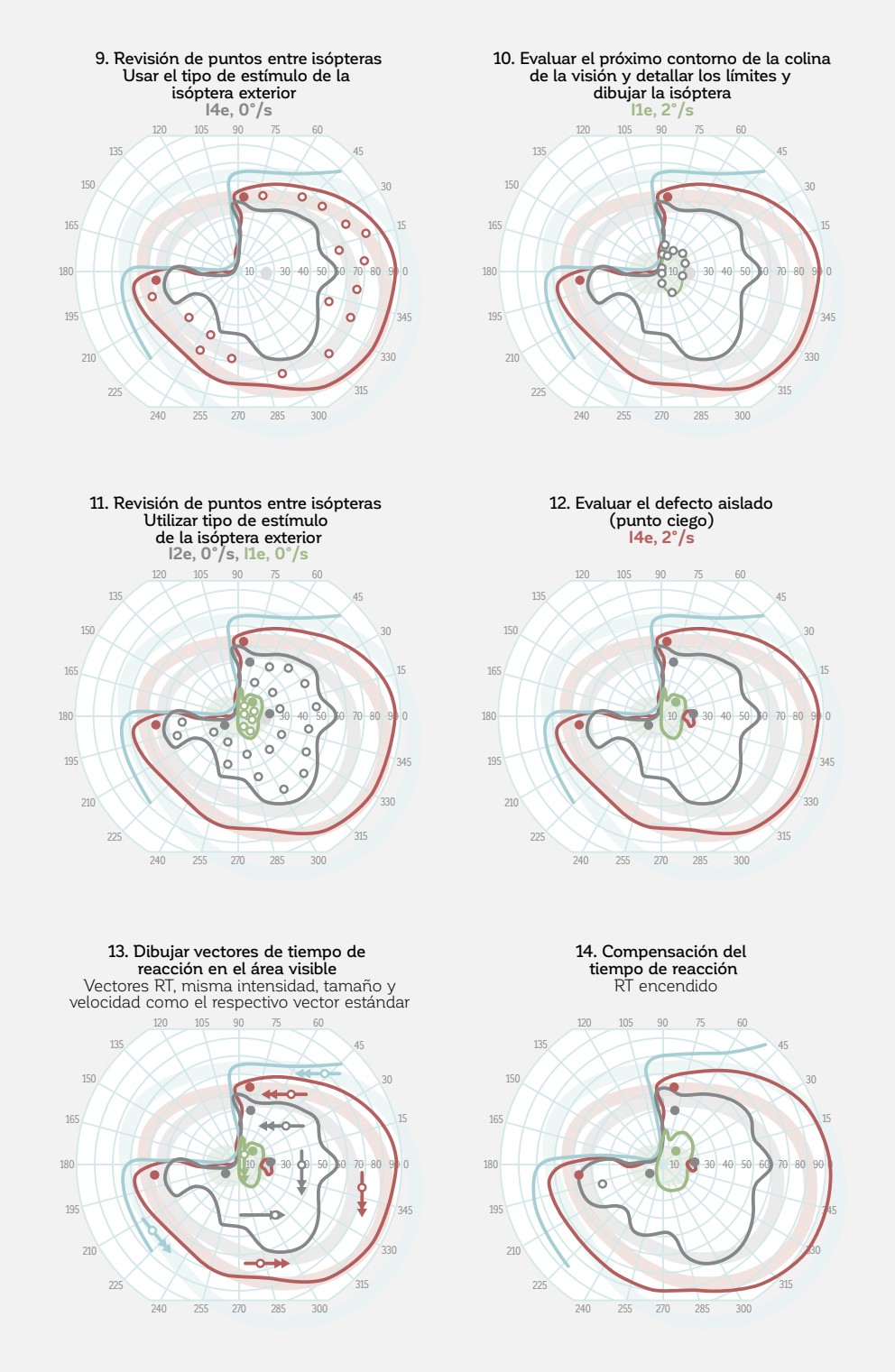

## **EJEMPLO PASO A PASO DE UNA PRUEBA CINÉTICA CON VARIAS ISÓPTERAS** (PASOS 9-14)

# **AUTOMATIZACIÓN DE LA PERIMETRÍA CINÉTICA**

## *PERIMETRÍA CINÉTICA MANUAL– FLEXIBILIDAD COMPLETA*

En la perimetría cinética manual, el operador dibuja cada vector individualmente para cada paciente. Este procedimiento, utilizado en los perímetros manuales de Goldmann, está completamente implementado en los perímetros Octopus. Por lo tanto, una prueba perimétrica de Goldmann puede realizarse en el perímetro Octopus. El ejemplo anterior ilustra la flexibilidad de la perimetría cinética manual.

La perimetría cinética manual aún se utiliza ampliamente hoy debido a que permite una flexibilidad plena para adaptarse a cualquier situación del paciente. Una desventaja de la perimetría cinética manual es la falta de consenso para una manera estándar de llevarla a cabo. Como resultado, hay una comparabilidad limitada entre los resultados obtenidos por diferentes examinadores y clínicas. Otra desventaja es que la perimetría cinética manual requiere un entrenamiento intensivo y que existe un cierto sesgo del operador. Por lo tanto, son deseables procedimientos más simples para flujos de trabajo clínicos más consistentes y efectivos.

## *PERIMETRÍA CINÉTICA AUTOMATIZADA – ESTANDARIZACIÓN*

A pesar de que las pruebas de perimetría cinética a menudo necesitan ser individualizadas, existen ciertas indicaciones donde las respuestas esperadas ya se conocen. Un ejemplo son las pruebas de campo visual para ptosis, como se ilustra en la FIG 11-22.

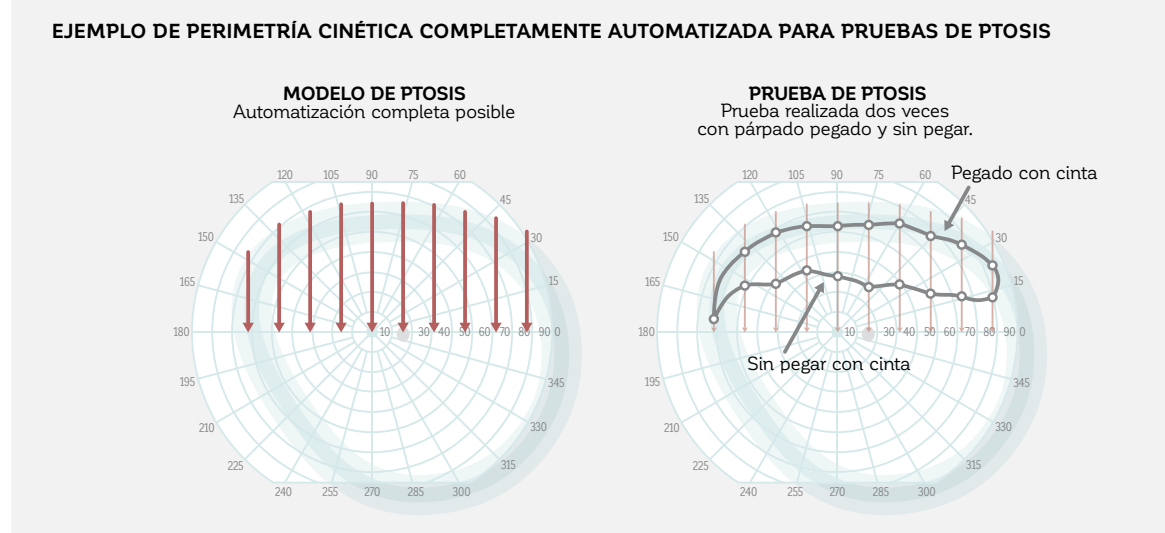

#### FIGURA 11-22 En las pruebas de ptosis, se intenta identificar la posición exacta del párpado, la que siempre se curva hacia arriba desde el lado nasal al temporal. Por lo tanto, lo único que se necesita es un procedimiento de pruebas estandarizado de unos pocos vectores verticales y los estímulos adecuadamente rápidos III4e a V4e a 3-5°/s son una buena elección. Este procedimiento puede ser completamente automatizado y realizado tanto en párpados pegados con cinta como en aquellos que no lo están.

Para cualquier identificación con un patrón de defectos claramente conocido, la perimetría cinética de Octopus permite el almacenamiento de modelos completamente automatizados que pueden, una vez programados, funcionar en la misma manera que la perimetría automatizada estándar al simplemente presionar el botón de inicio. Solo las isópteras necesitan ser dibujados manualmente. La automatización completa no solo estandariza las

pruebas cinéticas y las hace mucho más comparables entre examinadores y clínicas, también hace el procedimiento tan fácil de aprender y realizar como la perimetría estática. Ya que actualmente no hay consenso sobre como una cierta indicación debe ser probada, cada clínica puede definir los modelos automatizados de acuerdo con sus metodologías de pruebas actuales.

# *PERIMETRÍA CINÉTICA SEMI-AUTOMATIZADA – ESTANDARIZACIÓN Y FLEXIBILIDAD COMPLETA*

La perimetría cinética semiautomatizada ofrece los bene- -icios tanto de la perimetría cinética automatizada como de la manual con muchas menos de sus respectivas desventajas, y es parte de la perimetría cinética Octopus.

En la perimetría cinética semiautomatizada, el examen comienza utilizando un modelo predefinido en el modo automático. A diferencia de la perimetría cinética automatizada, los vectores pueden ser agregados individualmente, pero las respuestas también pueden repetirse o borrarse si el examinador lo considera necesario. Debido a la flexibilidad completa ofrecida por la perimetría cinética semiautomatizada, puede proporcionar resultados que son tan precisos como en la perimetría cinética manual a la vez que mejora la estandarización dentro de una clínica, ya que todos los examinadores utilizan la misma técnica subyacente y solo hacen adaptaciones si el paciente lo re-

**EJEMPLO DE MODELOS PERSONALIZADOS PARA CONDICIONES NEUROFTALMOLÓGICAS**

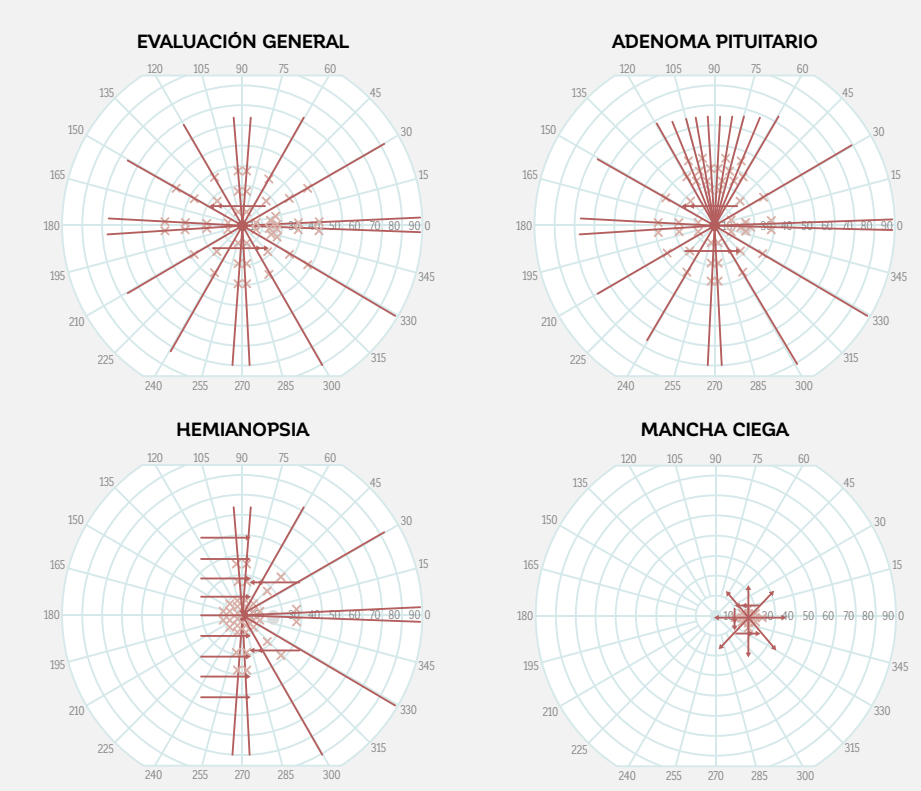

FIGURA 11-23 Los modelos cinéticos permiten estandarización de las pruebas, ya que la misma metodología se utiliza siempre. La flexibilidad completa de la adaptación a la situación específica de un paciente también está habilitada. En la figura hay cuatro ejemplos de modelos utilizados con regularidad en una clínica neuroftalmológica.<sup>25-27</sup> En aras de la simplicidad, solo se muestra un tipo de estímulo, pero modelos con más de un tipo de estímulo también son posibles.

quiere. Eso aumenta de gran manera la consistencia entre examinadores y facilita la interpretación de resultados clínicos.

Muchos modelos diferentes pueden ser creados para las indicaciones más comunes, basándose en las necesidades de cada clínico. La FIG 11-23 muestra un número de modelos que pueden ser utilizados en una clínica neuroftalmológica. Estos modelos no son considerados los únicos modelos posibles para tales condiciones, pero más bien ejemplos de cómo realizar perimetría cinética efectiva en estas situaciones.

# **REFERENCIAS**

- 1. Rowe FJ, Noonan C, Manuel M. Comparison of Octopus semi-automated Kinetic perimetry and humphrey peripheral static perimetry in neuro-ophthalmic cases. *ISRN Ophthalmol*. 2013;doi: 10.1155/2013/753202.
- 2. Scheuerle AF, Schiefer U, Rohrschneider K. Functional diagnostic options for advanced and end stage glaucoma. *Ophthalmologe*. 2012;109: 337-344.
- 3. Alniemi ST, Pang NK, Woog JJ, Bradley EA. Comparison of automated and manual perimetry in patients with blepharoptosis. *Ophthal Plast Reconstr Surg*. 2013;29:361-363.
- 4. Nowomiejska K, Brzozowska A, Koss MJ, et al. Quantification of the visual field loss in retinitis pigmentosa using semiautomated Kinetic perimetry. *Curr Eye Res.* 2016;doi: 10.3109/02713683.2015.1079328.
- 5. Nowomiejska K, Wrobel-Dudzinska D, Ksiazek K, et al. Semi-automated Kinetic perimetry provides additional information to static automated perimetry in the assessment of the remaining visual field in end-stage glaucoma. *Ophthalmic Physiol Opt*. 2015;35:147-154.
- 6. Agarwal HC, Gulati V, Sihota R. Visual field assessment in glaucoma: comparative evaluation of manual kinetic Goldmann perimetry and automated static perimetry. *Indian J Ophthalmol*. 2000;48:301-306.
- 7. Riemann CD, Hanson S, Foster JA. A comparison of manual kinetic and automated static perimetry in obtaining ptosis -ields. *Arch Ophthalmol*. 2000;118:65-69.
- 8. Nevalainen J, Paetzold J, Krapp E, Vonthein R, Johnson CA, Schiefer U. The use of semi-automated Kinetic perimetry (SKP) to monitor advanced glaucomatous visual field loss. *Graefes Arch Clin Exp Ophthalmol.* 2008;246:1331-1339.
- 9. Patel DE, Cumberland PM, Walters BC, Russell-Eggitt I, Rahi JS, OPTIC study group. Study of Optimal Perimetric Testing in Children (OPTIC): Feasibility, Reliability and Repeatability of Perimetry in Children. *PLoS One*. 2015; doi: 10.1371/journal.pone.0130895.
- 10. Haag-Streit AG, (Hrsg.). 1858 2008: 150 Jahre Haag-Streit/150 Years of Haag-Streit. Bern: Stämpfli Publikationen AG; 2008.
- 11. Johnson CA, Wall M, Thompson HS. A history of perimetry and visual field testing. Optom Vis Sci. 2011;88:E8-15.
- 12. Fankhauser F. Remembrance of Hans Goldmann, 1899-1991. *Surv Ophthalmol*. 1992;37:137-142.
- 13. Rowe FJ, Rowlands A. Comparison of diagnostic accuracy between Octopus 900 and Goldmann kinetic visual fields. *Biomed Res Int.* 2014;doi: 10.1155/2014/214829.
- 14. Nowomiejska K, Vonthein R, Paetzold J, Zagorski Z, Kardon R, Schiefer U. Comparison between semiautomated Kinetic perimetry and conventional Goldmann manual Kinetic perimetry in advanced visual field loss. *Ophthalmology.* 2005;112:1343-1354.
- 15. Ramirez AM, Chaya CJ, Gordon LK, Giaconi JA. A comparison of semiautomated versus manual Goldmann kinetic perimetry in patients with visually significant glaucoma. *J Glaucoma.* 2008;17:111-117.
- 16. Rowe FJ, Hanif S. Uniocular and binocular fields of rotation measures: Octopus versus Goldmann. *Graefes Arch Clini Exp Ophthalmol*. 2011;249:909-919.
- 17. Hashimoto S, Matsumoto C, Eura M, Okuyama S, Shimomura Y. Evaluation of kinetic programs in various automated perimeters. *Jpn J Ophthalmol*. 2017;61:299-306.
- 18. Johnson CA, Keltner JL. Optimal rates of movement for Kinetic perimetry. *Arch Ophthalmol*. 1987;105:73-75.
- 19. Anderson DR. Testing the field of vision. St.Louis: CV Mosby; 1982.
- 20. Anderson DR. Perimetry With and without automation. 2nd ed. St.Louis: CV Mosby; 1987.
- 21. Walsh TJ. Visual Fields: Examination and interpretation. 3rd ed. American Academy of Ophthalmology Monograph Series; Oxford University Press; 2010.
- 22. Nowomiejska K, Brzozowska A, Zarnowski T, Rejdak R, Weleber RG, Schiefer U. Variability in isopter position and fatigue during semi-automated Kinetic perimetry. *Ophthalmologica.* 2012;227:166-172.
- 23. Grobbel J, Dietzsch J, Johnson CA, et al. Normal values for the full visual field, corrected for age- and reaction time, using semiautomated kinetic testing on the Octopus 900 perimeter. *Transl Vis Sci Technol*. 2016;5:doi:10.1167/tvst.5.2.5.
- 24. Hirasawa K, Shoji N. Learning effect and repeatability of automated Kinetic perimetry in healthy participants. *Curr Eye Res.* 2014;39:928-937.
- 25. Rowe FJ, Sarkies NJ. Assessment of visual function in idiopathic intracranial hypertension: a prospective study. *Eye (Lond)*. 1998;12:111-118.
- 26. Rowe FJ, Cheyne CP, García-Fiñana M, et al. Detection of visual field loss in pituitary disease: Peripheral kinetic versus central static. *Neuro-Ophthalmology.* 2015;39:116-124.
- 27. Rowe FJ, Wright D, Brand D, et al. A prospective profile of visual field loss following stroke: prevalence, type, rehabilitation, and outcome. *Biomed Res Int.* 2013; doi: 10.1155/2013/719096.

# *CAPÍTULO 12* **TRANSICIÓN A UN MODELO DIFERENTE DE PERÍMETRO**

# INTRODUCCIÓN

Al final de la vida útil desde un perímetro o para bene--iciarse de tecnologías solo disponibles en un modelo o marca diferente de perímetro, puede ser necesaria la transición a un nuevo perímetro con características distintas. Debido a las diferencias en el diseño y en los parámetros de prueba entre diferentes modelos de perímetro, los umbrales de sensibilidad medidos no son directamente comparables. Como resultado, la variabilidad introducida por la transición debe ser reconocida y abordada.

Los perímetros Octopus ofrecen distintas características que hacen posible una transición fluida entre los modelos de perímetro, sin importar si la transición es desde un modelo Octopus a otro modelo Octopus o de un Humphrey Field Analyzer (HFA) a cualquier modelo Octopus. Estas características minimizan, de gran manera, el impacto de los diferentes parámetros utilizados en los varios modelos de perímetro y están presentados sistemáticamente en este capítulo.

Primero, se presenta una explicación sobre por qué se obtienen diferentes umbrales de sensibilidad en los diferentes modelos de perímetro. Luego, este capítulo destaca que a pesar de que los umbrales de sensibilidad no son directamente comparables entre diferentes modelos, las pérdidas de sensibilidad (desviaciones de los umbrales de sensibilidad normales) son comparables en gran medida debido al uso de bases de datos normativas específicas a cada dispositivo. Este capítulo también proporciona instrucción práctica sobre cómo minimizar la fluctuación relacionada al paciente que pueda surgir durante la transición y que disminuye a medida que los pacientes se familiarizan con el nuevo dispositivo.

Además, al realizar la transición desde un HFA a un perímetro Octopus, es importante reconocer que cada perímetro utiliza sus propios parámetros de prueba y visualizaciones de resultados, algunas veces patentados. Como resultado, la transición puede parecer difícil. Se presentan recomendaciones prácticas para la selección de los patrones y estrategias de pruebas para facilitar la transición. Además, se proporciona información sobre cómo interpretar los resultados perimétricos luego de la transición desde un HFA a un perímetro Octopus.

# ASPECTOS GENERALES DE LA TRANSICIÓN

# **LOS UMBRALES DE SENSIBILIDAD MEDIDOS NO PUEDEN SER COMPARADOS A TRAVÉS DE DIFERENTES MODELOS DE PERÍMETRO**

Ya que los diferentes modelos de perímetro varían en diseño y a veces utilizan diferentes parámetros de prueba, los pacientes pueden percibir los estímulos perimétricos de manera diferente. Como resultado, los umbrales de sensibilidad medidos pueden variar<sup>1</sup> y los umbrales de sensibilidad medidos no pueden ser direc-

tamente comparados. El **CUADRO 12A** presenta una perspectiva general de las mayores causas de variabilidad entre los diferentes modelos de perímetro Octopus, así como también entre el perímetro HFA y los modelos de perímetro Octopus.

### CUADRO 12A

## **MAYORES DIFERENCIAS ENTRE LOS VARIOS MODELOS DE PERÍMETRO OCTOPUS**

Ya que los varios modelos de perímetro Octopus varían en diseño y a veces utilizan diferentes parámetros de prueba, los umbrales de sensibilidad medidos también varían.<sup>1</sup> En primer lugar, las diferencias de diseño pueden llevar a una percepción diferente de los estímulos perimétricos. Por ejemplo, existen dos diseños fundamentalmente diferentes utilizados en los modelos recientes de perímetro Octopus. Los perímetros de cúpula (Octopus 101 y 900) permiten pruebas del campo completo (ej., en un radio de 90°) y utilizan un proyector en movimiento para presentar los estímulos perimétricos sobre la superficie blanquecina de la cúpula. Por otro lado, los perímetros de pantalla (ej., Octopus 600) solo permiten pruebas del campo central (ej., en un radio de 30°) y generan los estímulos en un monitor de computadora. Debido a las diferentes tecnologías de presentación del estímulo, los pacientes pueden percibir los estímulos de manera diferente.

Además, los perímetros de cúpula de campo completo son abiertos y por tanto necesitan operar bajo condiciones de luz tenue en la habitación para evitar que la luz parásita influencie el resultado, mientras que los perímetros de pantalla son cerrados, no se ven influenciados por la luz parásita y por tanto pueden operar bajo condiciones lumínicas normales. Más aún, mientras el proyector mecánico de los perímetros de cúpula emite algo de ruido al presentar el estímulo, los perímetros de pantalla son silenciosos durante la presentación del estímulo. Como resultado, incluso si se utilizan condiciones de prueba completamente idénticas (mismo tamaño de estímulo, misma luminancia de estímulo y misma luminancia de fondo), los pacientes pueden responder de manera diferente. Pueden verse influenciados por estas diferencias, y como resultado, los umbrales de sensibilidad determinados pueden variar. En segundo lugar, los diferentes parámetros de prueba pueden llevar a diferentes resultados perimétricos. Por esta razón, todos los modelos Octopus recientes (ej., Octopus 900, Octopus 600, Octopus 300 y Octopus 123) utilizan los mismos parámetros fijos de prueba, los que están descritos en el Cuadro 4A. Una excepción es el Octopus 101, que utiliza una luminancia de fondo de 4 asb (en lugar de 31,4 asb), opera bajo iluminación mesopica (punto medio entre la luz diurna y visión nocturna) en lugar de iluminación fotópica (visión diurna), lo que puede influenciar la percepción del estímulo perimétrico. Para reducir el sesgo al realizar la transición de un Octopus 101 a un Octopus 900, el Octopus 900 puede ser operado opcionalmente utilizando una luminancia de fondo de 4 asb.

## **DIFERENCIAS MAYORES ENTRE EL PERÍMETRO HFA Y LOS MODELOS DE PERÍMETRO OCTOPUS**

Como ya se explicó en la sección anterior, las diferencias entre el perímetro HFA (que es un perímetro de cúpula) y otros modelos de perímetro Octopus pueden llevar a una percepción diferente de los estímulos perimétricos incluso si se utilizaron las mismas condiciones de prueba.

Sin embargo, el perímetro HFA y los varios modelos de perímetro Octopus también utilizan parámetros -ijos de prueba. La diferencia más marcada entre los umbrales de sensibilidad determinados desde un perímetro HFA y los modelos de perímetro Octopus recientes (ej., Octopus 900, 600, 300 y 123) proviene de las diferentes luminancias máximas del estímulo utilizadas (4,000 asb en los perímetros Octopus en comparación con 10,000 asb en los perímetros HFA). Esta diferencia lleva a una compensación de 4 dB en la escala en decibeles por defecto utilizada para visualizar los umbrales de sensibilidad. Esto se debe al hecho de que ambos instrumentos toman la luminancia máxima del estímulo como el origen de su escala en dB (0 dB), como se explica en el CUADRO 2A. Un estímulo de una intensidad de 1,000 asb por lo tanto corresponde a un umbral de sensibilidad de 10 dB en un perímetro HFA II y de 6 dB en un perímetro Octopus 900.

# **LAS BASES DE DATOS NORMATIVAS ESPECÍFICAS AL DISPOSITIVO PERMITEN LA COMPARACIÓN DE PÉRDIDAS DE SENSIBILIDAD ENTRE DISPOSITIVOS**

# LAS PÉRDIDAS DE SENSIBILIDAD PUEDEN SER COMPARADAS ENTRE DIFERENTES MODELOS DE *PERÍMETRO OCTOPUS*

Cada vez que se desarrolla un modelo de perímetro Octopus, se recolectan datos de personas con ojos saludables y de diferentes edades en ese modelo para desarrollar una base datos normativa específica (véase el **CUADRO** 2B para más detalles sobre las bases de datos normativas). Como resultado, cada modelo Octopus tiene su respectiva base de datos normativa. Además, todos los modelos de perímetro Octopus contienen las bases de datos normativas de todos los otros modelos para permitir transiciones fluidas entre modelos. Al realizar una transición desde un modelo de perímetro Octopus a otro, los datos existentes de un dispositivo pueden ser importados al otro dispositivo y comparados con la base de datos normativa apropiada. Por ejemplo, cuando las pruebas

de campo visual tomadas con un modelo Octopus dado (ej., un Octopus 300) son importadas a otro modelo (ej., un Octopus 900), el usuario puede estar seguro de que los umbrales de sensibilidad son comparados con la base de datos normativas específica al dispositivo del Octopus 300 para calcular las pérdidas de sensibilidad. Utilizar las bases de datos normativas específicas al dispositivo elimina en su mayor parte las diferencias específicas al dispositivo en pérdidas de sensibilidad. Como resultado, las pérdidas de sensibilidad y todas las representaciones relacionadas, con excepción de los valores y la escala de grises (valores), son en gran parte compatibles a través de los modelos de perímetro tal como se

# *LAS PÉRDIDAS DE SENSIBILIDAD PUEDEN SER COMPARADAS ENTRE LOS PERÍMETROS HFA Y DIFERENTES MODELOS DE PERÍMETRO OCTOPUS*

muestra en la FIG 12-1.

Los perímetros HFA utilizan una base de datos normativa específica a HFA para calcular las pérdidas de sensibilidad presentadas en la representación desviación total, mientras que cada modelo Octopus utiliza su propia base de datos normativa. Como resultado, el uso de estas bases de datos normativas específicas al dispositivo elimina en gran parte cualquier sesgo entre los resultados perimétricos al buscar pérdidas de sensibilidad. Por ejemplo, a pesar de que los umbrales

de sensibilidad medidos desde un HFA II y un Octopus 900 muestran una compensación de 4 dB, como está explicado en el **CUADRO 12A**, las bases de datos normativas muestran la misma compensación, y como resultado las pérdidas de sensibilidad son comparables. Esto significa que todas las representaciones con la excepción de las representaciones de valores y escala de grises (valores) son comparables.<sup>2,3</sup>

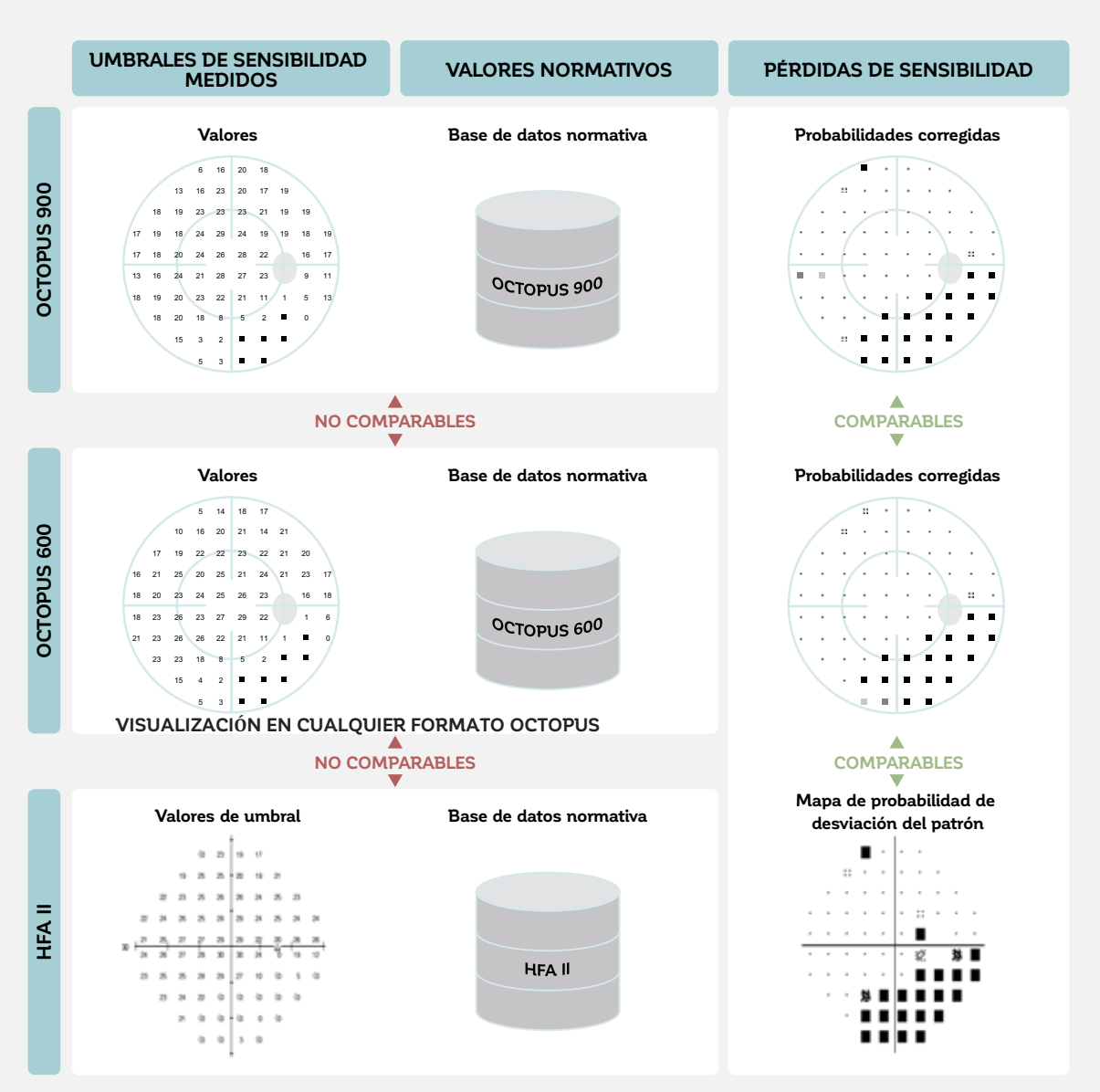

**LAS PÉRDIDAS DE SENSIBILIDAD ENTRE DIFERENTES DISPOSITIVOS SON EN GRAN PARTE COMPARABLES**

FIGURA 12-1 Este ejemplo ilustra los beneficios de utilizar bases de datos normativas específicas al dispositivo (una base de datos normativa individual para cada dispositivo). En este ejemplo, los umbrales de sensibilidad de un paciente con desprendimiento retinal fueron determinados en un Octopus 900, un Octopus 600 y un perímetro HFA II en el mismo día (izquierda). Estos umbrales de sensibilidad no pueden ser comparados entre sí debido a las diferentes características de los tres modelos de perímetro. A pesar de que se utilizan bases de datos distintas para el Octopus 900, el Octopus 600 y el perímetro HFA II (al medio), las perdidas de sensibilidad son comparables. Las pérdidas de sensibilidad se calculan como la desviación de los umbrales de sensibilidad medidos de cada modelo desde su respectiva base de datos normativa y son la base para la mayoría de representaciones de campo visual como las probabilidades corregidas o el mapa de probabilidad de desviación de patrón mostrado en esta figura. Nótese que la comparabilidad aplica a todas las representaciones con la excepción de los valores y la escala de grises (valores).

# **IMPORTACIÓN DE DATOS EXISTENTES PARA ASEGURAR LA CONTINUIDAD**

## *IMPORTACIÓN DE DATOS EXISTENTES DESDE UN MODELO DE PERÍMETRO OCTOPUS A OTRO*

Tal como se presenta en el capítulo 9, una serie de pruebas de campo visual a través del tiempo es necesaria para evaluar adecuadamente la progresión de campo visual en enfermedades como el glaucoma. Por lo tanto, al realizar la transición desde un perímetro a otro, es esencial poder utilizar los datos existentes del campo visual de un paciente.

Todos los modelos Octopus actuales por tanto permiten la importación de los resultados de campo visual almacenados electrónicamente desde los modelos de Octopus 500, 101, 123, 300, 900 y 600. Los datos pueden ser transferidos tanto en una sola sesión como de forma continua si el otro perímetro sigue en uso.

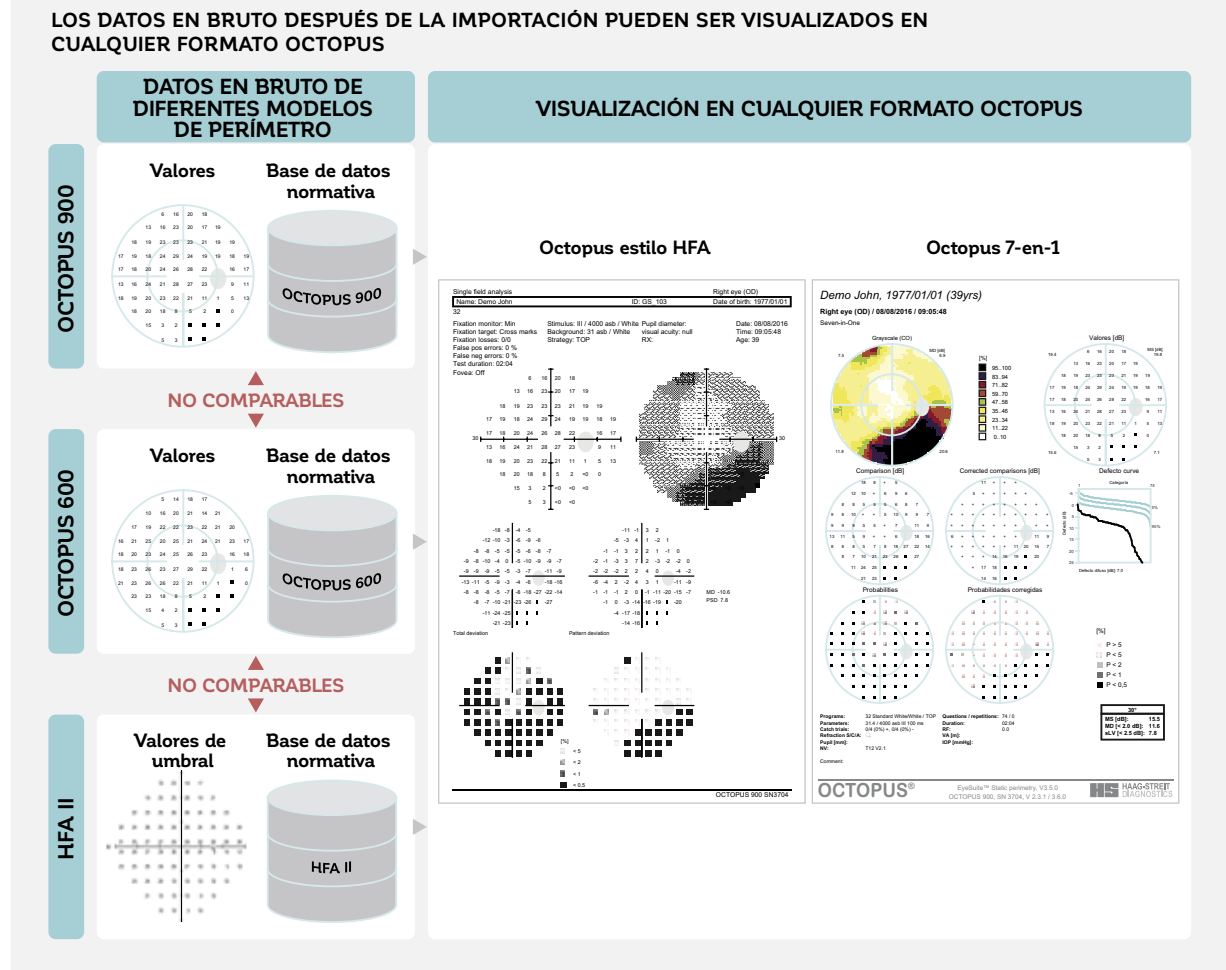

FIGURA 12-2 Todos los modelos de perímetro Octopus recientes pueden importar datos desde otros modelos Octopus y desde el perímetro HFA II. Debido a que los datos en bruto son importados (los umbrales de sensibilidad, índices de fiabilidad y parámetros de prueba generales) y que los modelos Octopus que permiten importación de datos contienen bases de datos normativas específicas al dispositivo para todos los otros modelos, los datos existentes se tratan como una nueva medición. Por consiguiente, todas las representaciones e impresiones disponibles en un perímetro Octopus están disponibles, incluyendo el Octopus estilo HFA (al medio), la impresión Octopus 7-en-1 (derecha), el análisis de clúster y el análisis polar (no se muestran en este ejemplo de un caso de desprendimiento retinal) y cualquier análisis de tendencias (no mostrados).

Para asegurar una transición sin problemas, los perímetros Octopus importan los umbrales de sensibilidad medidos, los índices de fiabilidad y los parámetros de prueba generales, incluyendo información en cuanto a de cuál modelo de perímetro se extraen los datos. Los umbrales de sensibilidad medidos luego se comparan con la base de datos normativa relevante, como está descrito en la sección anterior (ej., si se está importando datos de un Octopus 300 a un Octopus 900, los umbrales de sensibilidad medidos se comparan con la base de datos normativa del Octopus 300). Debido a que todas las representaciones Octopus se calculan de los umbrales de sensibilidad medidos (véase la FIG 7-1), al compararlos con las bases de datos normativas específicas al dispositivo, el nuevo dispositivo puede tratar los datos existentes como cualquier medición nueva y visualizarla en exactamente el mismo formato, como se muestra en la FIG 12-2. Las potenciales diferencias en las definiciones de las representaciones por lo tanto se eliminan y los datos de la progresión del campo visual pueden ser evaluados, como se muestra en la FIG 12-3. Además, esta aproximación ofrece la ventaja de que los datos que fueron tomados años atrás pueden ser vistos con las últimas herramientas de análisis (ej., análisis de tendencias de clúster).

Para una completa transparencia, el dispositivo desde donde las mediciones se originan se marca claramente en cada prueba de campo visual y se le asigna un símbolo distinto en el análisis global de tendencias.

## *IMPORTACIÓN DE DATOS EXISTENTES DESDE UN HFA A UN PERÍMETRO OCTOPUS*

Para asegurar que los datos existentes recolectados en un perímetro HFA puedan ser utilizados luego de la transición a un perímetro Octopus, todos los modelos de Octopus recientes permiten la importación de datos almacenados electrónicamente desde un HFA II. Esto incluye los umbrales de sensibilidad, los parámetros de prueba generales, el modelo de perímetro desde donde se originan los datos (HFA II), así como los índices de fiabilidad. Para eliminar en gran parte la influencia de cualquier diferencia relacionada al dispositivo al nivel de pérdidas de sensibilidad, cada perímetro Octopus también contiene una base de datos normativa para el perímetro HFA II. Las pérdidas de sensibilidad (desviación total en la impresión estilo HFA y comparaciones en la impresión estilo Octopus) de los datos HFA luego son calculados de los umbrales de sensibilidad importados y la base de datos normativa HFA, eliminando por tanto en gran manera las diferencias específicas al dispositivo. Debido a que los datos en bruto (umbrales de sensibilidad) son importados, el perímetro Octopus puede tratar los datos existentes como cualquier medición nueva y visualizarla en exactamente el mismo formato, como se muestra en la FIG 12-2.

Para evaluar la progresión del campo visual, es importante poder utilizar los datos HFA existentes importados a un perímetro Octopus y las nuevas mediciones en el mismo análisis de tendencias. Esto es posible siempre y cuando se utilicen parámetros de prueba comparables (mismo tipo de estímulo, mismo patrón de pruebas). La FIG 12-4 proporciona un ejemplo.

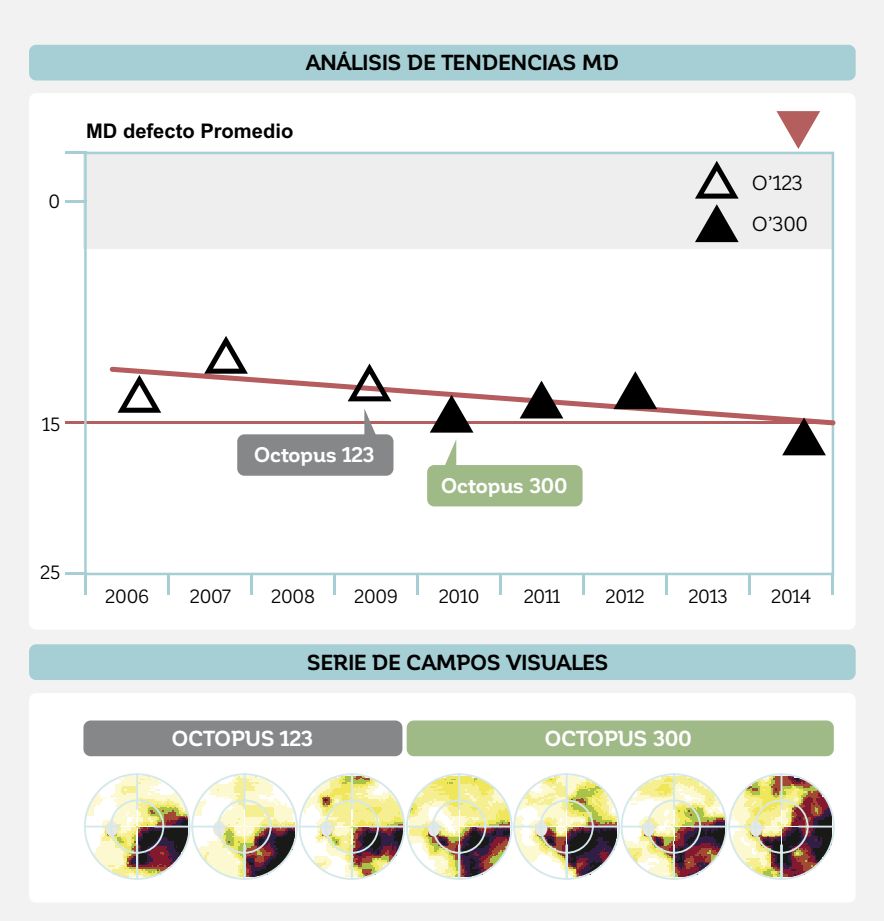

**LOS PERÍMETROS OCTOPUS PUEDEN VISUALIZAR CONJUNTAMENTE LOS DATOS DE CUALQUIER PERÍMETRO OCTO-PUS EN UN ANÁLISIS DE TENDENCIA.**

FIGURA 12-3 Todos los perímetros Octopus permiten la importación de datos del paciente existentes para asegurar la continuidad de datos. Los umbrales de sensibilidad medidos son importados y comparados con la base de datos normativa específica al dispositivo apropiada. Los datos luego pueden ser visualizados en cualquier formato Octopus. En el ejemplo anterior, un paciente con glaucoma con un defecto arqueado inferior fue examinado en un perímetro Octopus 123 (triángulo sin rellenar) desde 2006 a 2009 utilizando perimetría automatizada estándar (SAP) con un patrón de pruebas G. En 2010, la clínica hizo la transición a un Octopus 300 (triángulo relleno) y continuó realizando pruebas al paciente utilizando los mismos parámetros de pruebas. Los datos de ambos dispositivos pueden ser utilizados en el mismo análisis de tendencia global para monitorear la progresión. Nótese que este paciente muestra niveles típicos de fluctuación tanto antes como después de la transición.

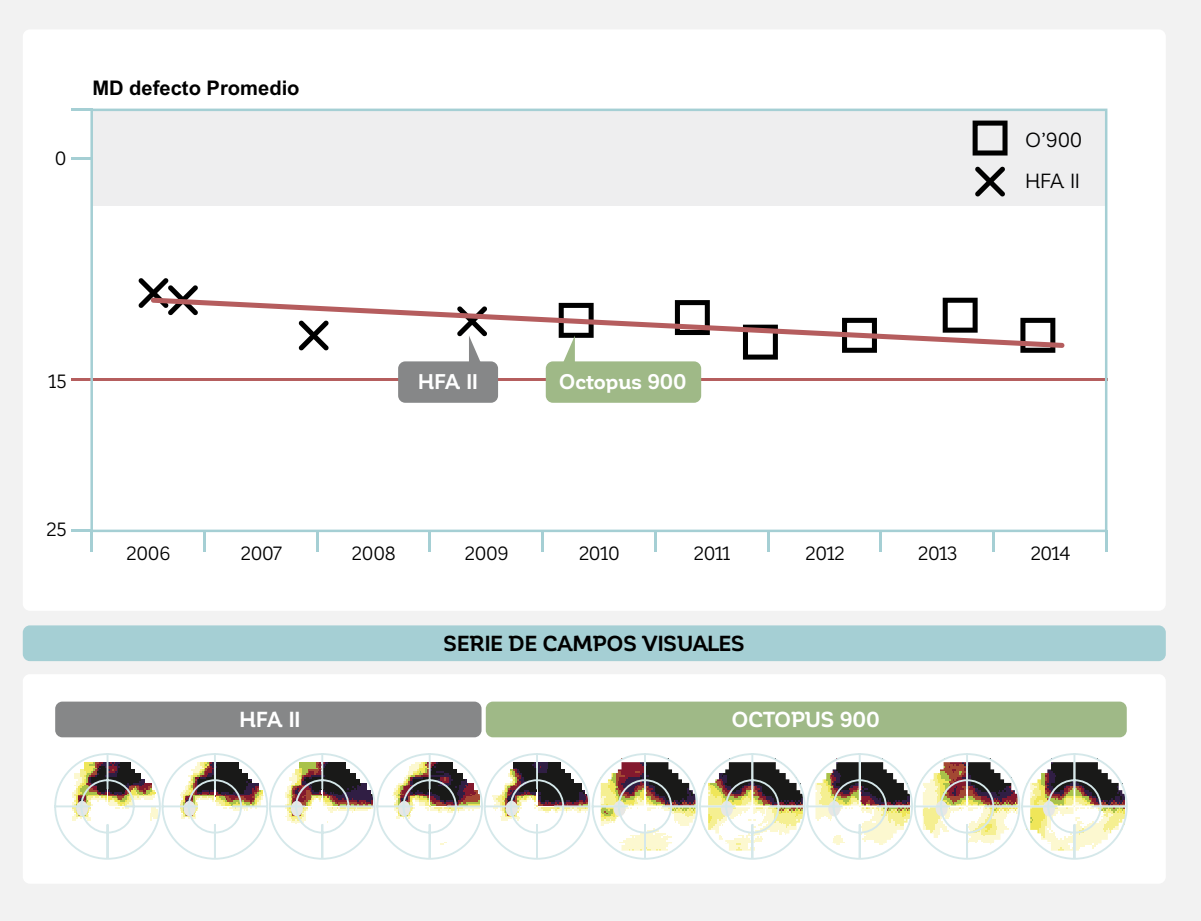

### **LOS PERÍMETROS OCTOPUS PUEDEN VISUALIZAR CONJUNTAMENTE DATOS HFA Y OCTOPUS EN UN ANÁLISIS DE TENDENCIAS**

FIGURA 12-4 En este ejemplo, un paciente con glaucoma con un defecto arqueado superior fue examinado en un perímetro HFA II desde 2006 a 2009 utilizando SAP con un patrón 24-2. En 2010, la clínica hizo la transición a un Octopus 900 y continuó examinando al paciente con los mismos parámetros de prueba. Los datos HFA II pueden ser importados al perímetro Octopus 900 y los datos de ambos dispositivos pueden ser utilizados en el mismo análisis de tendencias global debido a las bases de datos normativas específicas al dispositivo utilizadas por los perímetros Octopus.

# **MANEJAR LA FLUCTUACIÓN RELACIONADA AL PACIENTE**

Como se describe en las secciones anteriores, los perímetros Octopus ofrecen distintas características que minimizan el impacto de la transición entre diferentes modelos de perímetro. No obstante, aún se pueden observar diferencias en algunos, pero no en todos los pacientes luego de cambiar de dispositivo.

Esto se puede explicar por el hecho de que la fluctuación relacionada al paciente está siempre presente en la perimetría y por lo tanto también debería esperarse durante la transición desde un perímetro a otro. Durante la transición, la fluctuación relacionada al paciente puede ser asociada con la transición en si o puede ser independiente de esta. El capítulo 3 proporciona muchos consejos prácticos sobre cómo minimizar la fluctuación relacionada al paciente. La transición entre modelos de perímetros en si puede aumentar la cantidad de fluctuación relacionada al paciente en algunos pacientes, pero no en todos. Debido a que el diseño y las condiciones de trabajo de los diferentes modelos de perímetro varían, algunos pacientes pueden mostrar efectos de aprendizaje durante las pruebas iniciales en el nuevo dispositivo (para más información sobre los efectos de aprendizaje, véase la FIG 3-12). Por lo tanto, para minimizar el impacto de los efectos de aprendizaje, es una buena práctica para los técnicos tomarse algunos exámenes a si mismos con el nuevo dispositivo y asegurarse de incluir las diferencias perceptibles en las instrucciones al paciente. Más aún, realizar una prueba de práctica con un paciente con el nuevo dispositivo también es útil.

Además de los efectos de aprendizaje, algunos pacientes pueden mostrar preferencias personales por un modelo de perímetro por sobre el otro. Por ejemplo, mientras que los perímetros de cúpula como el Octopus 900 o el HFA II necesitan operar bajo condiciones de luz tenue, los perímetros cerrados de 30° como el Octopus 600 o el Octopus 300 también pueden operar bajo la luz normal. Las diferentes condiciones lumínicas del ambiente pueden influenciar el rendimiento del paciente durante la prueba perimétrica, ya que las condiciones de luz tenue pueden aumentar la concentración en algunos, mientras que con otros puede hacerlos somnolientos y menos alerta. A pesar de que las preferencias personales no pueden ser eliminadas, típicamente el impacto en los resultados de la prueba de campo visual está dentro de los niveles esperados de fluctuación.

# ASPECTOS ESPECÍFICOS RELACIO-NADOS A LA TRANSICIÓN DESDE EL HUMPHREY FIELD ANALYZER

# **SELECCIÓN DE PARÁMETROS DE PRUEBA**

Tal como se muestra en las FIG 12-1 y 12-4, las pruebas de campo visual tomadas con tanto el perímetro HFA como con el perímetro Octopus dan como resultado resultados de prueba comparables que pueden ser utilizados igualmente bien para la toma de decisiones clínica.<sup>2-6</sup> Sin embargo, debido a que ambas marcas de perímetro utilizan sus propios patrones y estrategias de pruebas para realizar las pruebas de campo visual, es posible que no se sepa intuitivamente cuales elegir en un perímetro Octopus luego de la transición desde un perímetro HFA. La TABLA 12-1 proporciona una perspectiva general de las elecciones más comunes de los patrones y estrategias de pruebas Octopus luego de una transición desde un perímetro HFA. Se presenta información más detallada sobre todos los patrones de pruebas Octopus disponibles en el capítulo 5 y se presentan más detalles sobre las estrategias Octopus disponibles en el capítulo 6.

#### **ELECCIONES COMUNES DE PATRONES Y ESTRATEGIAS DE PRUEBAS ELECCIONES COMUNES DE PATRONES Y ESTRATEGIAS DE PRUEBAS<br>EN LOS PERÍMETROS HFA Y OCTOPUS**

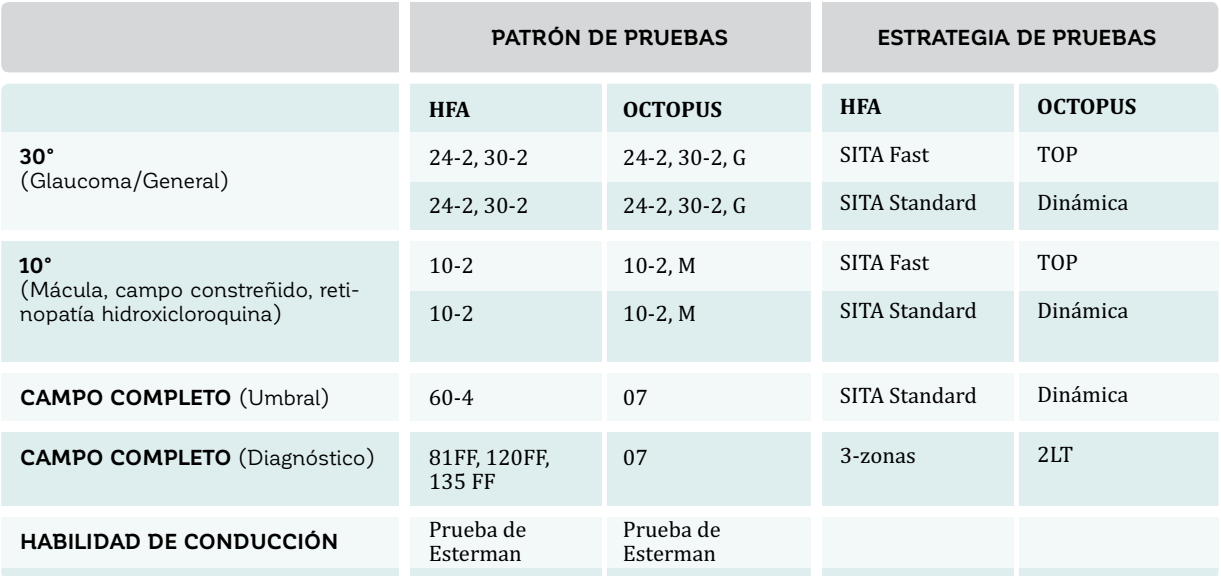

A pesar de que el análisis de progresión en EyeSuite (véase el capítulo 9) puede llevarse a cabo en pruebas que utilicen diferentes estrategias de pruebas, requiere que se utilicen el mismo patrón de pruebas y las mismas condiciones generales de prueba para toda la serie de campo visual. Si los análisis se necesitan durante la transición desde un perímetro HFA a un perímetro Octopus, lo mejor es seleccionar el mismo patrón de pruebas utilizado en las pruebas de campo visual del paciente existentes. Por esta razón, los perímetros Octopus proporcionan los patrones de pruebas HFA más comúnmente utilizados, específicamente el 24-2, el 30-2 (FIG 5-4) y el 10-2 (FIG 5-10). De ser necesario cualquier otro patrón HFA no disponible en un perímetro Octopus, es posible crear ese patrón de pruebas utilizando la función de Prueba Personalizada disponible en algunos modelos Octopus.

# **INTERPRETACIÓN DE UN CAMPO VISUAL ÚNICO**

Tanto los perímetros Octopus como los HFA han desarrollado sus propias representaciones de campo visual específicas a la marca. A pesar de que el razonamiento subyacente y definiciones son comparables, tienen nombres diferentes, un estilo gráfico diferente y las fórmulas utilizadas en su cálculo pueden variar.7,8

Para facilitar la transición desde un perímetro HFA a un perímetro Octopus con un entrenamiento mínimo en la interpretación de campo visual, todos los perímetros Octopus ofrecen un modo HFA. En este modo, una impresión estilo HFA está disponible en la cual las representaciones de campo único y los índices se nombran y se calculan basándose en las definiciones utilizadas en la impresión HFA original. La FIG 12-2 muestra que cualquier prueba de

campo visual tomada o importada a un perímetro Octopus puede ser visualizada tanto en el estilo Octopus como en la impresión estilo HFA.

Las representaciones HFA y sus contrapartes de Octopus son muy similares. Una vez que la terminología específica a Octopus de cada representación se vuelve familiar, aquellos familiarizados con la terminología HFA pueden interpretar fácilmente los resultados. La FIG 12-5 presenta una comparación lado a lado de todas las representaciones HFA y Octopus disponibles y también destaca las diferencias relevantes para la interpretación clínica. Se proporciona instrucción sobre cómo realizar la transición de la Prueba de Hemicampo de Glaucoma (GHT) a curva de defectos en el CUADRO 12B.

## **SEMEJANZAS Y DIFERENCIAS ENTRE LAS REPRESENTACIONES HFA Y SUS CONTRAPARTES DE OCTOPUS**

14

28 26 23 27 28 28 19 23 28 28

> $29$ 23 24 25 25 21

27

29 30 31 30 29 29 30 29 26 30 30 28 28 29 29 28 26 28

20 18  $23$ 26 25 27 28 27 30 29 27 31 31 28 28 26

17 20 15 21 22 5 22 20 22 8 9 16 29 15 13 15 12 30

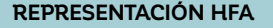

17  $^{20}$  $\infty$  $\overline{1}$ 

14  $^{29}$  $27$  $\overline{2}$ 

28  $^{20}$ 

z  $21$  $\overline{\mathbf{26}}$  $\overline{\mathbf{z}}$ 

 $\dot{\alpha}$  $^{24}$   $\bar{\rm n}$  $^{29}$  $29$  $\mathbf{w}$  $29 - 26$ 

35 ø  $29$ 

 $\infty$ 

 $30$  $28$ 

**VALORES DE UMBRAL VALORES**

**REPRESENTACIÓN HFA CONTRAPARTE DE OCTOPUS**

### **COMENTARIOS**

Ambos perímetros visualizan los umbrales de sensibilidad medidos.

Los perímetros Octopus visualizan defectos absolutos (umbrales de sensibilidad de 0 dB) con un signo " (cuadrado relleno)" (véase las FIG 7-2 y 7-3).

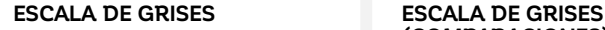

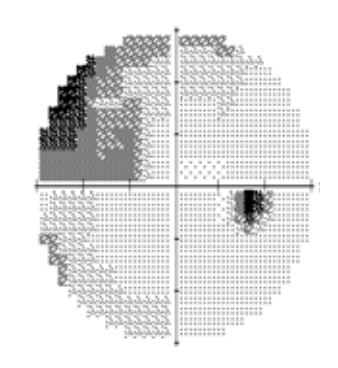

### **MAPA NUMÉRICO DE DESVIACIÓN TOTAL**

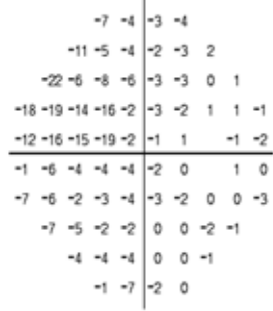

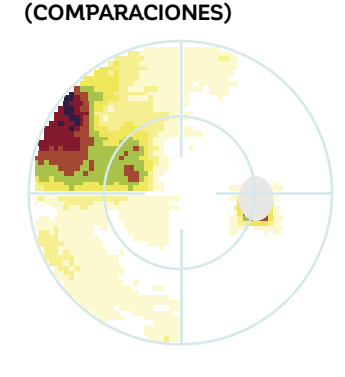

## **COMPARACIONES**

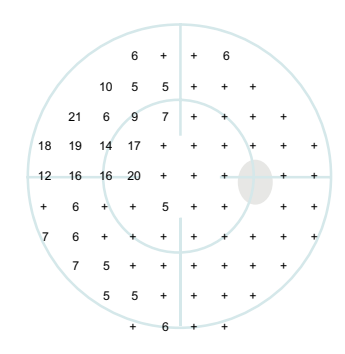

Ambos perímetros utilizan un mapa gráfico interpolado para evaluar la magnitud y forma de los defectos.

La escala de grises HFA está basada en los umbrales de sensibilidad (valores de umbral) en dB, por tanto, se ve influenciada tanto por la edad del paciente y la excentricidad de la ubicación de prueba.

La escala de grises Octopus (comparaciones) está basada en la pérdida de sensibilidad en %, por tanto, su interpretación es independiente de la edad del paciente y la excentricidad de las ubicaciones de prueba (véase las FIG 7-7 y 8-18).

Ambos perímetros visualizan la pérdida de sensibilidad (desviación de los valores normales corregidos por la edad) pero utilizan signos opuestos.

Los perímetros Octopus visualizan la pérdida de sensibilidad < 5 dB con un símbolo "+" (véase las FIG 7-6 y 8-18).

FIGURA 12-5 comparación lado a lado del HFA análisis de campo único y de la impresión Octopus 7-en-1 de la misma prueba de campo visual que fue tomada con un perímetro HFA II y luego importada a un perímetro Octopus. Muchas representaciones en las dos impresiones están basadas en los mismos principios, pero utilizan nombres diferentes. Debería tomarse en cuenta que a pesar de que existen diferencias entre los resultados de los dos perímetros, típicamente son muy pequeñas y no alteran la interpretación clínica del caso. Las pequeñas diferencias en las definiciones utilizadas entre los dos perímetros están destacadas en la columna de comentarios.

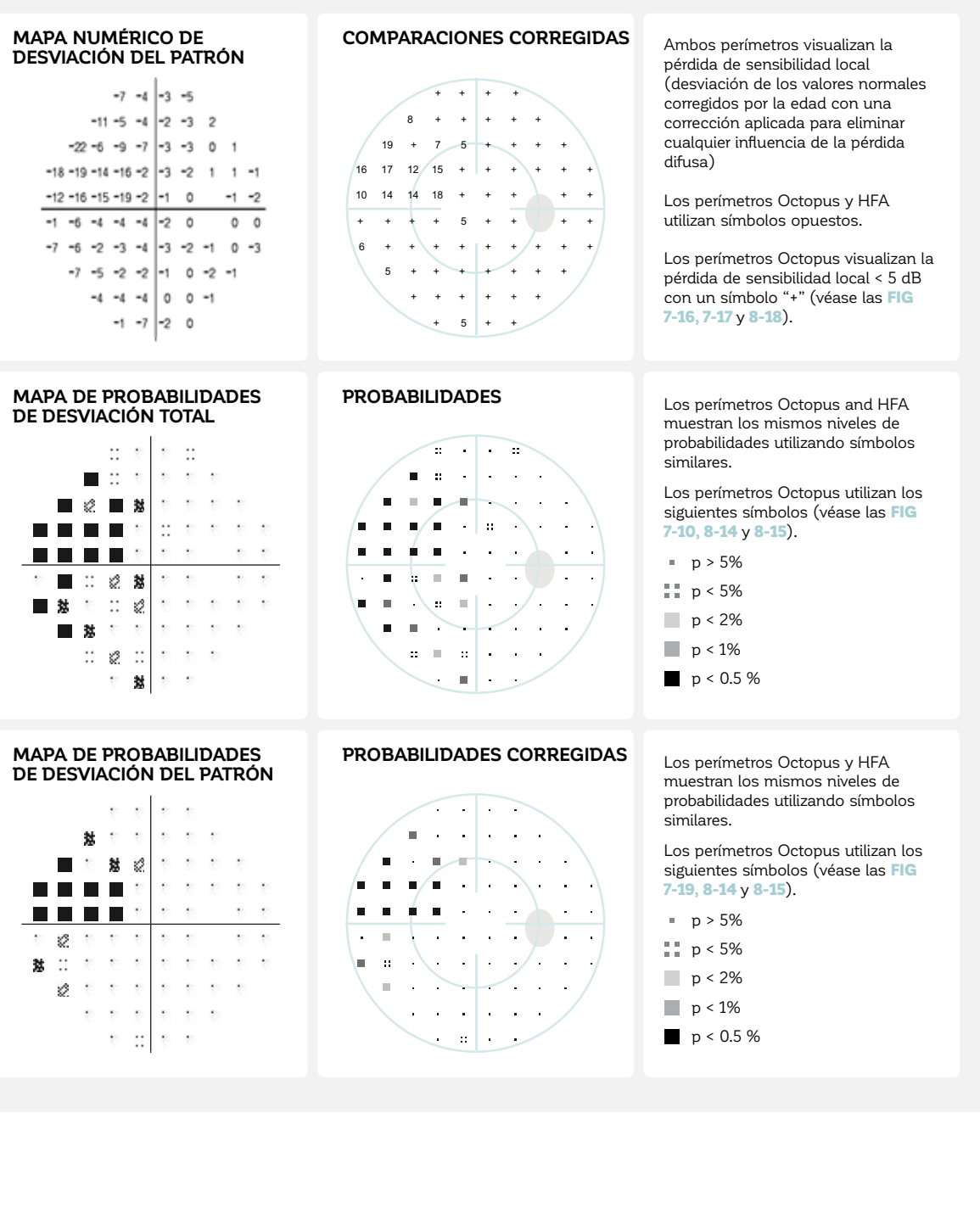

*246*

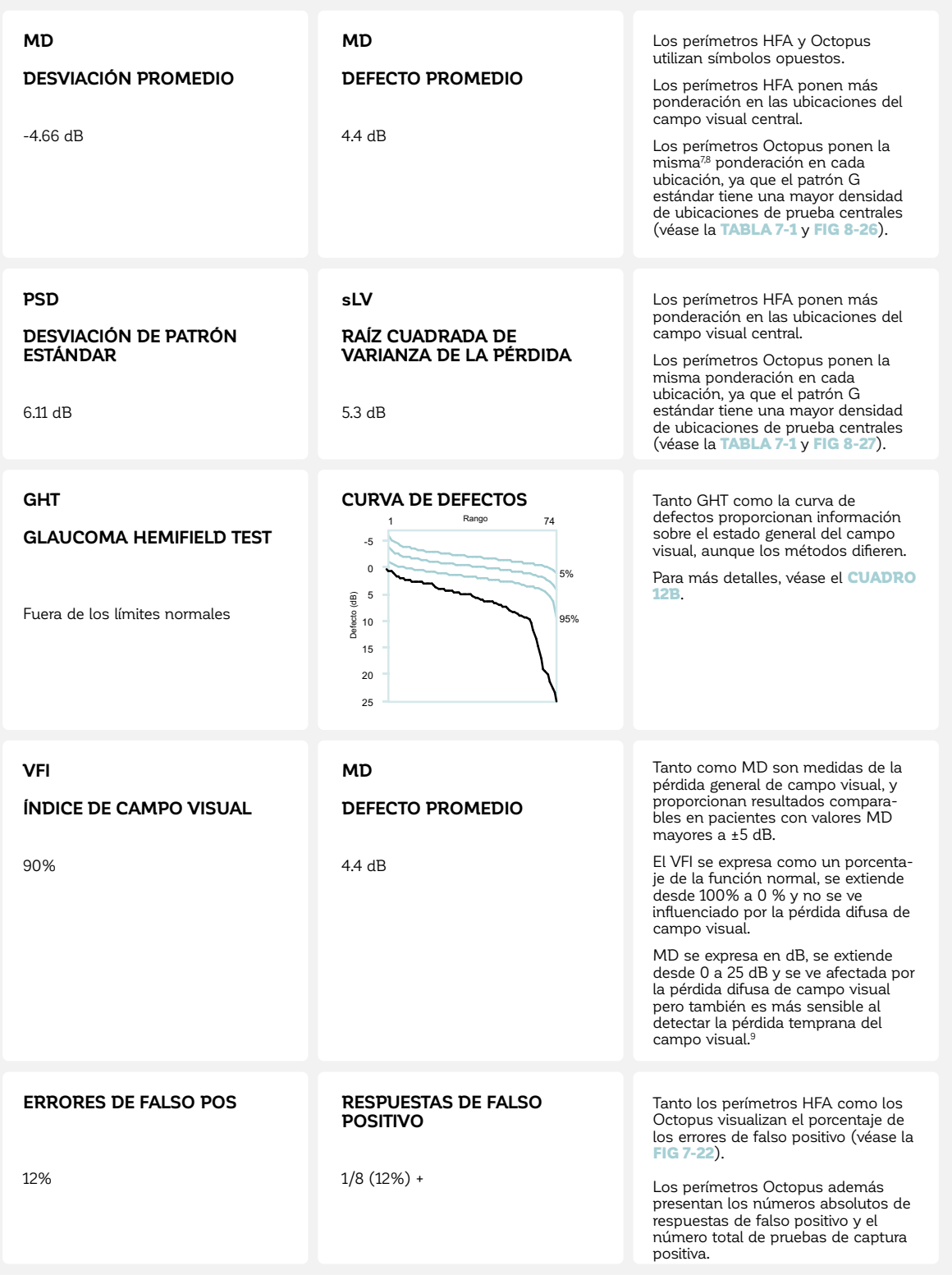

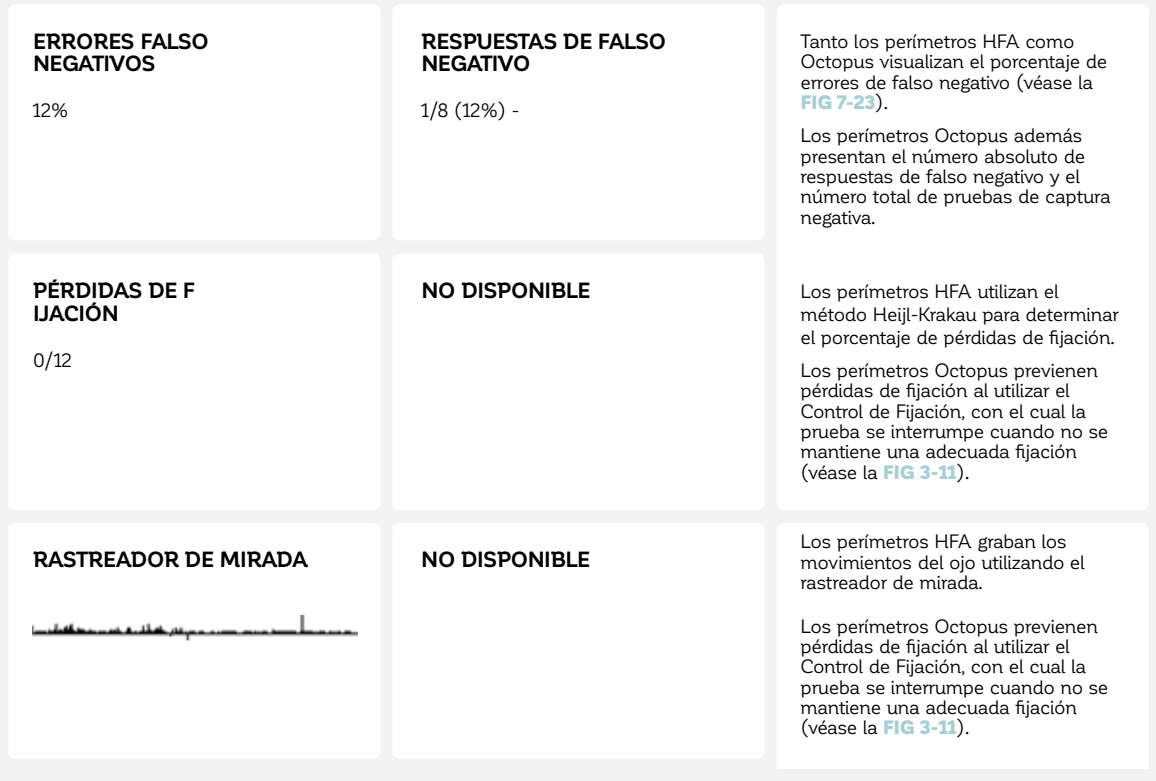

CUADRO 12B

## **RELACIÓN ENTRE LA PRUEBA DE HEMICAMPO DE GLAUCOMA (GHT) Y LA CURVA DE DEFECTOS**

La prueba de hemicampo de glaucoma (GHT) es un índice intuitivo basado en texto que proporciona información sobre el estado general del campo visual y clasifica los resultados de campo visual como "Dentro de los límites normales", "Al límite", "Fuera de los límites normales", "Reducción general de la sensibilidad" y "sensibilidad anormalmente alta". Su diseño está basado en la asimetría de los umbrales de sensibilidad para las regiones de manojos de fibra nerviosa arqueadas superior e inferior. Por lo tanto, determina diferencias estadísticamente significativas entre los dos clústeres de campo visual correspondientes divididos por la línea media horizontal.

En los perímetros Octopus, la curva de defectos se utiliza para determinar el estado general del campo visual. Y a pesar de que esté basado en principios diferentes, proporciona información similar sobre si los campos visuales son normales o si existen defectos locales o difusos. La tabla de abajo resume alguna de las reglas de oro sobre cómo leer la curva de defectos para obtener información que sea comparable a la GHT. Para más detalles sobre la curva de defectos, refiérase a la FIG 7-11 y 8-10.

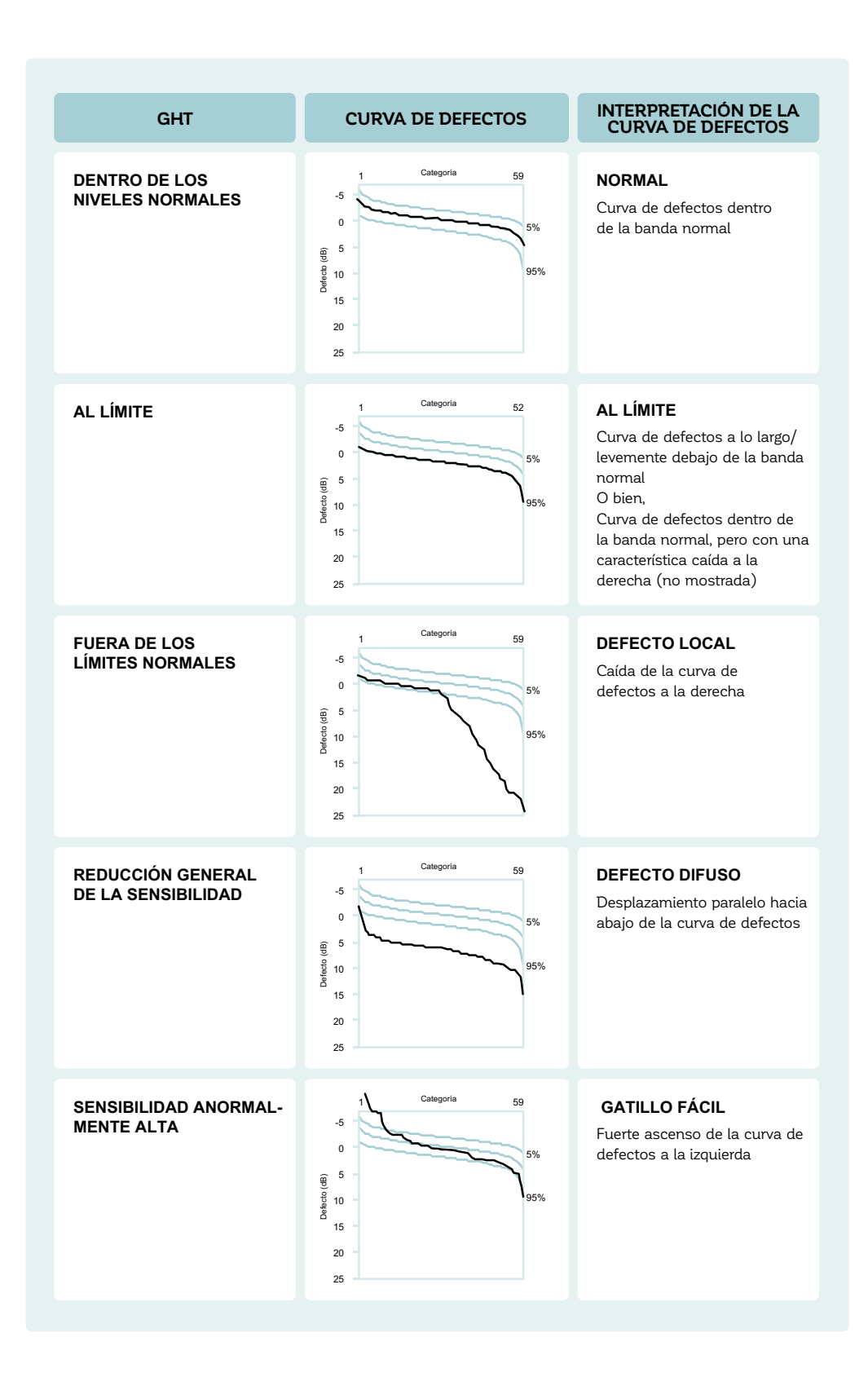

# **INTERPRETACIÓN DE LA PROGRESIÓN DEL CAMPO VISUAL**

Tanto los perímetros HFA como los Octopus ofrecen métodos para evaluar la progresión del campo visual. La FIG 12-6 presenta una comparación lado a lado de todos los análisis de progresión HFA y Octopus y también destaca las diferencias relevantes para la interpretación clínica. Para información más detallada sobre el análisis de progresión en EyeSuite, refiérase al capítulo 9.

Para juzgar si una serie de campo visual es estable o si está progresando, tanto los perímetros HFA como los Octopus utilizan una aproximación de análisis de tendencias y determinan tanto la significancia del

cambio como la tasa de cambio. Además, tanto los perímetros HFA como Octopus proporcionan herramientas para determinar si hay progresión local más allá de lo que es aparente en el análisis de tendencias MD y dónde ocurre el cambio. El Octopus también ofrece un método para identificar la progresión difusa de manera independiente. Además, para facilitar la evaluación combinada de la progresión estructural y funcional en el glaucoma, los perímetros Octopus ofrecen un procedimiento de tendencias, el análisis de tendencias polar, que facilita encontrar una relación entre las pérdidas estructurales y funcionales.

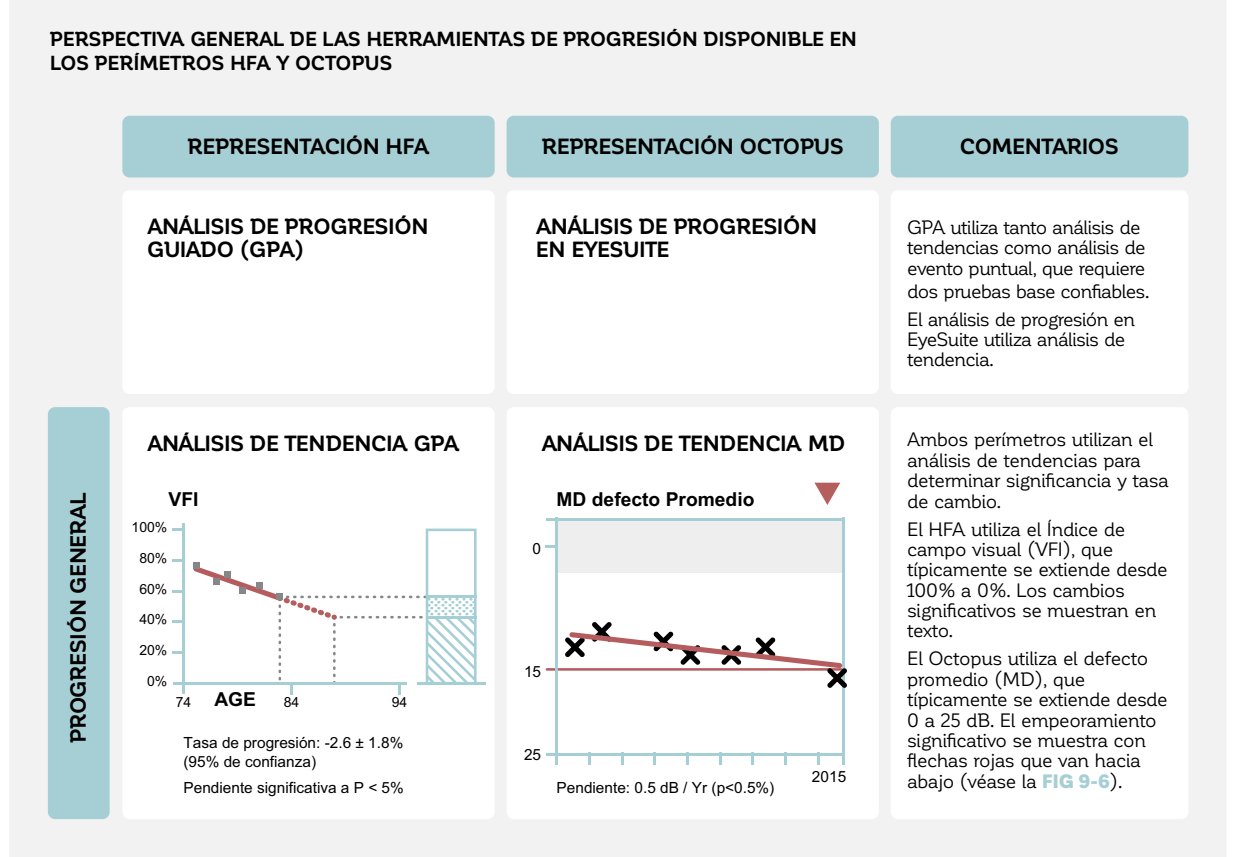

FIGURA 12-6 Comparación lado a lado de los análisis de progresión HFA y Octopus de la misma serie de campo visual que fue tomada con un perímetro HFA II y luego importada a un perímetro Octopus. Algunos análisis identifican aspectos similares de progresión, como si existe progresión y dónde ocurre la progresión localizada, pero utilizan una aproximación diferente. Además, el perímetro Octopus ofrece análisis para identificar la progresión difusa y para proporcionar instrucción sobre donde buscar progresión estructural. Las diferencias en los métodos utilizados entre los perímetros se presentan en la columna de comentarios.

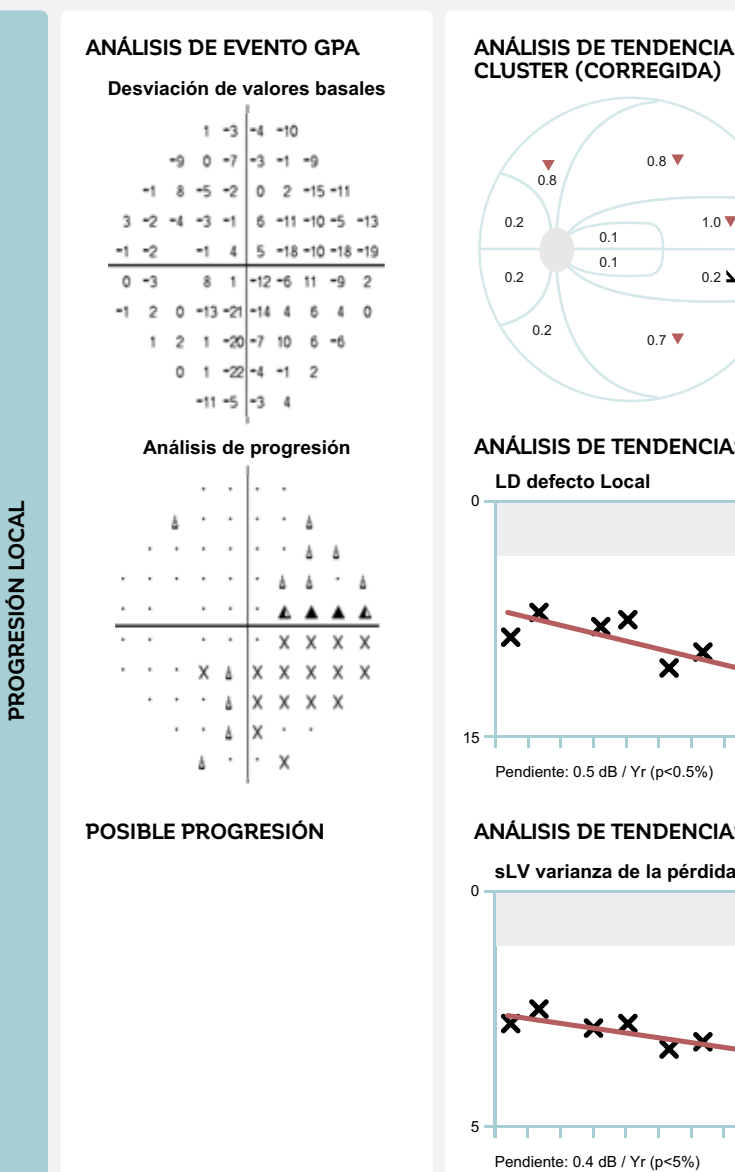

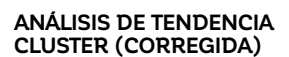

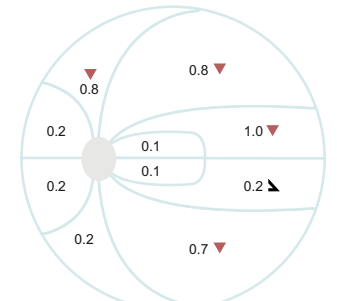

**LD defecto Local ANÁLISIS DE TENDENCIAS LD** 

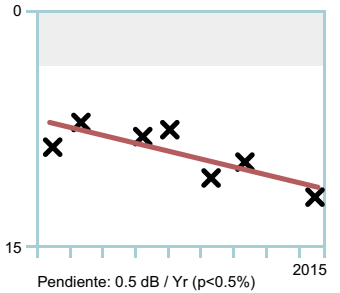

**ANÁLISIS DE TENDENCIAS sLV** 

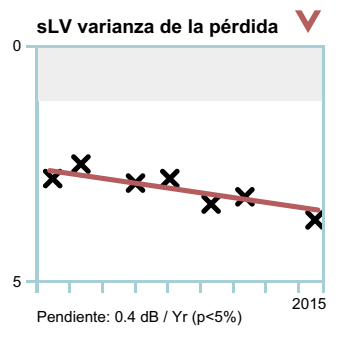

El HFA utiliza análisis de evento puntual para evaluar la progresión local y requiere dos pruebas de base fiables. La Alerta GPA visualiza la probabilidad de progresión como texto.

El Octopus utiliza análisis de tendencias para determinar la significancia y tasa de cambio en las variables (véase la FIG 9-8)

- Clúster MD (corregido) (defectos promedio de 10 clústeres siguiendo la distribución de RNFL en la retina, véase la FIG 9-11)
- • LD (defecto Local, véase el CUADRO 7D)
- sLV (equivalente Octopus de PSD, véase la FIG 8-27)

El análisis de tendencias es relativamente robusto ante los valores atípicos. Además, los campos visuales individuales pueden ser fácilmente excluidos del análisis de tendencias en el perímetro Octopus simplemente al darle clic a una prueba dada.
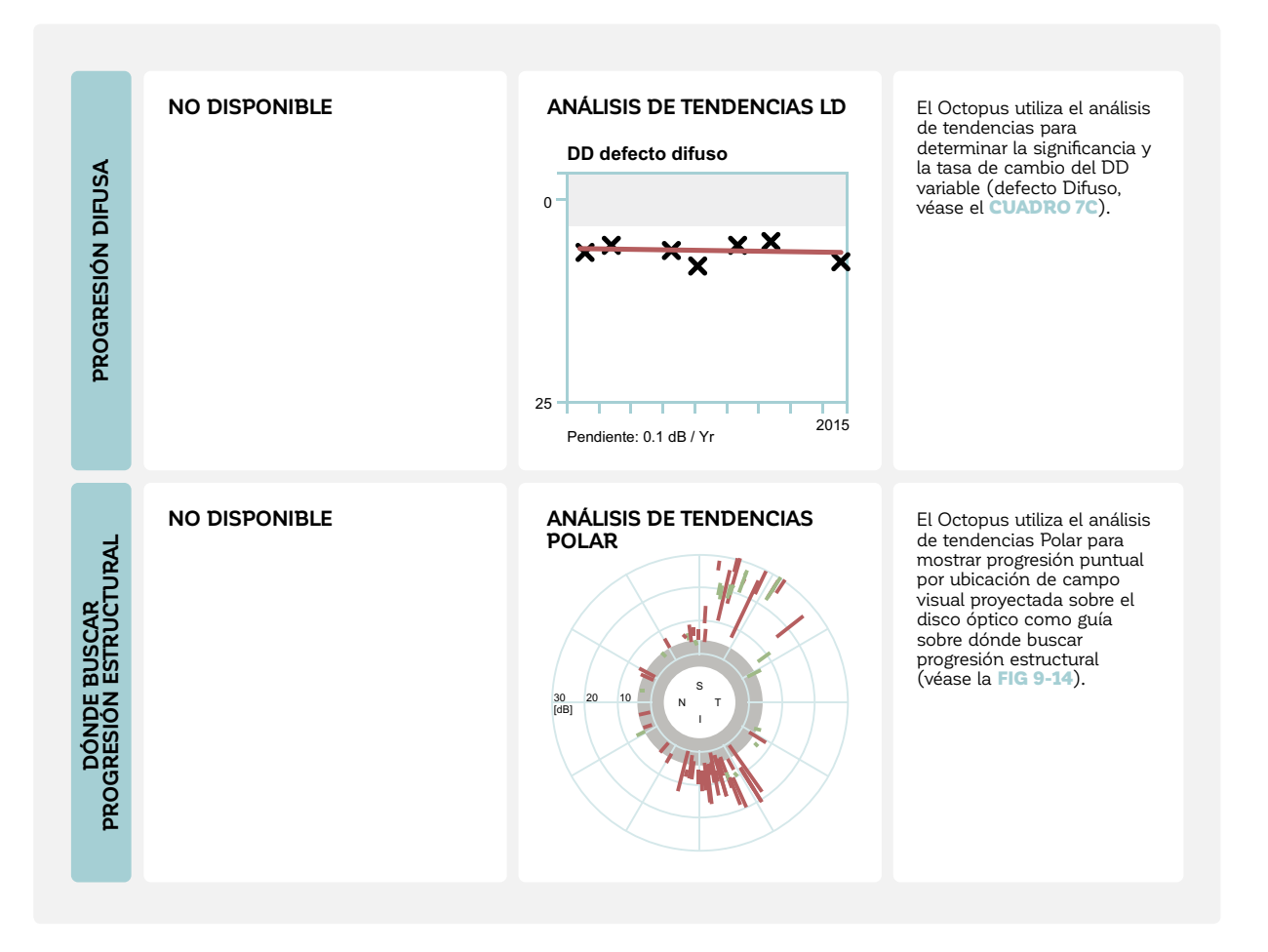

# **REFERENCIAS**

- 1. Anderson DR, Feuer WJ, Alward WL, Skuta GL. Threshold equivalence between perimeters. Am J Ophthalmol. 1989;107:493-505.
- 2. Monsalve B, Ferreras A, Calvo P, et al. Diagnostic ability of Humphrey perimetry, Octopus perimetry, and optical coherence tomography for glaucomatous optic neuropathy. Eye (Lond). 2017;31:443-451.
- 3. Rajalakshmi AR, Suma E, Prabhu DR. Comparative analysis of visual field plotting by Octopus Interzeag 1-2-3, Humphrey Field Analyser II and Frequency Doubling Perimetry in glaucoma patients in South Indian population. J Clin Diagn Res. 2015;9:NC01-3.
- 4. King AJ, Taguri A, Wadood AC, Azuara-Blanco A. Comparison of two fast strategies, SITA Fast and TOP, for the assessment of visual fields in glaucoma patients. Graefes Arch Clin Exp Ophthalmol. 2002;240:481-487.
- 5. Pierre-Filho Pde T, Schimiti RB, de Vasconcellos JP, Costa VP. Sensitivity and specificity of frequency-doubling technology, tendency-oriented perimetry, SITA Standard and SITA Fast perimetry in perimetrically inexperienced individuals. Acta Ophthalmol Scand. 2006;84:345-350.
- 6. Wadood AC, Azuara-Blanco A, Aspinall P, Taguri A, King AJ. Sensitivity and specificity of frequency-doubling technology, tendency-oriented perimetry, and Humphrey Swedish interactive threshold algorithm-fast perimetry in a glaucoma practice. Am J Ophthalmol. 2002;133:327-332.
- 7. Funkhouser A, Fankhauser F. The effects of weighting the "mean defect" visual field index according to threshold variability in the central and midperipheral visual field. Graefes Arch Clin Exp Ophthalmol. 1991;229:228-231.
- 8. Funkhouser AT, Fankhauser F. A comparison of the mean defect and mean deviation indices within the central 28 degrees of the glaucomatous visual field. Jpn J Ophthalmol. 1990;34:414-420.
- 9. Artes PH, O'Leary N, Hutchison DM, et al. Properties of the statpac visual field index. Invest Ophthalmol Vis Sci. 2011;52:4030-4038.

# *CAPÍTULO 13* **CASOS CLÍNICOS**

# INTRODUCCIÓN

Los capítulos anteriores de este libro han presentado sistemáticamente varios aspectos de las pruebas e interpretación del campo visual. Para concluir, la interpretación de campo visual ahora se encuentra en un contexto clínico. En este capítulo, se presentan 23 casos clínicos que muestran campos visuales o series de campos visuales de pacientes con glaucoma, trastorno neuroftalmológico y enfermedades retinales. Los casos seleccionados son casos modelo. Presentan patrones de defectos típicos de la enfermedad en vez de casos inusuales y son fiables, libres de artefactos y se puede confiar plenamente en ellos. Para vincular la interpretación de campo visual a la situación clínica, los resultados de campo visual se presentan acompañados de otra información clínica relevante. Se muestran los antecedentes de la historia del paciente, así como también otros resultados diagnósticos como agudeza visual, imágenes de fondo, imágenes de OCT e RNM que son relevantes para la toma de decisiones clínica. En todos los ejemplos, la agudeza visual se expresa en unidades decimales para uniformidad, pero el Octopus permite a los usuarios seleccionar diferentes unidades al realizar la prueba. En cada caso, se presentan y se resumen los descubrimientos clave de diagnóstico que lleven al diagnóstico de enfermedades.

Una perspectiva general de todos los casos disponibles se presenta en la próxima página.

# **GLAUCOMA – CAMPO ÚNICO**

- 1. Glaucoma de etapa muy temprana (glaucoma de tensión normal)
- 2. Glaucoma de etapa temprana (glaucoma de tensión normal)
- 3. Glaucoma de etapa temprana (glaucoma primario de ángulo abierto)
- 4. Glaucoma de etapa temprana (con cataratas)
- 5. Glaucoma de etapa temprana (glaucoma de tensión normal)
- 6. Glaucoma de etapa temprana (glaucoma primario de ángulo abierto)
- 7. Glaucoma moderado (glaucoma de tensión normal)
- 8. Glaucoma moderado (glaucoma primario de ángulo abierto)
- 9. Glaucoma de etapa tardía (glaucoma de tensión normal)

# **GLAUCOMA – TENDENCIA**

- 10. Glaucoma temprano a moderado (glaucoma de tensión normal)
- 11. Glaucoma temprano a moderado (glaucoma primario de ángulo abierto)
- 12. Glaucoma temprano a moderado (glaucoma primario de ángulo abierto)
- 13. Glaucoma temprano a moderado (glaucoma de tensión normal)
- 14. Glaucoma temprano a moderado (glaucoma primario de ángulo abierto)
- 15. Glaucoma de etapa terminal (glaucoma pseudoexfoliativo)

# **ENFERMEDADES NEUROLÓGICAS**

- 16. Infarto cerebral (bilateral)
- 17. Neuropatía óptica hereditaria de Leber (bilateral)
- 18. Neuritis óptica bilateral (esclerosis múltiple)
- 19. Meningioma de tuberculum sellae (bilateral)

# **ENFERMEDADES RETINALES**

- 20. Degeneración macular relacionada a la edad
- 21. Obstrucción de rama de la arteria central de la retina
- 22. Agujero macular
- 23. Trombosis de la vena central de la retina

#### **1 GLAUCOMA DE ETAPA MUY TEMPRANA (GLAUCOMA DE TENSIÓN NORMAL)**

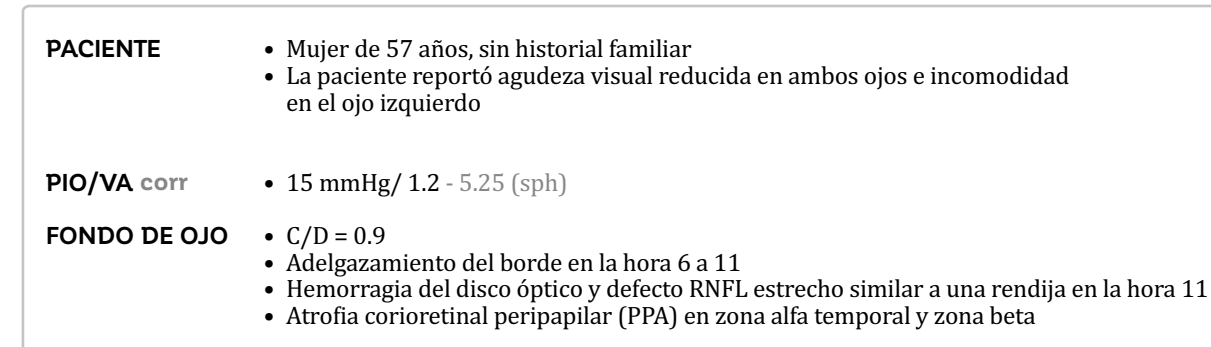

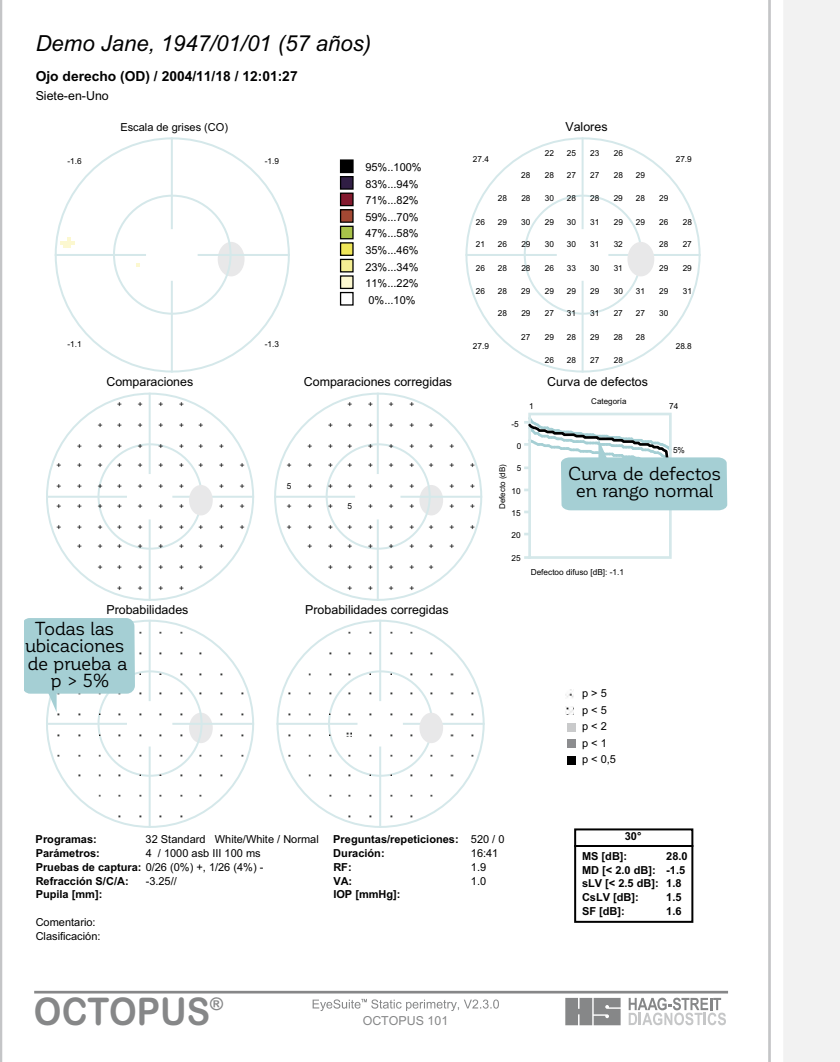

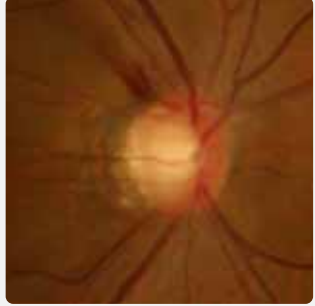

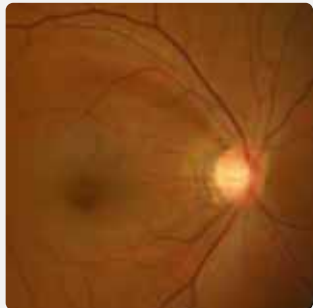

- No hay pérdida de campo visual
- Los hallazgos en fondo de ojo muestran cambios indicativos de glaucoma muy temprano incluyendo pérdida de borde neuroretinal, hemorragia de disco óptico, y pérdida RNFL

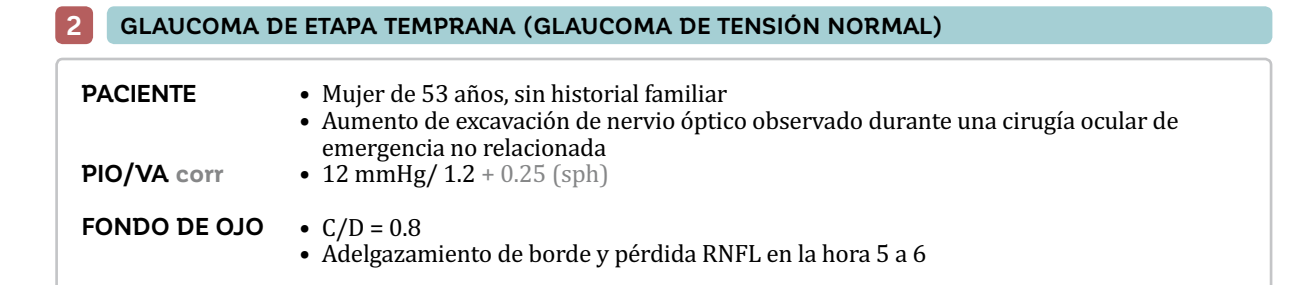

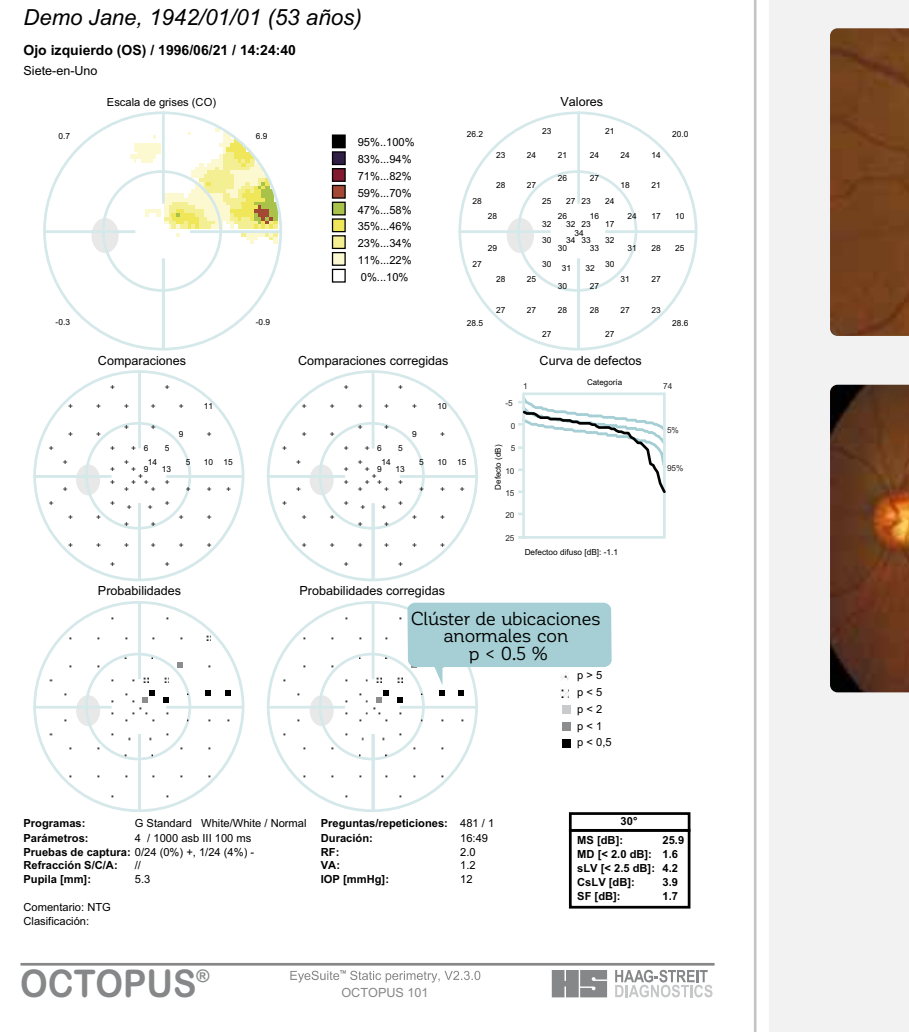

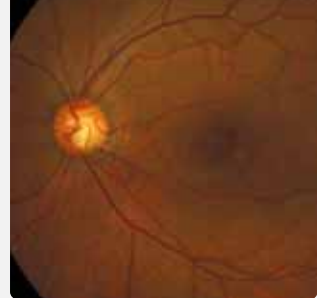

- Escalón nasal superior leve y escotoma paracentral superior leve
- Relación espacial entre pérdida de campo visual y tanto adelgazamiento del borde como pérdida RNFL en la foto de fondo de ojo

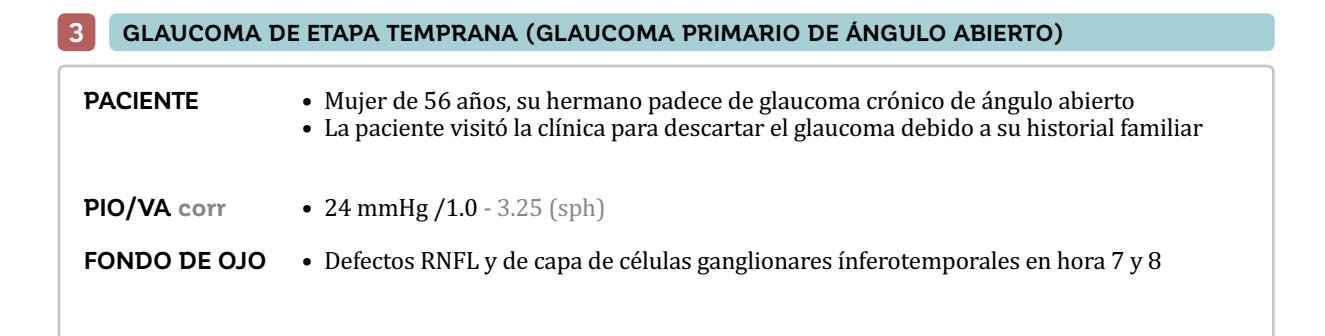

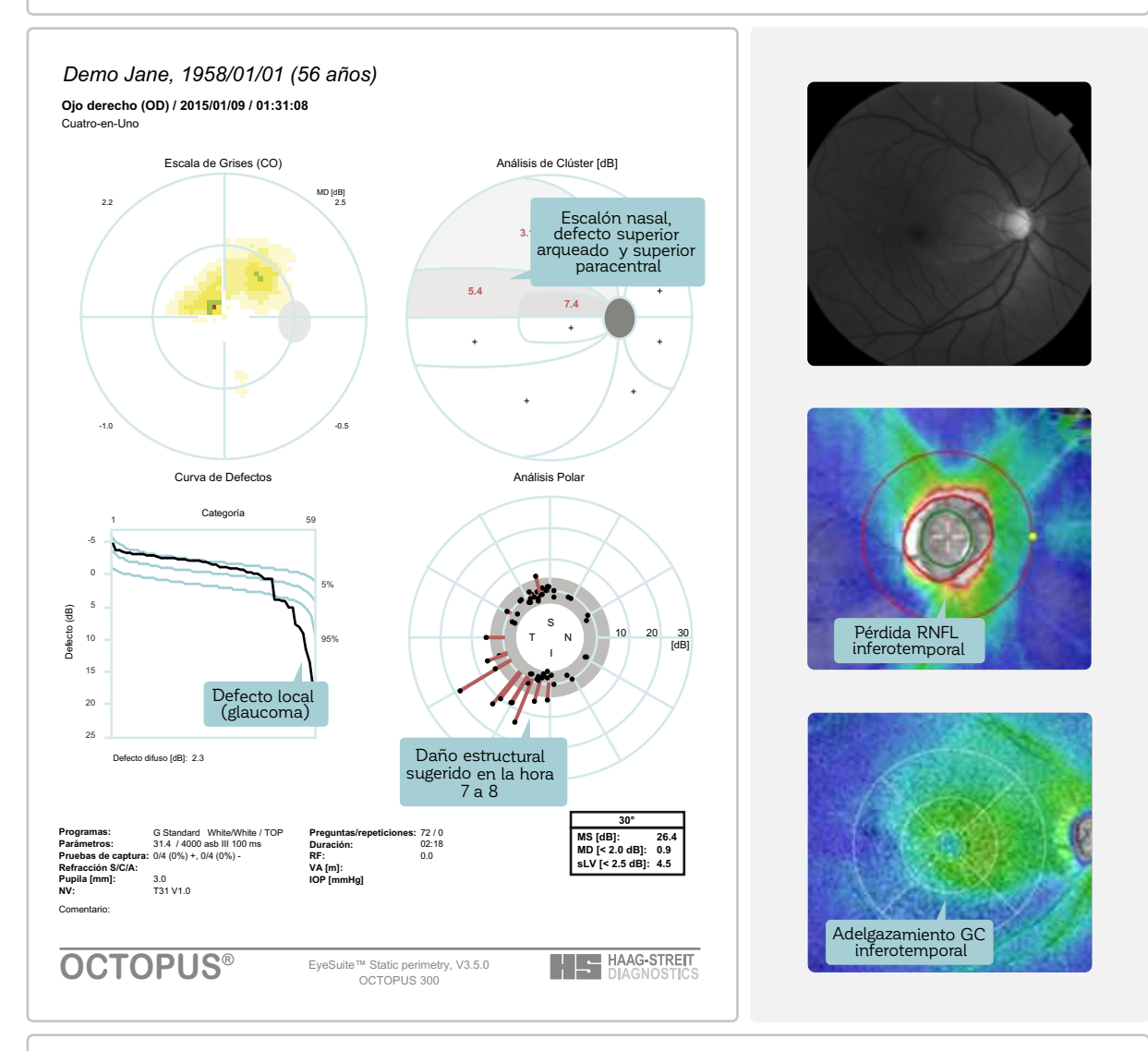

• Defecto de escalón nasal, arqueado superior y paracentral superior aparentes en el análisis de clúster • Relación espacial entre la pérdida de campo visual (El análisis polar sugiere daño estructural en la hora 7 a 8) y la pérdida estructura ínferotemporal (foto de fondo, RNFL & mapa de grosor GC)

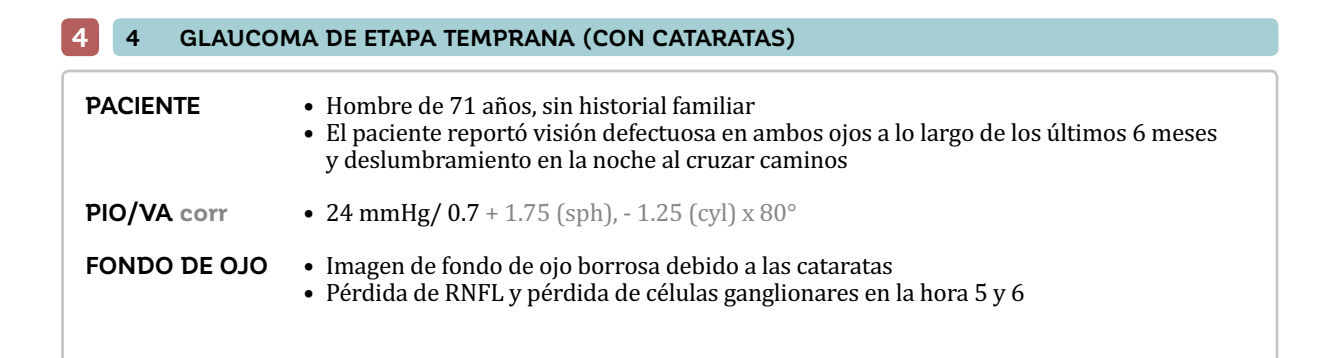

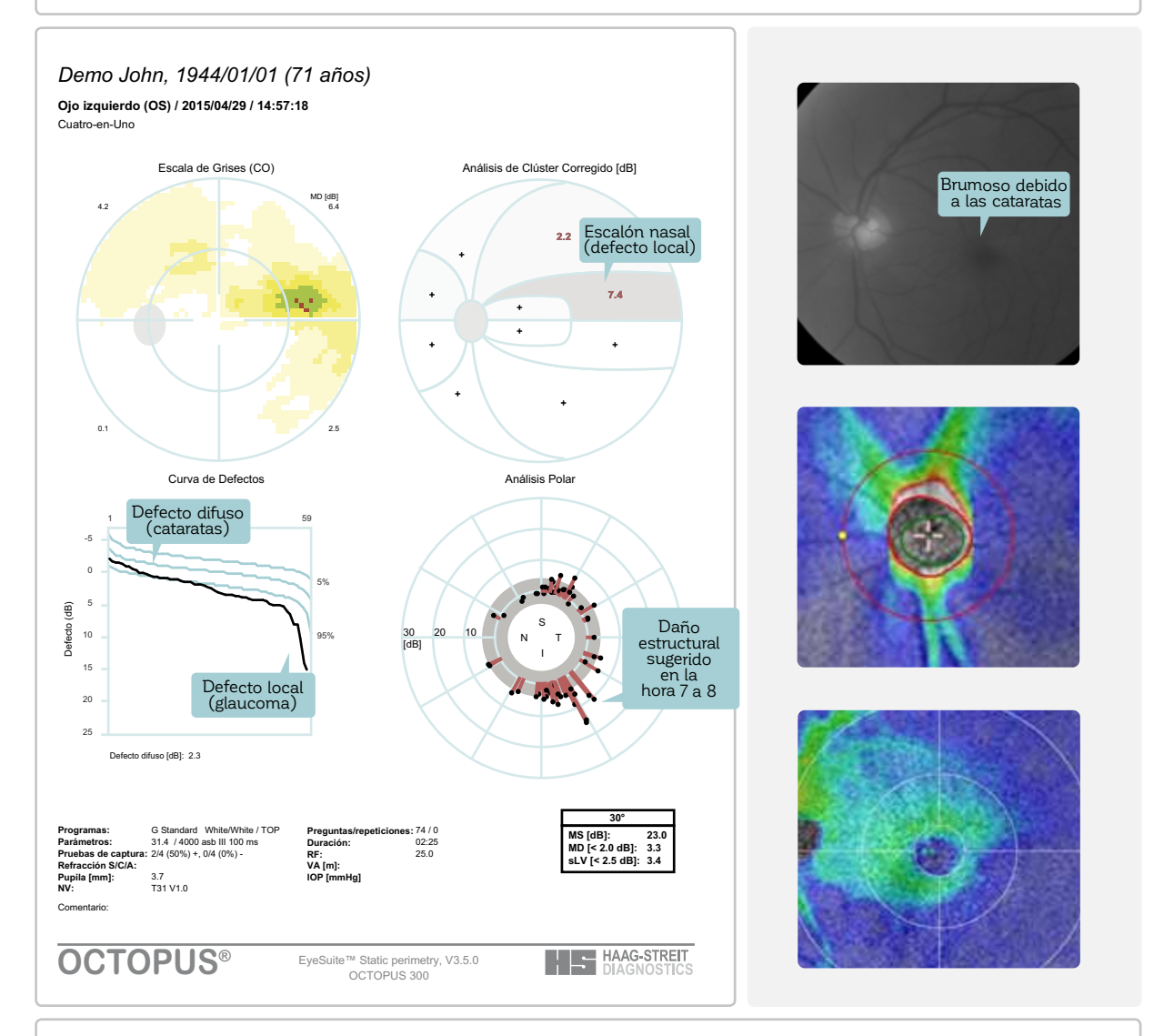

- Se observa tanto un defecto difuso (debido a las cataratas) como un defecto local (debido al glaucoma) en curva de defectos
- Análisis de clúster corregido (remueve el defecto difuso) muestra escalón nasal superior
- Relación espacial entre la pérdida de campo visual (el análisis polar sugiere daño estructural en la hora 5 a 6) y la pérdida estructural ínferotemporal (foto de fondo, RNFL y mapa de grosor GC)

#### • Mujer de 58 años, su padre tuvo glaucoma • Aumento de excavación del nervio óptico detectado durante una visita médica rutinaria **PACIENTE 5 GLAUCOMA DE ETAPA TEMPRANA (GLAUCOMA DE TENSIÓN NORMAL)**

**PIO/VA corr**

- 16 mmHg/ 1.2 1.0 (sph), 0.75 (cyl)  $\times$  80 $^{\circ}$
- $C/D = 0.9$ **FONDO DE OJO**
	- Adelgazamiento de borde y amplia pérdida de RNFL a la hora 5 a 6

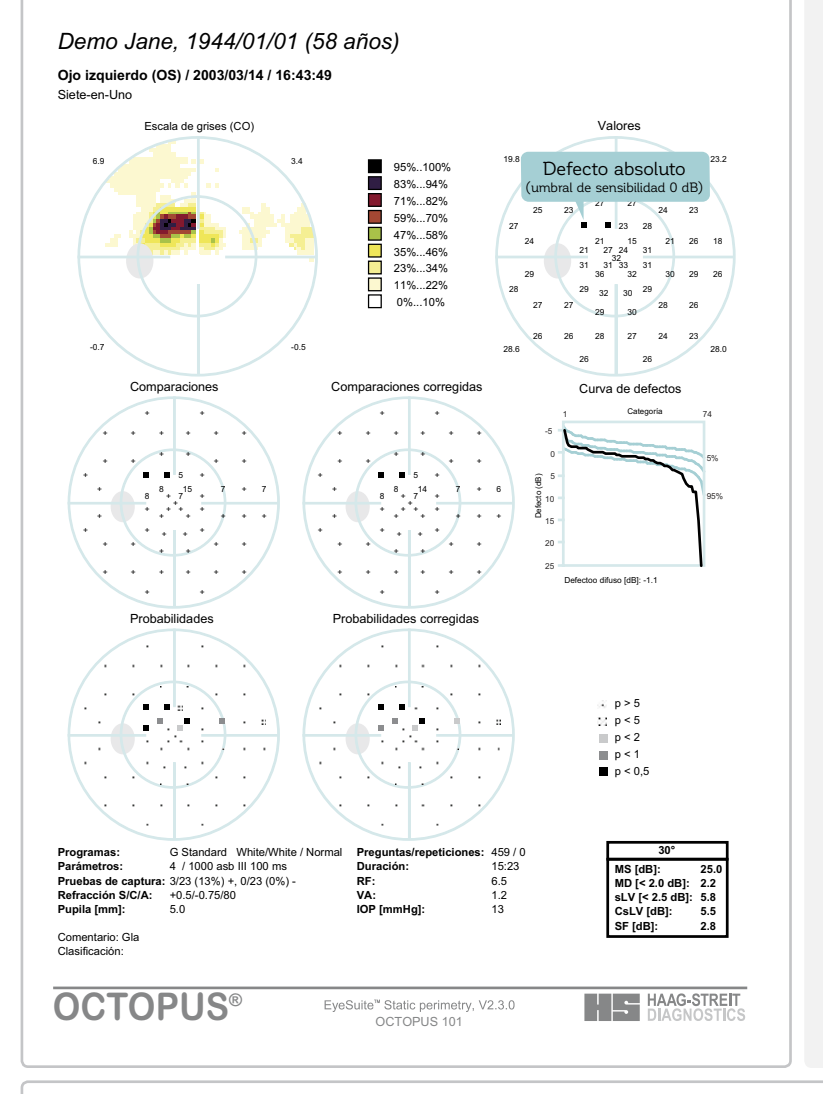

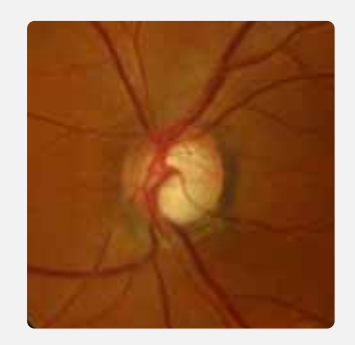

- Escotoma paracentral denso
- Relación espacial entre campos visuales y tanto el adelgazamiento del borde como la pérdida RNFL en la foto del fondo de ojo

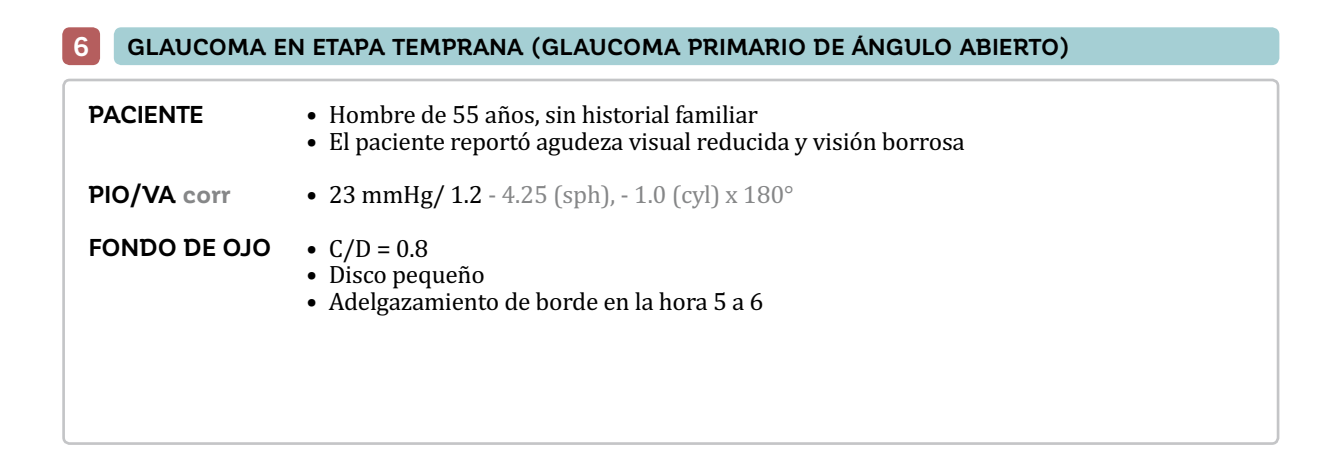

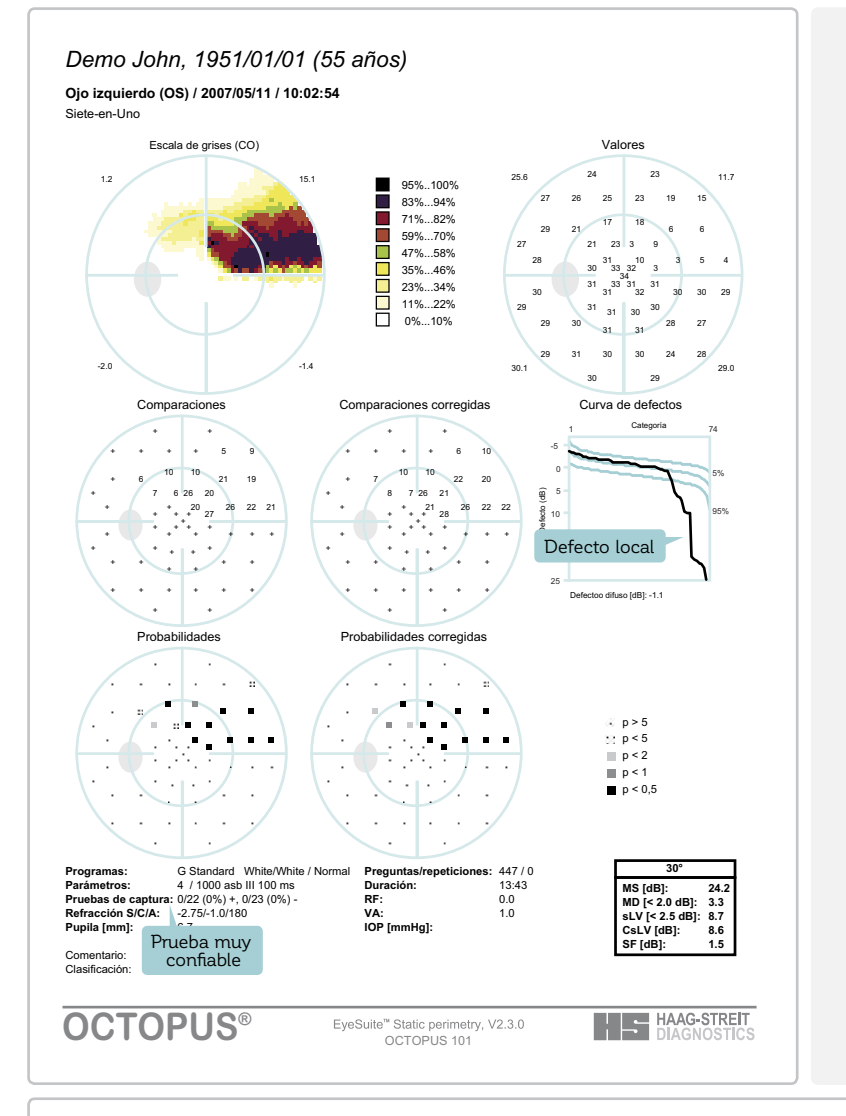

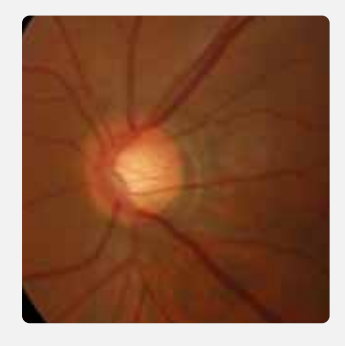

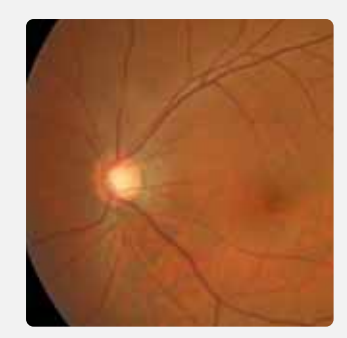

- El campo visual muestra defecto superior arqueado
- La relación espacial entre pérdida de campo visual y adelgazamiento de borde en la foto del fondo de ojo es sugerente de glaucoma

#### **7 GLAUCOMA MODERADO (GLAUCOMA DE TENSIÓN NORMAL)**

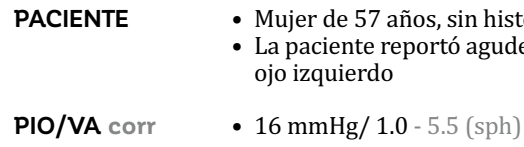

• Mujer de 57 años, sin historial familiar

• La paciente reportó agudeza visual reducida en ambos ojos e incomodidad en el ojo izquierdo

- $C/D = 0.95$ **FONDO DE OJO**
	- Adelgazamiento de borde en la hora 12 a 6
	- Angulación de vena en forma de bayoneta en la hora 12 a 6

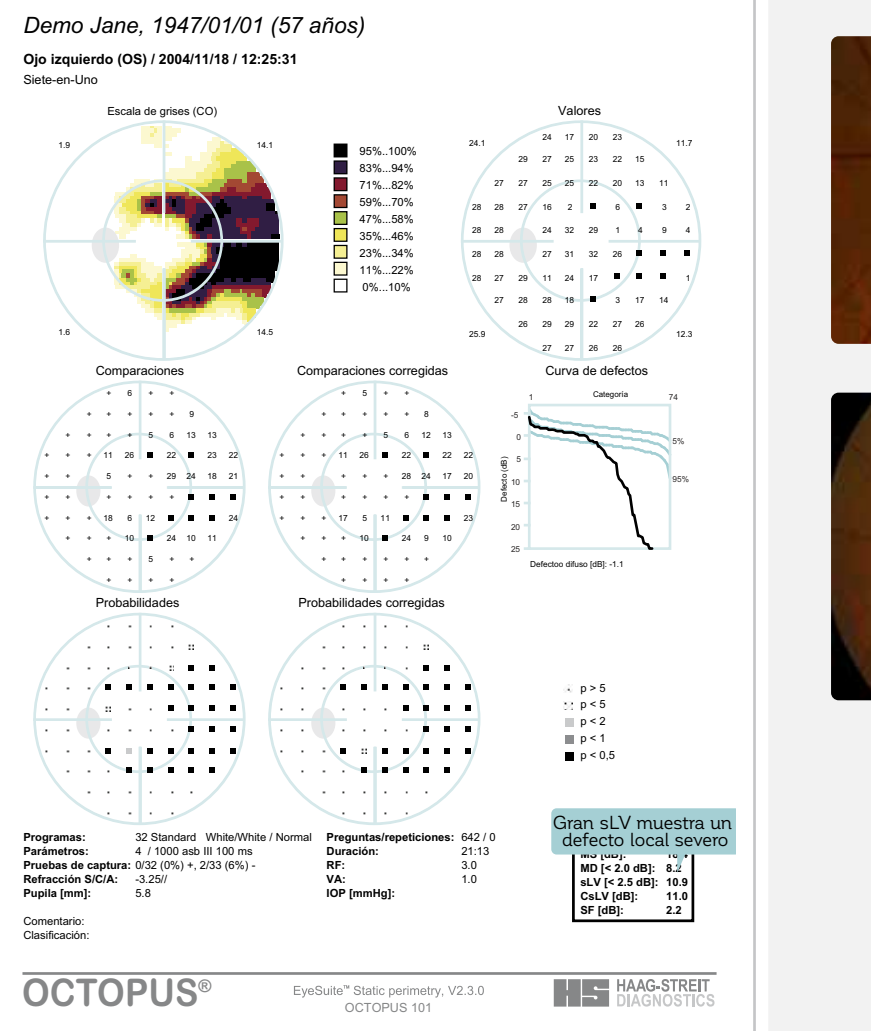

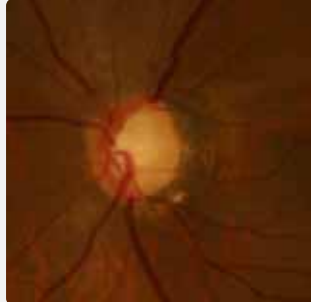

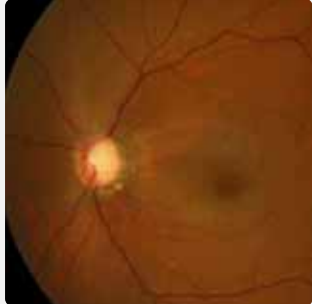

- Denso defecto de campo visual parcial doble arqueado
- $\bullet\,$  Relación espacial entre la pérdida de campo visual y tanto el adelgazamiento del borde y la flexión de la vena en la foto del fondo de ojo

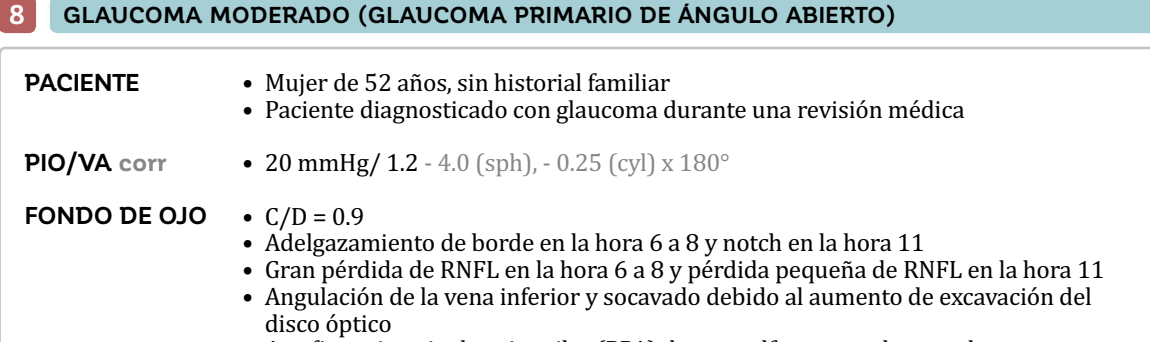

• Atrofia corioretinal peripapilar (PPA) de zona alfa temporal y zona beta

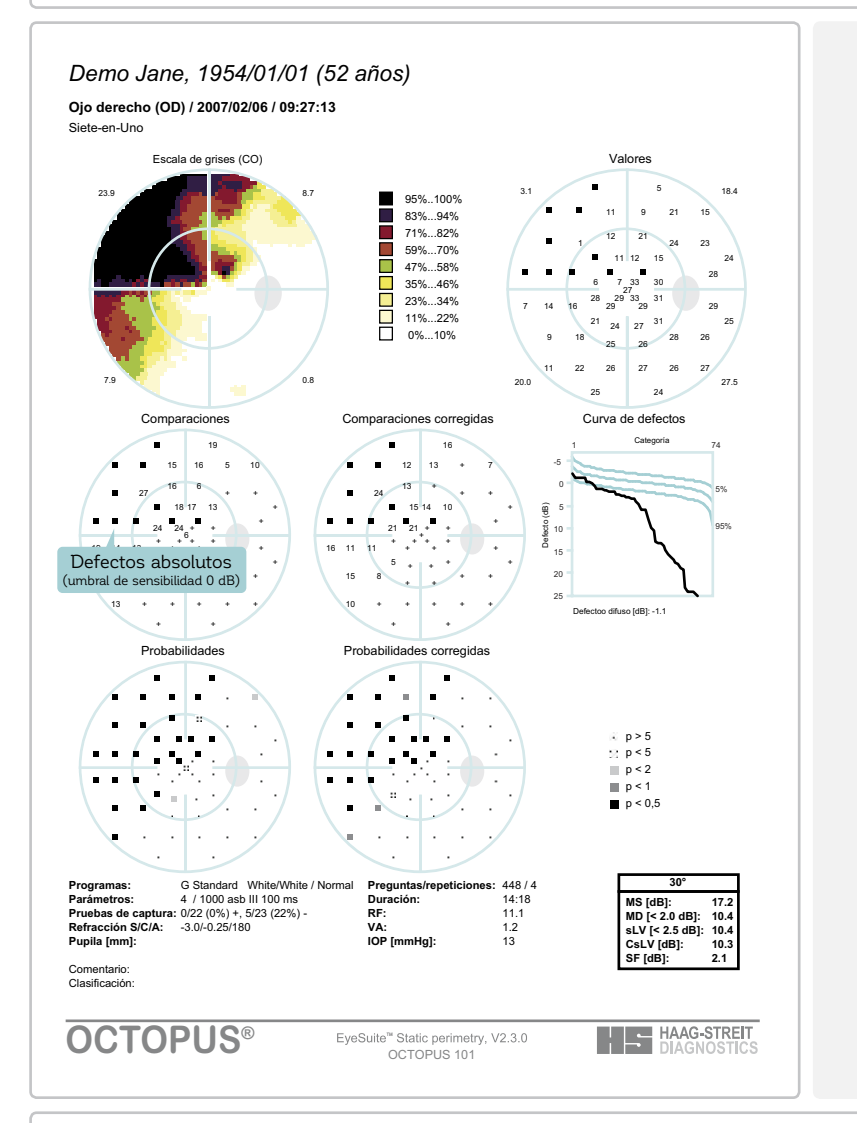

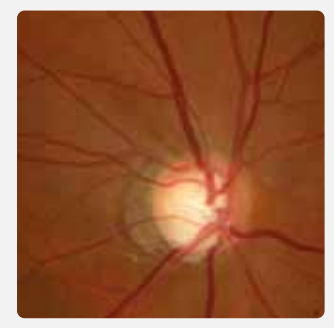

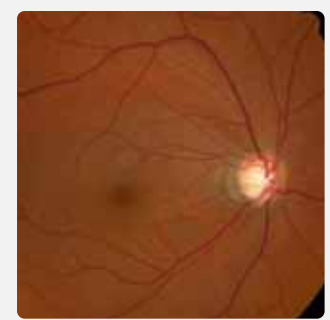

- Pérdida densa del campo visual en el cuadrante nasal superior con muchos lugares que muestran defectos absolutos y poca sensibilidad restante cerca de la fijación correspondiente con la pérdida de RNFL en la hora 6 a 8
- Leve pérdida de sensibilidad en el campo nasal inferior en relación con la pérdida de RNFL en la hora 11

#### **9 GLAUCOMA DE ETAPA TARDÍA (GLAUCOMA DE TENSIÓN NORMAL)**

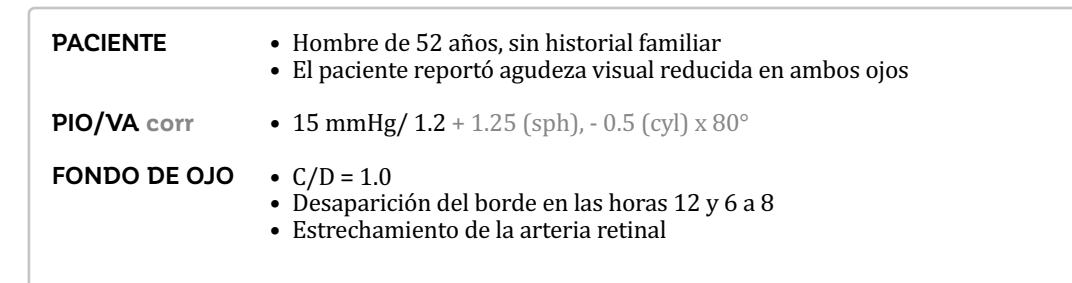

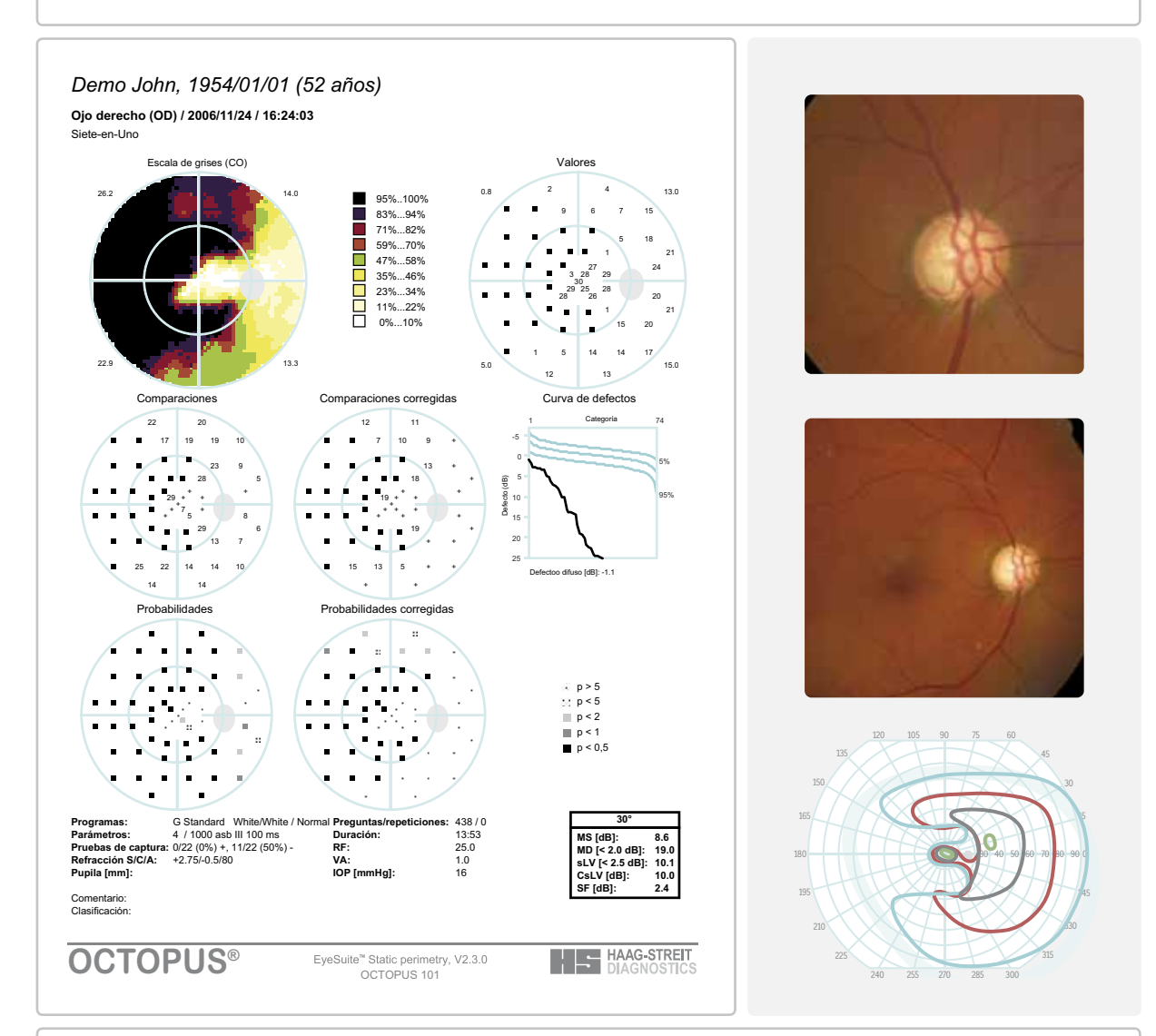

- Denso defecto doble arqueado con muchas localizaciones que muestran defectos absolutos
- No hay pérdida de sensibilidad en la fijación
- Perimetría cinética que muestra el campo visual temporal y central intactos
- Glaucoma de etapa tardía con fijación y campo visual periférico preservados

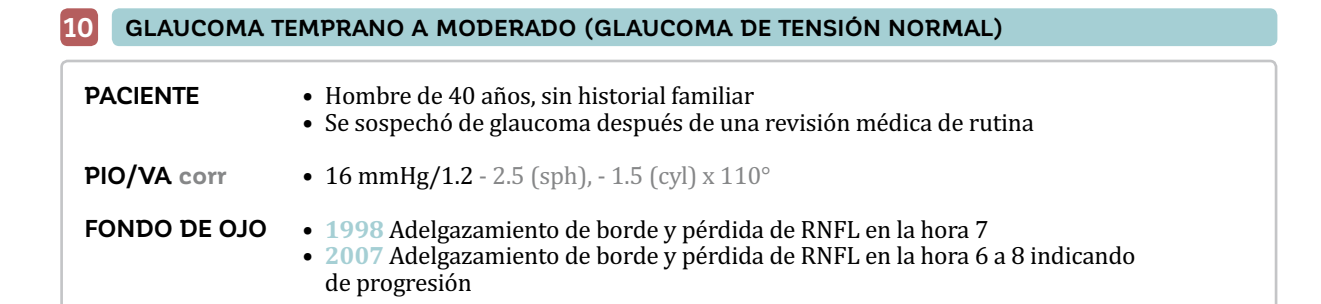

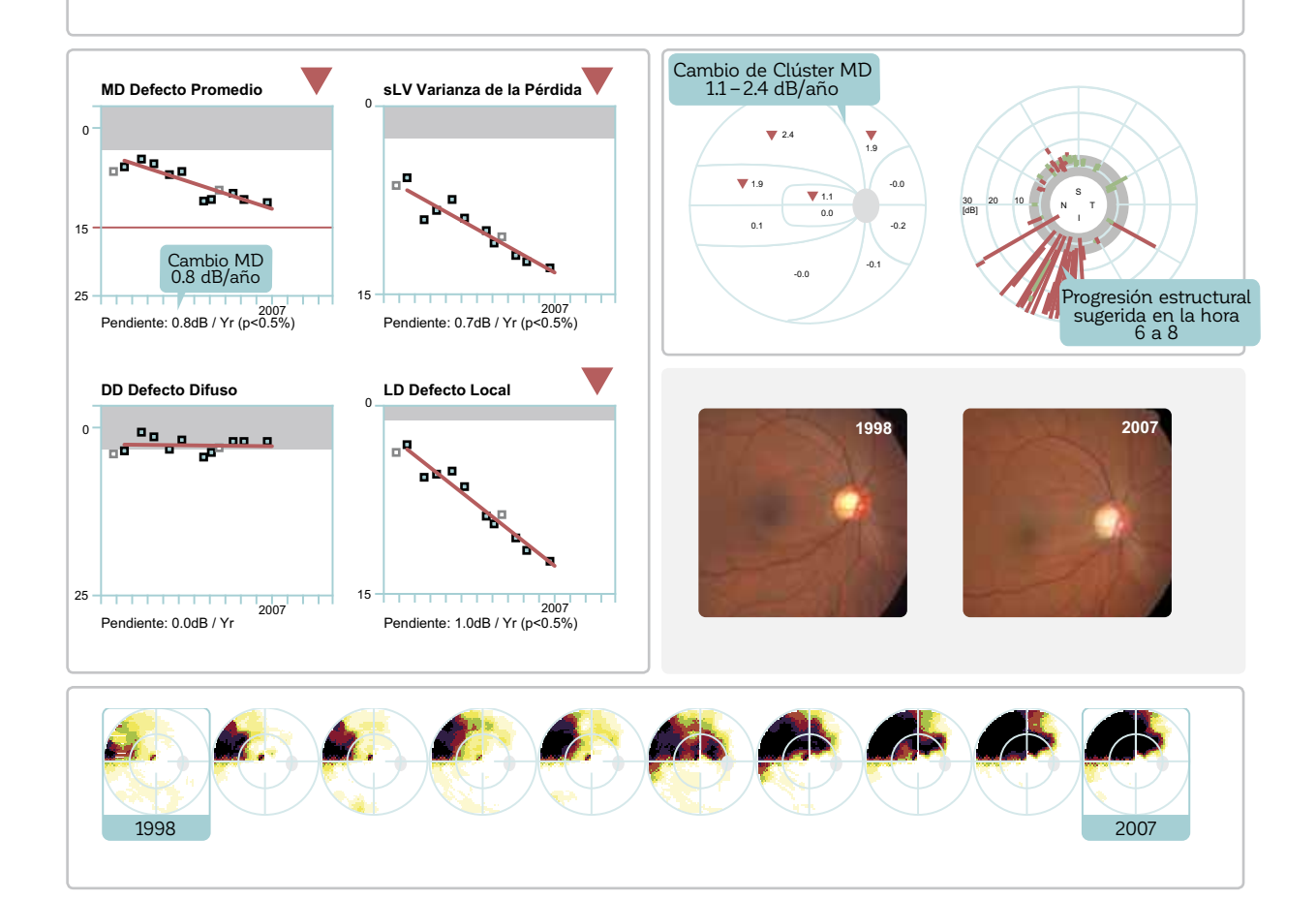

- La serie escala de grises muestra una expansión de defecto superior nasal a defecto superior arqueado desde 1998 a 2007
- Significativo (p < 1%) deterioro de MD a 0.8 dB/año debido a la rápida progresión en los clúster superiores afectados (cambio de clúster MD 1.1 hasta 2.4 dB/año)
- Gran (hasta 30 dB) progresión en la hora 6 a 8 en el análisis de tendencias polar
- Adelgazamiento de borde y pérdida RNFL que se extiende desde la hora 7 hacia la hora 6 y 8
- · Clara relación entre el fondo de ojo y la progresión del campo visual que confirma la progresión glaucomatosa

#### **11 GLAUCOMA TEMPRANO A MODERADO (GLAUCOMA PRIMARIO DE ÁNGULO ABIERTO)**

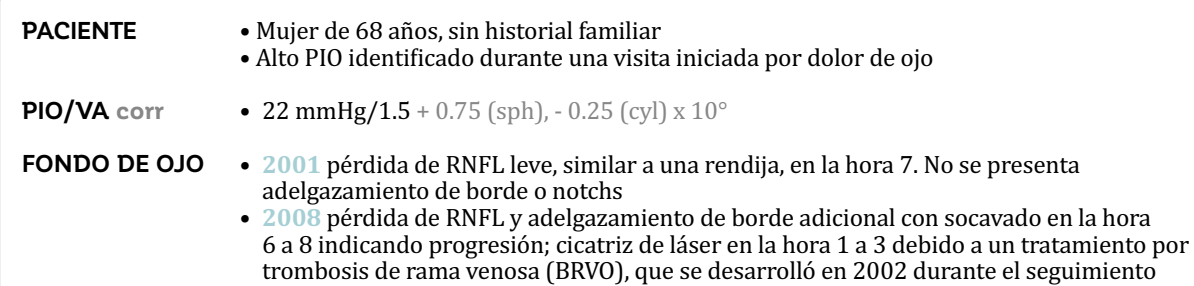

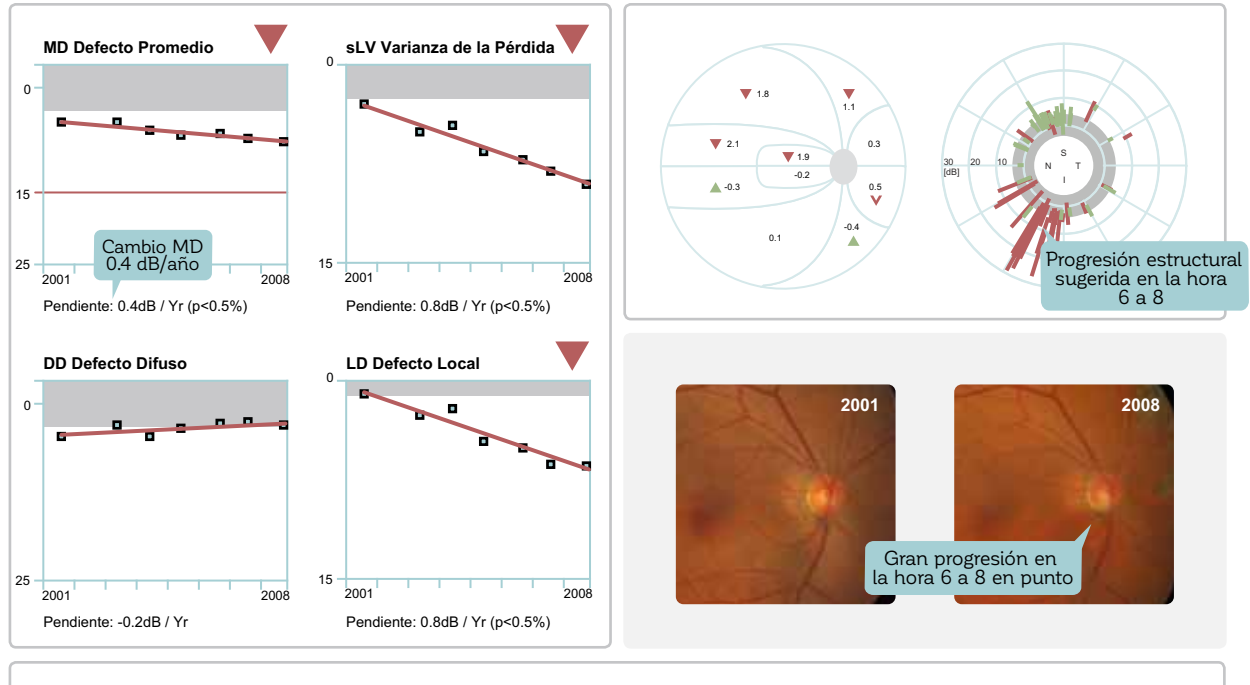

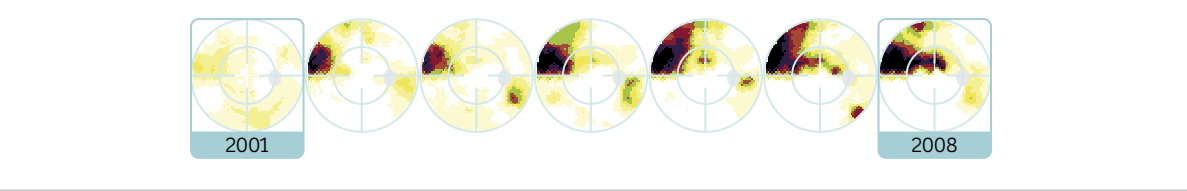

- La serie escala de grises series muestra una expansión de defecto superior nasal a defecto superior arqueado desde 2001 a 2008 y una leve pérdida de sensibilidad ínferotemporal debido a la BRVO
- Significativo (p < 1%) pero lento deterioro de MD a 0.4 dB/año debido a la rápida progresión en los clústeres superiores afectados (cambio de clúster MD 1.1 hasta 2.1 dB/año)
- Gran (hasta 30 dB) progresión en la hora 6 a 8 en punto en el análisis de tendencias polar
- Adelgazamiento de borde y pérdida de RNFL que se extiende desde la hora 7 hacia la hora 6 y 8
- · Clara relación entre el fondo de ojo y la progresión del campo visual que confirma la progresión glaucomatosa

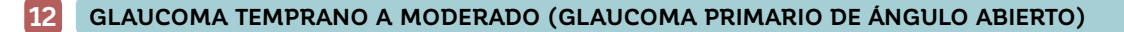

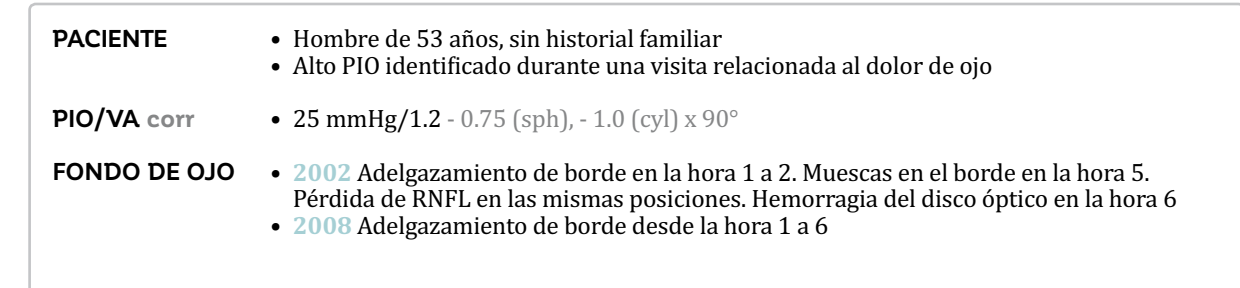

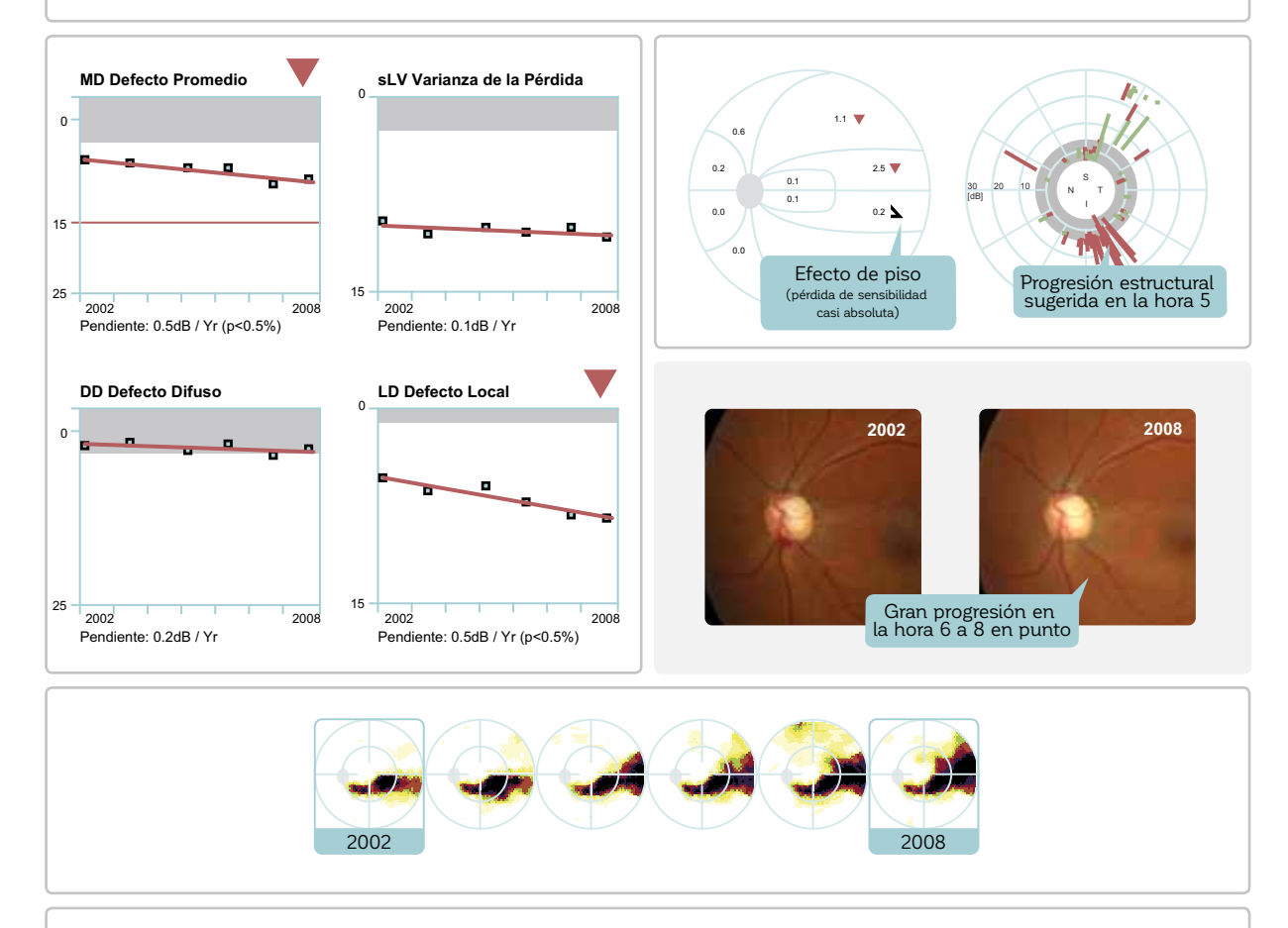

- La serie escala de grises muestra una expansión de defecto arqueado inferior a lado nasal superior desde 2002 a 2008
- Significativo (p < 1%) pero lento deterioro MD a 0.5 dB/año debido a la rápida progresión en los clústeres superiores afectados (cambio de clúster MD de hasta 2.5 dB/año)
- Gran (~28 dB) progresión en la hora 5 del análisis de tendencias polar
- Adelgazamiento de borde y pérdida RNFL que se extiende desde la hora 1 a 2 hacia la hora 6.
- · Clara relación entre el fondo de ojos y la progresión de campo visual que confirma la progresión glaucomatosa

### **13 GLAUCOMA TEMPRANO A MODERADO (GLAUCOMA DE TENSIÓN NORMAL)**

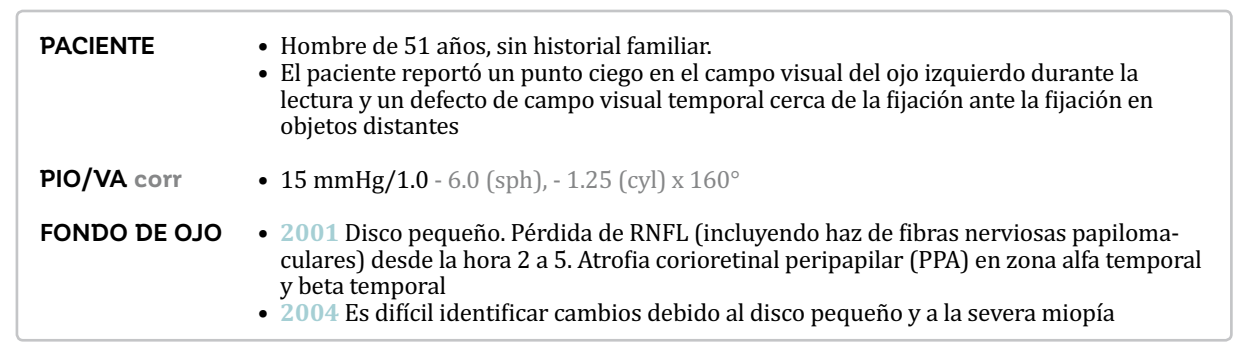

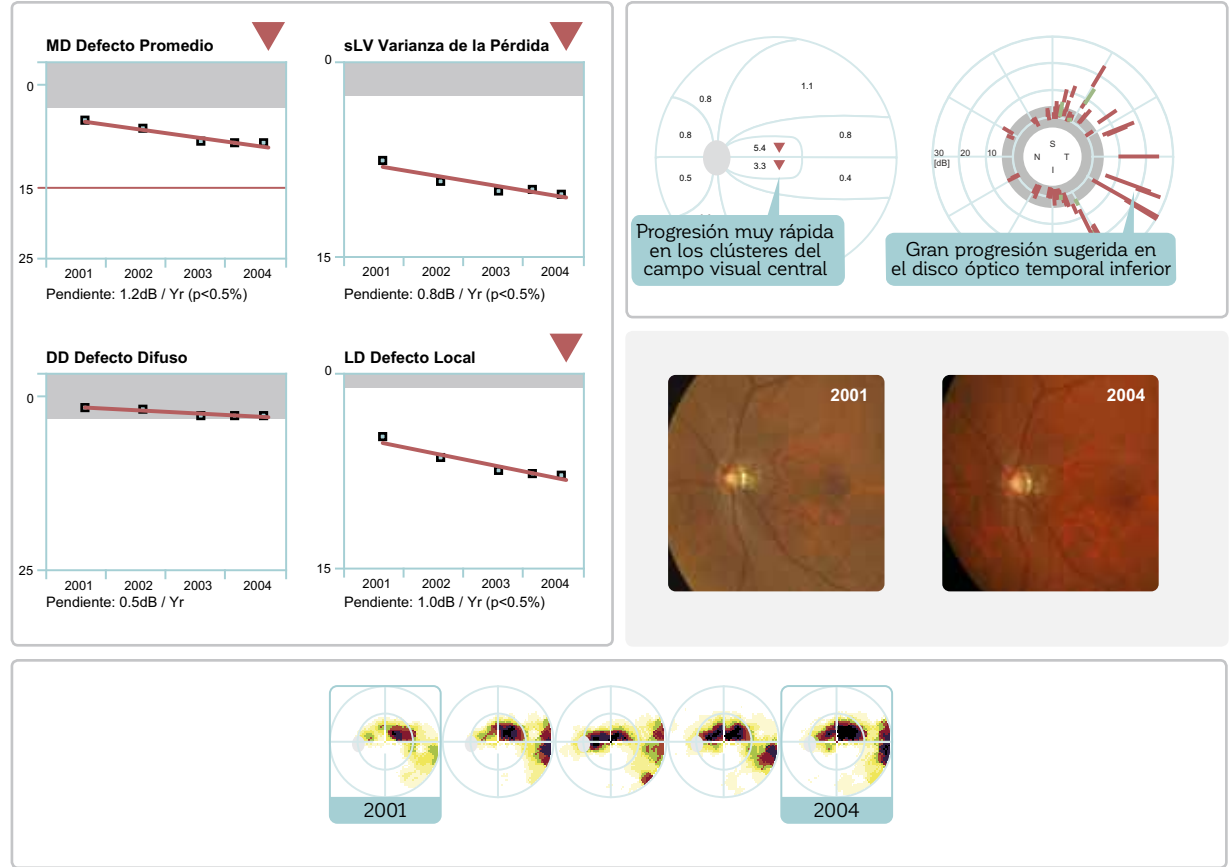

- La serie escala de grises muestra una expansión de defecto paracentral superior hacia la fijación desde 2001 a 2004
- Significativo (p < 1%) y rápido deterioro MD a 1.2 dB/año debido a la muy rápida progresión en los clústeres centrales afectados (cambio de clúster MD 3.3 y 5.4 dB/año)
- $\bullet~$  Es difícil evaluar cambios estructurales, pero la gran progresión (hasta 30 dB) en la hora 5 en el análisis de tendencias polar que corresponde a la pérdida de RNFL en la imagen de fondo sugiere una progresión glaucomatosa
- · Relación entre la progresión del fondo de ojo y de campo visual confirman la progresión glaucomatosa

#### **14 GLAUCOMA TEMPRANO A MODERADO (GLAUCOMA PRIMARIO DE ÁNGULO ABIERTO)**

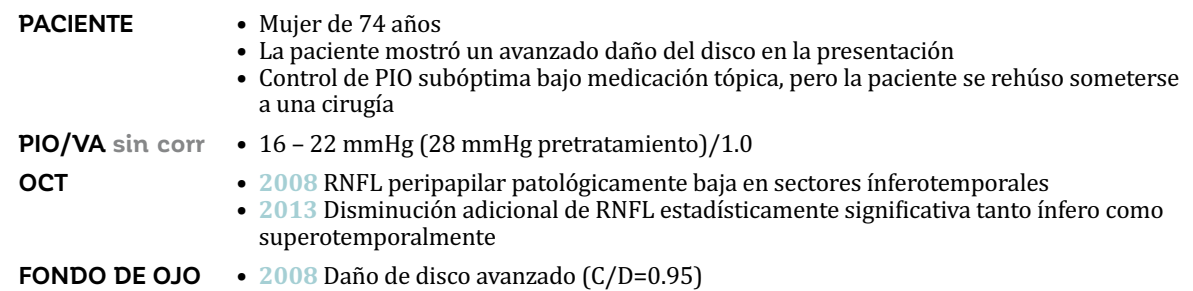

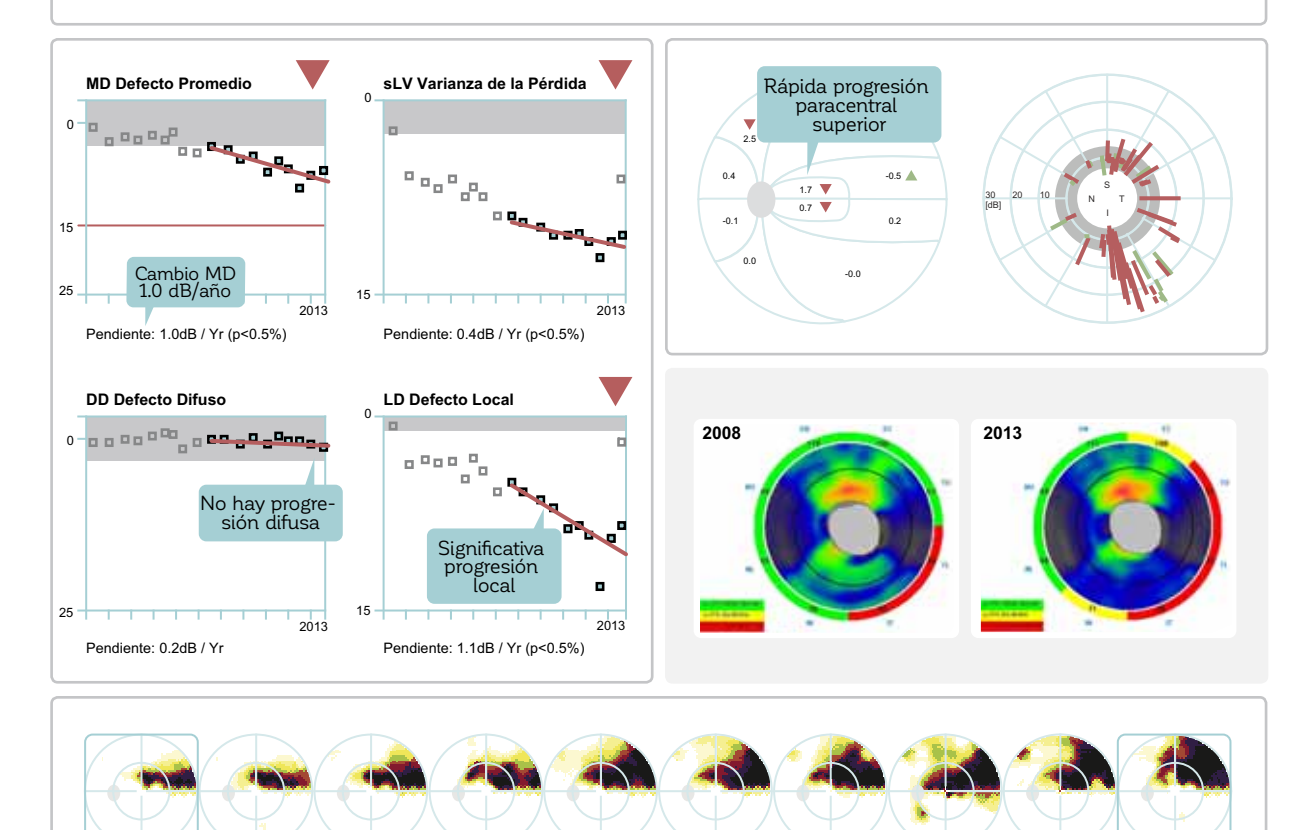

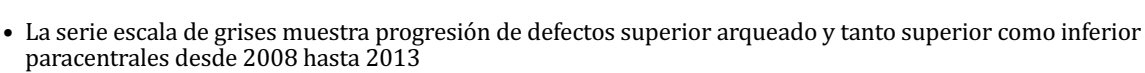

2008 2013

- La progresión local es aparente por un significativo (p < 1%) aumento de sLV y deterioro de LD debido a una progresión muy rápida en los clústeres superior arqueado y superior e inferior paracentrales (cambio de clúster MD de hasta 2.6 dB/año)
- Progresión de hasta 30 dB en las ubicaciones de prueba ínfero y superotemporales en el análisis de tendencias polar espacialmente relacionada a una pérdida adicional de RNFL entre 2008 y 2013
- Relación entre OCT y progresión de campo visual que confirma la progresión glaucomatosa

#### **15 GLAUCOMA DE ETAPA TERMINAL (GLAUCOMA EXFOLIATIVO)**

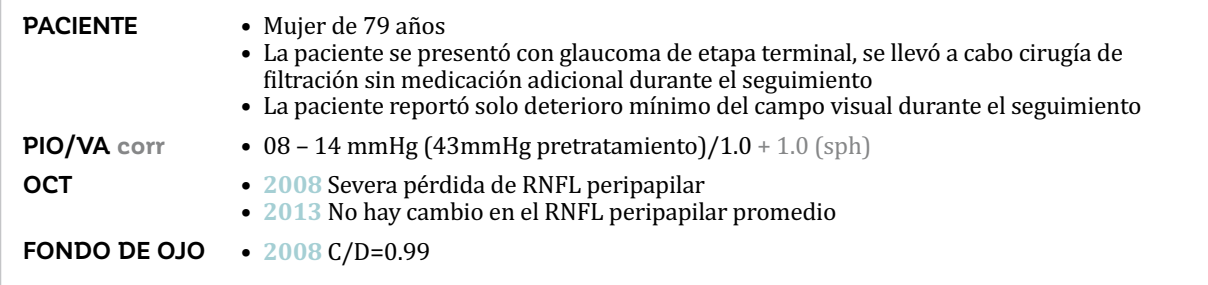

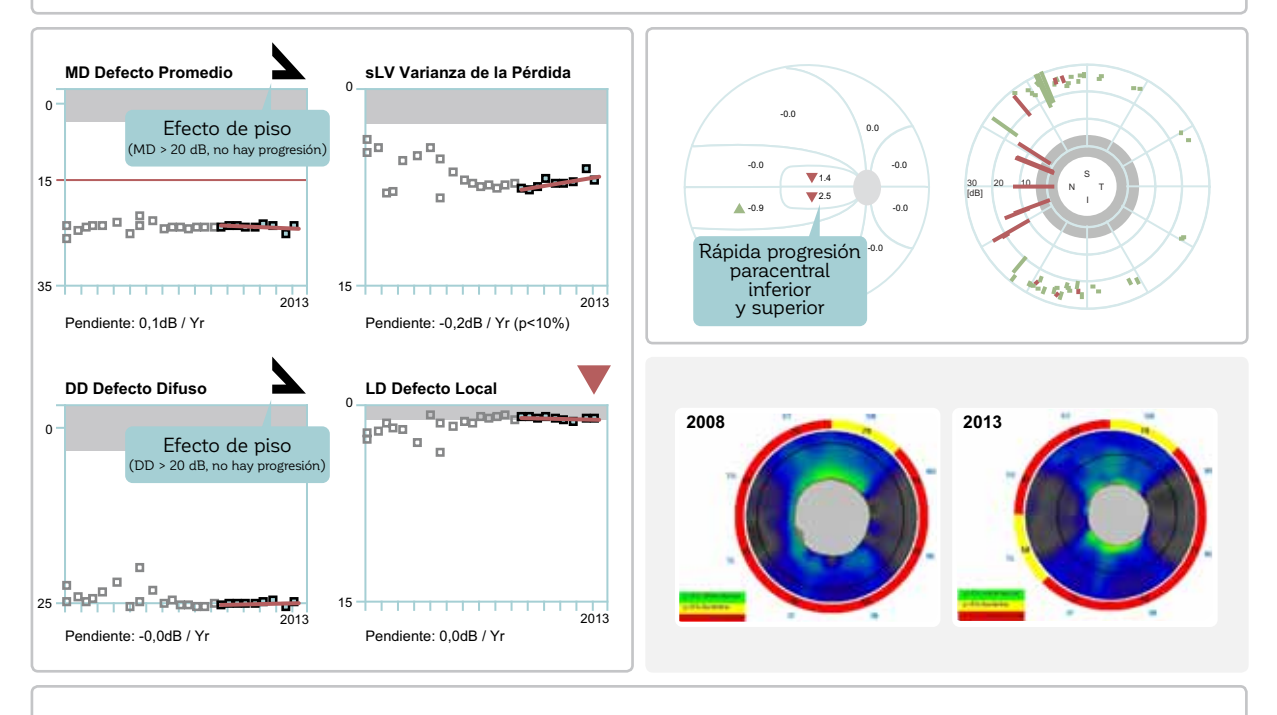

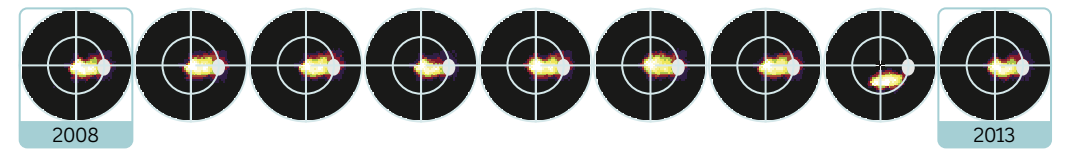

- La serie escala de grises muestra una pérdida muy densa de campo visual con poca sensibilidad restante en la mácula
- El MD parece estable, pero no puede ser interpretada para la progresión debido al efecto piso (que excede el rango de medición del perímetro)
- Significativo (p < 1%) progresión paracentral superior e inferior (cambio de clúster MD 1.4 y 2.5 dB/año)
- Progresión de 12 a 25 dB en la hora 8 a 10 (manojo papilomacular) en el análisis de tendencias polar no aparente en los resultados OCT debido al efecto piso del OCT en el glaucoma de etapa terminal
- Los análisis polar y de tendencias de clúster indican progresión glaucomatosa de etapa tardía

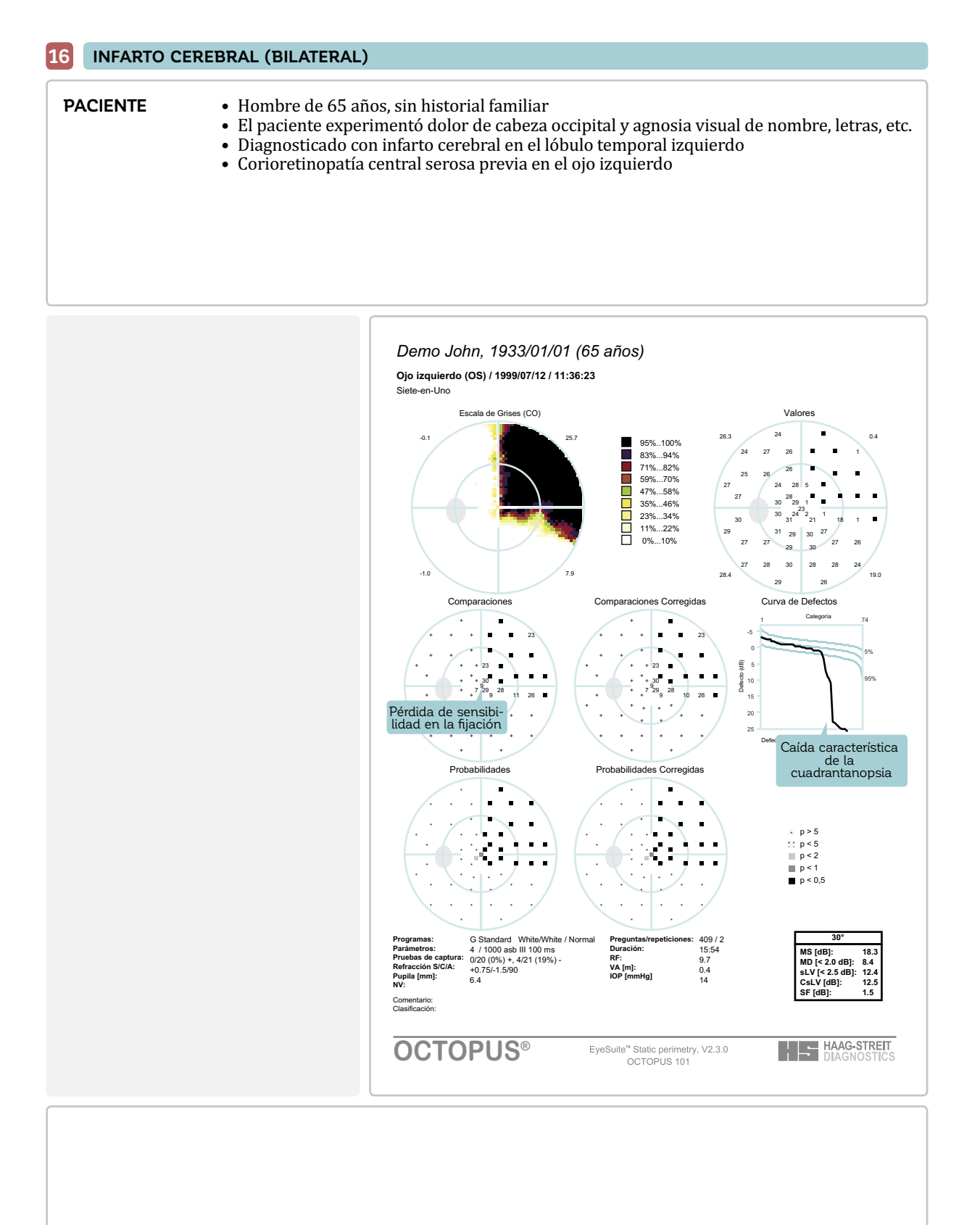

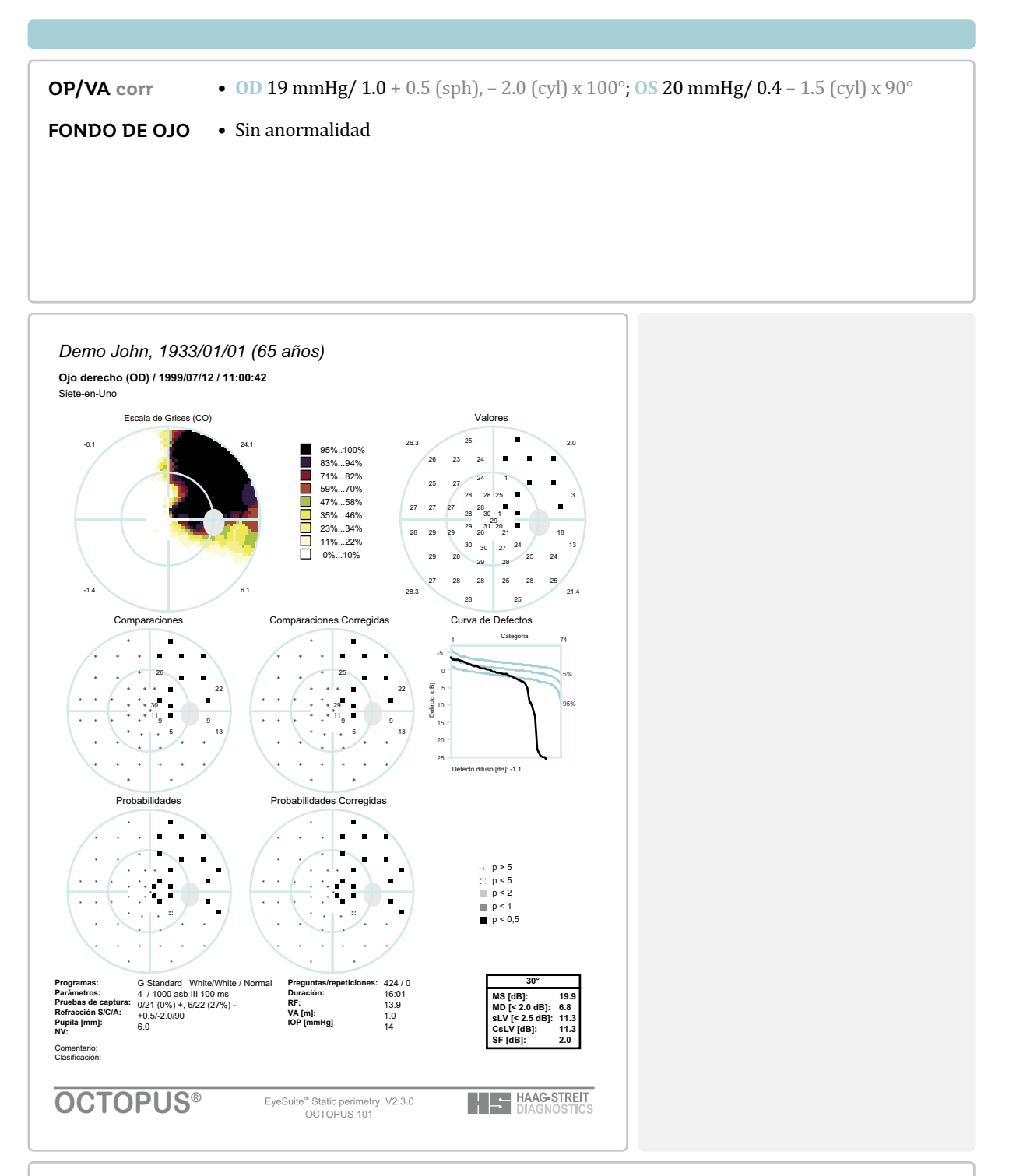

- Cuadrantopsia homónima superior que respeta fijación en el lado derecho del meridiano vertical debido al infarto cerebral en el lóbulo temporal izquierdo
- Pérdida de sensibilidad significativa en la fijación en el ojo izquierdo debido a la corioretinopatía serosa previa con una disminución en la agudeza visual (0.4)

#### **17 NEUROPATÍA ÓPTICA HEREDITARIA DE LEBER (BILATERAL)**

#### **PACIENTE**

- Hombre de 31 años, sin historial familiar
- El paciente reportó agudeza visual disminuida en el ojo derecho
- El paciente fue diagnosticado con corioretinopatía central serosa y hemorragia retinal
- Después de la remisión, el paciente fue diagnosticado con neuropatía óptica basándose en descubrimientos por resonancia nuclear magnética (MRI)
- El paciente fue diagnosticado con neuropatía óptica hereditaria de Leber basándose en una prueba de ADN mitocondrial materna

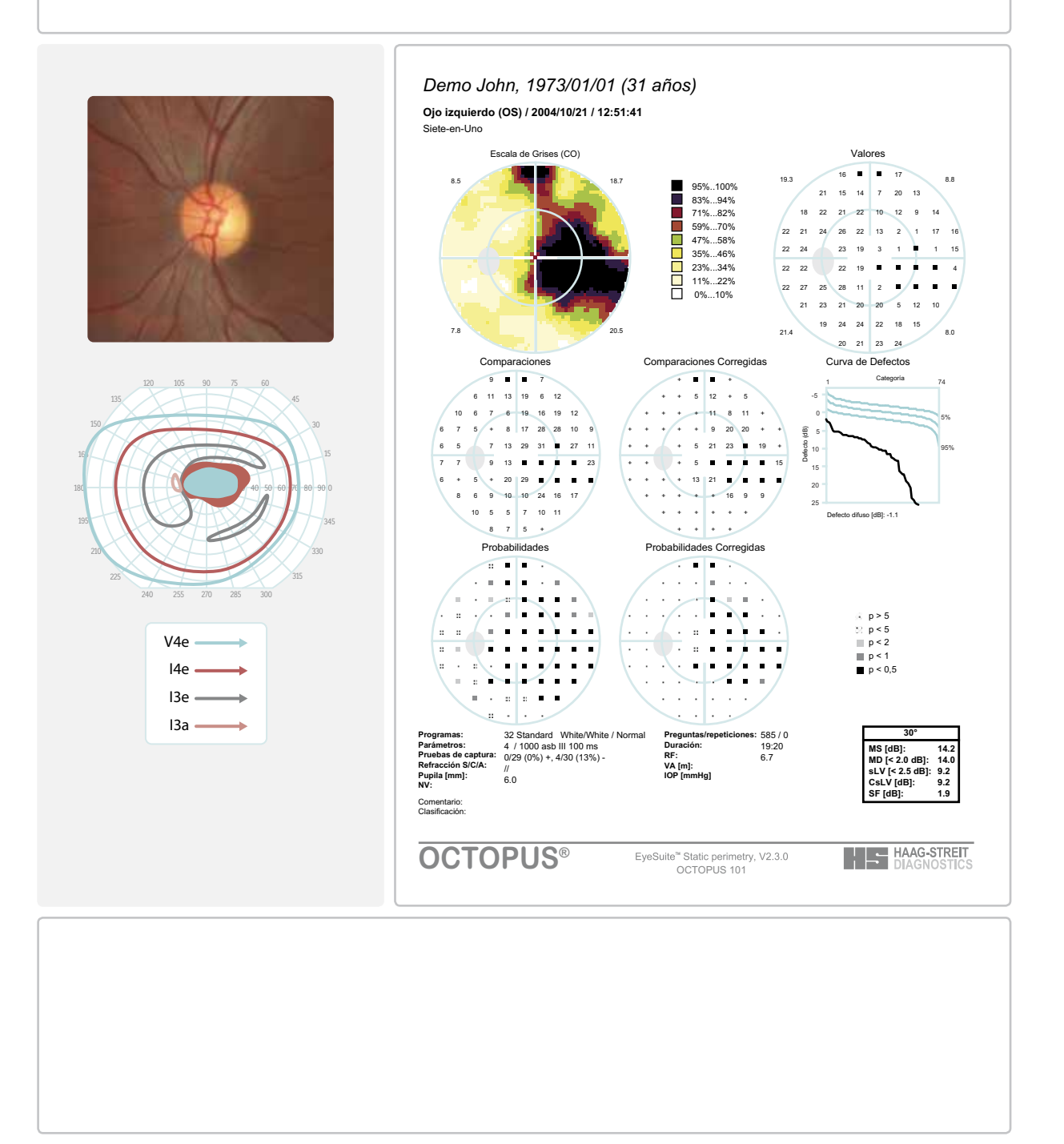

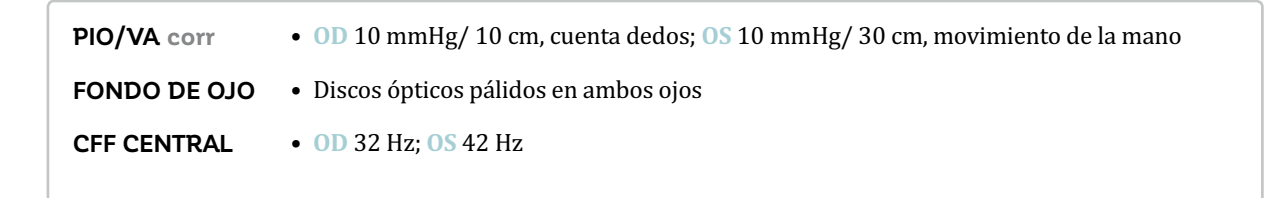

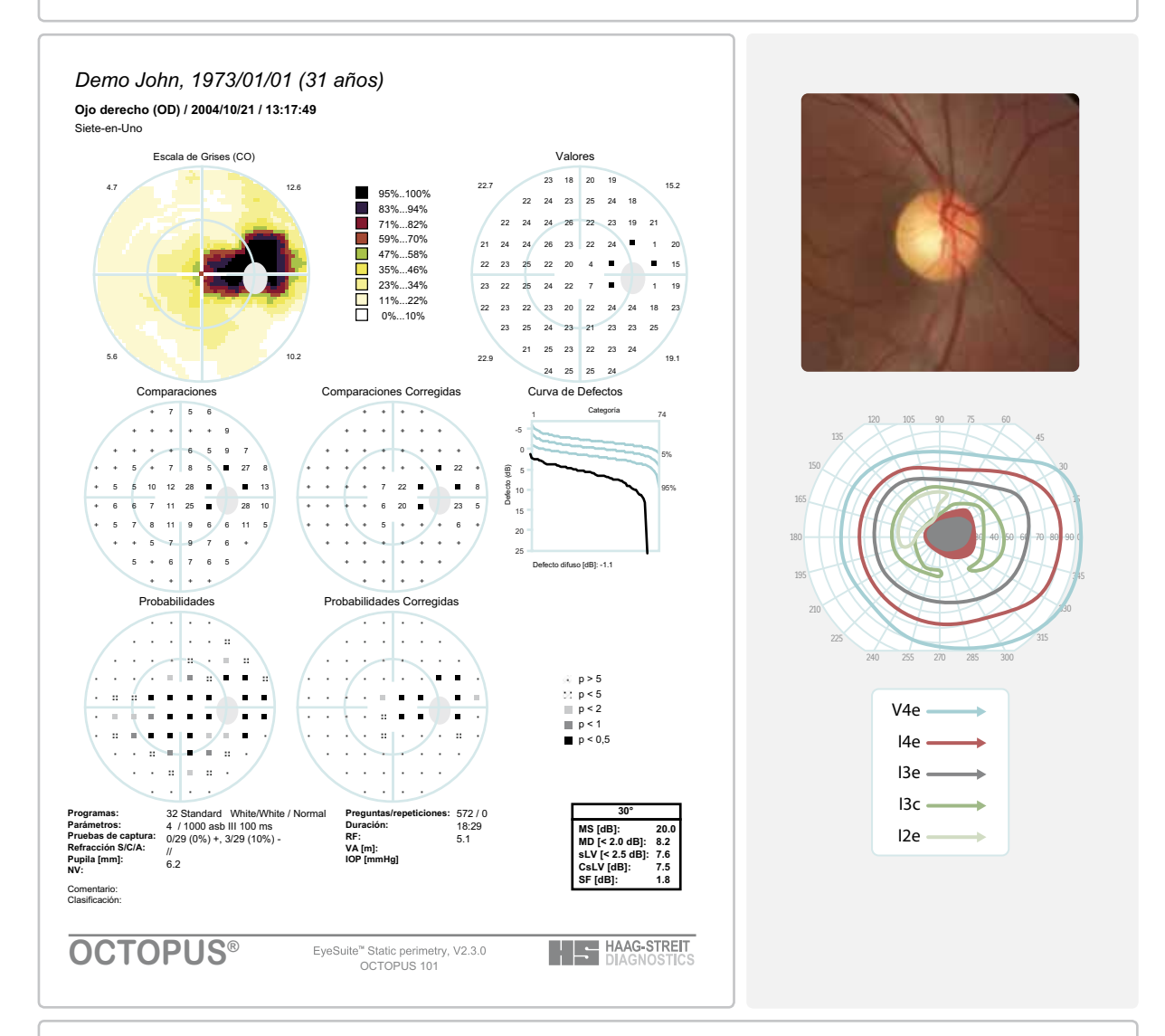

- Densa pérdida de sensibilidad en el centro de ambos ojos
- Pérdida adicional de campo visual nasal inferior de 20 a 50°
- Defecto asimétrico de campo visual, los escotomas centrales y periféricos son más severos en el ojo izquierdo

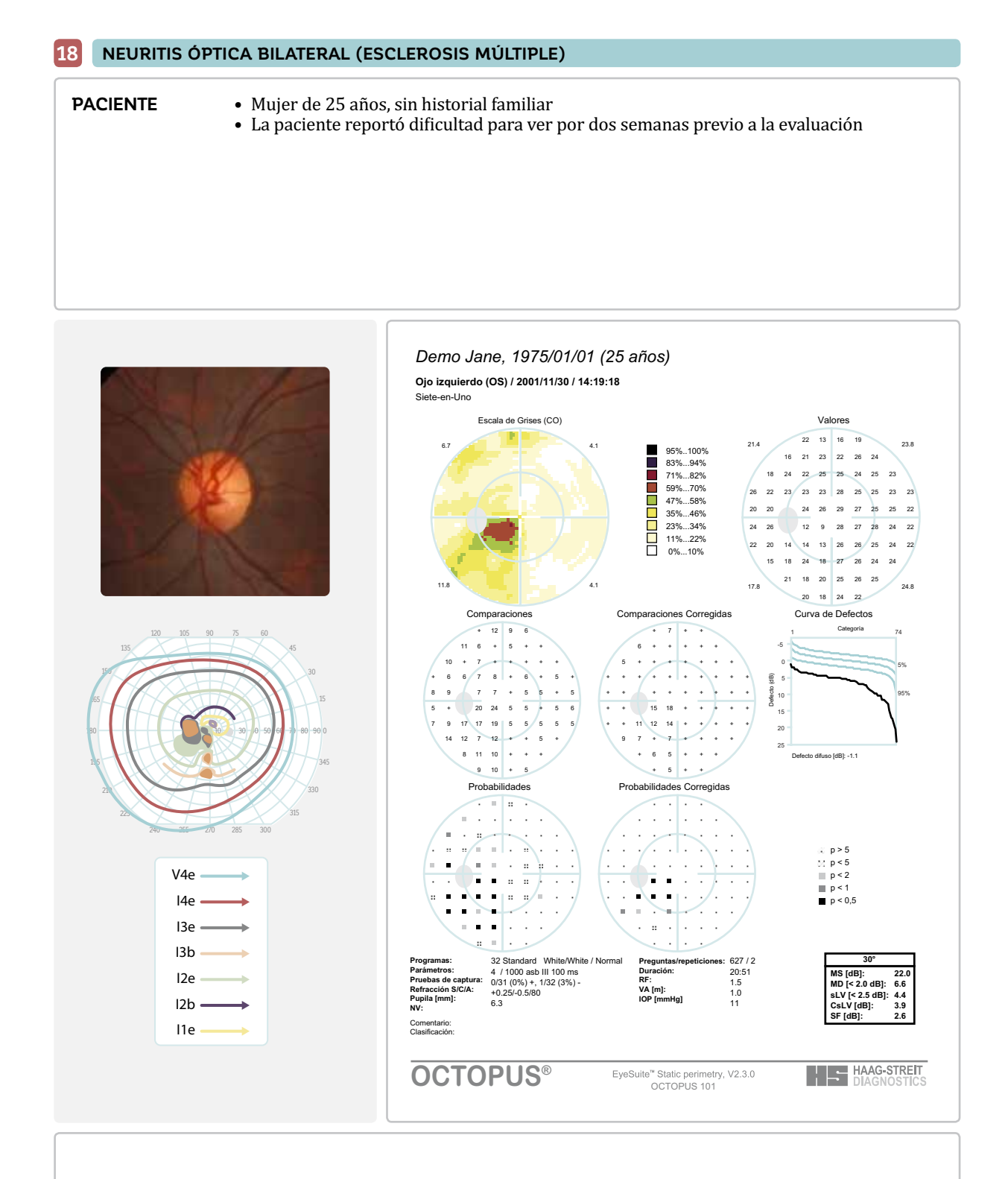

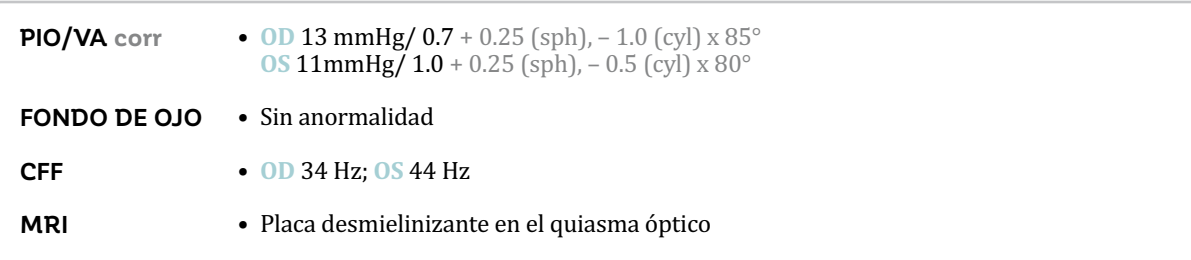

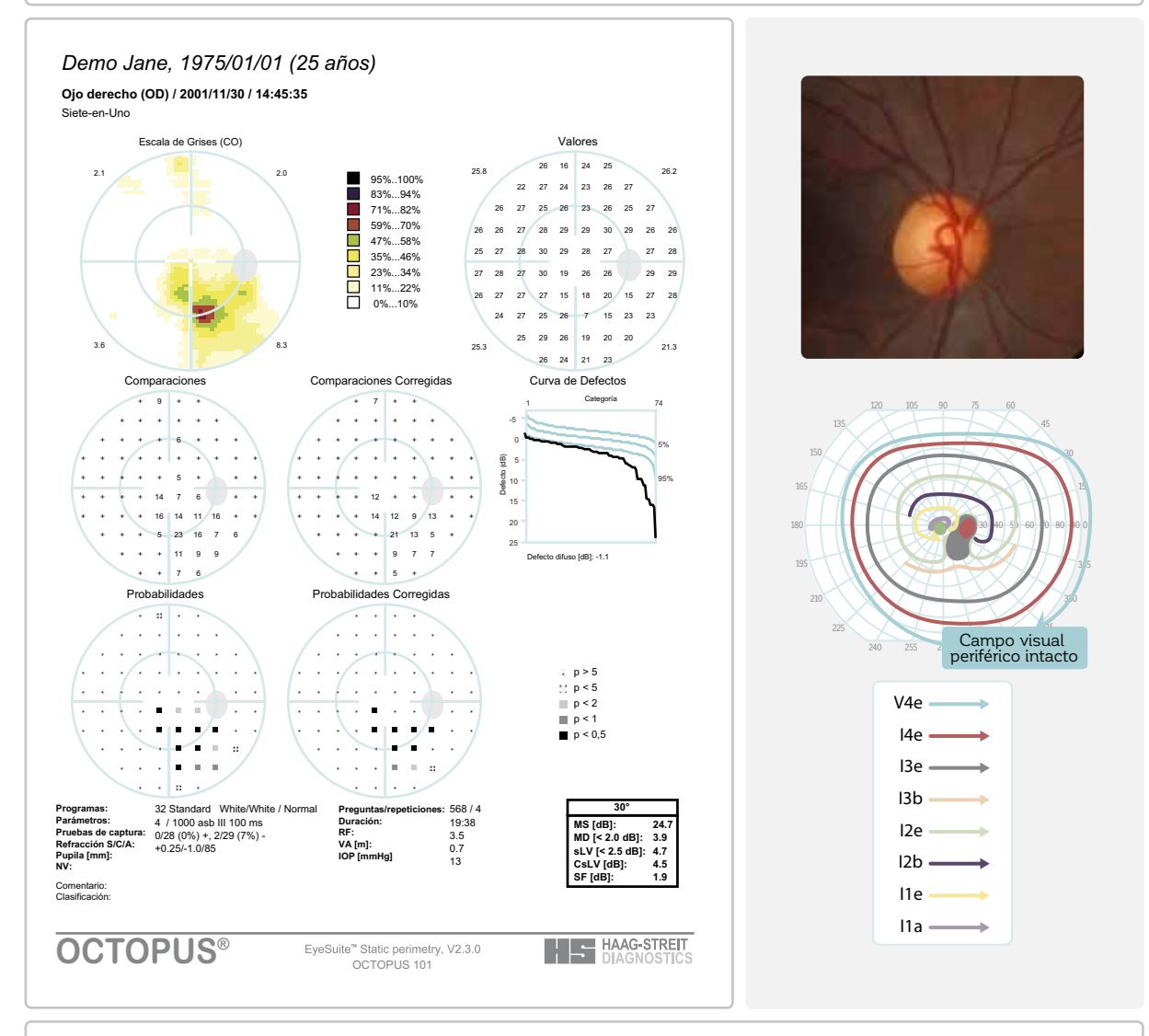

- Pérdida de sensibilidad en el lado temporal inferior del meridiano vertical en ambos ojos (leve hemianopsia bitemporal)<br>La MRI mue
- La MRI muestra una placa desmielinizante, por lo tanto, la hemianopsia bitemporal se atribuye a esclerosis múltiple con compromiso de quiasma óptico

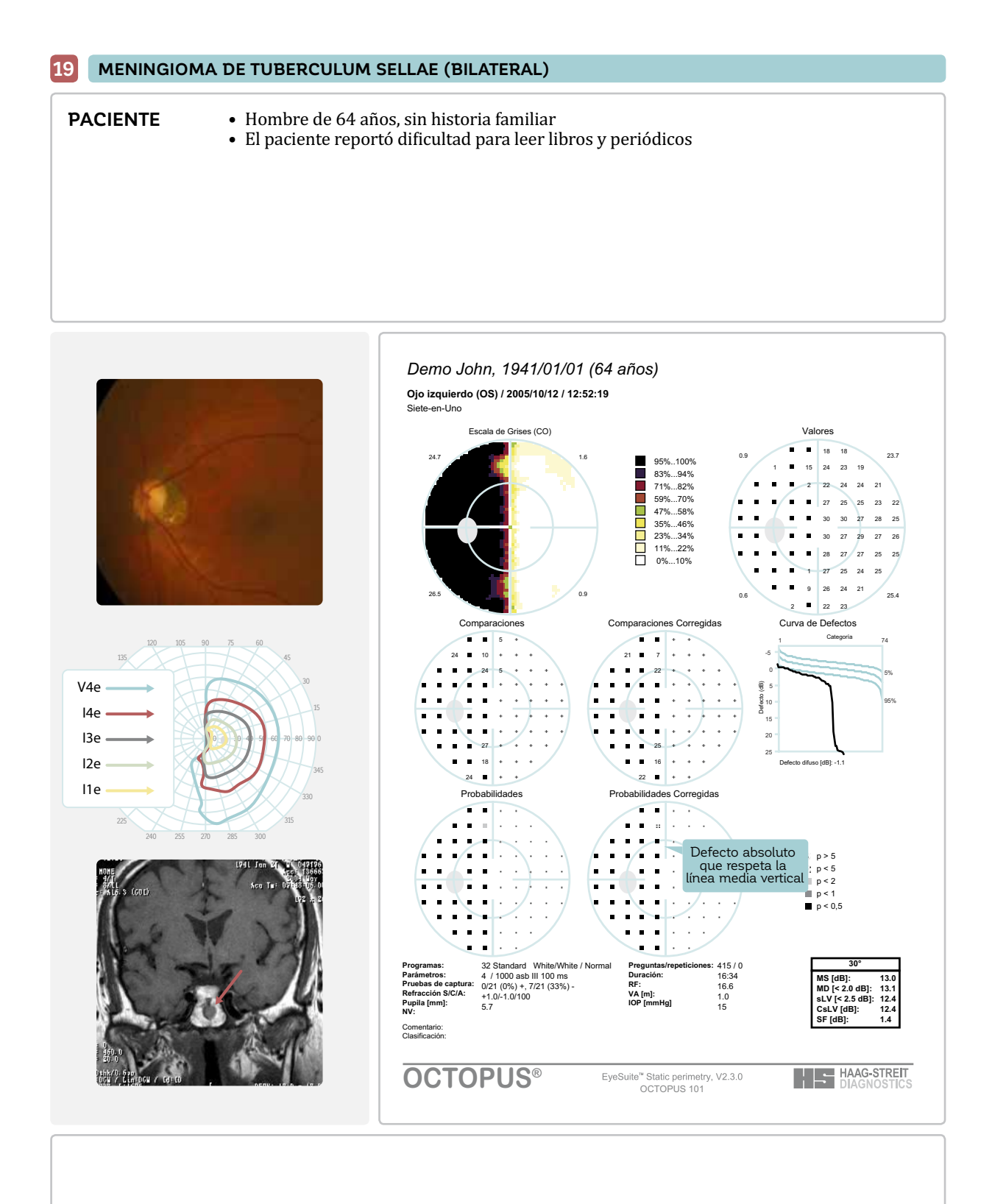

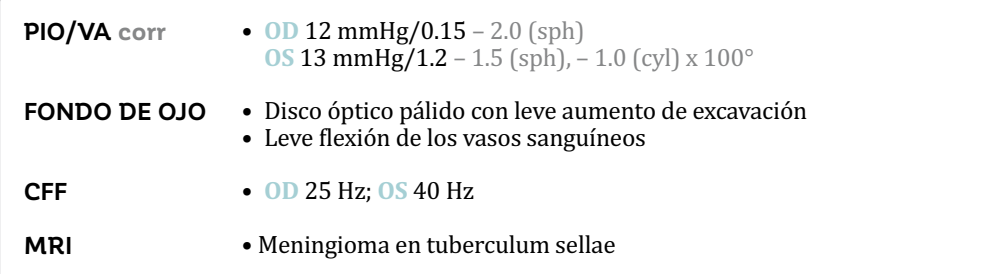

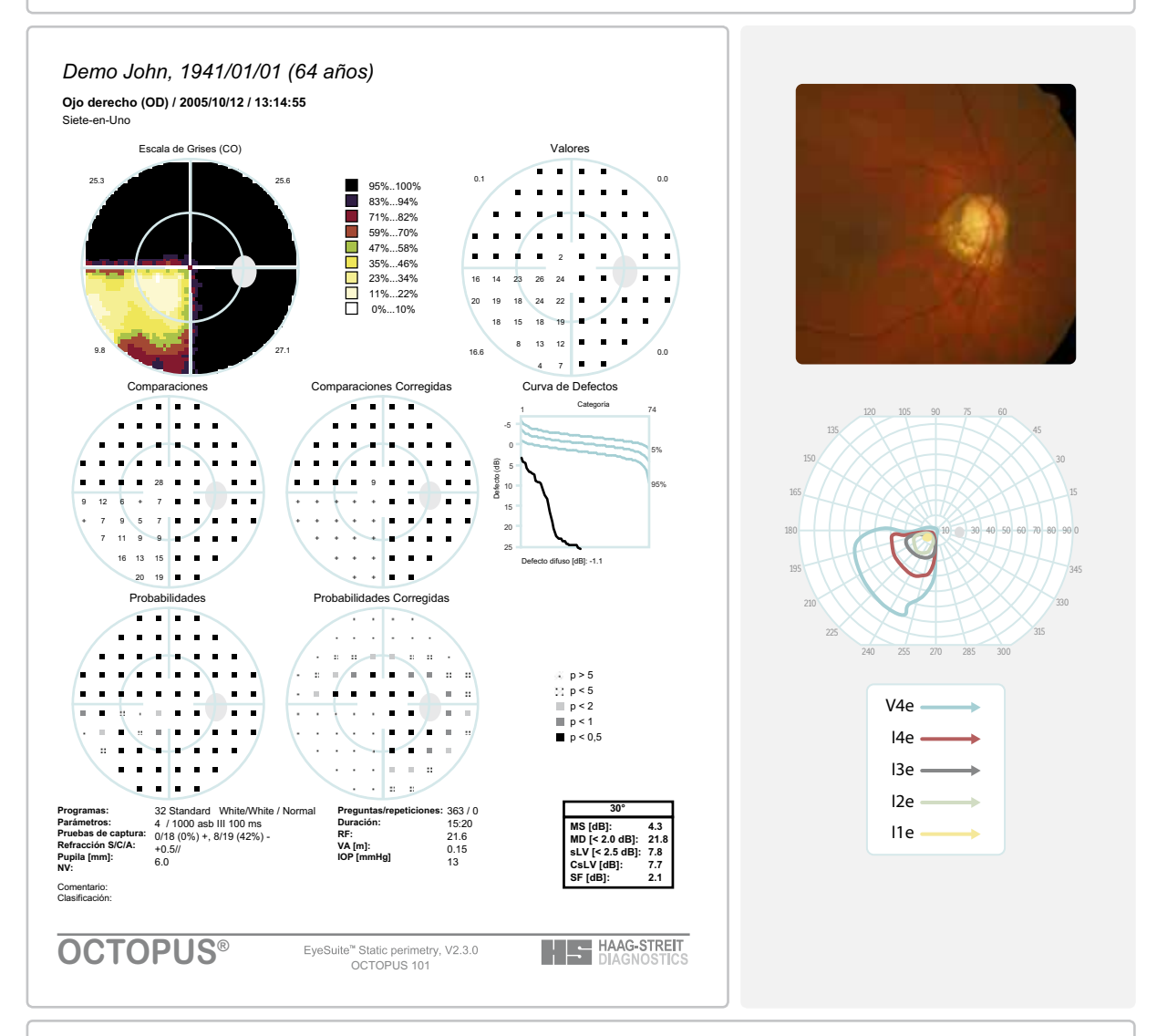

- Pérdida de sensibilidad completa (hemianopsia heterónima) temporal al meridiano vertical
- Defecto absoluto adicional en el cuadrante nasal superior del ojo derecho

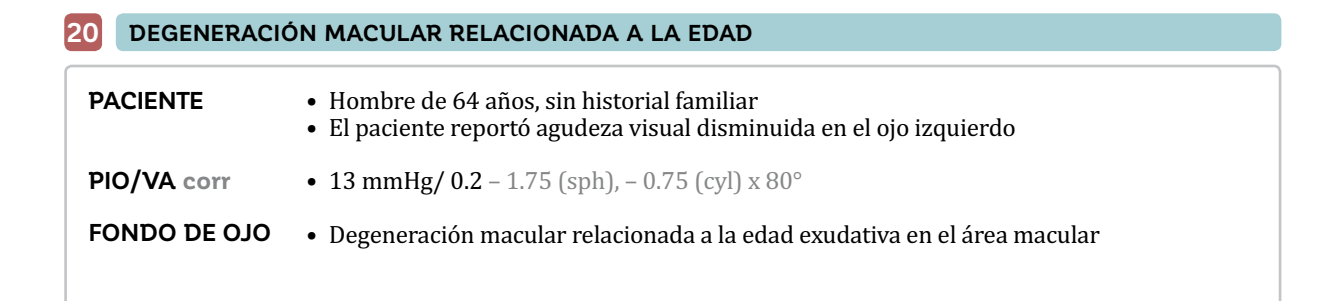

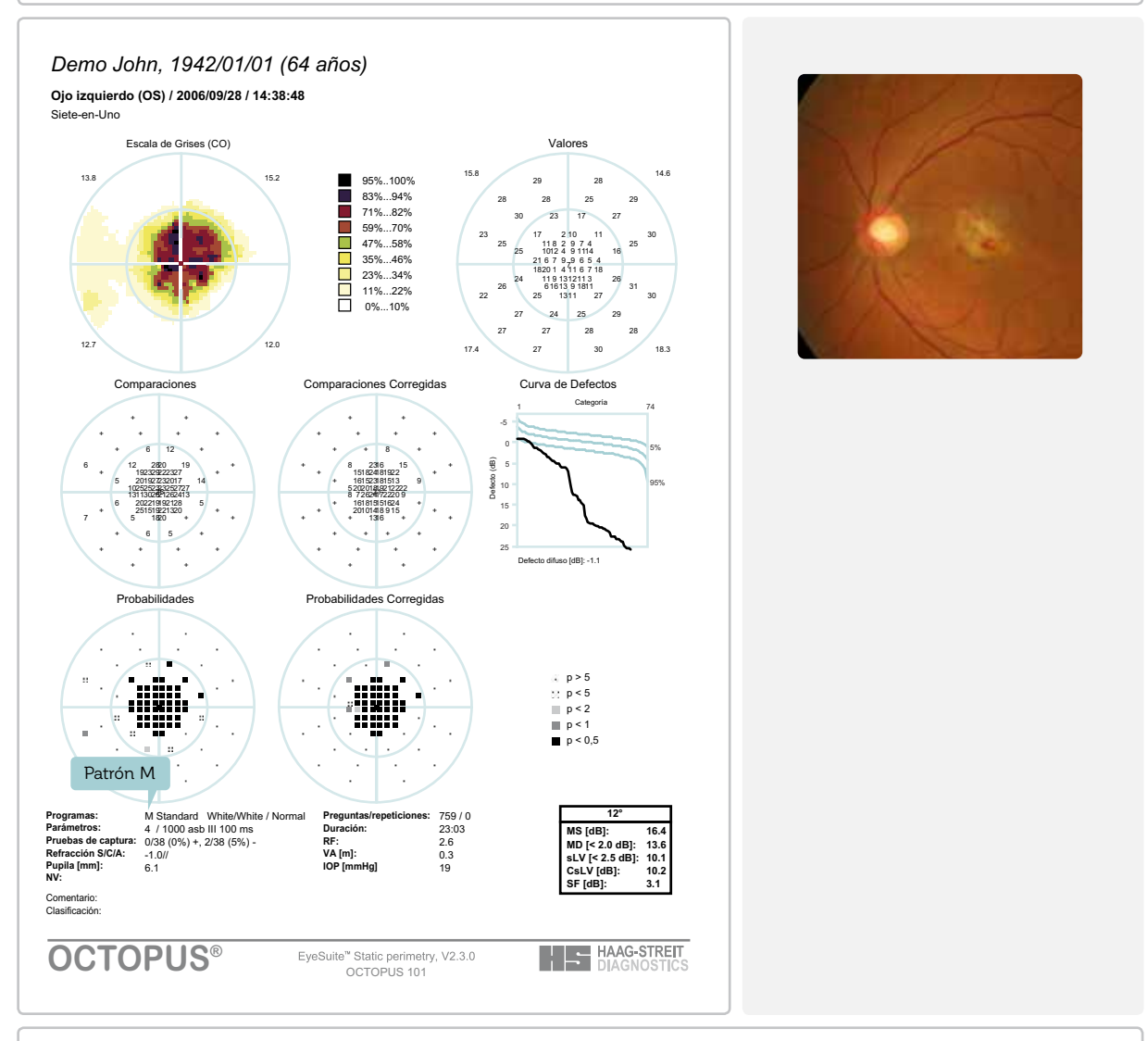

- Patrón M (10°) utilizado para una alta resolución de la mácula
- Densa pérdida de campo visual dentro de los 5° de la mácula, no hay pérdida de campo visual desde los 6° hasta los 10°

#### **21 OBSTRUCCIÓN DE UNA RAMA DE LA ARTERIA CENTRAL DE LA RETINA**

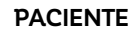

• Mujer de 51 años, sin historial familiar

• La paciente reportó una pérdida repentina de visión en el campo visual superior del ojo izquierdo

- 14 mmHg/  $1.0 4.0$  (sph),  $+ 0.75$  (cyl)  $\times 80^\circ$ **PIO/VA corr**
- Edema retinal inducido por isquemia en el área de los vasos sanguíneos causado por la oclusión de la rama inferior de la arteria central de la retina **FONDO DE OJO**

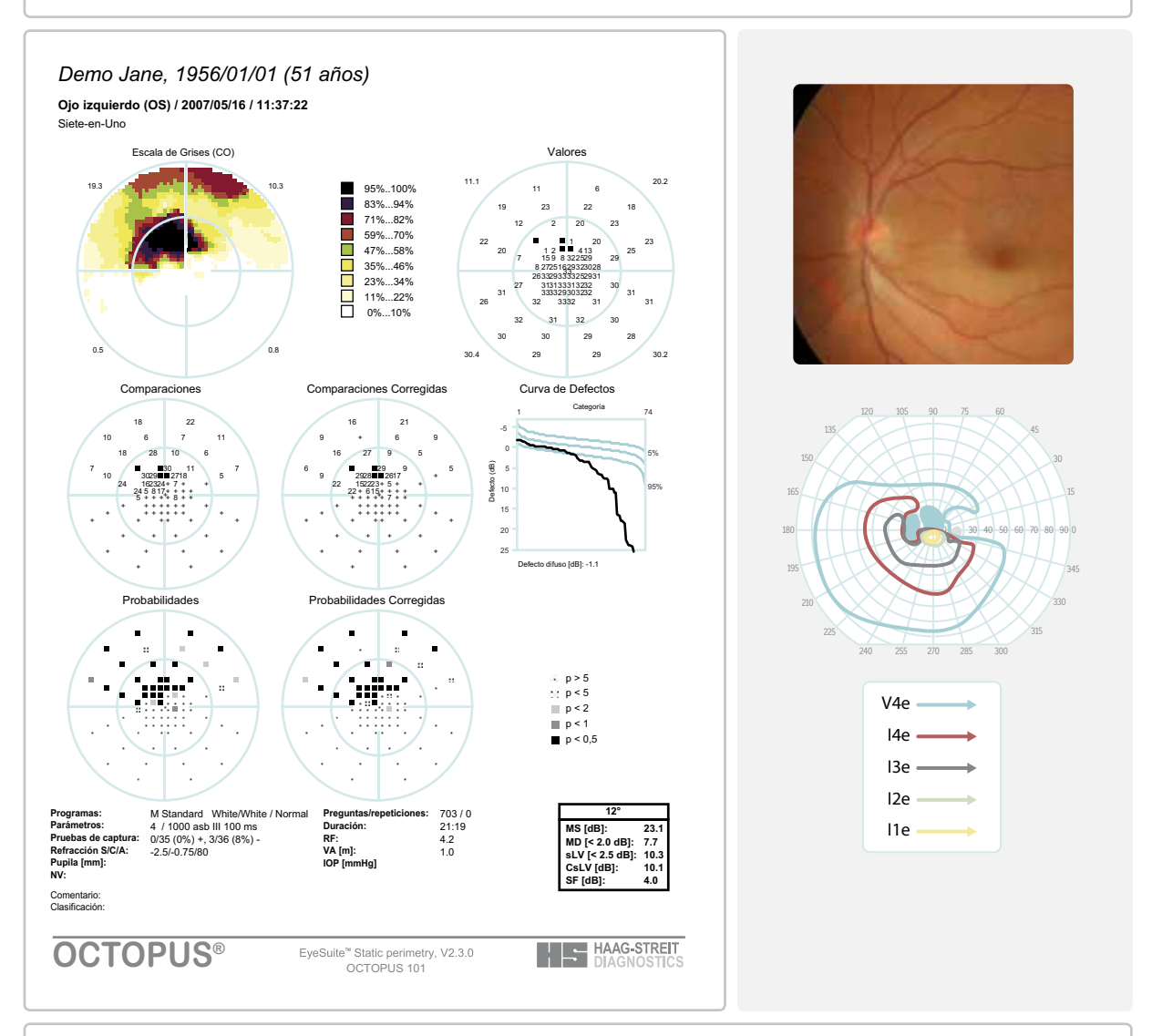

- Patrón M (10°) utilizado para una alta resolución de la mácula
- Pérdida de campo visual densa a absoluta en el campo visual superior que corresponde con la región isquémica de la arteria retinal inferior
- $\bullet~$  La fijación está respetada, la agudeza visual corregida de 1.0 se mantiene
- La perimetría cinética muestra defecto absoluto fuera de los 10° nasales

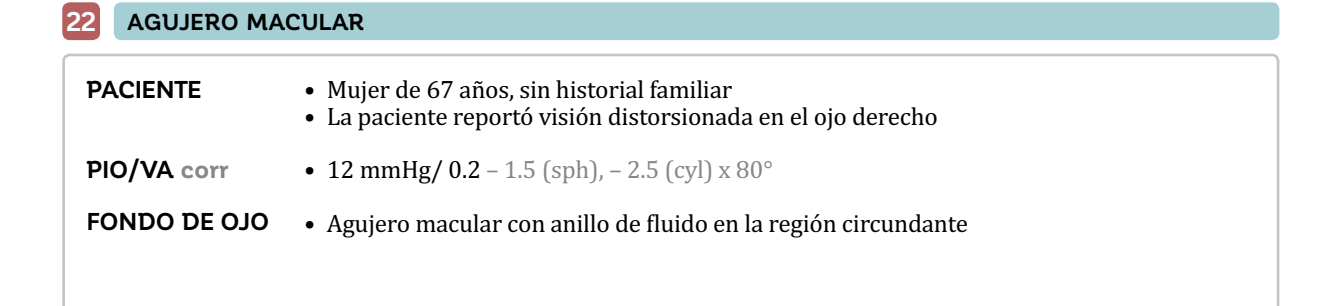

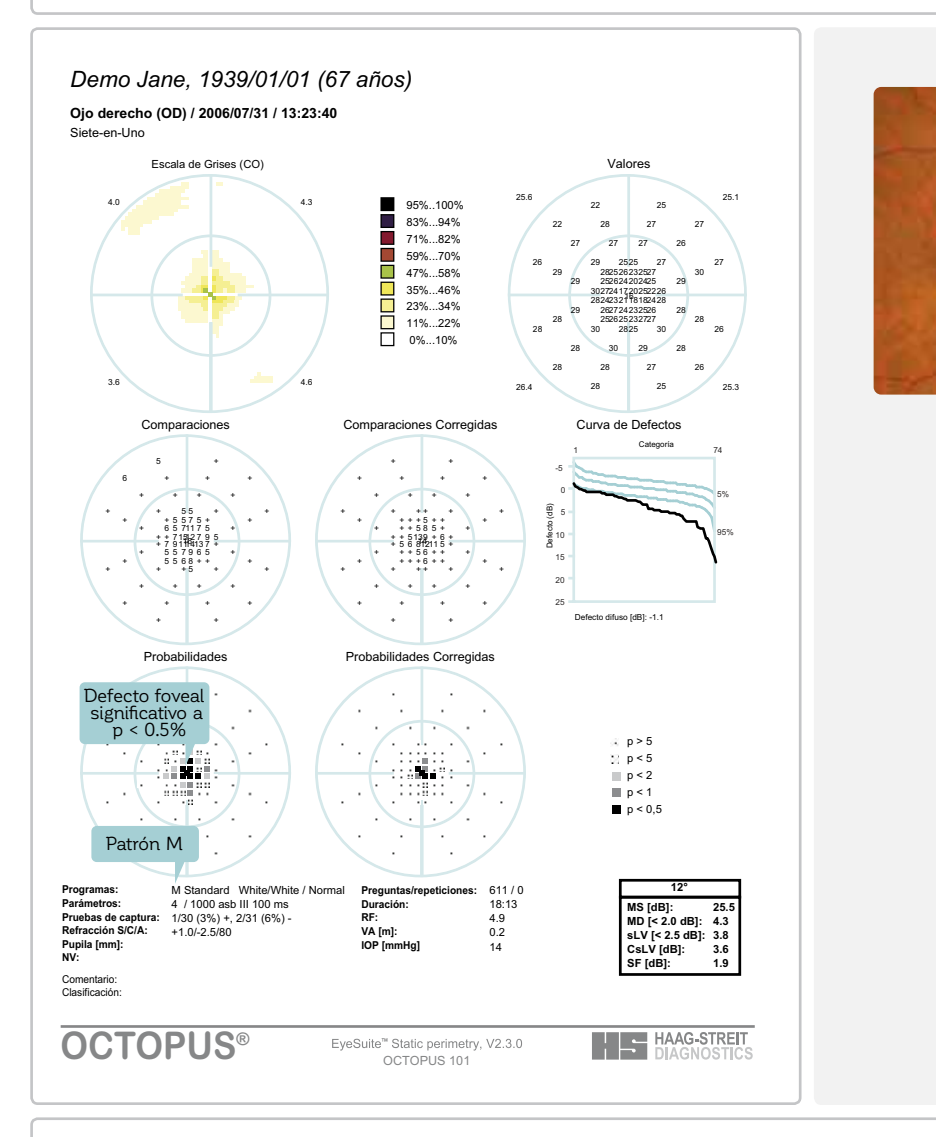

- Patrón M (10°) utilizado para una alta resolución de la mácula
- Significativa pérdida visual en la fóvea central que lleva a una agudeza visual disminuida (0.2) debido al agujero macular

#### **23 OBSTRUCCIÓN DE RAMA VENOSA CENTRAL DE LA RETINA**

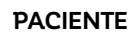

• Hombre de 76 años, sin historial familiar

• El paciente reportó agudeza visual disminuida en el ojo izquierdo, visión borrosa y doble monocular

- 10 mmHg/  $0.2 + 3.75$  (sph),  $2.0$  (cyl)  $\times 170^\circ$ **PIO/VA corr**
- Hemorragias retinales y exudados algodonosos a lo largo de la RNFL en la arcada retinal inferior **FONDO DE OJO**

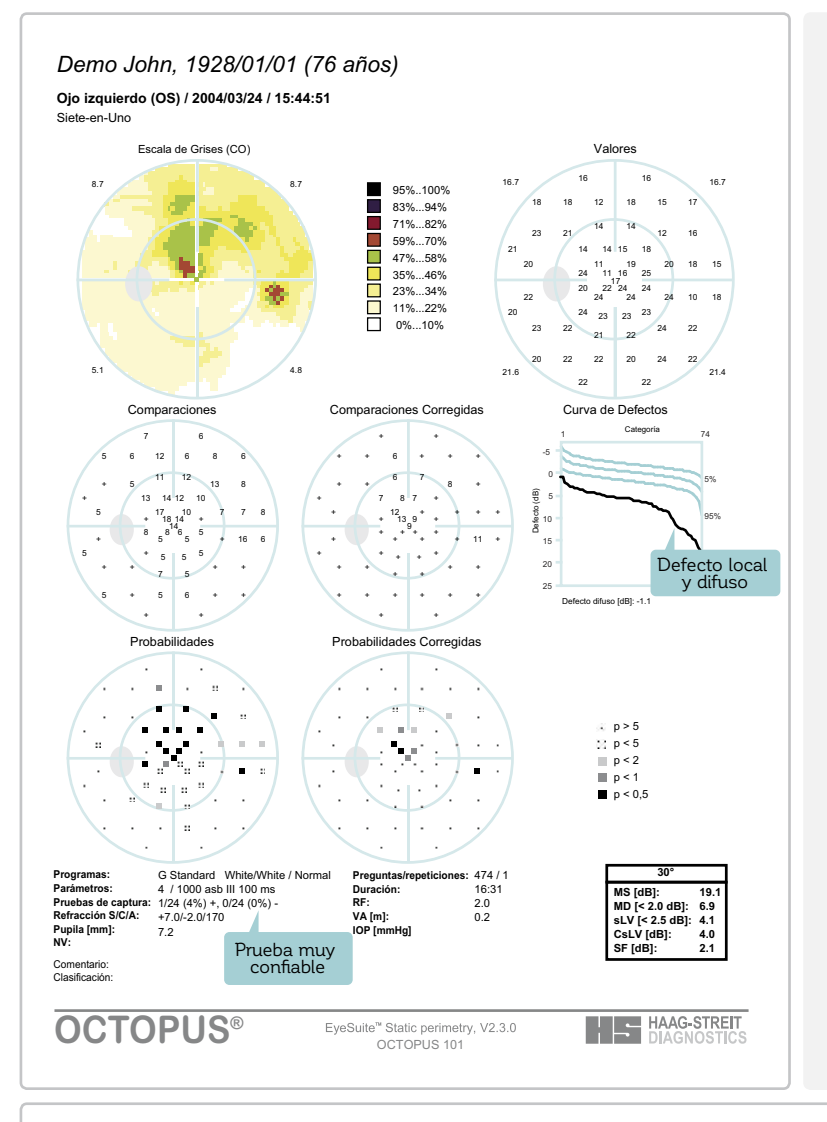

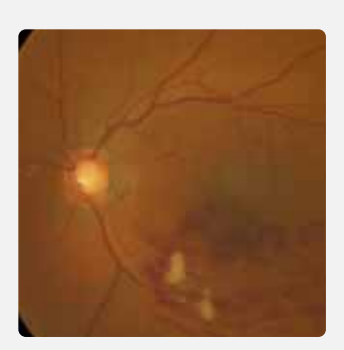

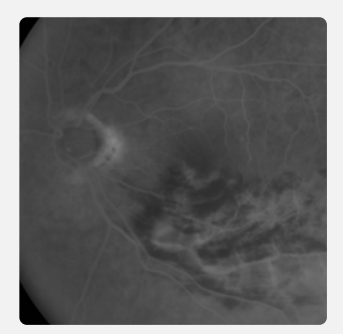

- Pérdida de sensibilidad en el campo visual superior que corresponde a la hemorragia retinal inferior
- Defecto difuso de campo visual asociado con la mala agudeza visual (0.2)
- Significativa pérdida visual local en el área paracentral superior debido al edema macular

# ÍNDICE

#### **A**

agujero macular 282 análisis de clúster 110-113, 152-155 análisis de clúster corregida 116, 118, 143-144, 152-155 análisis de evento puntual 250-251 análisis de progresión EyeSuite 166-190 análisis de progreso guiado (GPA) 250-252 análisis de regresión lineal 172 análisis de tendencias 168-174 análisis de tendencias de clúster corregidas (CCTA) 166-167, 183-186 análisis de tendencias de clústers (CTA) 166-167, 183-186 análisis de tendencias globales (GTA) 166-167 análisis de tendencias polar (PTA) 166-167, 187-190 análisis de tendencias puntual 187-188 análisis de tendencias sLV 166-167, 180-182 análisis de tendencias, ajuste mínimo ordinario 172 análisis de tendencias, análisis de regresión lineal 172 análisis de tendencias, importancia del cambio 171-174 análisis de tendencias, influencia de la fluctuación 172-173 análisis de tendencias, influencia del número de pruebas 173-174 análisis de tendencias, línea de tendencias 168-170 análisis de tendencias, pendiente 170, 174-176 análisis de tendencias, puntual 187-188 análisis de tendencias, selección de campos visuales 176-178 análisis de tendencias, tasa de progresión 170, 174-176 análisis de tendencias, t-test 170-171 análisis polar 113-115, 155-158 analizador de campo Humphrey 235-252 apostilb (asb) 14-15 artefacto de borde de la lente 43, 45 artefacto de párpado, véase ptosis 43-44, 77, 177 asb, véase apostilb

#### **B**

base de datos normativa 18-20, 237-238 blefaroptosis, véase ptosis

#### **C**

calculadora de lentes de prueba 41-42 campo visual anormal 11, 19, 145-148 binocular 8-9 monocular 8-9 normal 8-10, 18-22, 145-148 poco fiable 136-140 poco fiable, aprendizaje 37-38, 243 poco fiable, artefacto del parpado 43-44, 77, 177 poco fiable, artefacto del borde de la lente 43, 45 poco fiable, de gatillo fácil 40, 138, 142-143 poco fiable, edad incorrecta del paciente 40-41 poco fiable, error refractivo 40-42 poco fiable, errores de instalación 28, 40, 135-136 poco fiable, falta de atención 40 poco fiable, fatiga 38 poco fiable, pérdida de fijación – 35, 39, 45, 248 poco fiable, respuestas con falsas positivas 45, 123, 125, 138-139, 177, 224-225, 247 poco fiable, respuestas falsas negativas 124-125, 138-139, 225, 248 poco fiable, tamaño de la pupila 44 severamente comprometido 60-61, 65, 148, 271 central 18, 60-64, 67 dependencia de la edad 18-19 excentricidad 18-19 extensión espacial 8-9 interpretación 127-162 normal 8-10, 18-22, 145-148 periférico 18, 65, 67, 69, 72-73, 206, 211, 213 progresión 165-190 resolución espacial 17-18, 54 candela por m2 (cd/m2) 14-15 capa de fibra nerviosa retiniana (RNFL) 60, 62, 155-156, 187 catarata 140-141, 181, 260

cd/m2, véase candela por m2 colina de la visión 10-11, 13, 16, 18-19, 207-210 comparaciones 103-106, 149-151 comparaciones corregidas 115-117, 143-144, 149-151 compensación del tiempo de reacción 226-227 configuración del perímetro lente de prueba 33-34 paciente 31-34 parche para el ojo 31 pupila 33 correlación estructura-función 155-156, 187, cuadrantanopsia 67-68, 227-229, 272-273, 279 curva de defecto 109-110, 141-143 curva de la frecuencia de visión 21-22

### **D**

datos del paciente dB, véase decibeles DD (defecto difuso) 115-118, 121-122, 179, 181-182 DD, análisis de tendencias 166-167, 179, 181-182 de gatillo fácil 40, 138, 142-143 decibeles (dB) 14-15 defecto, véase pérdida de sensibilidad absoluto 101-102, 261 altitudinal 60-61 arqueado 60-61, 259, 265-268, 270 cecocentral 68 central 68, 70-71, 280, 282 de arco parcial 60-61, 262-263 de clúster 146-147, 152-155, 183 de cuña temporal 60-61 del haz de fibra nerviosa 68 difuso 60-61, 100, 115-118, 140-144, 178-182 extendido, véase difuso heterónimo 67-68, 278-279 homónimo 67-68, 272-273 local 100, 115-118, 140-143, 178-182 paracentral 60-61, 258-259, 261, 269-270 postquiasmal, véase homónimo 268, 270 quiasmal, véase heterónimo degeneración macular relacionada con la edad (AMD) 70-71, 280

desviación de lo normal, véase pérdida de sensibilidad desviación del patrón 245-246 desviación total 245-246 discapacidad visual 78 DM, defecto medio 119, 159-160, 168, 174-176, 178-179 duración de prueba 140

# **E**

efecto de aprendizaje 37-38, 243 efecto de piso 171, 175, 184, 195, 201-201,268, 271 efecto fatiga 38 enfermedad neurológica accidente cerebrovascular 67, 272-273 defecto cecocentral 68 cuadrantanopsia 67-68, 227-229, 272-273, 279 defecto central 68 defecto del haz de fibras nerviosas 60-61, 68 defecto heterónimo 67-68, 278-279 defecto homónimo 67-68, 272-273 defectos típicos 67-68 drusa de cabeza del nervio óptico 67 edema de papila 67 hemianopsia 67-68, 206, 231, 278 hipertensión intercraneal idiopática (IIH) 67 neuritis óptica 67, 276-277 neuropatía óptica 67, 274-275 patrones de prueba 67-70 tumor 67, 231, 278-279 enfermedad retiniana agujero macular 282 defectos típicos 70-71 degeneración macular asociada a la edad (DMAE) 70-71, 280 maculopatía inducida por medicamentos 70-71 oclusión de la arteria central de la retina 281 oclusión de la rama central de la vena retiniana 283 patrones de prueba 70-73 retinitis pigmentaria (RP) 70-71, 211 retinopatía diabética 70-71, 73 error refractivo 28, 40-42, 135-136 errores de instalación 28, 40, 135-136 escala de grises corregida 116 - 117, 149 - 151 de comparaciones 105-106, 149-151

 de las comparaciones corregidas 116 - 117, 149 - 151 valores 102, 106, 245 escalón nasal 60-61, 143-144, 258, 260, 266-267 escotoma 207-209, 221-223 específico para cada paciente 48-57 56-57, 81-82, 96 cualitativa 56-57, 81-82, 90-95 cuantitativa 56-57, 81-90 de baja visión 83, 86-87 de dos zonas, véase prueba de nivel 1 de tres zonas, véase pruebas de nivel 2 de baja visión 83, 86-87 dinámica 83, 85-86 normal 83-84 perimetría orientada a tendencias (TOP) 83, 87-90 prueba de nivel 1 (1 LT) 91-92 prueba de nivel 2 (2 LT) 94-95 screening-P95 92-93 examen de la habilidad visual para conducir 74-76 examinador del campo visual 27

### **F**

factor de confiabilidad (RF) 124-125 fecha de nacimiento 28, 40, 135-136 fijación 34-36 -luctuación 20-22, 136-140, 172-173, 243 -luctuación a corto plazo (SF) 124-125, 140, 224- 225, 52-53, 200-201 fondo, intensidad y color 47 frecuencia de fusión crítica (CFF) 198-199 función visual 22

### **G**

glaucoma de tensión normal 257-258, 261, 263, 267, 269 pseudoexfoliativo 271 primario de ángulo abierto 259, 262, 264-266 ángulo abierto primario 259, 262, 264-266, 268, 270 campo visual constreñido 60-61, 65, 148, 271 defecto altitudinal 60-61 defecto arqueado 60-61, 259, 265-268, 270 defecto de arco parcial 60-61, 262-263

defecto de cuña temporal 60-61 defecto difuso 60-61 defectos típicos 60-61 estadio avanzado 65, 148, 265, 271 etapa moderada 263-264, 266-270 etapa temprana 153-154, 158, 257-262, 266-270 defecto paracentral 60-61, 258-259, 261, 269-270 progresión 181-182, 185-186, 190, 266-271 prueba de hemicampo de glaucoma (GHT) 247- 249 tensión normal 257-258, 261, 263, 267, 269 Goldmann intensidades de estímulo 217-218 G-periférico 65-66 perímetro 214-215 tamaño del estímulo 52, 216-217 GPA, véase análisis de progresión guiada

#### **H**

hemianopsia 67-68, 206, 231, 278 Hertz (Hz) 198-199 HFA, véase Humphrey Field Analyzer hidroxicloroquina, véase maculopatía inducida por medicamentos

# **I**

importación de datos 239-242 importancia del cambio 171-174 índice del campo visual (VFI) 247, 250 índices de confiabilidad 123-125 índices globales 119-122 infarto 67, 272-273, 258-271 instalación del perímetro 28 instrucciones del paciente 29-30, 199, 201 intensidad, véase luminancia isoptera 207-210, 219-223

## **L**

LD (defecto local) 122, 180-182 LD, análisis de tendencias 166-167, 180-182 lentes de prueba 29, 33-34, 41-42 lentes, véase lentes de prueba luminancia de fondo 47, 200, 236

 del estímulo 14-15, 47-48, 217-218 máxima del estímulo 47-48, 236-237 general 14-15, 47-48 intensidad del estímulo 14-15, 47-48, 217-218 intensidad máxima del estímulo 47-48, 236-237

#### **M**

maculopatía inducida por medicamentos 70-71 margen dinámico 195, 201-202 MD análisis de tendencias 166-167, 174-176, 178-179 MD, desviación media 247 monitoreo del punto ciego según Heijl-Krakau 248 monitoreo de pacientes 35-36 MS, sensibilidad media 119

#### **N**

neuritis óptica 67, 276-277 neuropatía óptica 67, 274-275 norma SITA 244

#### **O**

objetivos de fijación 34

## **P**

parámetros de examen específicos al paciente 48-57 07 70, 72-73 10-2 72, 244 24-2 64, 244 32/30-2 64, 244 60-4 244 B (punto ciego) 69 BG (ceguera) 78 BT (blefaroptosis) 76-77 D 73 Esterman 74-75 F (fóvea) 69 G (glaucoma) 39, 62-63, 65 G-periférico 65-66 M (mácula) 65, 71-72, 280, 282 N 69 véase parámetros de examen parámetros fijos de examen 47-48 parche para el ojo 31 patrónes

 B 69 D 73 de prueba 54-55, 59 de tipo 07 70, 72-73 de tipo 10-2 72, 244 de tipo 24-2 64, 244 de tipo 32/30-2 64, 244 F 69 G 39, 62-63, 65 M 65, 71-72, 280, 282 N 69 desviación estándar (PSD) 247 pendiente 170, 174-176 pérdida de fijación 35, 39, 45, 248 pérdida de sensibilidad 18-19, 100, 103-106 pérdida de sensibilidad local, véase defecto local. perimetría 7 perimetría automatizada de longitud de onda corta, véase SWAP perimetría automatizada estándar, véase SAP azul sobre amarillo, véase SWAP blanco sobre blanco, véase SAP cinética 48-51, 205-232 cinética automatizada 230-231 cinética manual 230 cinética semiautomática 231-232 de función específica 52-53, 193-196 estática 12-14, 48-51, 205-206 -licker 52-53, 198-199 orientada a tendencia (TOP) 83, 87-90 pulsar 52-53, 196-197 perimetrista, véase examinador del campo visual perímetro de cúpula 214-215, 236, 243 basado sobre pantalla 236, 243 instalación 28 posicionamiento del paciente 31-34 probabilidades 107-108, 145-148 probabilidades corregidas 116, 118, 143-148 progresión 165-190 progresión, selección de campos visuales 176-178 proyección 62, 92-93, 244 pruebas de capacidad visual 74-78 de Esterman 74-75

 de nível 1 (1 LT) 91-92 de nível 2 (2 LT) 94-95 de superumbral, véase cualitativa de umbral, véase cuantitativa de base 250-251 de captura 123-124 ptosis 43-44, 76-77, 177, 230 punto ciego 69, 90-91, 205 pupila 33, 44

## **R**

raíz cuadrada de la varianza de la pérdida corregida (CsLV) 119, 121 raíz cuadrada de la varianza de pérdida (sLV) 119- 120, 160-162 rastreador de mirada 248 refraction 28, 40-42, 135-136 respuestas falsas positivas 45, 123, 125, 138-139, 177, 224-225, 247 respuestas negativas falsas 124-125, 138-139, 225, 248 retinitis pigmentaria (RP) 70-71, 211 retinopatía diabética 70-71, 73 revisión de puntos 207, 209 RNFL, véase grosor de la capa de fibras nerviosas retinales

### **S**

SAP (Perimetría automatizada estándar) 51-53, 193-196 screening 28, 66, 92-93 screening-P95, estrategia 92-93 sensibilidad a la luz 9, 11-14 sensibilidad, véase umbral de sensibilidad SITA fast 244 sonido de pitido 39 src, escala 197 subjetividad 20-21, 25, 243 SWAP 52-53, 200-201

## **T**

tasa de progresión 170, 174-176 técnico, véase examinador del campo visual tiempo de exposición al estímulo 48 tipo de estímulo 51-53 de función específica 52-53, 193-196 -licker 52-53, 198-199

 pulsar 52-53, 196-197 SAP (perimetría automatizada estándar) 51-53, 193-196 SWAP (Perimetría automatizada de longitud de onda corta) 52-53, 200-201 tamaños según Goldmann 52, 217 visión baja 53, 201-202 t-test 170-171 tumor 67, 231, 278-279

### **U**

umbral de sensibilidad 12-17, 100-102, 236-237 umbral, véase umbral de sensibilidad

#### **V**

valores 101-102 valores de umbral 245 valores normativos 18-20, 237-238 vector 207-209, 219-223 velocidad del estímulo 218 visión baja 53, 65, 86-87, 148, 265, 201-202, 212, 271
## **MIEMBROS DEL GRUPO HAAG-STREIT**

HAAG-STREIT Holding AG www.haag-streit-holding.com

HAAG-STREIT AG, Diagnostics www.haag-streit.com

HAAG-STREIT AG, Verkauf Schweiz www.haag-streit.ch

HAAG-STREIT Deutschland GmbH www.haag-streit.de

HAAG-STREIT Far East www.haag-streit-fareast.com

HAAG-STREIT Medtech AG www.haag-streit-medtech.com

HAAG-STREIT Surgical GmbH www.haag-streit-surgical.com

HAAG-STREIT UK www.haag-streit-uk.com

HAAG-STREIT USA www.haag-streit-usa.com CLEMENT CLARKE Ltd. www.clement-clarke.com

HS DOMS GmbH www.hs-doms.com

IPRO GmbH www.ipro.de

John Weiss Ltd. www.johnweiss.com

Möller-Wedel GmbH & Co KG www.haag-streit-surgical.com

Möller-Wedel Optical GmbH www.moeller-wedel-optical.com

OptoMedical Technologies GmbH www.haag-streit-surgical.com

Reliance Medical Inc. www.haag-streit-usa.com

SPECTROS AG www.spectros.ch

## **HAAG-STREIT AG**

Gartenstadtstrasse 10 3098 Koeniz Suiza Teléfono +41 31 978 01 11 Fax +41 31 978 02 82 info@haag-streit.com www.haag-streit.com

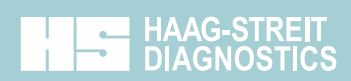

## EJEMPLOS DE INTERPRETACIÓN DEL CAMPO VISUAL

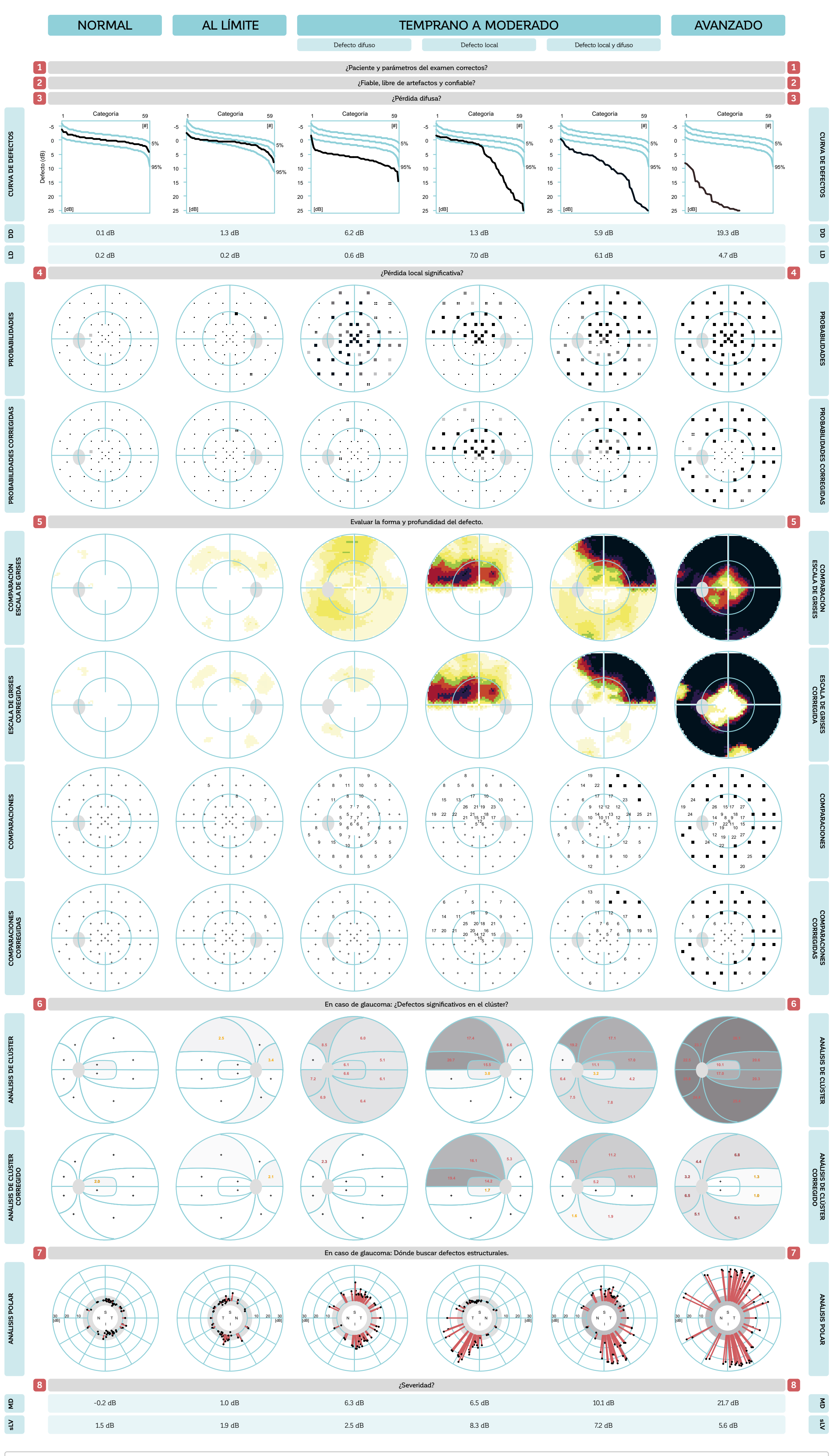

Extracto del Visual Field Digest | 8ª edición | Haag-Streit AG | Köniz, Suiza | HS Art. No. 1519.7020038.04010 | Copyright © 2019 HAAG-STREIT AG | ALL RIGHTS RESERVED

HAAG-STREIT